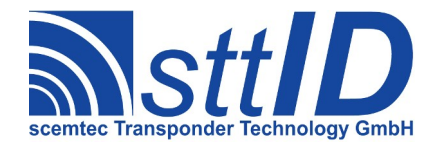

<span id="page-0-2"></span><span id="page-0-1"></span><span id="page-0-0"></span>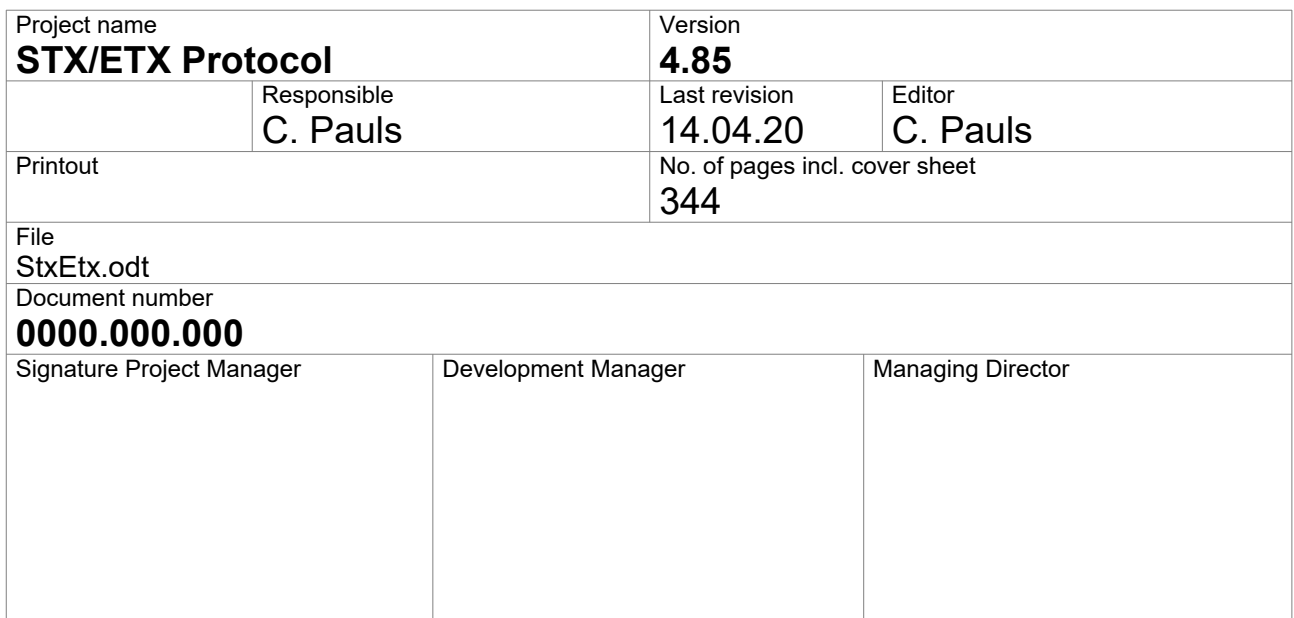

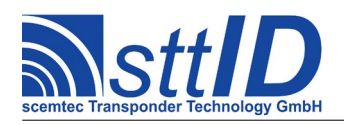

# **Contents**

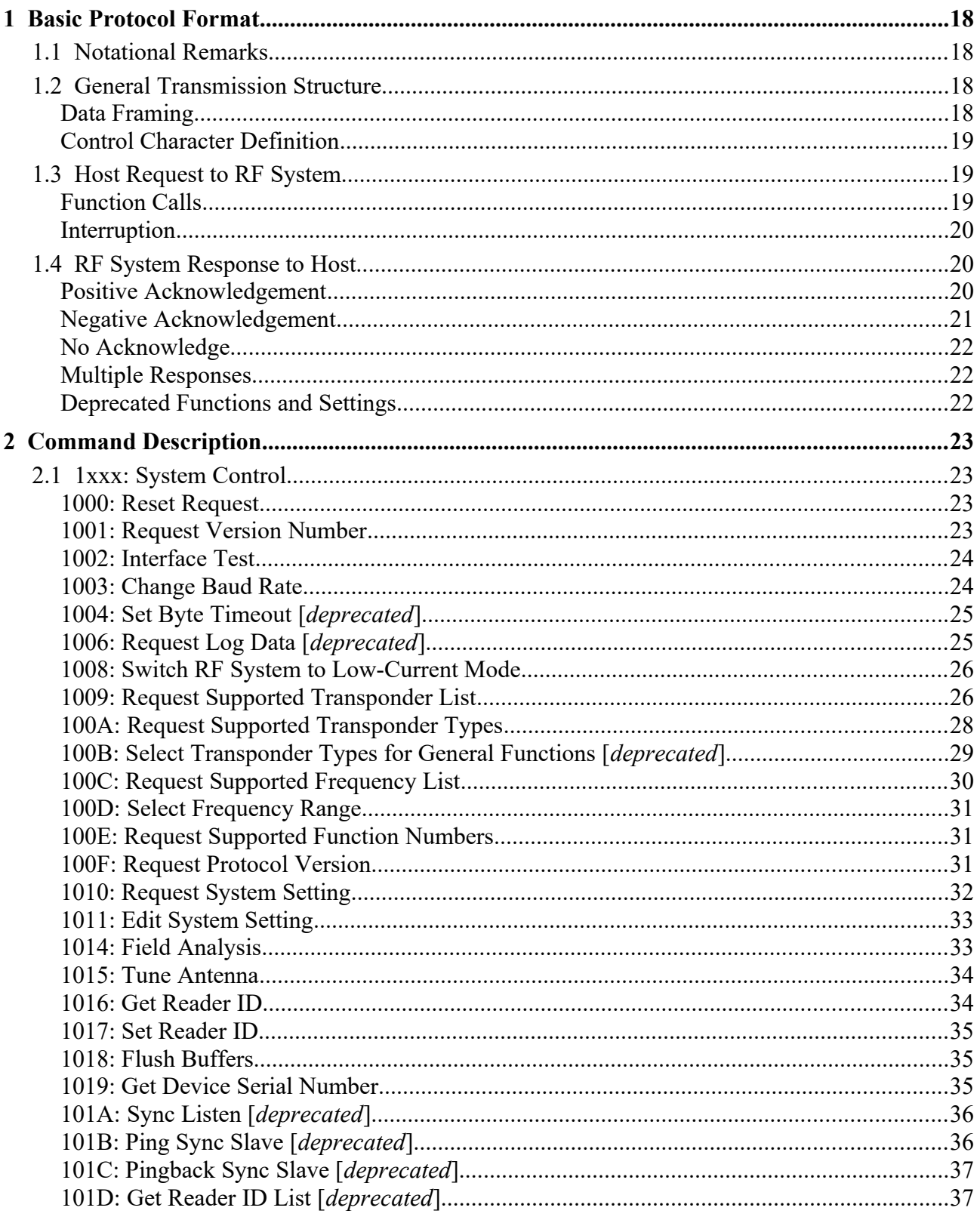

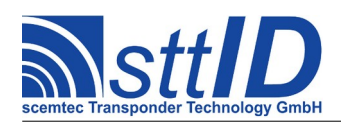

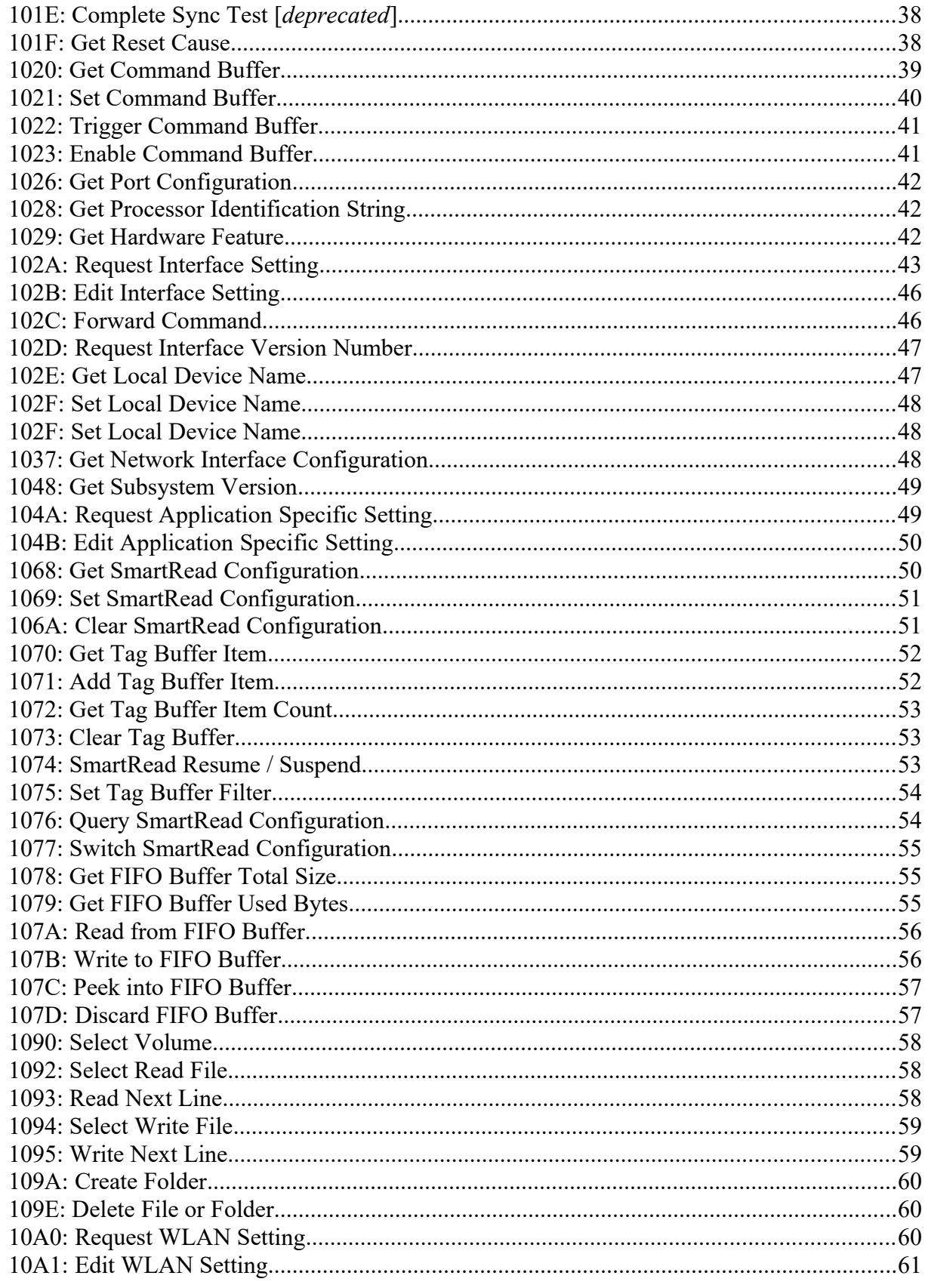

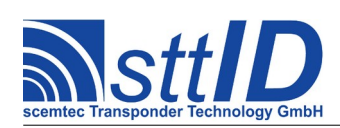

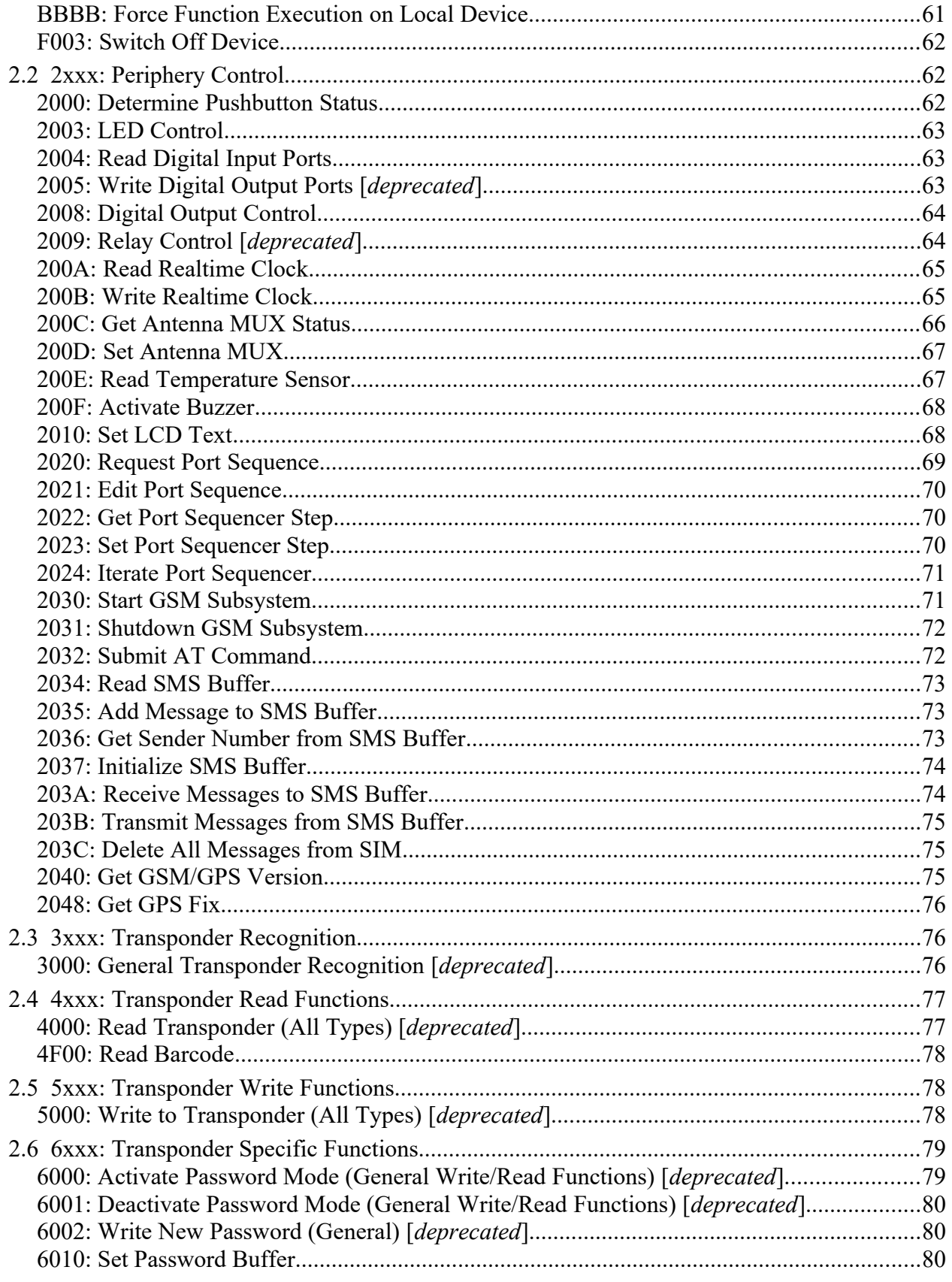

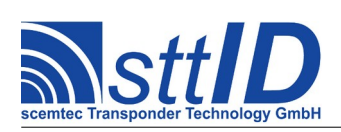

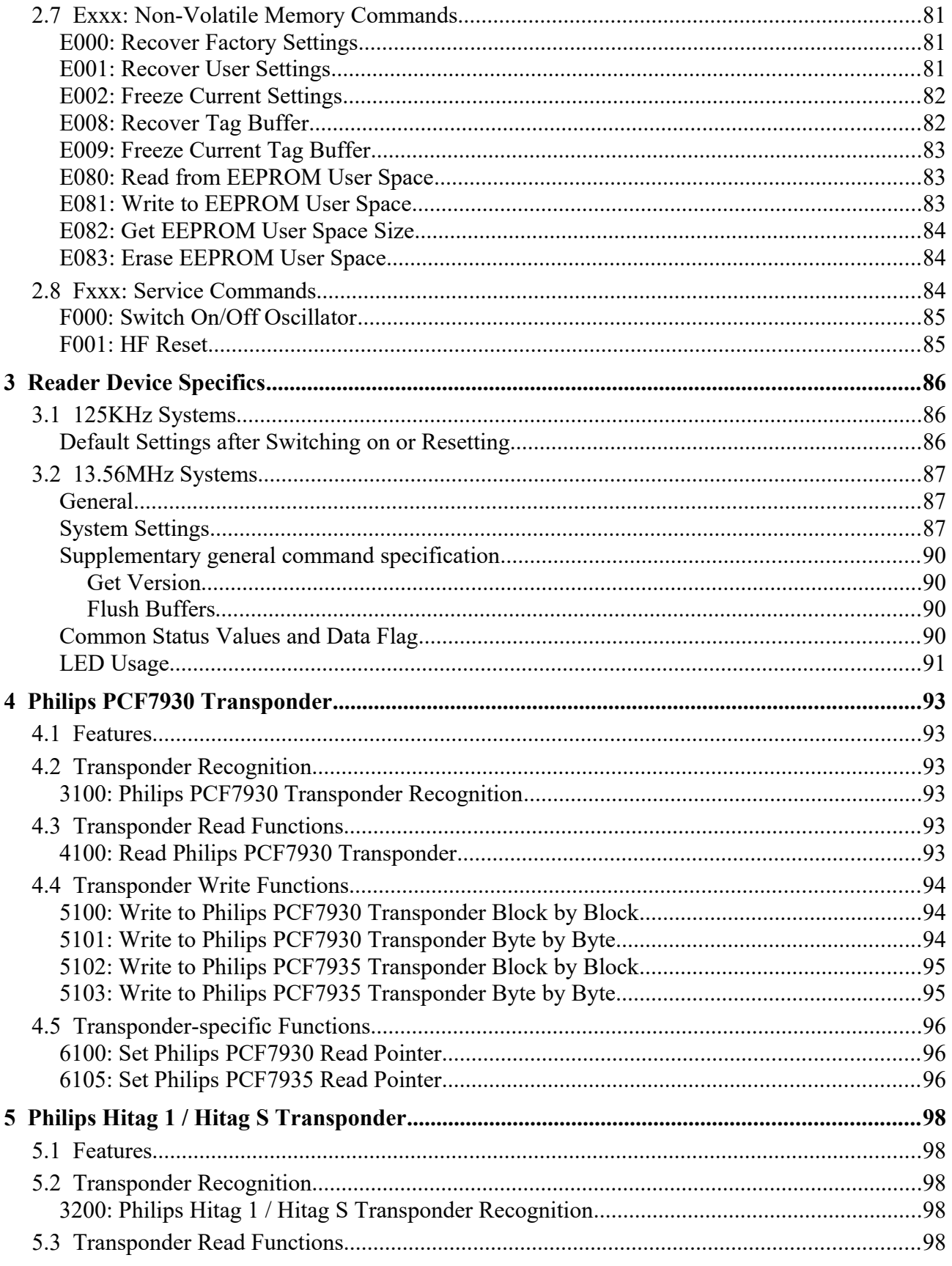

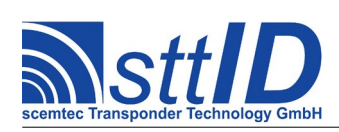

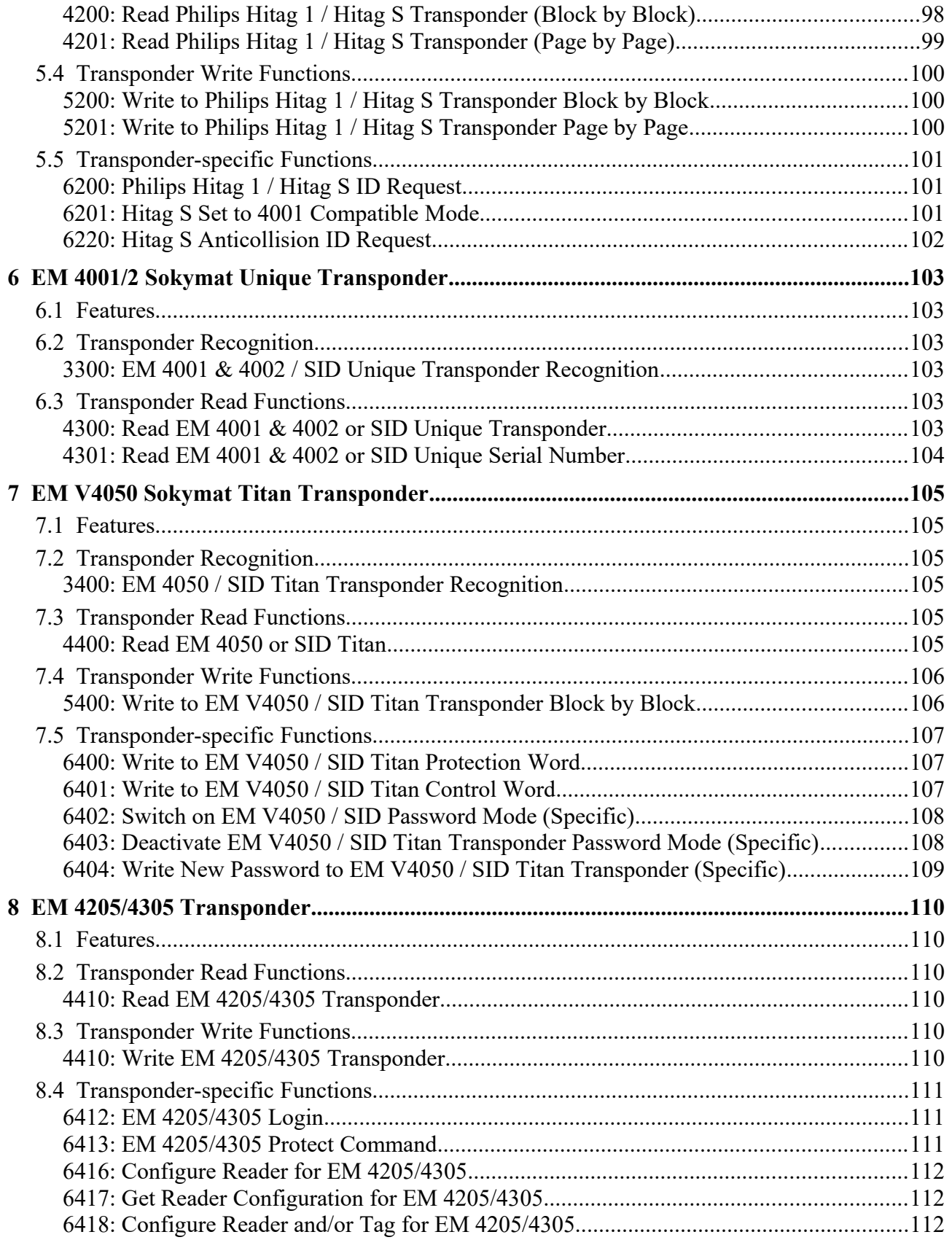

STX/ETX Protocol 4.85

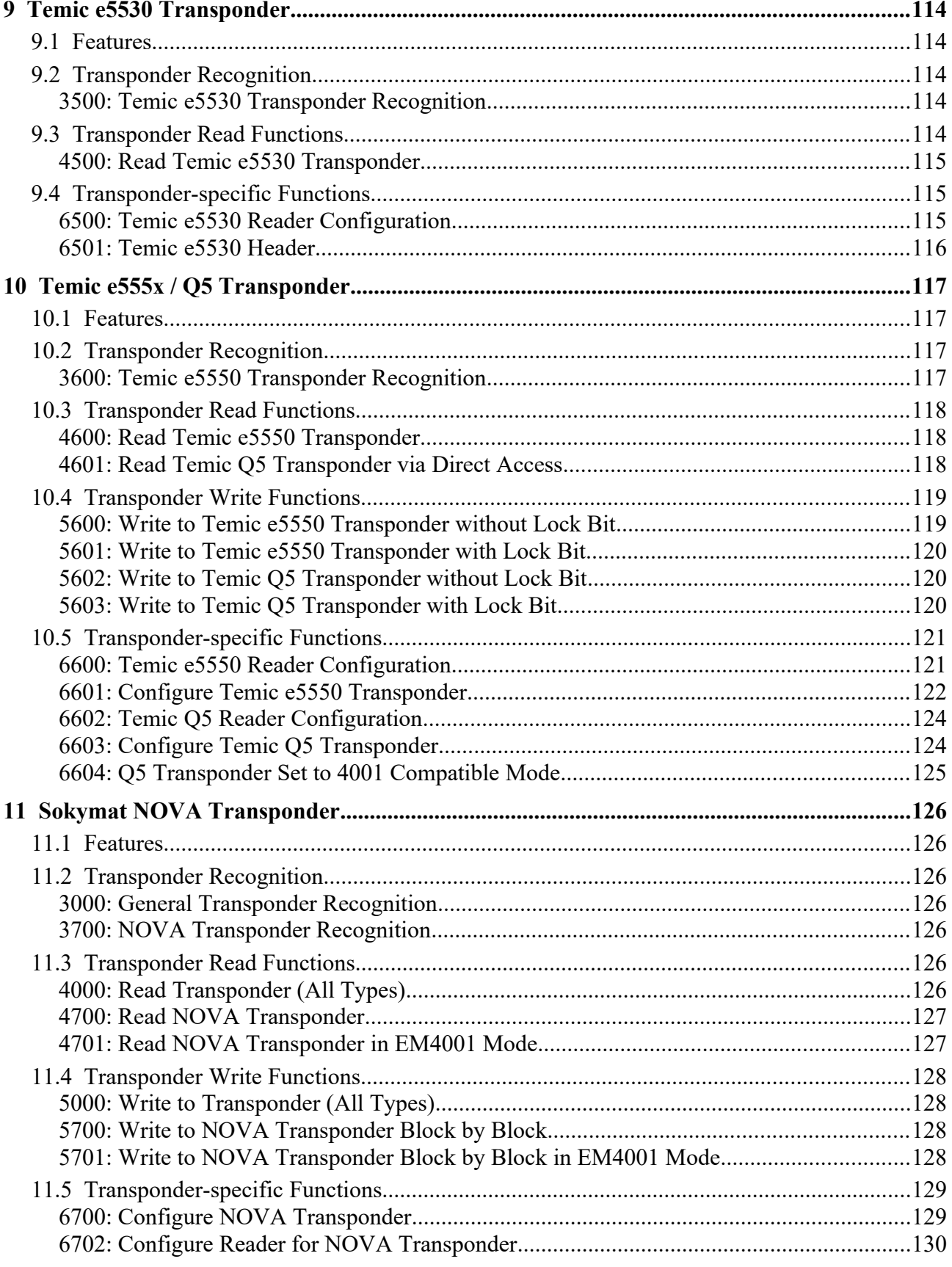

**Sttl** D<sub>tec</sub> Transponder Technology GmbH

- 111

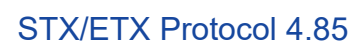

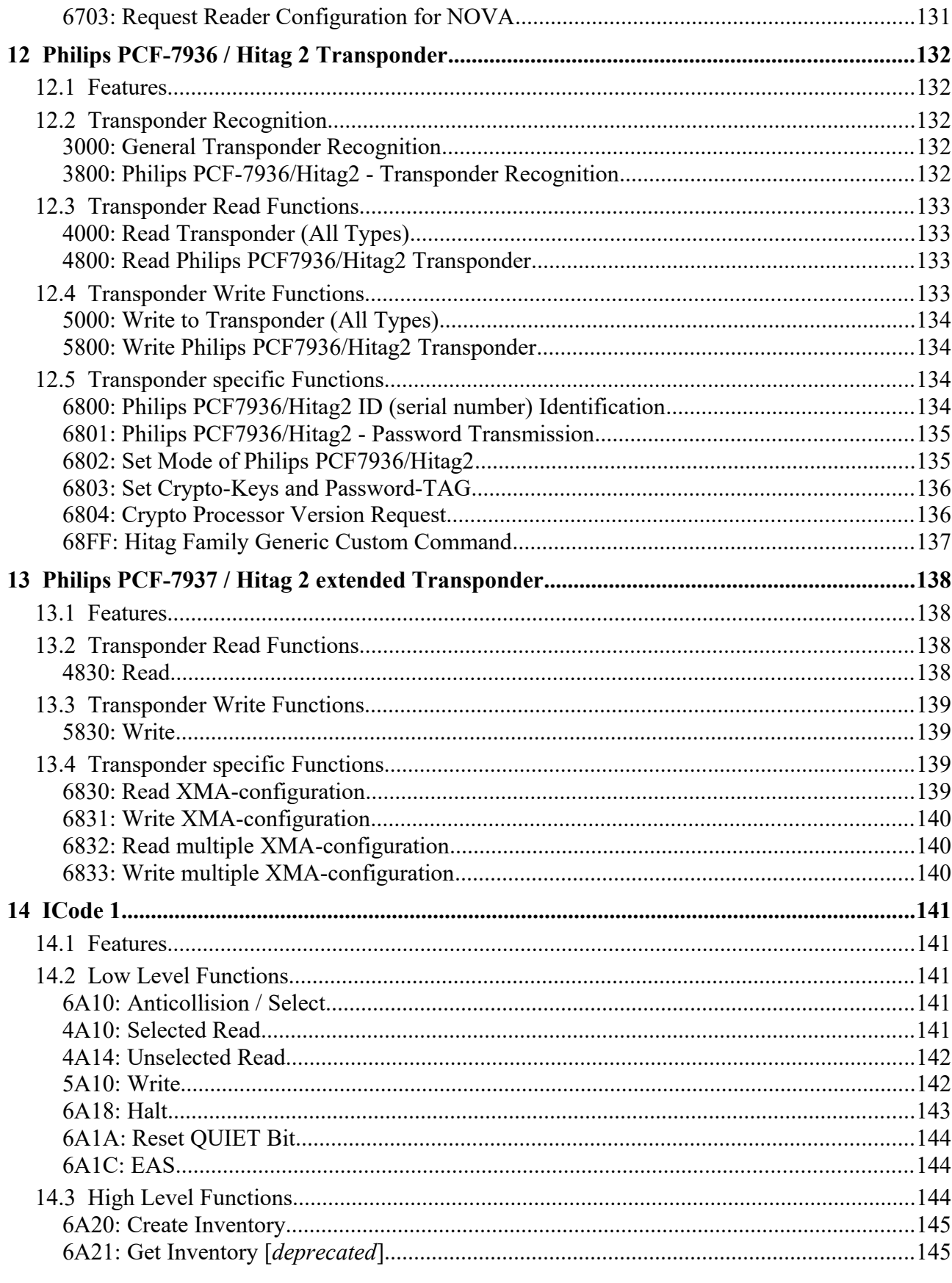

**Sttl** D<sub>tec</sub> Transponder Technology GmbH

- 111

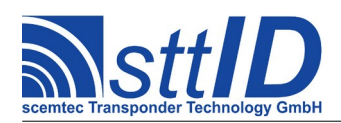

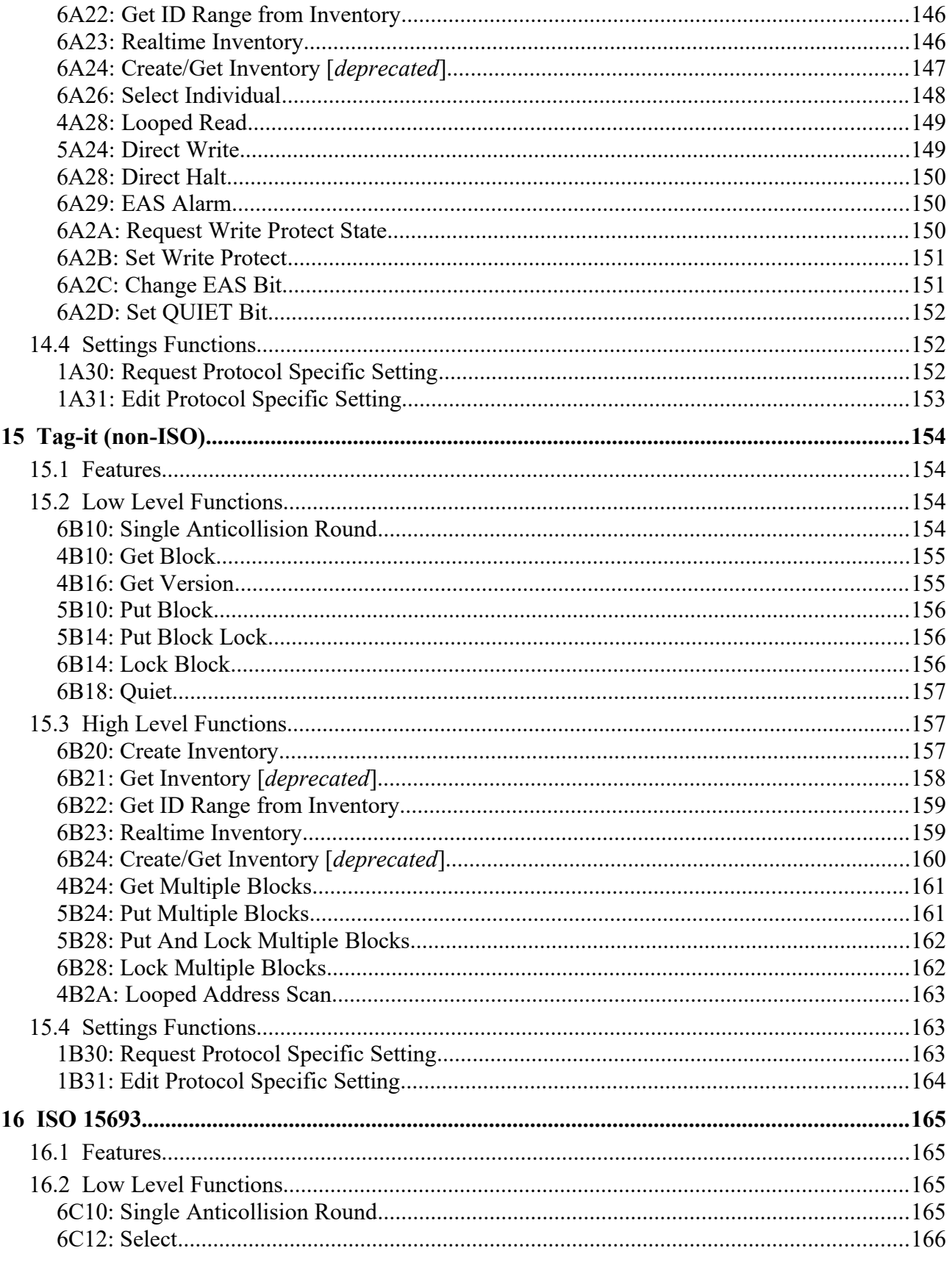

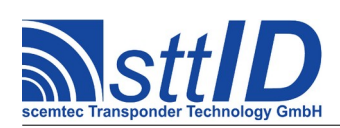

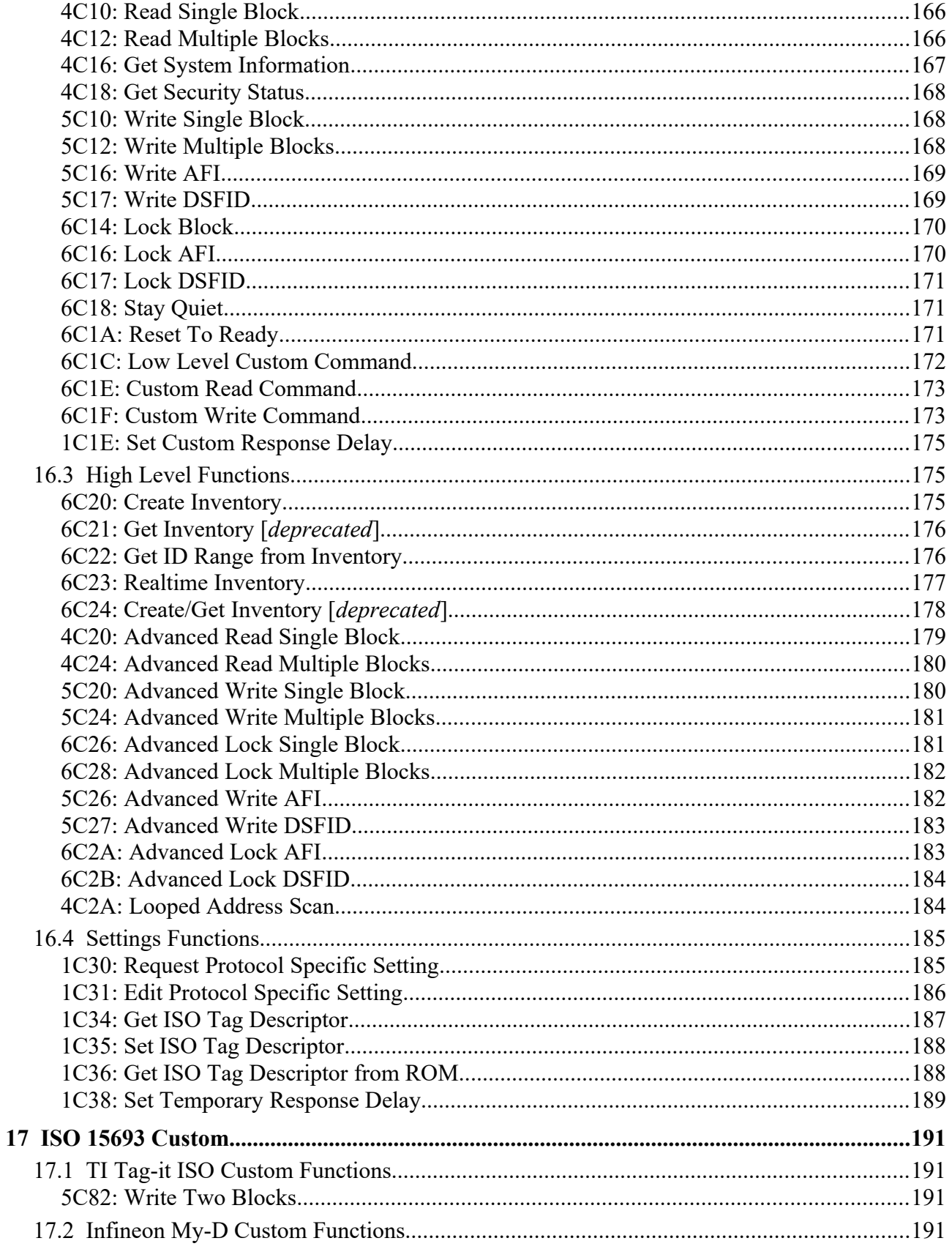

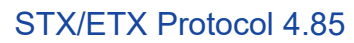

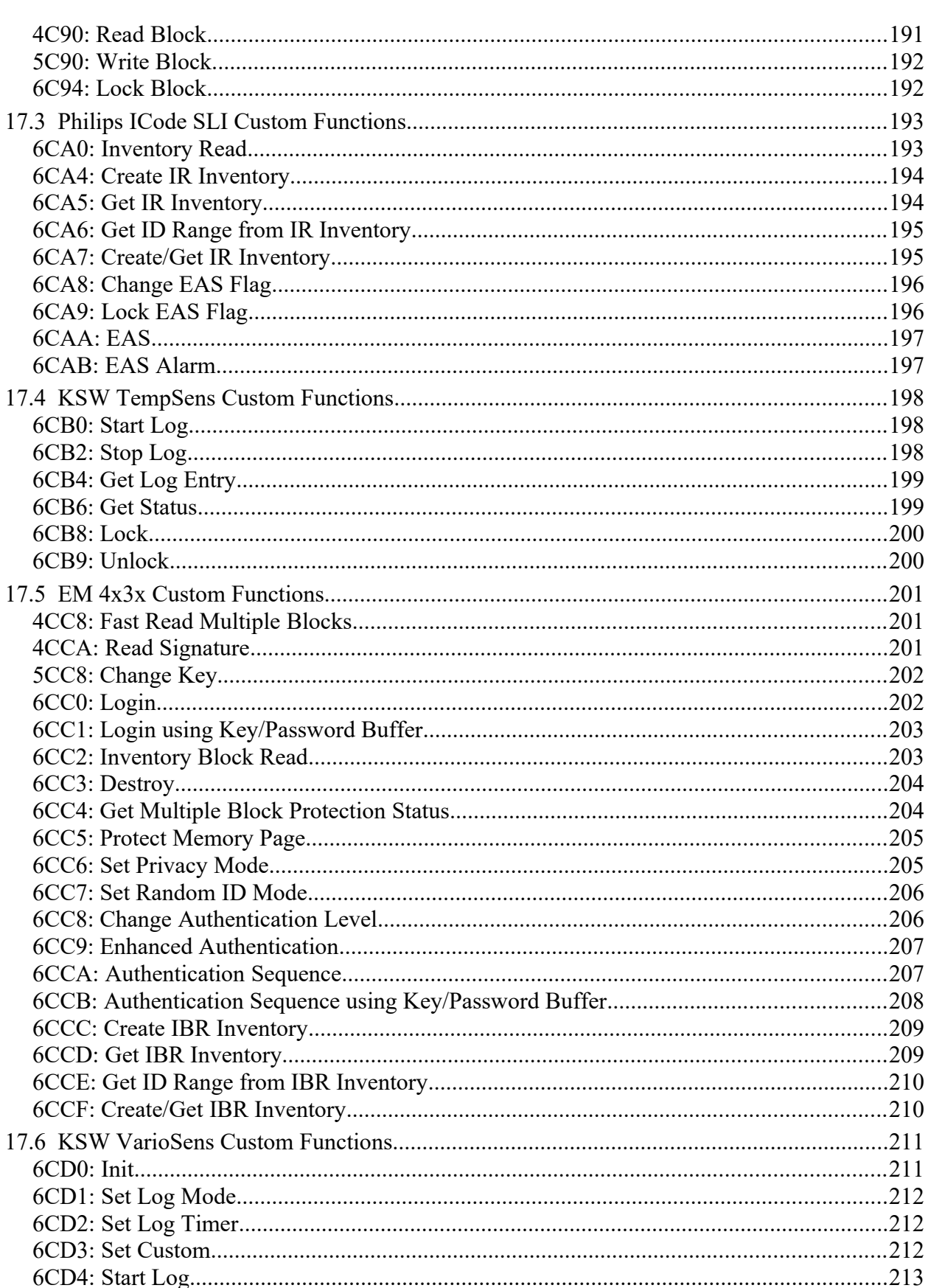

**SttID** 

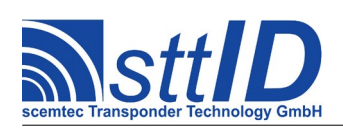

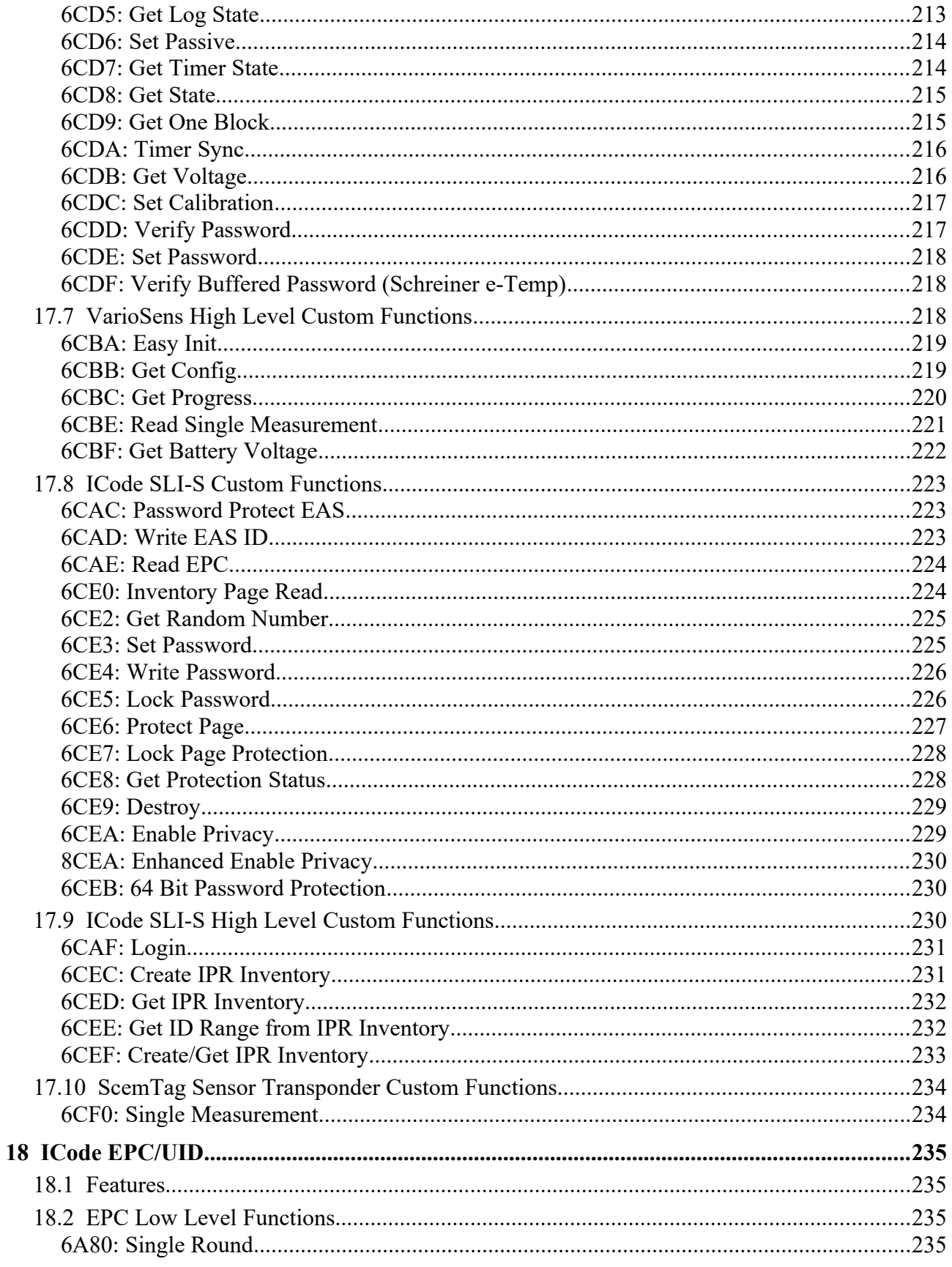

STX/ETX Protocol 4.85

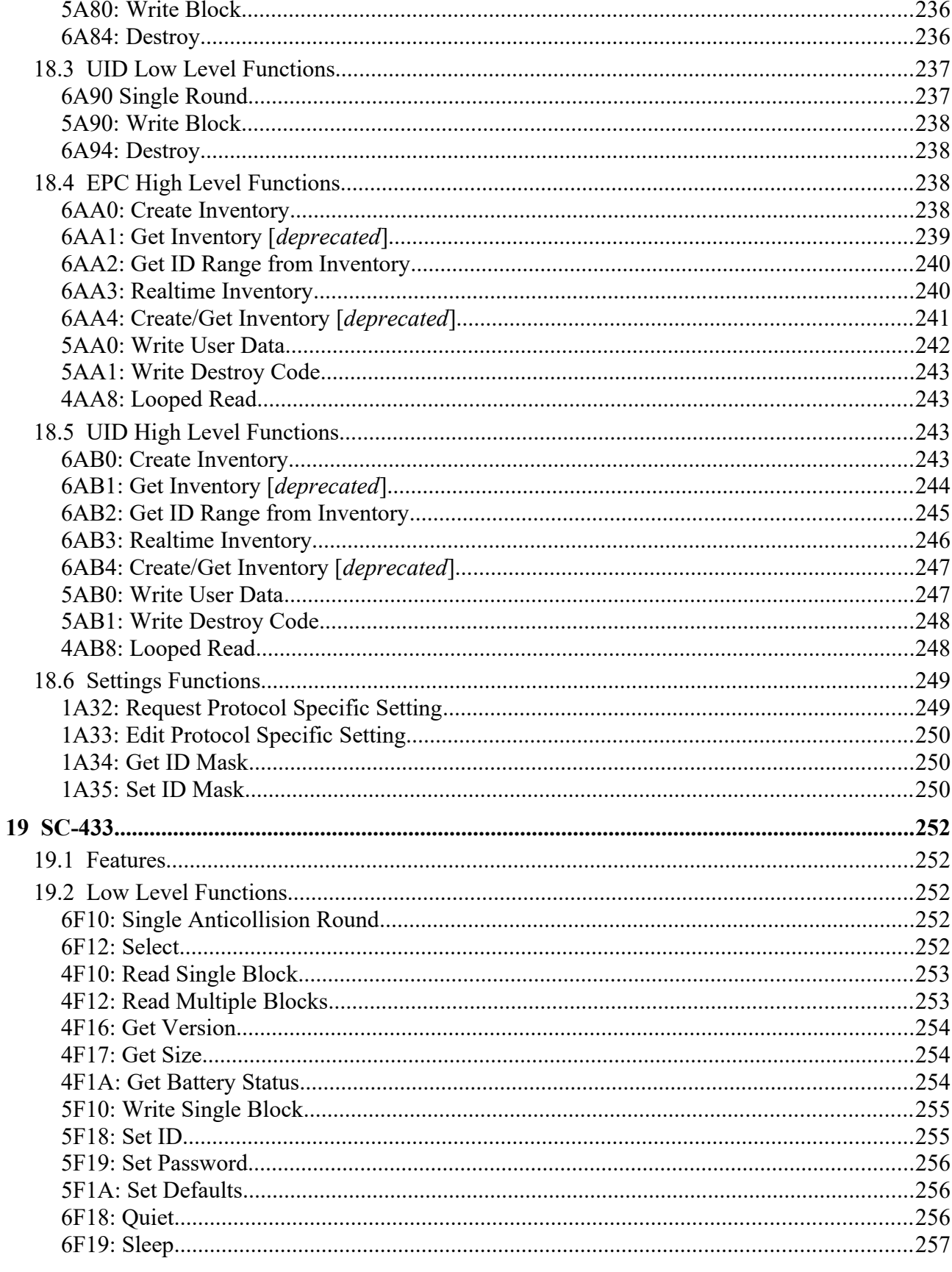

**Sttl** 

 $\overline{\mathcal{L}}$ 

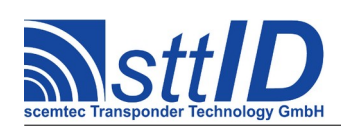

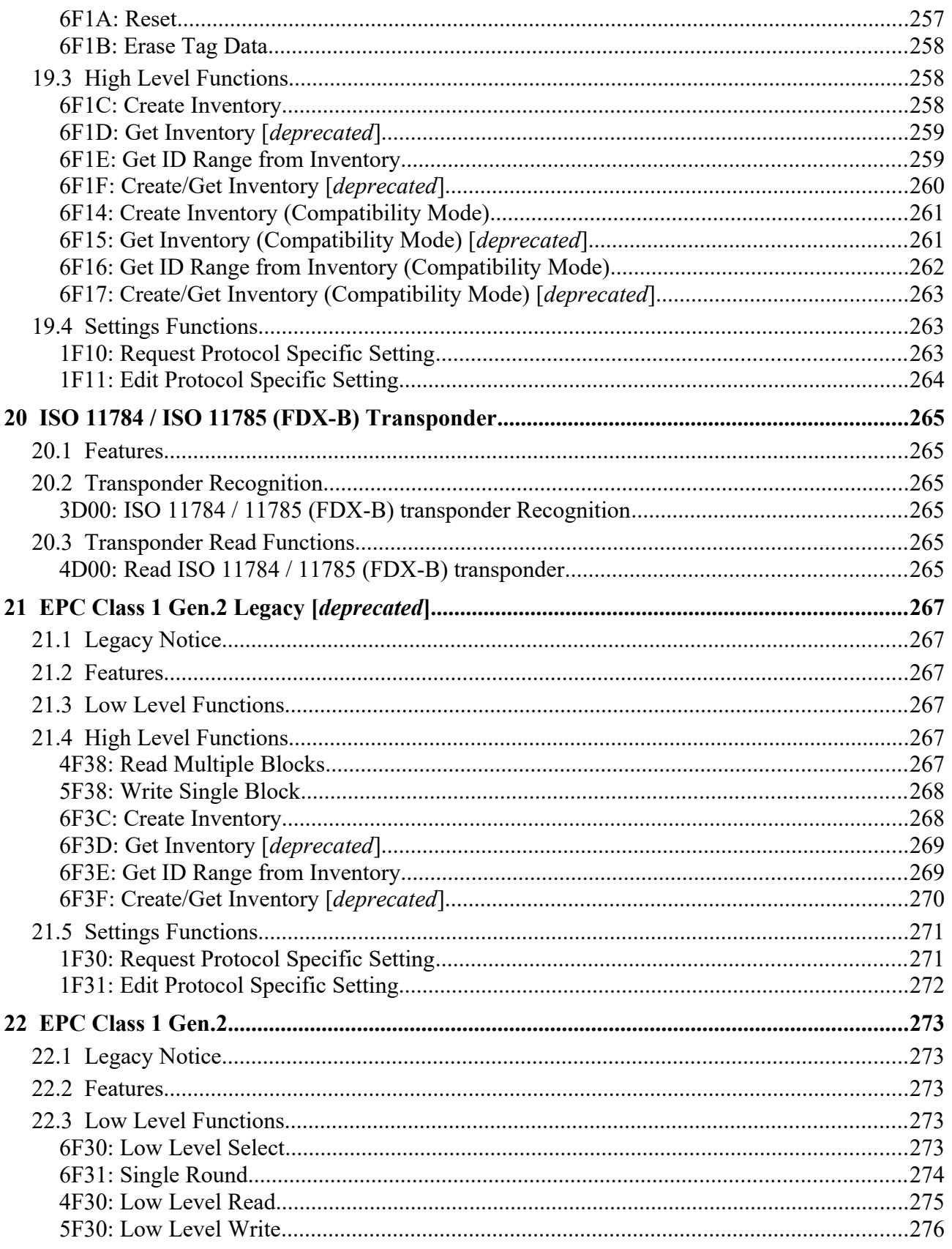

**Sttl** D<sub>assmooder</sub> Technology GmbH  $\overline{\mathcal{M}}$ 

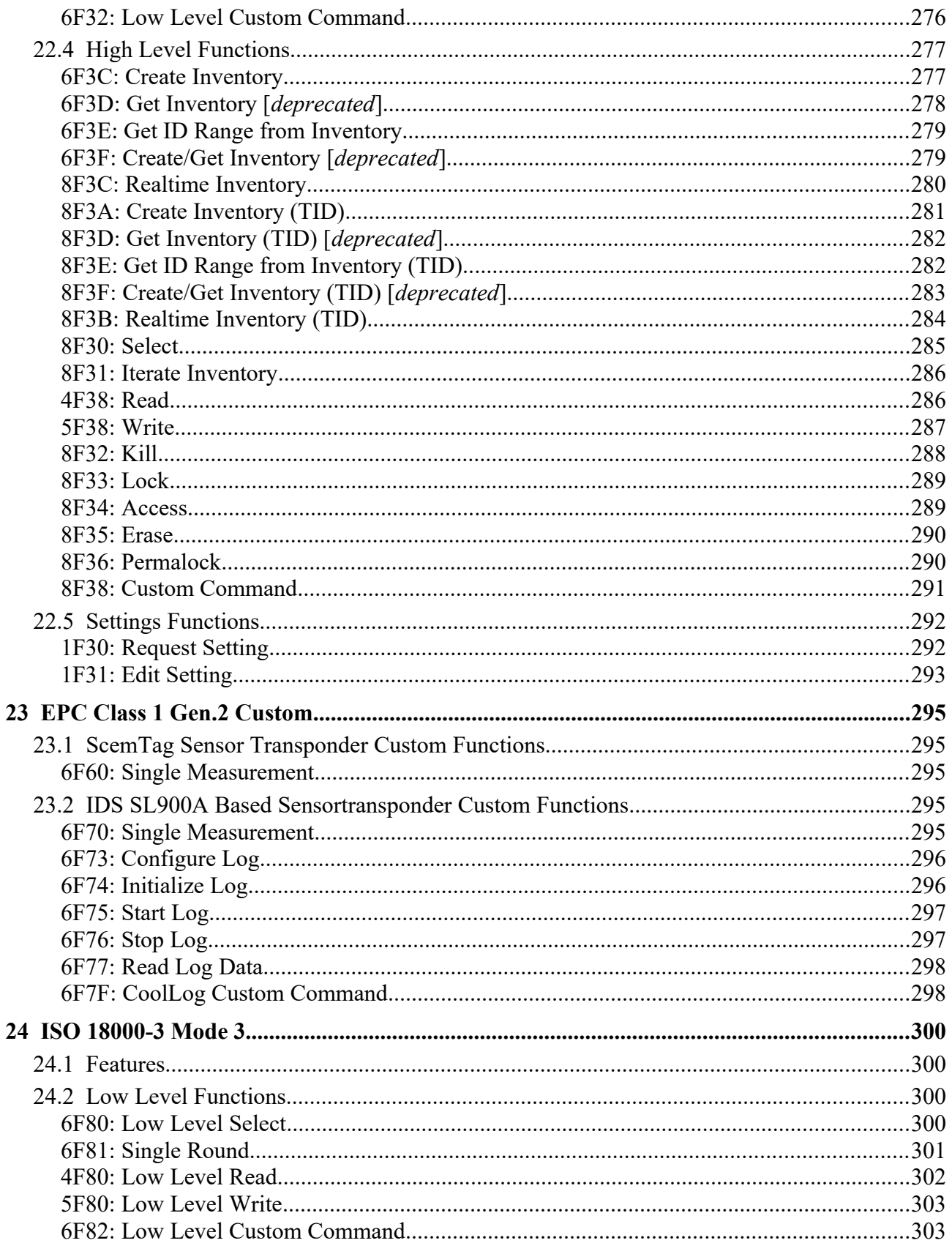

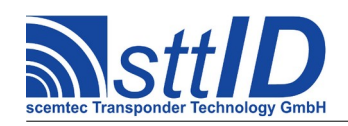

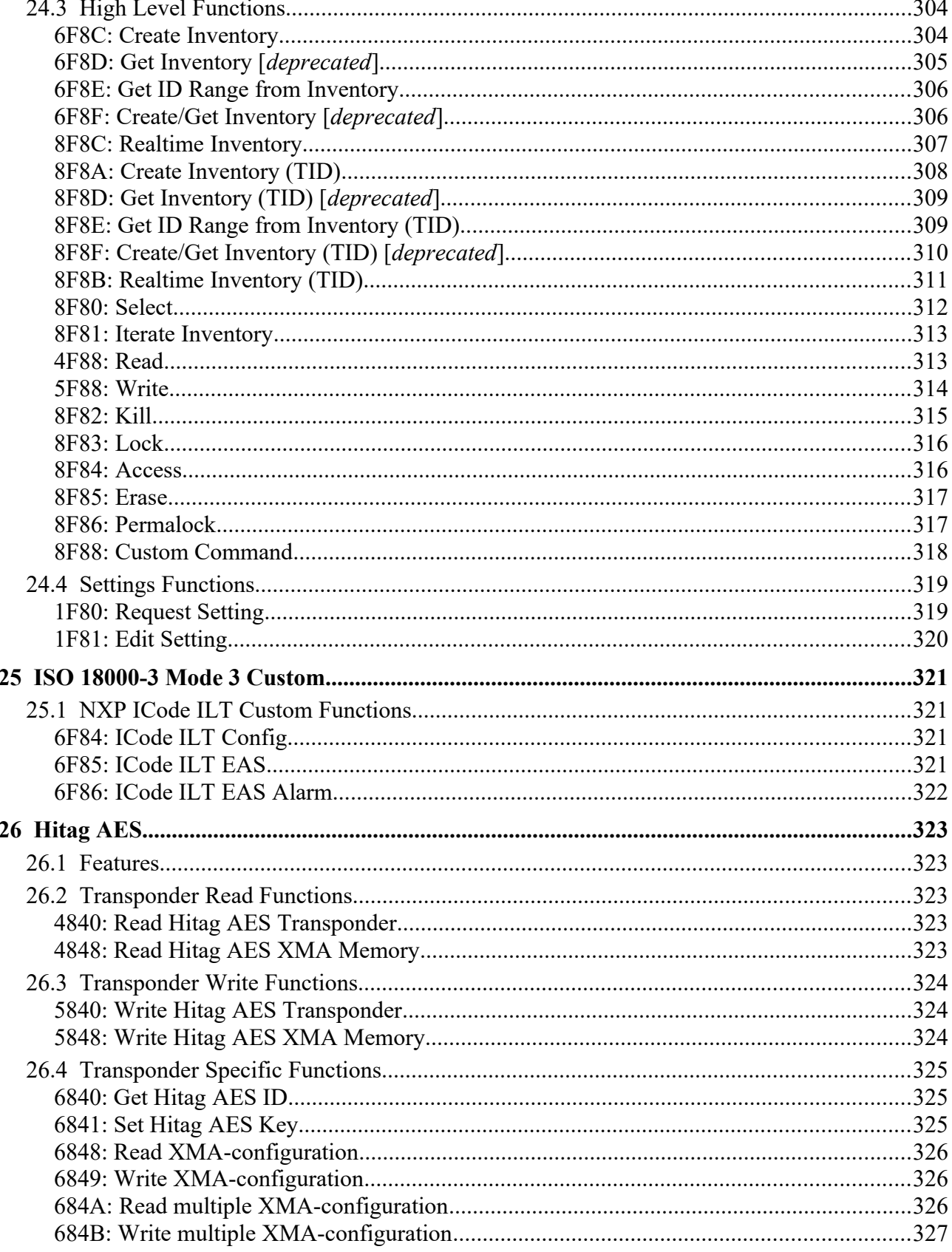

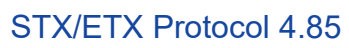

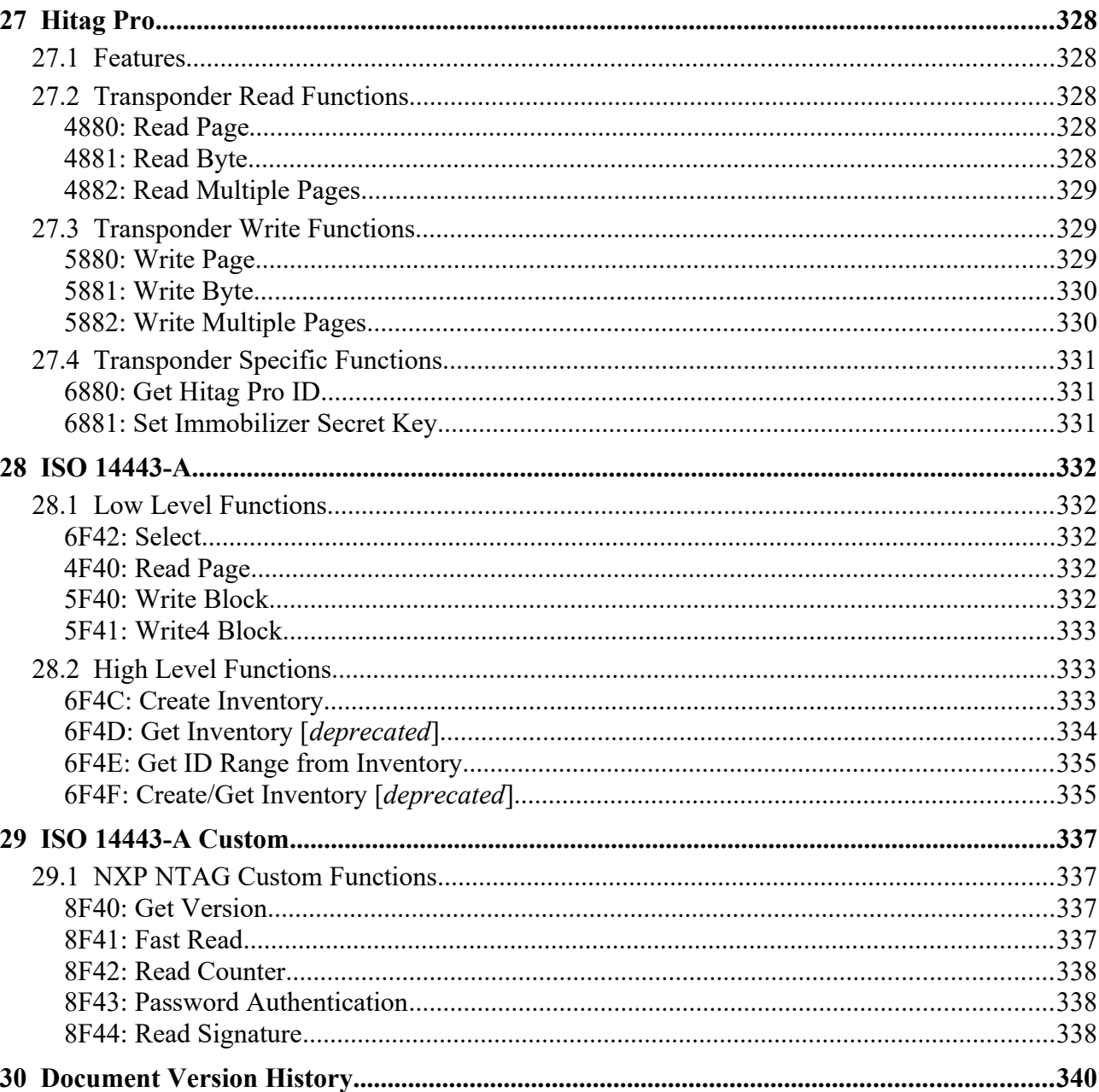

**Sttl** D<sub>tec</sub> Transponder Technology GmbH

- 111

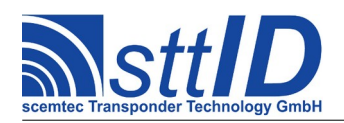

# <span id="page-17-0"></span>**1 Basic Protocol Format**

# <span id="page-17-3"></span>**1.1 Notational Remarks**

Within the request/response syntax description all control characters are printed in **bold** letters, i. e. for an **ACK** the value 06h (6 Hex) is transmitted on the serial interface. Constant character strings are indicated by quotes (e. g. ""1000""). Variable parameters are enclosed within pointy brackets ("<" and ">") with each character corresponding to one character to be actually transmitted. The meaning of the characters is explained in a table following the syntax description. Values which are optional and not necessarily present (e. g. response data which depends on request parameters) are enclosed in square brackets ("[" and "]"). Braces ("{" and "}") are used for special values like checksums.

# <span id="page-17-2"></span>**1.2 General Transmission Structure**

# <span id="page-17-1"></span>**Data Framing**

Transfer of request and response is generally embedded within the control characters **STX** and **ETX**. Between these control characters only ASCII characters are permitted. Numerical values (parameters) are transferred in an ASCII character string. For e. g. the numerical value  $123$  (= 7Bh), the ASCII character string "7B" is transmitted. For example, to transfer the parameter value 100, proceed as follows:

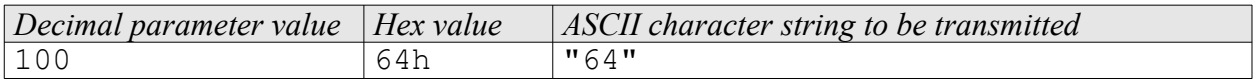

Thus, for each byte to be transferred two characters are used.

In some rare cases, parameters are expected as decimal character strings. If e. g. the value 123 (decimal) is to be transmitted, proceed as follows:

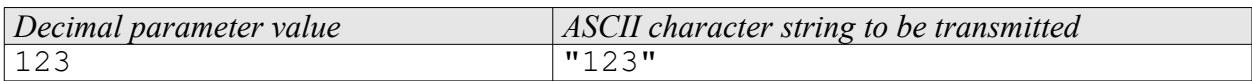

As you can see, in this case 3 characters are used for each byte to be transmitted.

The data transfer ends with a checksum behind the **ETX** control character. The checksum is calculated using a XOR operation from the first transferred control character up to (and including) the **ETX** control character. The start value for the XOR operation is 0. In case of a response from the RF system, the **STX** is preceded by another control character for acknowledgement (**ACK** for positive acknowledgement and **SYN** for an error message).

Alternatively to framed requests or responses, specific single-byte control characters are permitted

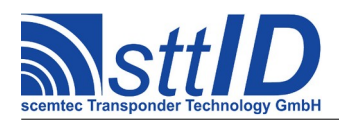

without any parameters (the control characters **ESC** and **NAK**).

# <span id="page-18-2"></span>**Control Character Definition**

The control characters are defined with the following values:

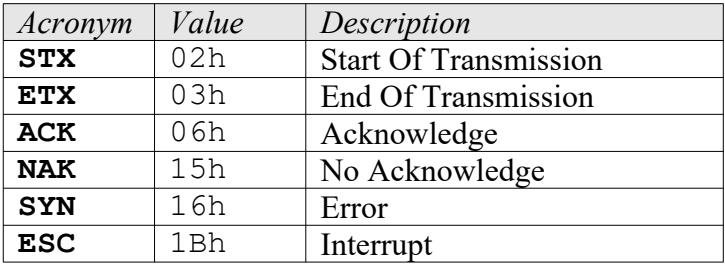

# <span id="page-18-1"></span>**1.3 Host Request to RF System**

## <span id="page-18-0"></span>**Function Calls**

A request consists of the **STX** control character, a 4 hex character function number, the parameters and the **ETX** control character, followed by the checksum:

**STX** <Function number> [Parameters] **ETX** <Checksum>

In the following example the oscillator is being switched on for maintenance.

**STX** "F000" <vv> **ETX** {c}

In this case, "vv" is a parameter which can be "00" or "01" and describes the oscillator state to be switched to. The  $\{c\}$  at the end stands for the XOR checksum. Throughout this document, the following notation will be used for request format descriptions:

*Host to RF system* **STX** "F000" <vv> **ETX** {c} v  $\vert$  Oscillator state to switch to ("00"=off; "01"=on).

The checksum is calculated as follows:

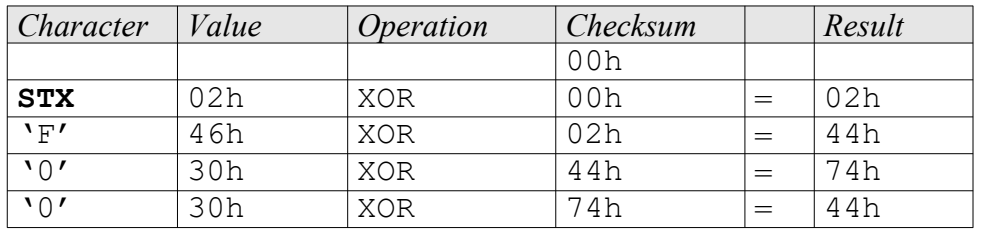

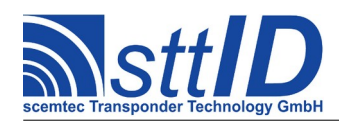

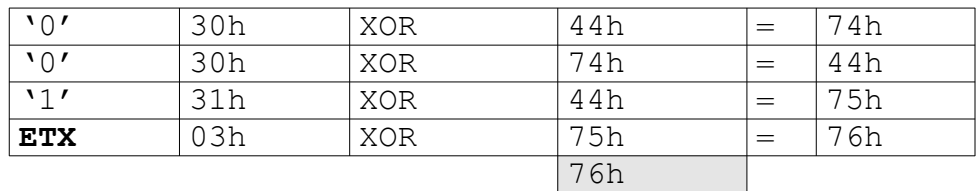

The transmission will be:

**STX** "F000" "01" **ETX** 76h

In the programming languages  $C/C++$  and Java, the character sequence

0x02 "F00001" 0x03 0x76

would be transmitted, in Pascal/Delphi it would be the character string

#\$02 + 'F00001' + #\$03 + #\$76.

#### <span id="page-19-2"></span>**Interruption**

Certain states of the RF device can be interrupted by transmitting a single **ESC** character. These states can be, depending on the type of device connected, the following:

- A complex function (e. g. "Create Inventory") is running: interruption forces an immediate response which will probably contain an incomplete result.
- Automatic Execution (using the Command Buffer) is running: interruption disables Automatic Execution until next reset.
- An interface board with standalone capabilities (e. g. the SEC-1500 "Combi Board") is connected and active: interruption disables standalone capabilities until next reset.

# <span id="page-19-1"></span>**1.4 RF System Response to Host**

#### <span id="page-19-0"></span>**Positive Acknowledgement**

The response of the RF system is structured like the request; the only difference is that the response block is preceded by an acknowledge control character:

**ACK STX** <Function number> [Data] **ETX** <Checksum>

In case of a positive response, the **ACK** will be sent immediately, whereas processing the command may take some time until the rest of the response is transmitted.

Regarding our above example, the general (positive) response format will look like the following. Please note that some line breaks have been inserted for better readability; these are not actually part of the message!

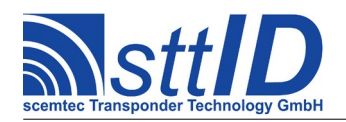

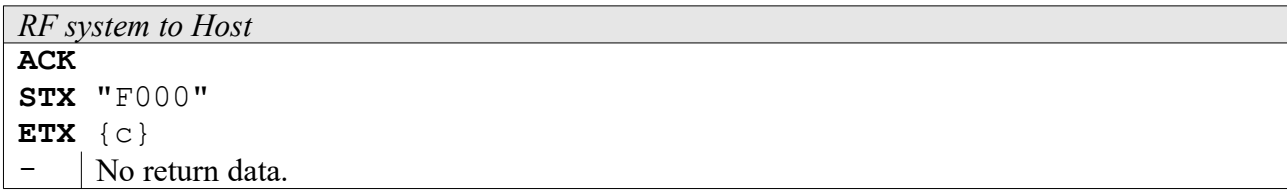

## <span id="page-20-0"></span>**Negative Acknowledgement**

A specified error message (negative acknowledge) looks like this:

**SYN STX** <Function number> <Error number> **ETX** <Checksum>

The error number will be returned as a parameter. The error response is only returned if the request has been made according to the request syntax, but includes e. g. a parameter providing an incorrect value, or if the function is simply not supported by the RF system.

A negative acknowledgement has the following format:

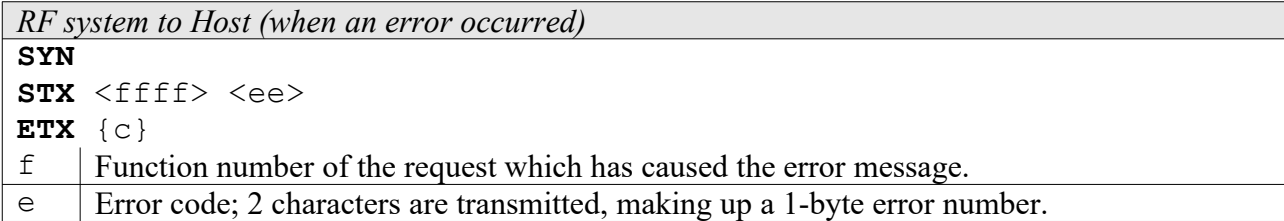

The following table shows all theoretically possible error codes including a short description:

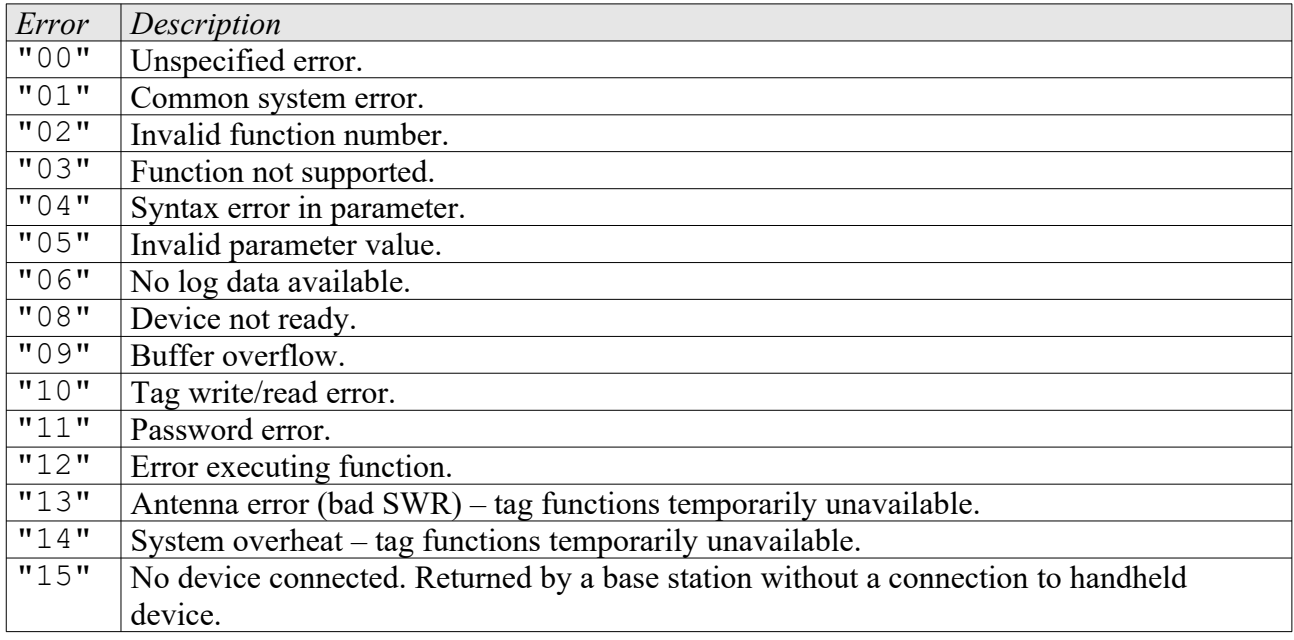

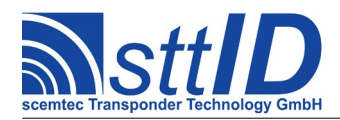

# <span id="page-21-2"></span>**No Acknowledge**

An unspecified error message (no acknowledge) consists of a **NAK** control character. It is transmitted to the host when the request structure was invalid.

# <span id="page-21-1"></span>**Multiple Responses**

Some commands (namely the "Realtime Inventory" commands) can by definition send multiple responses to one command. This may be desirable to quickly obtain interim results before the command has actually finished execution.

Example:

**ACK STX** <Function number> [Partial Data] **ETX** <Checksum> **ACK STX** <Function number> [Partial Data] **ETX** <Checksum> **ACK STX** <Function number> [Partial Data] **ETX** <Checksum> **ACK STX** <Function number> **ETX** <Checksum>

The last response, containing no data, always signals the host that no more responses are to be expected. This restores synchronization between host and device.

There are several settings that affect multiple responses:

- *STX/ETX Handshaking*: When enabled, each additional response must be triggered by sending a single **ACK** character to make sure the host is not flooded by more data than it can handle. When disabled, each additional response is transmitted as soon as it is available.
- *Overscan*: Depending on the device, Overscan (i. e. automatically adding additional scan loops to inventory commands) can be used as an optimization of responsiveness (often named  $*$  RETRIES in the tag specific settings).
- *Per-cycle repeat filter*: Depending on the device, the per-cycle repeat filter, which is enabled by default to make sure no tag is repeated within one cycle, may be disabled to increase data redundancy.

# <span id="page-21-0"></span>**Deprecated Functions and Settings**

Some functions and settings are marked as [*deprecated*].

Deprecated functions usually have been replaced by similar but more powerful functions; whereas deprecated settings are usually no longer required for current devices. Both should no longer be used, although they are still documented.

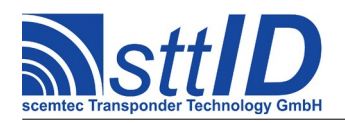

# <span id="page-22-3"></span>**2 Command Description**

# <span id="page-22-2"></span>**2.1 1xxx: System Control**

## <span id="page-22-1"></span>**1000: Reset Request**

The Reset request returns the RF system to its start-up condition by carrying out a restart. Depending on the system, it may take some time until acknowledgement. During restart, the serial interface is reset to its default values, the Background functions are deactivated, and the displays and outputs, if existing (system dependent), are reset to their default values (see "Default Settings").

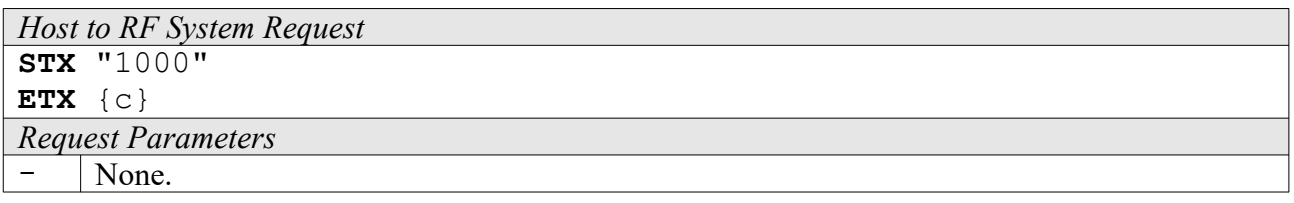

*RF system to Host* See command "1001", replace 1001 with 1000.

## <span id="page-22-0"></span>**1001: Request Version Number**

This function is used to determine the (system) designations of the connected hardware as well as the index versions of hard- and software (see "Reset Request").

A new extended format has been introduced, which, for backward compatibility, starts with the old format, using "X" as the main index. The version string may be up to 40 characters in total.

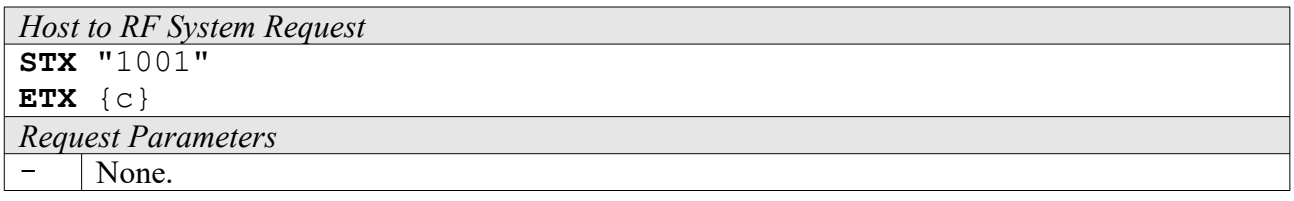

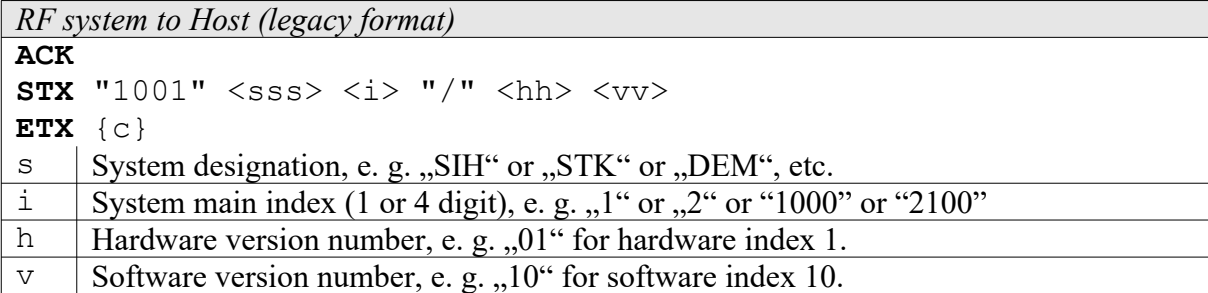

*RF System to Host Response*

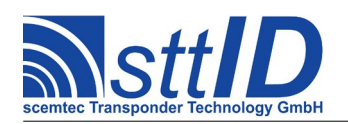

# **ACK**

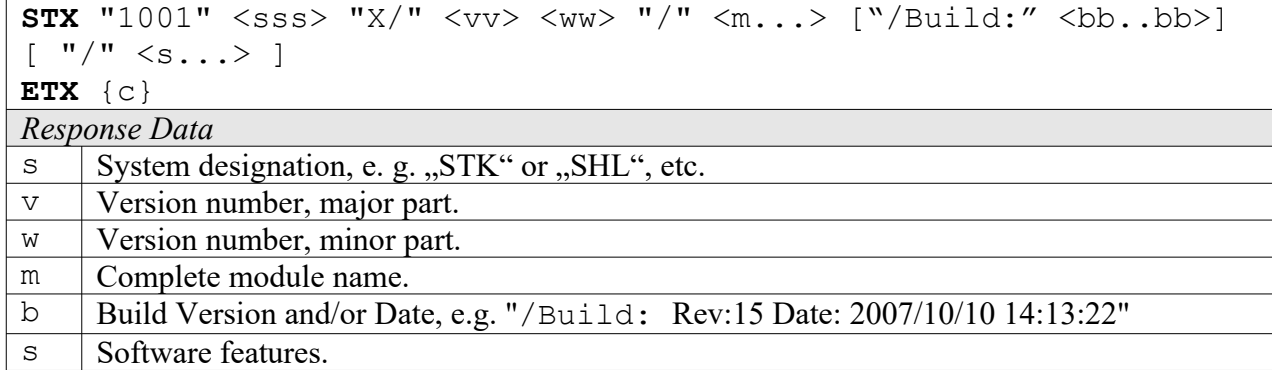

# <span id="page-23-1"></span>**1002: Interface Test**

The interface test is only necessary in the case of a baud rate change (see "Change Baud Rate").

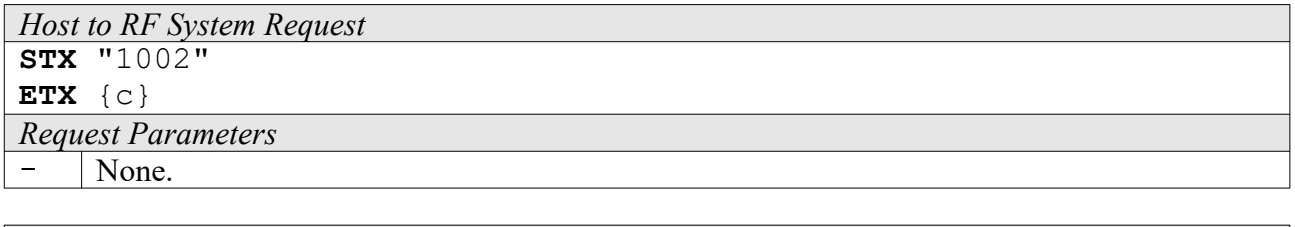

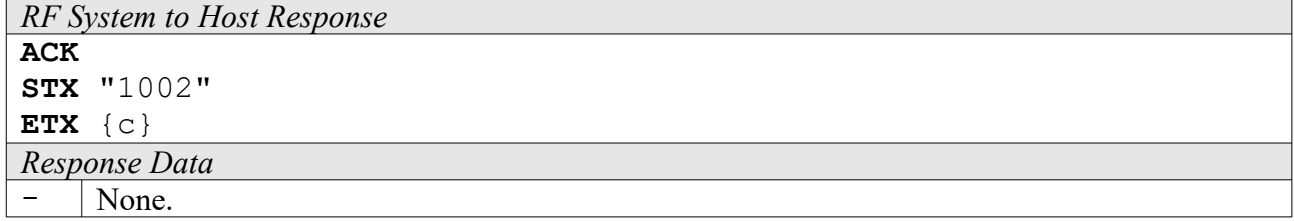

## <span id="page-23-0"></span>**1003: Change Baud Rate**

With this function you can set the transmission baud rate of the RF system. The supported baud rates depend on the system used and can be found in the system documentation (technical data); invalid baud rate settings generate an error message. After successful transmission of a new baud rate, an interface test (command "1002", see description above) must be carried out within 10 seconds on the basis of the new baud rate; otherwise, the system is restarted (Reset). Within this time (until the successful interface test) all other functions or interface transmissions also cause a restart of the RF system. The "1003" command changes the baud rate only temporarily; when powering off the system, it is lost. To change the baud rate permanently, you'll prefer the commands "1011"/"E002" or "1011", depending on which your system supports.

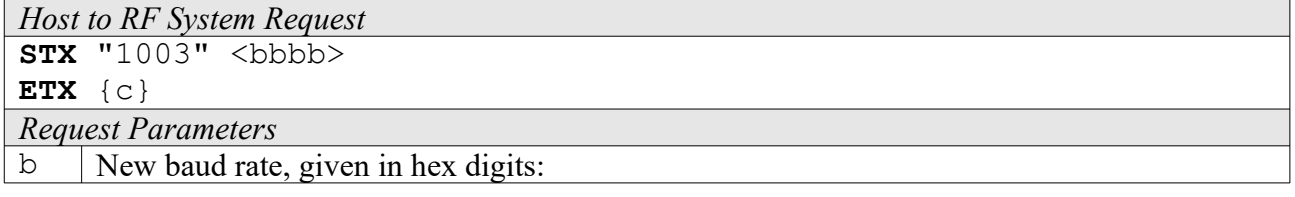

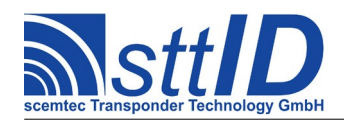

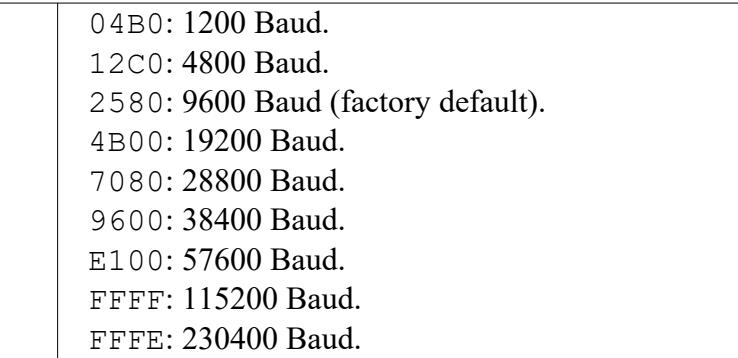

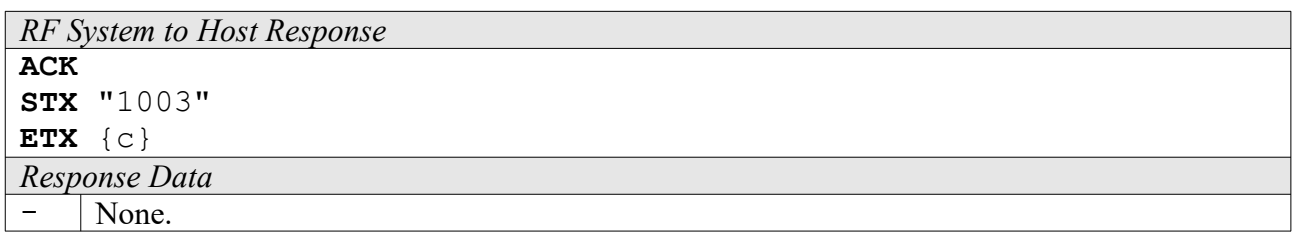

# <span id="page-24-1"></span>**1004: Set Byte Timeout [***deprecated***]**

This function is used to determine the timeout interval of the RF system during receipt, i. e. the maximum time between transmission of two data bytes during a request, in order to be able to work with slower host systems, too, or to manually enter data. The maximum time that can be set is 10 seconds, whereas the default timeout setting is 500 ms. Please note that for devices which support the 1010/1011 (Global Settings) commands the use of the 1004 command is discouraged.

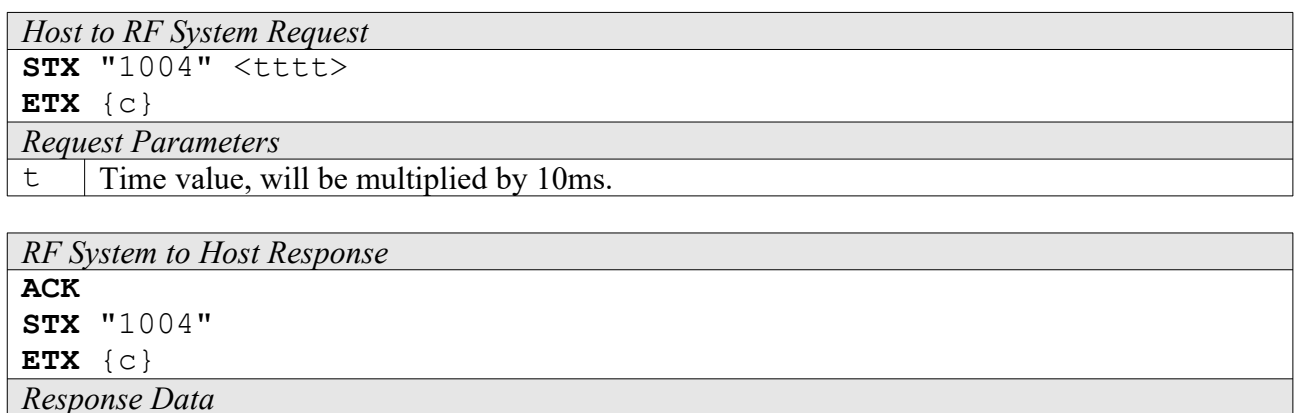

# <span id="page-24-0"></span>**1006: Request Log Data [***deprecated***]**

This function returns an 8 byte random number to be used for transmitting a password in encoded form to the RF system. The password encoding algorithm for the different transponder types can be found in separate data sheets.

*Host to RF system* **STX** "1006"

None.

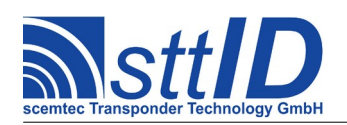

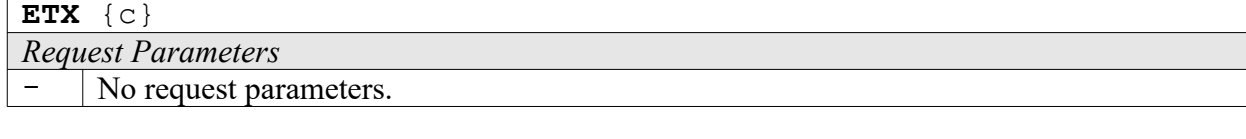

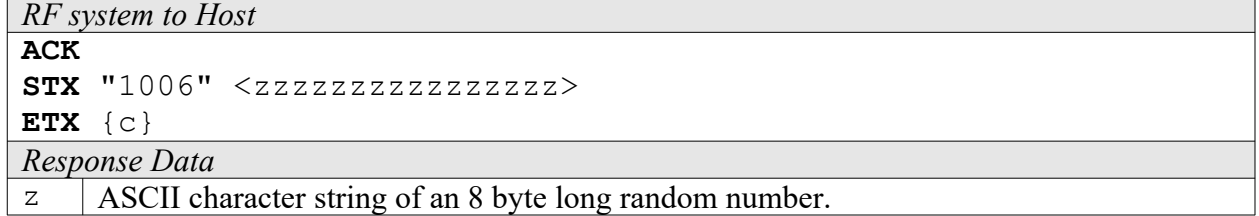

#### <span id="page-25-1"></span>**1008: Switch RF System to Low-Current Mode**

This function puts the RF system into power saving mode; the system remains in this low-current mode until any character is sent via interface. Then the RF system displays a start reset message and returns to its default settings (see "Default Settings").

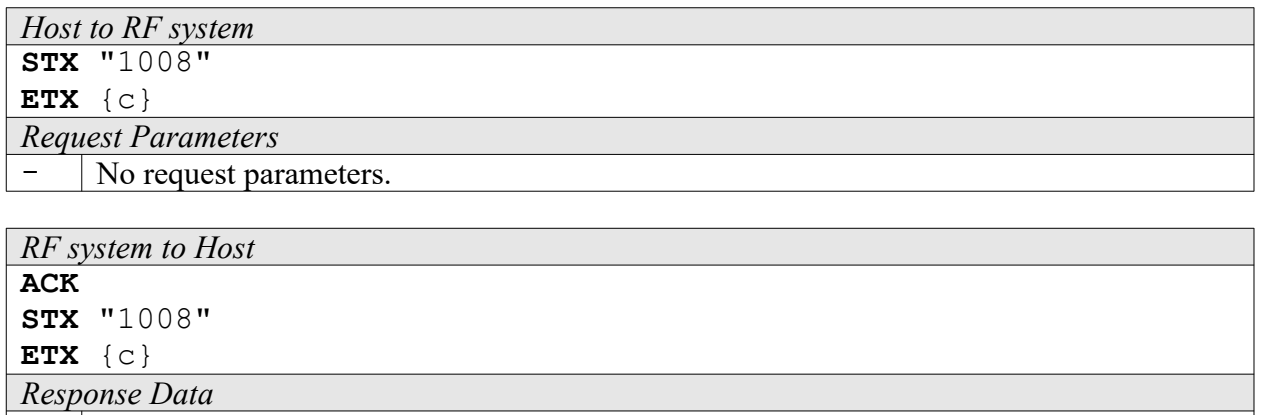

 $\vert - \vert$  No return data.

#### <span id="page-25-0"></span>**1009: Request Supported Transponder List**

With this function you can query which transponder types are supported by the RF system used. Transponder types are reported as a list of Type IDs rather than binary flags (see function 100A).

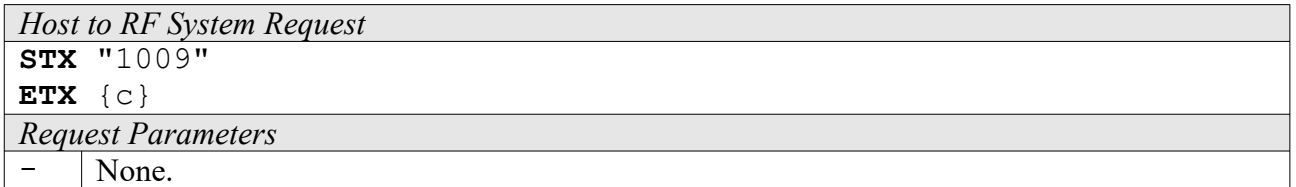

```
RF System to Host Response
ACK 
STX "1009" <tt> [ <tt> [ ... ] ]
ETX {c}
Response Data
```
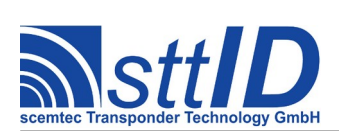

t Transponder type ID.

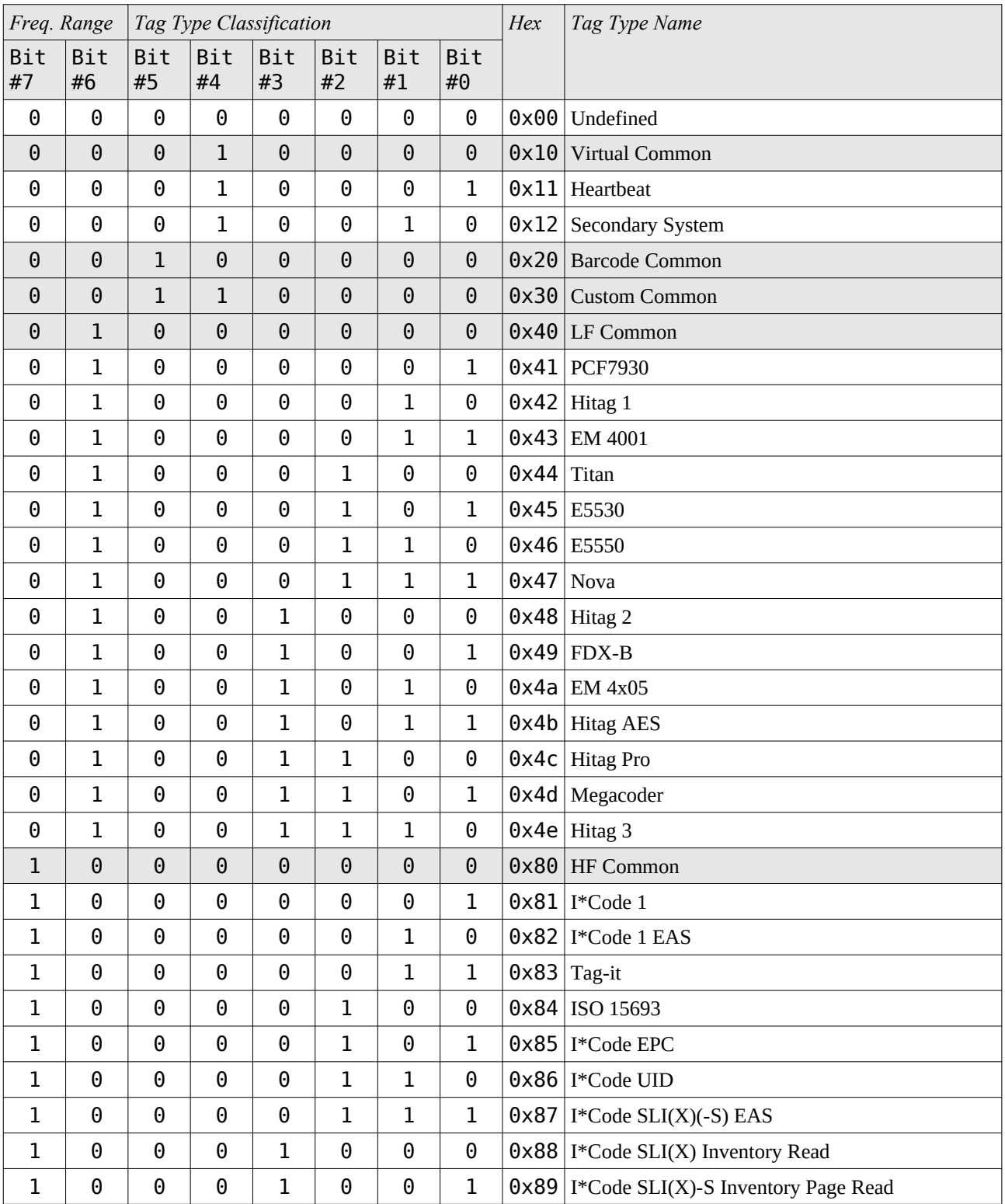

The following table shows all tag type IDs that are currently distinguished.

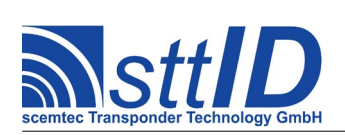

# **Specification** STX/ETX Protocol [4.85](#page-0-0)

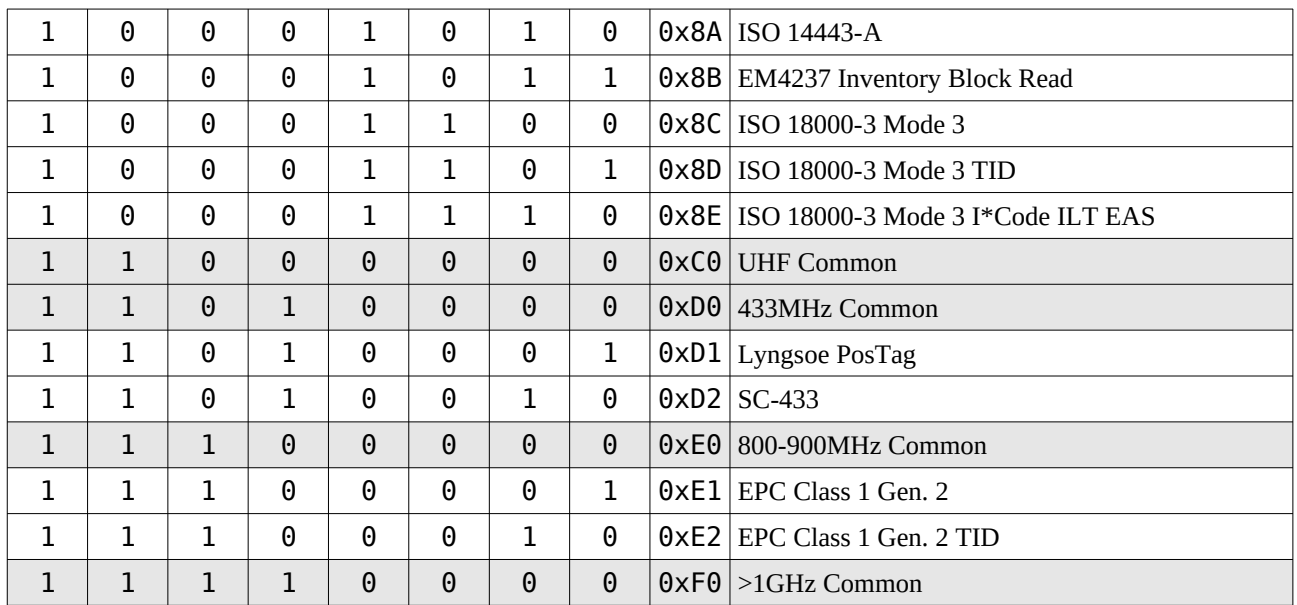

# <span id="page-27-0"></span>**100A: Request Supported Transponder Types**

With this function you can query which transponder types are supported by the RF system used.

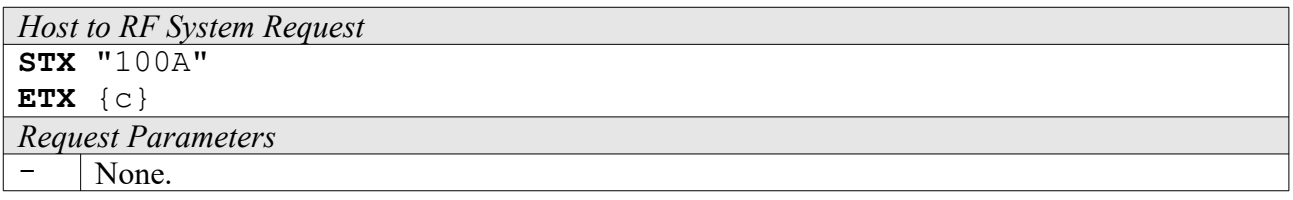

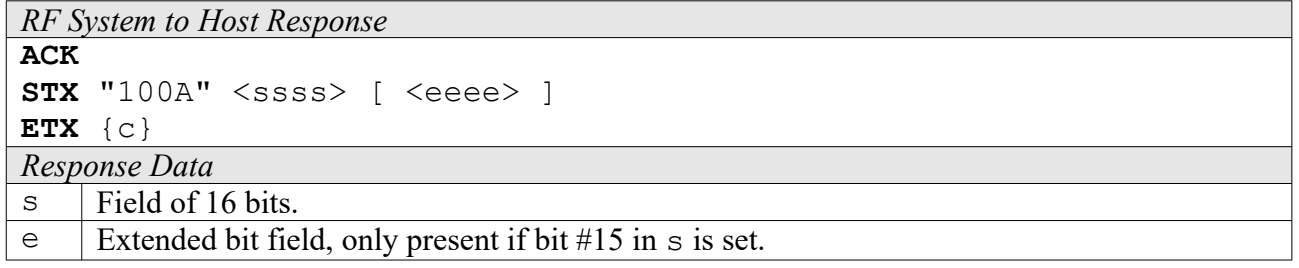

The supported transponder types are returned in binary code.

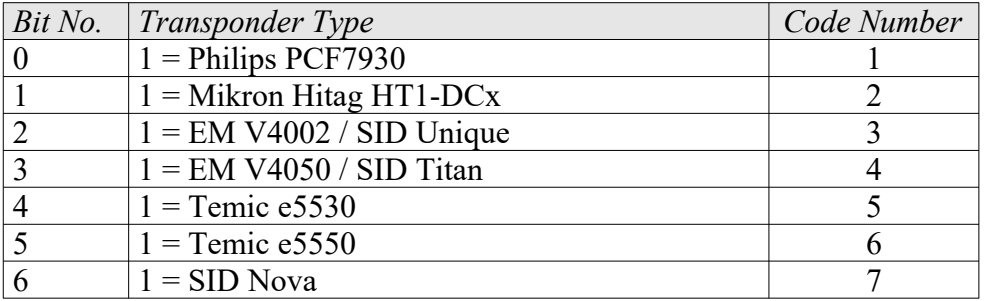

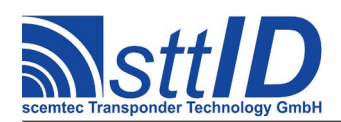

# **Specification** STX/ETX Protocol [4.85](#page-0-0)

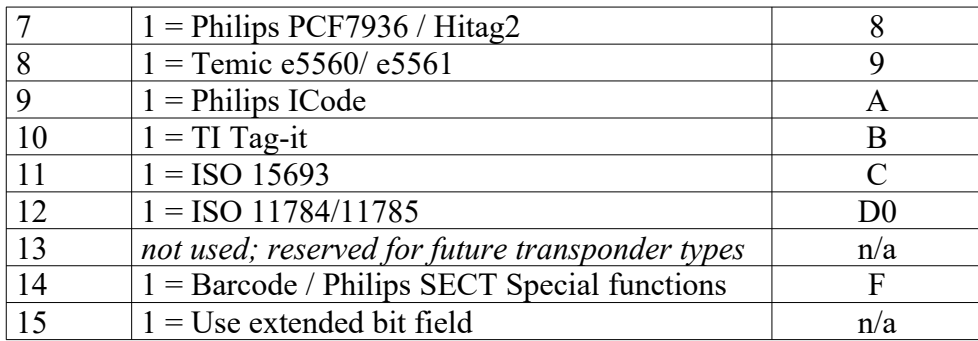

The extended bit field is encoded as follows.

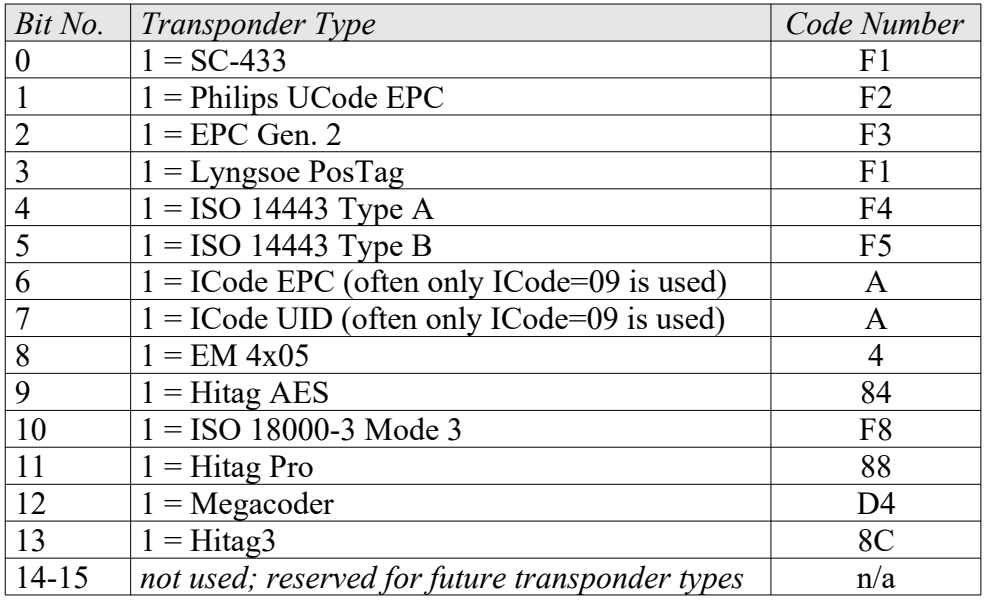

# <span id="page-28-0"></span>**100B: Select Transponder Types for General Functions [***deprecated***]**

For reasons of speed, this function can be used to release the transponder types that are used for the general transponder functions. In the case of, e. g., transponder Search function "3000", all released transponder types must be searched for one after the other. This does take up a certain time for each type. If search has to be carried out for all transponders that are supported by the system, this may take too long for some applications. Since, on the other hand, most applications only make use of some of the available transponder types, this function can be used to speed up the Search, Write, and Read functions. Only transponder types that are supported by the system can be released (request via command "100A", if necessary). After program start-up, all supported transponder types are released.

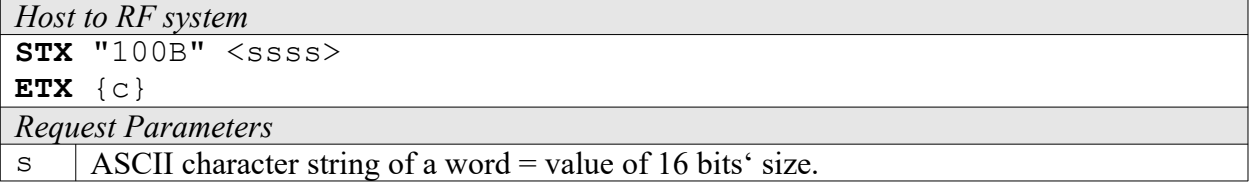

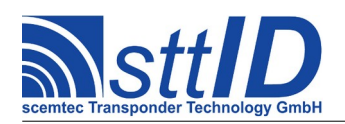

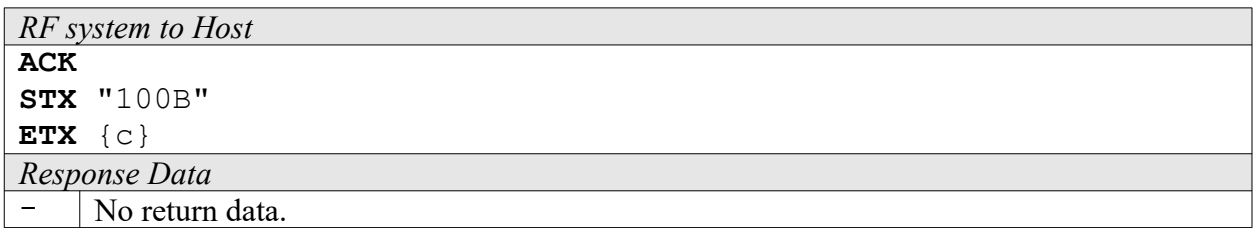

The selectable transponder types are transmitted in binary code as follows:

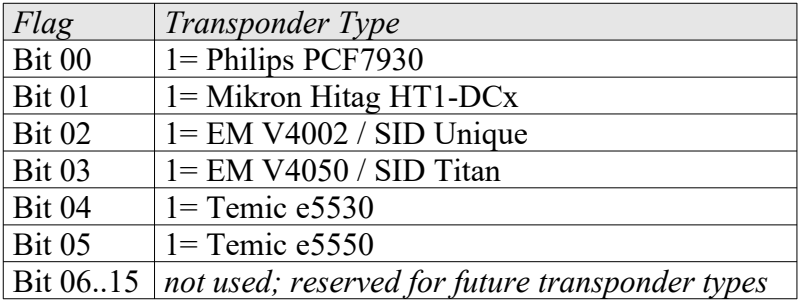

# <span id="page-29-0"></span>**100C: Request Supported Frequency List**

With this function you can query which frequency ranges are supported by the RF system used.

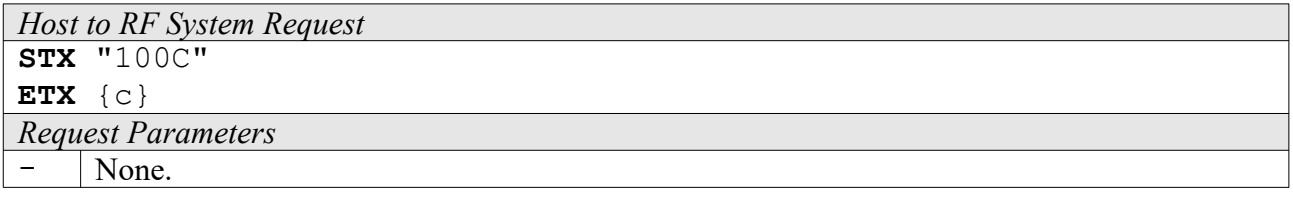

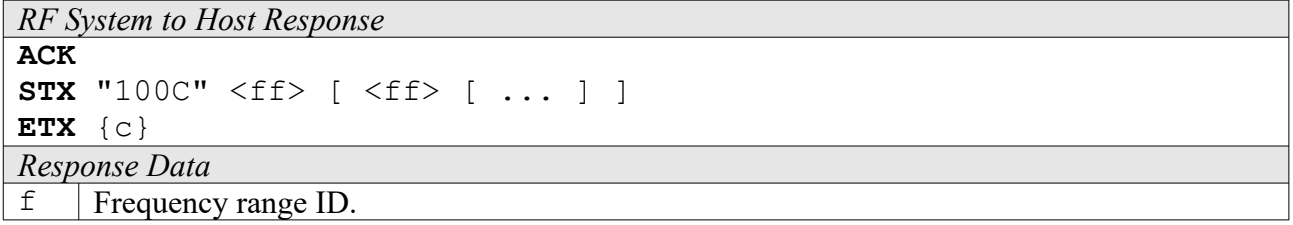

The following table shows all frequency ranges that are currently distinguished (see also Tag Type ID table for function 1009):

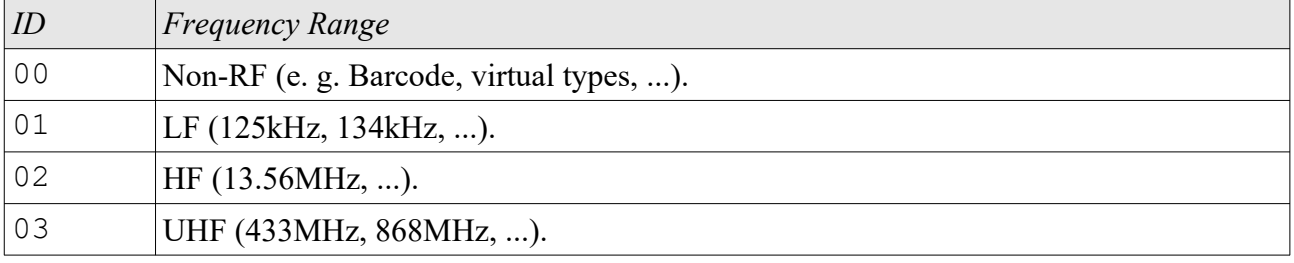

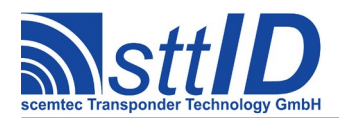

# <span id="page-30-2"></span>**100D: Select Frequency Range**

Some devices may support more than one frequency range. To enable all RF-specific common functions (like e. g. carrier switching) for all frequency ranges supported, a specific frequency range may be selected.

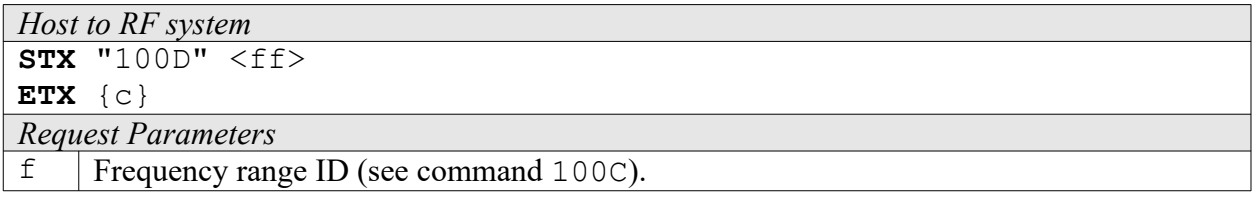

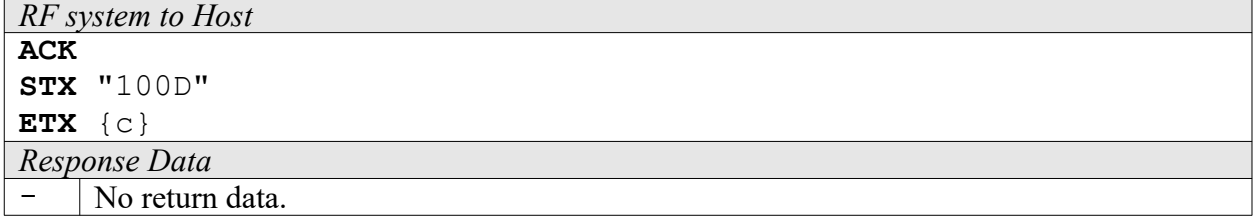

# <span id="page-30-1"></span>**100E: Request Supported Function Numbers**

Returns a list of STX/ETX functions supported by the device. Optionally, a list of function numbers can be passed as a filter; if a filter list is present, only function numbers contained in that list will be returned (if supported).

```
Host to RF System Request
STX "100E" [ <ffff> [ <ffff> [...] ] ]
ETX {c}
Request Parameters
```
 $f$  | Optional list of function numbers to filter.

```
RF System to Host Response
ACK 
STX "100E" [ <ffff> [ <ffff> [...] ] ]
ETX {c}
Response Data
f \vert Function number (4 digits hex).
```
## <span id="page-30-0"></span>**100F: Request Protocol Version**

In some cases, it may be reasonable to determine whether connected system supports a specific functionality before trying to transmit a command. The protocol version can help avoid incompatibilities.

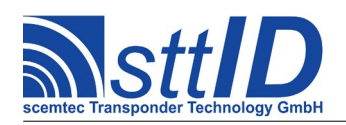

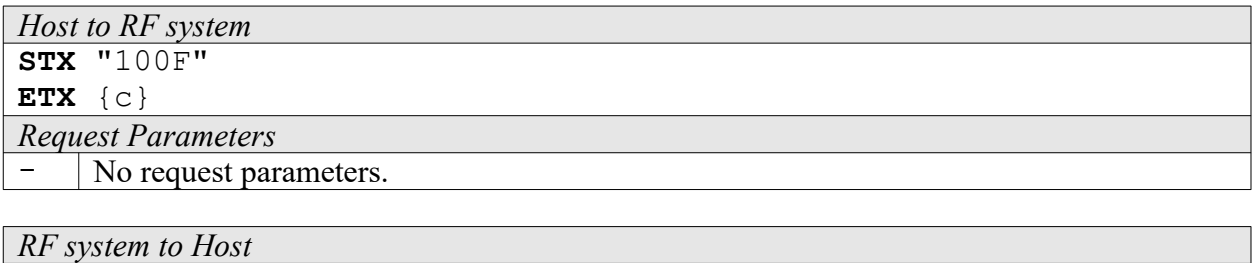

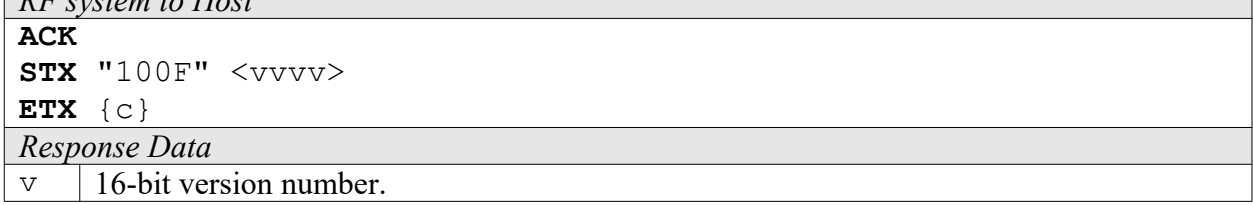

The following versions are currently defined:

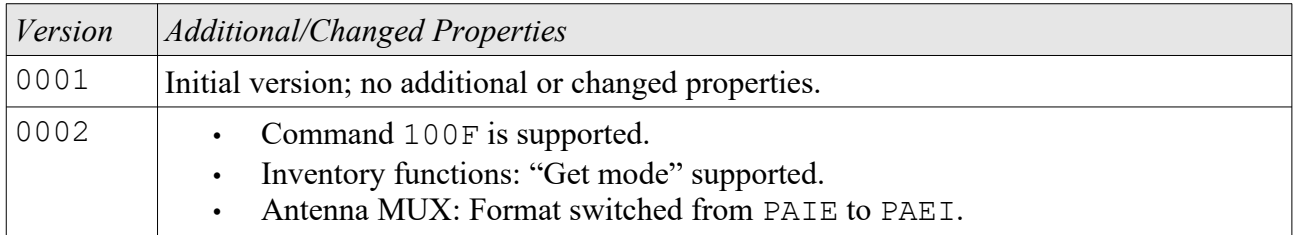

## <span id="page-31-0"></span>**1010: Request System Setting**

Using a key/value combination, this function allows access to several system settings which are not related to a specific transponder type. Numeric values are unsigned 16 bit hex values; switch values are "0000" for "false" or "0001" for "true".

Please see chapter "Reader Device Specifics" for key table.

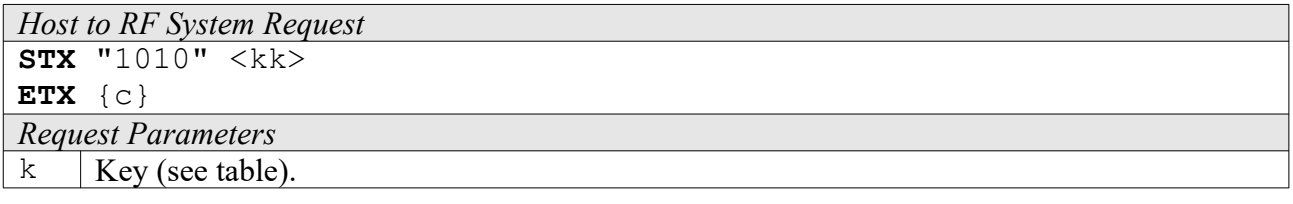

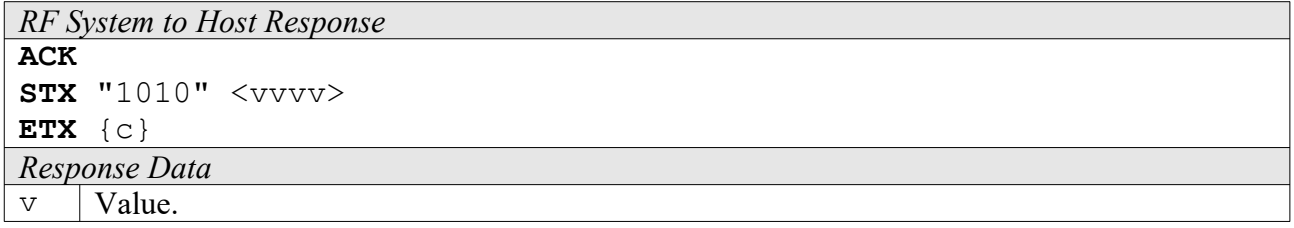

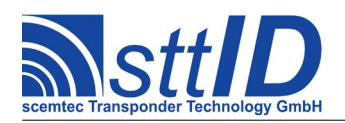

# <span id="page-32-1"></span>**1011: Edit System Setting**

This function is used to change system constants. See "request system settings" ("1010") for further information.

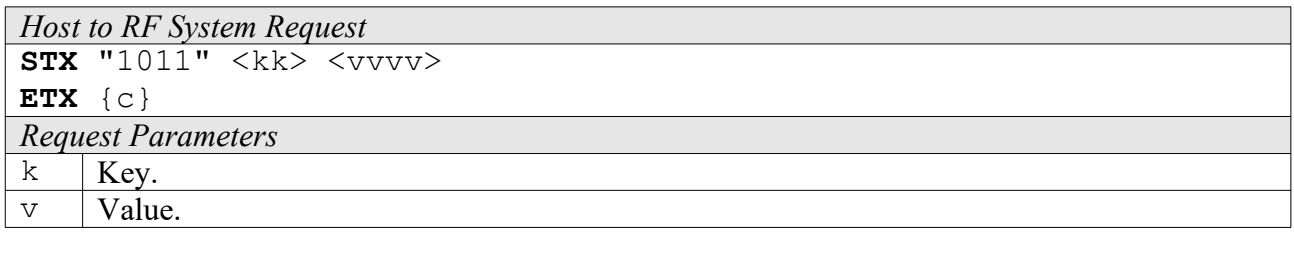

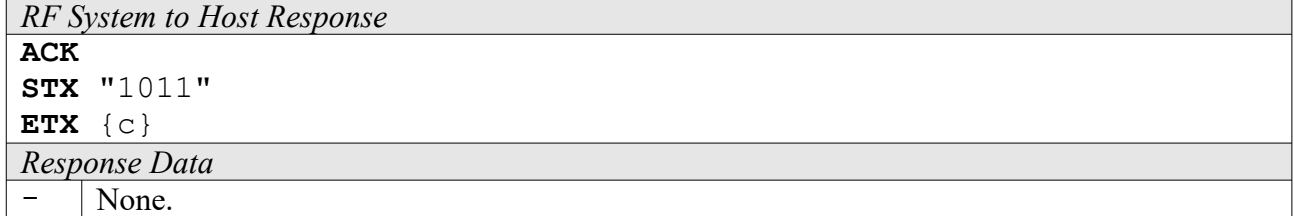

## <span id="page-32-0"></span>**1014: Field Analysis**

This function measures the power sent to the antenna, the power reflected by the antenna, and then calculates the standing wave ratio (SWR). Precision is very limited, so take these values as a rough estimation only. On deviced with an SWR related LED, this command will also update the LED according to the SWR value. The SWR should be as low as possible; 1000 would be ideal but is only possible in theory. Values below 1500 are good, values above 2000 rather bad and might be improved by moving/rotating the antenna or re-tuning it. Be aware that the antenna may also be detuned by a metallic environment!

This command supports the GLS\_AUTO\_NOREPEAT setting. If activated, repetitions of identical responses are suppressed in auto execution mode (running from command buffer).

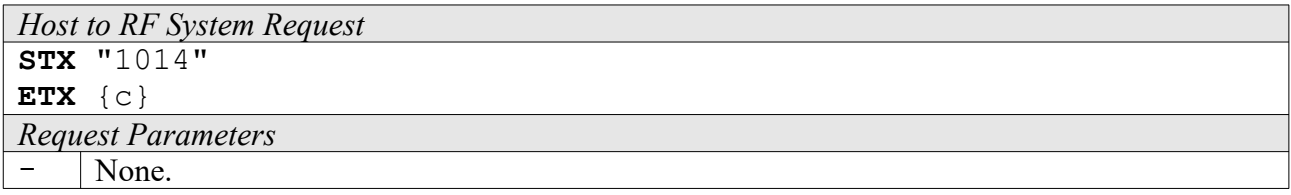

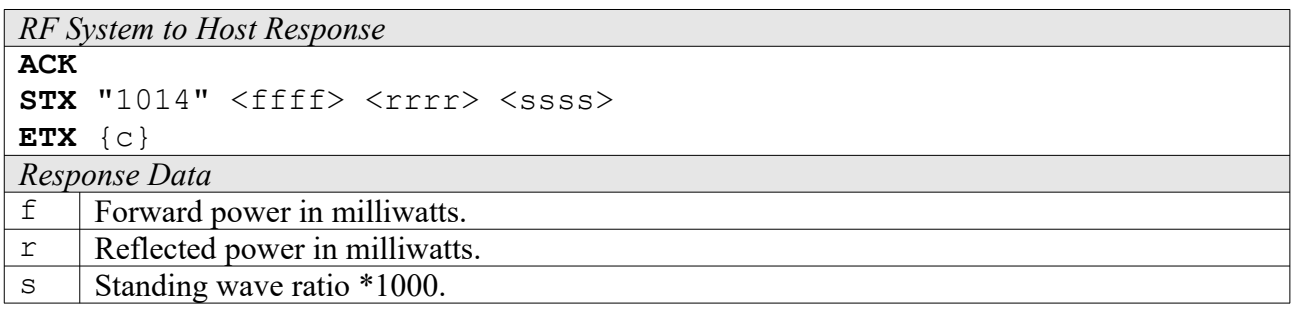

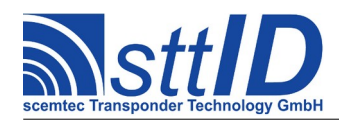

# <span id="page-33-1"></span>**1015: Tune Antenna**

For devices with an Antenna Matching Unit (AMU), this command will perform the auto tuning procedure. The function can use several criteria – if more than one is specified, the ones with the higher bits will be used as a fallback if the lower ones have failed. In case of a complete failure, the previous relays setting will be restored. The current AMU relays configuration can also be read from the system settings (GLS\_ANT\_TUNE) at any time.

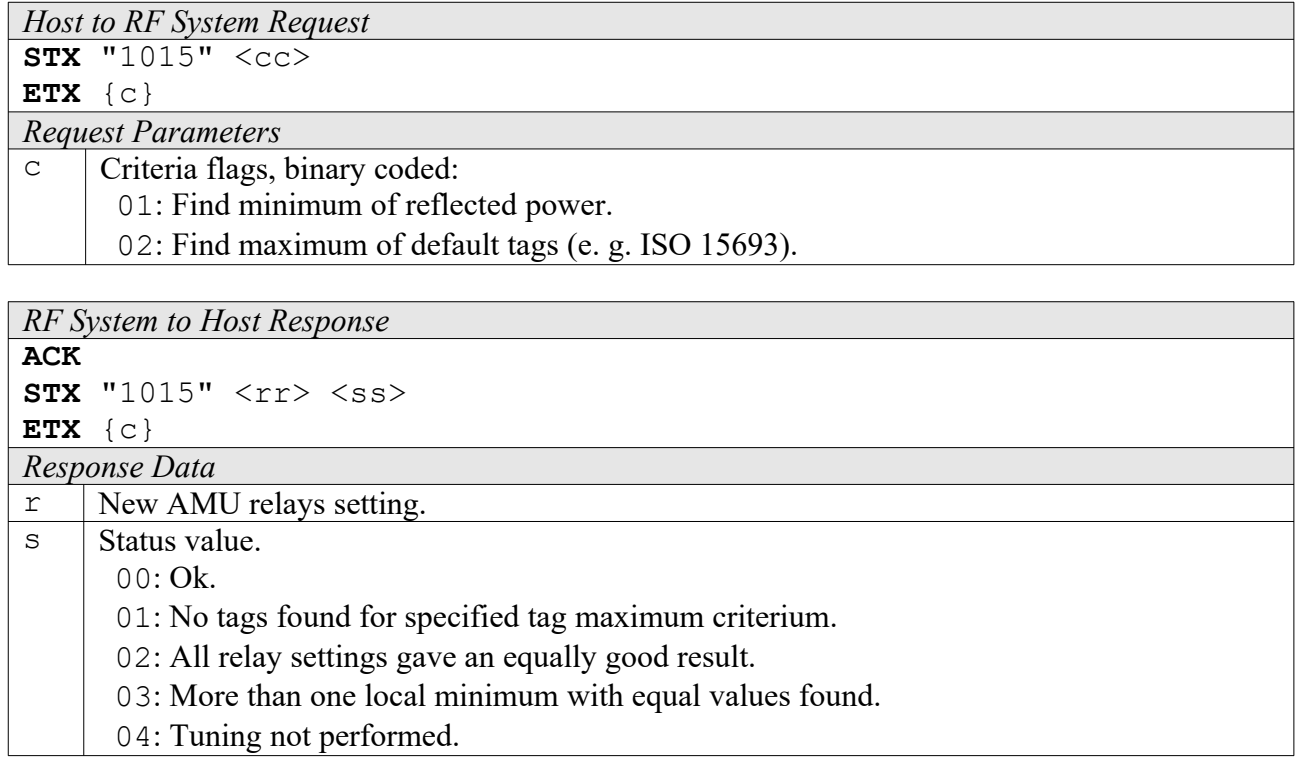

## <span id="page-33-0"></span>**1016: Get Reader ID**

To get the reader's ID and also its group ID, this function must be used. The reader ID is preset to the device serial number, whereas the group ID is preset to 0000.

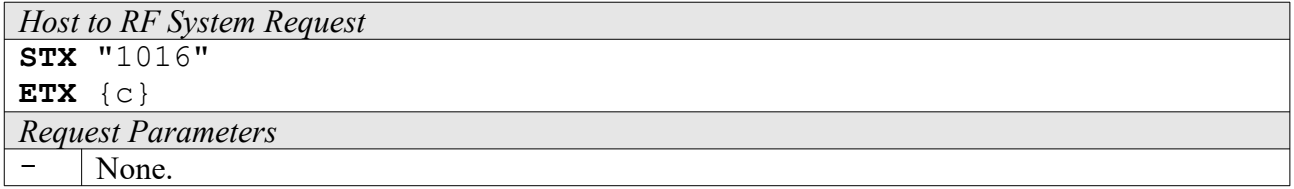

```
RF System to Host Response
ACK 
STX "1016" <gggg> <rrrrrrrr>
ETX {c}
Response Data
g 16 bit Reader group ID.
```
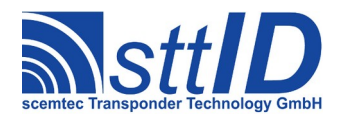

r 32 bit Reader ID.

# <span id="page-34-2"></span>**1017: Set Reader ID**

This command is used to set the reader's ID and also its group ID. The group ID is also used by the synchronization feature. To store both IDs permanently, the command "E002" must be used; otherwise they will be lost when the system is powered down. A value of all "F" means to leave either part unchanged.

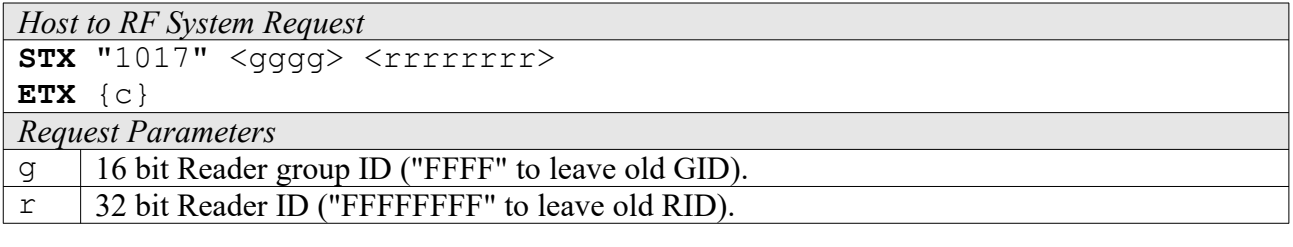

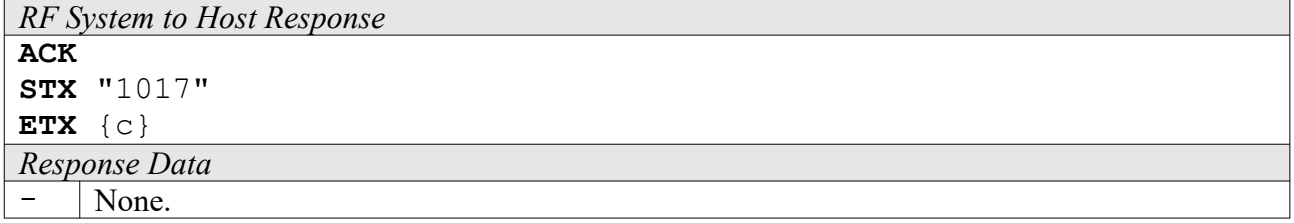

## <span id="page-34-1"></span>**1018: Flush Buffers**

This function can have various effects, depending on the device it is applied to. For example, if the device supports inventory operation (anticollision), the inventory will be cleared. Please see chapter "Reader Device Specifics" for more information.

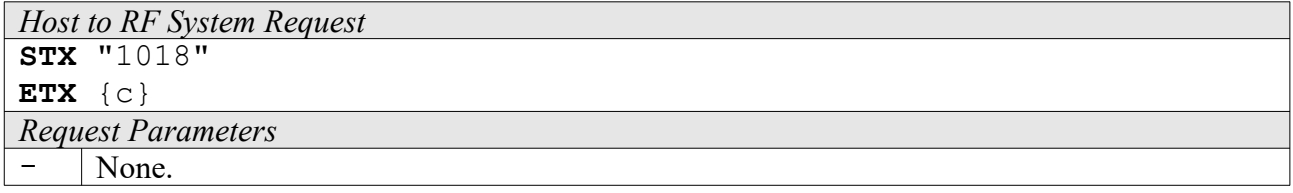

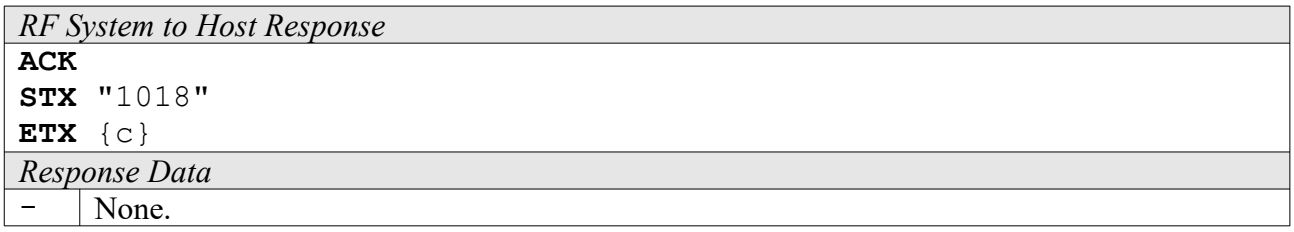

## <span id="page-34-0"></span>**1019: Get Device Serial Number**

This command can be used to obtain the reader's serial number.

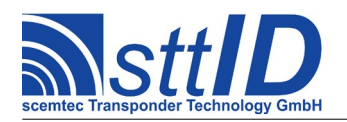

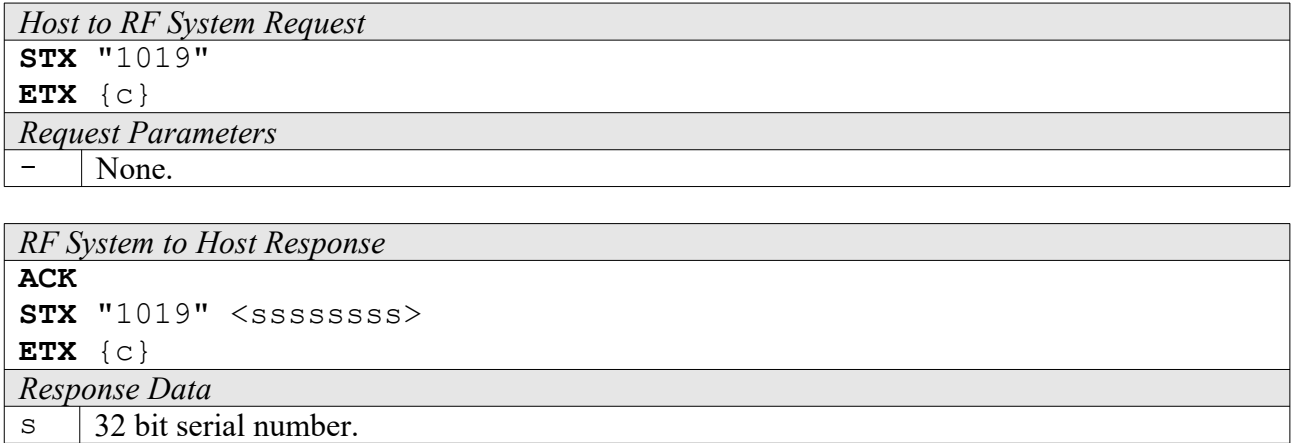

# <span id="page-35-1"></span>**101A: Sync Listen [***deprecated***]**

When you send this command to a sync slave, it will enter the listen mode. In that mode, it will receive commands from the sync master on the RS485 sync cable instead of the standard RS232 line. To take a reader out of listen mode again, simply send an ESC character on RS232. The reader will return into normal RS232 operation mode right away, issueing a notification on RS232.

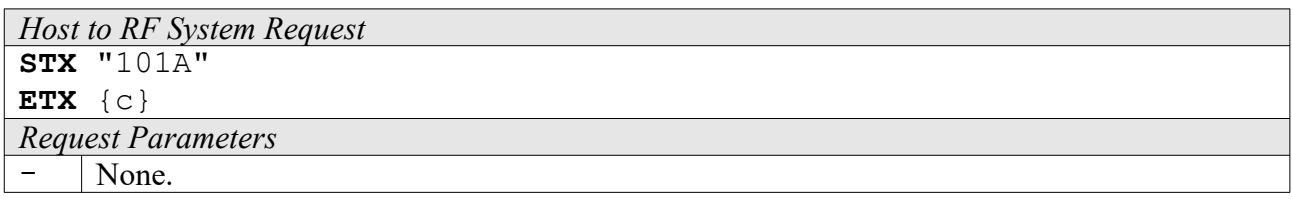

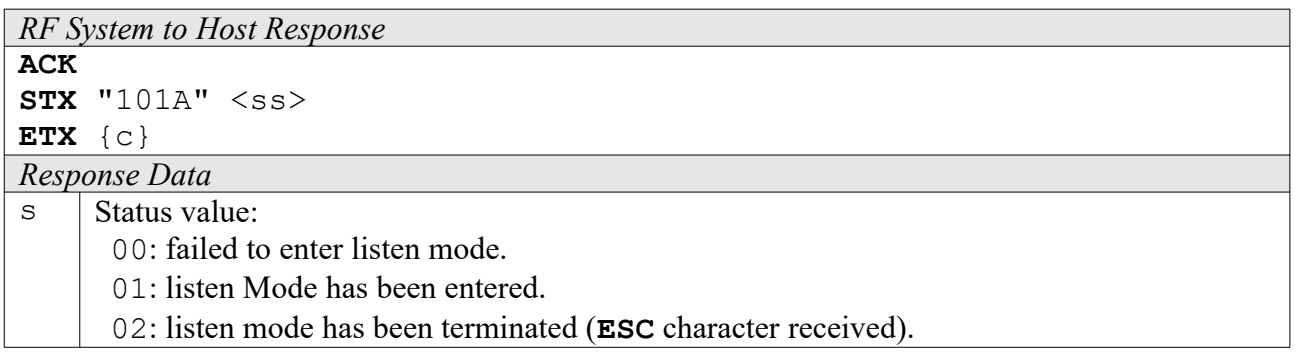

# <span id="page-35-0"></span>**101B: Ping Sync Slave [***deprecated***]**

This is a rather simple command to test the sync connection from the master to a specific slave, as well as the BUSY connection. An exception is ID "00000000", which addresses all readers.

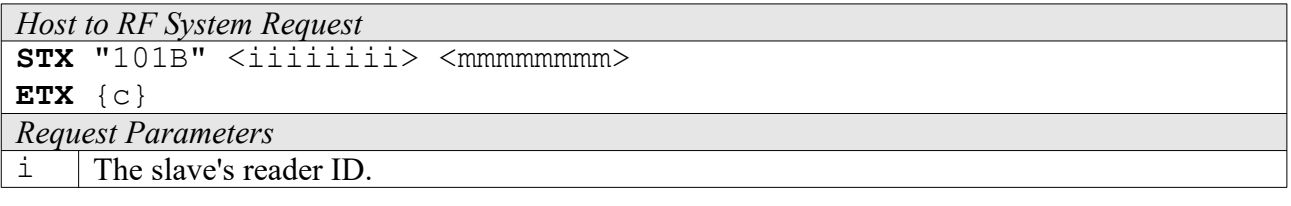
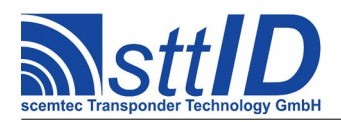

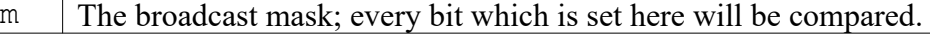

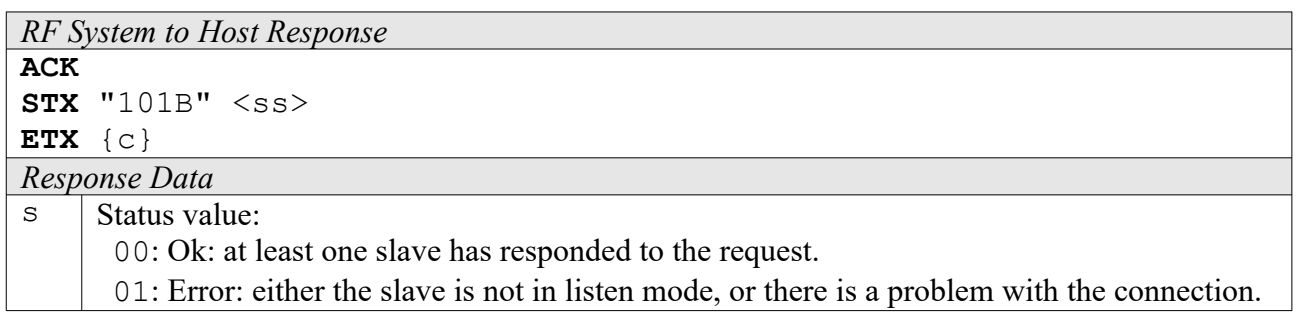

### **101C: Pingback Sync Slave [***deprecated***]**

Like the "Ping Slave" command, this one also sends a ping request to a specific slave. If this was successful, it will afterwards swap roles temporarily: the master becomes slave and the slave becomes master. Then, the former slave will try a ping on the former master. Afterwards, the role exchange is switched back again. Thus, both directions are tested and it is ensured that the slave reader also works as a master.

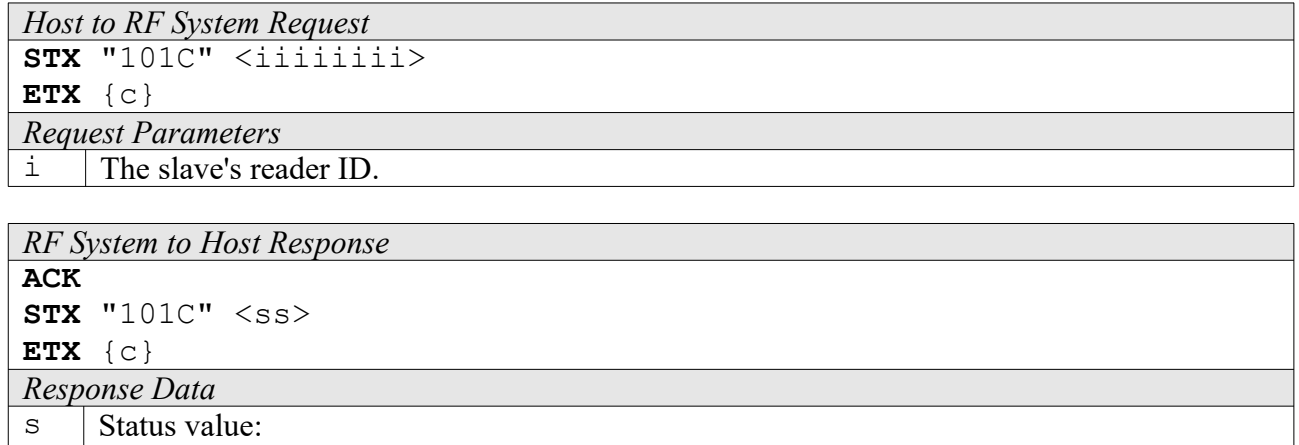

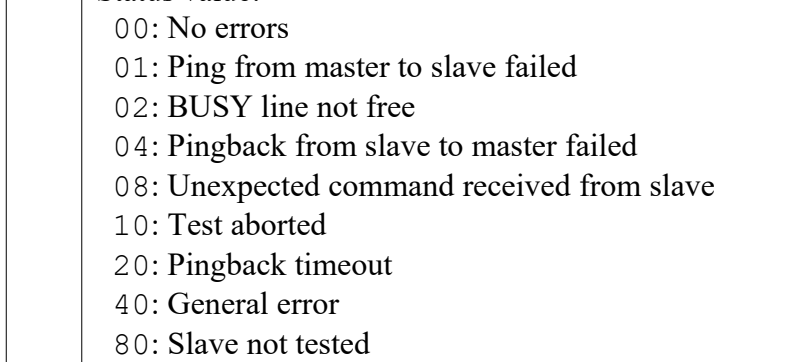

# **101D: Get Reader ID List [***deprecated***]**

This command scans for any attached slaves and returns a list of reader IDs.

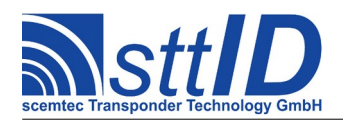

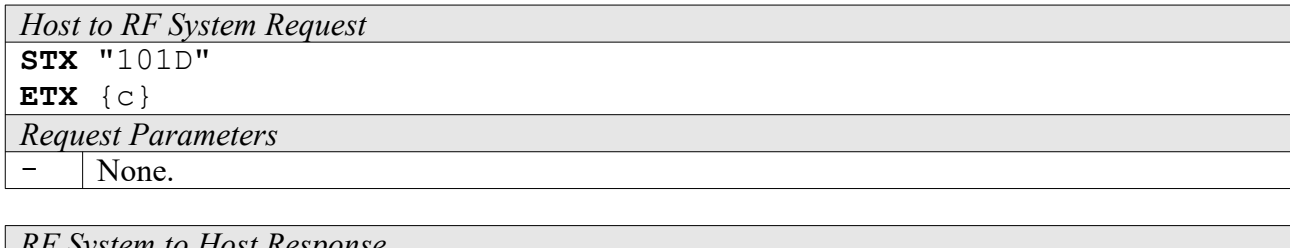

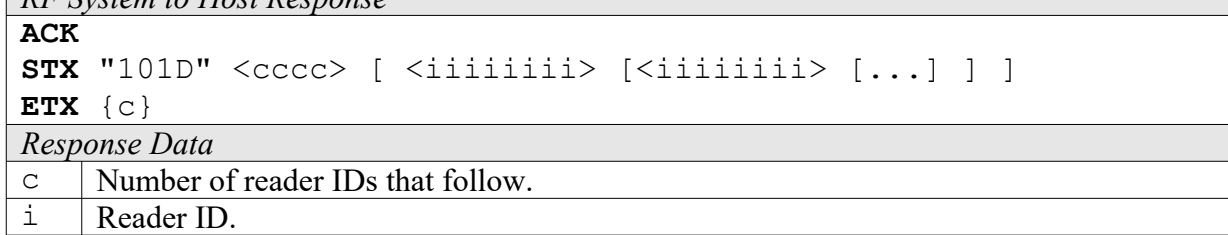

#### **101E: Complete Sync Test [***deprecated***]**

This command basically sums up all sync test commands. First, it collects the IDs of all attached (and listening) slaves, and then it does a pingback test on each single slave. It returns a status value for each ID, as well as a cumulated status value for all slaves. If this value is 0, all detected slaves were tested without errors.

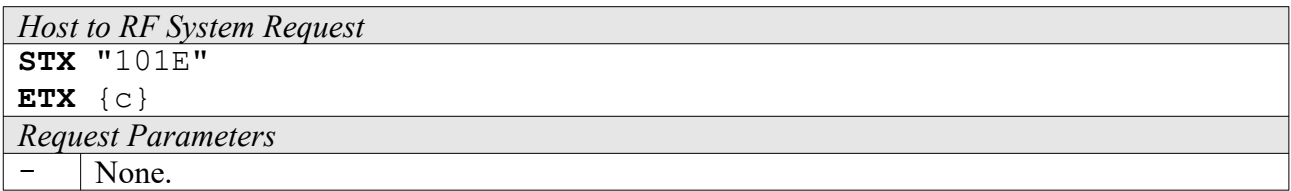

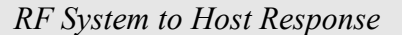

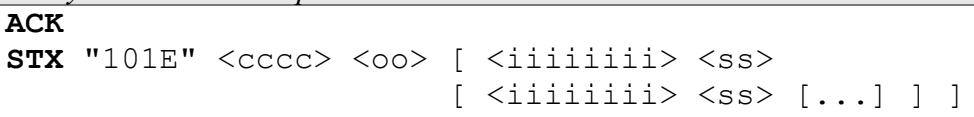

**ETX** {c}

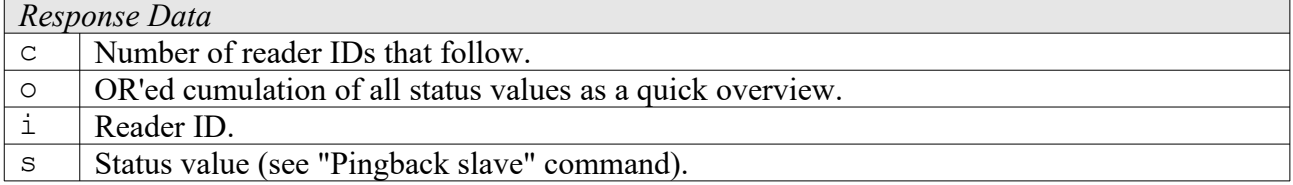

#### **101F: Get Reset Cause**

This function can be used to determine the cause of the most recent system reset.

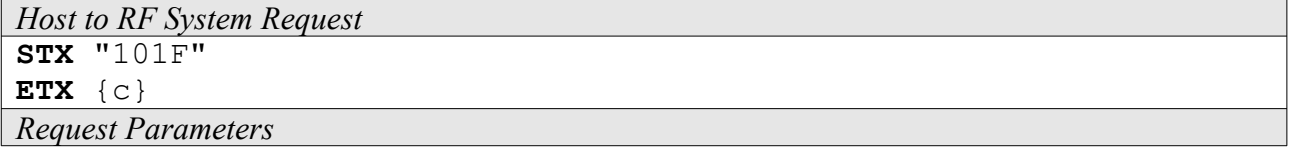

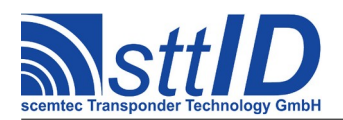

- None.

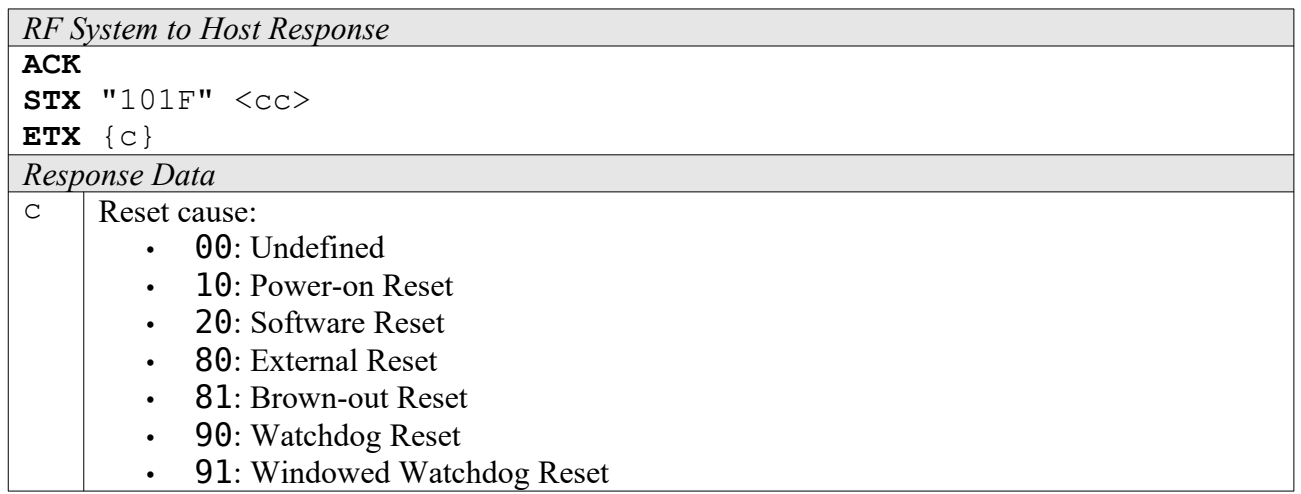

### **1020: Get Command Buffer**

This function returns one single line of the current command buffer, which is used for the AutoExec feature of some devices. A command (or command sequence) which has been stored in this buffer can be executed continuously or as a response to a specified trigger event.

The operation mode of the command buffer is controlled via the system settings (GLS\_AUTOEXEC\_MODE), by default it is disabled. Please be aware that changes become active *after* the next reset, i. e. you'll have to store your changes using the E002 function for the changes to take effect at all. This is to make sure that the configuration progress does not become disturbed by automatic responses. For testing, the 1023 command can be used instead of a reset.

The following modes are available:

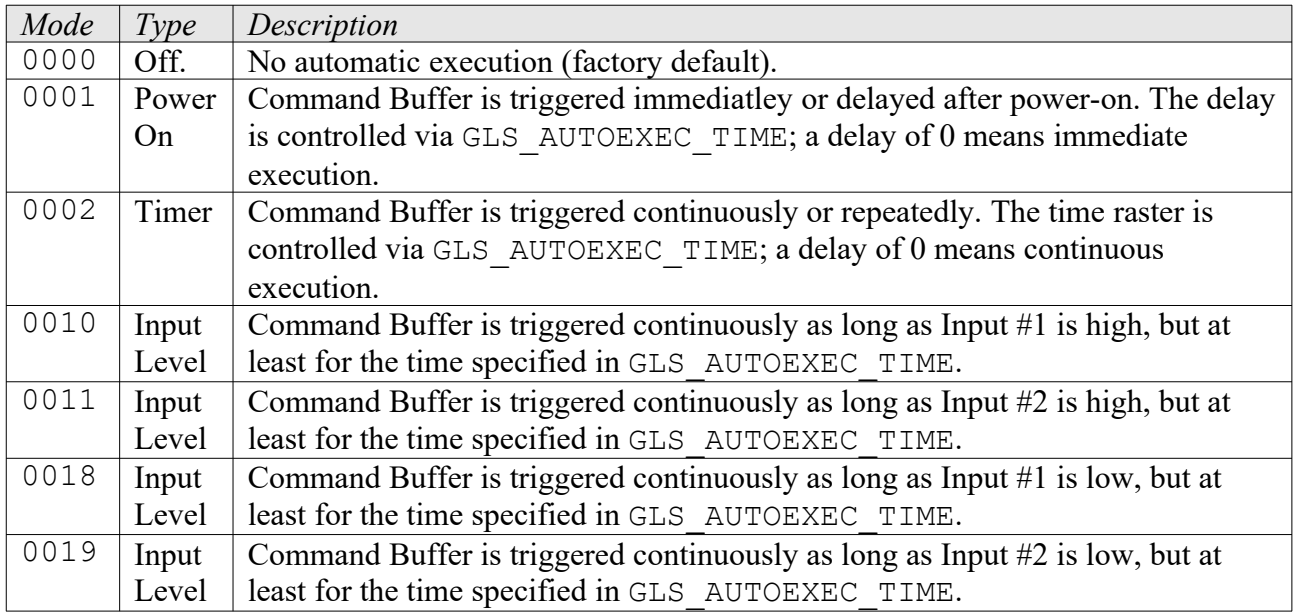

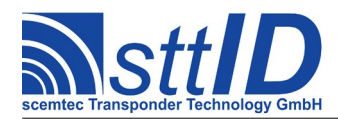

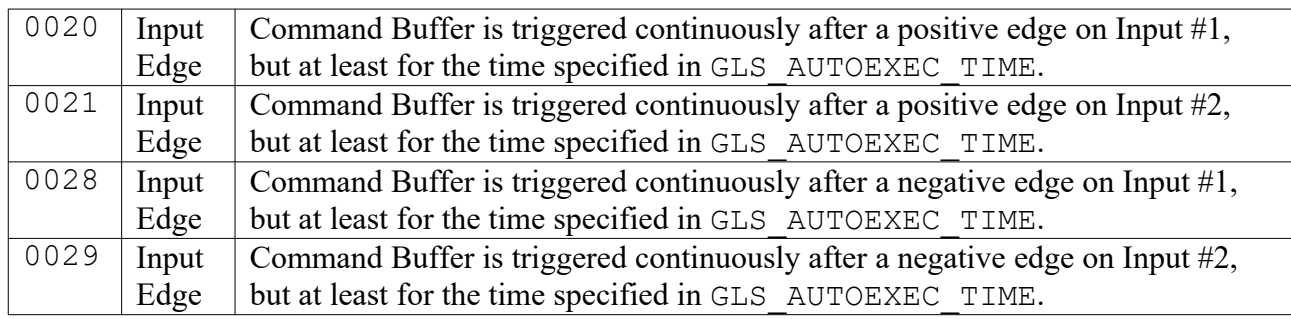

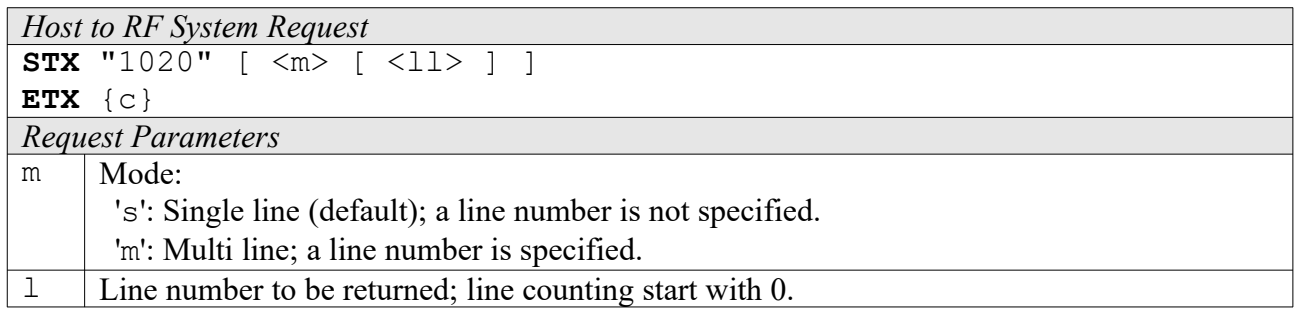

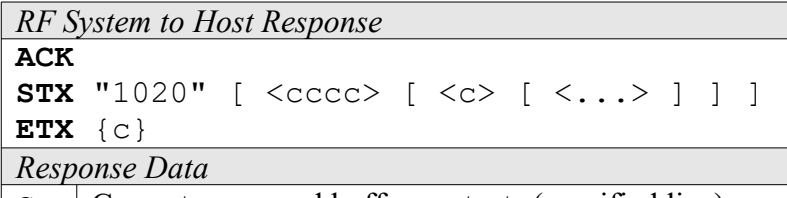

 $\vert c \vert$  Current command buffer contents (specified line).

# **1021: Set Command Buffer**

This function is used to write a new command (or line of a command sequence) to the command buffer, which is used for the AutoExec feature of some devices. The command buffer line count in the system settings (GLS\_CMDBUF\_COUNT) will automatically be updated to match the new sequence length. See command description "1020" for more information.

Command sequences must be set in the appropriate order, starting with line 0. Trying to set a line which has no predecessor (except the first line, of course) leads to an error message. When an existing line is changed, all subsequent lines are deleted. To remove a line, this command can be submitted with no command line attached.

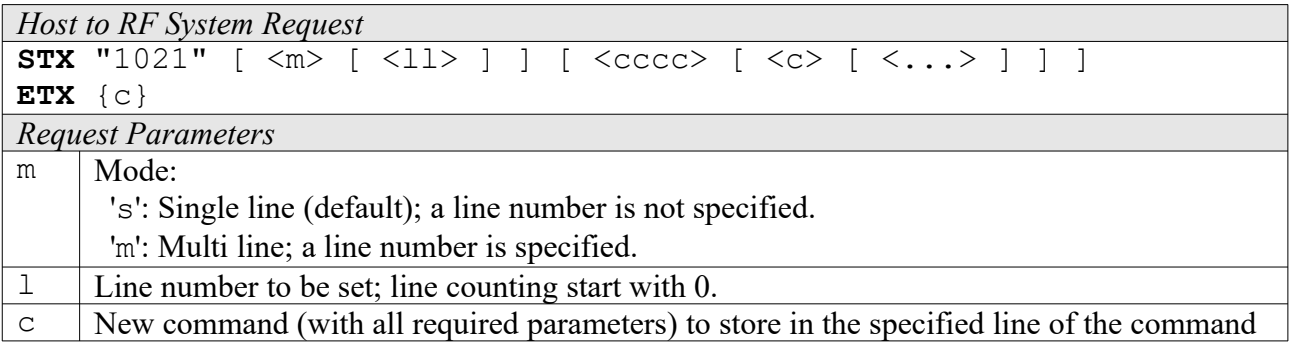

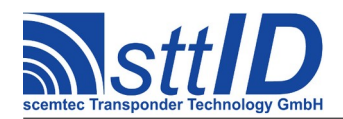

buffer.

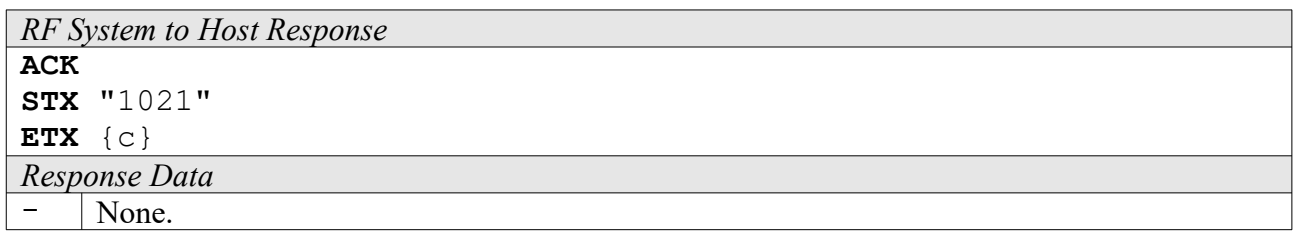

#### **1022: Trigger Command Buffer**

The trigger function can be used to trigger the current command buffer, which is used for the AutoExec feature of some devices. This is meant for test purposes only, to see if the command buffer performs as desired.

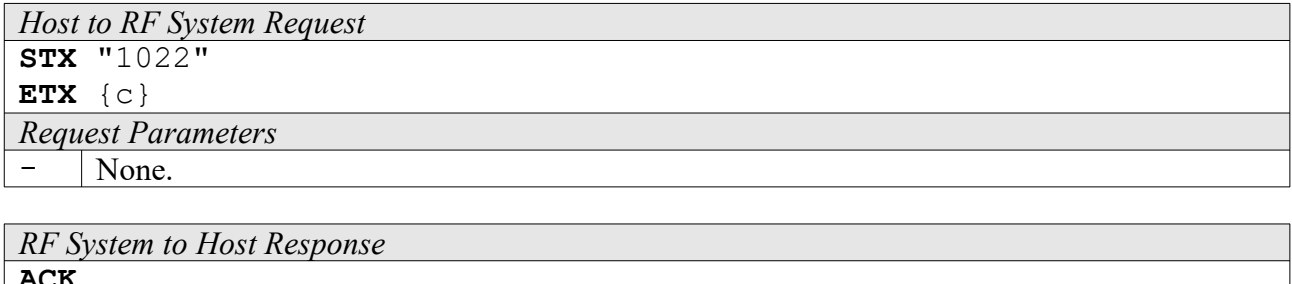

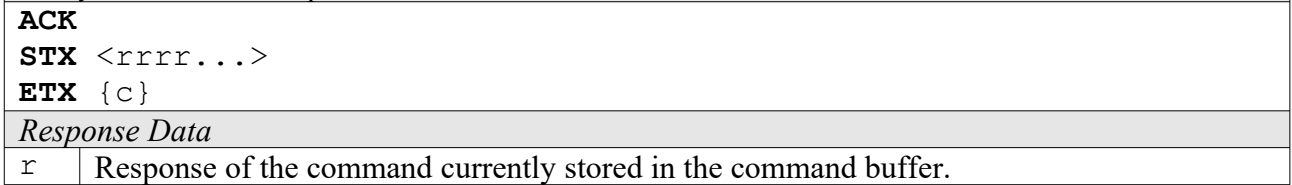

#### **1023: Enable Command Buffer**

Instead of a reset, this command can be used to start the command buffer subsystem. All configured triggers and timers will become active immediately.

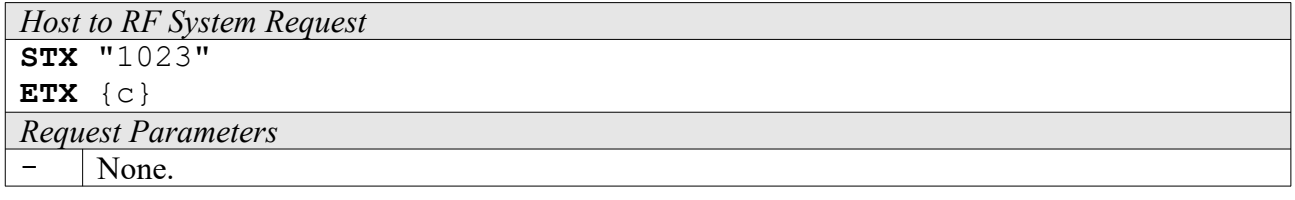

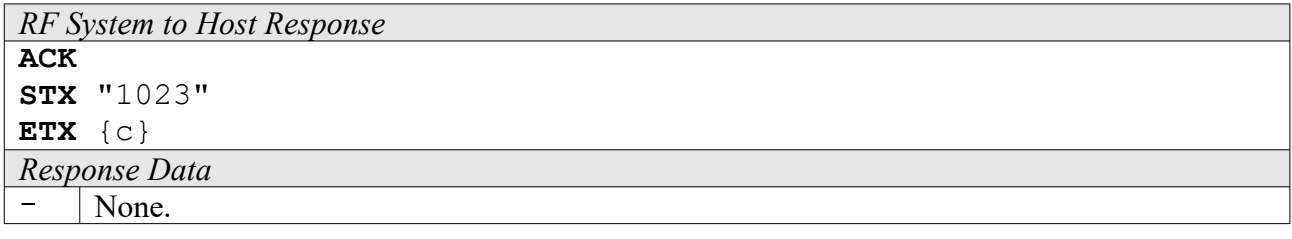

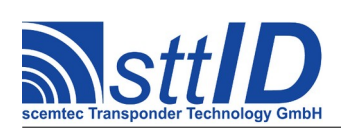

# **1026: Get Port Configuration**

This command returns the number of inputs, digital (e. g. open collector) outputs, relay outputs and antenna ports. In addition, it reveals all available RF power steps, sorted lowest to highest.

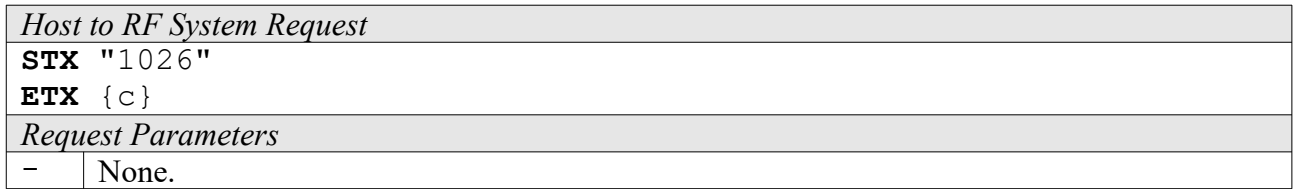

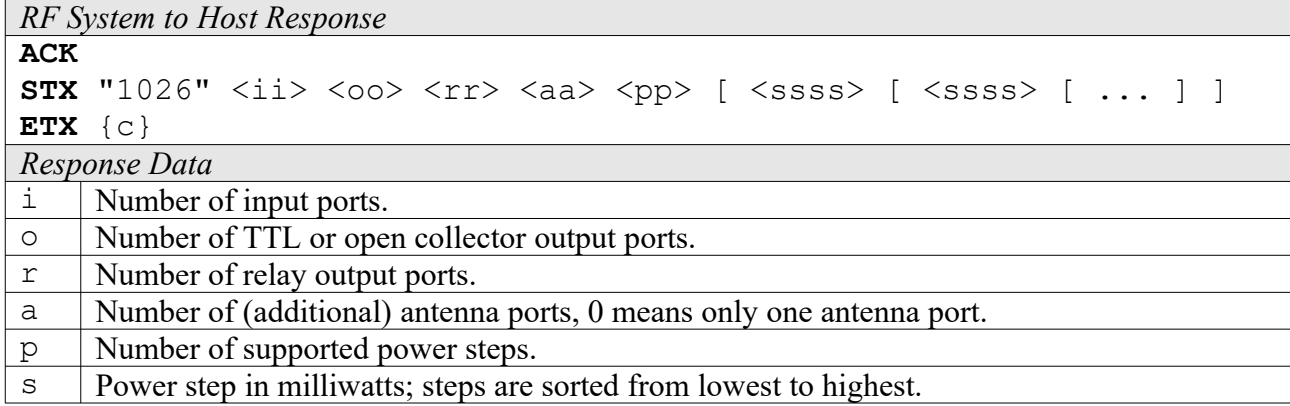

#### **1028: Get Processor Identification String**

This function returns the CPU Identification String.

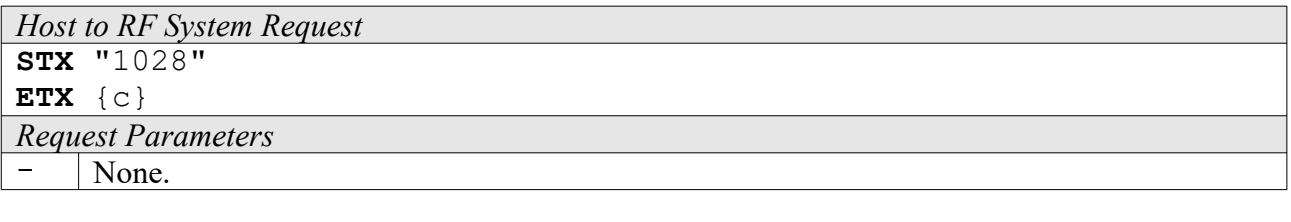

```
RF System to Host Response
ACK 
STX "1028" <s...>
ETX {c}
Response Data
s | Processor Identification String.
```
#### **1029: Get Hardware Feature**

This function returns information on the hardware.

```
Host to RF System Request
STX "1029" \overline{\text{ckk>}}ETX {c}
```
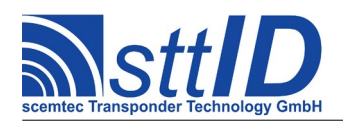

 $\vee$  Value.

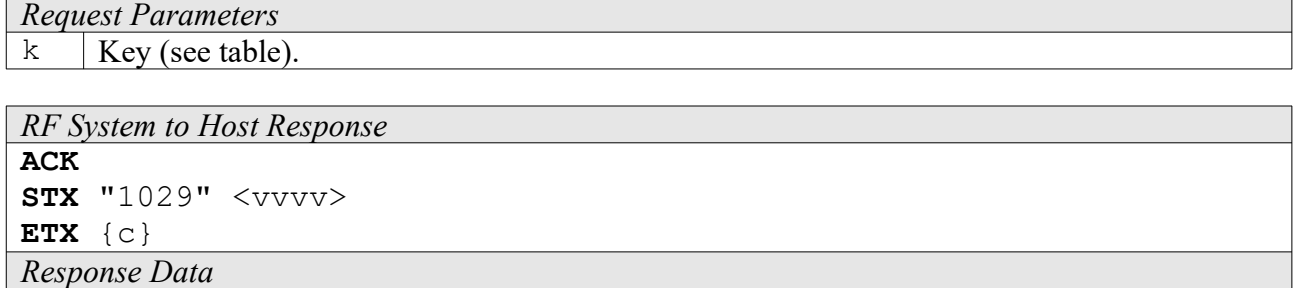

Key table (Number, Customer specific, Alias, Numeric/Switch, Default, Description):

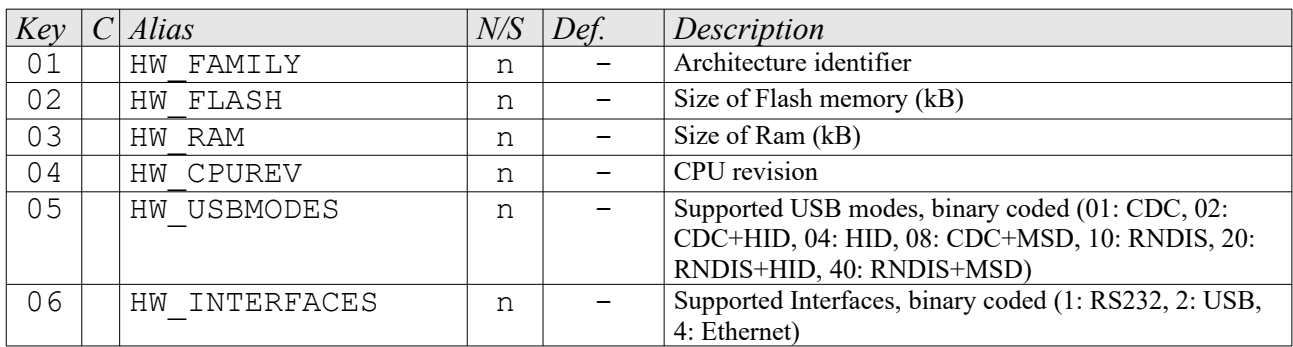

# **102A: Request Interface Setting**

Using a key/value combination, this function allows access to several interface specific settings. Numeric values are unsigned 16 bit hex values; switch values are "0000" for "false" or "0001" for "true".

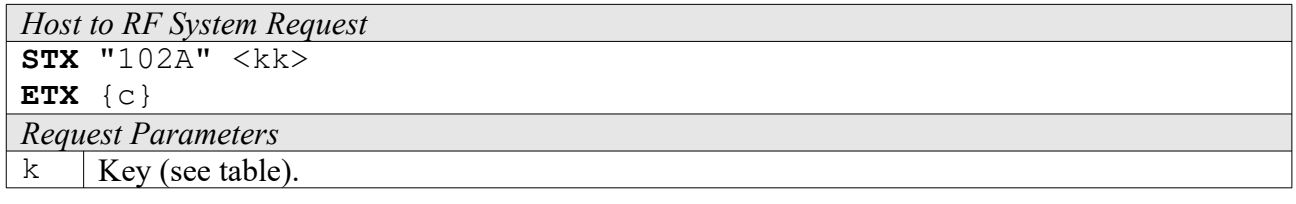

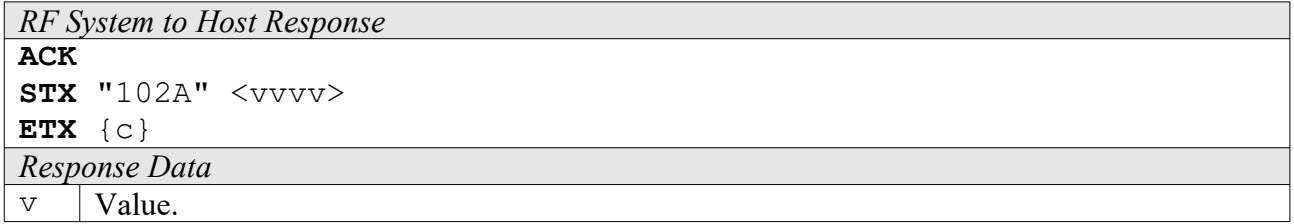

Key table (Number, Customer specific, Alias, Signed/Unsigned, Default, Description):

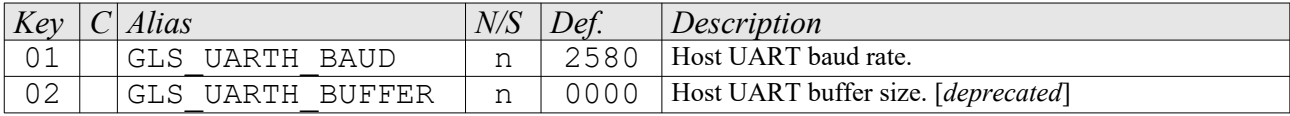

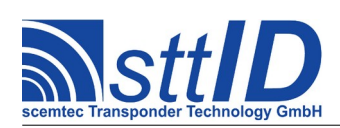

# **Specification** STX/ETX Protocol [4.85](#page-0-0)

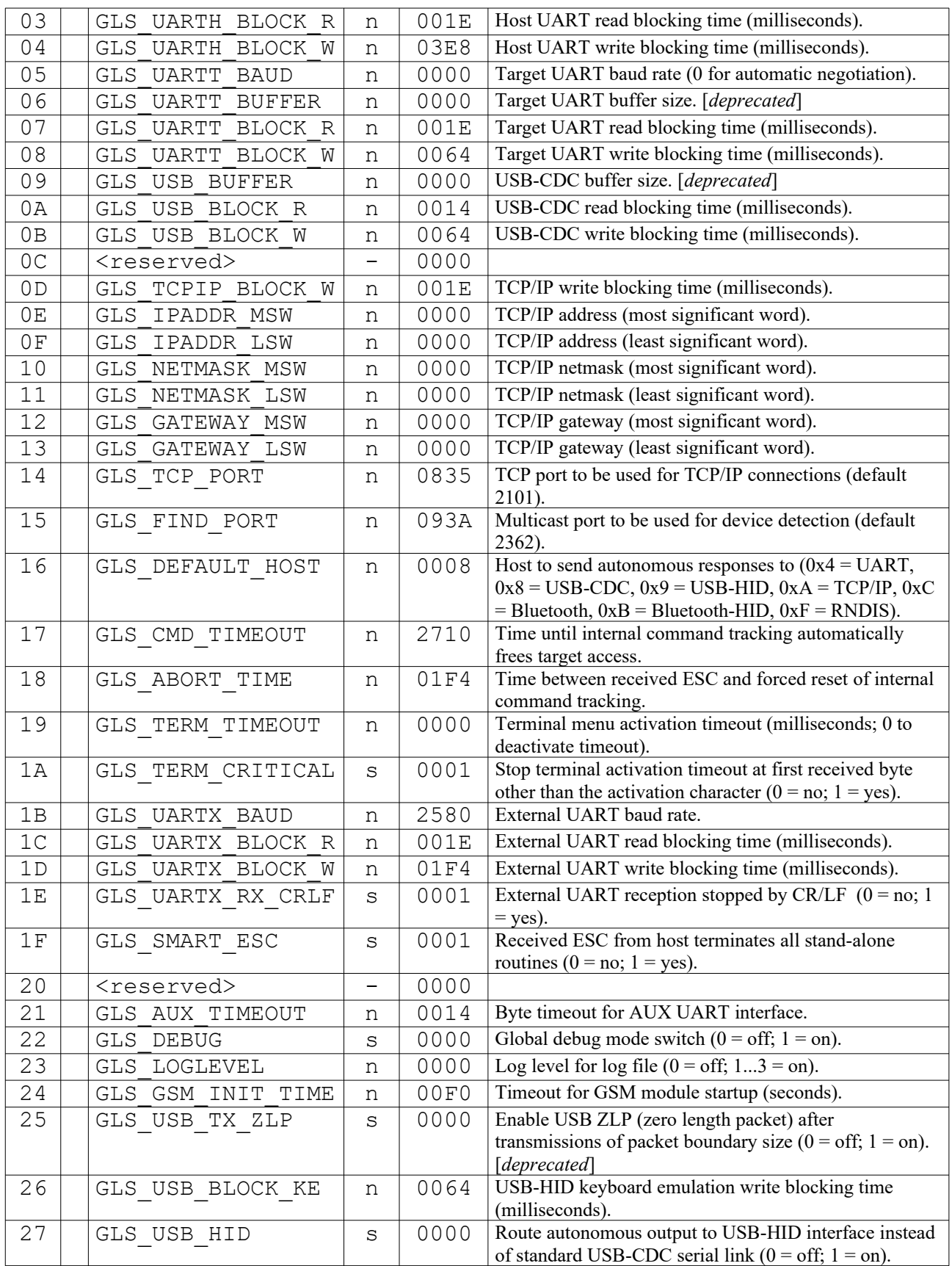

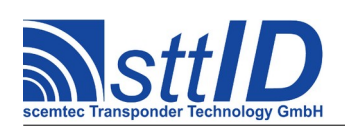

# **Specification**

STX/ETX Protocol [4.85](#page-0-0)

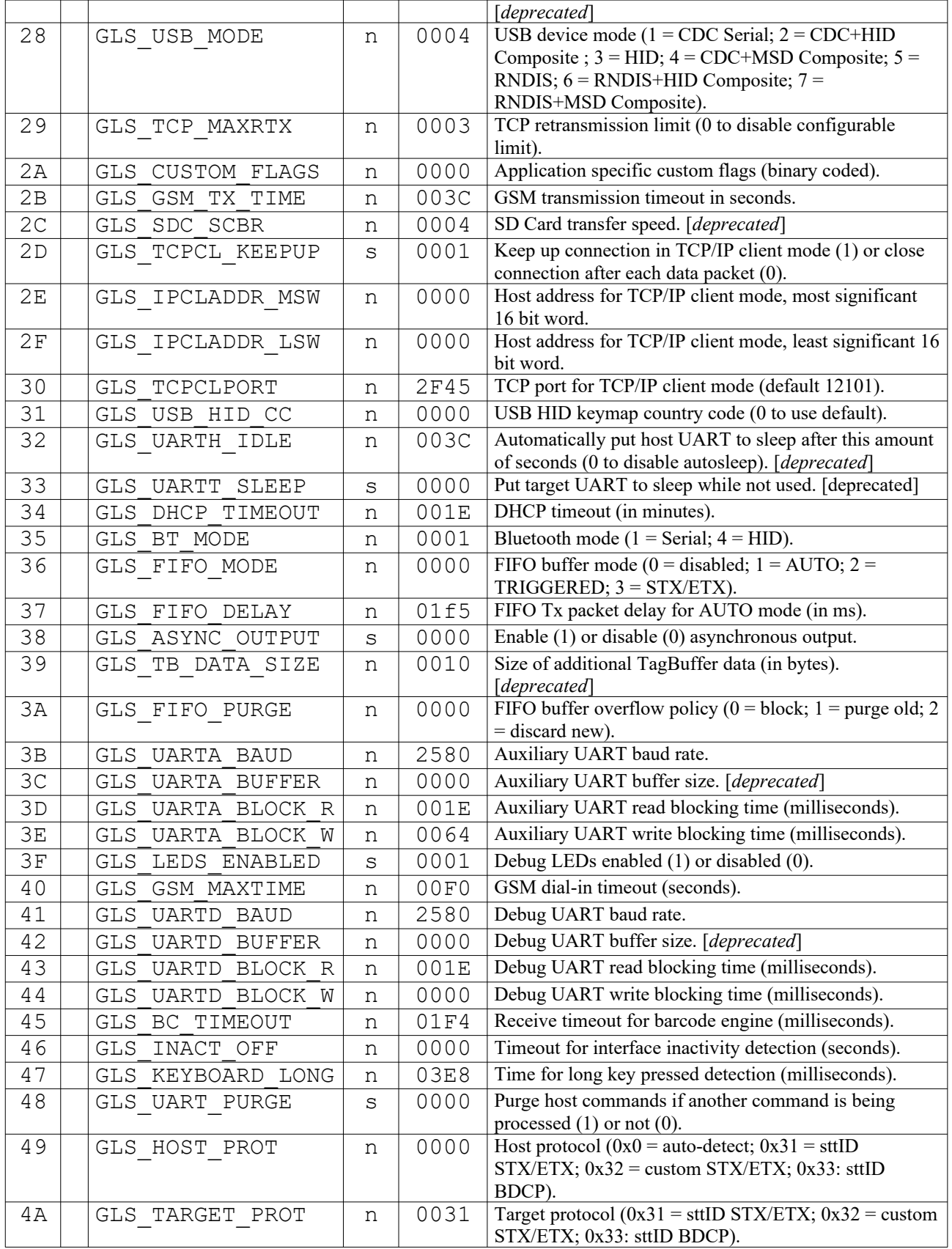

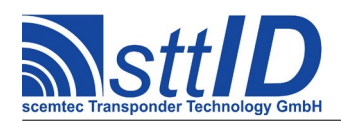

# **Specification** STX/ETX Protocol [4.85](#page-0-0)

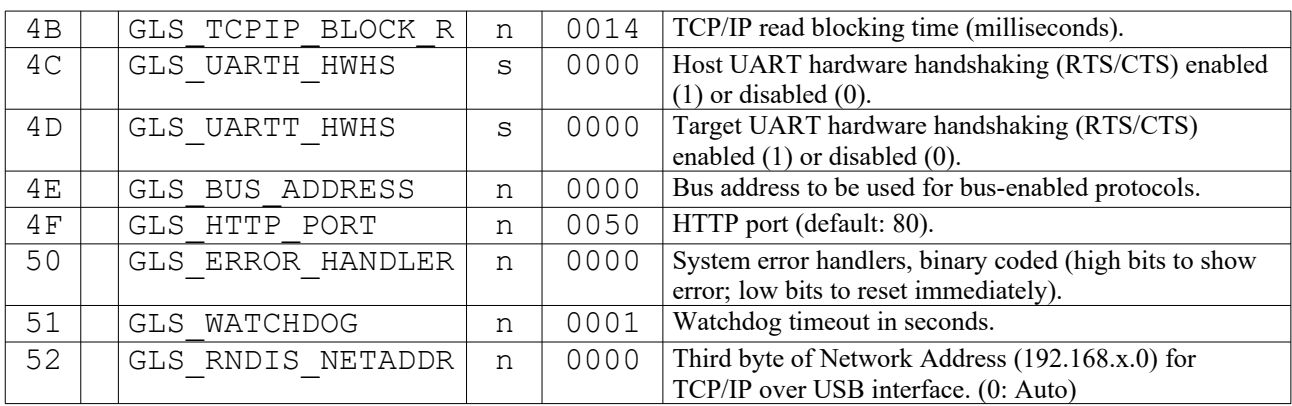

# **102B: Edit Interface Setting**

This function is used to change interface specific settings. See "request interface settings" ("102A") for further information.

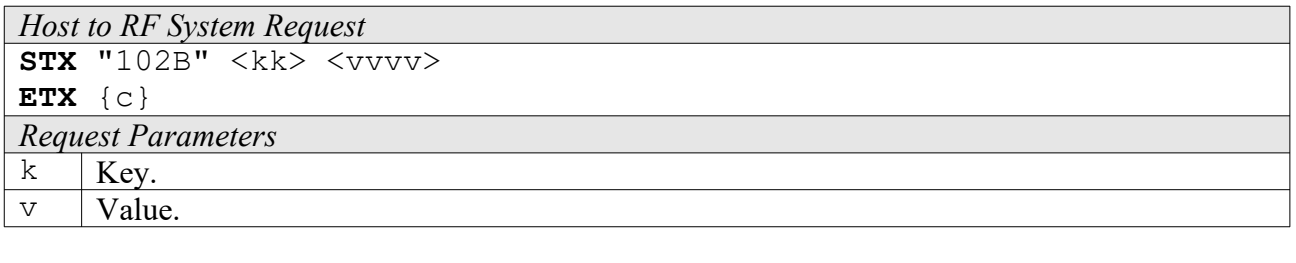

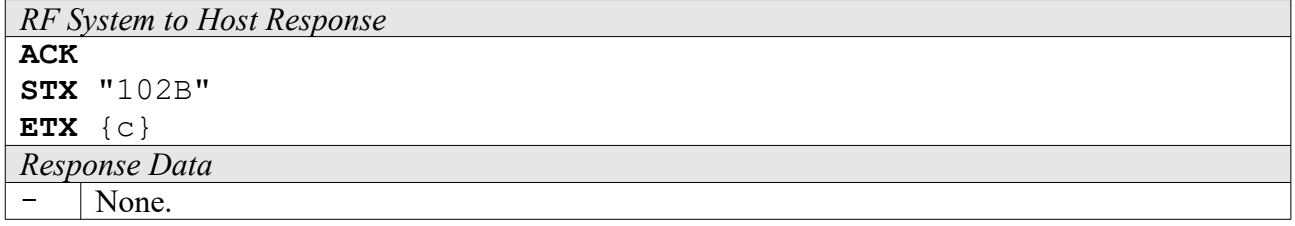

# **102C: Forward Command**

This command is used only dual-CPU devices. Its purpose is to forward a command which would be intercepted (and executed) by the interface part directly to the target part. Simply spoken, a command which is sent via 102C will always be executed by the target part and in no way by the interface part.

```
Host to RF System Request
STX "102C" <cccc> [ <p...> ]
ETX {c}
Request Parameters
c Command, i. e. hex function number.
p Parameters for command.
```
*RF System to Host Response*

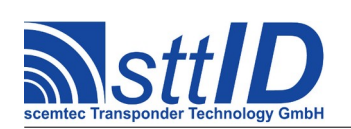

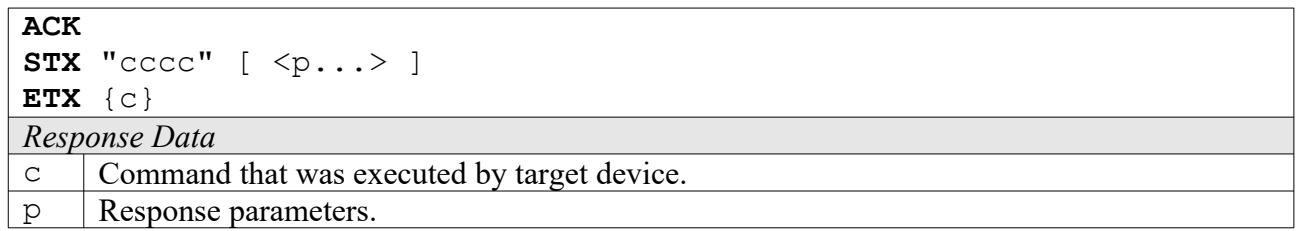

# **102D: Request Interface Version Number**

This function provides some version information concerning the interface part of a device.

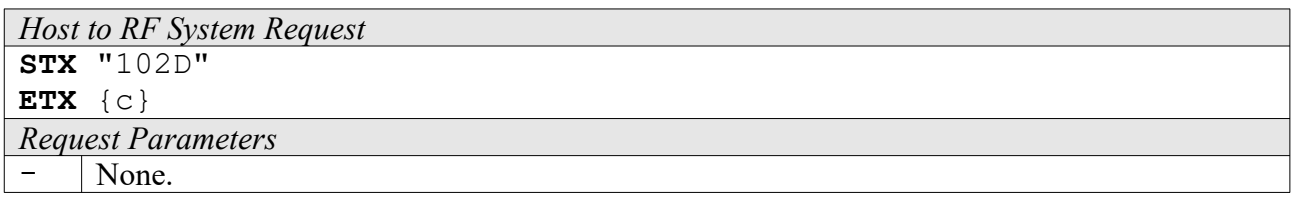

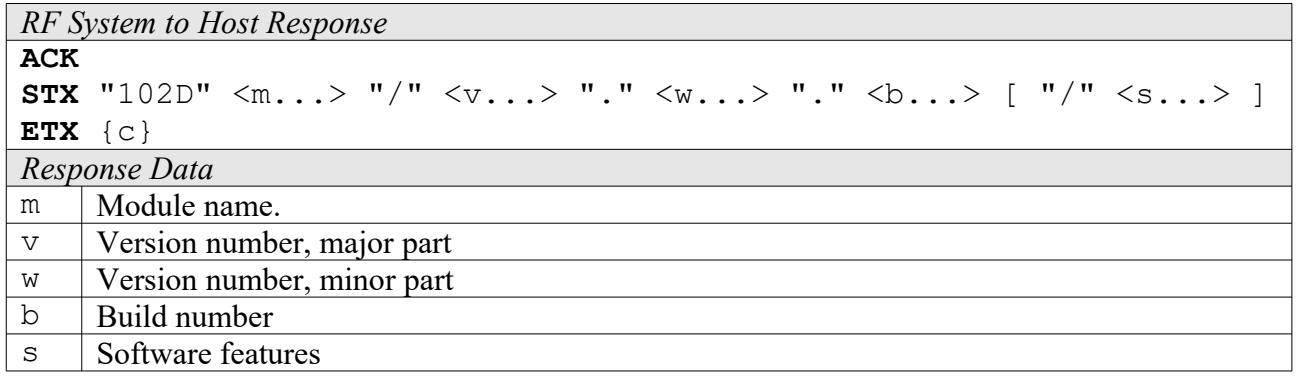

#### **102E: Get Local Device Name**

This function will return the local device name. The local device name is used by the Bluetooth environment.

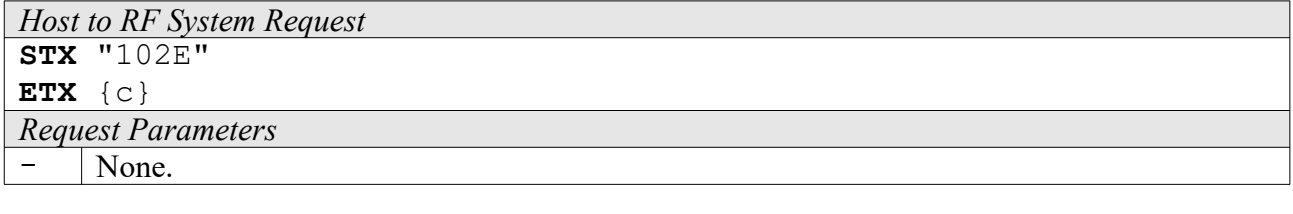

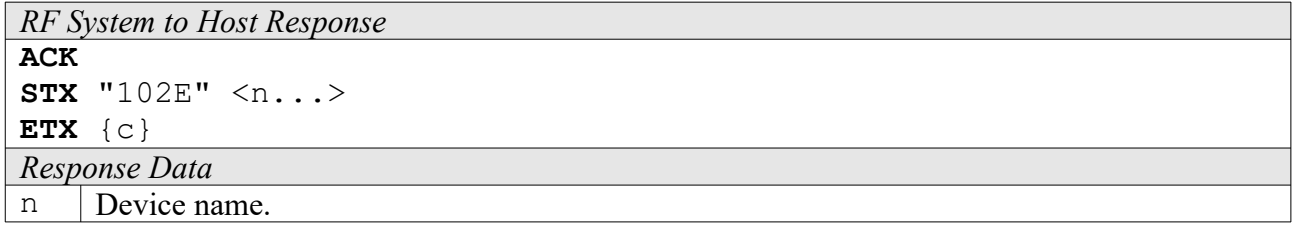

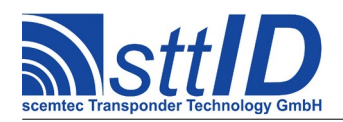

#### **102F: Set Local Device Name**

Sets the local device name. The local device name is used by the Bluetooth environment.

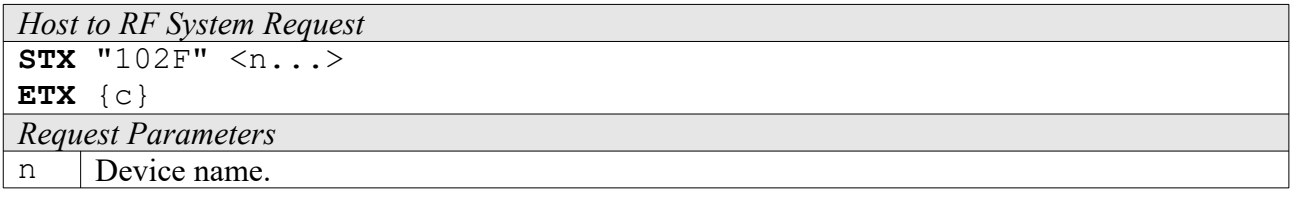

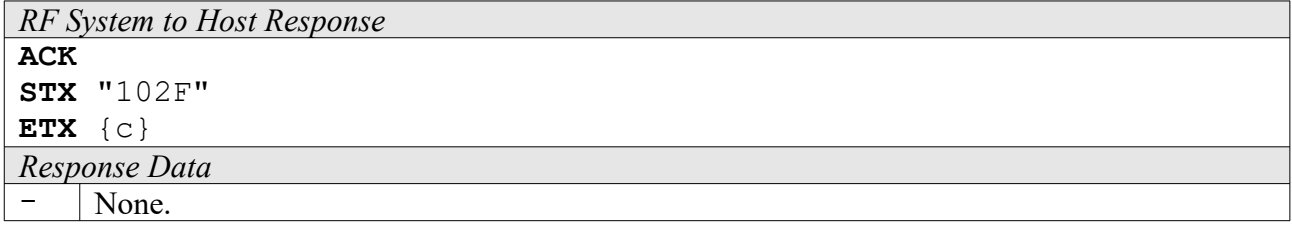

#### **102F: Set Local Device Name**

Sets the local device name. The local device name is used by the Bluetooth environment.

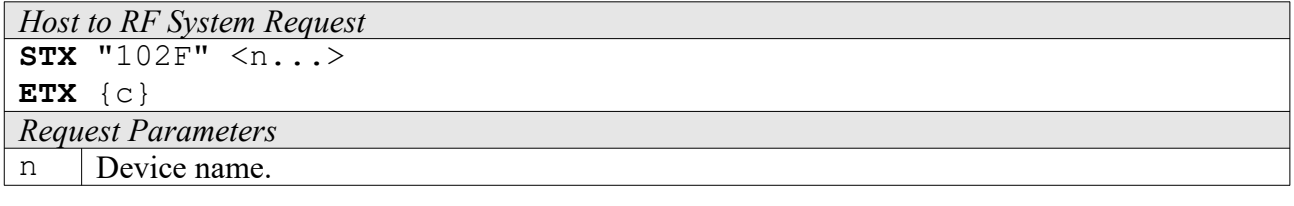

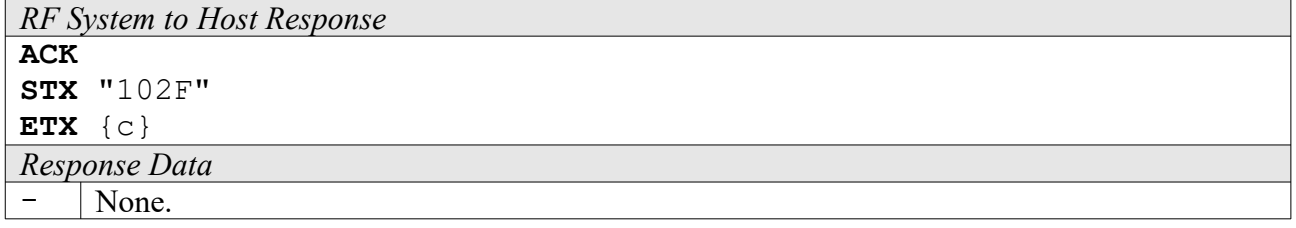

#### **1037: Get Network Interface Configuration**

This function retrieves the current nework configuration.

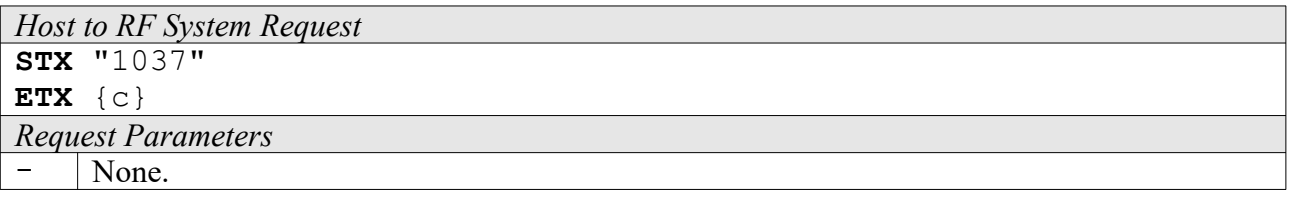

# *RF System to Host Response*

**ACK** 

STX "1037" <ff> <iiiiiiii> <nnnnnnnn> <gggggggg>

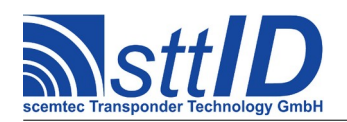

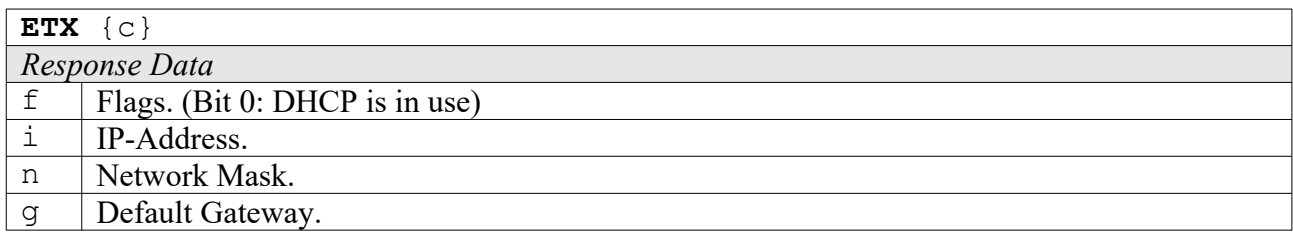

### **1048: Get Subsystem Version**

This command retrieves the version of a specified subsystem from target device.

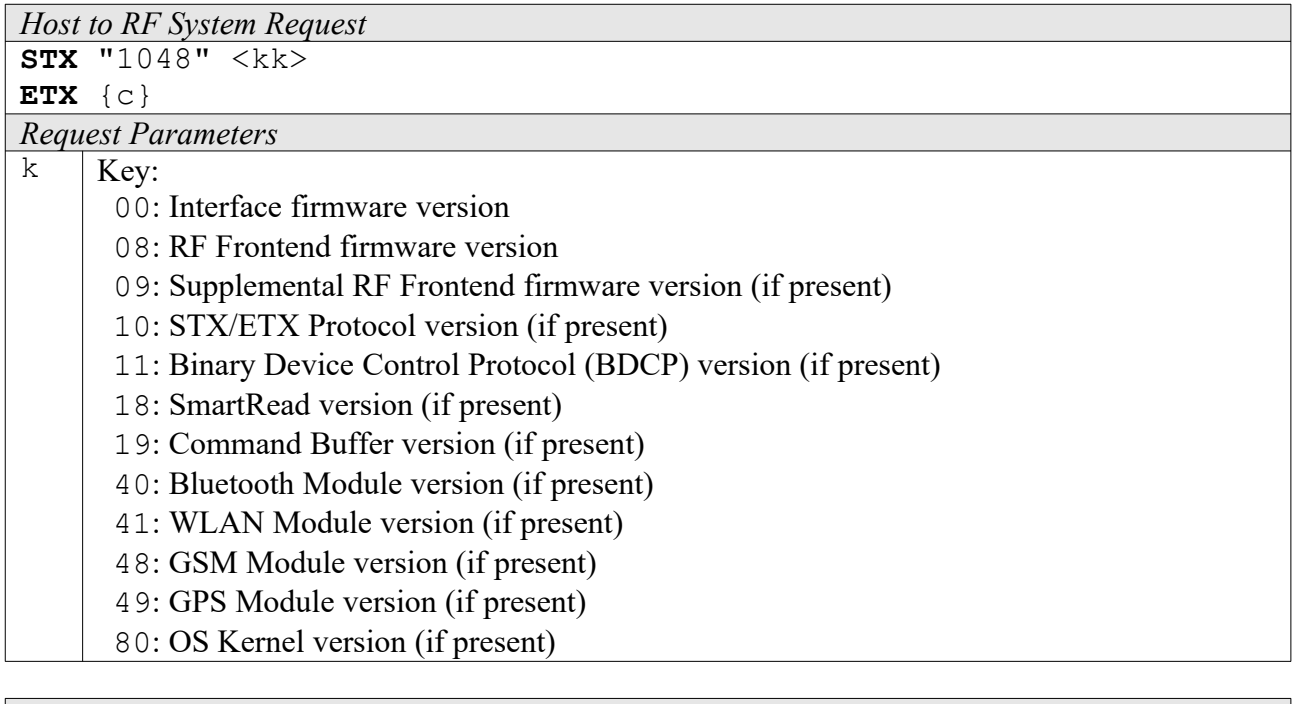

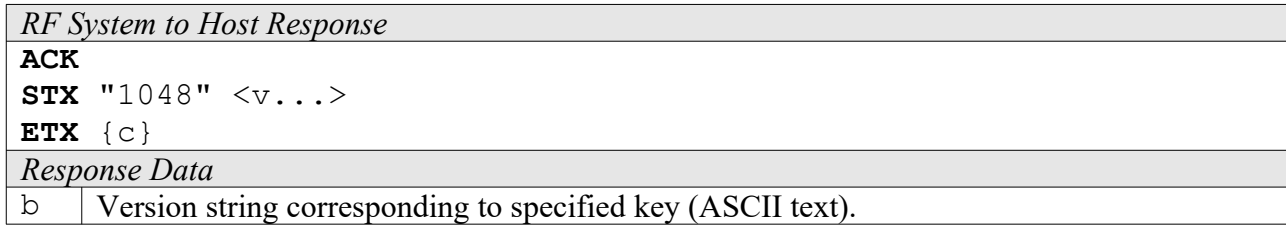

#### **104A: Request Application Specific Setting**

Using a key/value combination, this function allows access to several application specific settings. Numeric values are unsigned 16 bit hex values; switch values are "0000" for "false" or "0001" for "true".

The appropriate key/value table is defined in a separate document.

*Host to RF System Request*

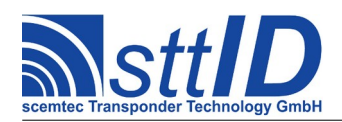

STX/ETX Protocol [4.85](#page-0-0)

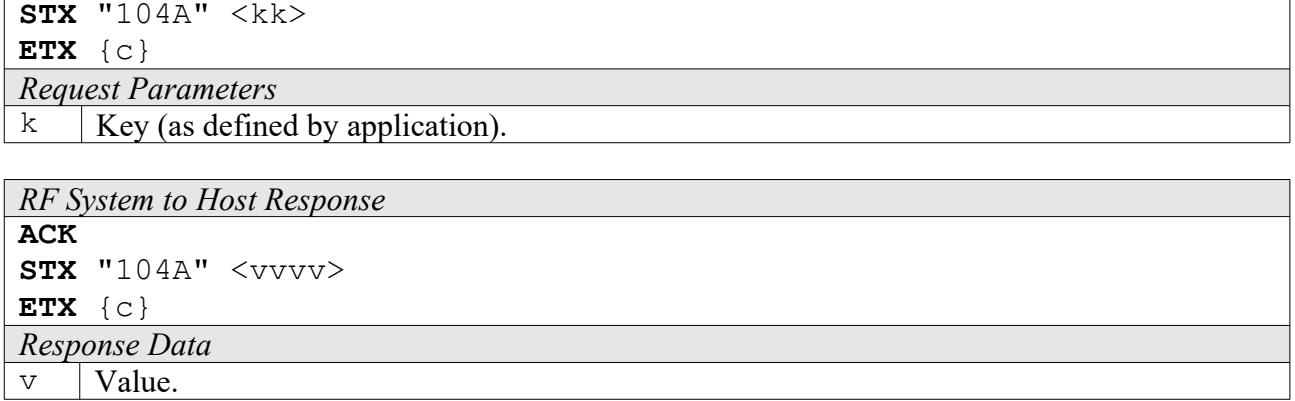

### **104B: Edit Application Specific Setting**

This function is used to change application specific settings.

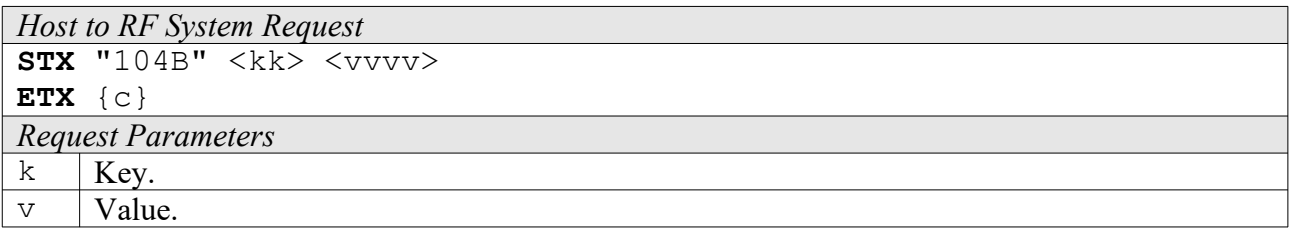

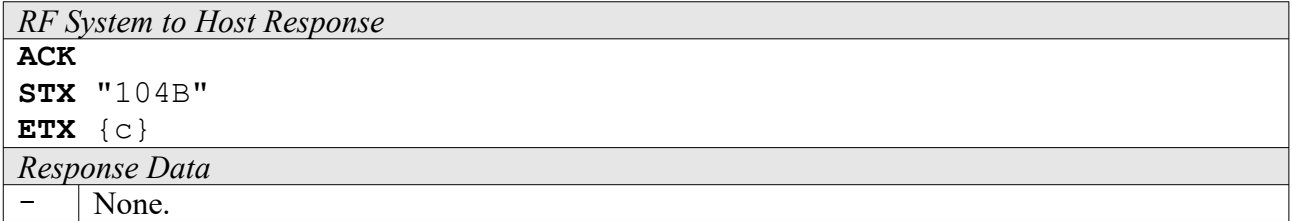

#### **1068: Get SmartRead Configuration**

This function applies to devices equipped with the sttID SmartRead feature. It offers a rather crude way to replicate SmartRead configurations between devices. It is imperative that those devices have the same firmware version, since there is no low-level integrity check. Loading a configuration dump into a device with a different version may lead to serious data corruption.

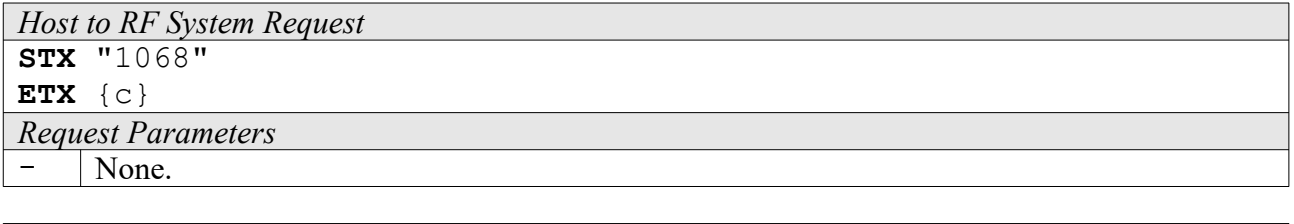

*RF System to Host Response* **ACK STX** "1068" <dd...>

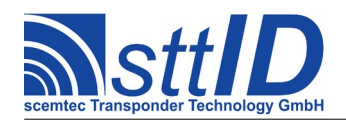

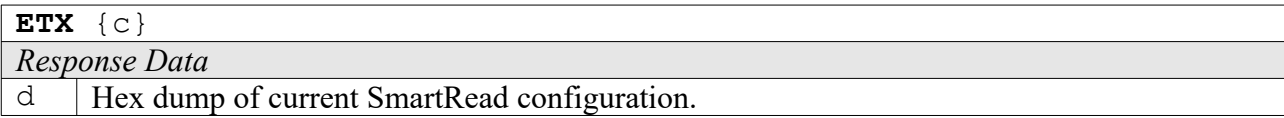

#### **1069: Set SmartRead Configuration**

This function applies to devices equipped with the sttID SmartRead feature. It can be used to load a previously generated SmartRead configuration hex dump into a different device (with the same firmware version). This is done in packets to make sure the device does not become overloaded.

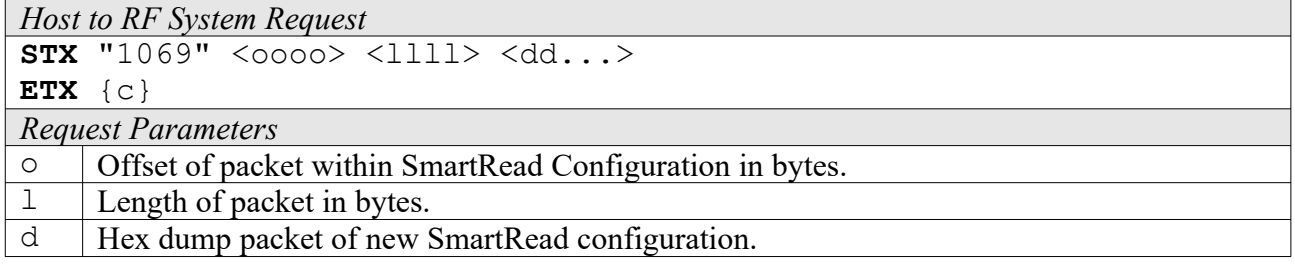

*RF System to Host Response*

**ACK STX** "1069" <ss>

**ETX** {c}

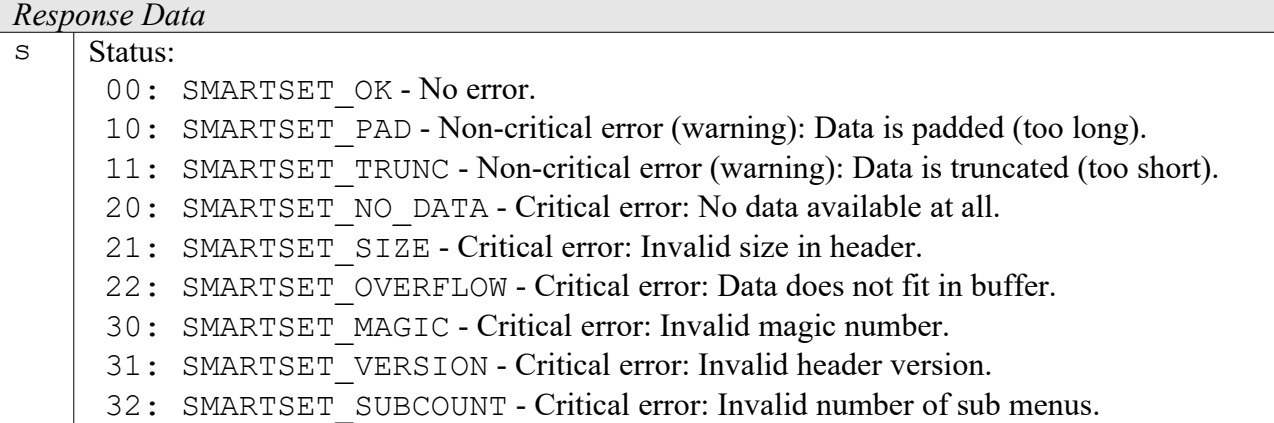

#### **106A: Clear SmartRead Configuration**

This function applies to devices equipped with the sttID SmartRead feature. It can be used to remove (i. e. disable) the current SmartRead configuration in order to return the device to a known state.

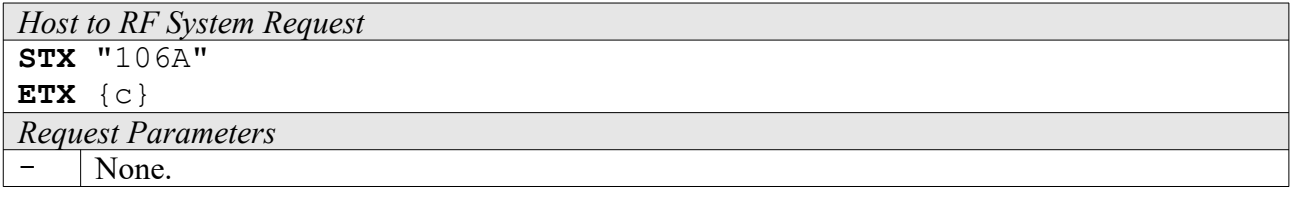

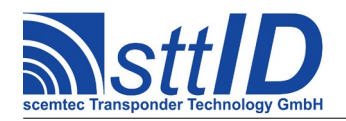

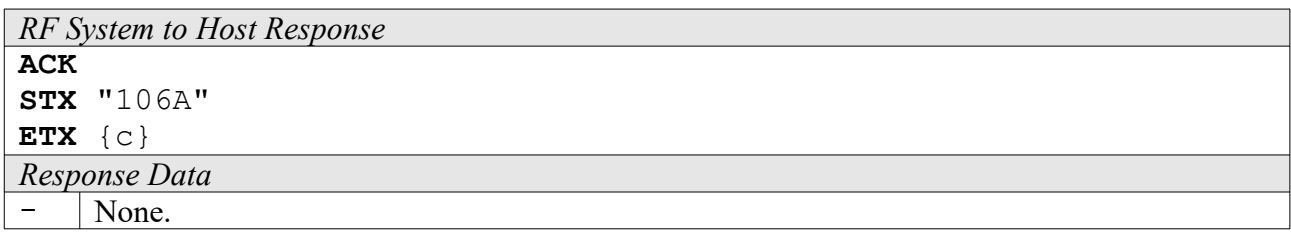

### **1070: Get Tag Buffer Item**

This function applies to devices equipped with the sttID SmartRead feature and has an impact on the Tag Buffer in "Output Filter" mode. It can be used to retrieve one single item (specified by a zero-based index) from the current tag buffer. The largest possible index is the result of the "Get Tag Buffer Item Count" function minus one, since we're zero-based.

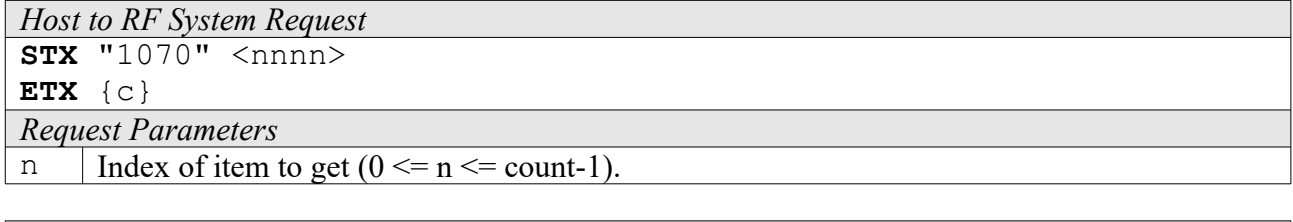

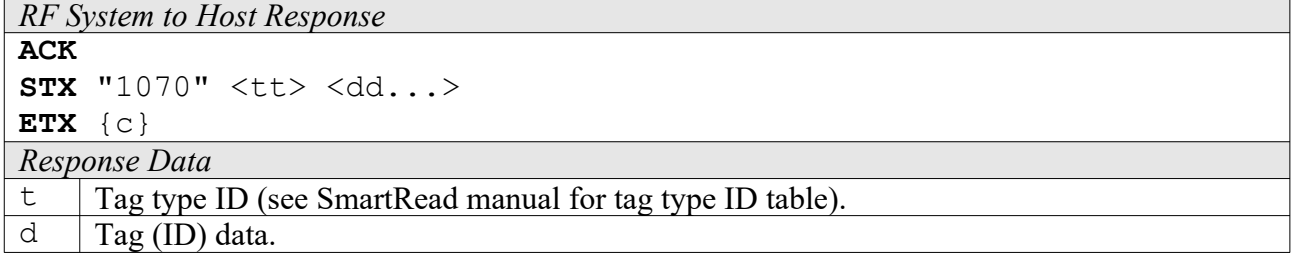

#### **1071: Add Tag Buffer Item**

This function applies to devices equipped with the sttID SmartRead feature and has an impact on the Tag Buffer in "Output Filter" mode. It can be used to add a single item to the Tag Buffer. If the specified item is already contained in the Tag Buffer, the command has no effect. Once finished editing Tag Buffer contents, the command E009 can be used to store the changes to non-volatile memory.

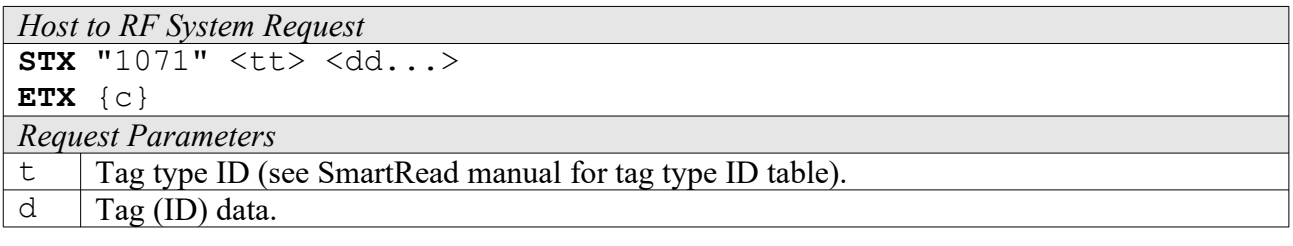

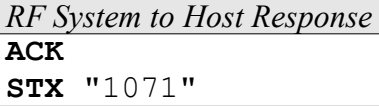

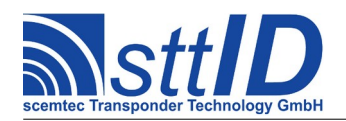

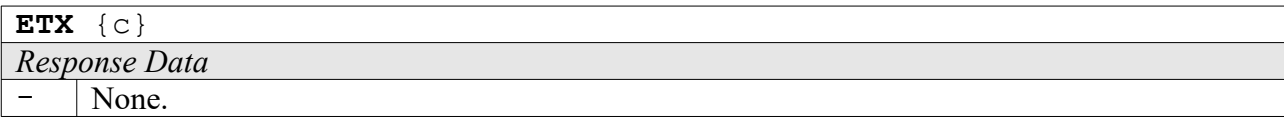

# **1072: Get Tag Buffer Item Count**

This function applies to devices equipped with the sttID SmartRead feature and has an impact on the Tag Buffer in "Output Filter" mode. It can be used to determine the current size of the Tag Buffer, i. e. how many items are currently stored.

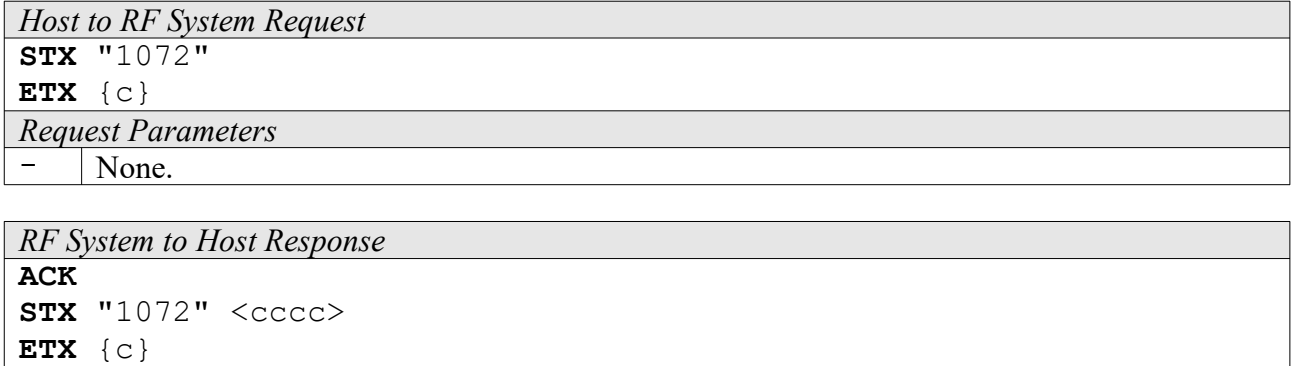

*Response Data*

 $\subset$  Number of items currently present in the Tag Buffer (hex).

# **1073: Clear Tag Buffer**

This function applies to devices equipped with the sttID SmartRead feature and has an impact on the Tag Buffer in "Output Filter" mode. It can be used to remove all items from the Tag Buffer. Once finished editing Tag Buffer contents, the command E009 can be used to store the changes to non-volatile memory.

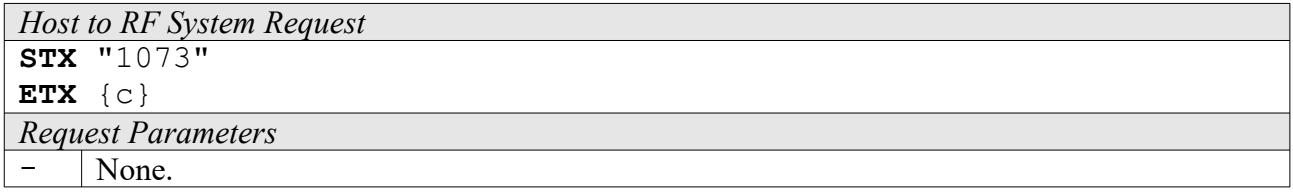

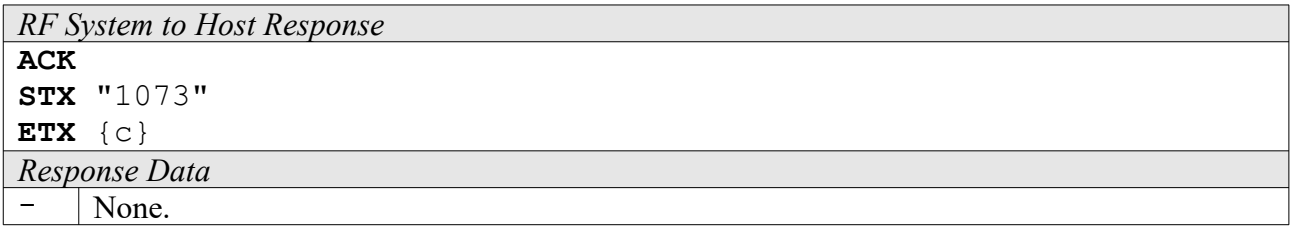

# **1074: SmartRead Resume / Suspend**

A device configured to SmartRead stand-alone operation, which has been switched to STX/ETX

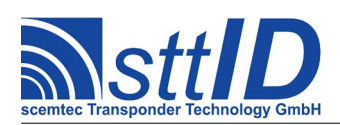

mode by sending an ESC character, can be returned to SmartRead operation using this command.

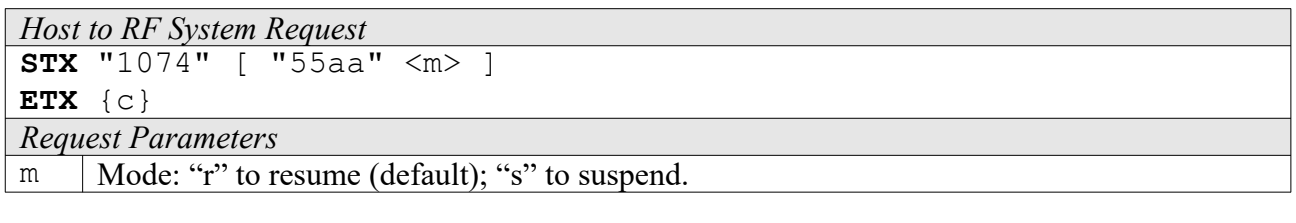

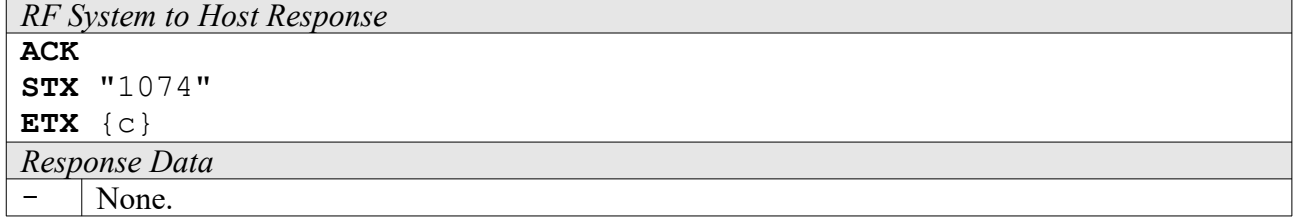

#### **1075: Set Tag Buffer Filter**

This function applies a filter byte to the Tag Buffer functions 1070, 1072 and 1073. After executing this command, the operations apply only to entries matching the configured filter.

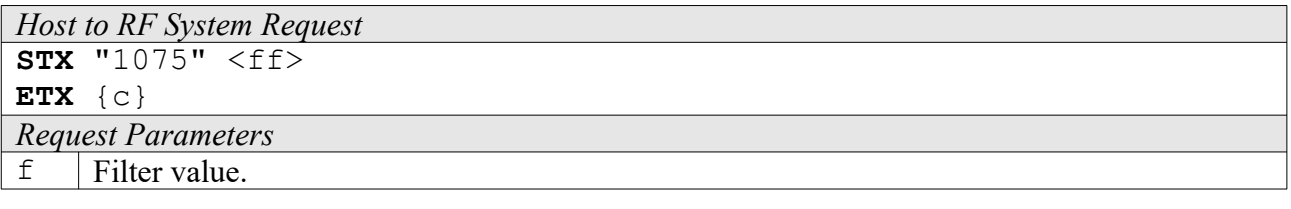

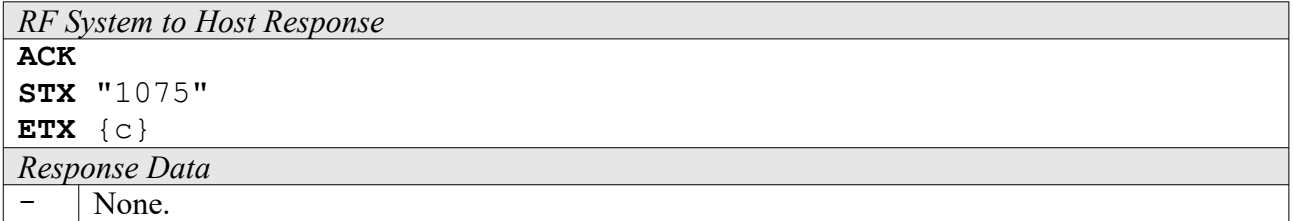

#### **1076: Query SmartRead Configuration**

This function returns the name of the currently active SmartRead configuration.

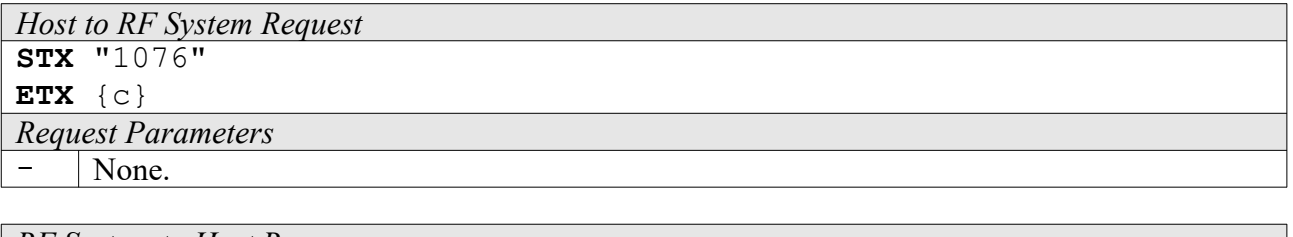

```
RF System to Host Response
ACK 
STX "1076" <n...>
```
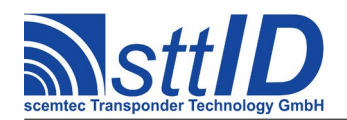

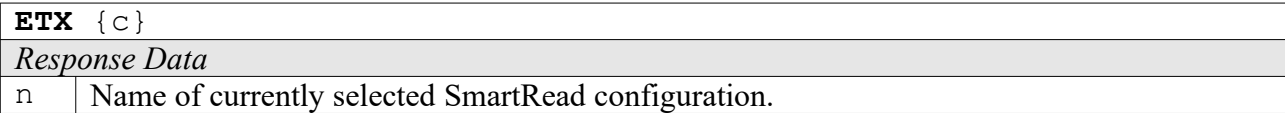

#### **1077: Switch SmartRead Configuration**

This function can be used to either switch to a specified SmartRead configuration or cycle to the next SmartRead configuration having its "active" flag set.

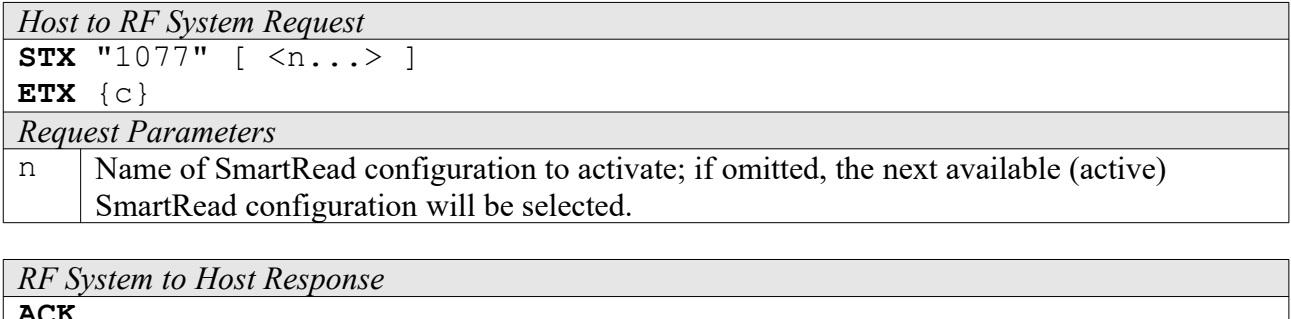

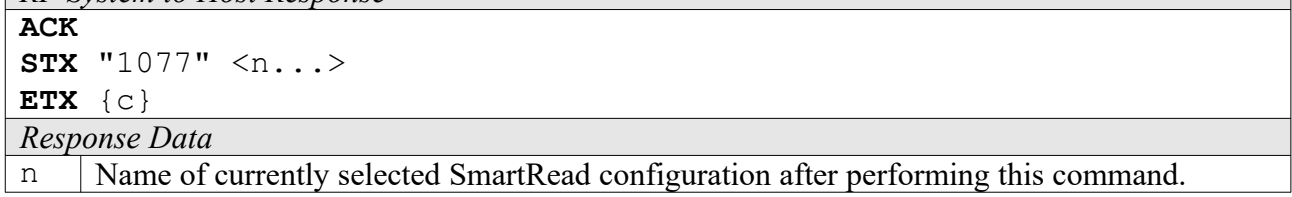

# **1078: Get FIFO Buffer Total Size**

For devices equipped with FIFO buffer memory, this function returns the total size of the FIFO buffer.

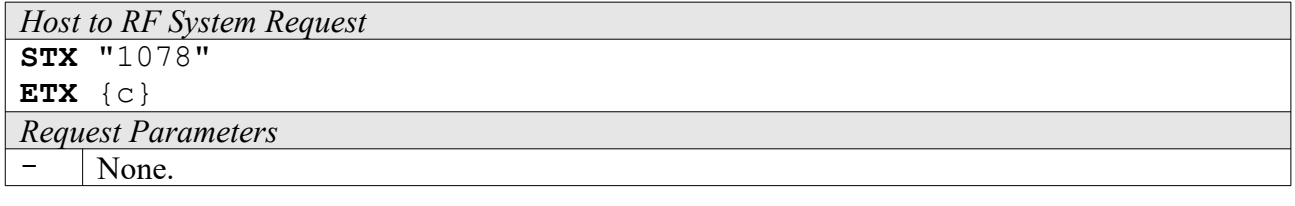

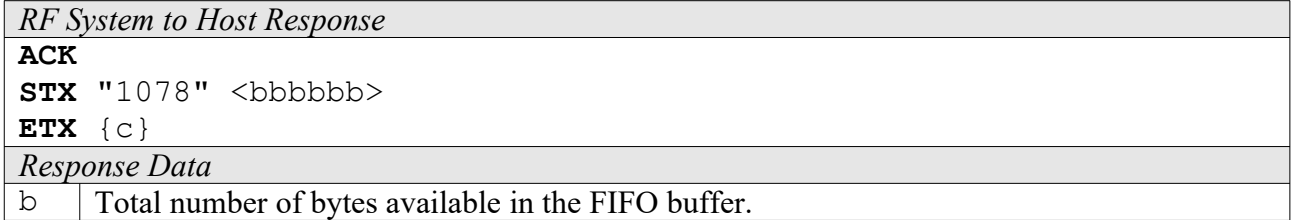

# **1079: Get FIFO Buffer Used Bytes**

For devices equipped with FIFO buffer memory, this function returns the number of occupied bytes in the FIFO buffer.

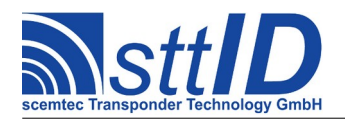

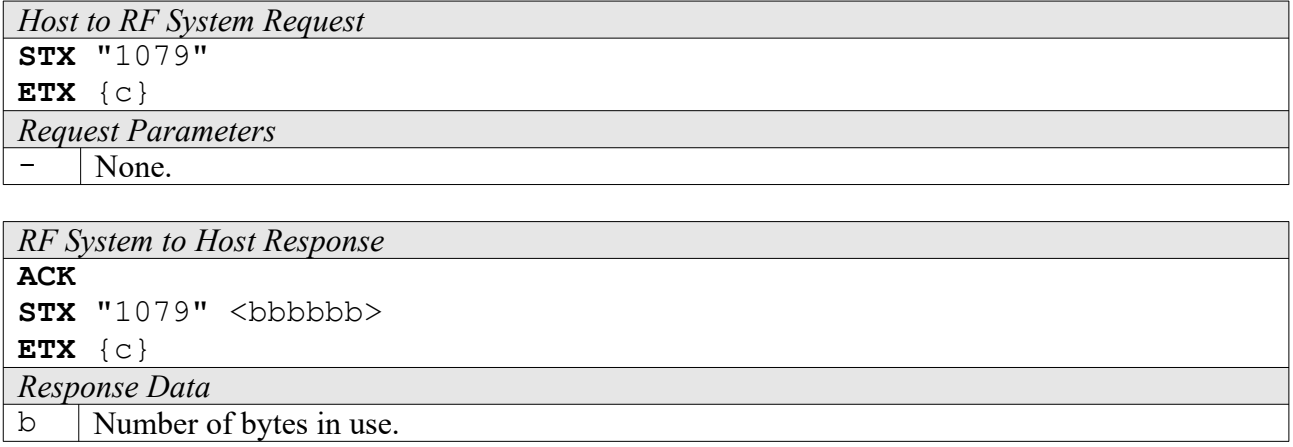

# **107A: Read from FIFO Buffer**

This function can be used to read data sequentially from the FIFO buffer. A maximum is specified to avoid buffer overflows. If less data than the maximum is available in the FIFO buffer, all data is transmitted, leaving the FIFO buffer empty. If the FIFO buffer is already empty when calling this function, it returns an empty result.

Please note that this function is not packet-oriented (e. g. when using SmartRead), but only byteoriented.

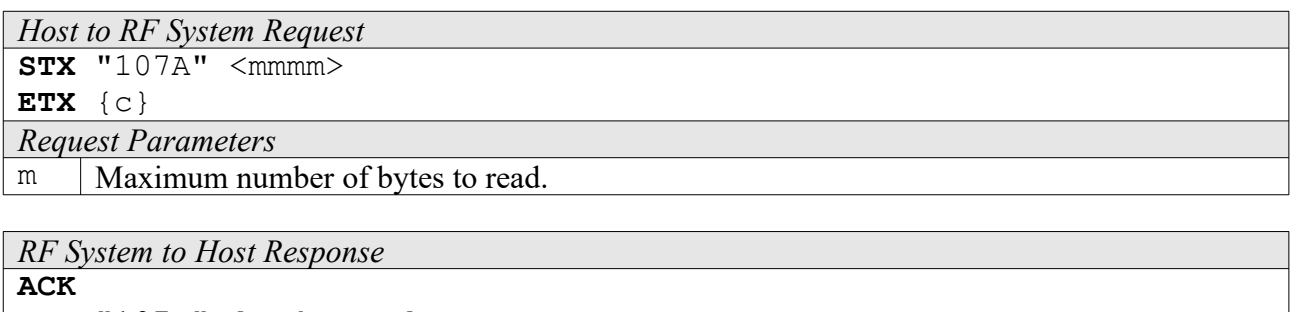

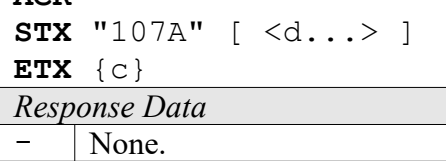

#### **107B: Write to FIFO Buffer**

Although it is currently not necessary to write the FIFO buffer during normal operation, it may be desirable for debugging (or for special applications) to also write data to the FIFO buffer. That's where this function comes in.

```
Host to RF System Request
STX "107B" <d...>
ETX {c}
Request Parameters
```
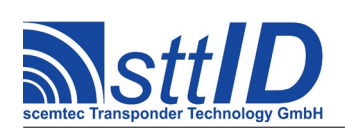

STX/ETX Protocol [4.85](#page-0-0)

#### d Data to write to FIFO.

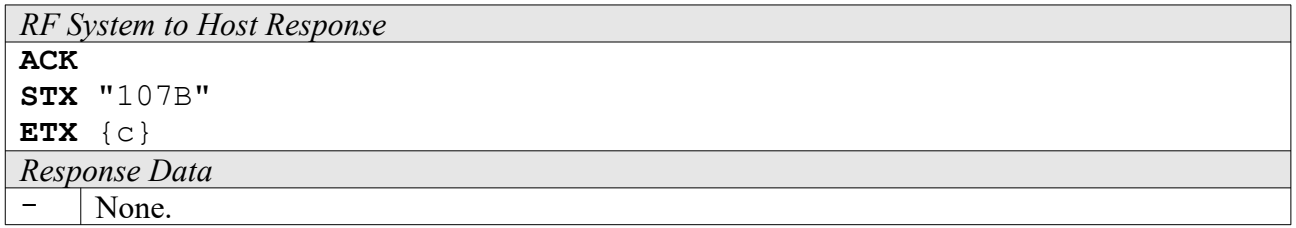

### **107C: Peek into FIFO Buffer**

This function works similar to the "Read from FIFO Buffer" function, with the exception that data is not removed from the FIFO buffer while reading.

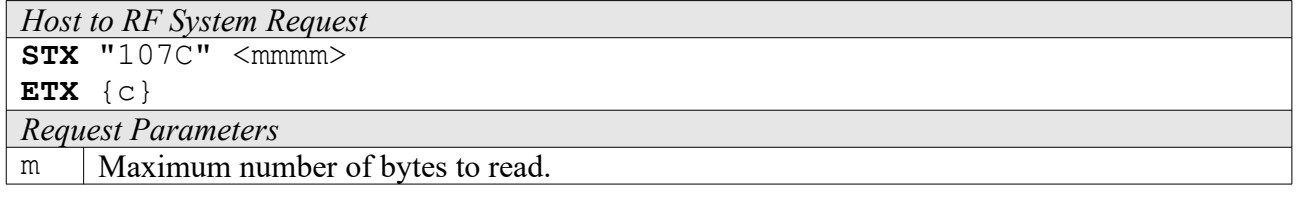

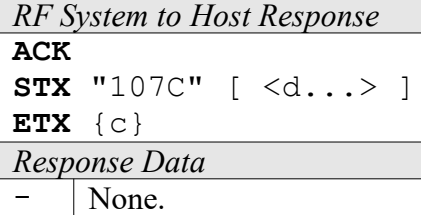

#### **107D: Discard FIFO Buffer**

This function can be used to reset the FIFO buffer to empty status at any time.

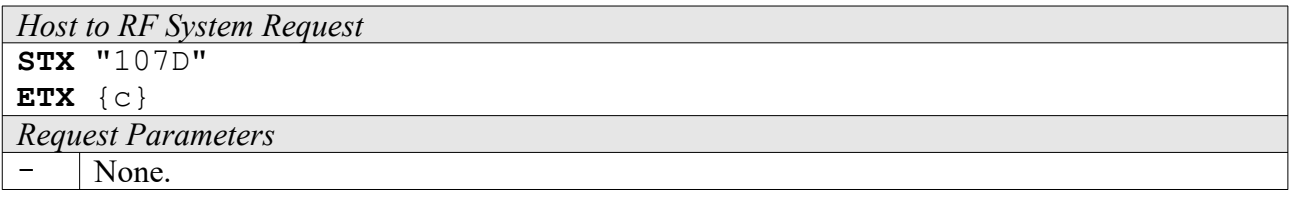

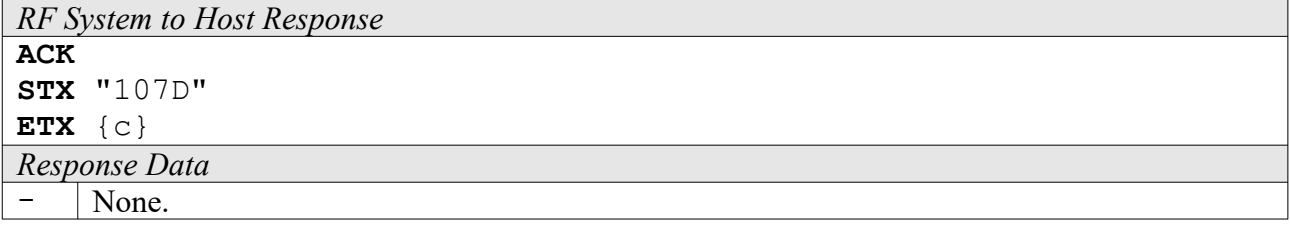

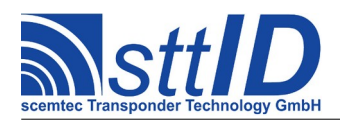

### **1090: Select Volume**

On devices with filesystem support, this function can be used to select a storage device volume.

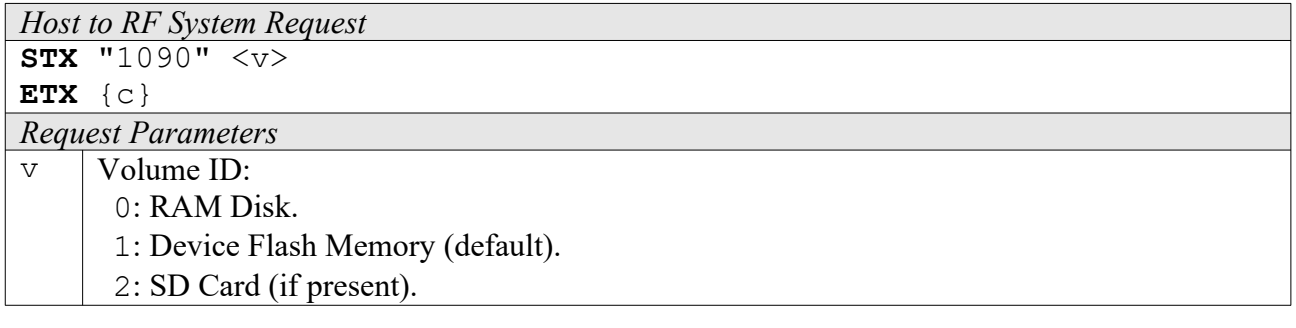

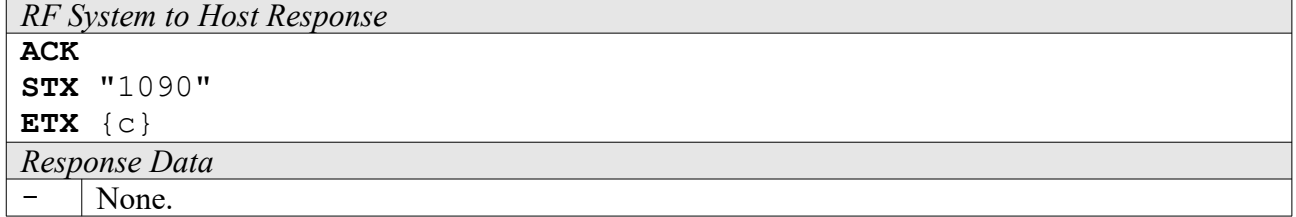

#### **1092: Select Read File**

On devices with filesystem support, this function can be used to select a text file to be read using command 1093. The file pointer is reset to the beginning of the file.

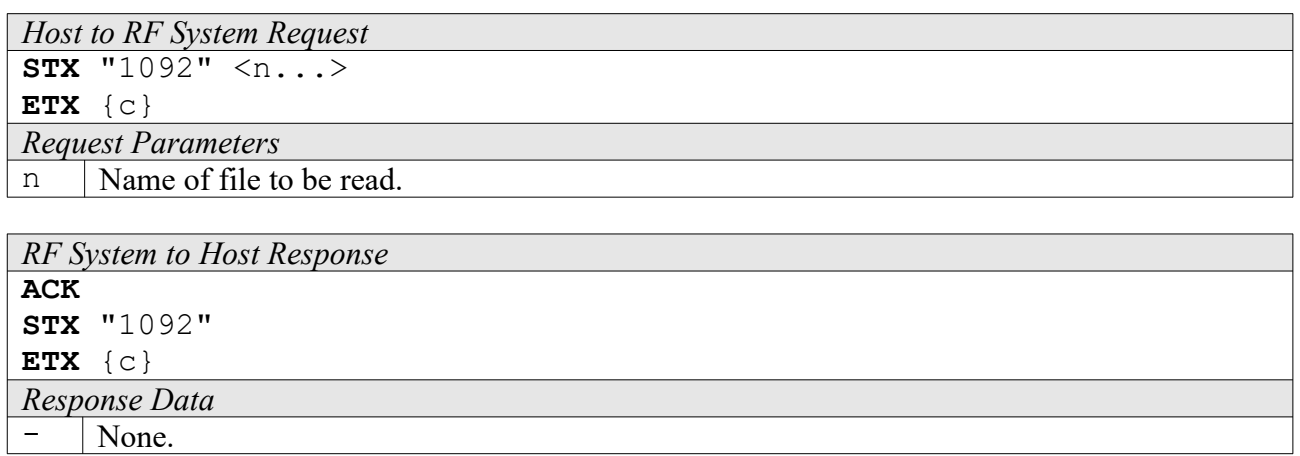

#### **1093: Read Next Line**

On devices with filesystem support, this function can be used to read the next line from a text file previously selected using command 1092.

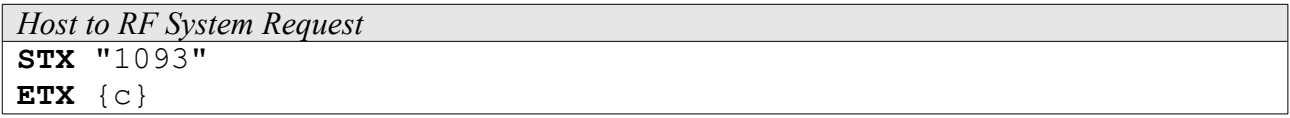

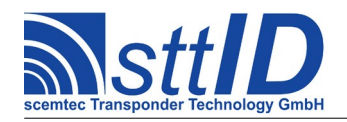

```
Request Parameters
- None.
```
*RF System to Host Response* **ACK STX** "1093" <d...> **ETX** {c} *Response Data*

d Line from text file (including end of line character).

#### **1094: Select Write File**

On devices with filesystem support, this function can be used to select a text file to be written using command 1095. The file pointer is reset to the beginning of the file, and the file size is truncated to zero.

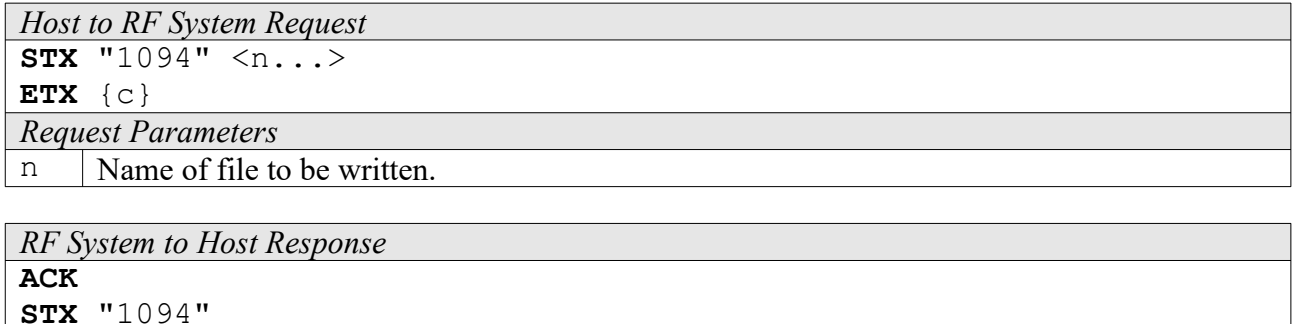

**ETX** {c} *Response Data*  $-$  | None.

#### **1095: Write Next Line**

On devices with filesystem support, this function can be used to write the next line to a text file previously selected using command 1094.

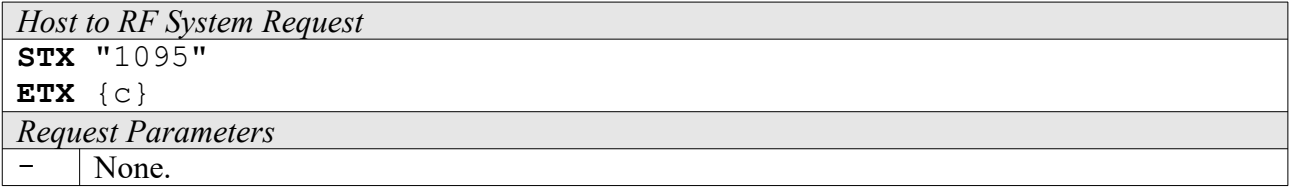

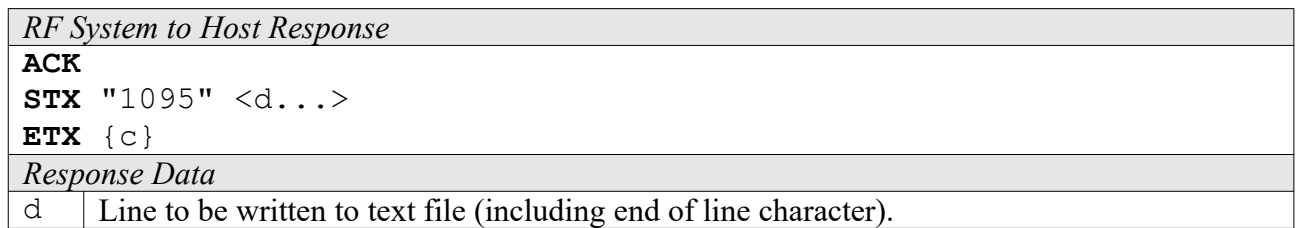

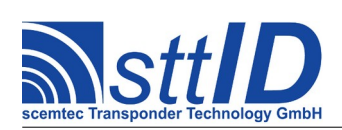

# **109A: Create Folder**

On devices with filesystem support, this function can be used to create a folder/directory on the filesystem.

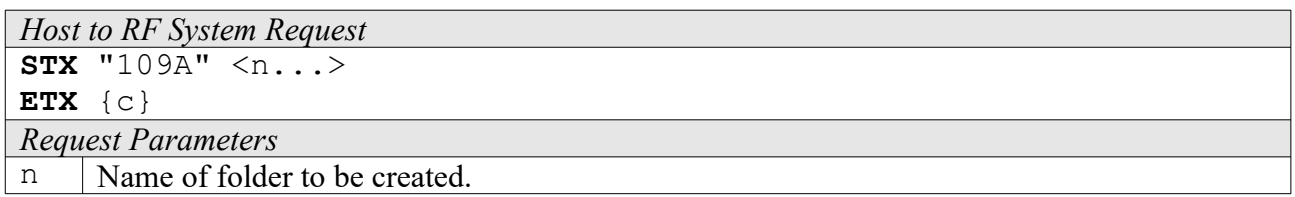

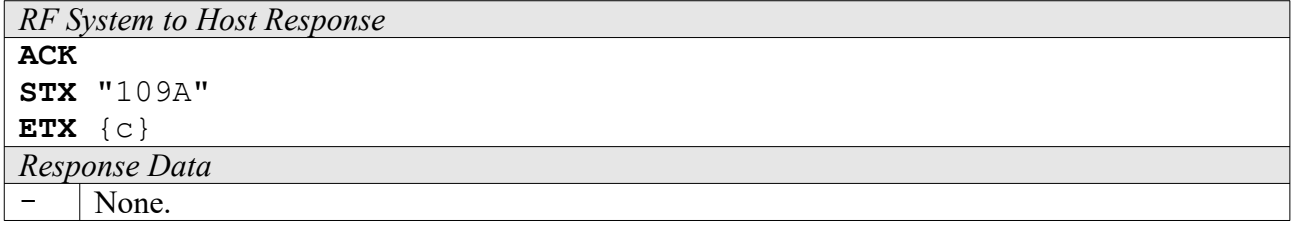

### **109E: Delete File or Folder**

On devices with filesystem support, this function can be used to delete a file or folder.

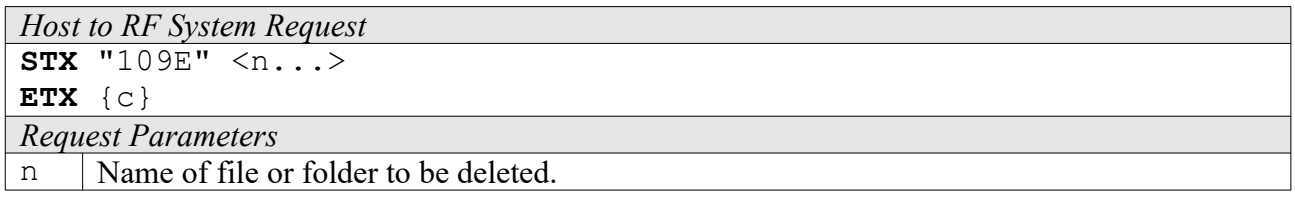

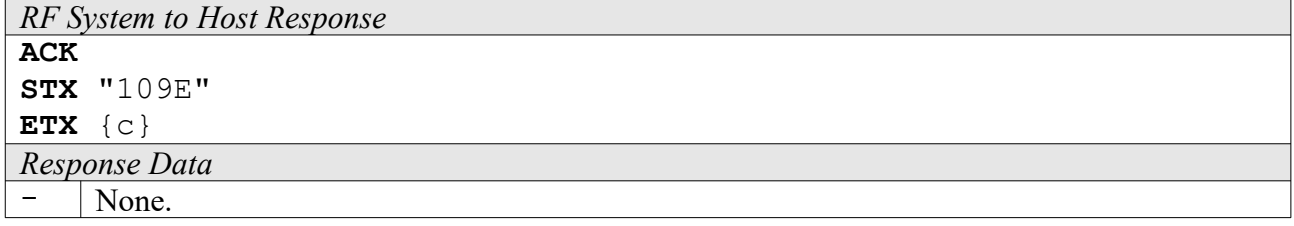

# **10A0: Request WLAN Setting**

Using a key/value combination, this function allows access to several WLAN specific settings.

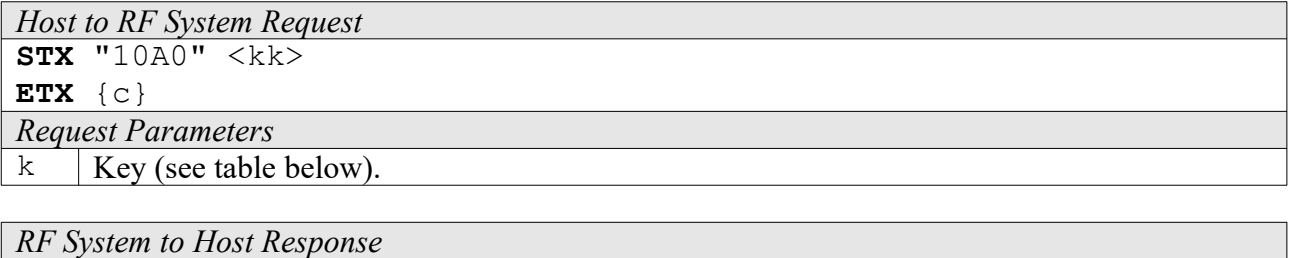

#### **ACK**

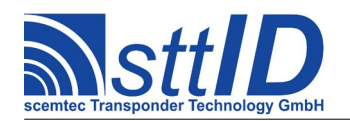

STX/ETX Protocol [4.85](#page-0-0)

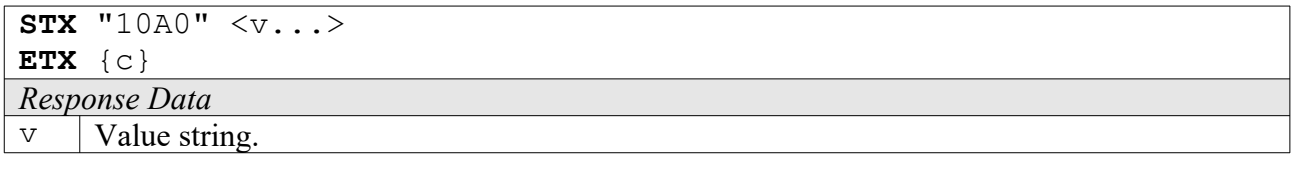

Key table:

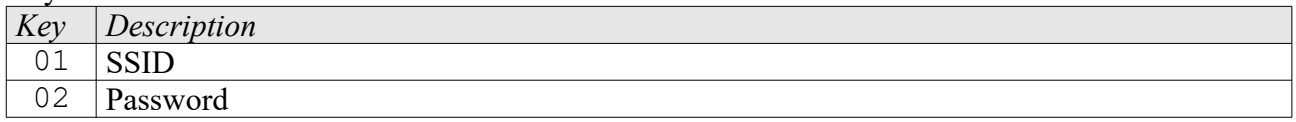

#### **10A1: Edit WLAN Setting**

This function is used to change WLAN specific settings. See "Request WLAN settings" ("10A0") for further information.

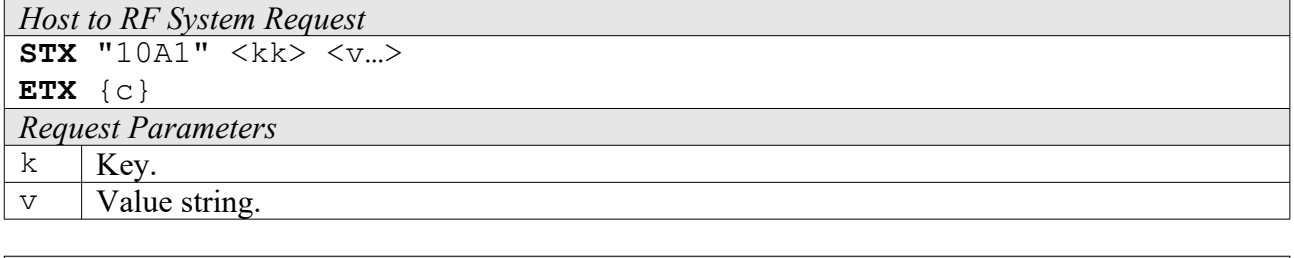

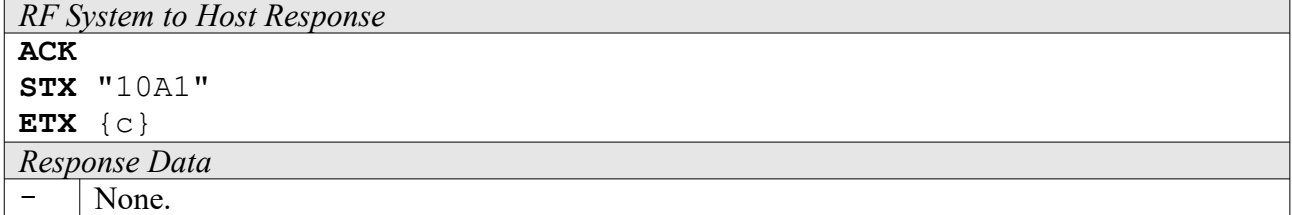

#### **BBBB: Force Function Execution on Local Device**

Base station devices forward particular commands (1001, 100E, 1019, 102D) by default to a connected handheld device i.e. a received response is coming from the handheld in this case. Use function BBBB in order to execute above commands directly on the base station instead.

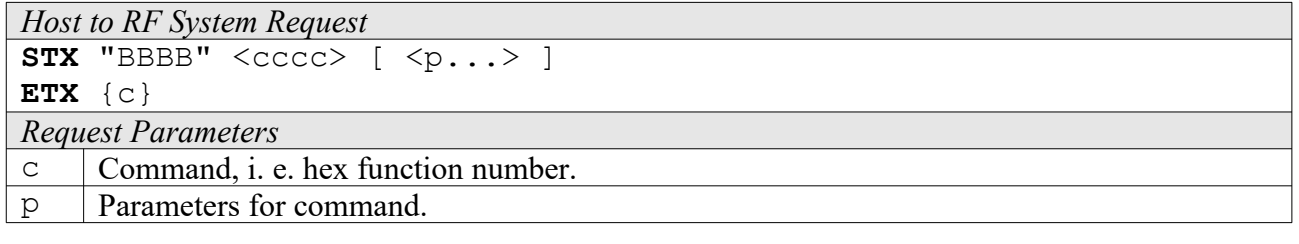

# *RF System to Host Response*

```
ACK 
STX \leq cccc [ \leq p... ]
ETX {c}
```
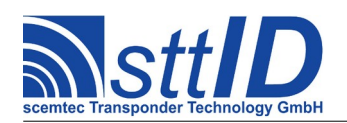

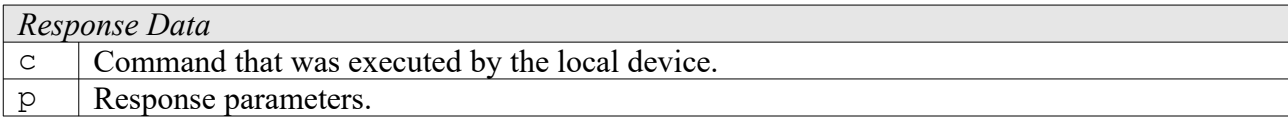

#### **F003: Switch Off Device**

This command switches the Device completely off.

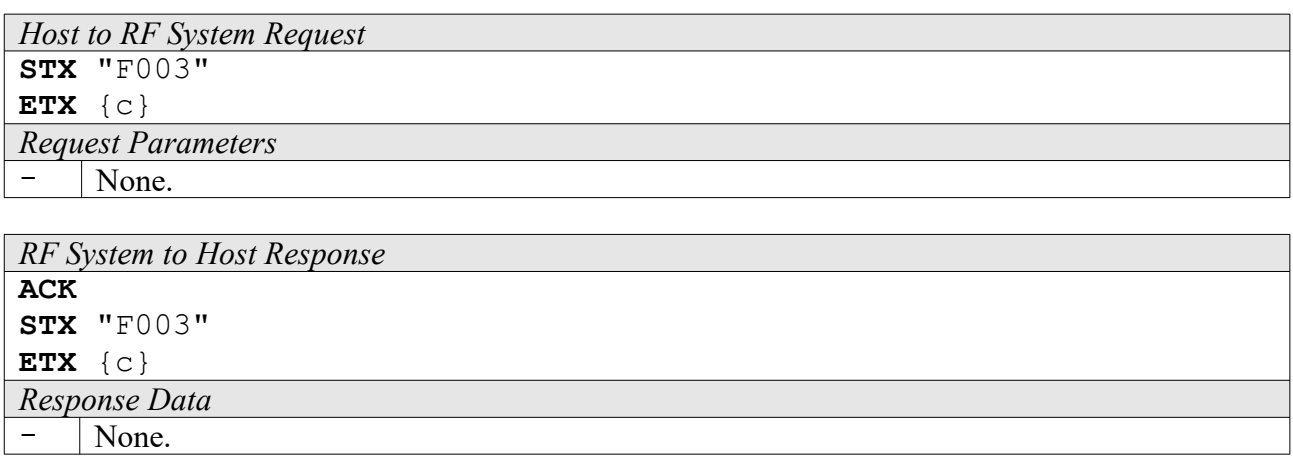

# **2.2 2xxx: Periphery Control**

#### **2000: Determine Pushbutton Status**

The Pushbutton request feature is system-dependent. For RF systems without pushbutton this request is without effect. The function can be carried out in both Single and Background mode; in Background mode each change of status of the pushbutton is transmitted to the PC.

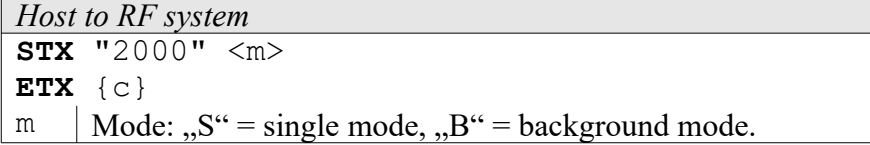

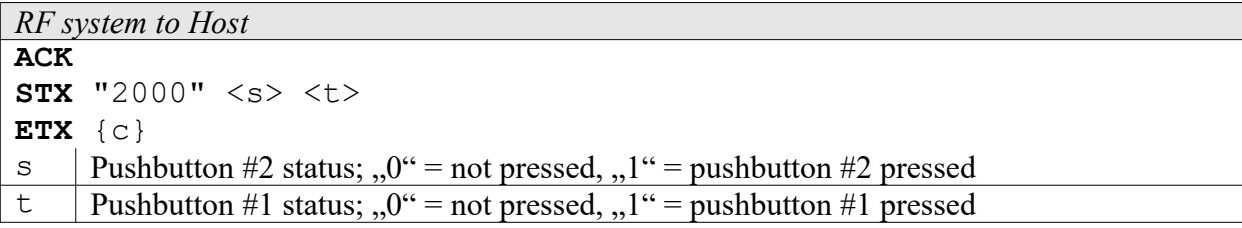

#### **2003: LED Control**

The LED control is system dependent. For RF systems without LED this request is without effect

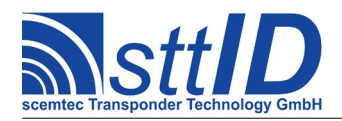

(or even not supported).

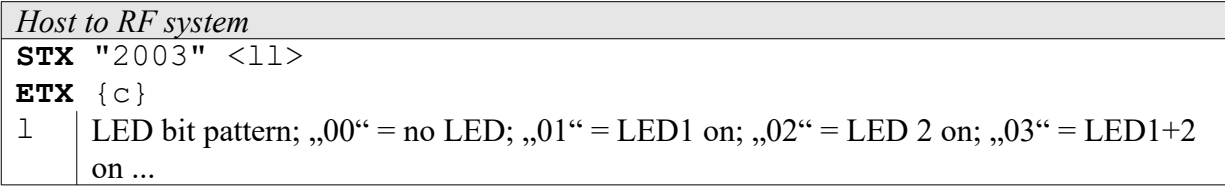

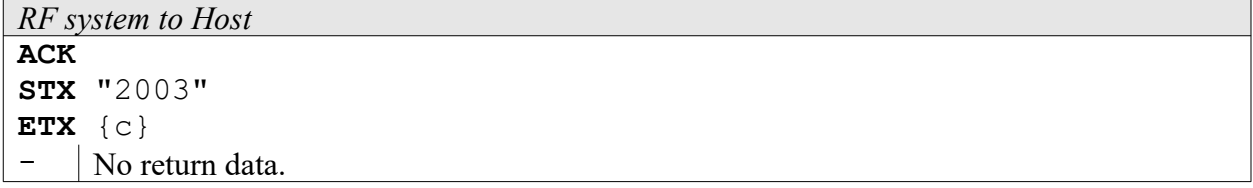

# **2004: Read Digital Input Ports**

Queries the state of the digital input lines. The result is returned as a binary value, where port #1 is the LSB, followed by all others.

This command supports the GLS\_AUTO\_NOREPEAT setting. If activated, repetitions of identical responses are suppressed in auto execution mode (running from command buffer).

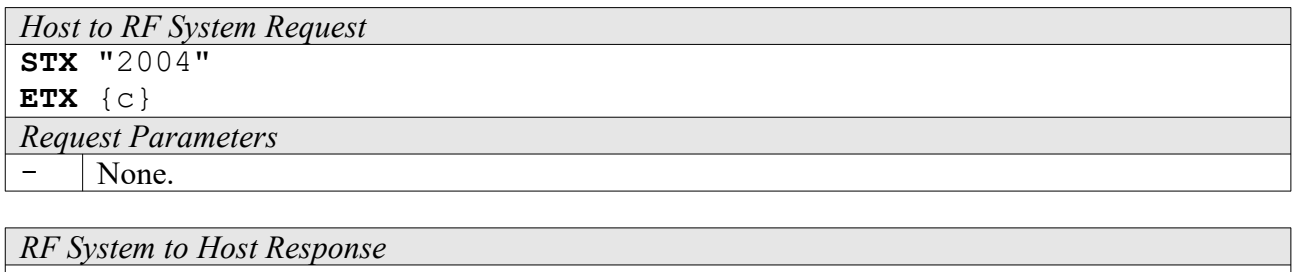

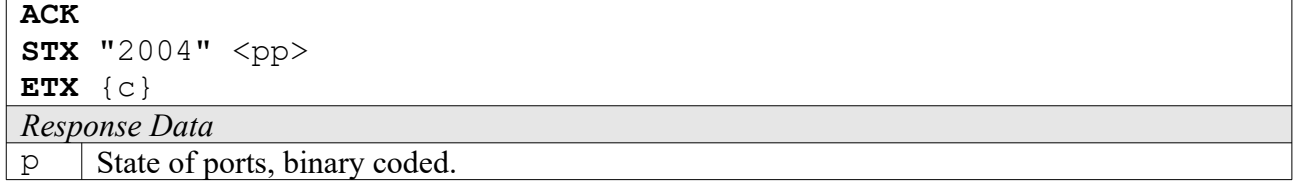

# **2005: Write Digital Output Ports [***deprecated***]**

Sets the general purpose digital outputs and relay lines. The first port is the LSB, all others follow. It is advised to use the more flexible commands 2008 and/or 2009 instead of this command.

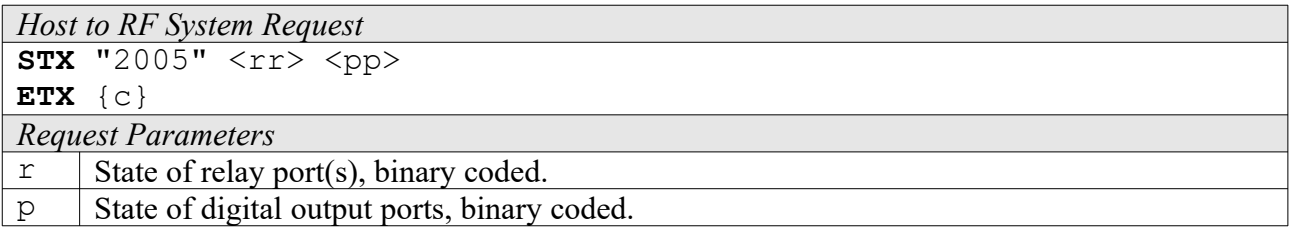

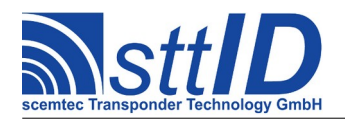

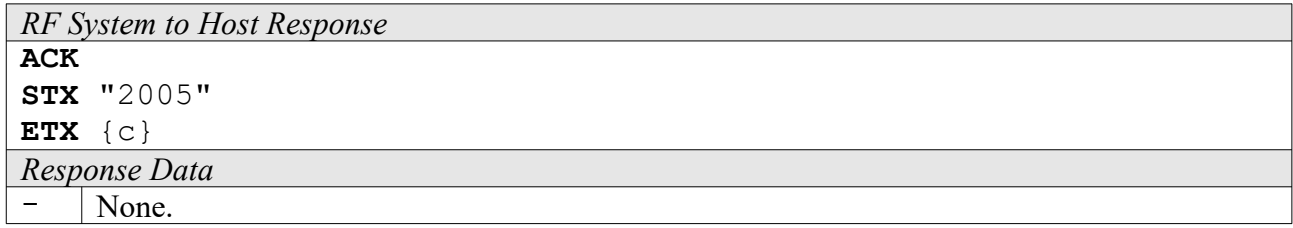

#### **2008: Digital Output Control**

In comparison to the "Write Digital Outputs" command, this one allows for a more specific control, i. e. you can also control which bits are to be changed and which to be left untouched using a bit mask. Relay ports cannot be changed with this command.

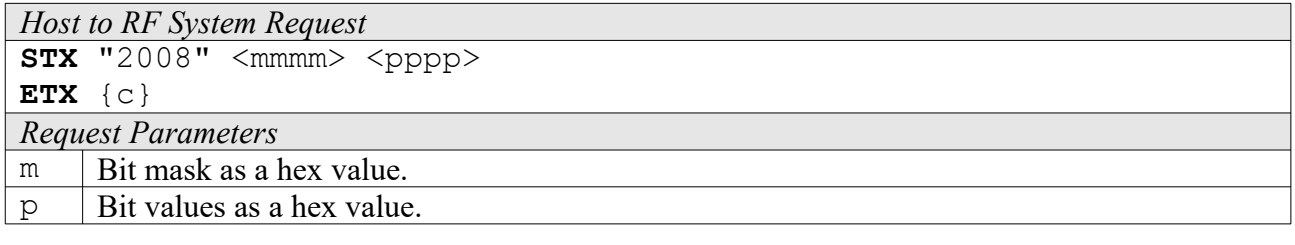

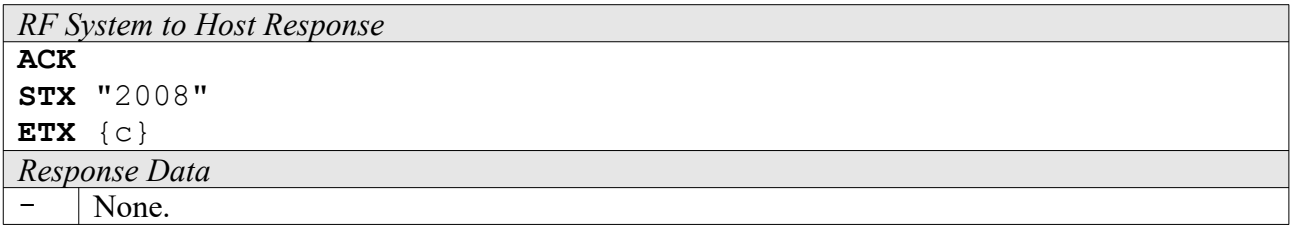

# **2009: Relay Control [***deprecated***]**

In comparison to the "Write Digital Outputs" command, this one allows for a more specific control, i. e. you can also control which bits are to be changed and which to be left untouched using a bit mask. Normal digital output ports cannot be changed with this command.

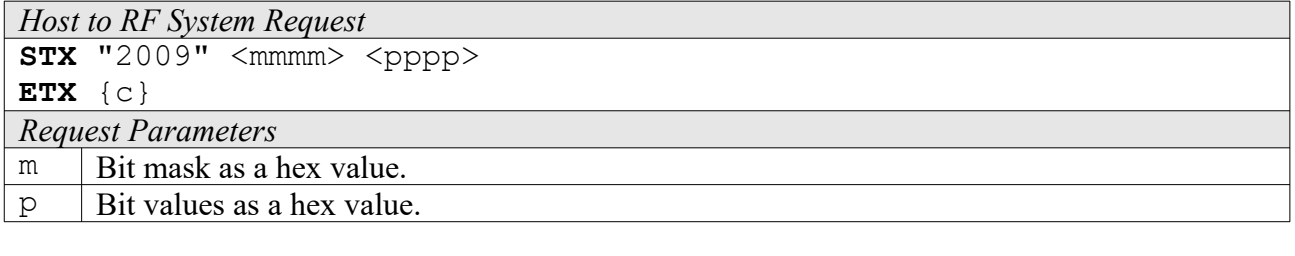

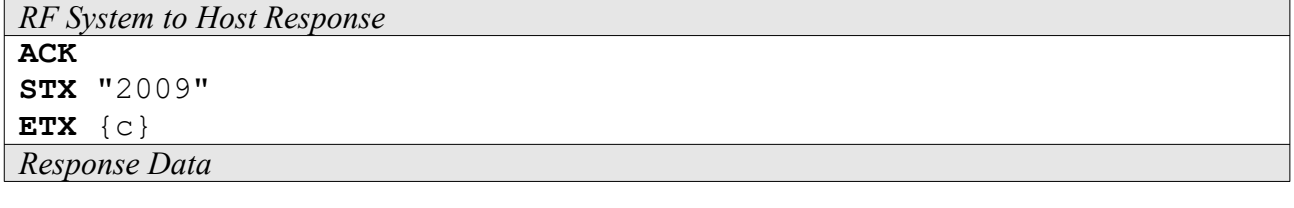

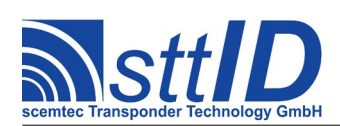

- None.

#### **200A: Read Realtime Clock**

This command reads the current time from a connected realtime clock.

It supports the GLS\_AUTO\_NOREPEAT setting. If activated, repetitions of identical responses are suppressed in auto execution mode (running from command buffer). In fact, this will produce a "heartbeat" message every second.

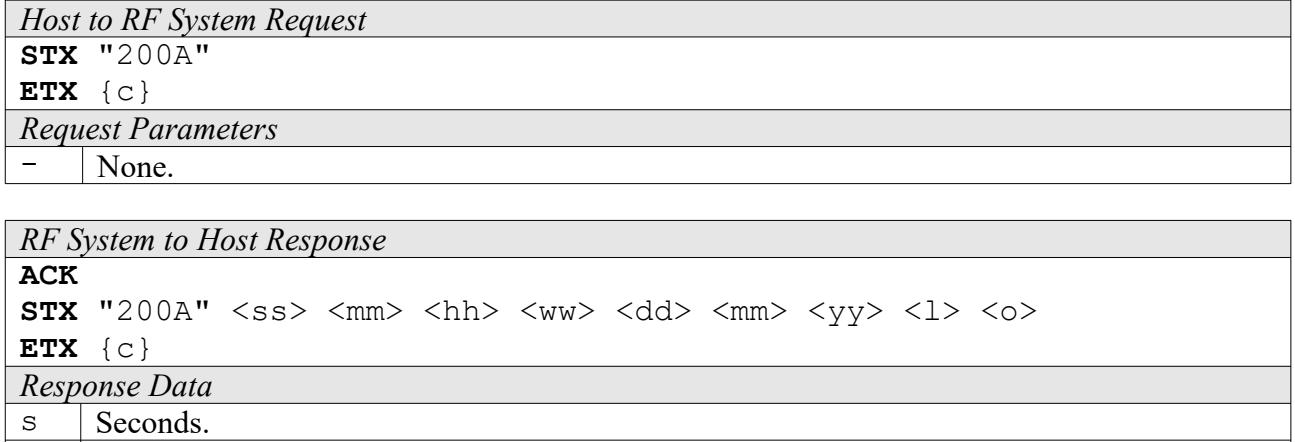

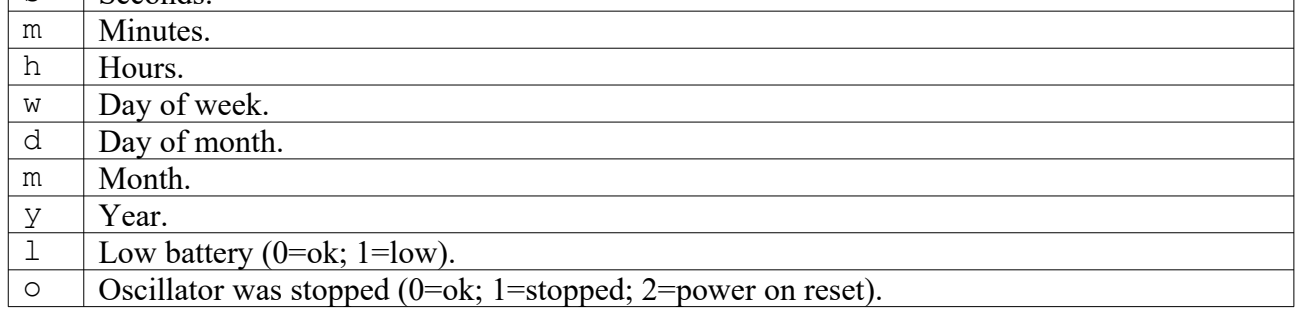

# **200B: Write Realtime Clock**

This command writes a new time to an optional realtime clock.

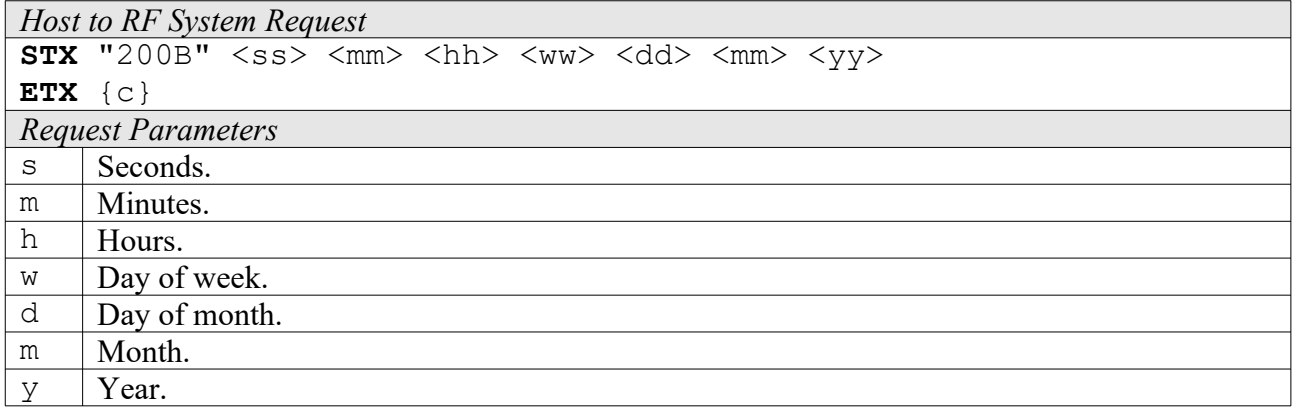

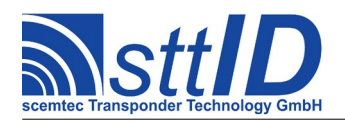

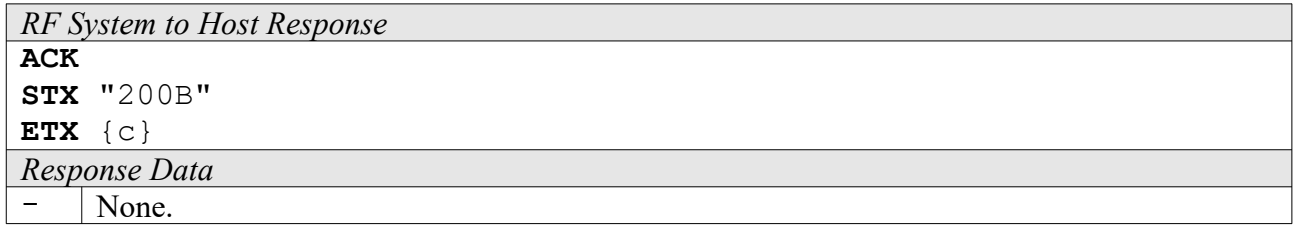

#### **200C: Get Antenna MUX Status**

This command can be used to query configuration and state of the antenna multiplexing part of the reader.

Up to two multiplexers (identified via hardware as "primary" and "secondary") can be addressed simultaneously, including power and phase configuration. If only a MUX hardwired as "secondary" is attached, it is addressed as "primary", so that a single attached MUX is always referenced as "primary".

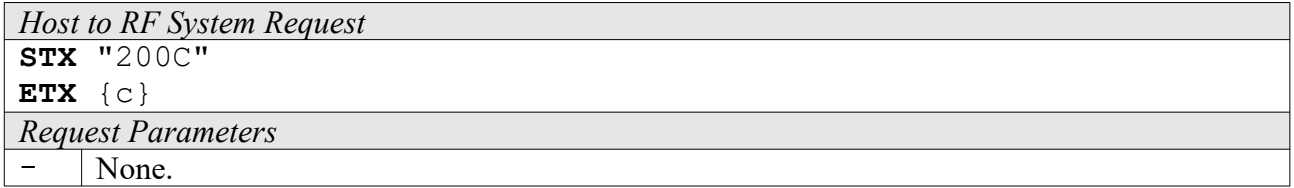

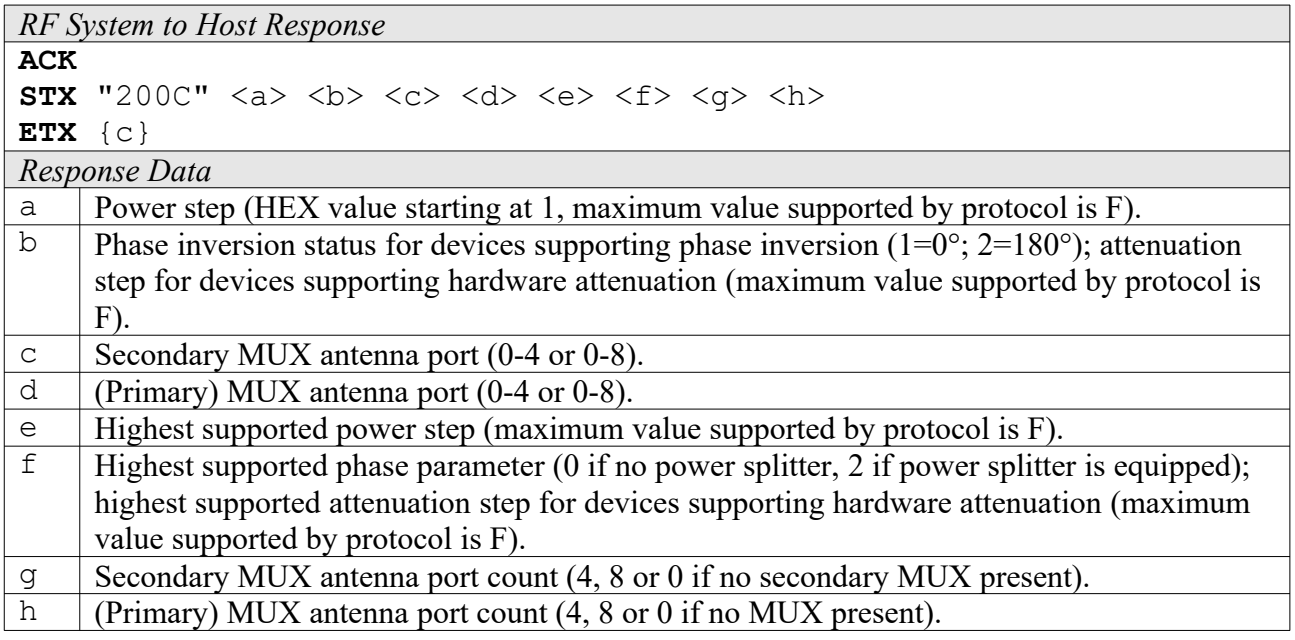

#### **200D: Set Antenna MUX**

This command can be used to set the antenna multiplexing part of the reader to a specific configuration.

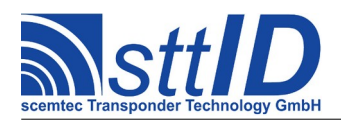

Up to two multiplexers (identified via hardware as "primary" and "secondary") can be addressed simultaneously, including power and phase configuration. If only a MUX hardwired as "secondary" is attached, it is addressed as "primary", so that a single attached MUX is always referenced as "primary".

It is also possible to switch only phase inversion and/or power step by specifying both primary and secondary antenna port as 0 to leave all antenna ports unchanged.

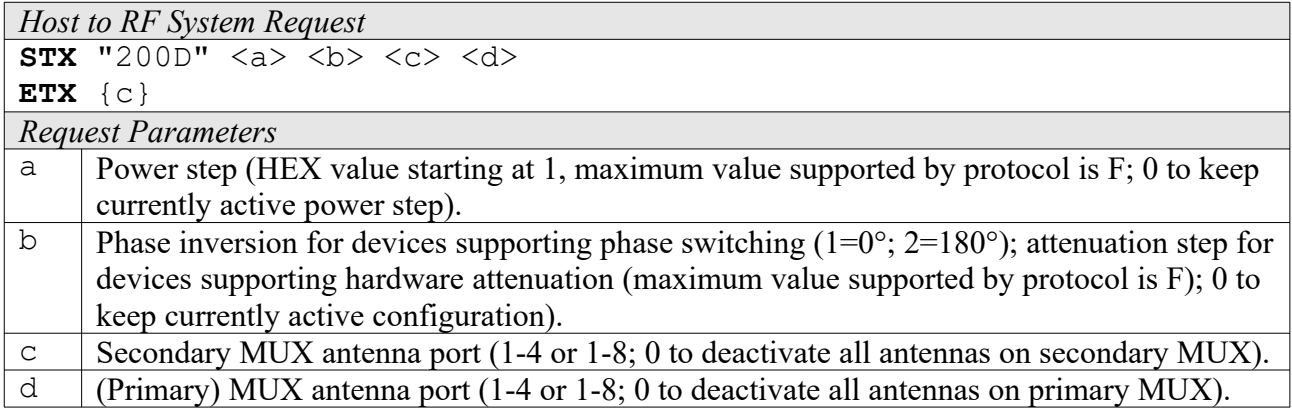

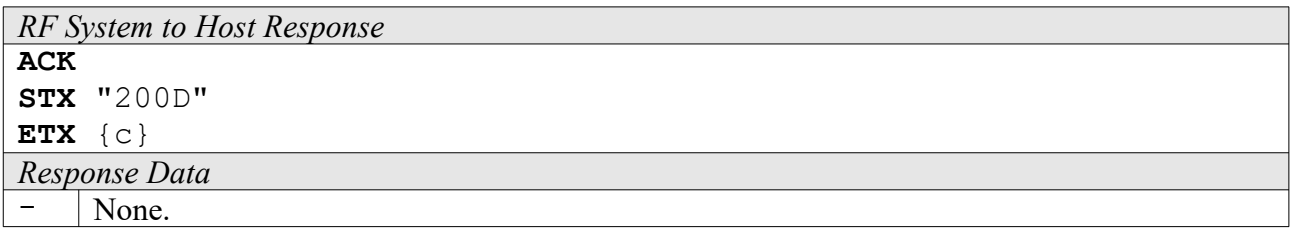

# **200E: Read Temperature Sensor**

This command can be used to read the current value of a specific temperature sensor. If only one sensor is present in the system, use index 00. If the temperature exceeds a limit specified in the global settings, a warning level is issued. The warning level starts with 1, and increases every 10 degrees by which the temperature is above the limit.

This command supports the GLS\_AUTO\_NOREPEAT setting. If activated, repetitions of identical responses are suppressed in auto execution mode (running from command buffer).

```
Host to RF System Request
STX "200E" <ii>
ETX {c}
Request Parameters
I | Index of sensor to be read.
RF System to Host Response
```

```
ACK
```
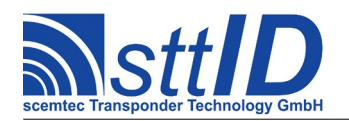

STX/ETX Protocol [4.85](#page-0-0)

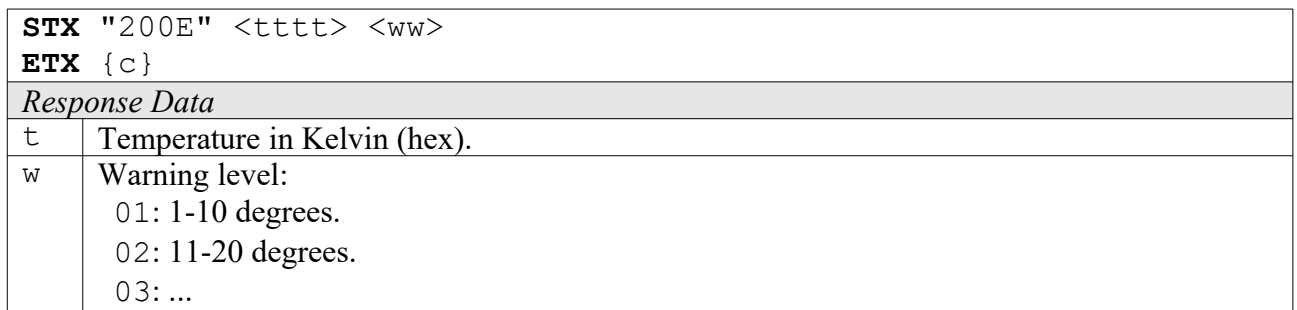

#### **200F: Activate Buzzer**

This function activates a connected buzzer for a given period of time. It returns when the specified time has elapsed and the buzzer is turned off again.

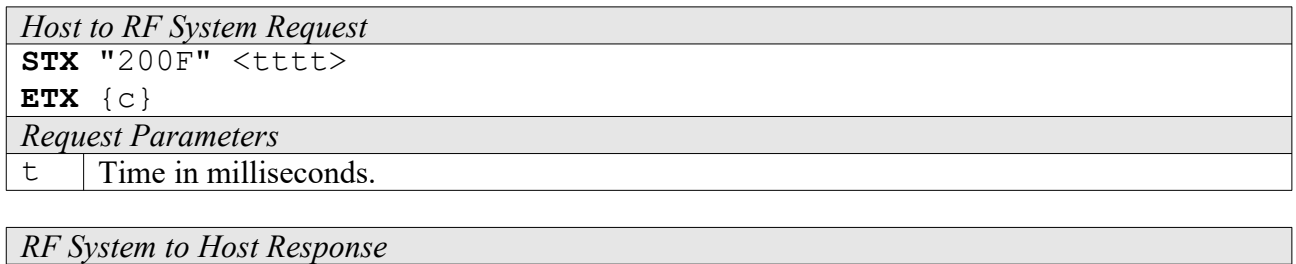

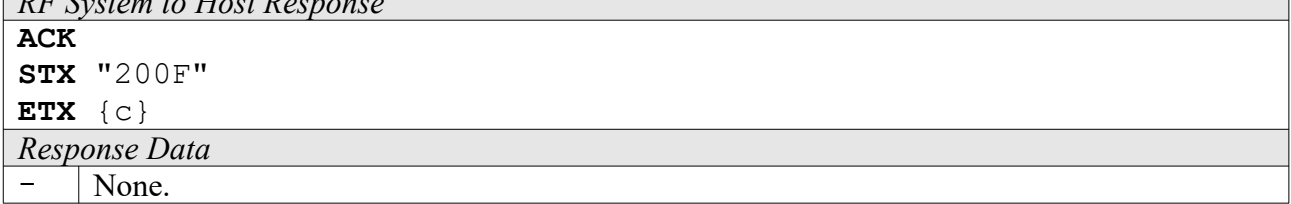

# **2010: Set LCD Text**

To write any amount of characters to a connected LCD, this function can be used. Please make sure that the length of the specified text does not exceed the LCD's character capacity.

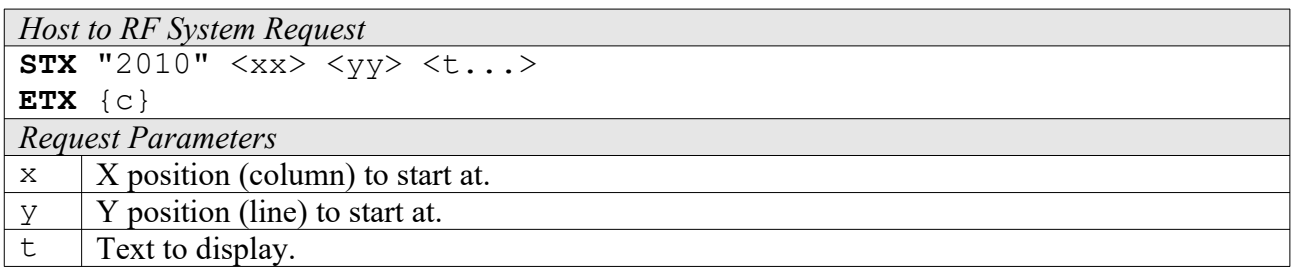

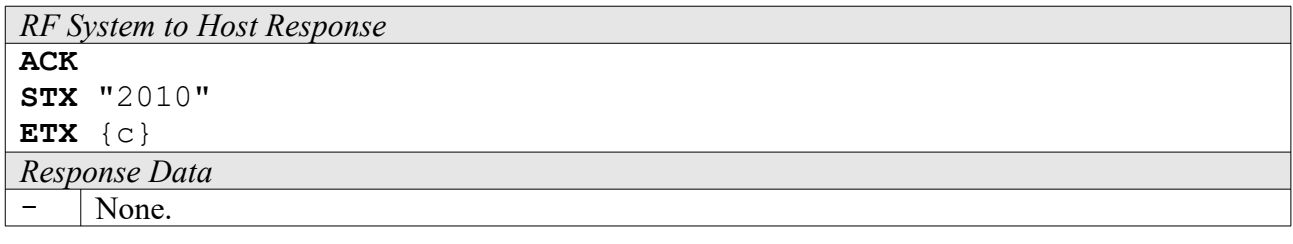

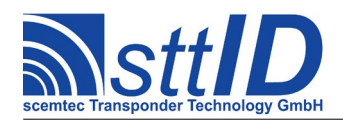

# **2020: Request Port Sequence**

This command is used to obtain one specified step of the current port sequence which is stored in the reader. Usually, the port sequence consists of two or more steps. The port sequence ist used by the reader's port sequencer, which can be used to e. g. autonomously control an external antenna multiplexer.

The port sequencer mode is configured via the system settings (GLS\_PORTSEQ\_MODE) and supports the following configurations:

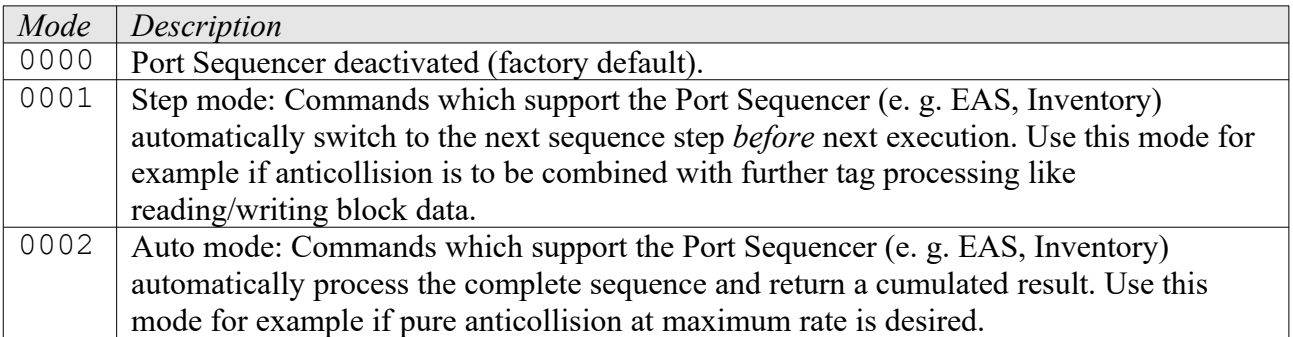

Each single port sequence step consists of one 16-bit word and is compatible to the 200C/200D antenna MUX commands.

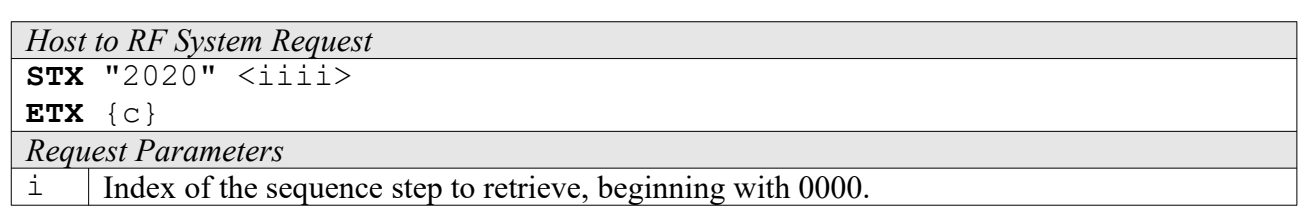

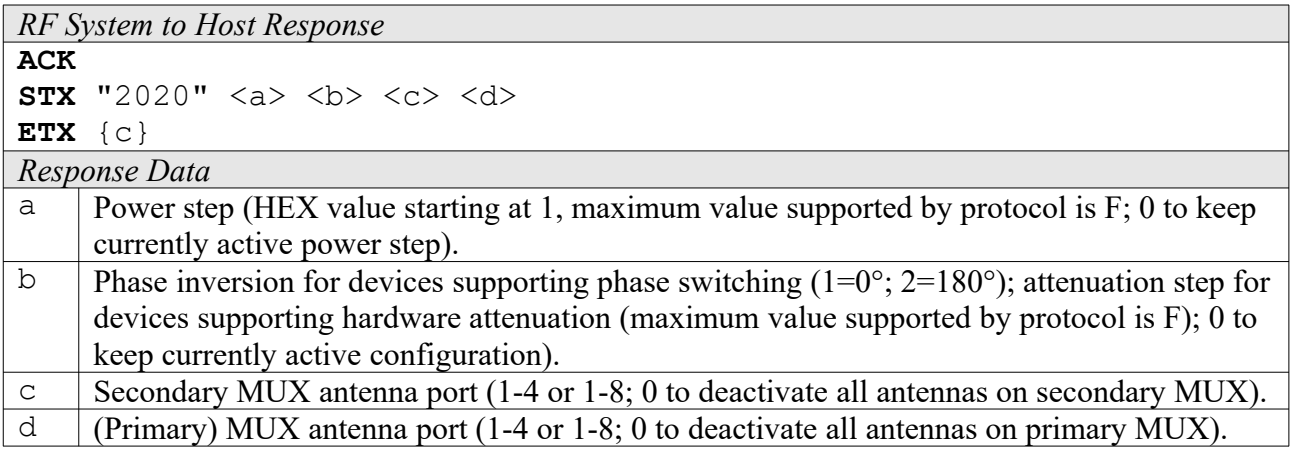

#### **2021: Edit Port Sequence**

This function is used to edit a single step of the reader's port sequence. Please see the "Request Port Sequence" command ("2020") for more information on the port sequence structure. The sequence length, which is kept in the system settings (GLS\_PORTSEQ\_LEN), will be automatically adapted

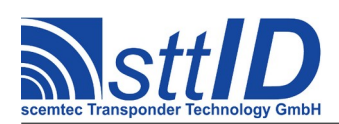

to the given index, so it is necessary to submit the single port sequence steps in their natural order.

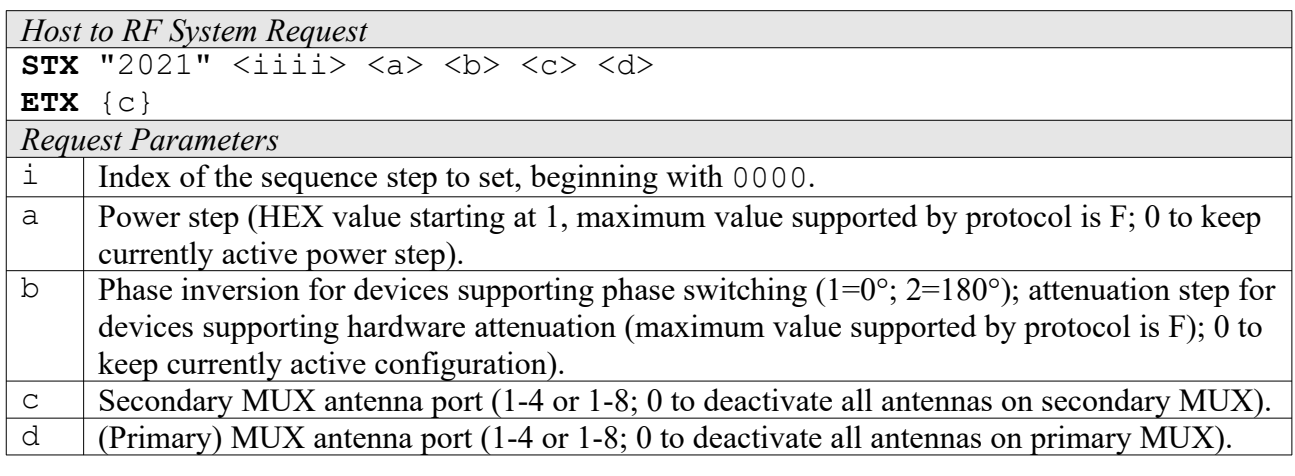

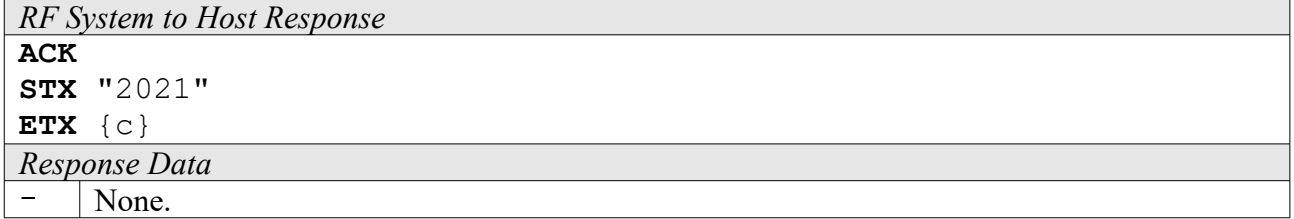

# **2022: Get Port Sequencer Step**

This command is used to obtain the current step number of the reader's port sequencer.

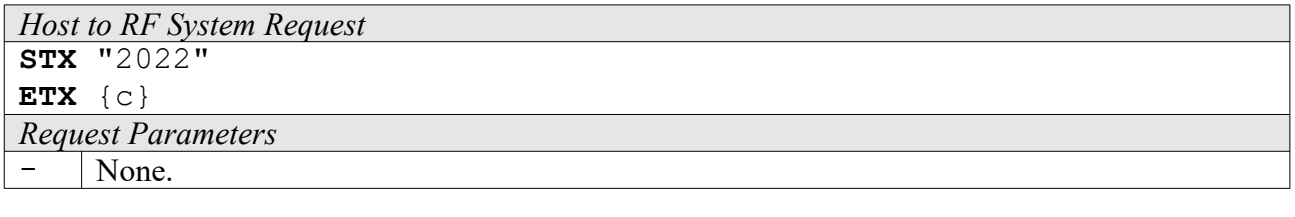

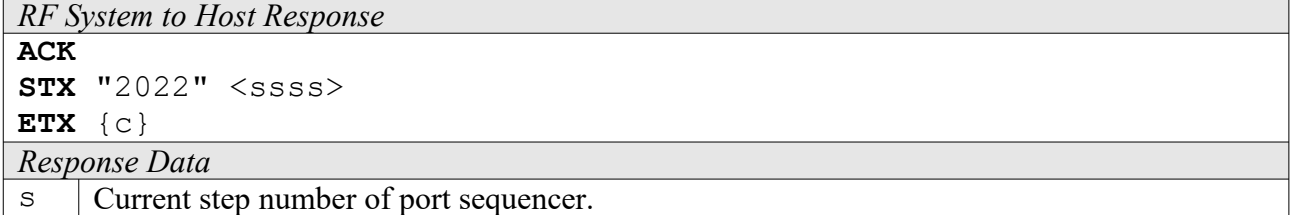

#### **2023: Set Port Sequencer Step**

This command is used to set the reader's port sequencer to a specific step number.

```
Host to RF System Request
STX "2023" <ssss>
ETX {c}
```
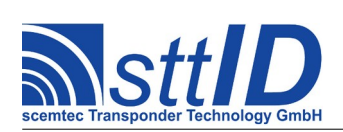

STX/ETX Protocol [4.85](#page-0-0)

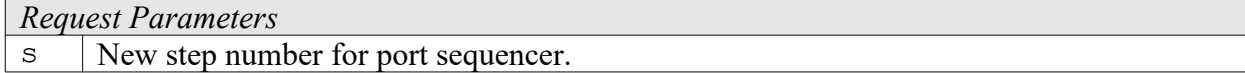

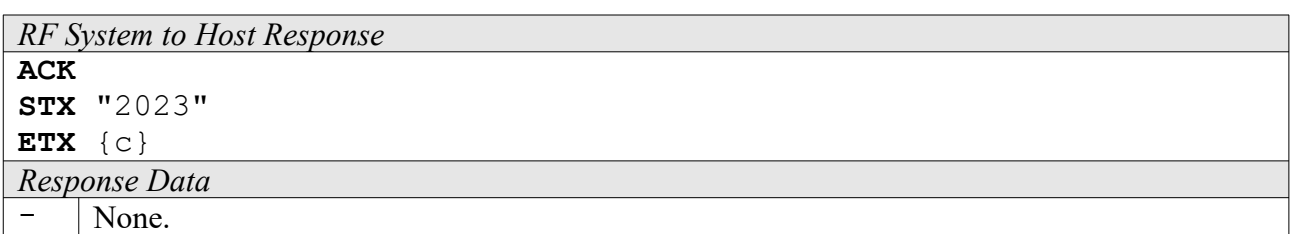

#### **2024: Iterate Port Sequencer**

This command is used to externally switch the reader's port sequencer to its next step.

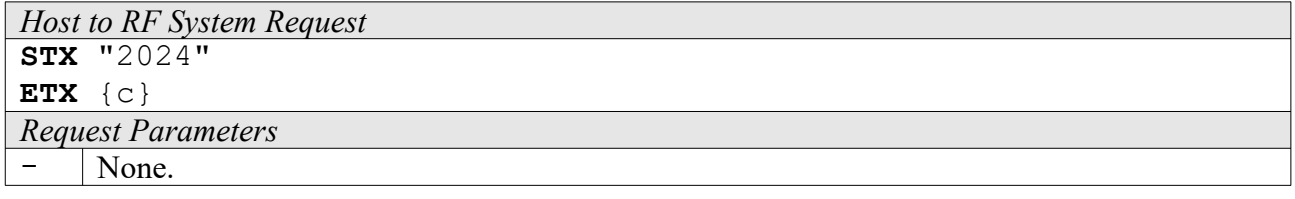

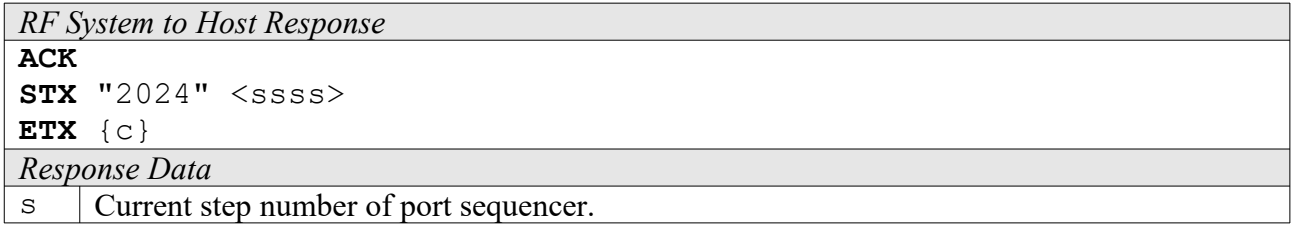

#### **2030: Start GSM Subsystem**

The reader's GSM module (if present) is started using either the current configuration or, if provided, new parameters.

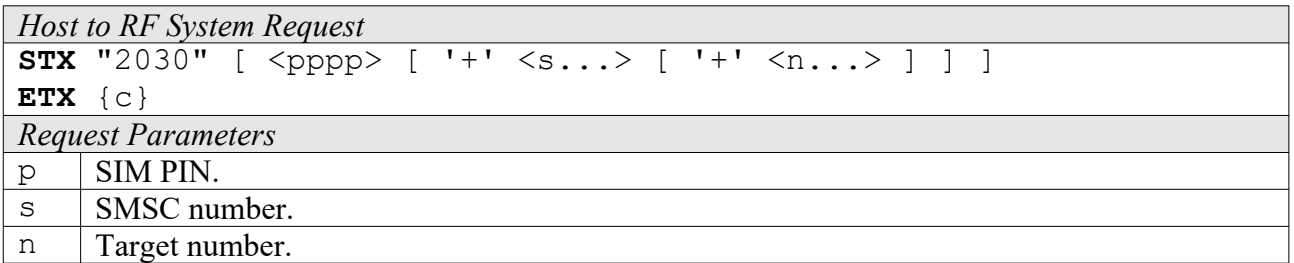

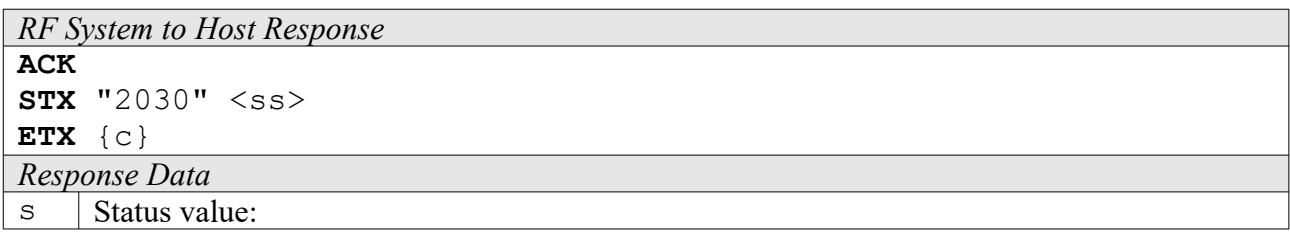

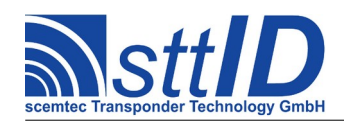

 00h: Ok. 01h: Error starting SMS system. 02h: Error registering to network. 03h: Error during basic GSM configuration.

#### **2031: Shutdown GSM Subsystem**

Shuts down the reader's GSM module (if present).

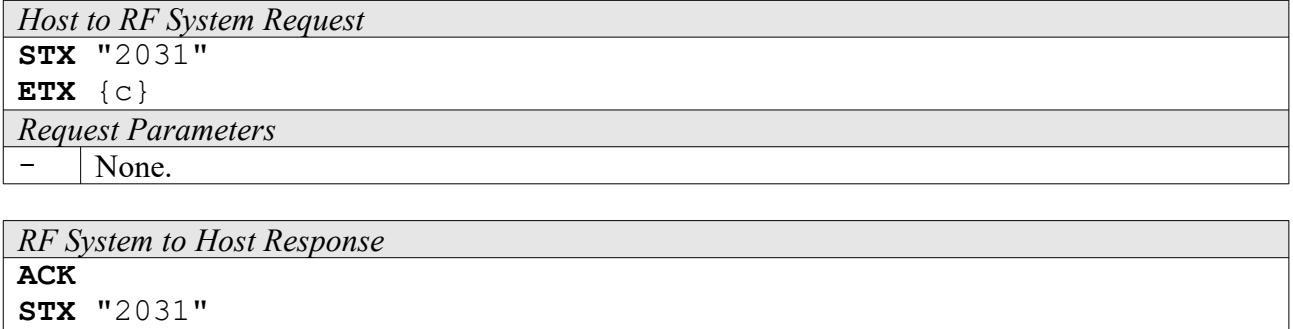

*Response Data* None.

**ETX** {c}

#### **2032: Submit AT Command**

This command is used to send a standard AT command to the reader's GSM module. Please note that an AT command may send multiple responses.

```
Host to RF System Request
STX "2032" <c...>ETX {c}
Request Parameters
\subset AT command (without AT prefix).
```

```
RF System to Host Response
ACK 
STX "2032" [ <r...> ]
ETX {c}
Response Data
```
 $r$  Response to AT command.

#### **2034: Read SMS Buffer**

This command is used to read a single message from the reader's SMS buffer.

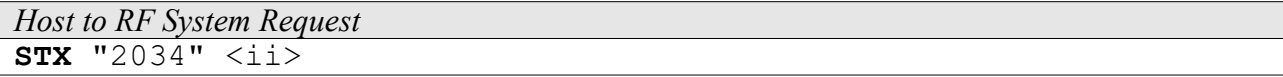
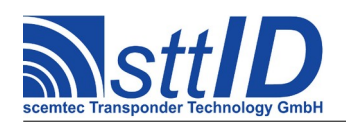

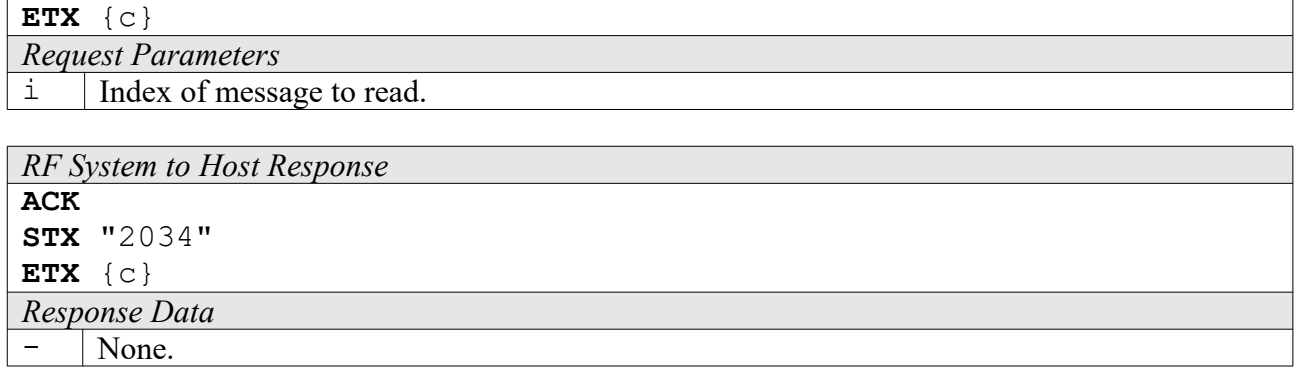

#### **2035: Add Message to SMS Buffer**

This command is used to add a message to the reader's SMS buffer. An SMS may consist of up to 140 bytes (which makes 280 characters). It is strongly recommended to transmit the SMS in several chunks to make sure the reader's receive buffer is not overloaded.

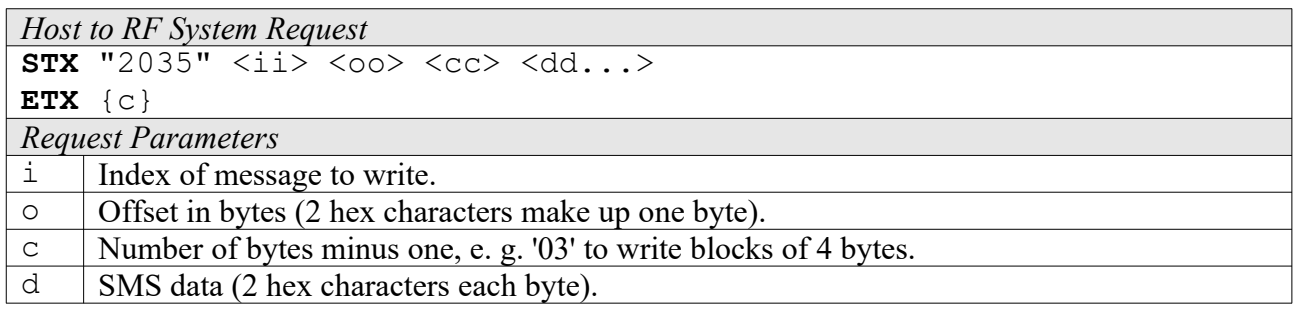

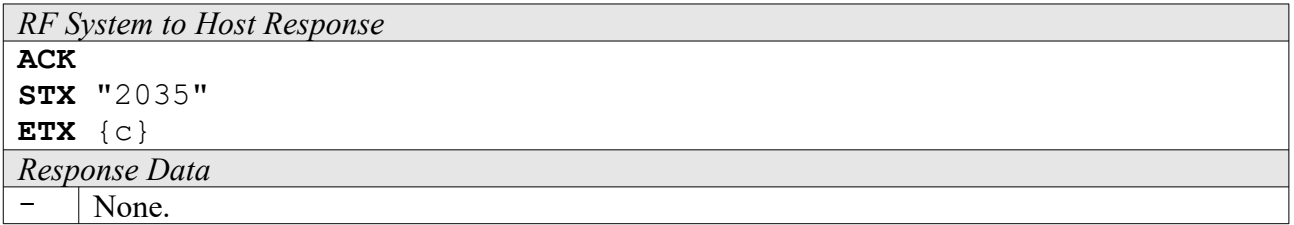

#### **2036: Get Sender Number from SMS Buffer**

This command returns the sender number corresponding to a specified index within the SMS buffer. If the specified message was not received but written to the buffer, an empty response is generated.

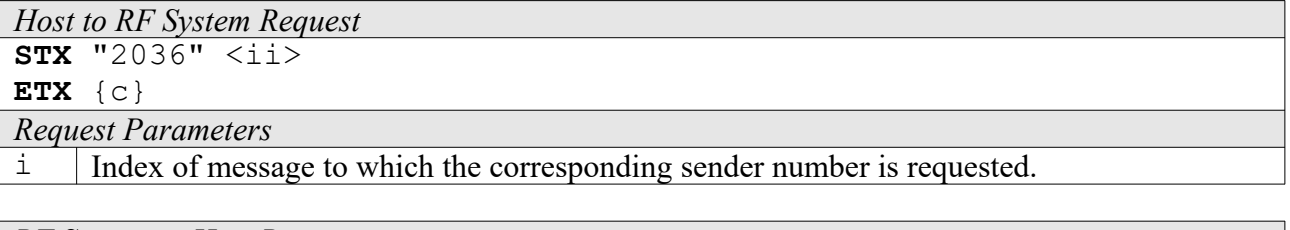

*RF System to Host Response* **ACK** 

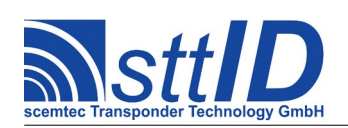

STX/ETX Protocol [4.85](#page-0-0)

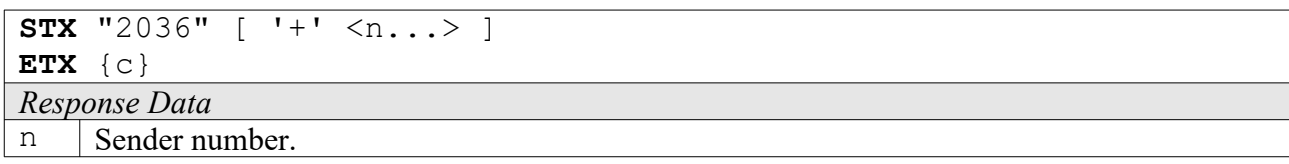

#### **2037: Initialize SMS Buffer**

This function deletes the reader's SMS buffer.

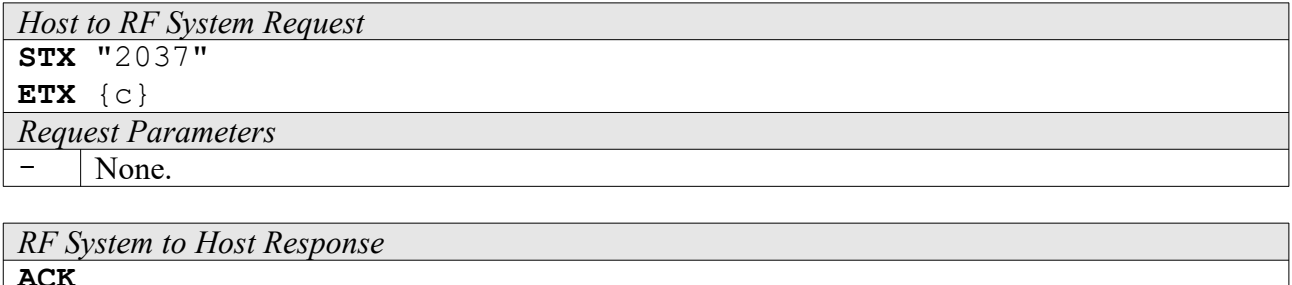

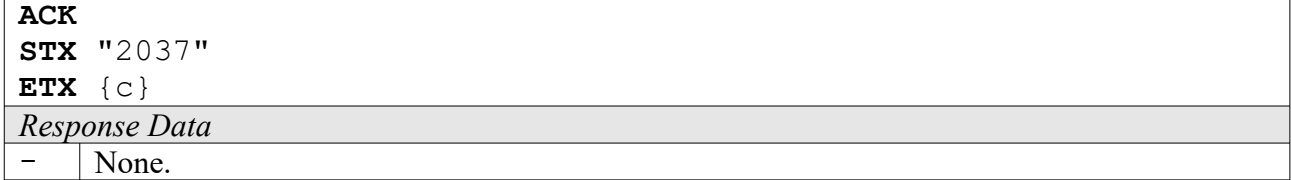

#### **203A: Receive Messages to SMS Buffer**

This command transfers all messages from the SIM card into the reader's SMS buffer. These messages are then immediately removed from the SIM!

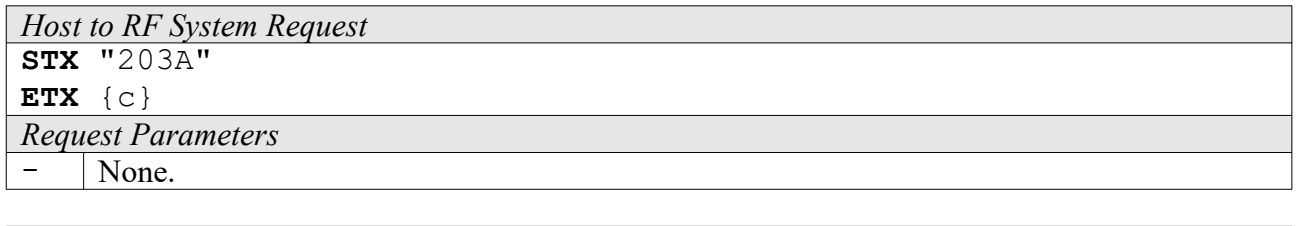

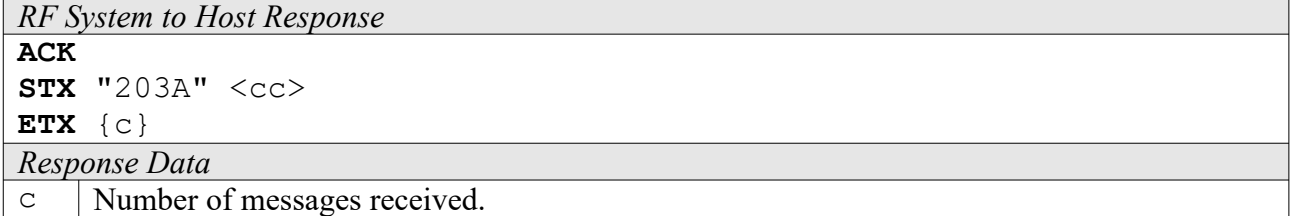

#### **203B: Transmit Messages from SMS Buffer**

This command transmits all messages currently stored in the reader's SMS buffer.

*Host to RF System Request* **STX** "203B"

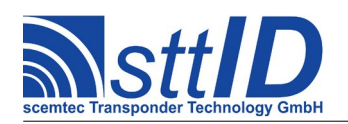

STX/ETX Protocol [4.85](#page-0-0)

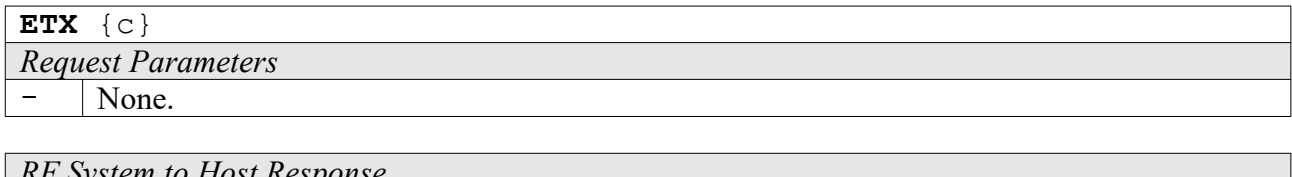

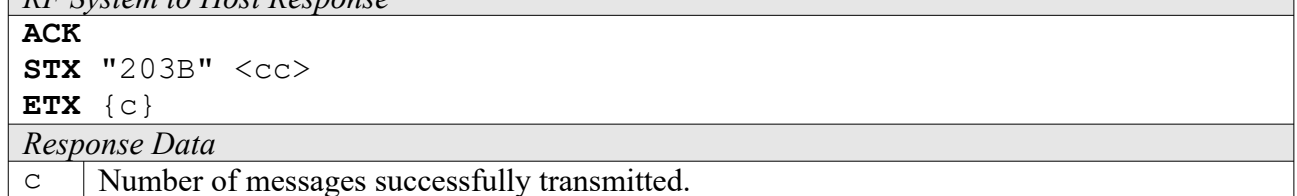

#### **203C: Delete All Messages from SIM**

This function removes all messages from the currently inserted SIM card.

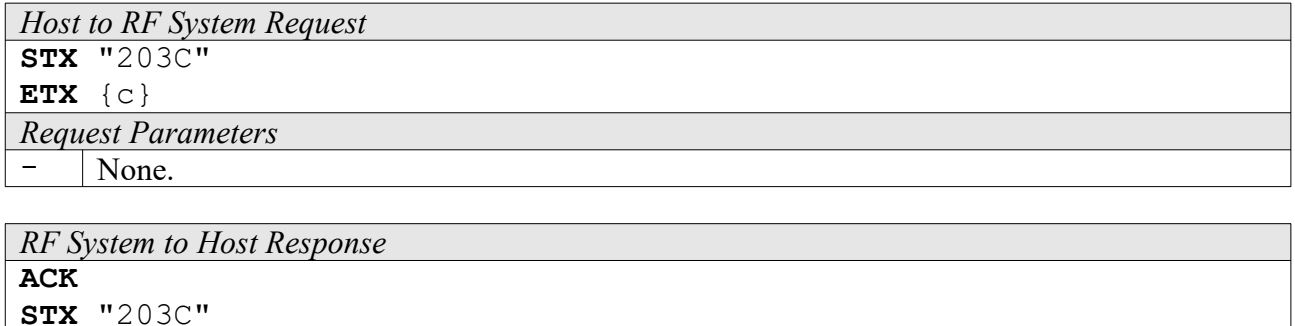

**ETX** {c} *Response Data* None.

#### **2040: Get GSM/GPS Version**

This command can be used to read the version information from the GSM and/or GPS module.

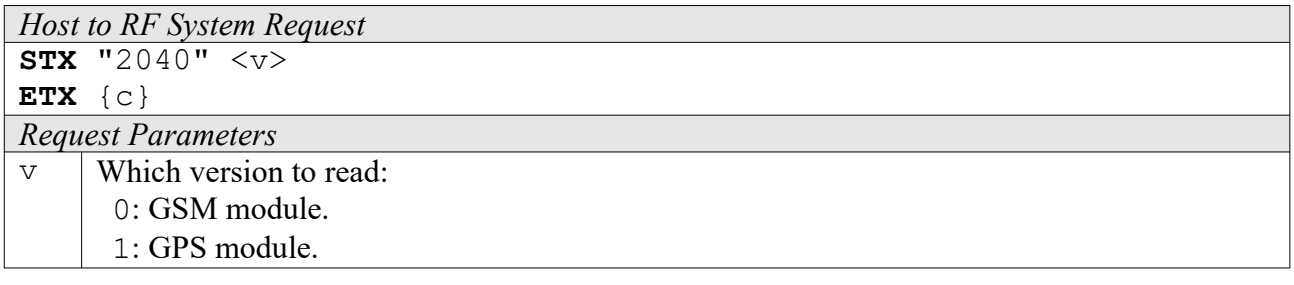

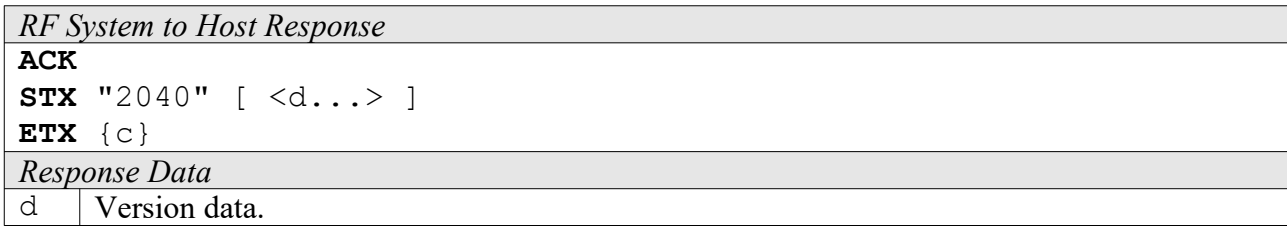

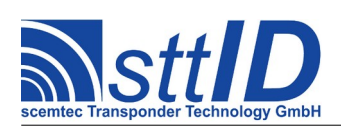

#### **2048: Get GPS Fix**

This command can be used to obtain a GPS fix.

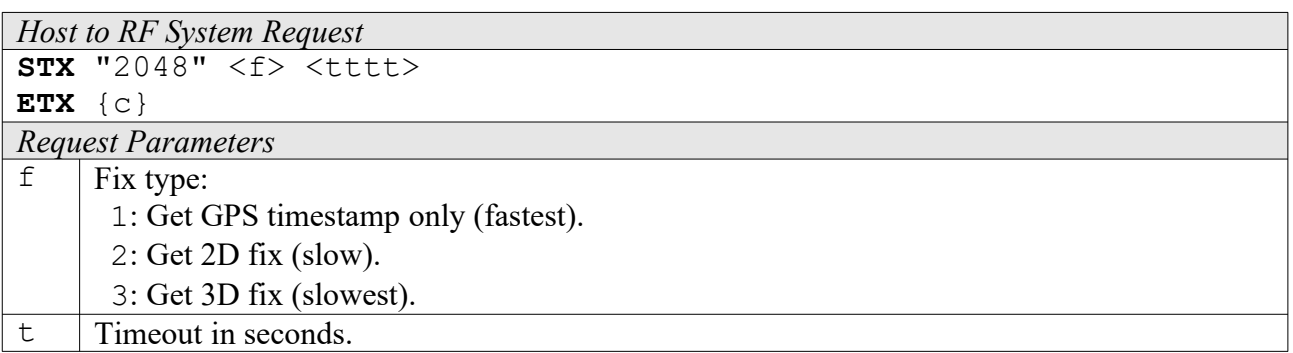

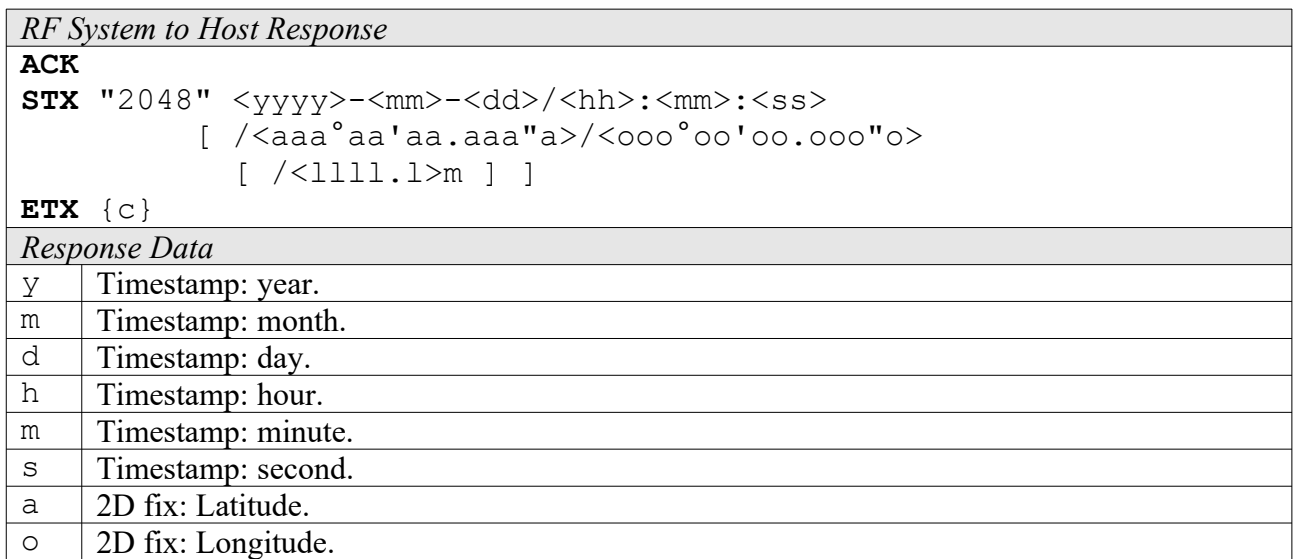

## **2.3 3xxx: Transponder Recognition**

#### **3000: General Transponder Recognition [***deprecated***]**

With this function you can find out which transponder type is in reading distance to the antenna. In case of some transponder types a default configuration is assumed, since these transponders can also emulate other transponder types.

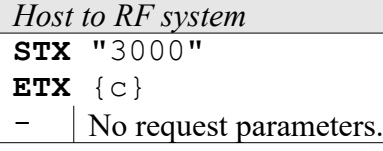

 $\begin{array}{|c|c|} \hline 1 & \hline \end{array}$  3D fix: Altitude.

*RF system to Host*

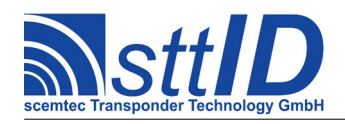

**ACK STX** "3000" <tt> **ETX** {c} T Transponder type. See code number given for the "100A" command. A value of "00" means that no transponder was found.

## **2.4 4xxx: Transponder Read Functions**

Note that for some transponders certain memory areas may be read-protected by password or status bits.

#### **4000: Read Transponder (All Types) [***deprecated***]**

With the "Read transponder" function all supported transponder types can be read. In case of some transponder types, a default configuration is assumed, since these transponders can also emulate other transponder types. When writing via function "5000", these transponders are configured to default settings. You can select between different response formats.

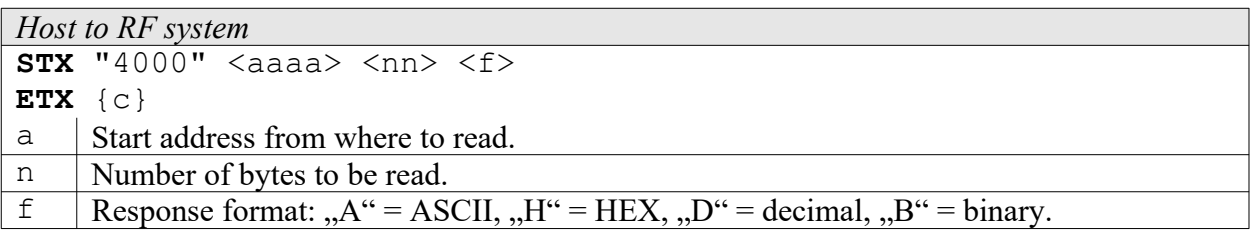

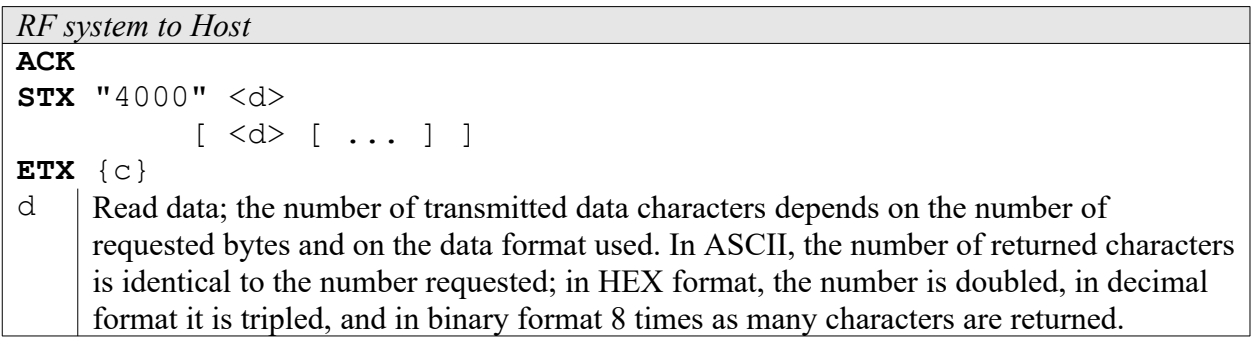

If data areas are to be accessed that lie outside the transponder's address range, an error message is returned!

#### **4F00: Read Barcode**

With this command the Laser Scanner is switched on. For a time of 5 sec the the engine searches for a barcode. The data then will be sent back.

```
Host to RF system
STX "4F00"
ETX {c}
```
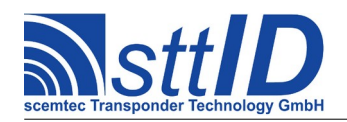

- No request parameters.

```
RF system to Host
```

```
ACK 
STX "4F00" <d>
          [\iff [ \ldots ] ]ETX {c}
d Barcode data.
```
## **2.5 5xxx: Transponder Write Functions**

Note that for some transponders certain memory areas may be write-protected by password or status bits.

#### **5000: Write to Transponder (All Types) [***deprecated***]**

With the "Write to transponder" function all read/write transponders supported by the RF system can be written to. You can access a transponder byte by byte, independent of its organization and access type. You may have to read the transponder before doing so. This function configures the transponders to their default configuration so that they can be read via the general Read function "4000". In case of writing beyond the transponder's writeable range, an error message is generated.

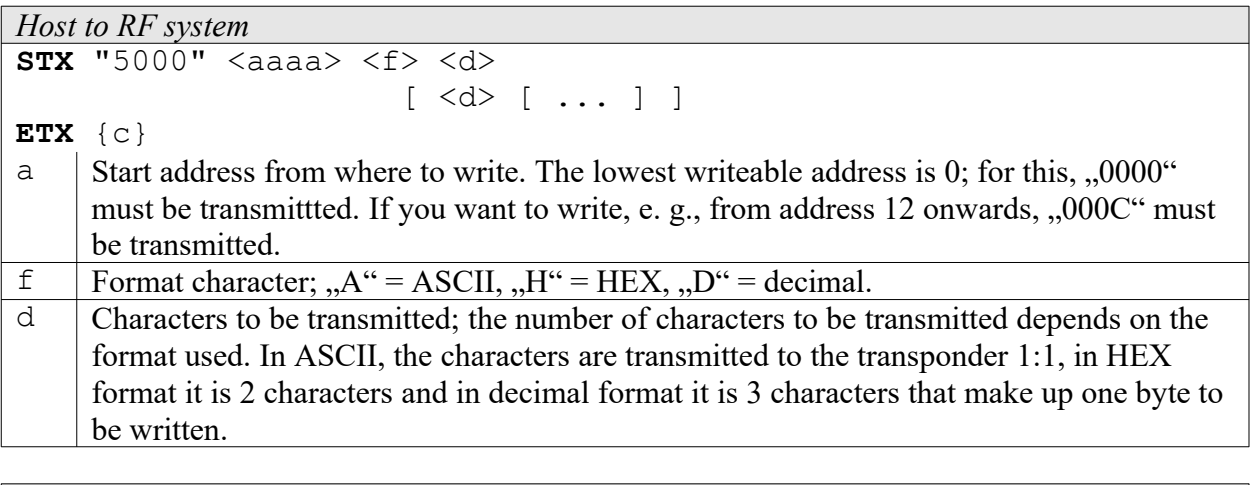

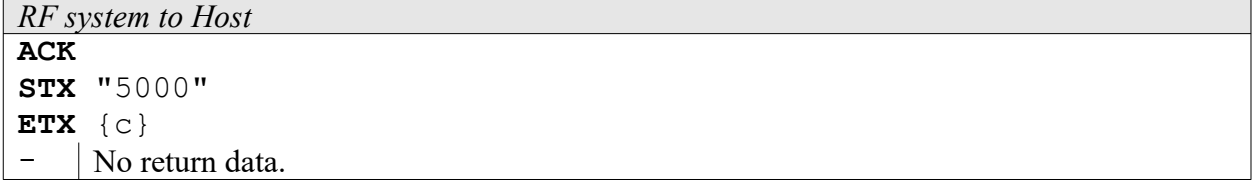

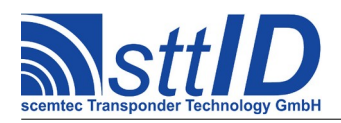

## **2.6 6xxx: Transponder Specific Functions**

#### **6000: Activate Password Mode (General Write/Read Functions) [***deprecated***]**

With this function the required password is transmitted to the RF system; in addition, Password mode is switched on in the RF system (not in the transponder!). To be able to use the password, some transponders require setting the corresponding status bits in the transponder control registers. After having called the function, you can write to password protected transponders or read them (exception: the Mikron Hitag HT1-DCx crypto transponder). You may use passwords of any length for the function; missing bytes are replaced by zeroes, excess bytes are cut off. The is recognized and the password applied to it. Password mode remains active until it is either deactivated or a new mode is activated with another password.

CAUTION: The password transmitted via interface can e. g. be intercepted by a "Line Listener".

The Password function refers to both the general and the specific Write/Read functions. Some transponder types may also be used with a transponder-specific password. Such a password will then have priority over the general password only for the respective transponder.

```
Host to RF system
STX "6000" <f> <p>
                    \lceil <p> \lceil ... \rceil ]
ETX {c}
f Format character for password transfer; , A^{\prime\prime} = ASCII, H^{\prime\prime} = HEX.
p | Password data; the number of characters to be transmitted depends on the format used.
```
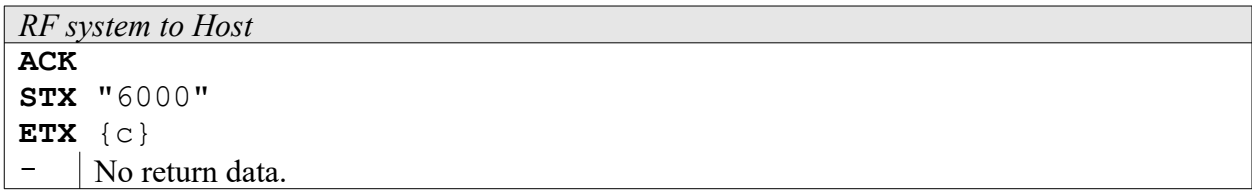

The following password sizes have been determined:

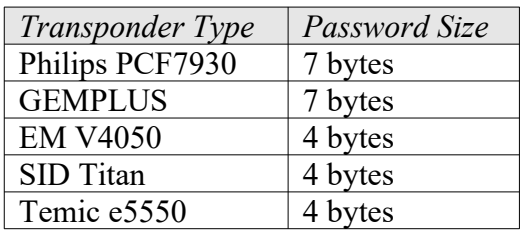

#### **6001: Deactivate Password Mode (General Write/Read Functions) [***deprecated***]**

Switches off general Password mode. Afterwards, protected data can only be accessed via the activated transponder-specific passwords.

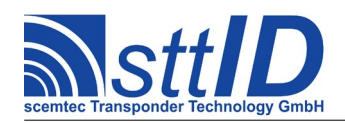

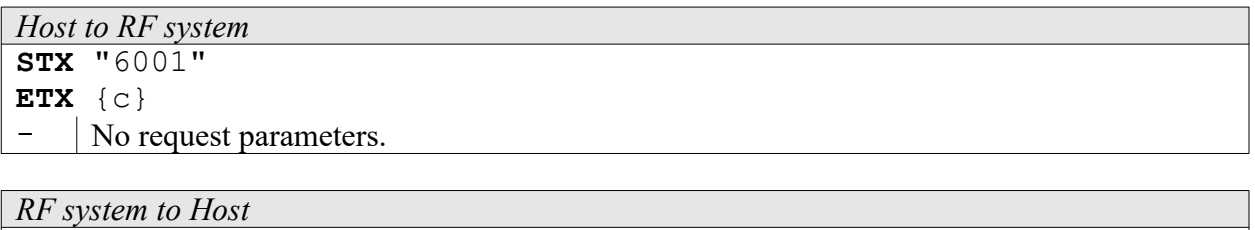

**ACK STX** "6001" **ETX** {c} No return data.

#### **6002: Write New Password (General) [***deprecated***]**

To overwrite a transponder's existing password, you must first have activated Password mode with the current general password, otherwise the function returns an error message. To be able to use the password, some transponders require setting the corresponding status bits in the transponder control registers. If the new password could be written, the current general password is replaced by the new entry, which will be used for all subsequent write/read accesses.

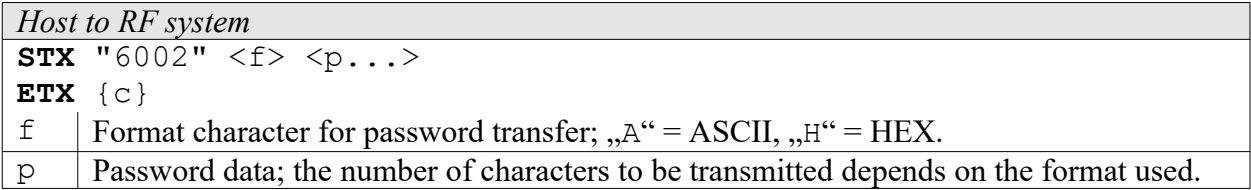

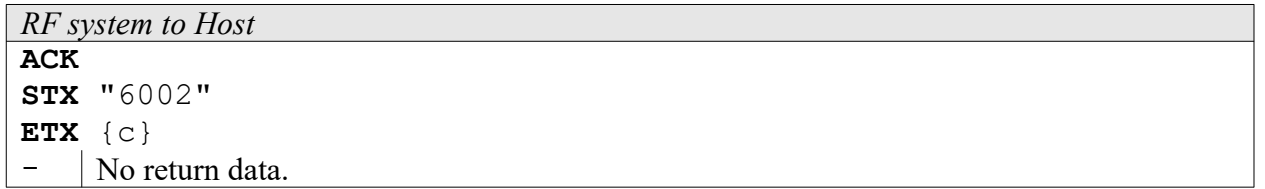

Caution: The password transmitted via interface can e. g. be intercepted by a "Line Listener".

The Password function refers to both the general and the specific Write/Read functions. Some transponder types may also be used with a transponder-specific password. Such a password will then have priority over the general password only for the respective transponder.

#### **6010: Set Password Buffer**

This function can be used to write a password to the reader's global password buffer. The password buffer can afterwards be saved using the "Store Settings" command. Transponder specific functions can be used to transmit a password from the password buffer to the transponder.

```
Host to RF System Request
STX "6010" <pp...>
ETX {c}
```
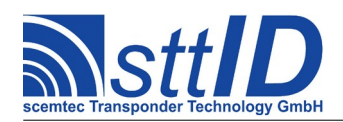

*Request Parameters*

p Password in Hex notation. Length is currently limited to 8 bytes, i. e. 16 hex characters.

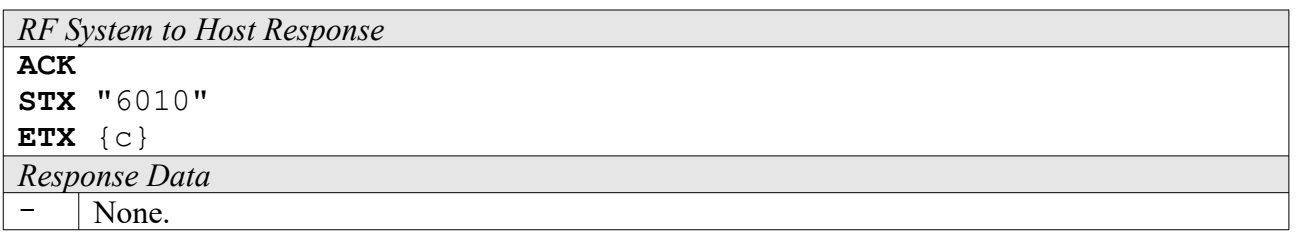

### **2.7 Exxx: Non-Volatile Memory Commands**

These commands, some of which are not revealed in this document (for they may cause permanent damage to the system if not used correctly), control data storage in non-volatile memory, i. e. flash or EEPROM.

#### **E000: Recover Factory Settings**

This function is used to restore all system settings to the manufacturer defaults.

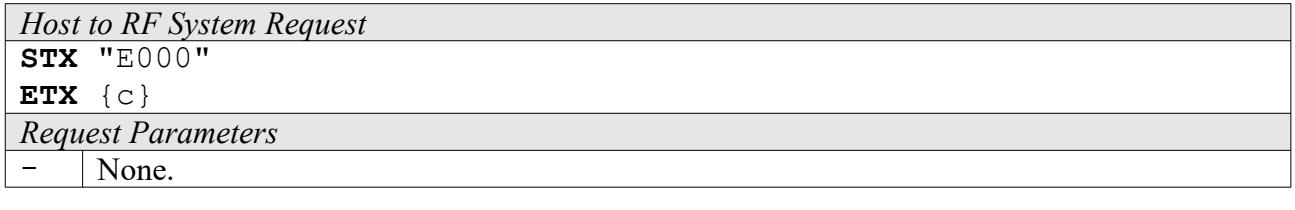

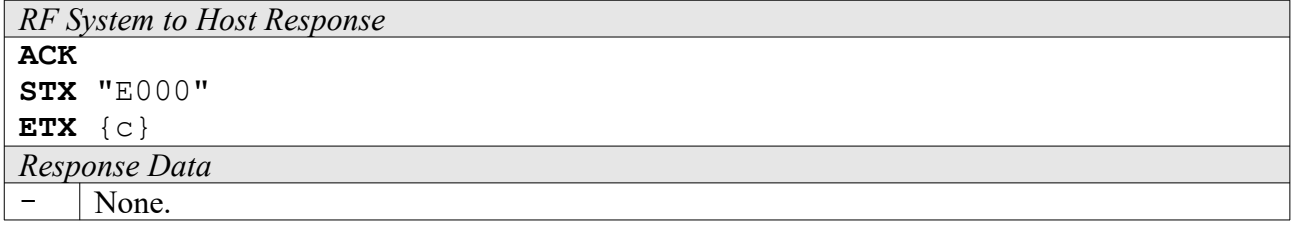

#### **E001: Recover User Settings**

This function is used to restore all system settings to the previously saved ("frozen") user-specified values.

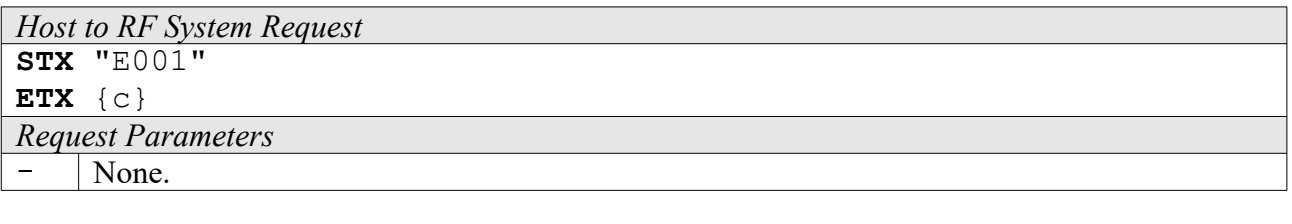

*RF System to Host Response* **ACK** 

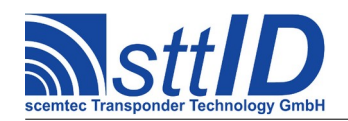

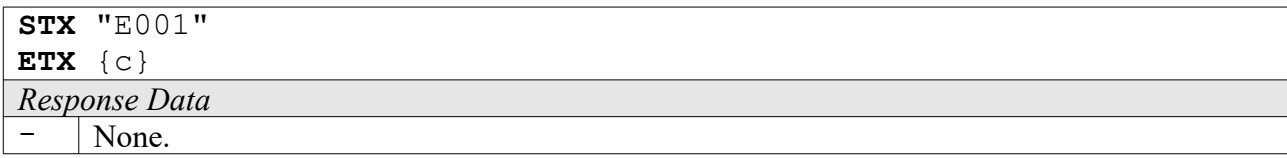

#### **E002: Freeze Current Settings**

This function is used to save all settings (tag-independent system settings as well as tag-related settings) to non-volatile memory. On reset or power on these settings will be automatically loaded.

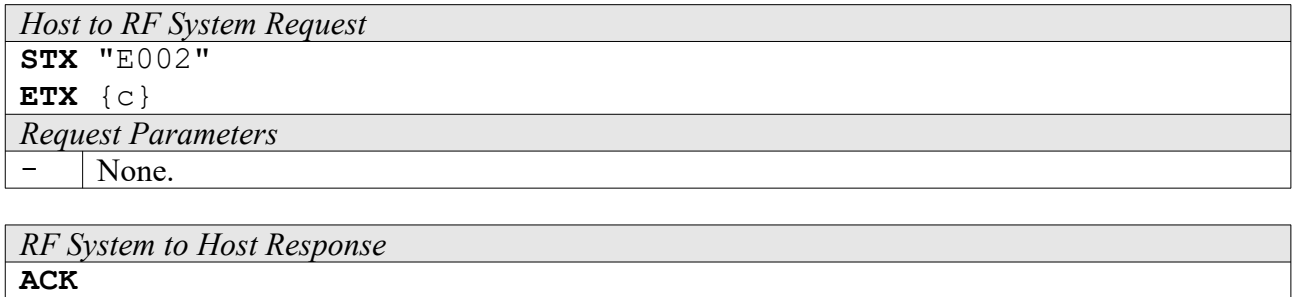

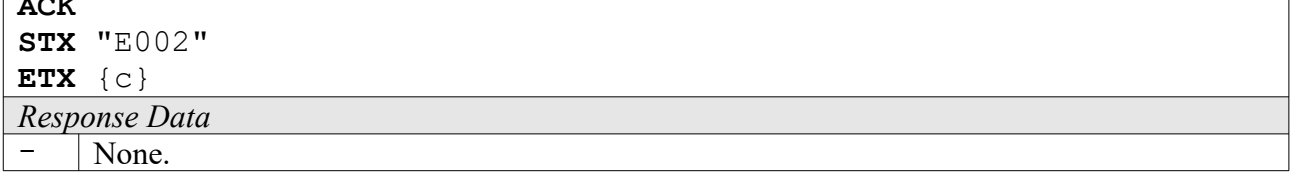

#### **E008: Recover Tag Buffer**

This function applies to devices equipped with Scemtec's SmartRead feature and has an impact on the Tag Buffer in "Output Filter" mode. It is used to restore the Tag Buffer to the previously saved ("frozen") state.

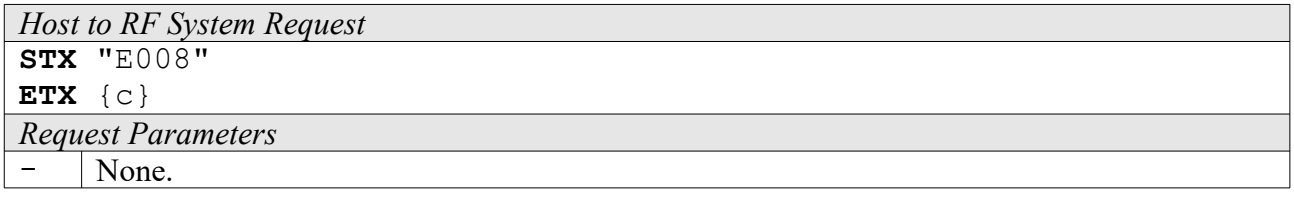

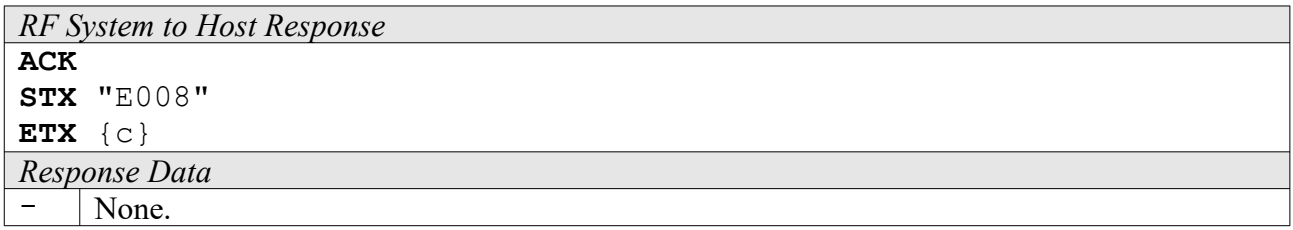

#### **E009: Freeze Current Tag Buffer**

This function applies to devices equipped with Scemtec's SmartRead feature and has an impact on the Tag Buffer in "Output Filter" mode. It is used to store the current Tag Buffer to non-volatile

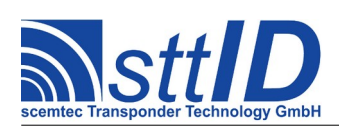

memory; it will then be loaded automatically once SmartRead gets active in Output Filter mode.

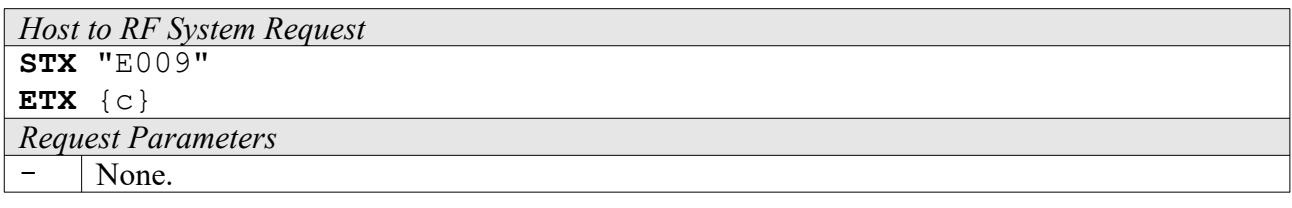

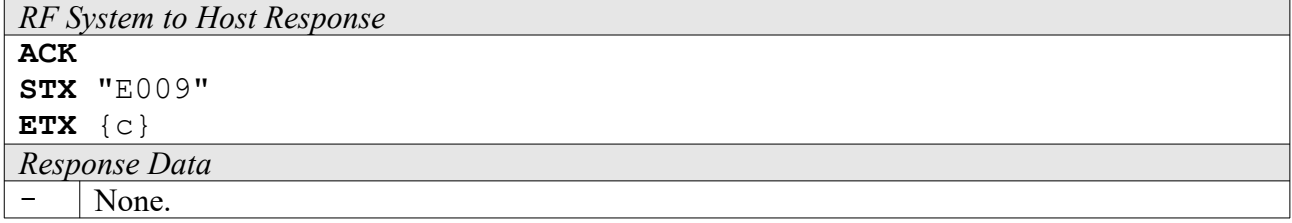

#### **E080: Read from EEPROM User Space**

This function can be used to read raw data from an EEPROM (user space).

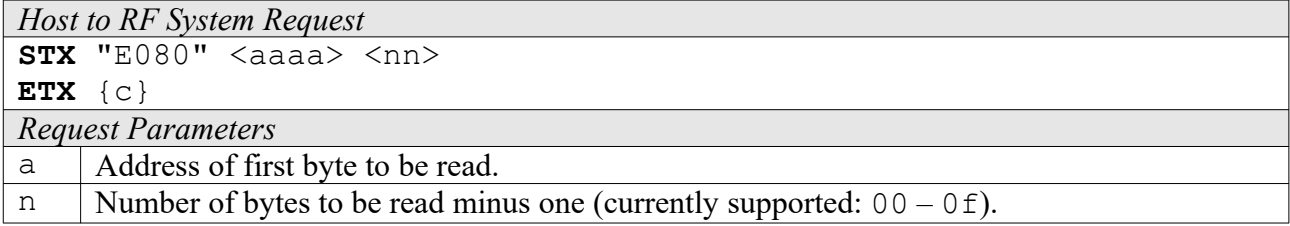

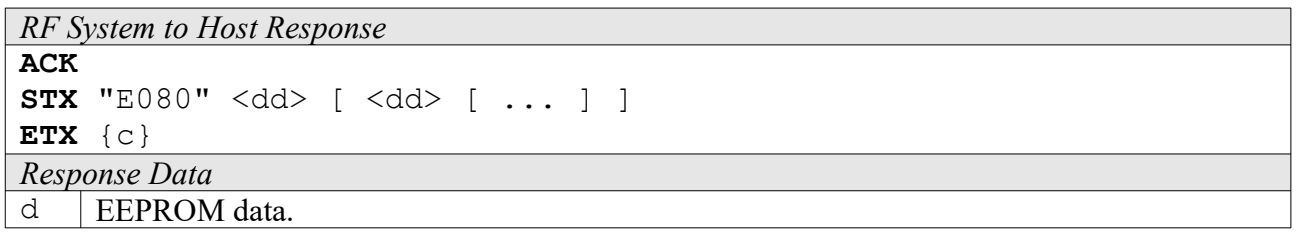

#### **E081: Write to EEPROM User Space**

This function can be used to write raw data to an EEPROM (user space).

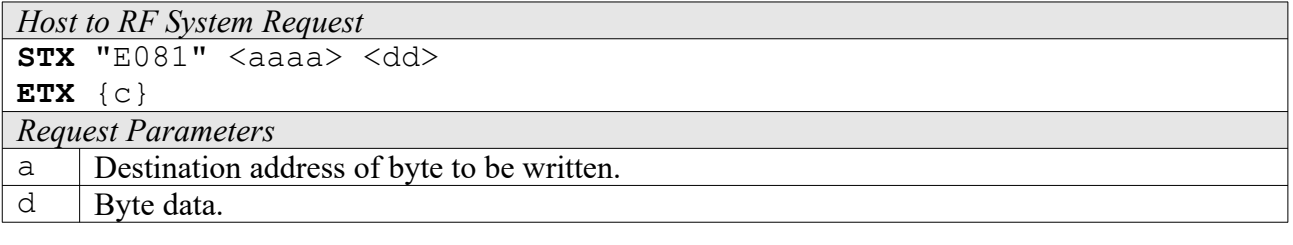

*RF System to Host Response* **ACK** 

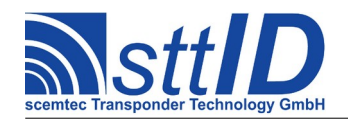

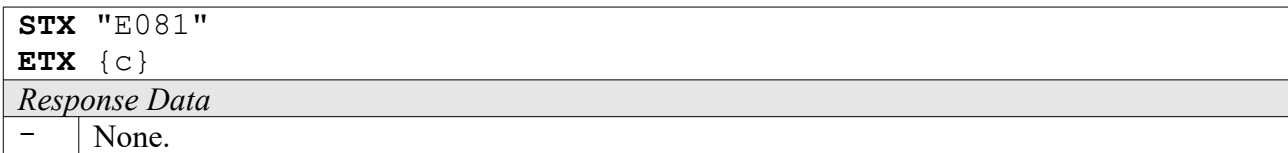

#### **E082: Get EEPROM User Space Size**

This function returns the size of the EEPROM user space in bytes.

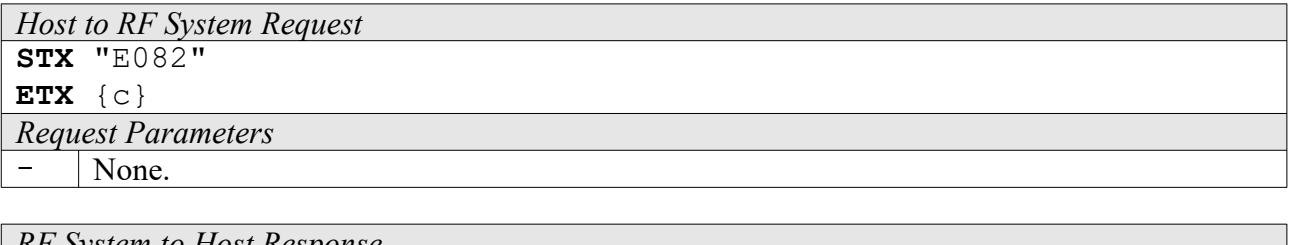

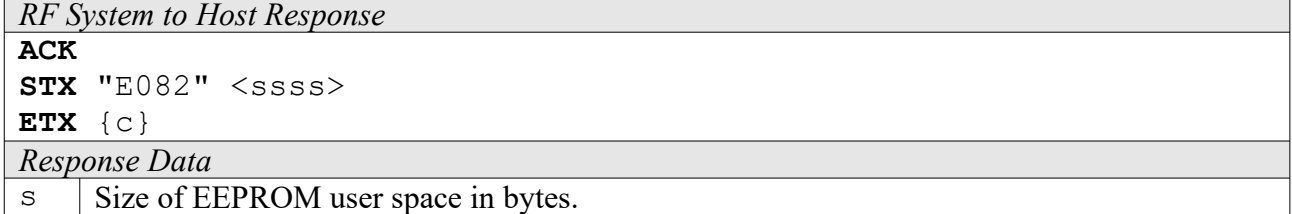

#### **E083: Erase EEPROM User Space**

To completely clear the EEPROM user space to zero, use this function. This process may take some time.

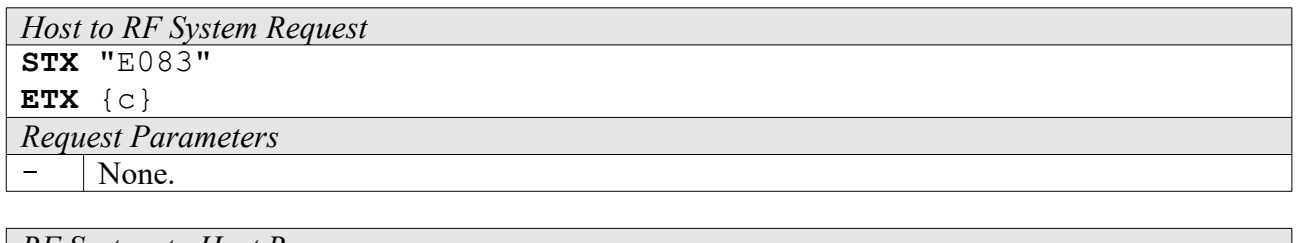

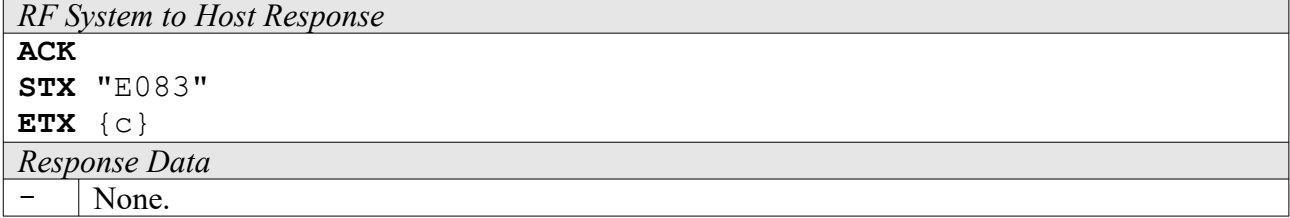

### **2.8 Fxxx: Service Commands**

The Service commands allow for direct access to the function of the RF system. They include hardware control functions that are automatically controlled by the RF system. These functions can be "manually" accessed via the Service commands.

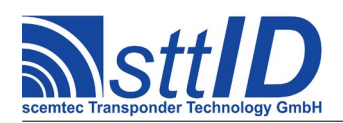

#### **F000: Switch On/Off Oscillator**

With this function the oscillator of the RF system (and thus the RF carrier) can be switched on or off respectively. Note that the Write/Read functions may change the status set via this function.

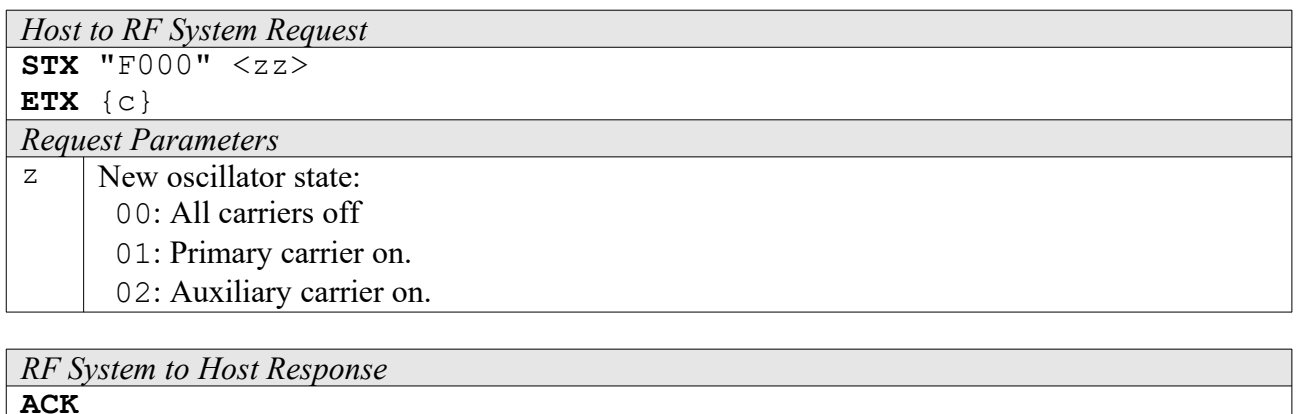

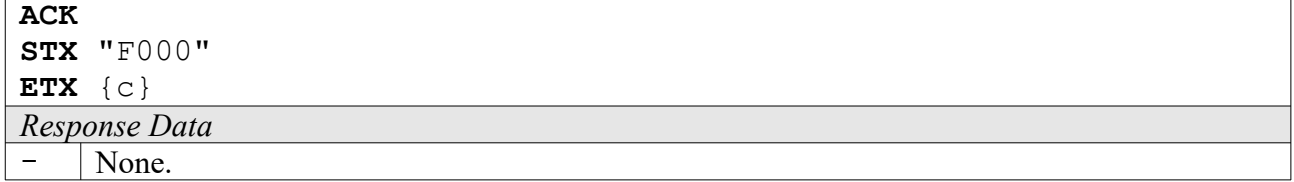

#### **F001: HF Reset**

Switches the carrier off long enough to allow all tags in the field to be initialized.

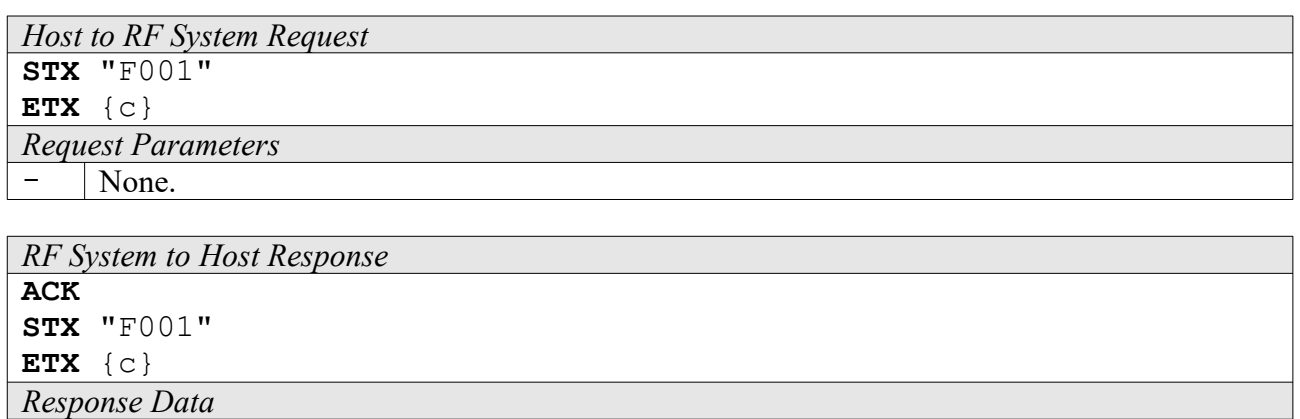

None.

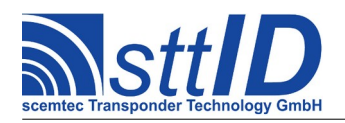

## **3 Reader Device Specifics**

This chapter will point out several characteristics which are not specific to a single transponder type but rather to a certain reader device. This includes special behaviour of some general commands as well as key/value tables and factory defaults.

## **3.1 125KHz Systems**

#### **Default Settings after Switching on or Resetting**

After having switched on or reset the RF system, it returns to its default settings. These include:

- Serial interface: 9600 baud, 1 stop bit, no parity bit, no hardware handshake
- Time-out of receipt routine: 500 ms
- All ports switched off (LEDs off)
- No active Background function
- Password mode off
- All supported transponder types released for general transponder functions

The default settings for General Transponder Functions are as follows:

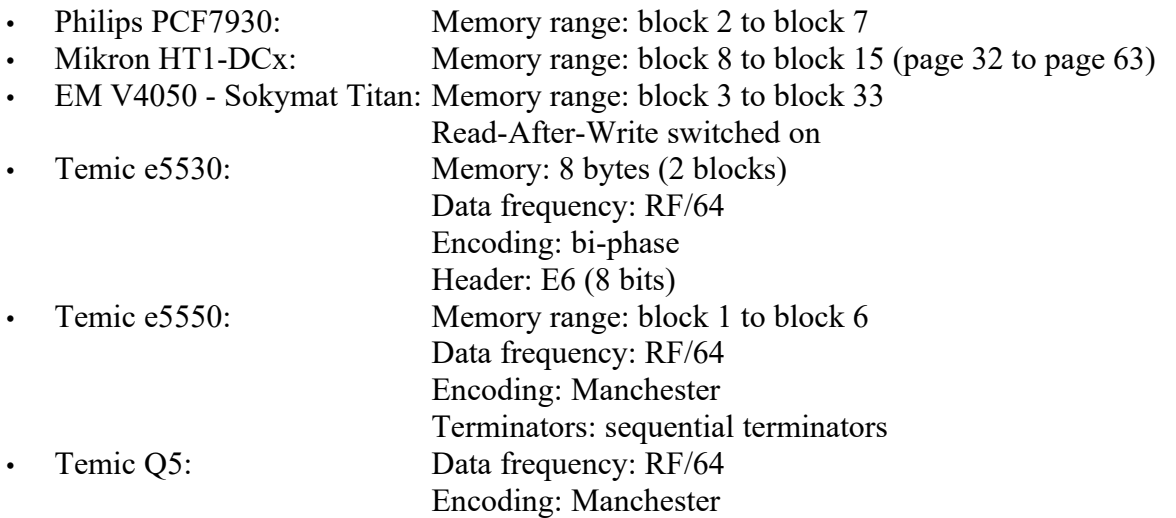

Default settings of other special transponder types can be found in the respective transponder type descriptions.

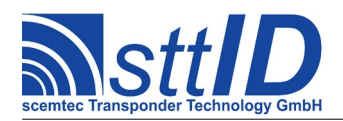

## **3.2 13.56MHz Systems**

#### **General**

The SHL-2xxx, STK-26xx, STK-27xx, STK-2020, and SHT-20xx devices provide full anticollision functionality combined with high performance long range operation on all currently available 13.56MHz transponders, including ICode-1, ICode EPC, ICode UID, Tag-it and the ISO 15693 standard.

#### **System Settings**

System settings are queried with the "1010" command and altered with the "1011" command. The following settings are currently defined for the SHL-2xxx system (N/S=Numeric/Switch, Def.=Default):

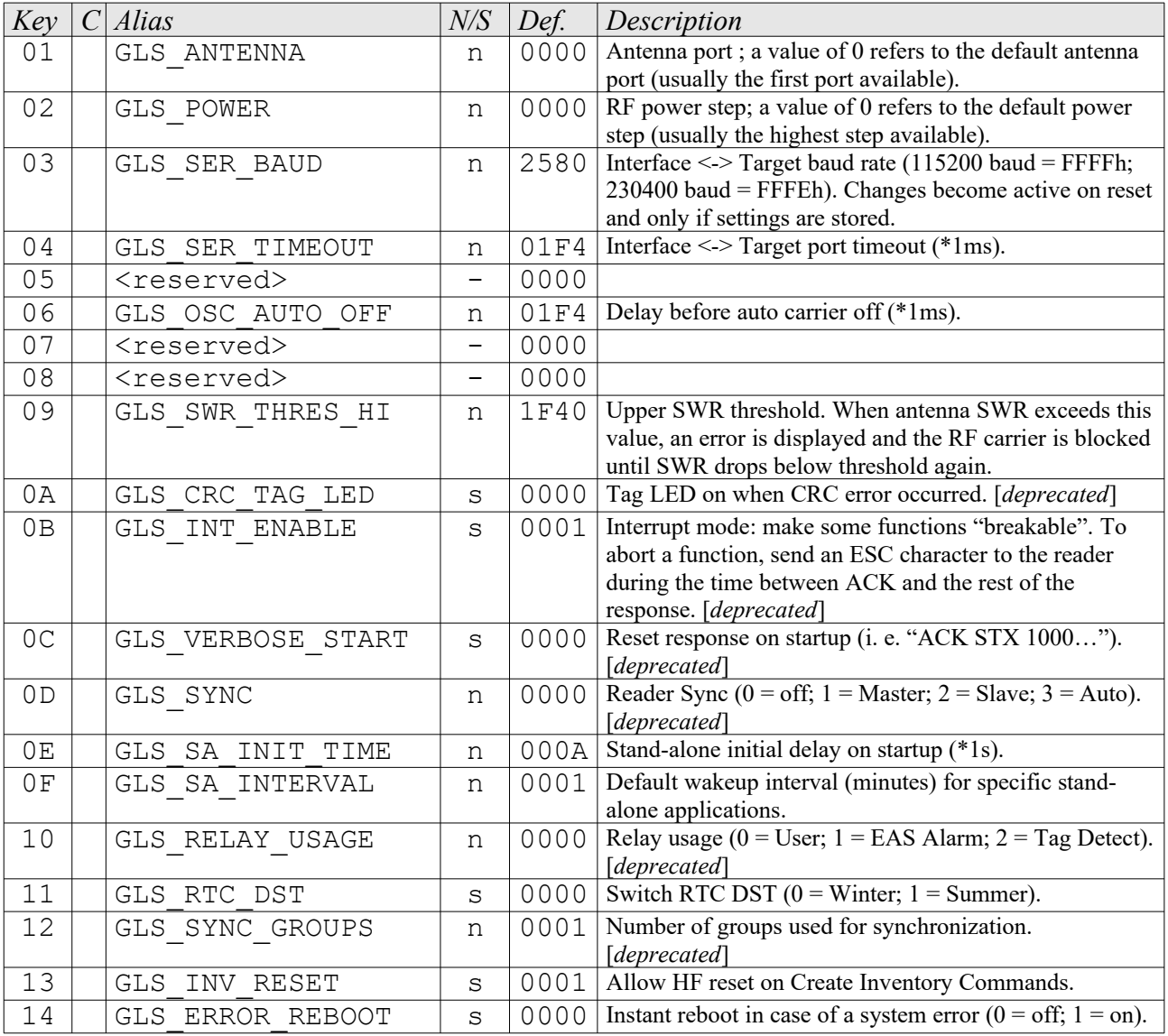

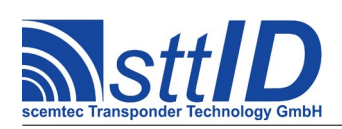

## **Specification** STX/ETX Protocol [4.85](#page-0-0)

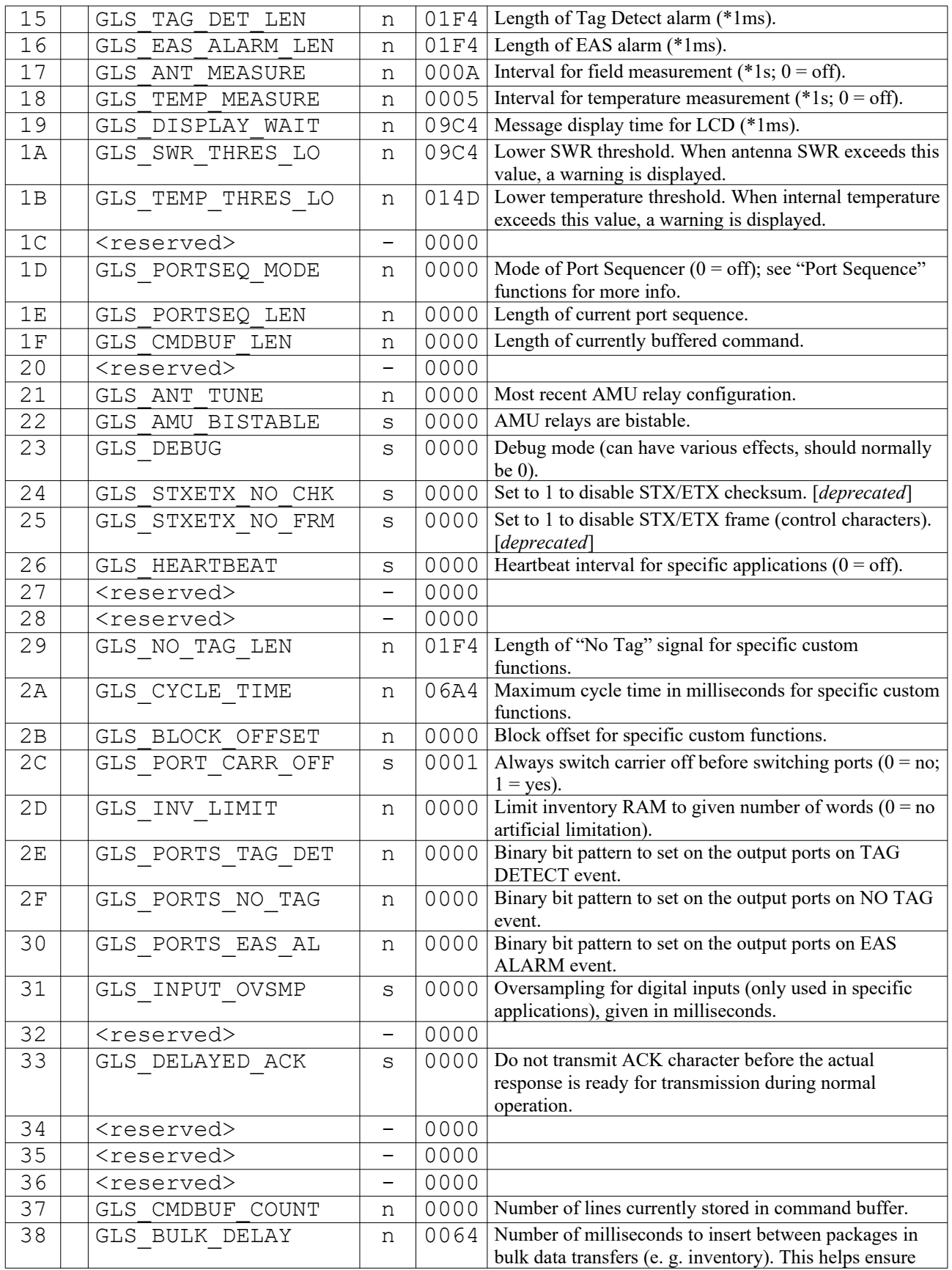

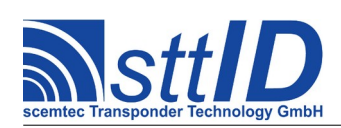

## **Specification** STX/ETX Protocol [4.85](#page-0-0)

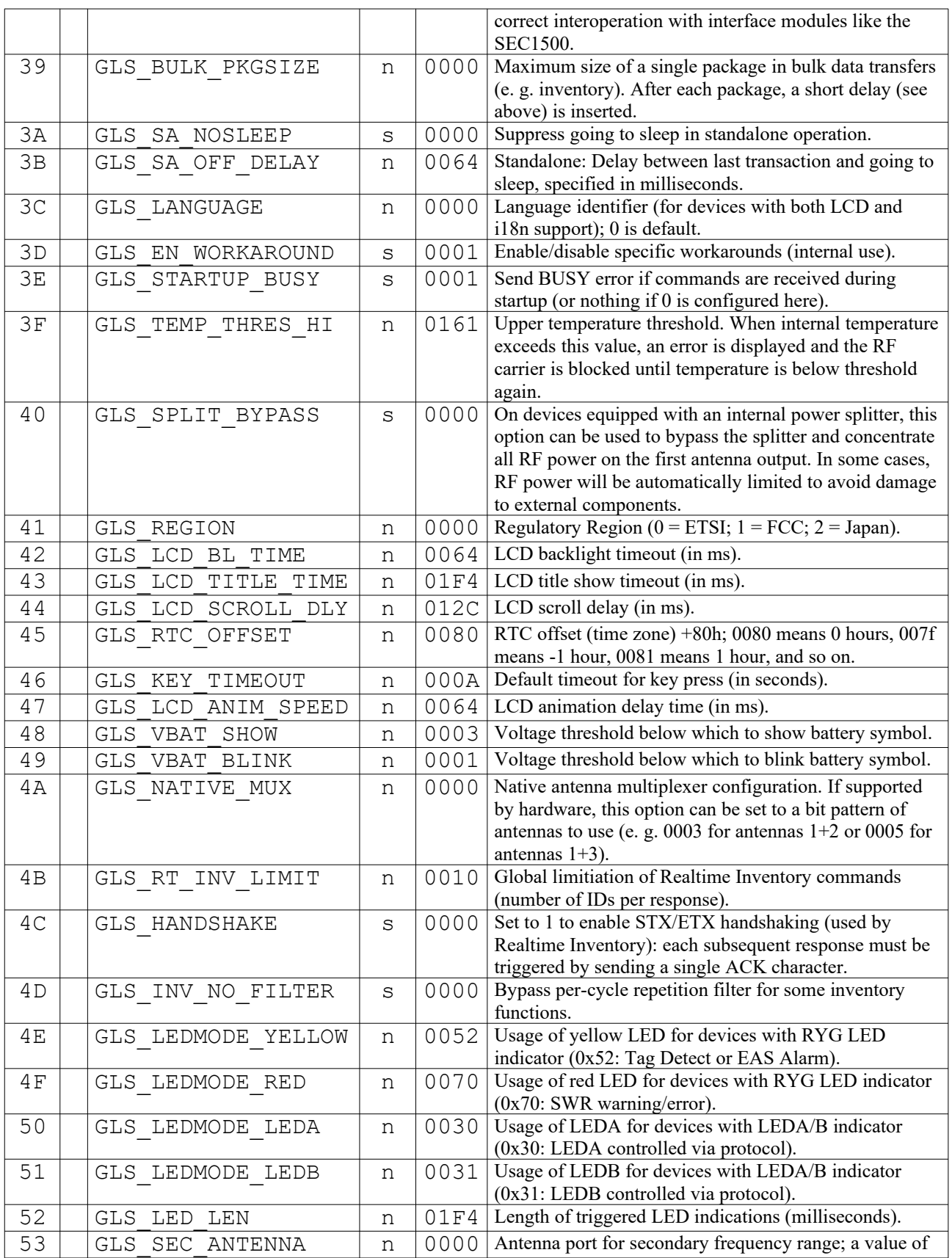

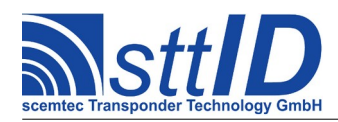

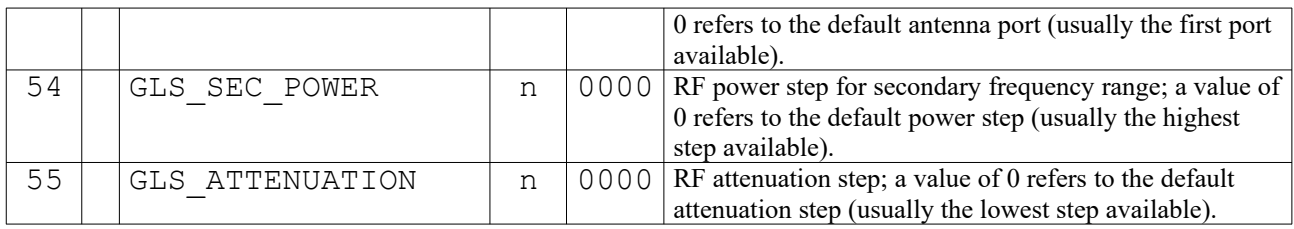

#### **Supplementary general command specification**

#### *Get Version*

In general, only the software feature "K" is defined, which means that the KSW "TempSens" and "VarioSens" transponder are supported. These tags are not featured by default.

For systems with SC-433 support (requires special hardware), the feature "H" is issued.

#### *Flush Buffers*

When sent to a 13.56MHz device, the "Flush Buffers" command simply clears the current inventory, regardless of tag type.

#### **Common Status Values and Data Flag**

Many transponder specific functions return a one-character status value, giving the host software the possibility to react in various ways.

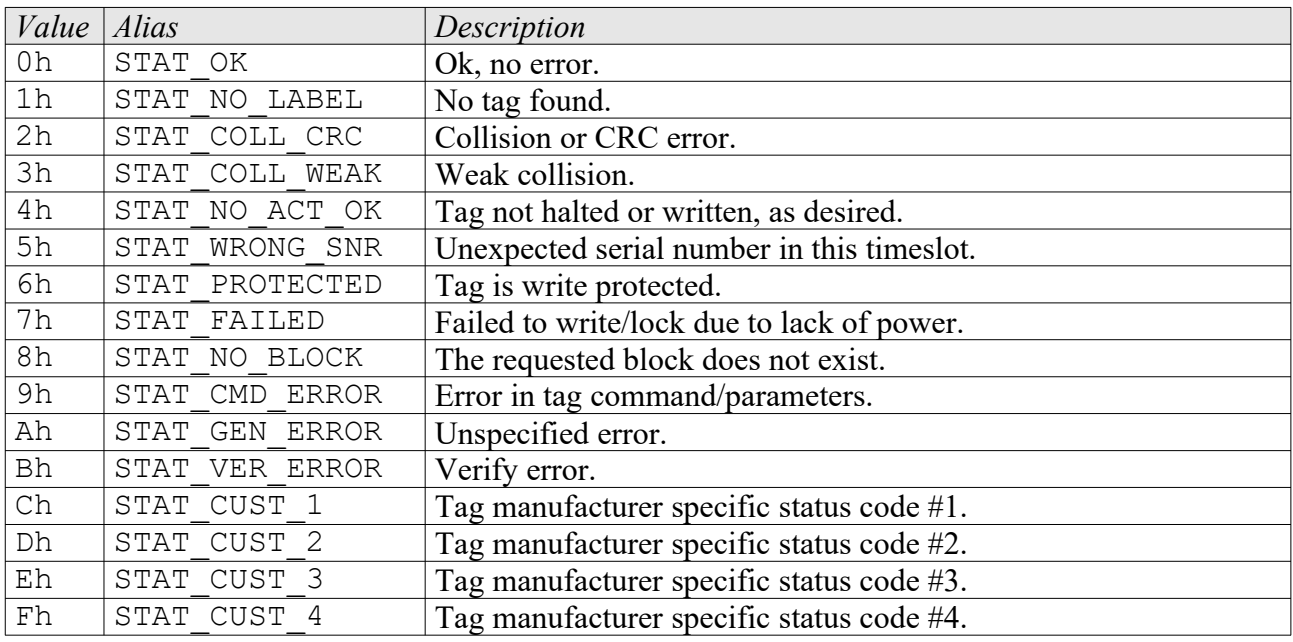

The tag manufacturer specific status codes are defined as follows.

*Value Infineon My-D*

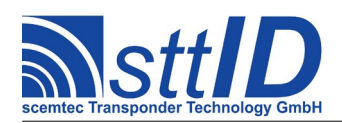

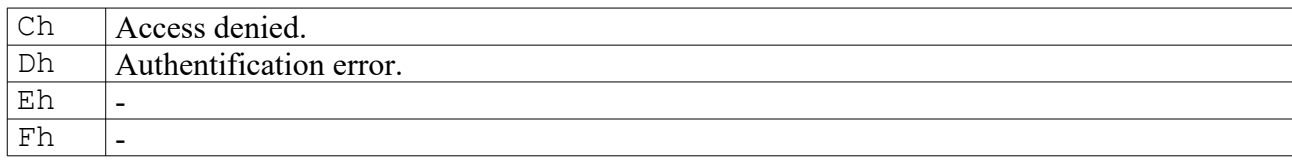

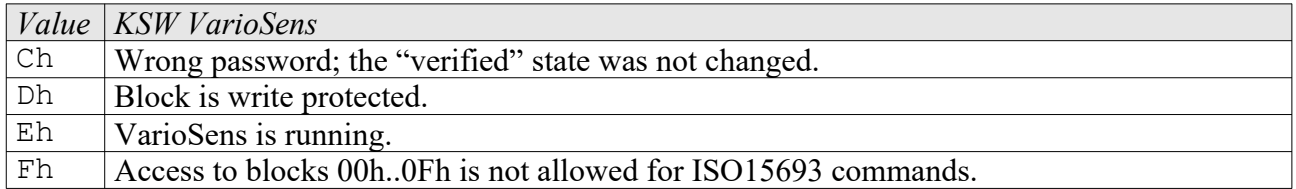

Additionally, a so-called "data flag" is used to tell the host software if data follows (e. g. when a block has been read in the current slot) or not. This way, no dummy ("don't care") data needs to be transferred, resulting in a significantly faster serial transmission.

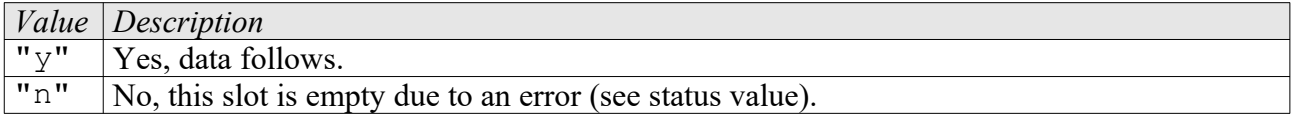

For Tag-it (non-ISO) there are two additional status values.

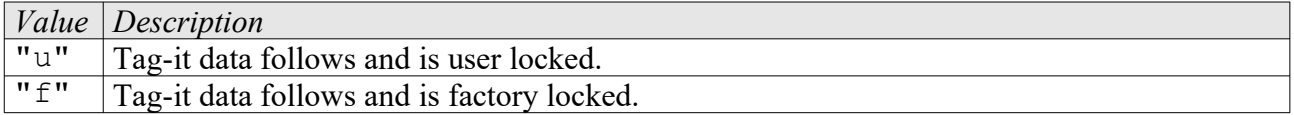

#### **LED Usage**

For recent devices, the LED indicators are user-configurable via the system settings:

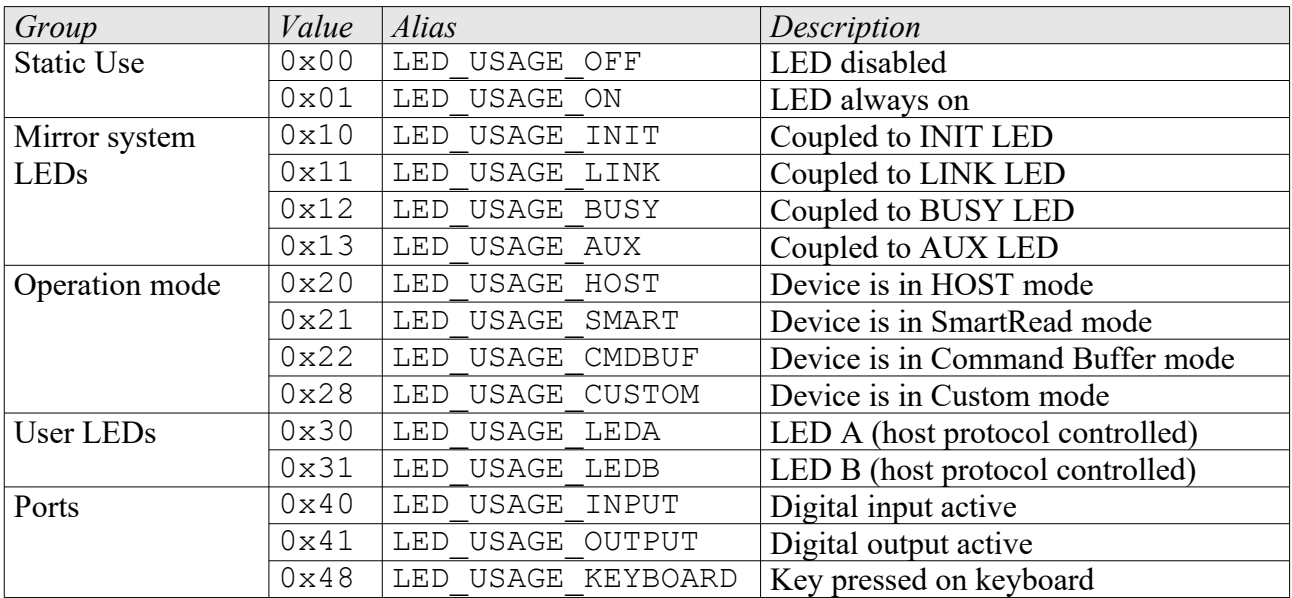

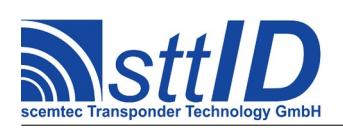

# **Specification**

STX/ETX Protocol [4.85](#page-0-0)

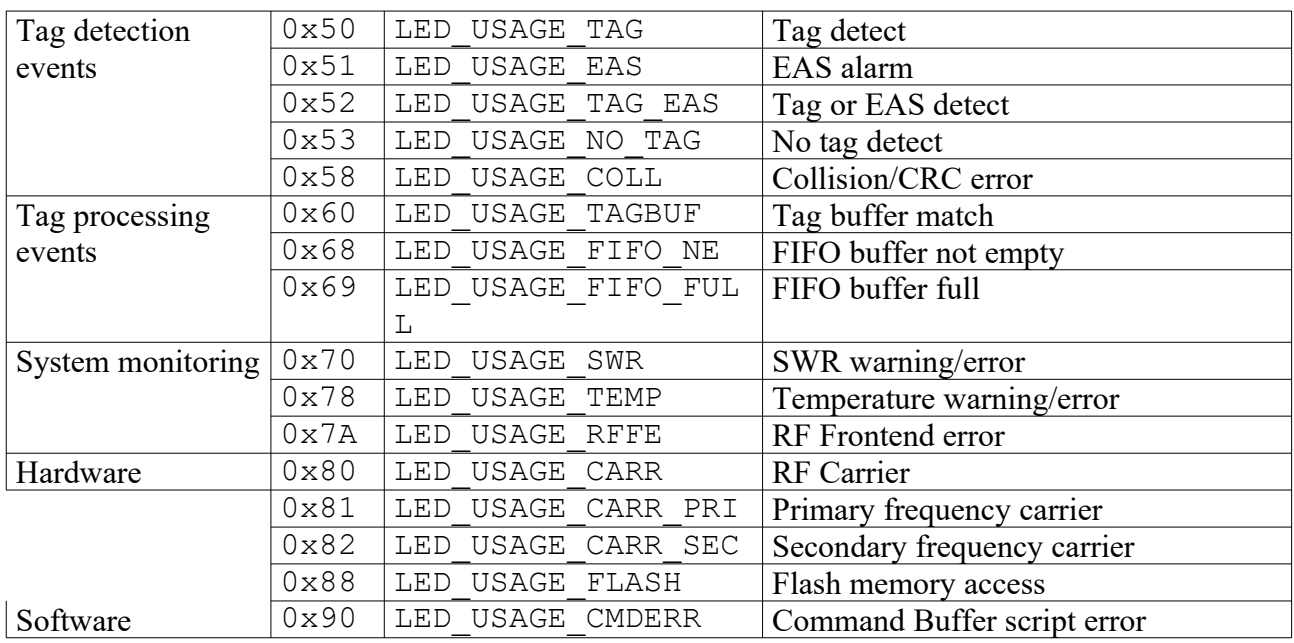

*Note: depending on device and frequency/tag type, some options may not be supported.*

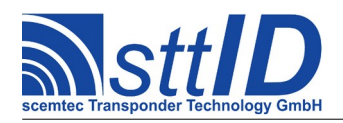

## **4 Philips PCF7930 Transponder**

## **4.1 Features**

- Read/write transponder
- 8 blocks à 16 bytes each = 128 bytes
- Block 0 and block 1 are configuration blocks
- Continuous data output (range of data user definable)
- Write protection via status bits and password
- Data frequency  $=$  RF/64

## **4.2 Transponder Recognition**

#### **3100: Philips PCF7930 Transponder Recognition**

This function determines in Single mode if there is a Philips PCF7930 tag in reading distance to the antenna or not.

*Host to RF system* **STX** "3100"  $\langle m \rangle$ **ETX** {c}  $m$  | Mode: at the moment only  $nS'' = \text{single mode}$ .

```
RF system to Host
ACK 
STX "3100" <xx>
ETX {c}
x \mid 0.00" = no PCF7930 transponder in reading distance, 0.01" = transponder was recognized.
```
### **4.3 Transponder Read Functions**

#### **4100: Read Philips PCF7930 Transponder**

Reads a Philips PCF7930 transponder. The Philips PCF7930 transponder can only be read block by block, i. e. in blocks of 16 bytes each. Since direct addressing for reading the blocks is not possible, block assignment must be performed by the user, e. g. by determining the output range via read pointers. If more blocks are requested than have been released in the transponder, blocks are returned repeatedly. At the moment this function can only be used in Single mode.

```
Host to RF system
\overline{\text{STX}} "4100" \langle m \rangle \langle n n \rangleETX {c}
m Read mode: at the moment only , S^{\prime\prime} = single mode.
```
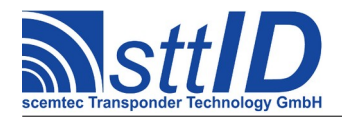

n | Number of blocks to be read, e. g.  $, 01$ " for 1 block,  $, 05$ " for 5 blocks, etc.

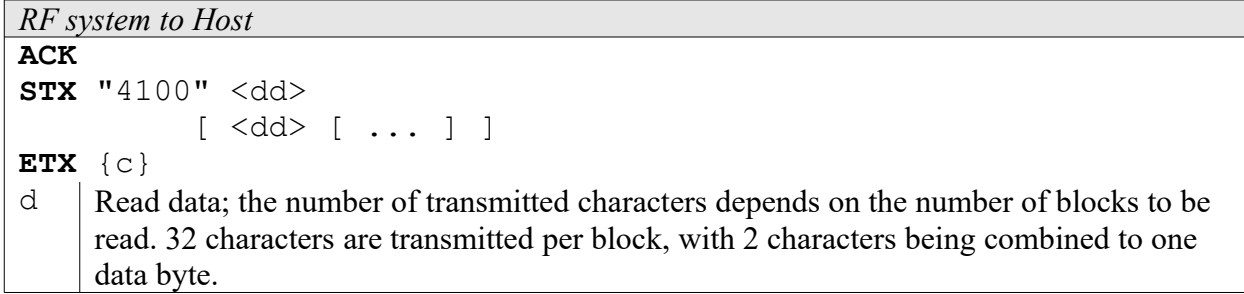

## **4.4 Transponder Write Functions**

The PCF7930 transponder can be write protected via password or status bits.

#### **5100: Write to Philips PCF7930 Transponder Block by Block**

With this function you can write to a Philips PCF7930 transponder block by block, i. e. by 16 bytes each. Blocks 0 and 1 are configuration blocks, i. e. writing to these blocks can (negatively) influence the transponder's functionality!

If the transponder is in "write protected mode", an error message is generated unless the correct password has been transmitted! At the moment, only the general password can be used as password.

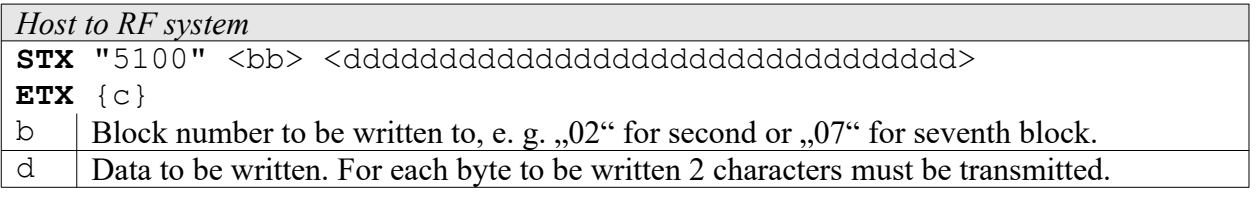

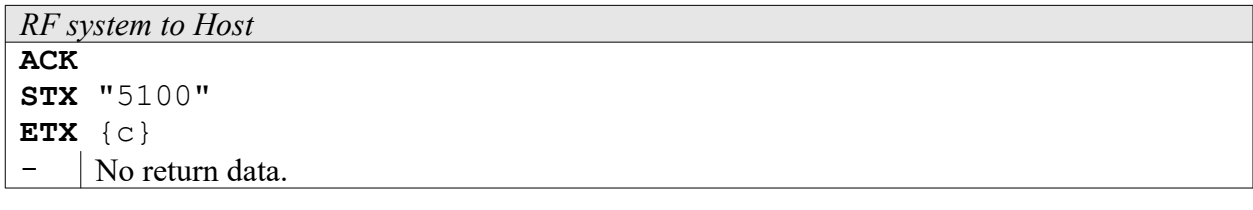

#### **5101: Write to Philips PCF7930 Transponder Byte by Byte**

With this function you can write to a Philips PCF7930 transponder byte by byte within a block. Blocks 0 and 1 are configuration blocks, i. e. writing to these blocks can (negatively) influence the transponder's functionality!

If the transponder is in "write protected mode", an error message is generated unless the correct password has been transmitted! At the moment, only the general password can be used as password.

*Host to RF system*

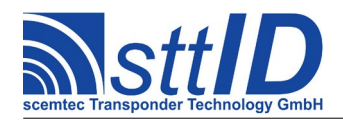

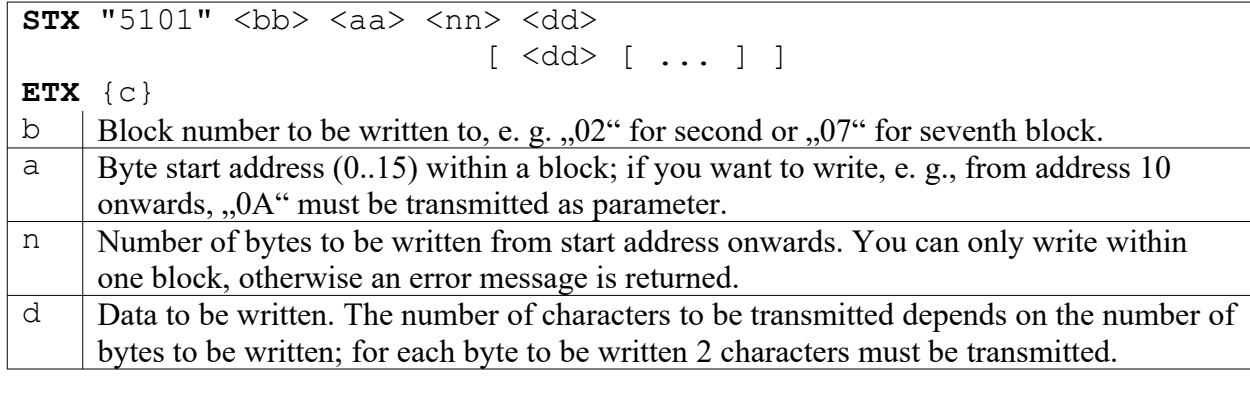

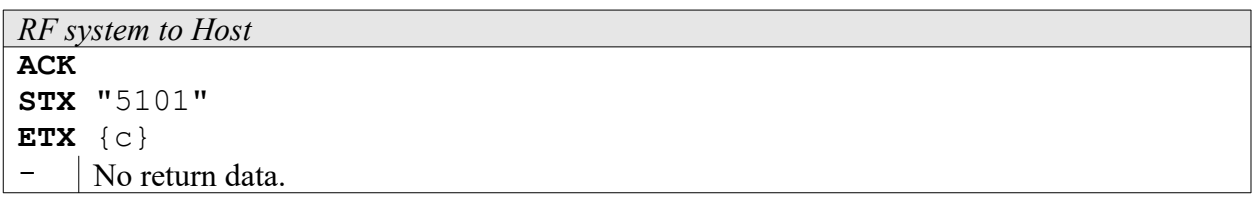

#### **5102: Write to Philips PCF7935 Transponder Block by Block**

With this function you can write to a Philips PCF7935 transponder block by block, i. e. by 16 bytes each. Blocks 0 and 1 are configuration blocks, i. e. writing to these blocks can (negatively) influence the transponder's functionality!

If the transponder is in , write protected mode", an error message is generated unless the correct password has been transmitted! At the moment, only the general password can be used as password.

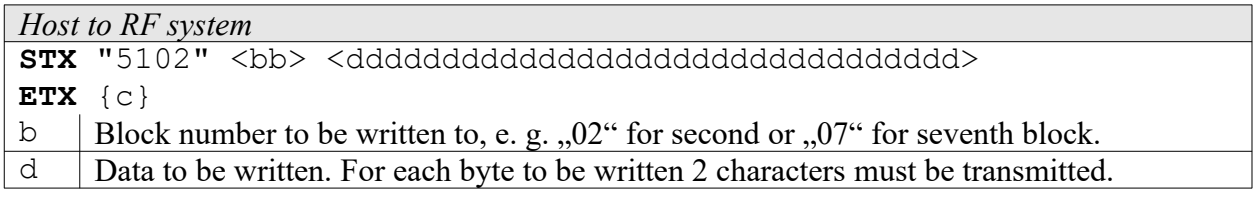

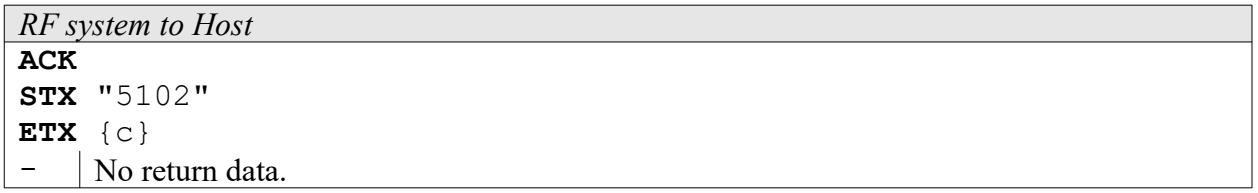

#### **5103: Write to Philips PCF7935 Transponder Byte by Byte**

With this function you can write to a Philips PCF7935 transponder byte by byte within a block. Blocks 0 and 1 are configuration blocks, i. e. writing to these blocks can (negatively) influence the transponder's functionality!

If the transponder is in "write protected mode", an error message is generated unless the correct password has been transmitted! At the moment, only the general password can be used as password.

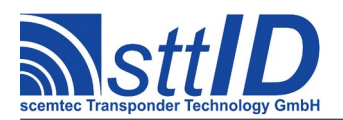

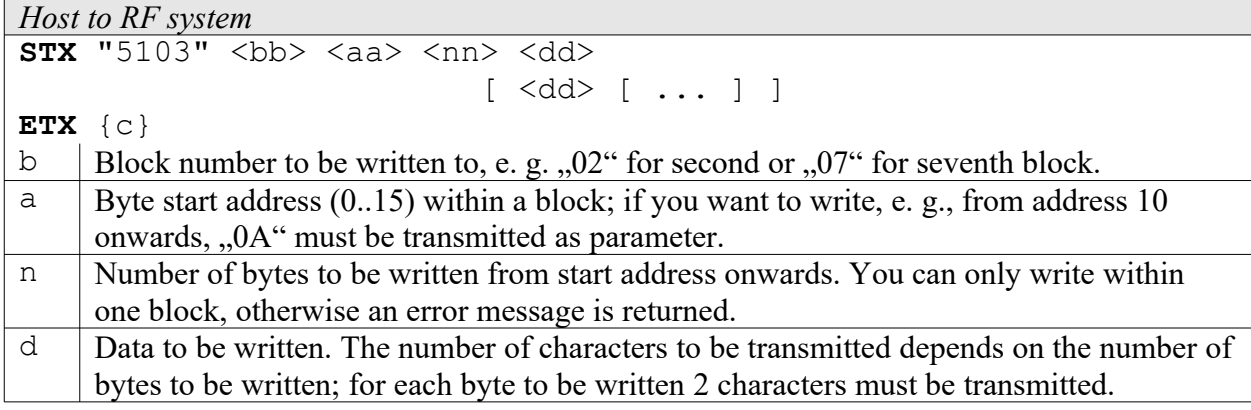

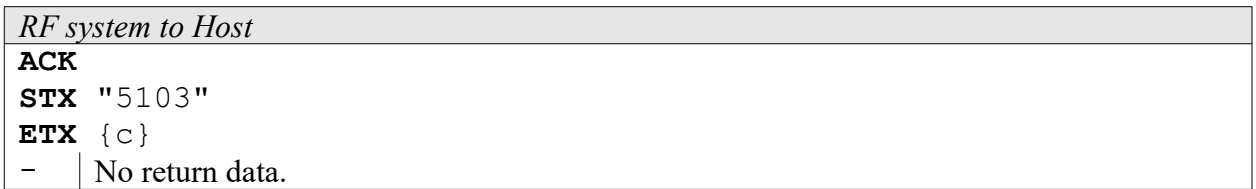

## **4.5 Transponder-specific Functions**

#### **6100: Set Philips PCF7930 Read Pointer**

The PCF7930 transponder can be write protected via password or status bits.

With this function you can set the Philips PCF7930 read pointers, i. e. determine the range of blocks to be subsequently output while reading the tag.

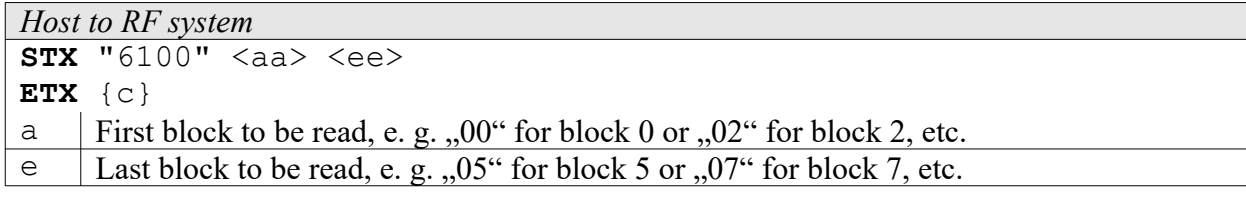

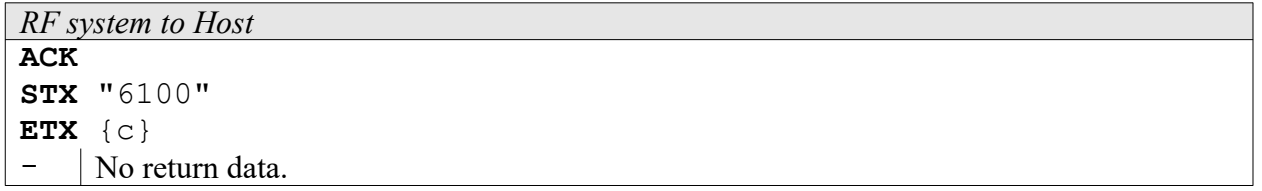

#### **6105: Set Philips PCF7935 Read Pointer**

The PCF7935 transponder can be write protected via password or status bits.

With this function you can set the Philips PCF7935 read pointers, i. e. determine the range of blocks

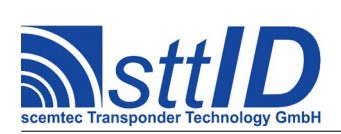

to be subsequently output while reading the tag.

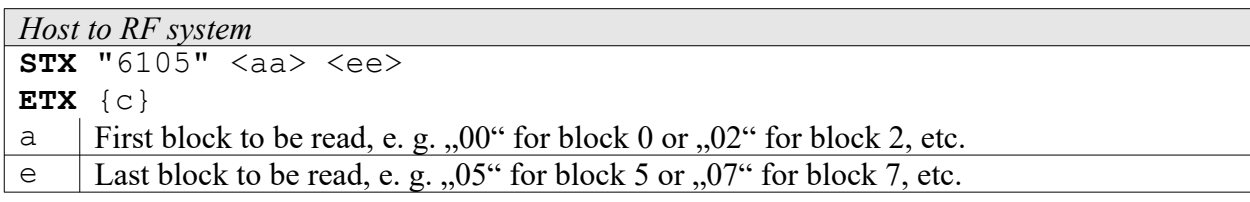

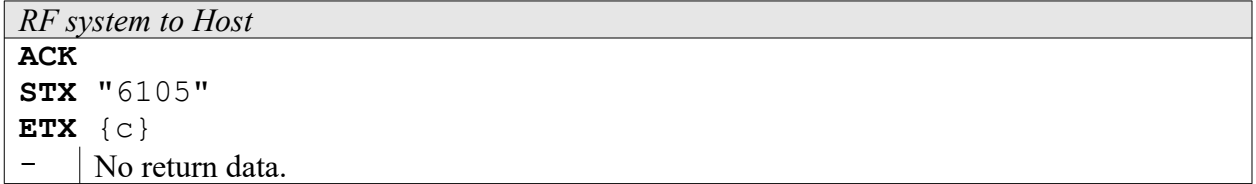

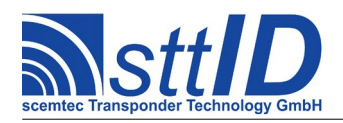

## **5 Philips Hitag 1 / Hitag S Transponder**

## **5.1 Features**

- Read/write transponder
- 16 blocks à 16 bytes each or 64 pages à 4 bytes each = 256 bytes
- Page 0 is the ID page (serial number), page 1 is the configuration page, block 1 is the logdata block (login password)
- Read and write protection via encryption (protection range user-definable)
- Data frequency  $=$  RF/64
- The Memory of the Hitag S transponder depends on the used type of Hitag S transponder: HTS H32 (Hitag S 32)  $\rightarrow$  ID only (32Bit read only) HTS H56 (Hitag S 256)  $\rightarrow$  page 0 to page 7 (256Bit)
	- HTS H48 (Hitag S 2048)  $\rightarrow$  full memory range of the Hitag 1 (2048Bit)

## **5.2 Transponder Recognition**

#### **3200: Philips Hitag 1 / Hitag S Transponder Recognition**

This function determines, either in Single or in Background mode, if there is a Philips Hitag 1 or Hitag S transponder in reading distance to the antenna or not.

```
Host to RF system
STX "3200" <m>
ETX {c}
m | Mode: , S^{\prime\prime} = single mode, , B^{\prime\prime} = background mode.
```
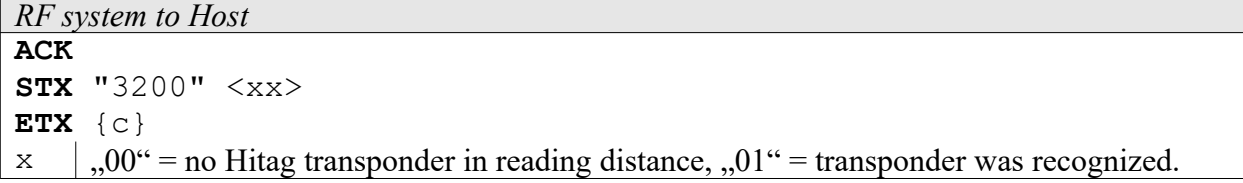

## **5.3 Transponder Read Functions**

#### **4200: Read Philips Hitag 1 / Hitag S Transponder (Block by Block)**

Reads a Philips Hitag transponder. With this function the Hitag transponder is only read block by block, i. e. in blocks of 16 bytes each.

Hitag transponders contain memory areas that can only be accessed (reading/writing) via complex encryption routines. The memory areas to be addressed in such a way can be determined in the transponder control registers via status bits.

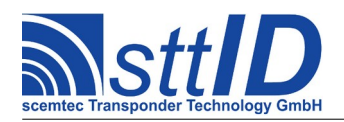

The encryption mode is not implemented at the moment.

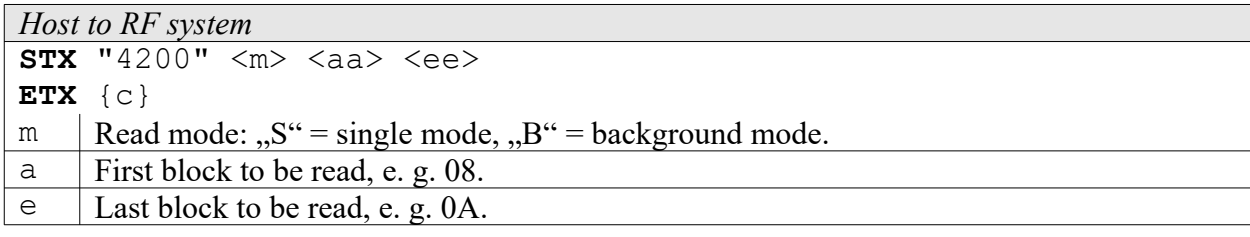

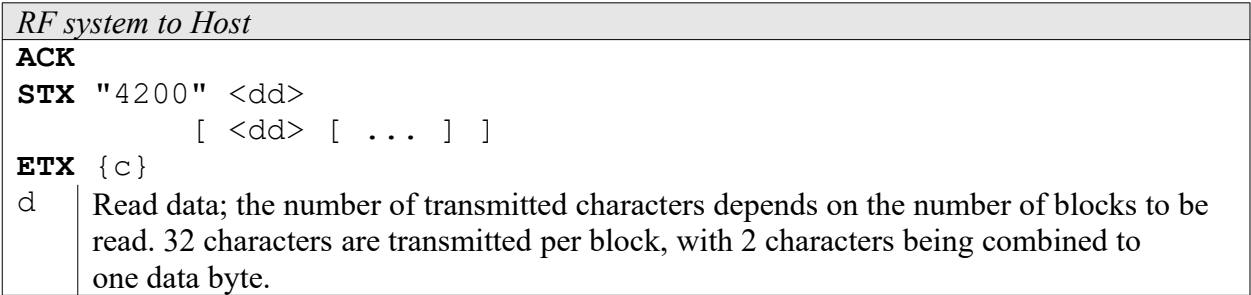

#### **4201: Read Philips Hitag 1 / Hitag S Transponder (Page by Page)**

Reads a Philips Hitag 1 / Hitag S transponder. With this function the Hitag transponder is only read page by page, i. e. in pages of 4 bytes each.

Hitag transponders contain memory areas that can only be accessed (reading/writing) via complex encryption routines. The memory areas to be addressed in such a way can be determined in the transponder control registers via status bits.

The encryption mode is not implemented at the moment.

```
Host to RF system
STX "4201" \langle m \rangle \langle aa \rangle \langle ee \rangleETX {c}
m | Read mode: "S'' = single mode, "B'' = background mode.
a First page to be read, e. g. 20.
e Last page to be read, e. g. 24.
```
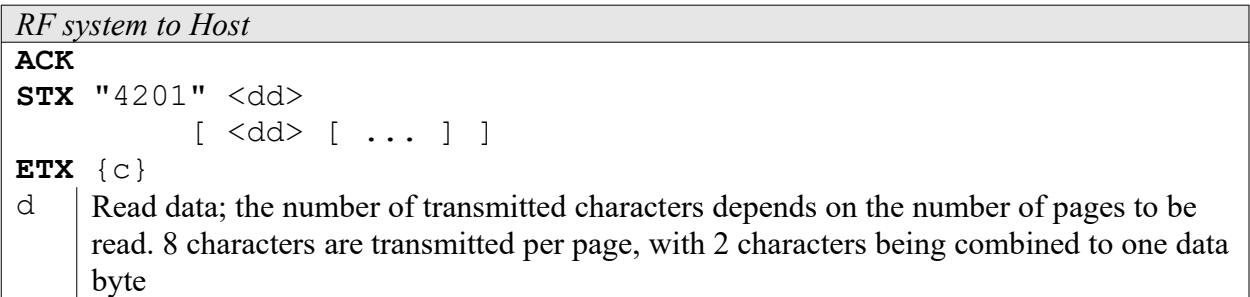

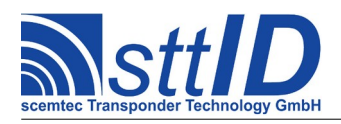

In Background mode, the number of bytes to be read is *restricted to 16 bytes*.

## **5.4 Transponder Write Functions**

#### **5200: Write to Philips Hitag 1 / Hitag S Transponder Block by Block**

With this function you can write to a Philips Hitag transponder block by block, i. e. by 16 bytes each. Blocks 0 and 1 are configuration blocks, i. e. writing to these blocks can (negatively) influence the transponder's functionality!

Hitag transponders contain memory areas that can only be accessed (reading/writing) via complex encryption routines. The memory areas to be addressed in such a way can be determined in the transponder control registers via status bits.

*The encryption mode is not implemented at the moment.*

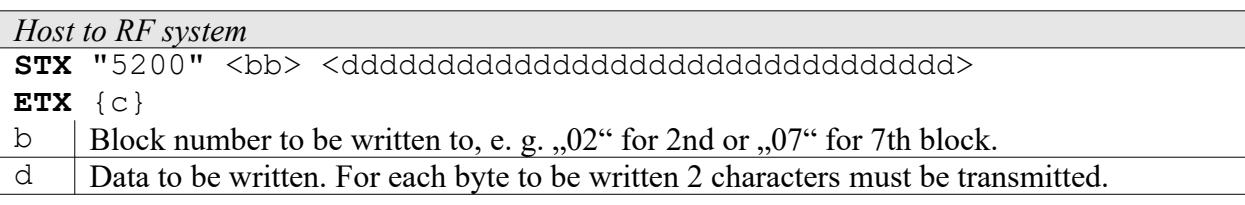

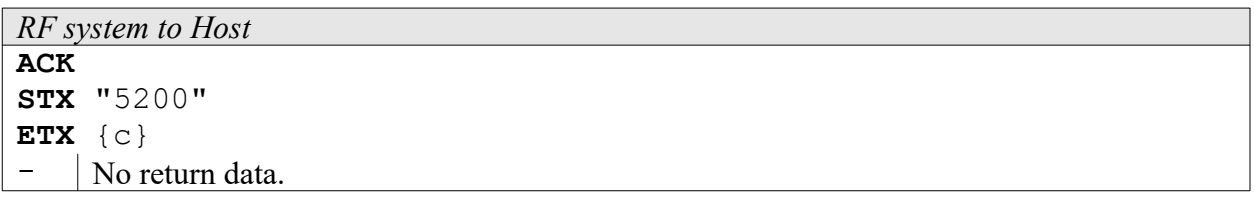

#### **5201: Write to Philips Hitag 1 / Hitag S Transponder Page by Page**

With this function you can write to a Philips Hitag transponder page by page, i. e. in blocks of 4 bytes each. Pages 0 to 7 are configuration pages, i. e. writing to these pages can (negatively) influence the transponder's functionality!

Hitag transponders contain memory areas that can only be accessed (reading/writing) via complex encryption routines. The memory areas to be addressed in such a way can be determined in the transponder control registers via status bits.

*The encryption mode is not implemented at the moment.*

```
Host to RF system
STX "5201" <aa> <nn> <dd>
                          [ <dd> [ ... ] ]
ETX {c}
a First page to be written to. If you want to write, e. g., from page 34 onwards, 0.22" must
```
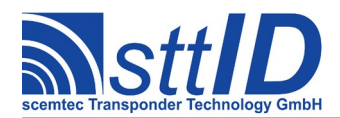

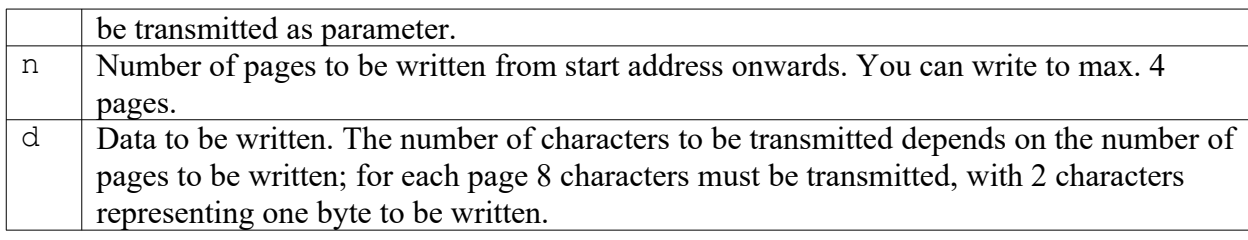

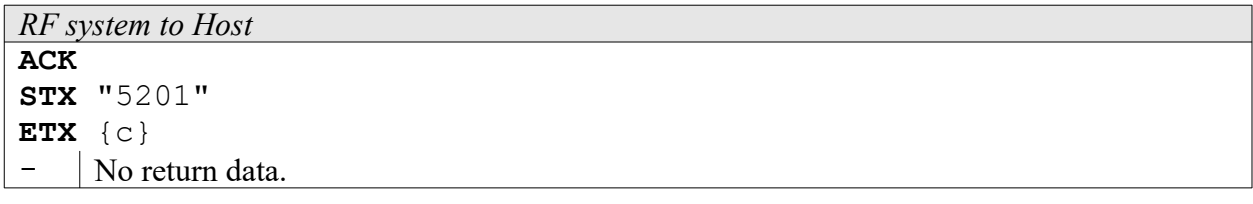

## **5.5 Transponder-specific Functions**

#### **6200: Philips Hitag 1 / Hitag S ID Request**

This function determines the ID (read-only page) of a Philips Hitag 1 / Hitag S transponder in reading distance to the antenna.

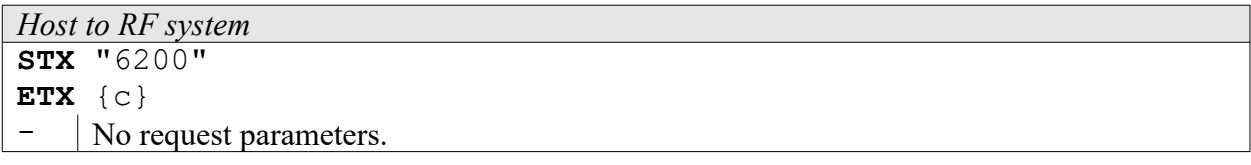

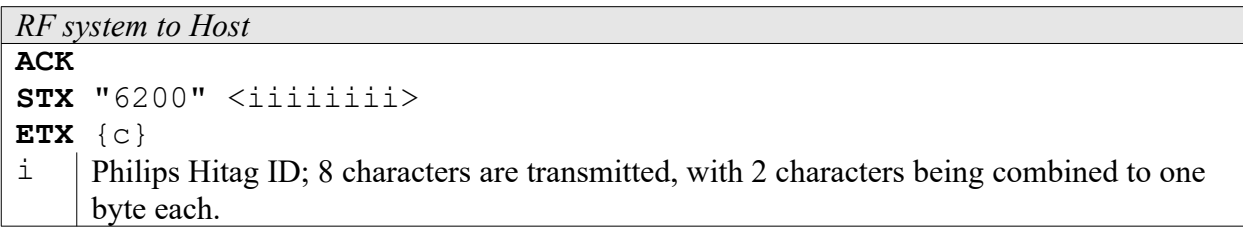

#### **6201: Hitag S Set to 4001 Compatible Mode**

This function calculates the parity bits and write them together with the header into page 4 and 5 of the transponder. Then it's been set to 64 bit output with Manchester modulation, data rate 2kBit (rf/ 64) TTF Mode.

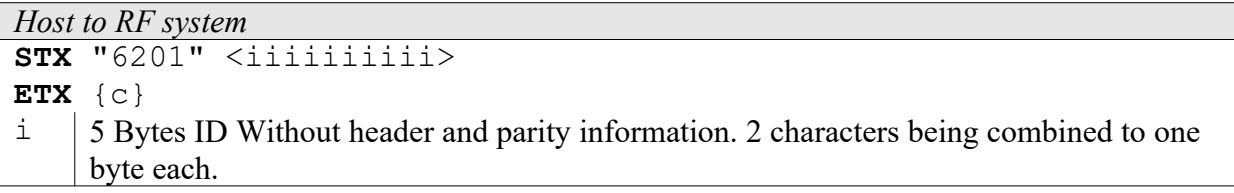

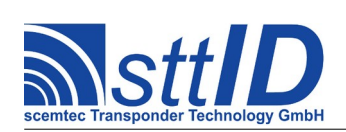

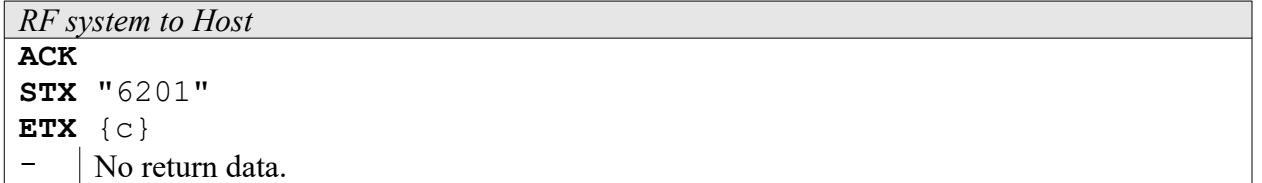

#### **6220: Hitag S Anticollision ID Request**

Calling this function, the reader will detect all Hitag S Transponder ion the Field and set them into quiet mode. The number of slots is to optimize the reading speed in dependence of the expected number of tags in the field.

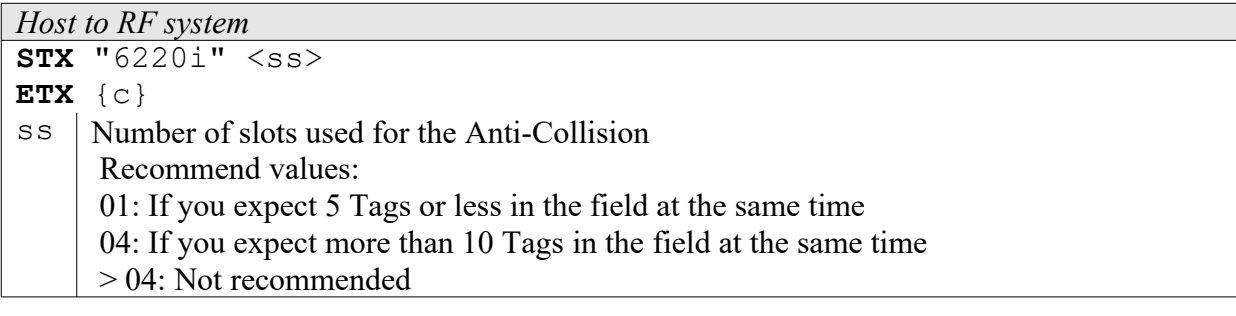

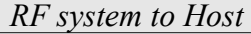

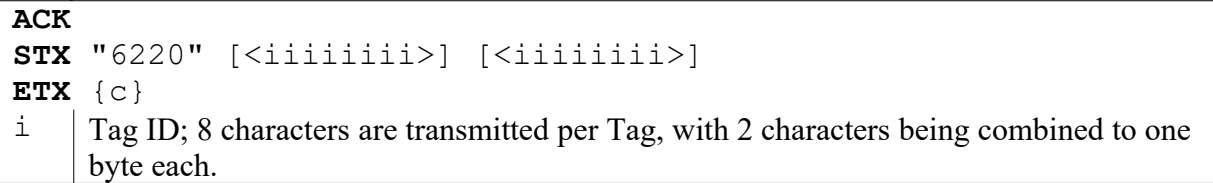

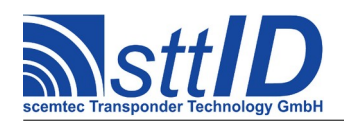

## **6 EM 4001/2 Sokymat Unique Transponder**

## **6.1 Features**

- Read-only transponder
- 64 bits
- 40 data bits
- Continuous data output
- Data frequency  $=$  RF/64

## **6.2 Transponder Recognition**

#### **3300: EM 4001 & 4002 / SID Unique Transponder Recognition**

This function determines in Single mode if there is an EM V4002 or SID Unique transponder respectively in reading distance to the antenna or not.

*Host to RF system* **STX** "3300" <m> **ETX** {c}  $m$  | Mode: at the moment only  $\Omega$ ,  $S'' = \text{single mode}$ .

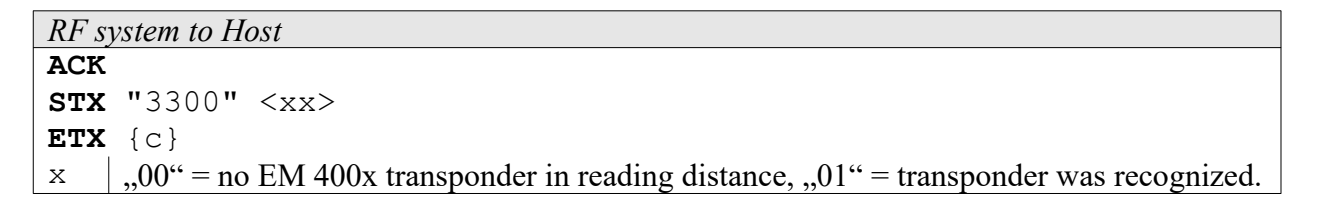

### **6.3 Transponder Read Functions**

#### **4300: Read EM 4001 & 4002 or SID Unique Transponder**

Reads an EM 4001 & 4002 or SID Unique transponder. All 64 bits of the transponder are returned, i. e. all data bits including line parity, column parity and header bits. A parity check is performed by the RF system. The 9 header bits are appended to the end of the transmitted data. At the moment, the function can only be used in Single mode.

```
Host to RF system
STX "4300" <m>
ETX {c}
m Read mode: at the moment only nS'' = \text{single mode.}
```
*RF system to Host*

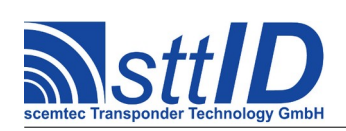

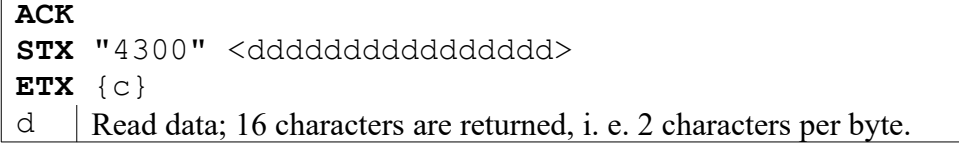

#### **4301: Read EM 4001 & 4002 or SID Unique Serial Number**

Reads an EM 400x or SID Unique serial number. Only the data bits relevant for the serial number are returned, i. e. 5 bytes. The parity check is performed in the RF system. At the moment, the function can only be used in Single mode.

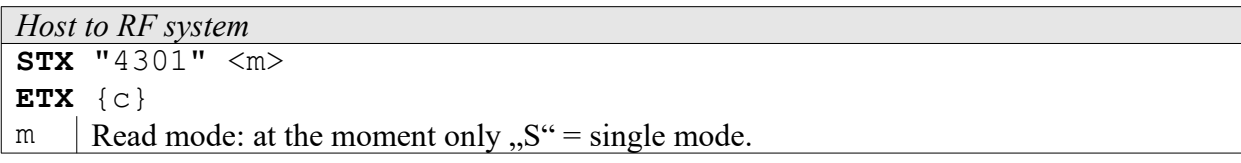

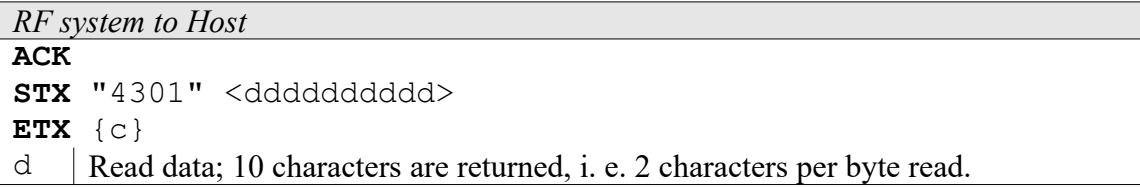

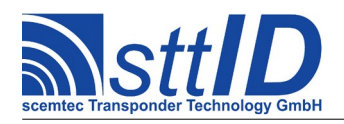

## **7 EM V4050 Sokymat Titan Transponder**

## **7.1 Features**

- Read/write transponder
- 32 blocks à 4 bytes each =  $128$  bytes with read/write access
- Block 0 is the password block, blocks 1 and 2 are configuration blocks, blocks 32 and 33 are ID blocks (serial number)
- Read and write protection via status bits and password
- Data frequency  $=$  RF/64

## **7.2 Transponder Recognition**

#### **3400: EM 4050 / SID Titan Transponder Recognition**

This function determines, if there is an EM V4050 or SID Titan transponder respectively in reading distance to the antenna or not.

*Host to RF system* **STX** "3400"  $\langle m \rangle$ **ETX** {c}  $m$  | Mode: "S" = single mode

*RF system to Host* **ACK STX** "3400" <xx> **ETX** {c}  $X \mid 0.00$ " = no EM 4050 transponder in reading distance,  $0.01$ " = transponder was recognized.

## **7.3 Transponder Read Functions**

#### **4400: Read EM 4050 or SID Titan**

Reads an EM 4050 or SID Titan transponder. With this function the EM 4050 transponder is only read by double words, i. e. in blocks of 4 bytes each. The parity data are evaluated in the RF system and not output.

In case of an incorrect LOGIN password, the RF system returns a read error.

EM 4050 transponders can be partly read protected by a password; in case of a Read request of a protected block without password transmission, an error message is generated! Password mode can be set via both the general Password function "6000" and the transponder-specific Password function , 6402". If both are in use, the specific password has priority for the V4050 and Titan transponders.

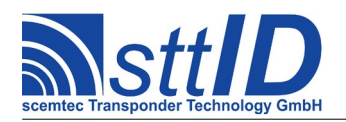

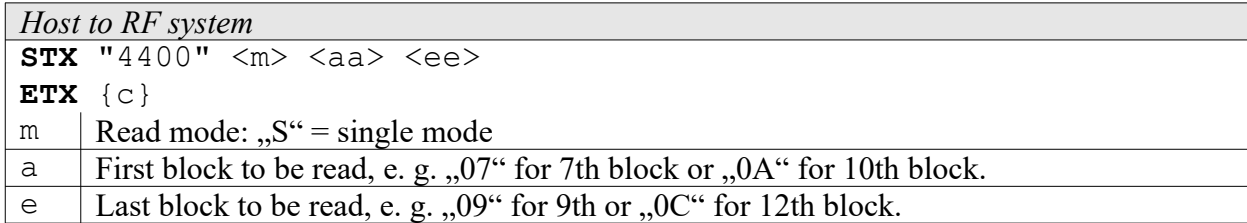

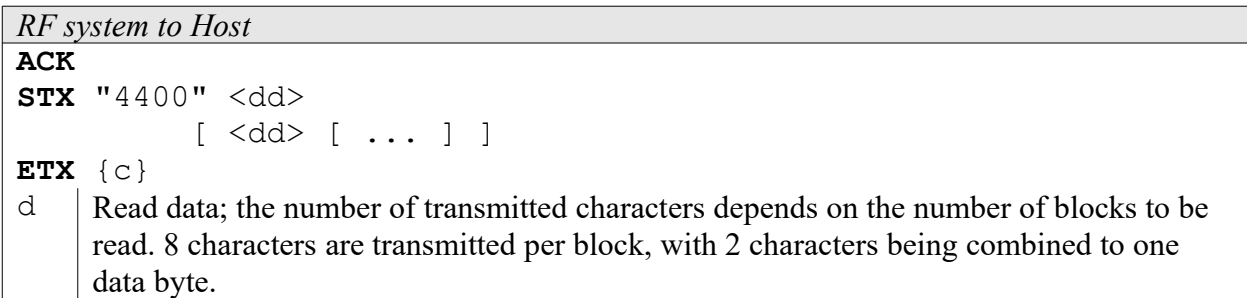

## **7.4 Transponder Write Functions**

The EM V4050 and SID Titan transponders can be write protected via password or status bits.

#### **5400: Write to EM V4050 / SID Titan Transponder Block by Block**

With this function you can write to an EM V4050 or SID Titan transponder respectively block by block, i. e. in blocks of 4 bytes each. Note that this function cannot be used to write to the transponder configuration blocks 1 and 2; for this purpose separate requests are provided!

The Write function uses the transponder's Read-after-write capability. If this function has not been switched on at the transponder (by setting the corresponding status bit), it is possible to write to the transponder, the RF system will, however, return an error message.

EM 4050 transponders can be partly write protected via password or status bits; in the case of a Write request of a protected block, an error message is generated! Password mode can be set via both the general Password function "6000" and the transponder-specific Password function "6402". If both are in use, the specific password has priority for the V4050 and Titan transponders.

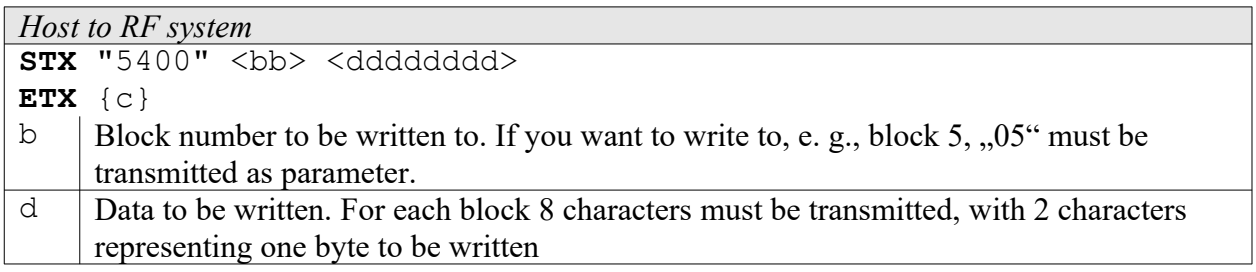

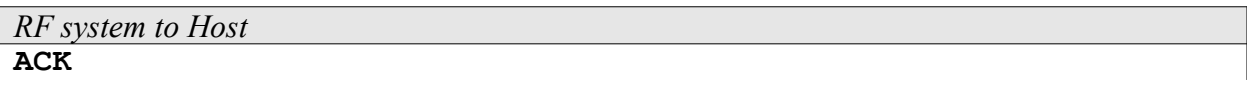

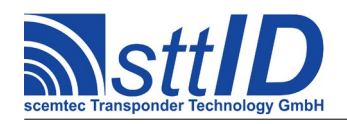

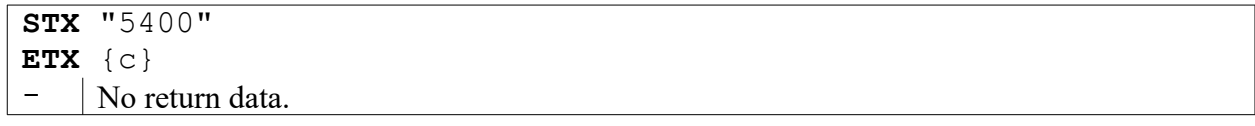

## **7.5 Transponder-specific Functions**

#### **6400: Write to EM V4050 / SID Titan Protection Word**

With this function the protection word of an EM 4050 or SID Titan transponder respectively can be written.

Writing to the protection word can only be performed via password! If no password has been activated, the RF system outputs the default password 00000000h. Password mode can be set via both the general Password function "6000" and the transponder-specific Password function "6402". If both are in use, the specific password has priority for the V4050 and Titan transponders.

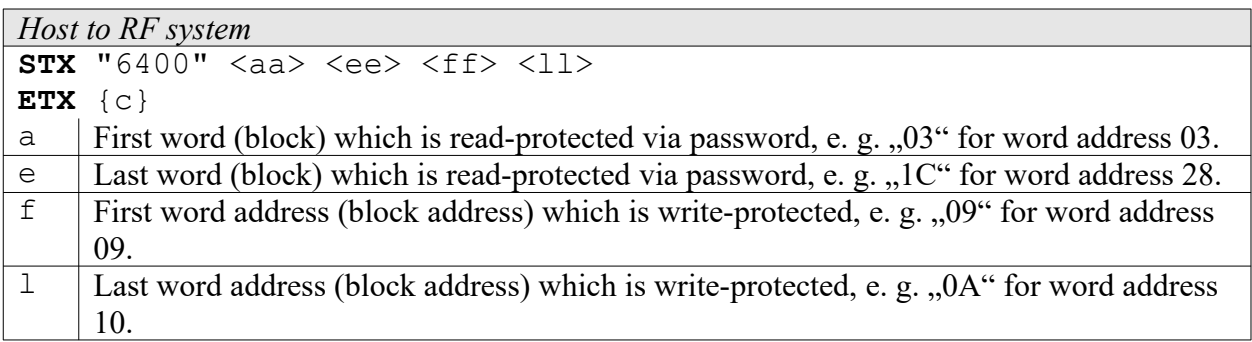

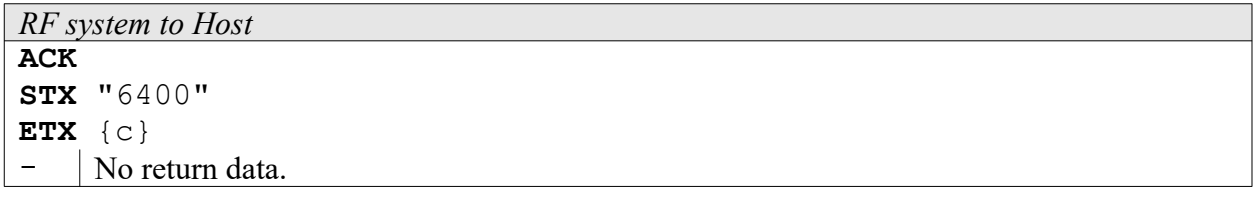

#### **6401: Write to EM V4050 / SID Titan Control Word**

With this function the control word of an EM 4050 or SID Titan transponder respectively can be written to.

Writing to the control word can only be performed via password! If no password has been activated, the RF system outputs the default password 00000000h. Password mode can be set via both the general Password function "6000" and the transponder-specific Password function "6402". If both are in use, the specific password has priority for the V4050 and Titan transponders.

```
Host to RF system
STX "6401" <aa> <ee> <nnnn>
ETX {c}
```
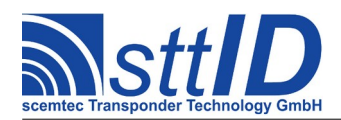

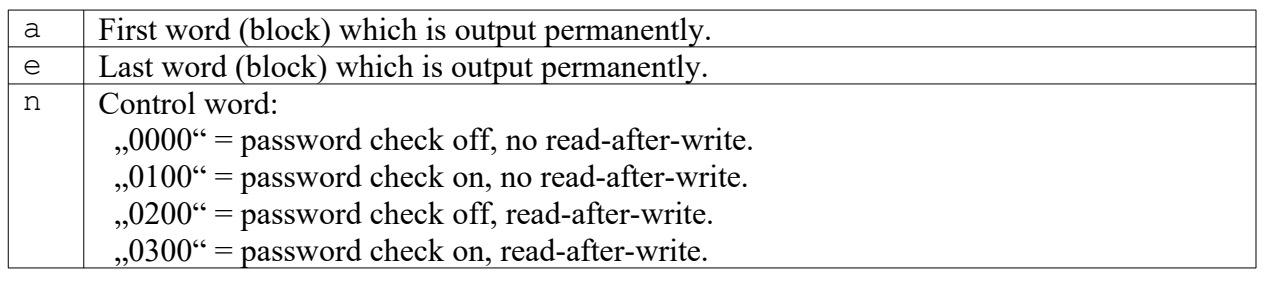

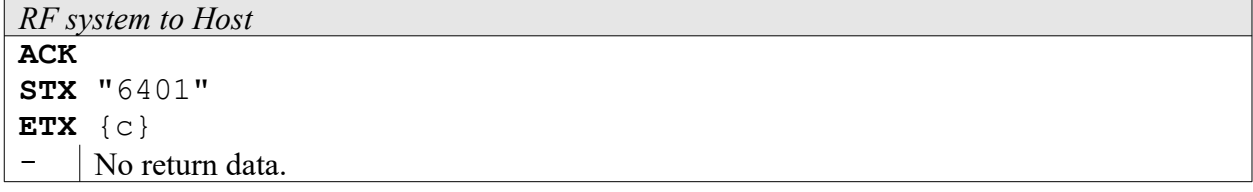

#### **6402: Switch on EM V4050 / SID Password Mode (Specific)**

With this function the transponder-specific password of an EM 4050 or SID Titan transponder respectively can be transmitted to the RF system and Password mode can be switched on for the RF system (not for the transponder).

In order to use the password, the corresponding status bits must be set in the transponder control register. For this transponder, the password transmitted via this function has priority over the general password "6000".

CAUTION: The password transmitted via interface can e. g. be intercepted by a "Line Listener".

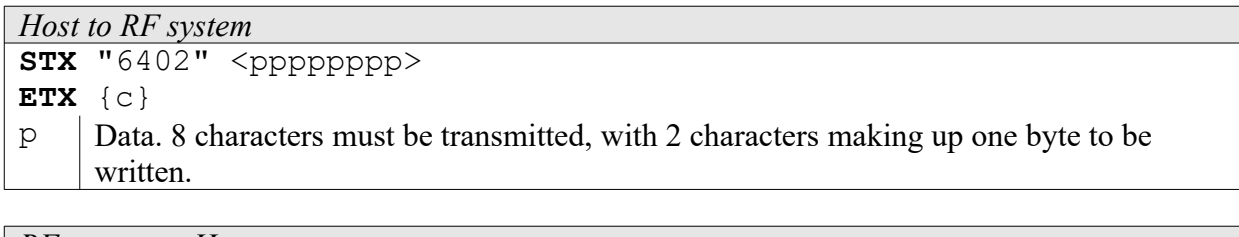

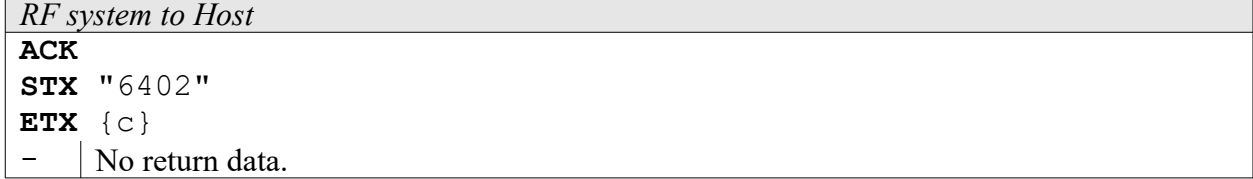

#### **6403: Deactivate EM V4050 / SID Titan Transponder Password Mode (Specific)**

With this function the transponder-specific password of the V4050 or Titan transponder is switched off. If the general password "6000" is active, it will be used subsequently.

```
Host to RF system
STX "6403"
ETX {c}
```
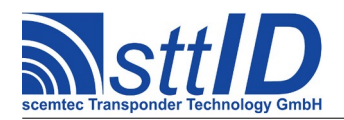

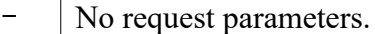

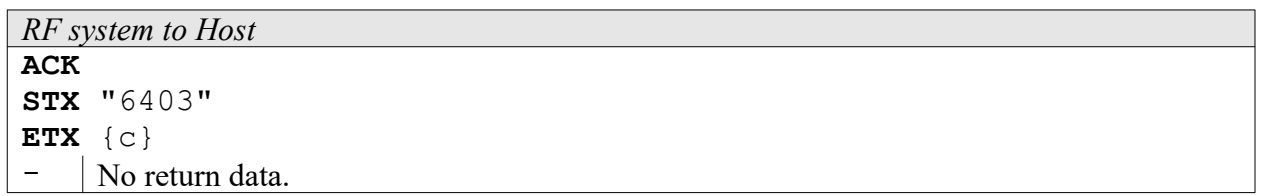

#### **6404: Write New Password to EM V4050 / SID Titan Transponder (Specific)**

To overwrite an existing password you must first have activated Password mode with the current password, otherwise this function returns an error message. To use the password, the corresponding status bits must be set in the transponder control registers. If the new password could be written, the current password is replaced by the new one and used for all subsequent write/read accesses. For this transponder, the password transmitted via this function has priority over the general password "6000".

CAUTION: The password transmitted via interface can e. g. be intercepted by a "Line Listener".

*Host to RF system* **STX** "6404" <pppppppp> **ETX** {c}  $p$  | Password data. 8 characters must be transmitted, with 2 characters making up one byte to be written.

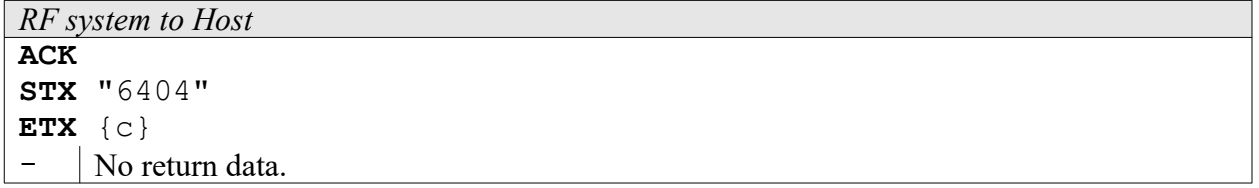

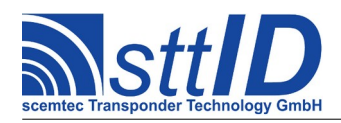

# **8 EM 4205/4305 Transponder**

# **8.1 Features**

- Read/write transponder
- $\cdot$  16 blocks à 4 bytes each = 512 bit with read/write access
- $\cdot$  32 bit UID (Block 1)
- 32 bit Password (Block 2)
- 32 bit Configuration (Block 4)
- Protection Word (Block 14 / Block 15)
- Read and write protection via status bits and password
- Data frequency  $=$  RF/64 RF/32
- Modulation: Manchester, Biphase

# **8.2 Transponder Read Functions**

#### **4410: Read EM 4205/4305 Transponder**

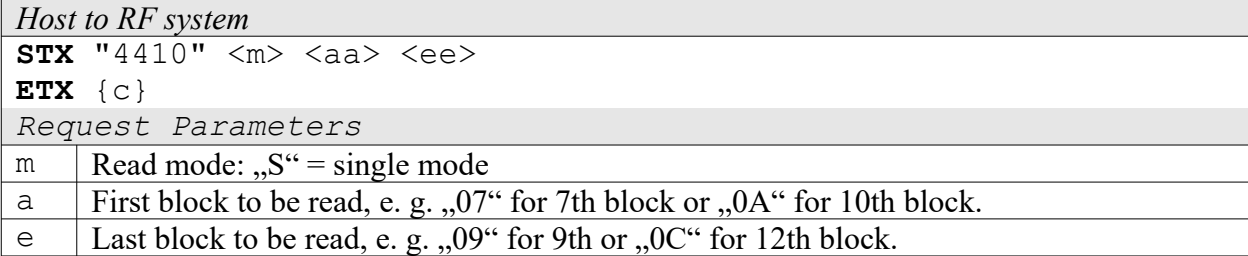

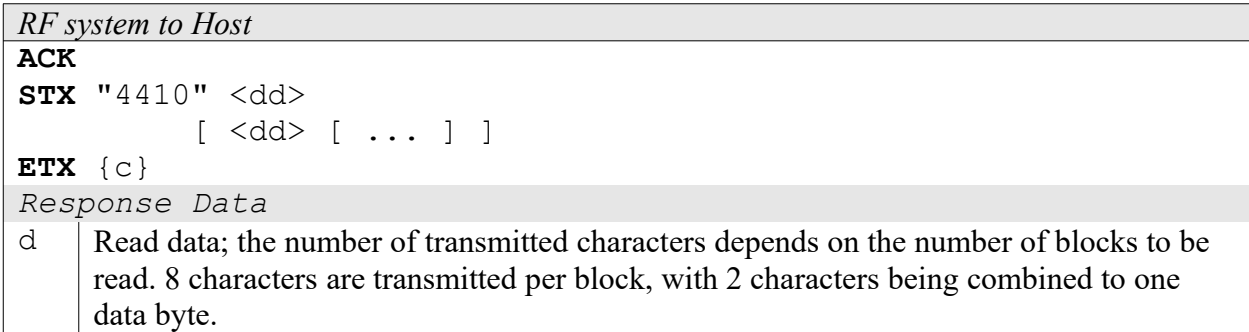

# **8.3 Transponder Write Functions**

Attention: The transponders can be write protected via password or status bits.

#### **4410: Write EM 4205/4305 Transponder**

*Host to RF system* **STX** "5410" <bb> <dddddddd>

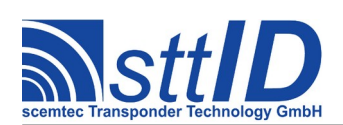

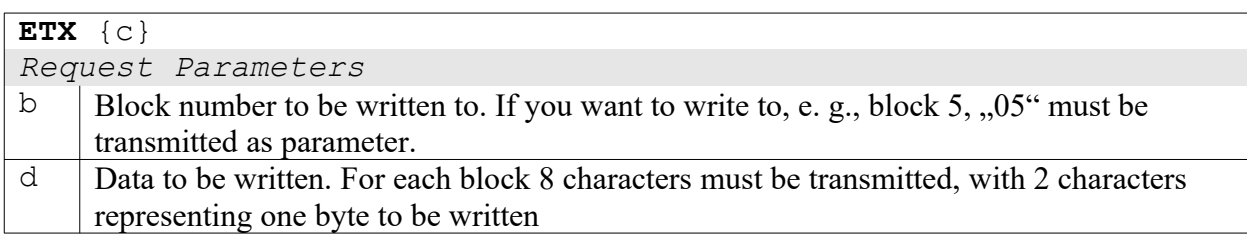

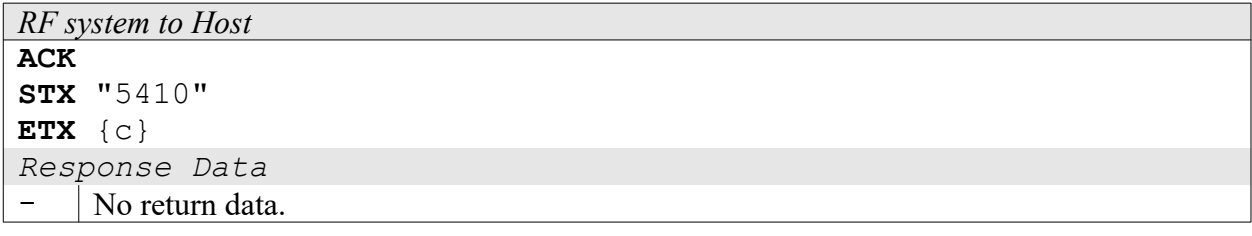

# **8.4 Transponder-specific Functions**

# **6412: EM 4205/4305 Login**

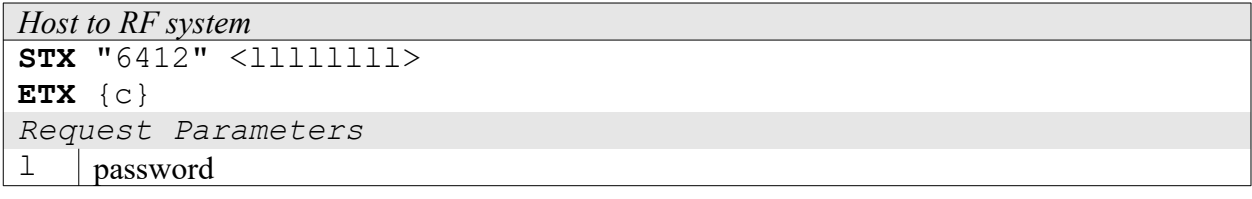

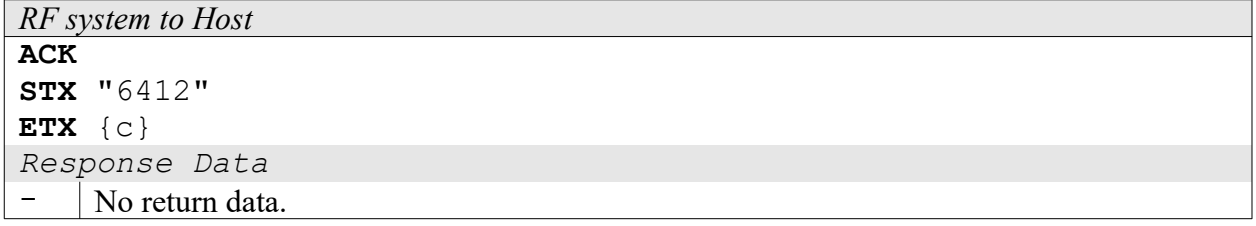

#### **6413: EM 4205/4305 Protect Command**

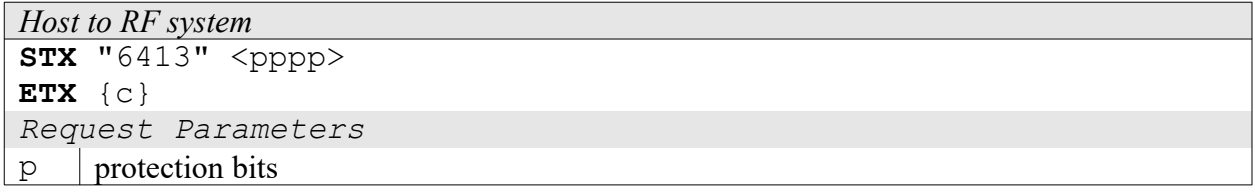

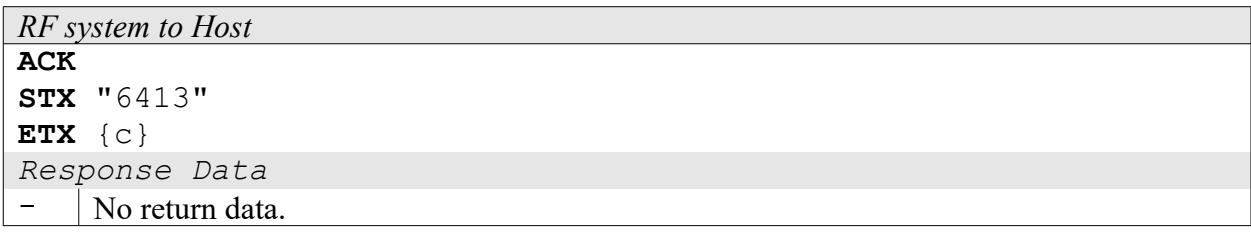

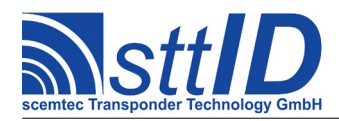

e.G.: 0080 will set the protection for word 7.

### **6416: Configure Reader for EM 4205/4305**

This command is used to configure the reader for autoscan function.. For proper function in autoscan mode the tag type and output format has to be set. See function "F012".

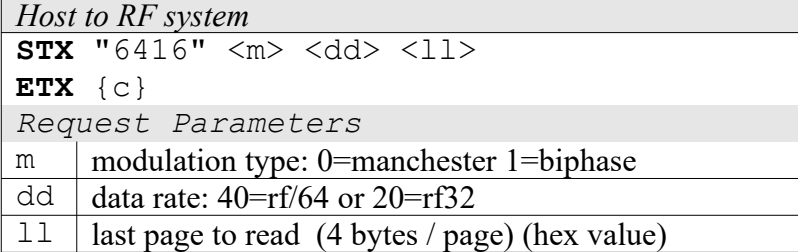

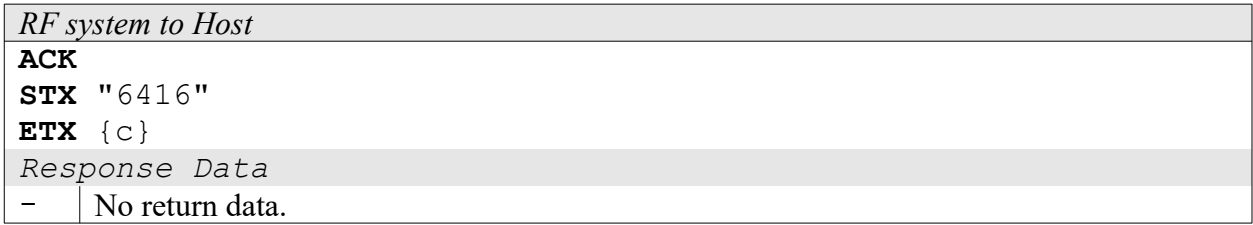

#### **6417: Get Reader Configuration for EM 4205/4305**

This command is used to configure the reader for autoscan function.. For proper function in autoscan mode the tag type and output format has to be set. See function "F012". With the function the setting is stored in the non volatile memory of the reader.

```
Host to RF system
STX "6417"
ETX {c}
Request Parameters
```
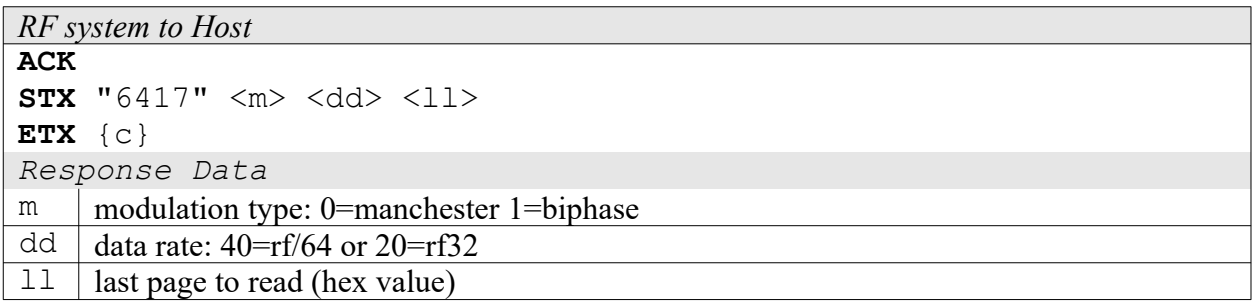

### **6418: Configure Reader and/or Tag for EM 4205/4305**

*Host to RF system*

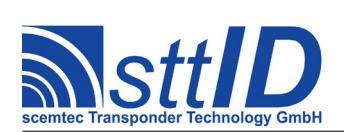

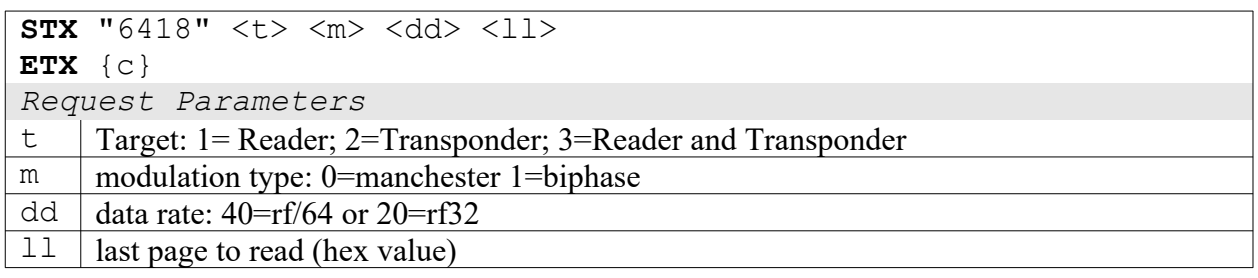

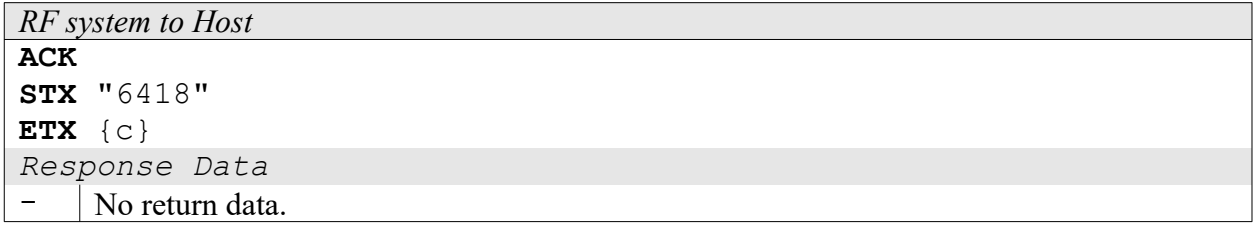

### **With this function the settings are not stored permanent in the reader. So it has to be transmitted after each reset or power on.**

Configuring the Transponder the bits for data rate, modulation type and last default read word (LRW) are set, all other bits in the configuration word has been set to 0.

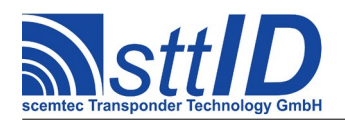

# **9 Temic e5530 Transponder**

# **9.1 Features**

- Read-only transponder
- 128 bits
- Continuous data output
- Different data lengths
- Different data frequencies
- Different encoding and modulation types

# **9.2 Transponder Recognition**

If no special transponder configuration is transmitted via function "6500", the following default settings are used:

- Memory: 8 bytes (2 blocks)
- Header: E6 (8 bits)
- Data frequency: RF/64
- Encoding: bi-phase

### **3500: Temic e5530 Transponder Recognition**

This function determines in Single mode if there is a Temic e5530 transponder in reading distance to the antenna or not.

*Host to RF system* **STX** "3500" <m> **ETX** {c}  $m$  | Mode: at the moment only  $, S^{\prime\prime}$  = single mode.

*RF system to Host* **ACK** 

**STX** "3500" <xx> **ETX** {c}  $x \mid 0.00$ " = no Temic e5530 transponder in reading distance,  $0.01$ " = transponder was recognized.

# **9.3 Transponder Read Functions**

If no special transponder configuration is transmitted via function "6500", the following default settings are used:

- Memory: 8 bytes (2 blocks)
- Header: E6 (8 bits)

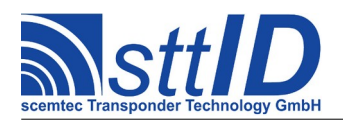

- Data frequency: RF/64
- Encoding: bi-phase

### **4500: Read Temic e5530 Transponder**

Reads a Temic e5530 transponder. Note that the RF system must know the transponder's current header size, the header itself, and the number of released blocks (of 4 bytes each). It must also know the bit rate and the encoding type of the transponder to be read. The RF system's setting is performed on the basis of the corresponding configuration functions. All requested bytes are returned, starting with the first byte behind the header. If the number of requested bytes is equal to or higher than the number of bytes released in the transponder (= blocks \* 4), the header is returned, too. At the moment, the function can only be used in Single mode.

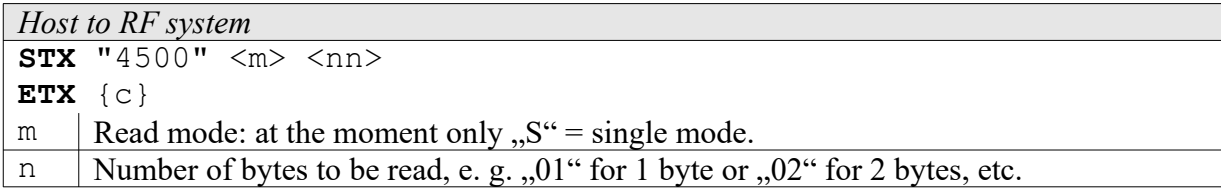

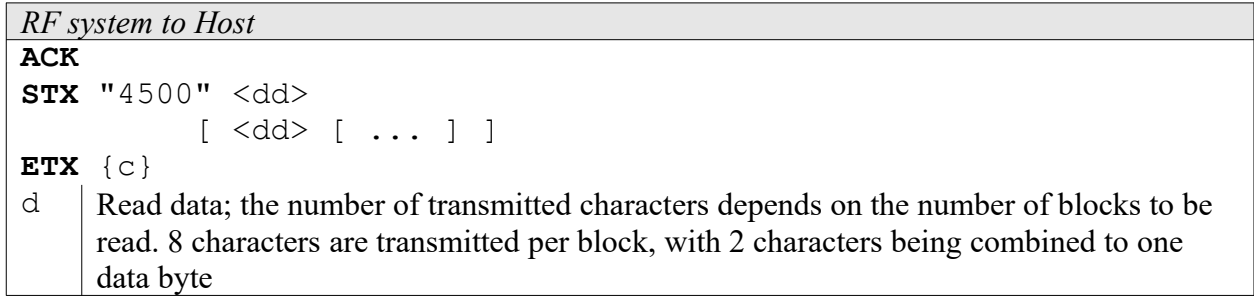

# **9.4 Transponder-specific Functions**

### **6500: Temic e5530 Reader Configuration**

In order to be able to read the Temic e5530 transponder, the RF system must know the transponder configuration. This includes memory size, bit rate, and encoding of the transponder data. If this function is not called up, the RF system uses the following default settings:

- Memory size: 8 bytes (2 blocks)
- Data frequency: RF/64
- Encoding: bi-phase

#### *Host to RF system*

```
STX "6500" <kkkkkkkk>
ETX {c}
k Configuration; the configuration consists of 32 bits, i. e. of 4 bytes, i. e. 8 characters are
     to be transmitted to the reader.
```
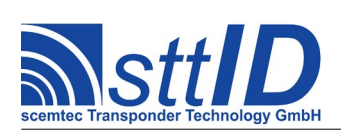

The following settings are possible:

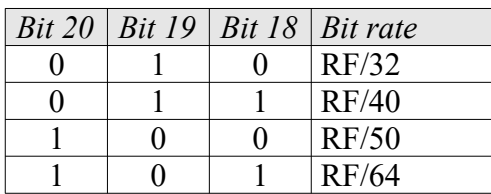

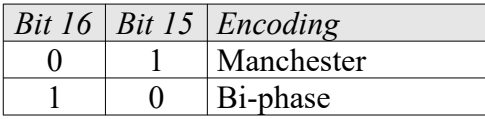

No other bits are evaluated at the moment!

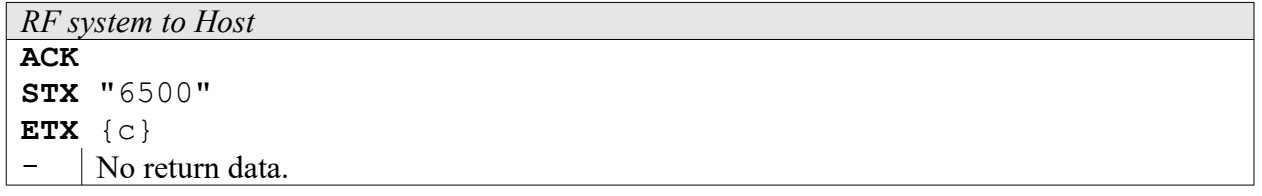

#### **6501: Temic e5530 Header**

In order to be able to read the Temic e5530 transponder, the RF system must know the header size, the header itself, and the number of blocks released in the transponder. The following function transmits these data to the RF system:

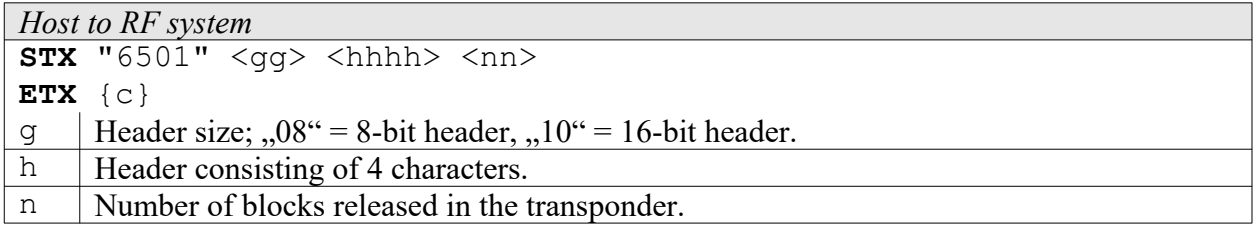

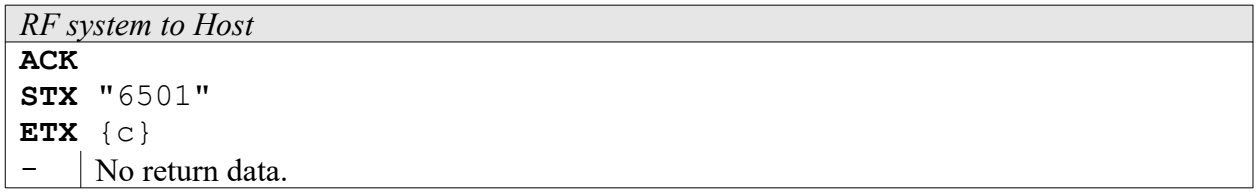

If this function is not called up, the RF system uses the 8-bit default header E6 and assumes 2 released blocks (8 bytes).

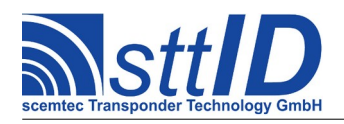

# **10 Temic e555x / Q5 Transponder**

# **10.1 Features**

- Read/write transponder
- 8 blocks à 4 bytes = 32 bytes
- Block  $0$  is the configuration block, block  $7$  is the password block
- Write-protection via status bits and password
- Continuous data output (range of data user-definable)
- Different data lengths
- Different data frequencies
- Different encoding and modulation types

Note: in some cases the problem may occur that you cannot read a Temic transponder because you simply don't know its current configuration. However, since data transmission from reader to tag is fixed, the tag will understand a reconfiguration command, no matter how it has previously been configured. Tests have shown that the most safe way to put a Temic tag into a known state is the following:

- Write some dummy data to a user page (e. g. page  $#1$ )
- Send the transponder configuration command, using the desired settings
- Send the reader configuration command, using the same settings as above

Afterwards, both the reader and the tag have been put into the new configuration. You may now perform any read/write operations.

# **10.2 Transponder Recognition**

If no special transponder configuration is transmitted via function , 6600", the following default settings are used:

- Data frequency: RF/64
- Terminators: sequential terminators

#### **3600: Temic e5550 Transponder Recognition**

This function determines in Single mode if there is a Temic e5550 transponder in reading distance to the antenna or not. This works for e5550 only!

```
Host to RF system
STX "3600" <m>
ETX {c}
     Mode: at the moment only , S^{\prime} = single mode.
```
*RF system to Host*

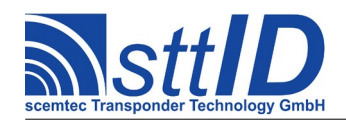

```
ACK 
STX "3600" <xx>
ETX {c}
x \mid 0.00" = no Temic e5550 transponder in reading distance, 0.01" = transponder was
     recognized.
```
# **10.3 Transponder Read Functions**

If no special transponder configuration is transmitted via function "6600", the following default settings are used:

- Data frequency: RF/64
- Encoding: Manchester
- Terminators: sequential terminators

At the moment, the Read function only supports Manchester-type encoding.

### **4600: Read Temic e5550 Transponder**

Reads a Temic e5550 transponder. Note that the RF system must know the transponder configuration. The RF system's setting is performed on the basis of the corresponding configuration functions. The requested number of blocks is returned, starting with the first block released on the transponder. In case more blocks are requested than are released on the transponder to be read, the RF system returns the error message "No TAG in field". At the moment, the function can only be used in Single mode.

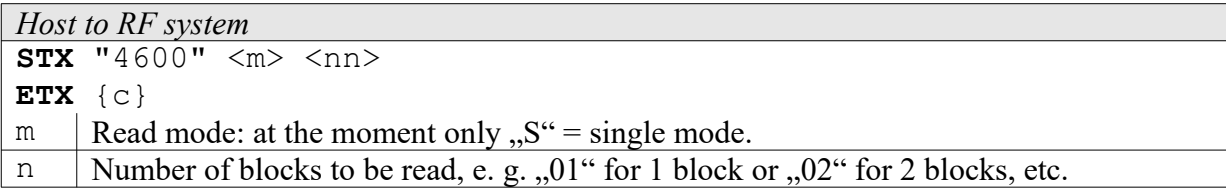

*RF system to Host*

```
ACK 
STX "4600" <dd> 
             [ <dd> [ ... ] ]
ETX {c}
d Read data; the number of transmitted characters depends on the number of blocks to be
     read. 8 characters are transmitted per block, with 2 characters being combined to one 
     data byte.
```
# **4601: Read Temic Q5 Transponder via Direct Access**

Reads a Temic e5551 or Q5 (a. k. a. e5555) transponder using Direct Access. Note that the RF system must know the transponder configuration. The RF system's setting is performed on the basis of the corresponding configuration functions. The requested number of blocks is returned, starting

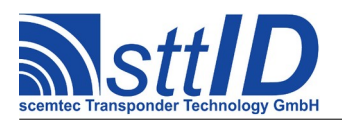

with the first block released on the transponder. At the moment, the function can only be used in Single mode. Note for e5551: password functionality is not supported by the transponder.

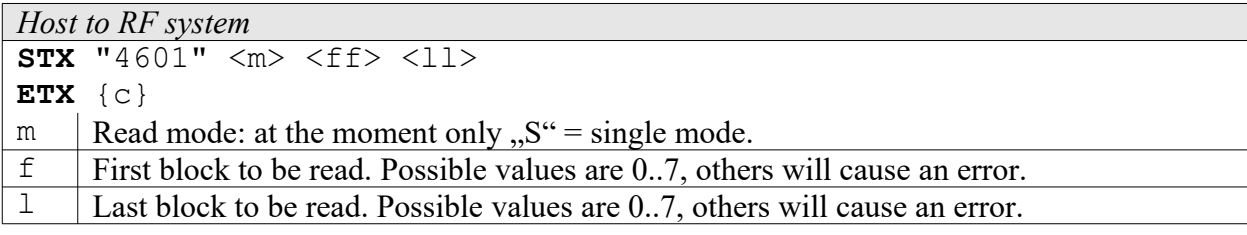

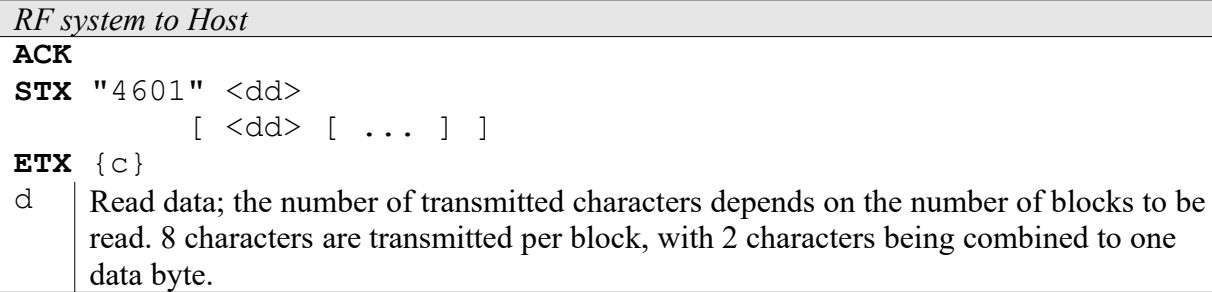

# **10.4 Transponder Write Functions**

### **5600: Write to Temic e5550 Transponder without Lock Bit**

With this function you can write to a Temic e5550 transponder block by block (with 4 bytes per block). The lock bit is not set! Blocks 1 through 7 can be used. The configuration block can only be written to with a special configuration instruction.

If the transponder is in "write protected mode", an error message is generated unless the correct password has been transmitted! To activate Password mode you can use the general Password function "6000".

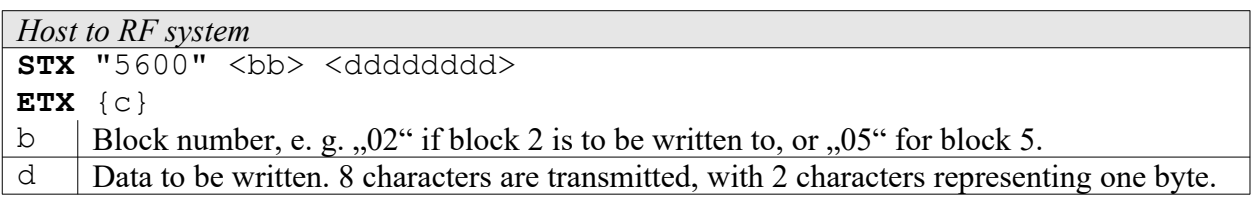

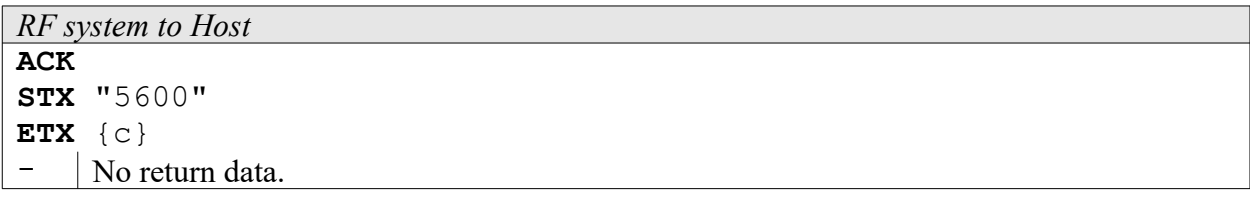

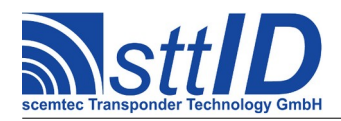

### **5601: Write to Temic e5550 Transponder with Lock Bit**

With this function you can write to a Temic e5550 transponder block by block (with 4 bytes per block), just as with function "5600". In addition, the lock bit of the block to be written to is set here, so that it cannot be changed subsequently. Blocks 1 to 7 can be used. Configuration block 0 can be written to with a special format instruction.

If the transponder is in "write protected mode", an error message is generated, unless the correct password has been transmitted! To activate Password mode you can use the general Password function "6000".

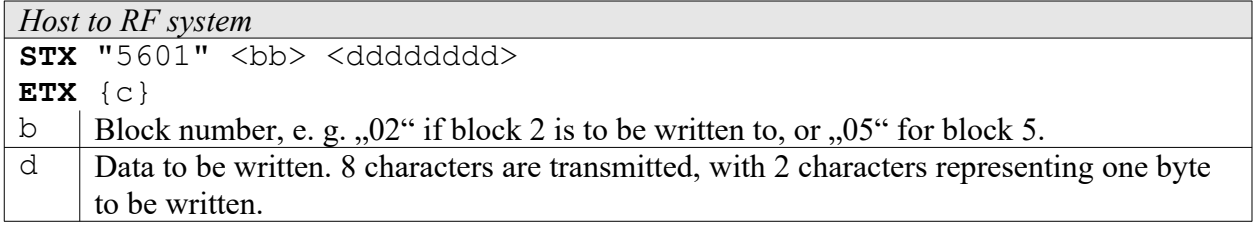

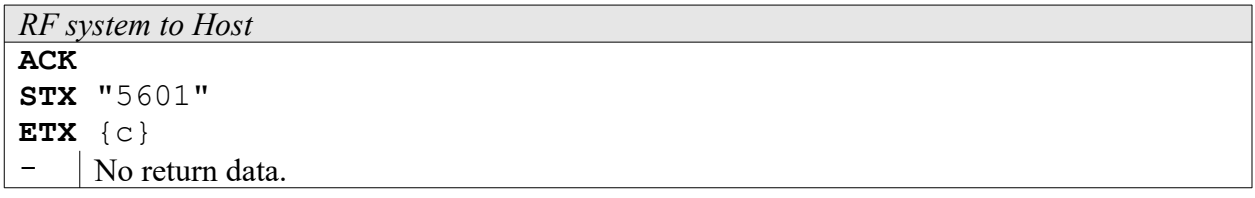

#### **5602: Write to Temic Q5 Transponder without Lock Bit**

With this function you can write to a Temic Q5 transponder block by block (with 4 bytes per block). Blocks 1 through 7 can be used. The configuration block can only be written to with a special configuration instruction.

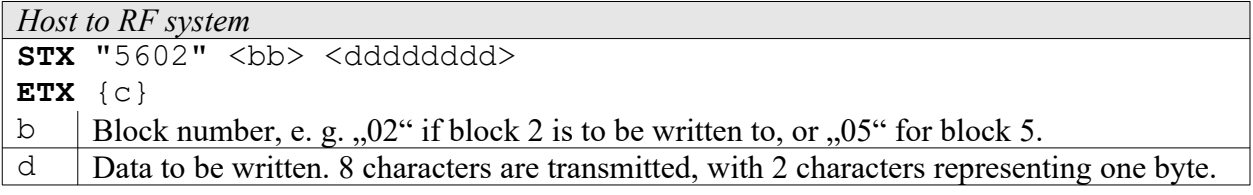

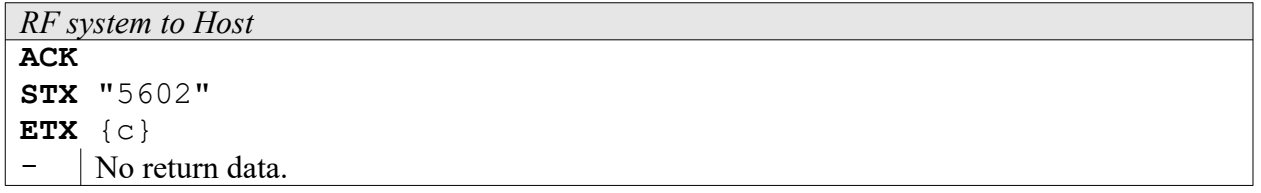

#### **5603: Write to Temic Q5 Transponder with Lock Bit**

With this function you can write to a Temic Q5 transponder block by block (with 4 bytes per block). In addition, the lock bit of the block to be written to is set here, so that it cannot be changed subsequently. Blocks 1 through 7 can be used. The configuration block can only be written to with a

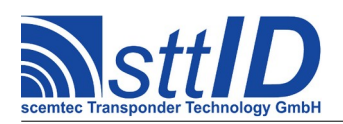

special configuration instruction.

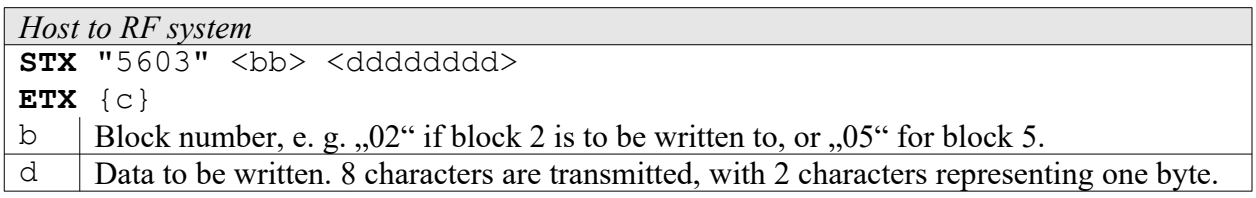

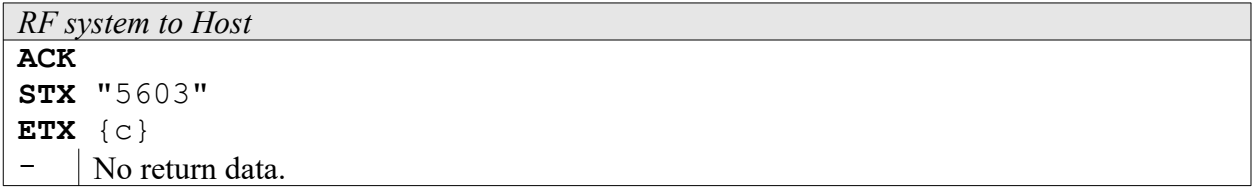

# **10.5 Transponder-specific Functions**

#### **6600: Temic e5550 Reader Configuration**

In order to be able to read the Temic e5550 transponder, the RF system must know the transponder configuration. If this function is not called up, the RF system uses the following default settings:

- Data frequency: RF/64
- Encoding: Manchester
- Terminators: sequential terminators

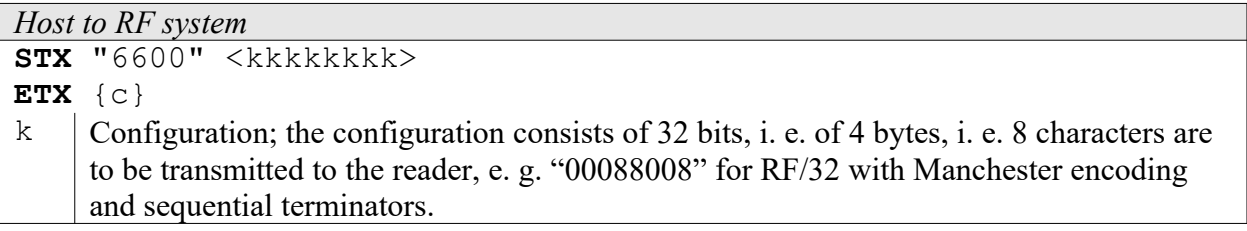

The following settings are possible:

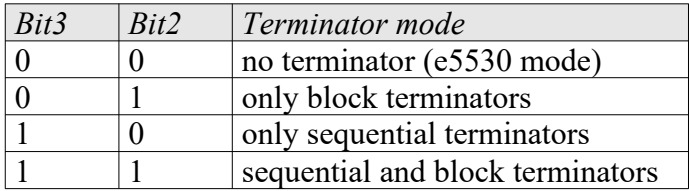

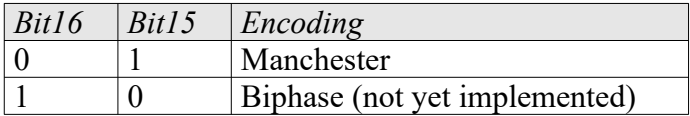

*Bit 20 Bit 19 Bit 18 Bit rate*

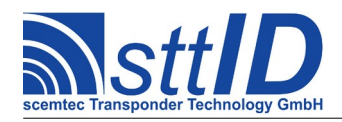

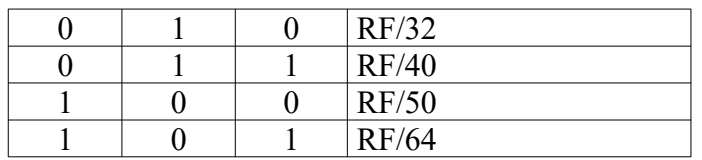

No other bits are evaluated at the moment!

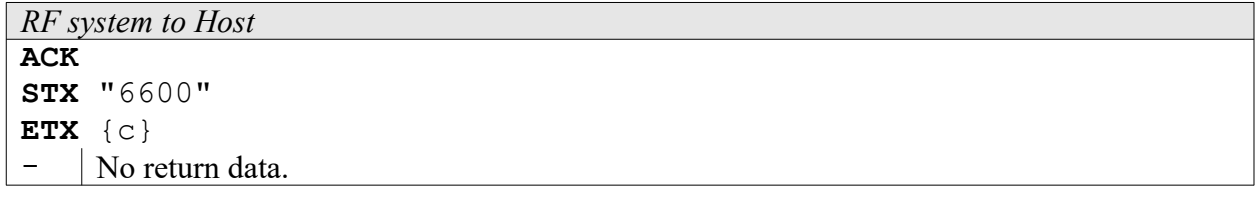

#### **6601: Configure Temic e5550 Transponder**

With this function you can configure the Temic e5550 transponder (write to block 0). The bit values should be checked in the e5550 transponder specification. You may also define configurations that cannot be processed by the RF system itself, as, e. g., FSK modulation. In addition you may protect block 0 from being re-written by using the lock bit.

If the transponder is in "write protected mode", an error message is generated unless the correct password has been transmitted! To activate Password mode you can use the general Password function "6000".

**Note:** When changing the password flag, it is necessary to proceed with greatest care, since it is very easy to accidentally destroy the tag! Namely, a tag with deactivated password flag must never be addressed by a reader which is in password mode; otherwise the command will be misunderstood by the tag and cause arbitrary data to be written - even if only a read command has been submitted.

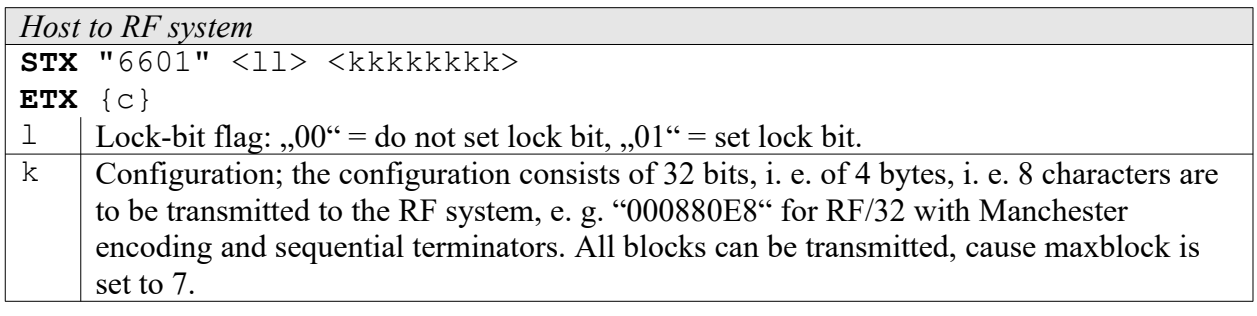

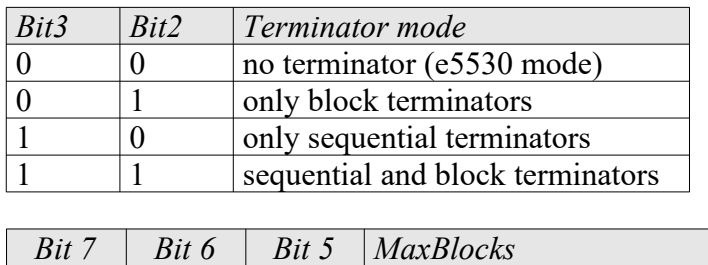

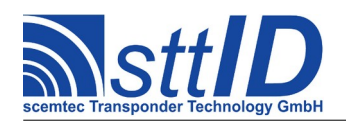

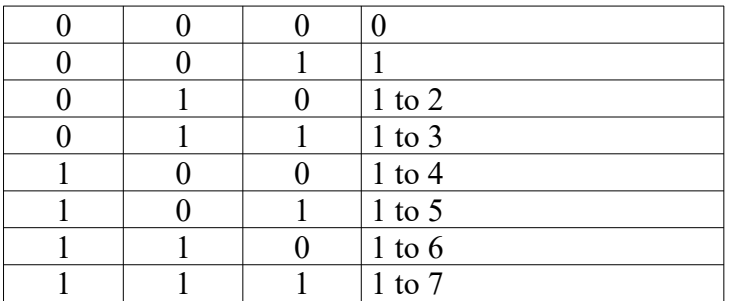

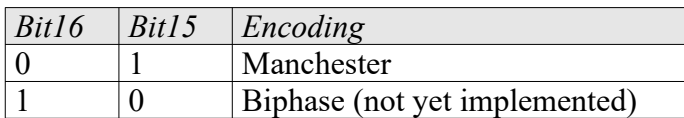

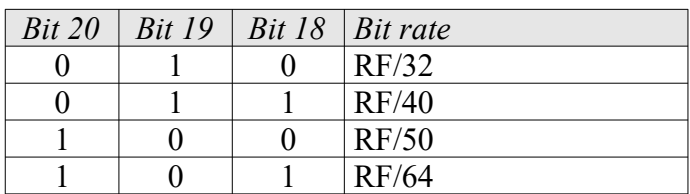

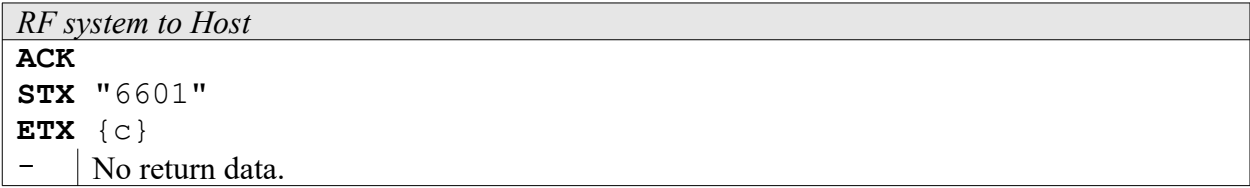

#### *Example:*

The following example shows how to configure Tag and Reader in RF/32 mode:

Transponder configuration Host to RF system : **STX** "660100000880E8" **ETX** {c} RF system to Host : **SYN STX** "660110" **ETX**  $\{c\}$ Configuration Bits: 00000000000 010 0 01 0000000 111 0 10 00 ||| || ||| ++-- Terminator mode ||| || ||| (sequential)  $|||$   $||$   $+$ ++-------- Max Block = 7 ||| ++------------------- Manchester Encoding +++------------------------ Bit rate RF/32

corresponding hex value: 000880E8

Reader configuration Host to RF system : **STX** "660000088008" **ETX** {c} RF system to Host : **ACK STX** "6600" **ETX** {c}

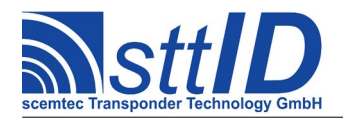

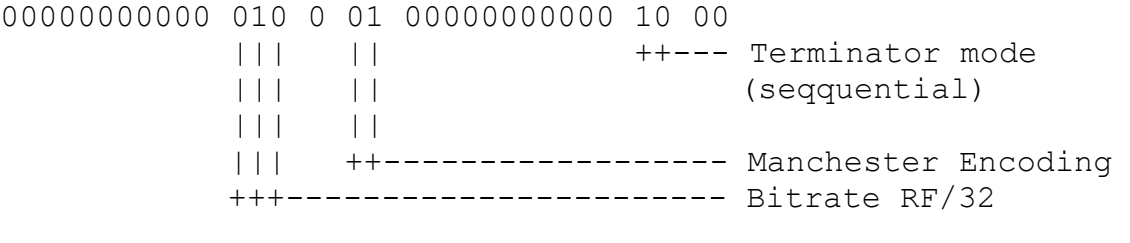

Read Transponder in RF/32 mode

Host to RF system : **STX** "4600S01" **ETX** {c} RF system to Host : **ACK STX** "4600<dddddddd>" **ETX** {c}

## **6602: Temic Q5 Reader Configuration**

In order to be able to read the Temic Q5 transponder, the RF system must know the transponder configuration.

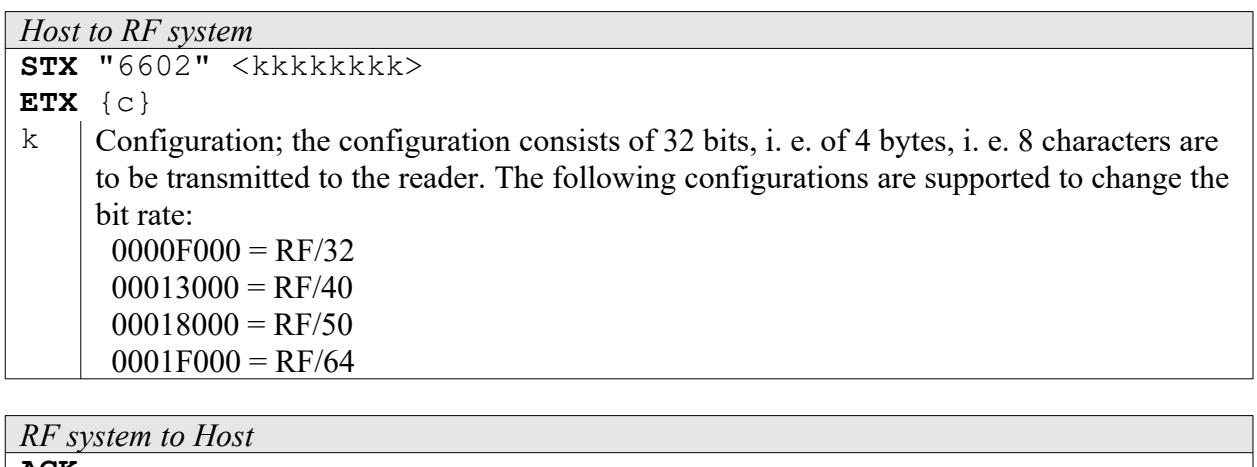

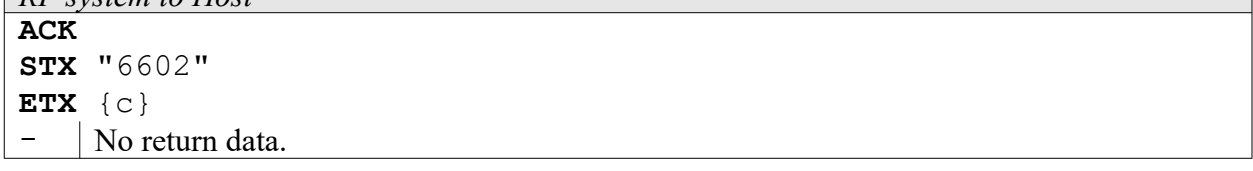

# **6603: Configure Temic Q5 Transponder**

With this function you can configure the Temic Q5 transponder (write to block 0). The bit values should be checked in the Q5 transponder specification.

If the transponder is in "password mode", data cannot be read or written unless the correct password has been transmitted! To activate Password mode you can use the general Password function "6000".

**Note 1:** When changing the password flag, it is necessary to proceed with greatest care, since it is very easy to accidentally destroy the tag! Namely, a tag with deactivated password flag must never be addressed by a reader which is in password mode; otherwise the command will be

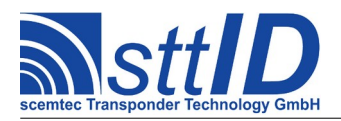

misunderstood by the tag and cause arbitrary data to be written - even if only a read command has been submitted.

**Note 2:** The configuration page is not automatically verified, due to the problems mentioned above.

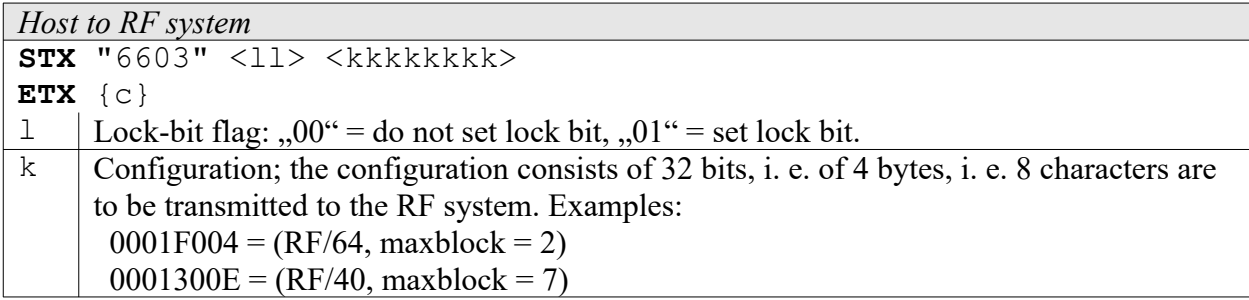

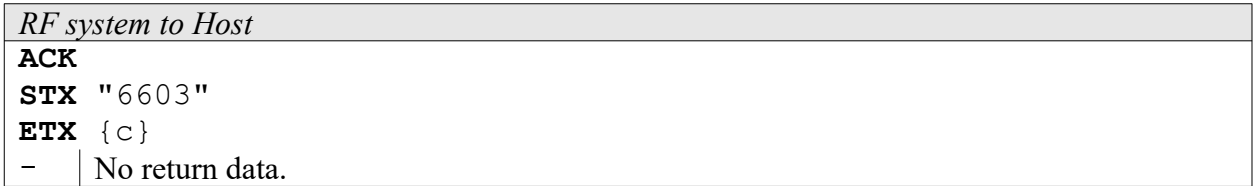

### **6604: Q5 Transponder Set to 4001 Compatible Mode**

This function calculates the parity bits and write them together with the header into page 1 and 2 of the transponder. Then it's been set to 64 bit output with Manchester modulation, data rate 2kBit (rf/ 64) TTF Mode.

```
Host to RF system
STX "6604" <iiiiiiiiii>
ETX {c}
i 5 Bytes ID Without header and parity information. 2 characters being combined to one 
     byte each.
```
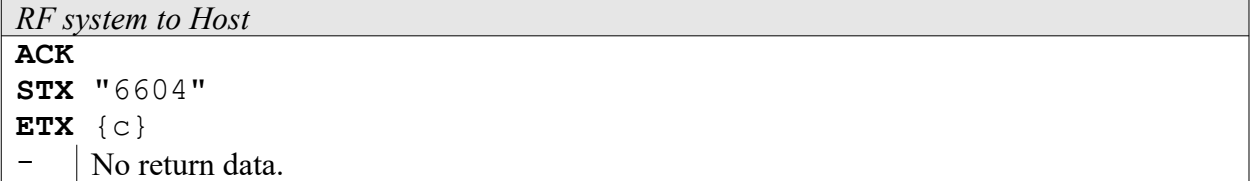

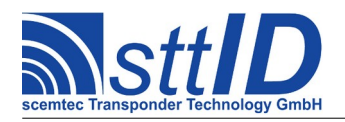

# **11 Sokymat NOVA Transponder**

# **11.1 Features**

- Read/write transponder
- 10 blocks à 2 bytes = 20 bytes
- Block 8 is the configuration block, block 9 is the password block
- Write-protection via status bits and password
- Continuous data output
- Different data lengths
- Different data frequencies
- Different encoding and modulation types

# **11.2 Transponder Recognition**

#### **3000: General Transponder Recognition**

The NOVA transponder has **not** been implemented yet in general transponder recognition. Once it is implemented, it will get code number  $,07$ ".

### **3700: NOVA Transponder Recognition**

This function determines in Single mode if there is a NOVA transponder within the field or not. It requires the correct bit rate setting for NOVA transponders (see function "6702").

```
Host to RF system
STX "3700" <m>
ETX {c}
m | Mode: at the moment only nS'' or nS'' = single mode.
```

```
RF system to Host
ACK 
STX "3700" <xx>
ETX {c}
\frac{x}{100} "00" = no NOVA transponder in reading distance or reader not configured for NOVA
     transponder bit rate; , 01" = NOVA transponder in reading distance.
```
# **11.3 Transponder Read Functions**

#### **4000: Read Transponder (All Types)**

At the moment, the NOVA transponder **cannot** be read via the general Read function.

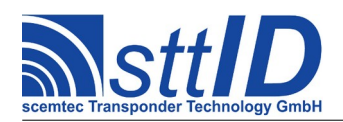

### **4700: Read NOVA Transponder**

With this function, a NOVA transponder can be read. Note that before the read attempt, the reader must be set to the NOVA transponder configuration (see function ... 6702<sup>\*</sup>). A NOVA transponder without termination impulses (PMC or LIW) is read once a header has been previously defined via function ,,6702"; otherwise, the system always searches for an LIW or PMC. In some cases, the transponder's data-encoding type can be determined automatically; otherwise, the reader settings are taken over. At the moment, the Background function is not supported.

The result is at least 8, maximally 16 data bytes long.

*Host to RF system* **STX** "4700" <m> **ETX** {c}  $m$  Mode: at the moment only  $nS''$  or  $nS'' =$  single mode.

```
RF system to Host
ACK 
STX "4700" <dd>
             \lceil <dd> \lceil ... \rceil \rceilETX {c}
d Received data in the form of a HEX character string, with two HEX characters having to
      be combined to one data byte. Example: .40^{\circ} = 40h = 64. Min. 16 and max. 32
      characters are transmitted (corresponding to 8..16 data bytes).
```
### **4701: Read NOVA Transponder in EM4001 Mode**

With this function, NOVA transponders can be read in EM4001 or UNIQUE mode respectively. Except for the bit mirroring of the read data (LSB instead of MSB and mirrored bit sequence) this function is identical to function  $,4700$ ".

*Host to RF system* **STX** "4701" <m> **ETX** {c}  $m$  Mode: at the moment only  $nS''$  or  $nS'' =$  single mode.

```
RF system to Host
ACK 
STX "4701" <dd> 
             [ <dd> [ ... ] ]
ETX {c}
d Received data in the form of a HEX character string, with two HEX characters having to
     be combined to one data byte. Example: .40^{\circ} = 40h = 64. Min. 16 and max. 32
     characters are transmitted (corresponding to 8..16 data bytes).
```
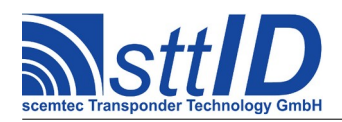

# **11.4 Transponder Write Functions**

## **5000: Write to Transponder (All Types)**

At the moment, the NOVA transponder **cannot** be written to with the general Write function.

#### **5700: Write to NOVA Transponder Block by Block**

With this function you can write to a NOVA transponder block by block. Writing to the configuration block is not possible with this function. Note that for writing to the transponder, the reader must have been previously set to the respective NOVA transponder bit rate (see function "6702").

Writing to the NOVA transponder with password is not implemented at the moment.

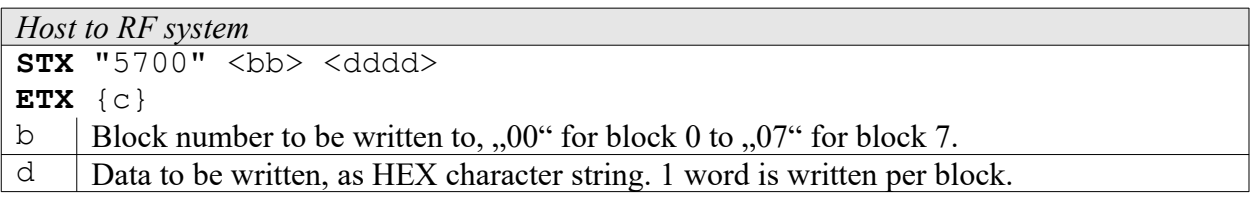

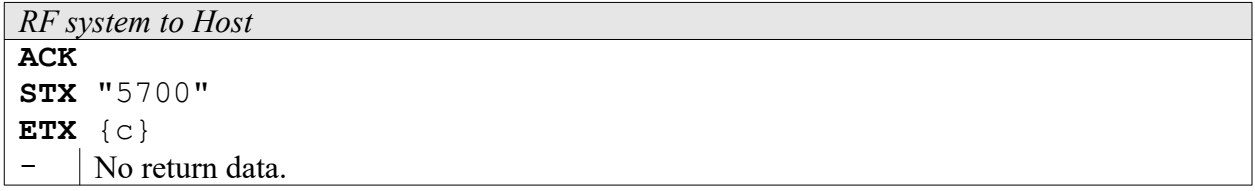

For reasons of performance, only the positive acknowledgement of the transponder is evaluated; it may be sensible to read the transponder's contents after the writing procedure and compare them with the written data.

### **5701: Write to NOVA Transponder Block by Block in EM4001 Mode**

With this function it is possible to write to a NOVA transponder block by block in the EM4001 mode, i. e. the data are written to the transponder in "bit-mirrored" form. Afterwards, the data can be correctly read via function ,,4701". The function allows for directly copying the data obtained from an EM4001 or SID UNIQUE to a NOVA transponder without conversion. Otherwise, the function is identical to function  $,5700^{\circ}$ .

Writing to the NOVA transponder with password is not implemented at the moment.

```
Host to RF system
STX "5701" <br/>bb> <dddd>
ETX {c}
b Block number to be written to, 0.00" for block 0 to 0.07" for block 7.
```
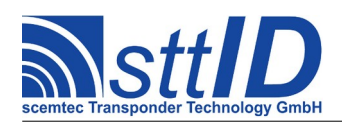

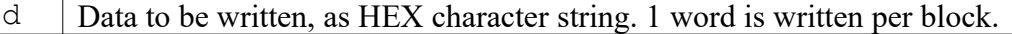

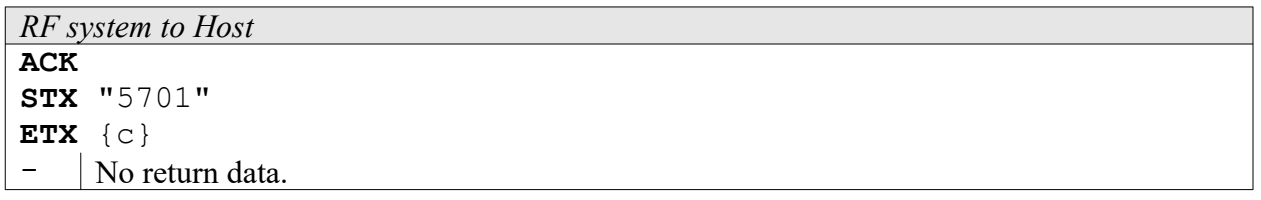

For reasons of performance, only the positive acknowledgement of the transponder is evaluated; it may be sensible to read the transponder's contents after the writing procedure and compare them with the written data.

# **11.5 Transponder-specific Functions**

#### **6700: Configure NOVA Transponder**

With this function the configuration word of a NOVA transponder can be written to. The value 0000h is assumed as default password.

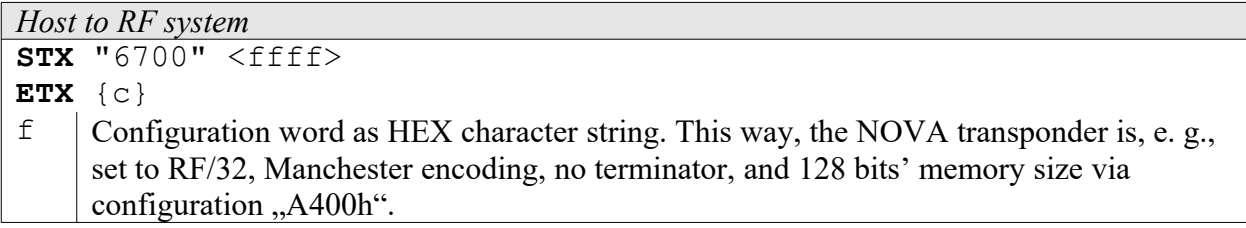

Possible configurations:

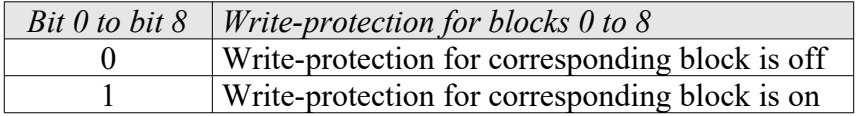

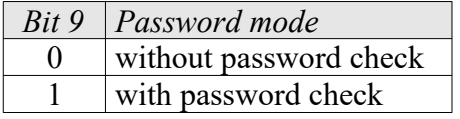

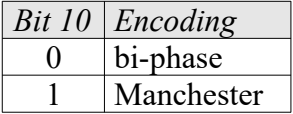

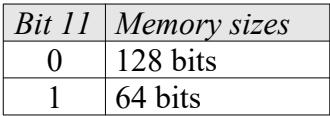

*Bit 13 Bit 12 Bit rate*

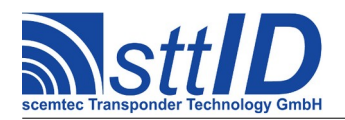

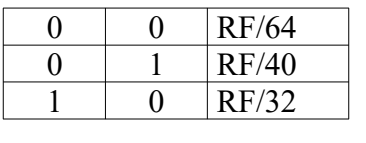

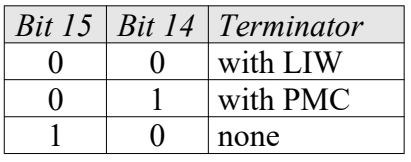

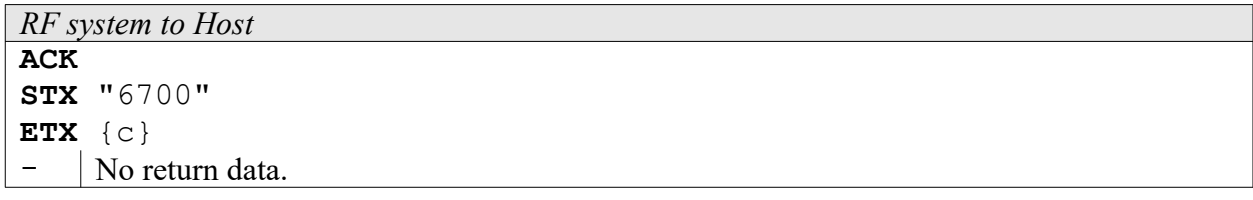

#### **6702: Configure Reader for NOVA Transponder**

With this function the transponder reader can be configured for NOVA transponders. Here, all settings concerning bit rate, encoding, and, if necessary, header are made.

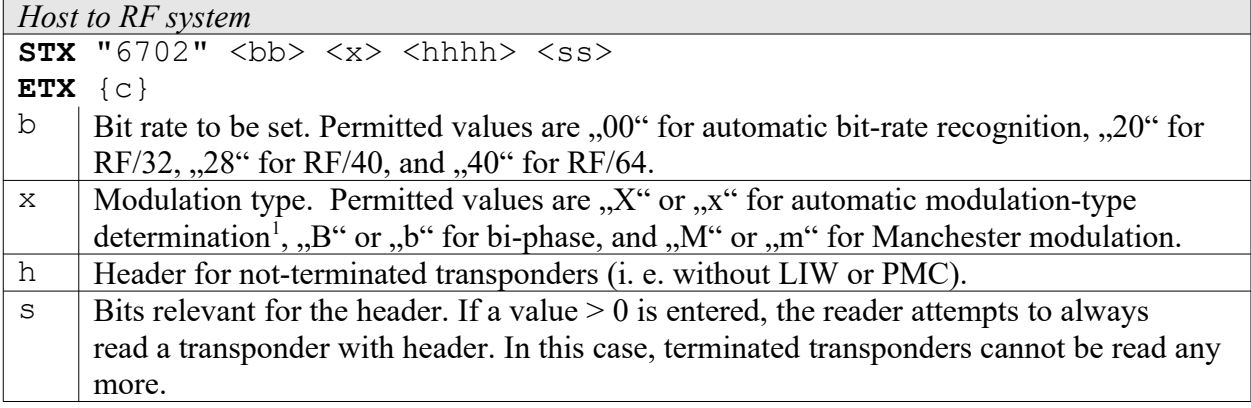

Example for an EM4001-equivalent reader configuration (header consisting of 9 one-bits):

### **STX** "670240M01FF09" **ETX** <c>

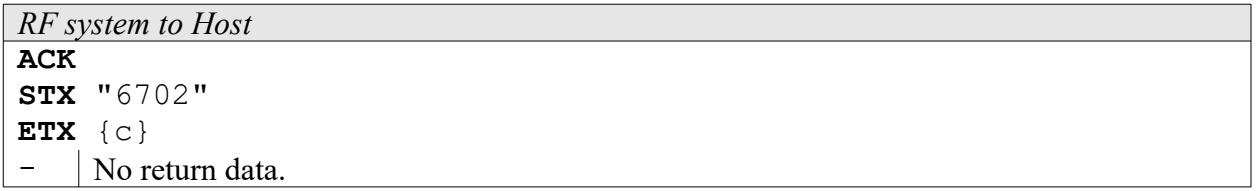

<span id="page-129-0"></span><sup>&</sup>lt;sup>1</sup> Automatic modulation-type recognition always presupposes Manchester modulation; if the transponder is encoded in bi-phase mode, the returned read data are invalid. Automatic modulation-type recognition does not work for transponders without terminator, i. e. without LIW or PMC.

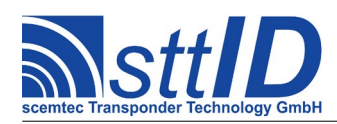

# **6703: Request Reader Configuration for NOVA**

With this function the reader settings for the NOVA transponder can be requested. The response is in the same syntax as for configuration "6702".

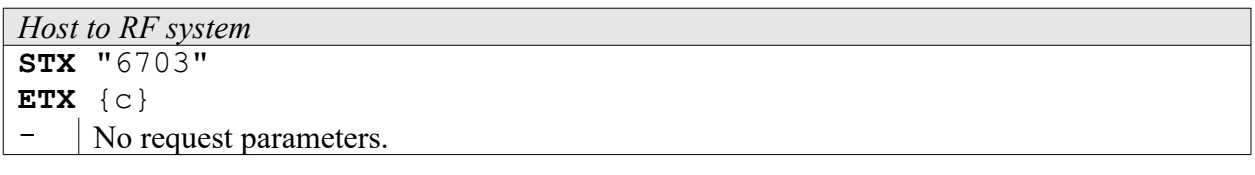

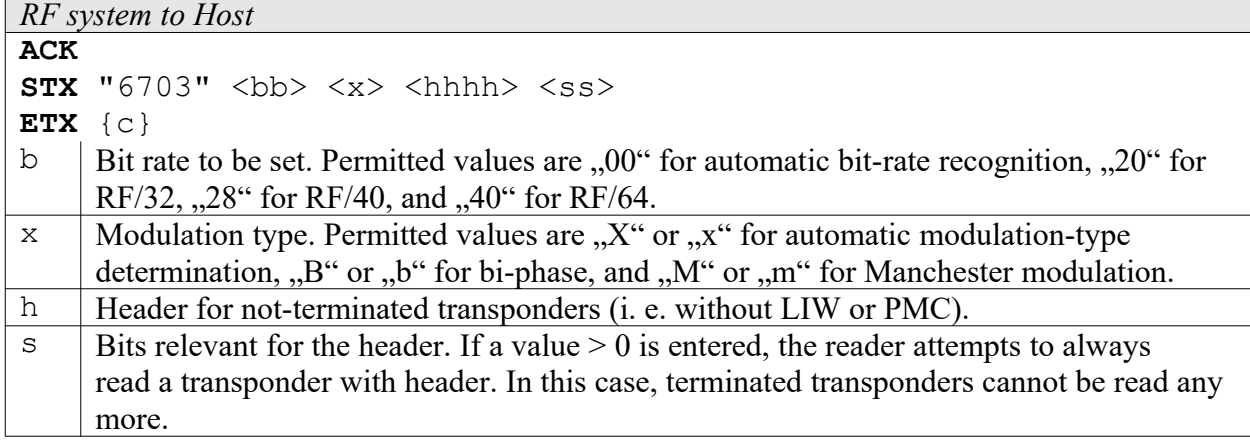

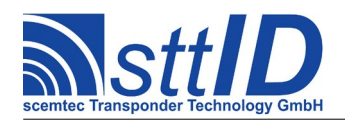

# **12 Philips PCF-7936 / Hitag 2 Transponder**

# **12.1 Features**

- Read/write transponder
- 8 pages á 4 bytes  $=$  32 bytes
- Page 0 is the serial number page, pages 1 and 2 are password pages, page 3 is a password and configuration page
- Continuous data output (mode dependent)
- Read and write protection by status bits, password and encryption
- Data frequency =  $RF/64$  and  $RF/32$  (mode depending)
- Different encoding types (mode depending)
- Emulation of EM4001/2 and Philips PCF7930

At the moment, only the Password Mode and the manchester encoding is supported!

# **12.2 Transponder Recognition**

The Philips PCF7936/Hitag2 transponder can only be recognized if its configuration is known and the passwords and keys of the RF system and the Transponder do correspond. If no separate transponder configuration is transmitted via function "6802", the following standard settings are used:

- Hitag2-mode
- Password-mode with PWD = 4D494B52h

#### **3000: General Transponder Recognition**

The PCF7936/Hitag2**-**transponder has **not** been implemented yet in general transponder recognition. Once it is implemented, it will get code number , 08".

#### **3800: Philips PCF-7936/Hitag2 - Transponder Recognition**

This function determines in single mode if a Philips PCF7936/Hitag2 can be located in the reading distance of the antenna or not.

*Host to RF system* **STX** "3800" <m> **ETX** {c} m | Mode: at the moment only  $\mathcal{S}$ " or  $\mathcal{S}$ " = single mode.

```
RF system to Host
ACK 
STX "3800" <xx>
```
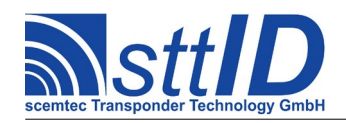

# **ETX** {c}

```
x \mid 00^{\circ} = no PCF7936/Hitag2 transponder in reading distance, 0.01^{\circ} = Transponder was
      recognized.
```
# **12.3 Transponder Read Functions**

The Philips PCF7936/Hitag2 transponder can only be read if its configuration is known and the passwords and keys of the RF system and the Transponder do correspond. If no separate transponder configuration is transmitted via function "6802", the following standard settings are used:

- Hitag2 mode
- Password mode with  $PWD = 4D494B52h$

### **4000: Read Transponder (All Types)**

At the moment, the PCF7936/Hitag2**-**transponder **cannot** be read via the general Read function.

#### **4800: Read Philips PCF7936/Hitag2 Transponder**

At the moment only the single mode is supported.

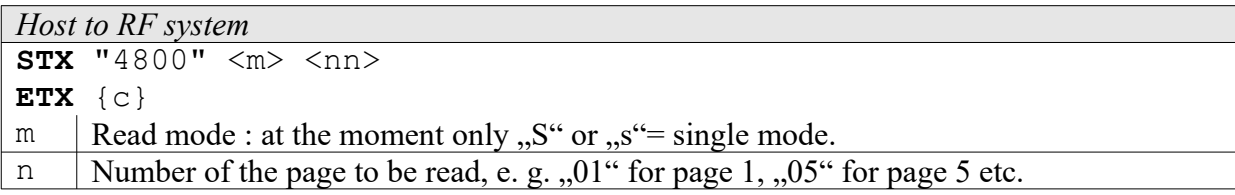

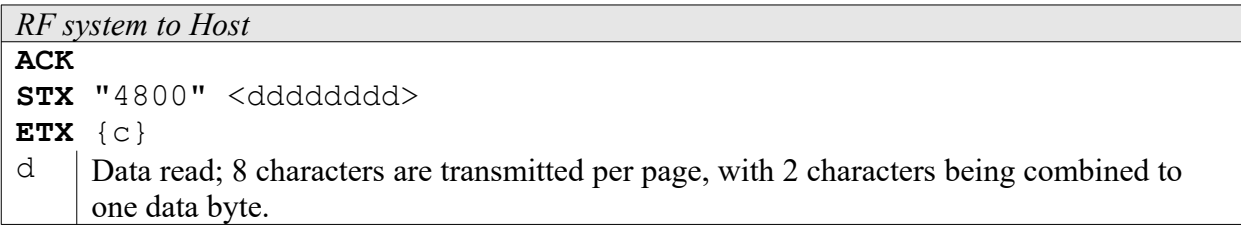

# **12.4 Transponder Write Functions**

The Philips PCF7936/Hitag2-Transponder can only be written if its configuration is known and the passwords and keys of the RF system and the Transponder do correspond. If no separate transponder configuration is transmitted via function "6802", the following standard settings are used:

- Hitag2 mode
- Password mode with  $PWD = 4D494B52h$

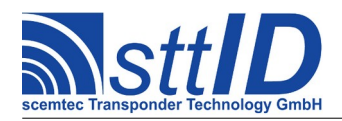

### **5000: Write to Transponder (All Types)**

At the moment, the PCF7936/Hitag2 transponder **cannot** be written to with the general Write function.

### **5800: Write Philips PCF7936/Hitag2 Transponder**

With this function a Philips PCF7936/Hitag2 transponder can be written page by page, (i. e. 4) bytes). Page 3 is the configuration page i. e. writing to these page can (negatively) influence the transponder's functionality!

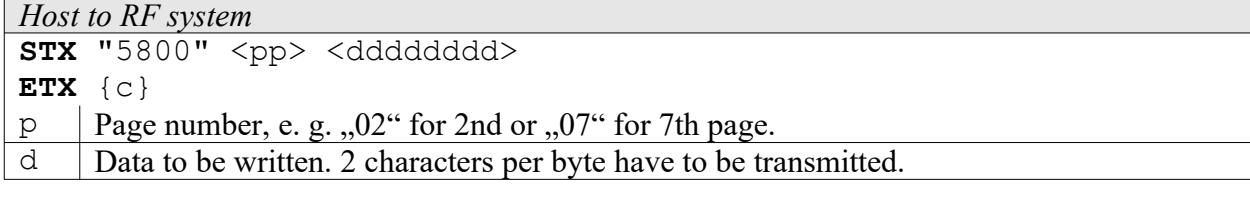

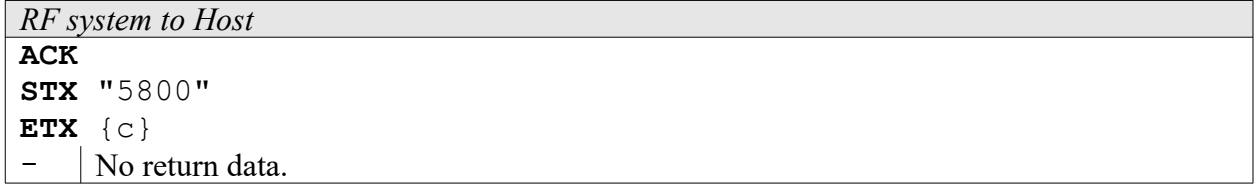

To be sure that the page was successfully written, command "4800" should be used for a "readafter-write"!

# **12.5 Transponder specific Functions**

#### **6800: Philips PCF7936/Hitag2 ID (serial number) Identification**

With this function the ID (Page 0) of a Philips PCF7936/Hitag2 can be determined. The ID can be determined in every transponder mode. First the RF system has to be set to Hitag2 mode using the "6802" command (pre-setting).

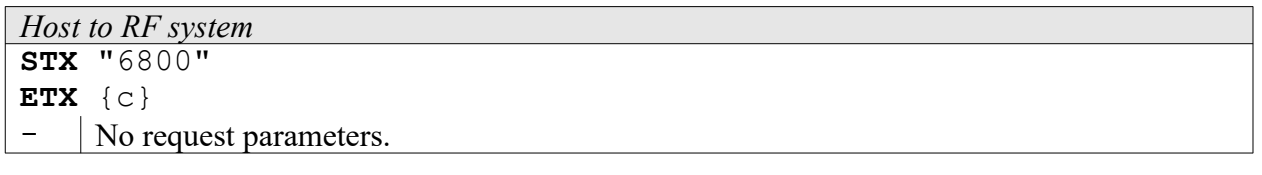

*RF system to Host* **ACK STX** "6800" <iiiiiiii> **ETX** {c}  $i$  | ID of transponder (Page 0).

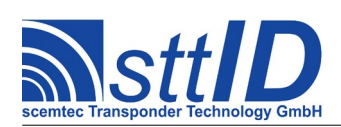

#### **6801: Philips PCF7936/Hitag2 - Password Transmission**

With this function the password of the Philips PCF7936/Hitag2 can be transmitted to the RF system. The password is required for the password mode of the PCF7936/Hitag2 transponder (see command "6802").

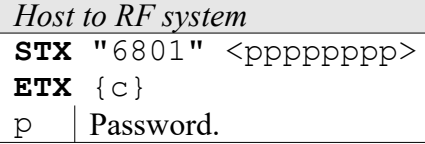

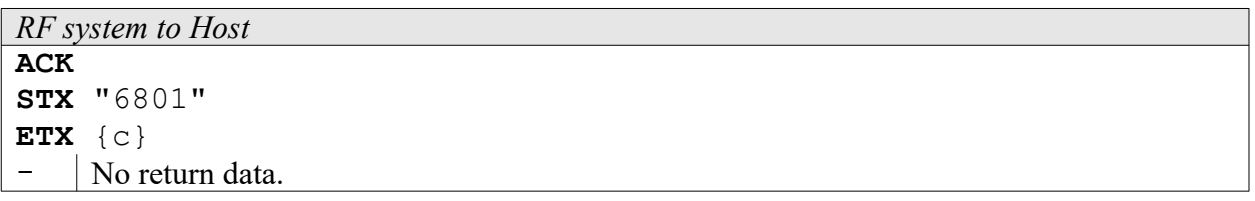

#### **6802: Set Mode of Philips PCF7936/Hitag2**

With this function the mode of PCF7936/Hitag2 can be transmitted to the RF system. Please note that writing to the PCF7936/Hitag2 in all other modes but the Hitag2 mode only works if the Hitag2 mode has been switched off in the RF system before (by using command "6802").

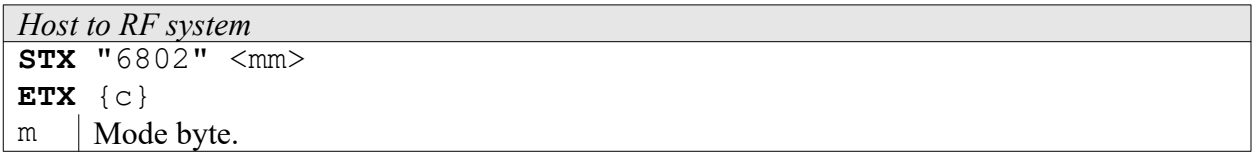

Possible mode settings are as follows:

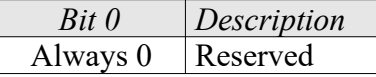

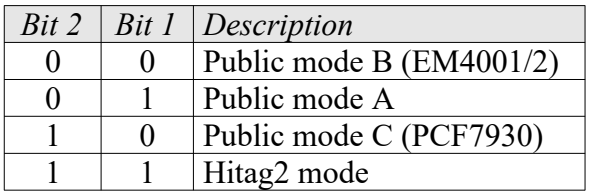

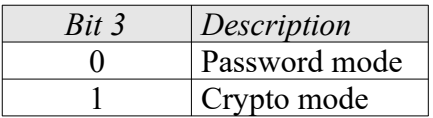

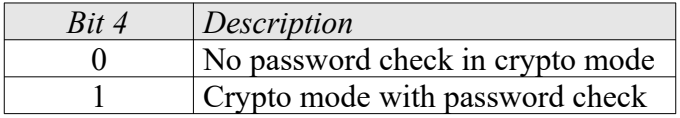

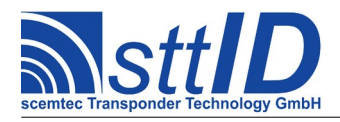

Example for Hitag2-mode + password-mode:

**STX** "6802" "06" **ETX** {c}

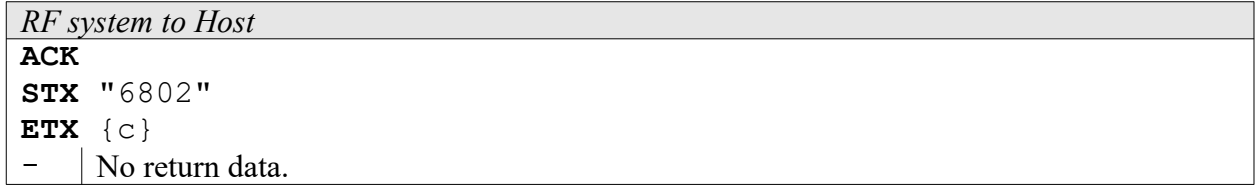

### **6803: Set Crypto-Keys and Password-TAG**

With this function the keys and the password-TAG of the Philips PCF7936/ PCF7937 **crypto mode** are transmitted to the RF-System. Before that it should be verified with command "6804", if a crypto processor is connected to the RF-System. This function only changes the keys and the password which is used for the crypto mode. It does not have any effect on the password stored in the Reader, which is used for the Password mode.

#### **The crypto processor is delivered with the following setting:**

#### **FFFFh (key high), FFFFFFFFh (key low), FFFFFFh (password-TAG)**

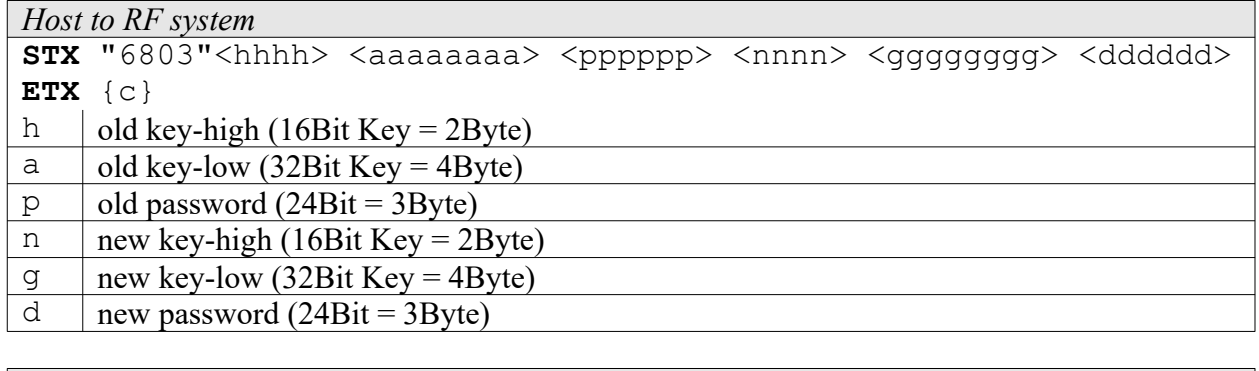

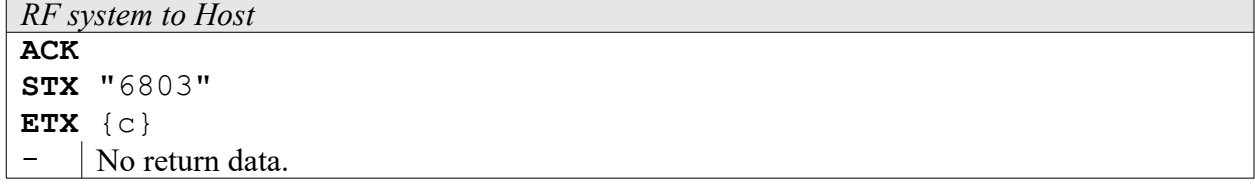

#### **6804: Crypto Processor Version Request**

With this function the version of the installed crypto processor can be read out. Also the crypto processor itself and the data exchange to the crypto processor can be checked with this function. If there is no crypto processor connected to the RF-system an error message is returned.

*Host to RF system* **STX** "6804" **ETX** {c}

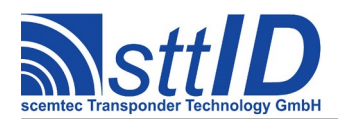

- none

## **68FF: Hitag Family Generic Custom Command**

This command can be used to send custom commands to any Hitag 2, Hitag 3, Hitag AES or Hitag Pro Transponder.

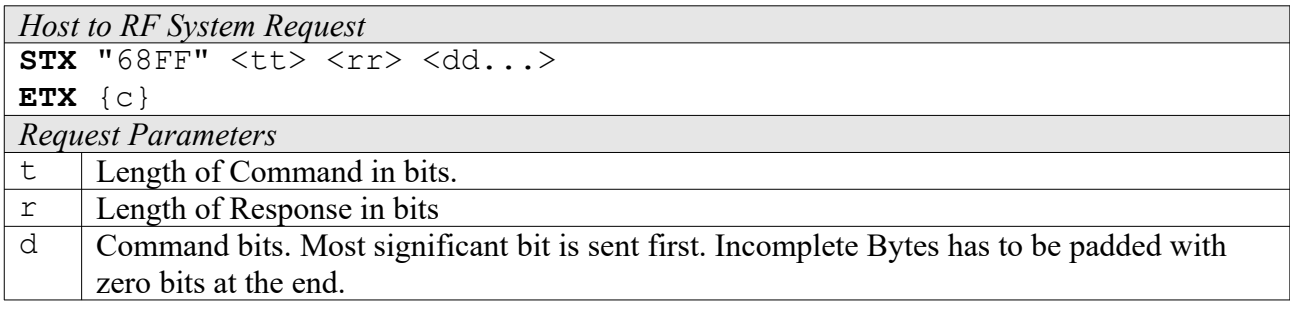

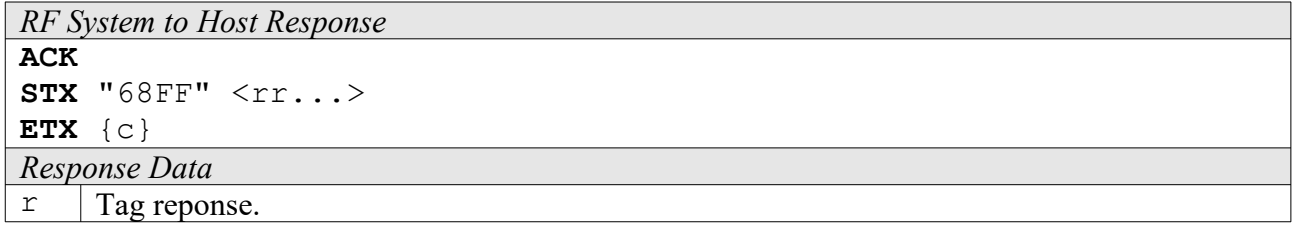

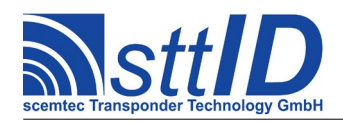

# **13 Philips PCF-7937 / Hitag 2 extended Transponder**

The Transponder PCF7937 is a derivative of the PCF7936 (Hitag2) and is downwardly compatible with it. To transfer the password and key, the functions for Hitag2 are used.

# **13.1 Features**

- Read/write transponder
- downwardly compatible with PCF7936 (Hitag2)
- Up to 448 Byte User EEPROM size

# **13.2 Transponder Read Functions**

#### **4830: Read**

With this function, the Transponder memory as well as the extended Memory (XM) of the PCF7937 Transponder can be read out. The Transponder can only be read, when the password / crypto keys (depending on the used mode) match those in the Transponder.

The Reader must also use the same mode as the Transponder, otherwise the reading will not be successful.

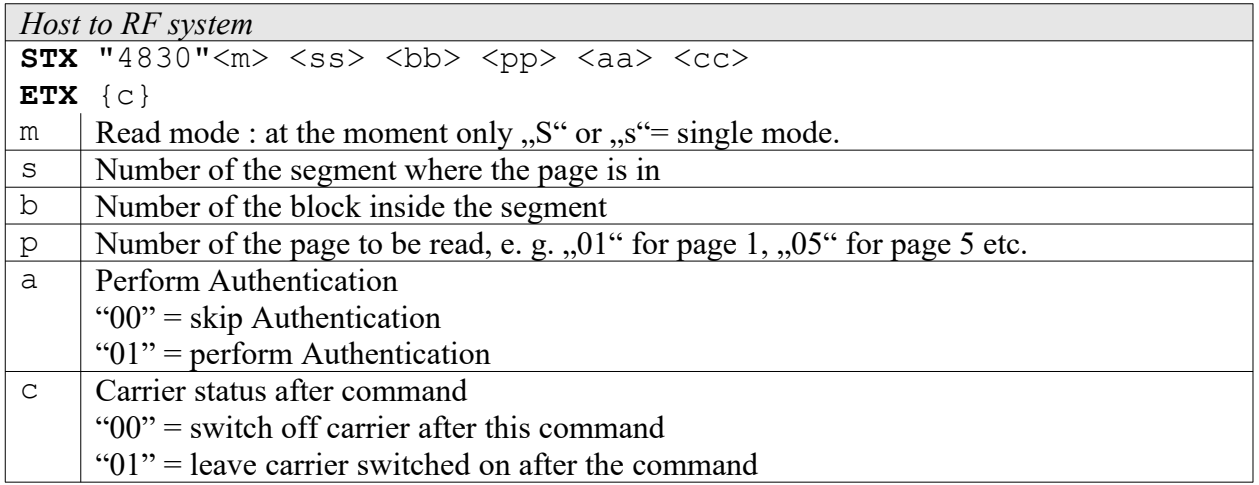

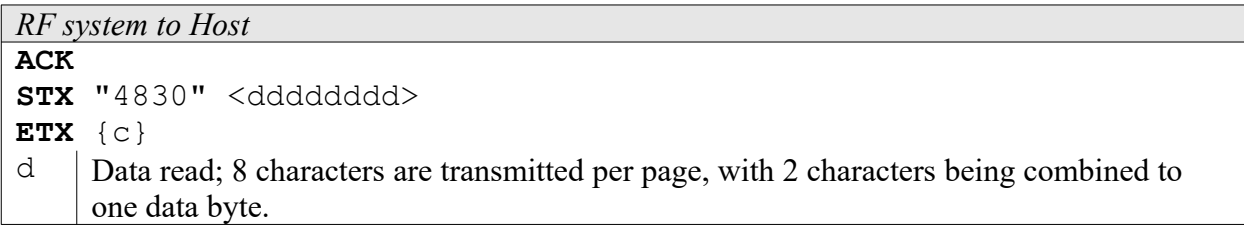

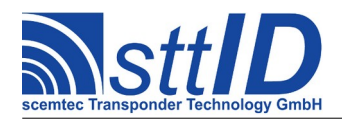

# **13.3 Transponder Write Functions**

#### **5830: Write**

With this function, the Transponder memory as well as the extended Memory (XM) of the PCF7937 Transponder can be written to. The Transponder can only be written, when the password / crypto keys (depending on the used mode) match those in the Transponder.

**Attention:** Since the PCF7937 does not support a verification of the written data, it is strongly recommended to verify the data using a read command after every write.

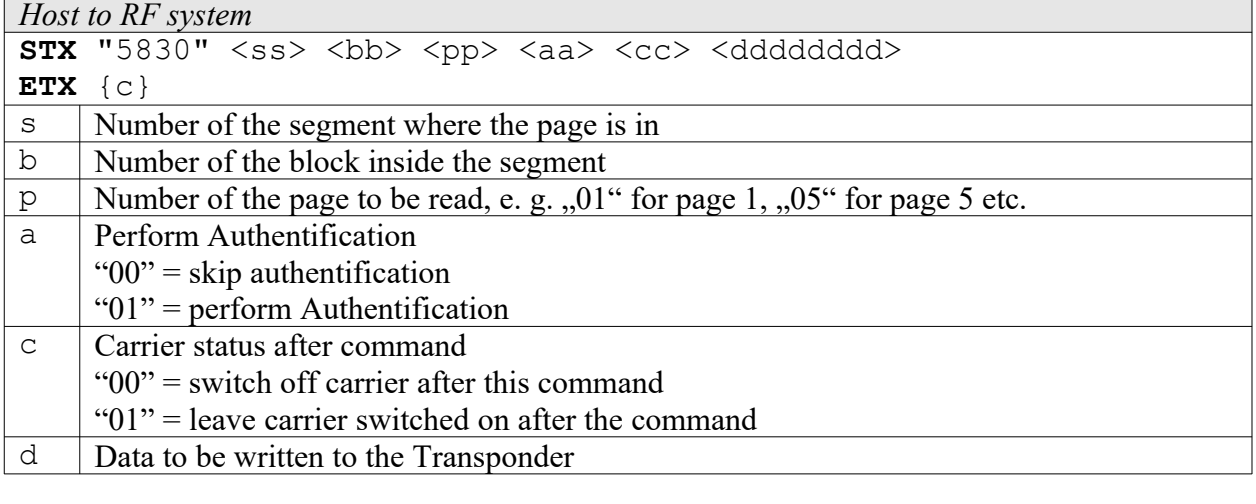

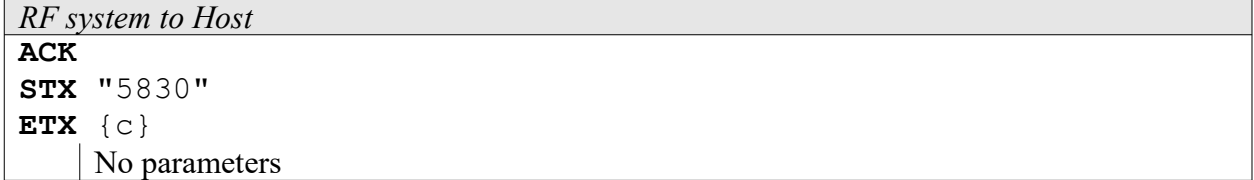

# **13.4 Transponder specific Functions**

#### **6830: Read XMA-configuration**

With this function, the Configuration of the extended Memory can read.

```
Host to RF system
STX "6830" <ss>
ETX {c}
\vert segment
```
*RF system to Host*

```
ACK 
STX "6830" <mm> <ss>
ETX {c}
```
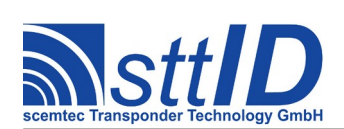

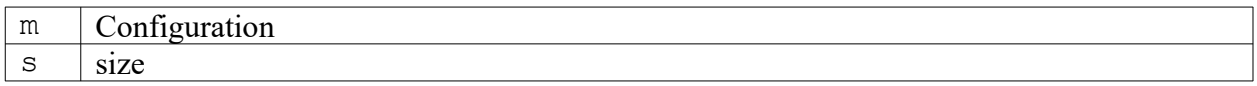

### **6831: Write XMA-configuration**

With this function, the Configuration of the extended Memory can changed.

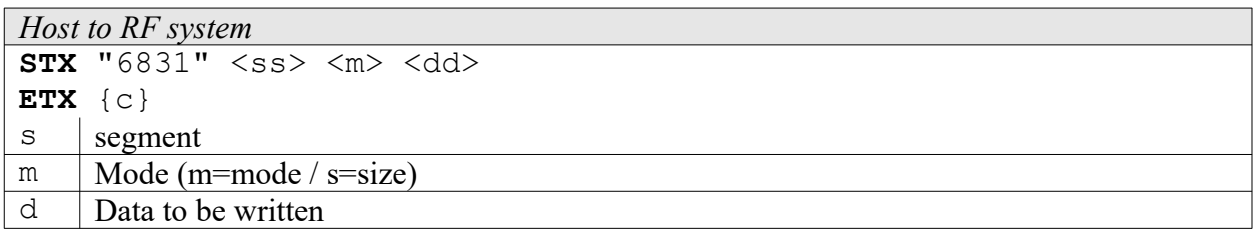

#### **6832: Read multiple XMA-configuration**

With this function, the Configuration of the extended Memory can read.

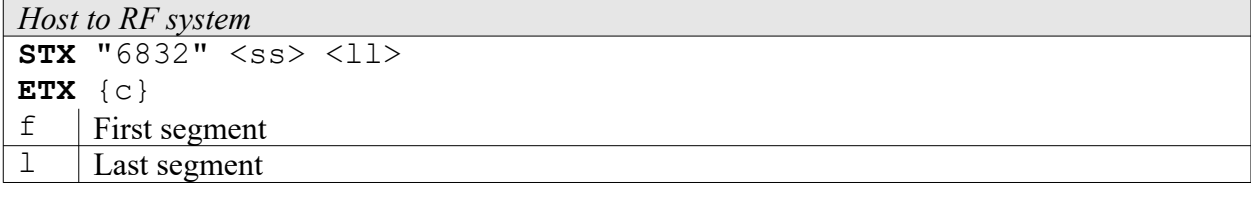

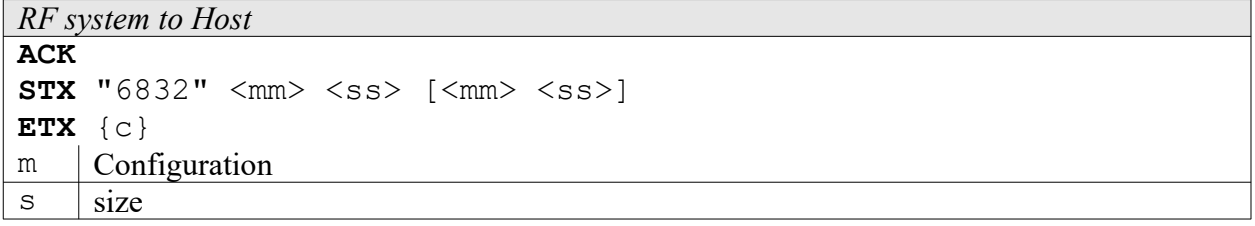

#### **6833: Write multiple XMA-configuration**

With this function, the Configuration of the extended Memory can changed.

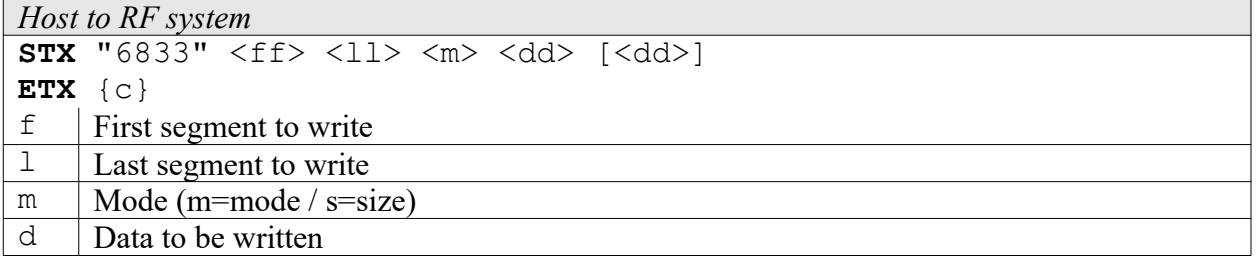

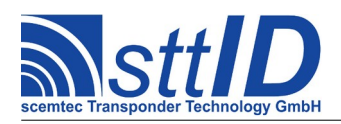

# **14 ICode 1**

# **14.1 Features**

- Read/write transponder
- 16 blocks or pages with 4 bytes/page  $= 64$  bytes
- Page 0 und 1 are the serial number pages Pages 2,3 (4 optionally) are configuration pages
- Write protection by status bits

Attention: in case of a set "QUIET Bit" in the Transponder, it will not answer to any request. In this case first the "QUIET Bit" must first be reset. See function "Reset QUIET Bit".

# **14.2 Low Level Functions**

These commands are basically those offered by the transponder air protocol.

### **6A10: Anticollision / Select**

Selects all tags not becoming involved in a collision.

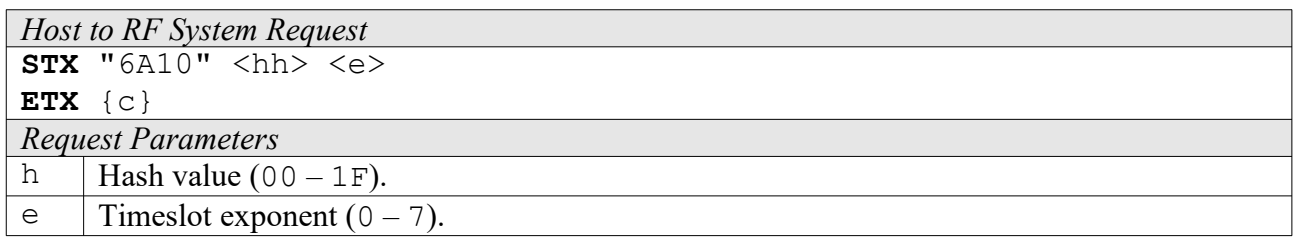

*RF System to Host Response*

```
ACK 
STX "6A10" <s> <f> [ <iiiiiiiiiiiiiiii> ]
          [ <s> <f> [ <iiiiiiiiiiiiiiii> ] [ ... ] ]
```
**ETX** {c}

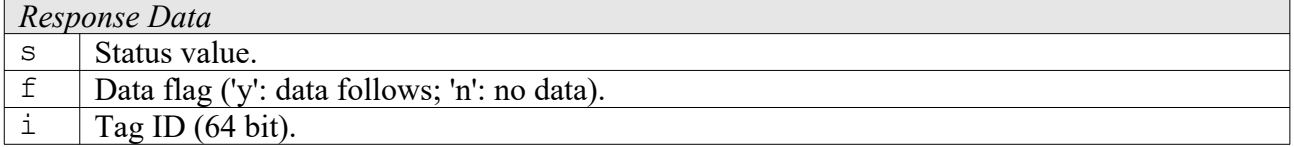

# **4A10: Selected Read**

Reads all selected tags.

```
Host to RF System Request
STX "4A10" <a> <b>
ETX {c}
```
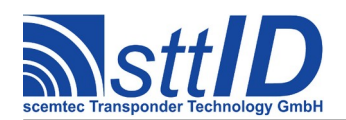

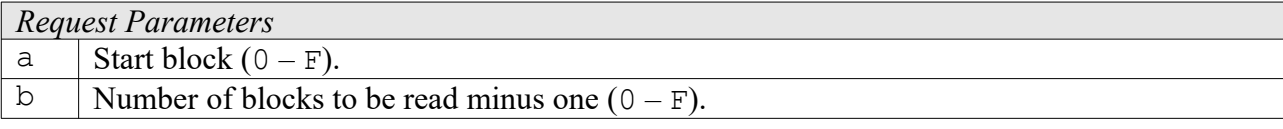

#### *RF System to Host Response*

```
ACK 
STX "4A10" \langle s \rangle \langle f \rangle [ \langle dddddddd\rangle [ ... ] ]
               \lceil <s> <f> \lceil <dddddddd> \lceil ... \rceil \rceil \lceil ... \rceil \rceilETX {c}
Response Data
\vert Status value.
f | Data flag ('y': data follows; 'n': no data).
```
d  $\int$  Tag data.

#### **4A14: Unselected Read**

Reads all unselected tags not becoming involved in a collision.

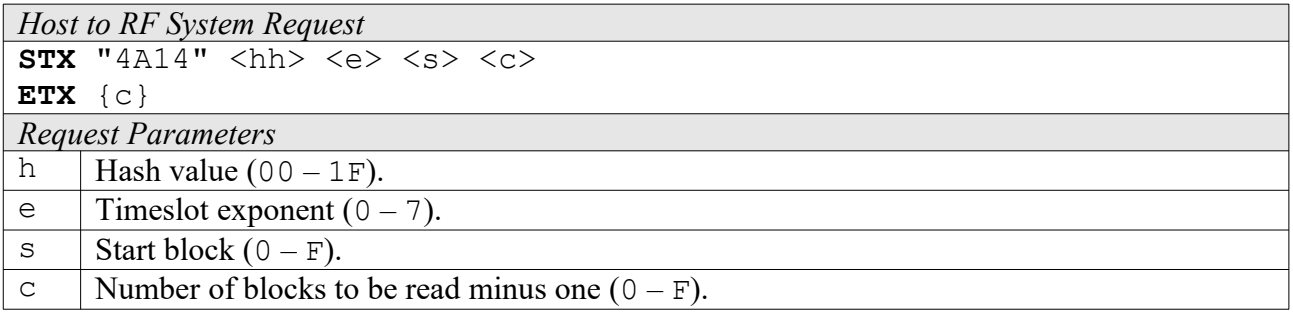

```
RF System to Host Response
ACK 
STX "4A14" \langle s \rangle \langle f \rangle [ \langle dddddddd\rangle [ ... ] ]
               [ <s> <f> [ <dddddddd> [ ... ] ] [ ... ] ]
ETX {c}
Response Data
\mathbf{s} | Status value.
f | Data flag ('y': data follows; 'n': no data).
d \int \text{Tag data.}
```
#### **5A10: Write**

Writes one block of data to some or all selected tags. A bitmask defines which tags are to be written. This mask consists of 32 bytes, each containing eight binary timeslot flags, beginning with the LSB. This function always refers to the most recent anticollision/select command.

```
Host to RF System Request
STX "5A10" <hh> <s> <dddddddd> <tt...>
ETX {c}
```
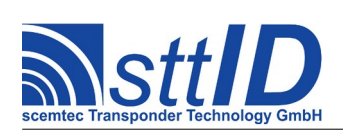

STX/ETX Protocol [4.85](#page-0-0)

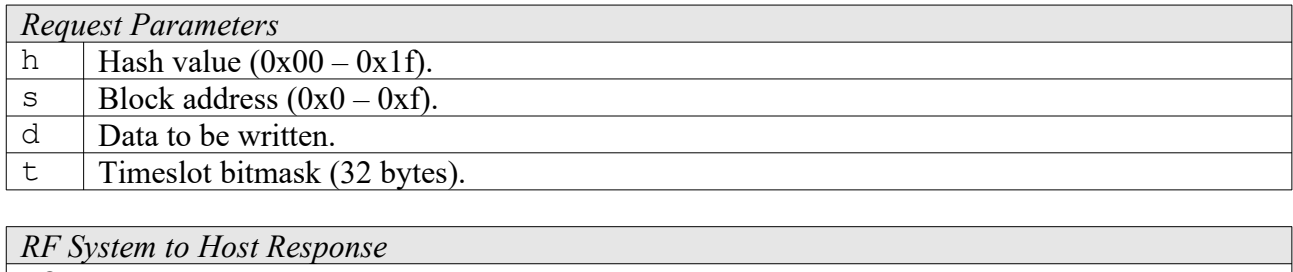

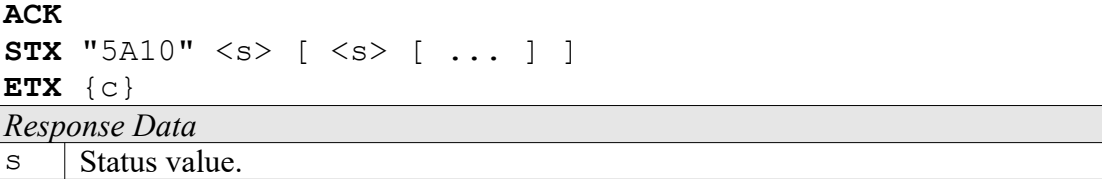

The timeslot bitmask is determined as follows:

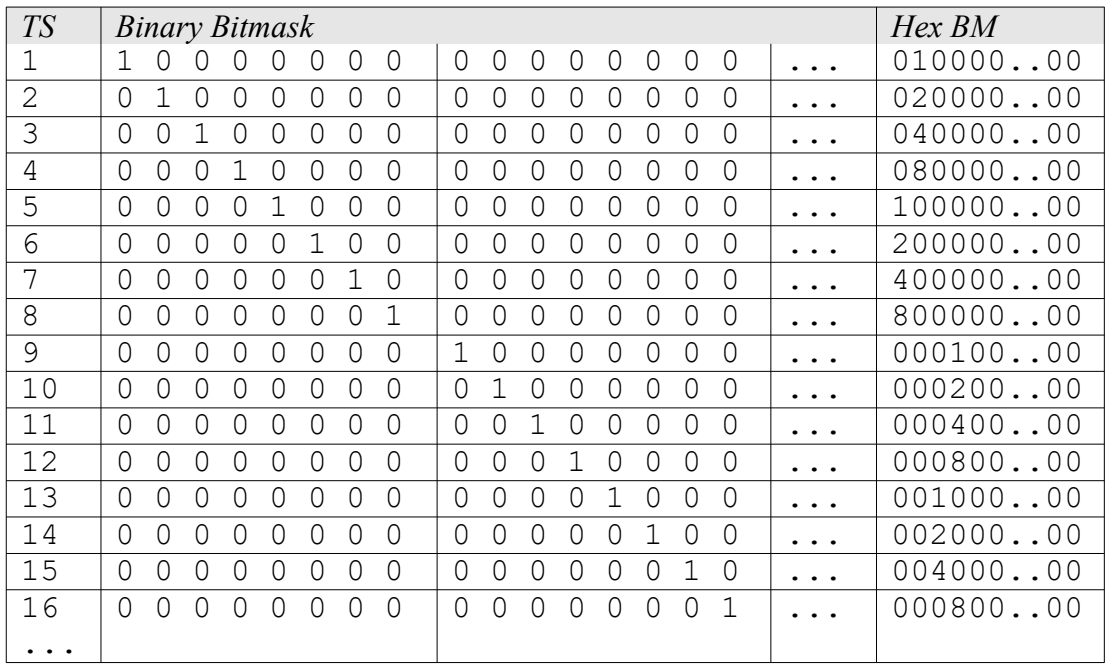

### **6A18: Halt**

Puts some or all selected tags into halt mode. Once halted, a tag won't respond until its next reset. This function always refers to the most recent anticollision/select command.

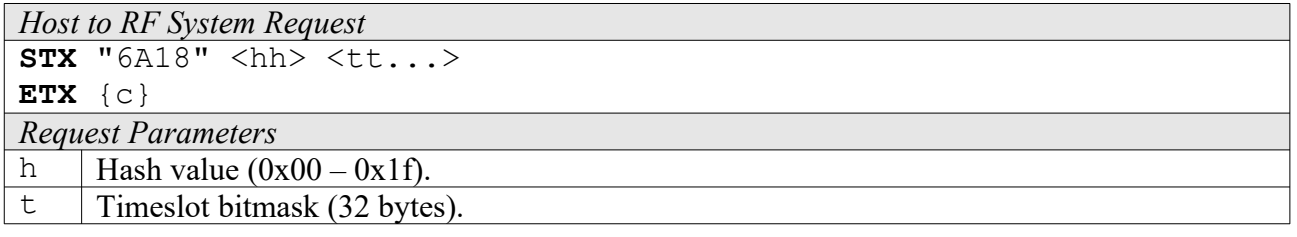

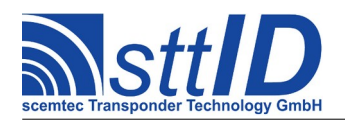

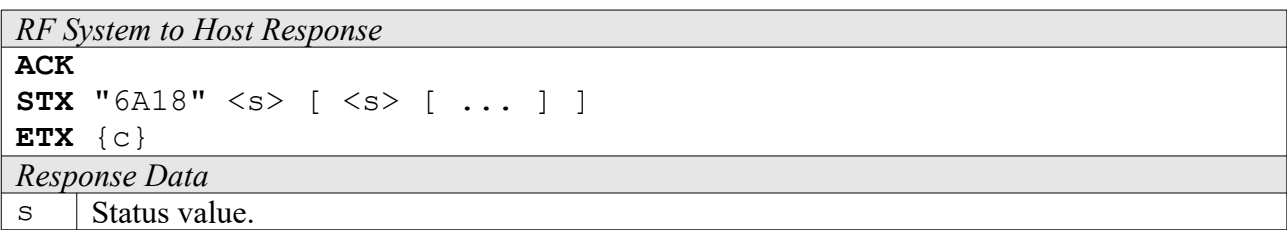

## **6A1A: Reset QUIET Bit**

Removes the QUIET flag from all tags in the field.

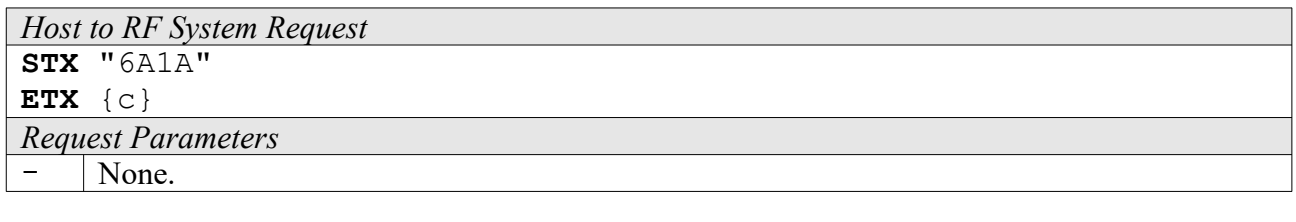

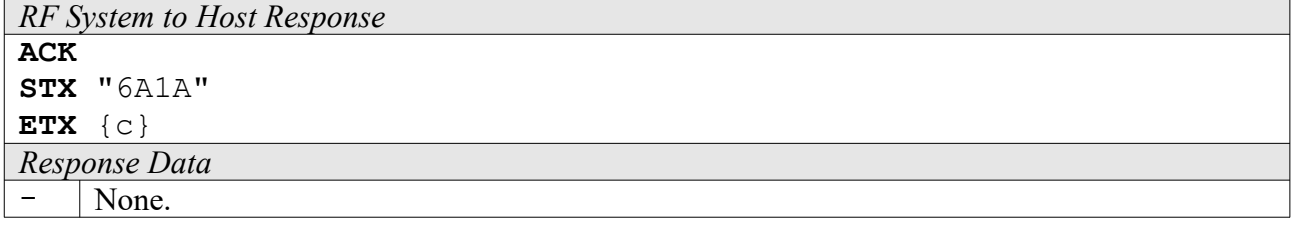

### **6A1C: EAS**

Attempts to read an EAS code from all tags present in the field.

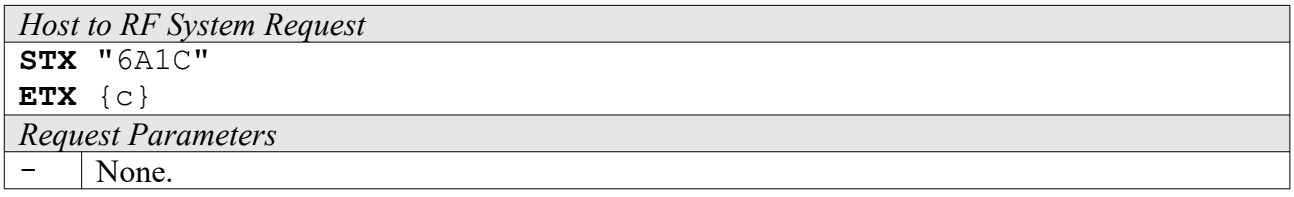

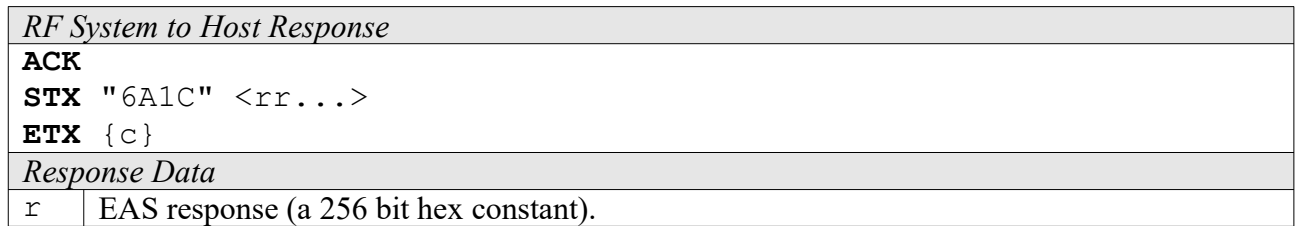

# **14.3 High Level Functions**

These commands combine and/or simplify some of the low level commands.
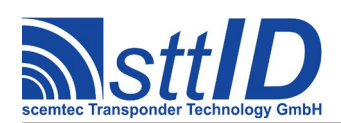

### **6A20: Create Inventory**

Builds an inventory of all tags currently present in the field by their serial number. In "single" mode, the inventory is initialized at the beginning, whereas in "cumulative" mode, a previously created inventory will be kept. This function is breakable, that means sending an ESC character in busy state will force it to return an incomplete result.

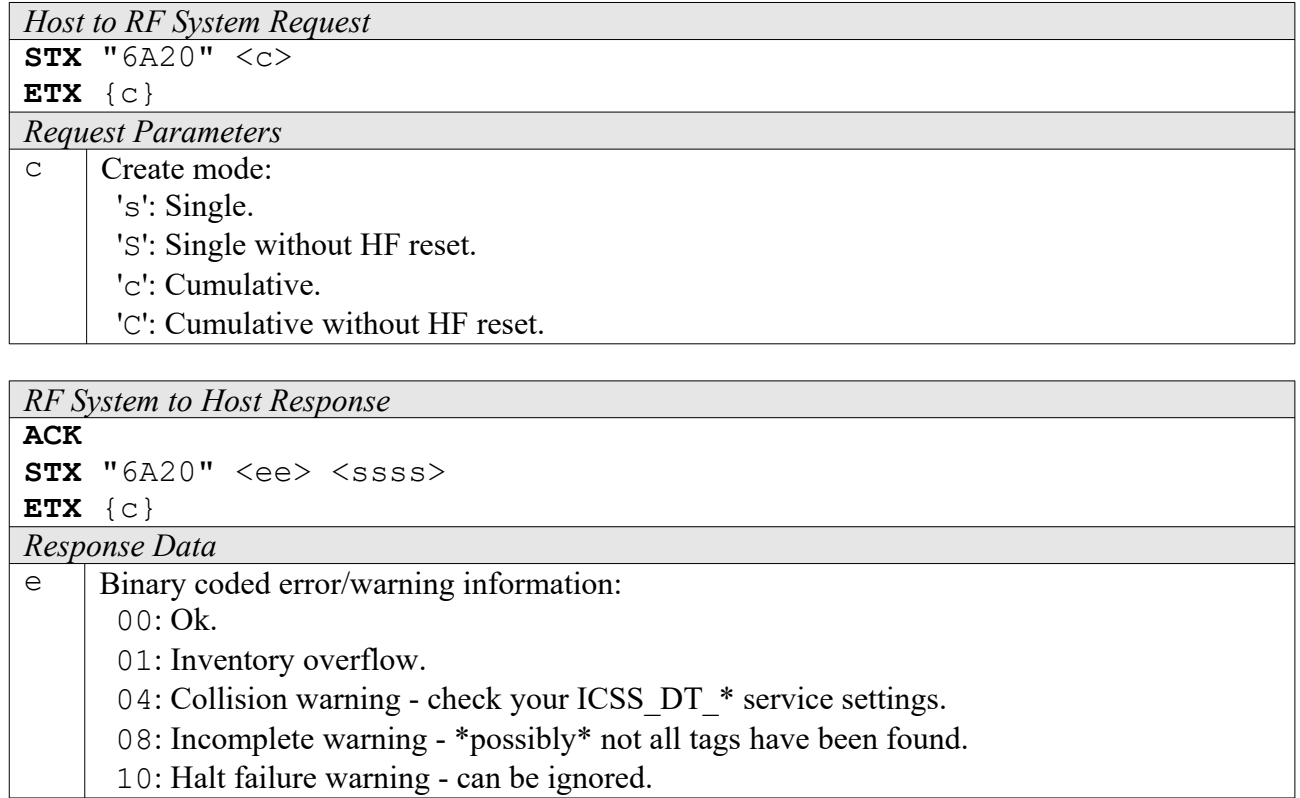

 $\vert s \vert$  Current inventory size, i. e. the number of tags found.

### **6A21: Get Inventory [***deprecated***]**

This function will return all serial numbers from the current inventory.

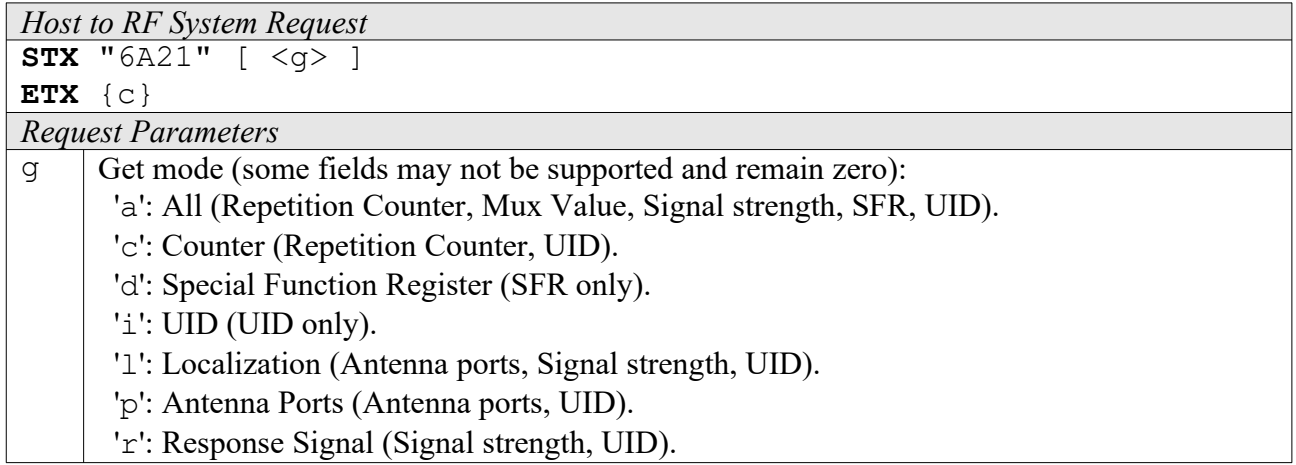

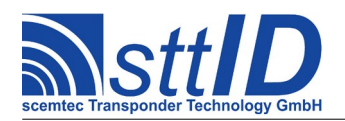

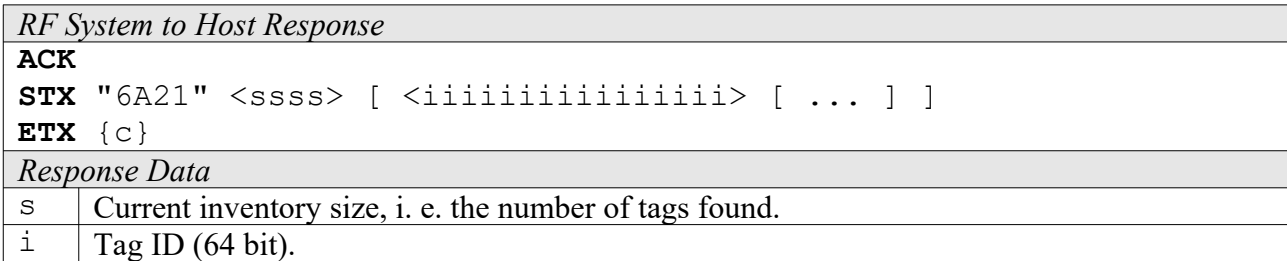

### **6A22: Get ID Range from Inventory**

To read a range of IDs or one single ID from a previously created inventory, this function can be used.

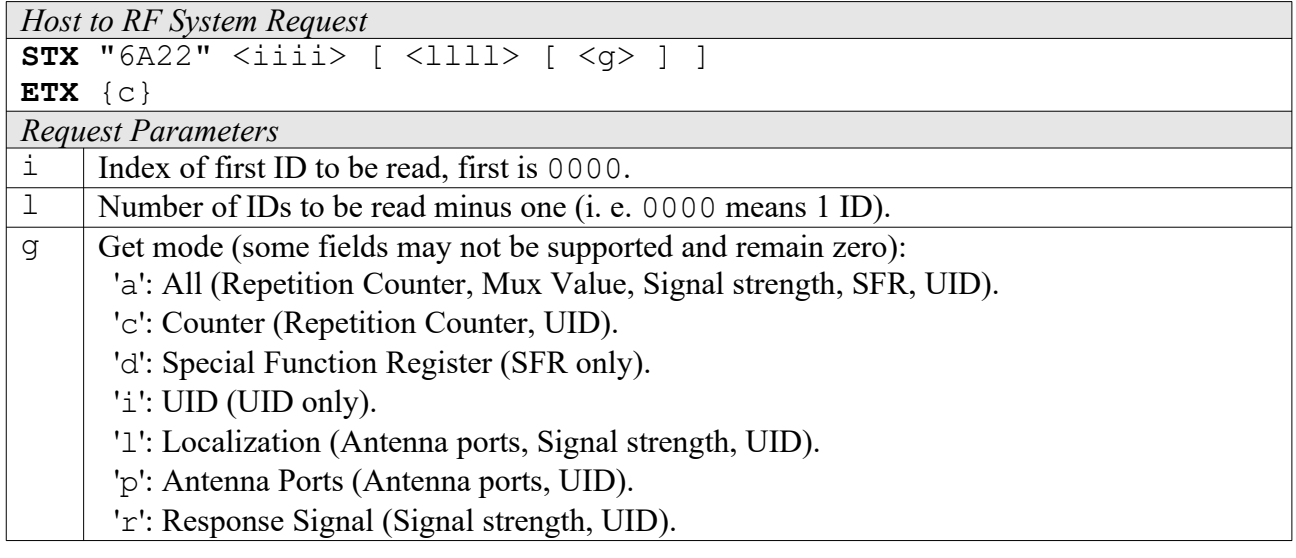

```
RF System to Host Response
ACK 
STX "6A22" [ <cccc> ] [ <iiiiiiiiiiiiiiii> [ ... ] ]
ETX {c}
Response Data
\subset Number of tag IDs that follow (only present if a number of IDs was specified).
i Tag ID (64 bit).
```
### **6A23: Realtime Inventory**

Builds an inventory of all tags currently present in the field by their serial number. This function is breakable, that means sending an ESC character in busy state will force it to return an incomplete result.

In contrast to the "create" inventory functions, this command sends tag IDs "on the fly", i. e. as soon as they are detected, in multiple responses. The last response is always empty (0 IDs) and contains accumulated status flags. When the last response has been transmitted, the device is ready

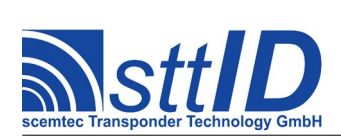

for the next command.

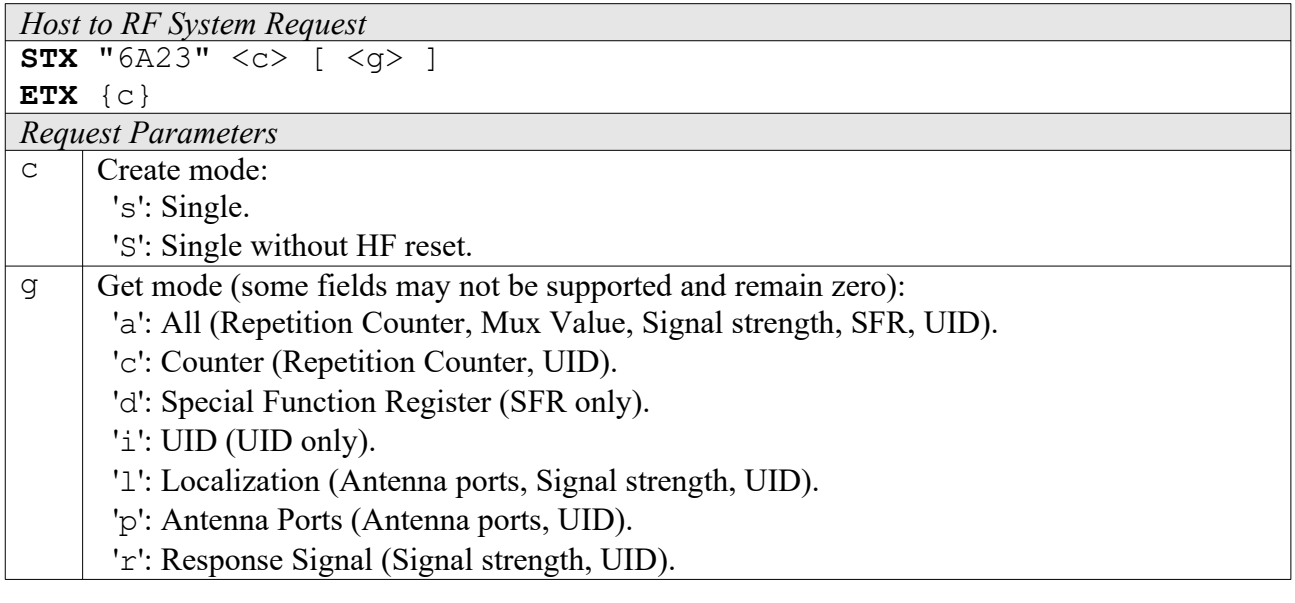

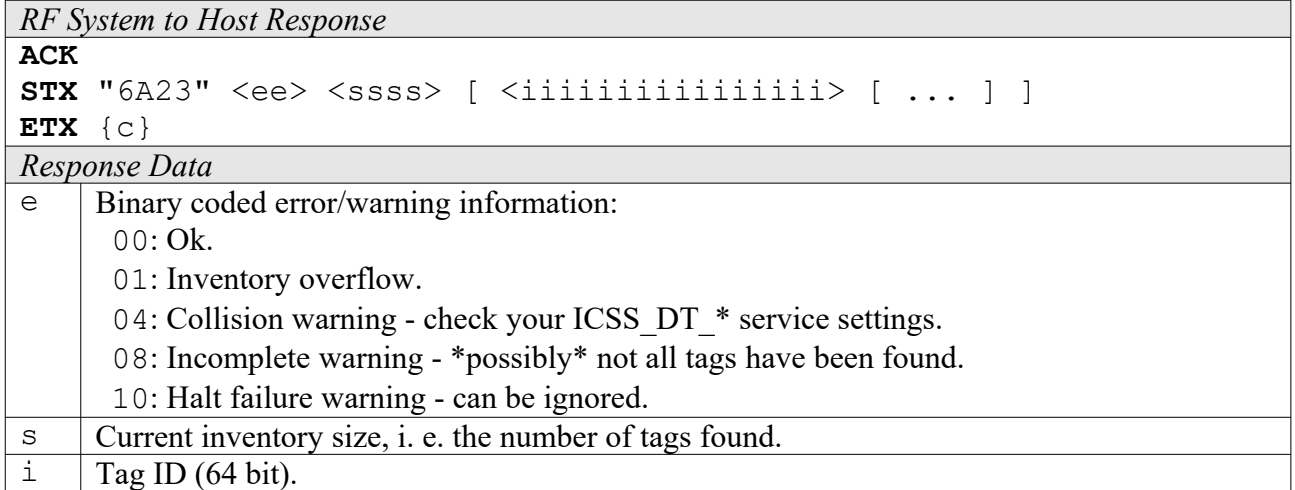

# **6A24: Create/Get Inventory [***deprecated***]**

This command is a combination of the commands "6A20" and "6A21". An inventory is built and instantly transmitted to the host.

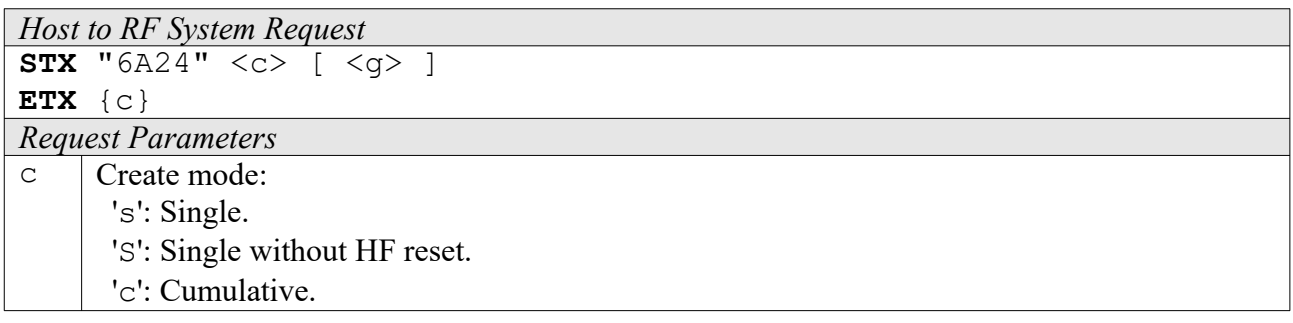

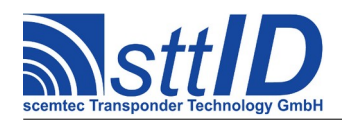

# **Specification**

STX/ETX Protocol [4.85](#page-0-0)

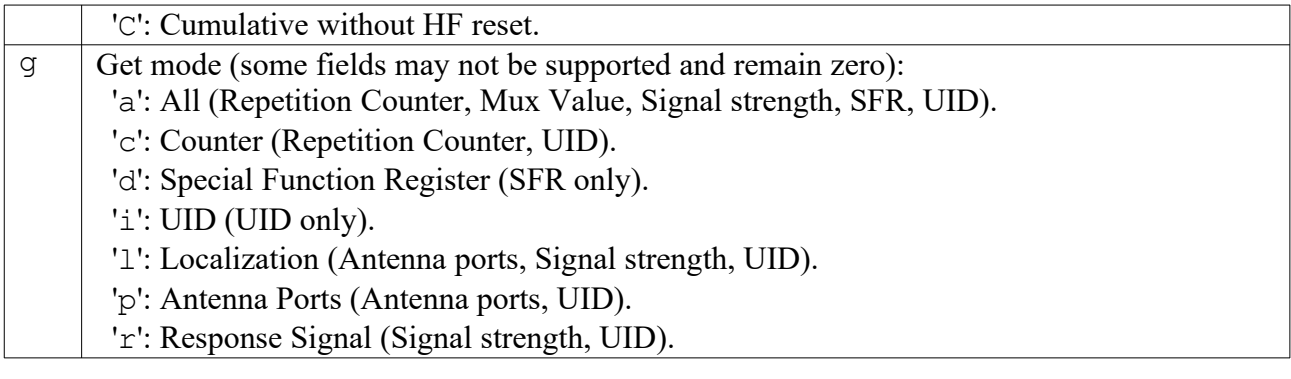

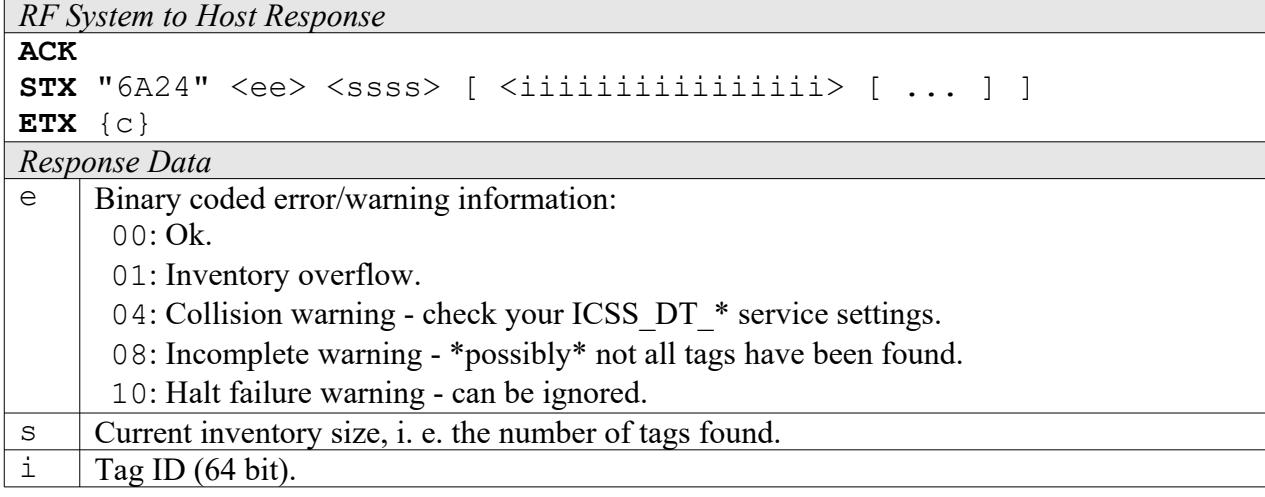

### **6A26: Select Individual**

Selects a single tag by its serial number. If found, the tag's timeslot exponent and number are returned, so that also low level commands may be used for further processing. If you get an IC STAT VER ERROR, this means that probably not all unwanted tags could be halted. Anyway, you can rely on the "direct write/halt" functions as well as all read functions to address only the desired tag, as they internally mask out occasional surplus tags. This function is breakable, that means sending an ESC character in busy state will force it to return an incomplete result.

```
Host to RF System Request
STX "6A26" <iiiiiiiiiiiiiiii>
ETX {c}
Request Parameters
i Tag ID (64 bit).
```

```
RF System to Host Response
ACK 
STX "6A26" <s> <f> [ <e> <tt> ]
ETX {c}
Response Data
\mathsf{s} | Status value.
```
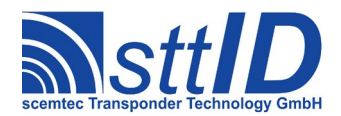

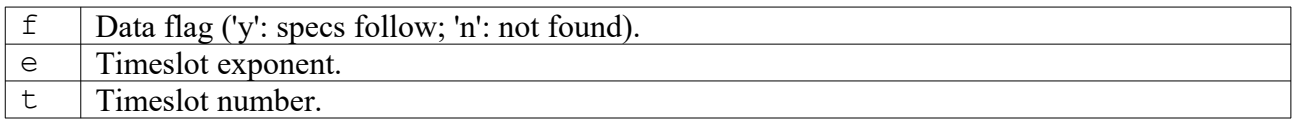

### **4A28: Looped Read**

This function continuously repeats a read attempt until a tag has been recognized. It does not support the anticollision feature. Due to completely internal processing, it is very fast (approx. 200 attempts/sec for one block, 165 for two blocks, ...). This function is breakable, that means sending an ESC character in busy state will force it to return an incomplete result.

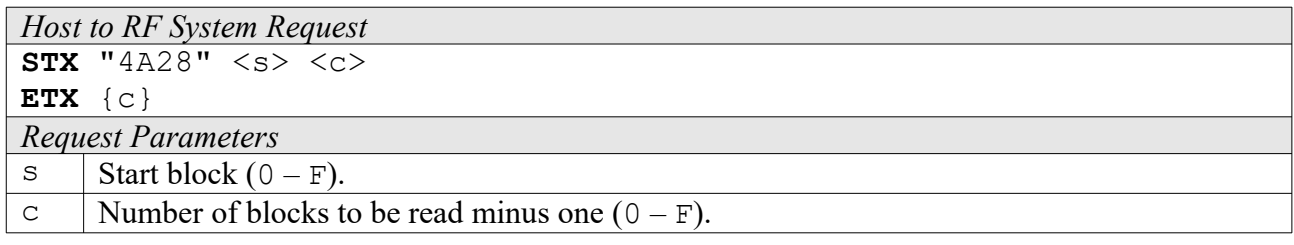

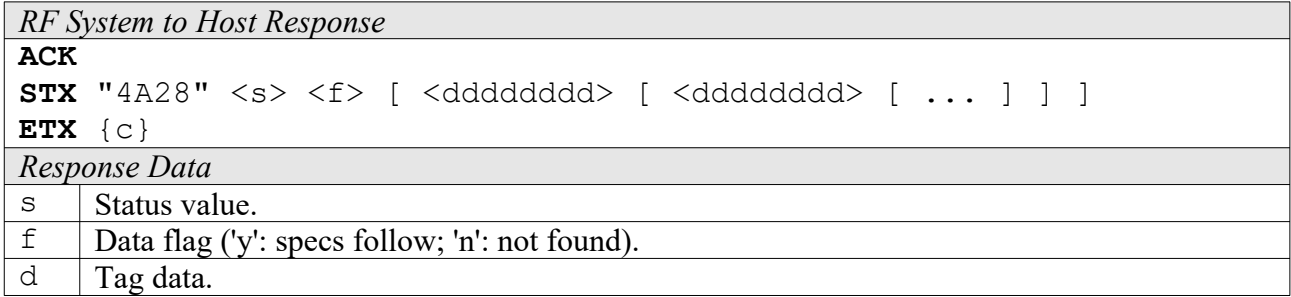

### **5A24: Direct Write**

Writes one block of data to all selected tags.

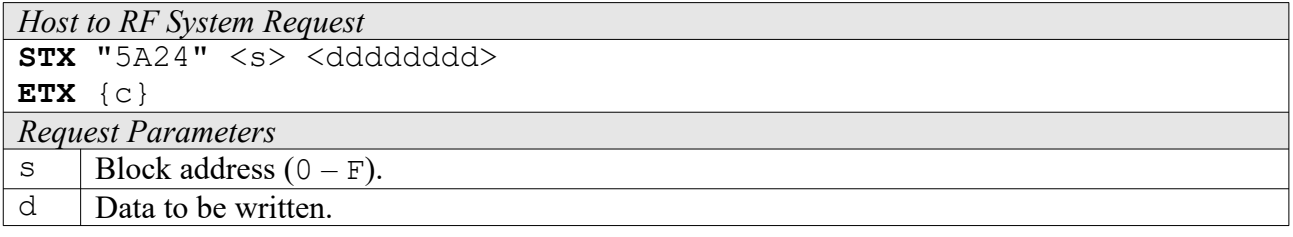

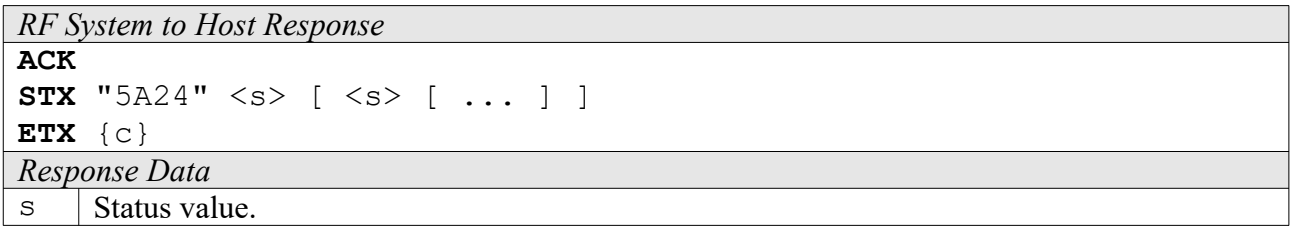

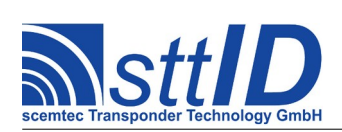

### **6A28: Direct Halt**

Puts all selected tags into halt mode.

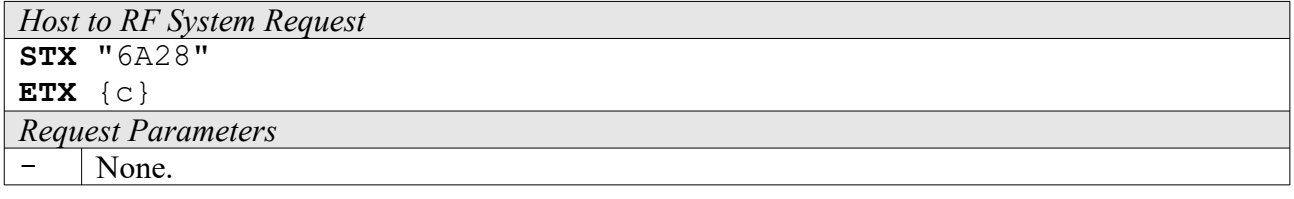

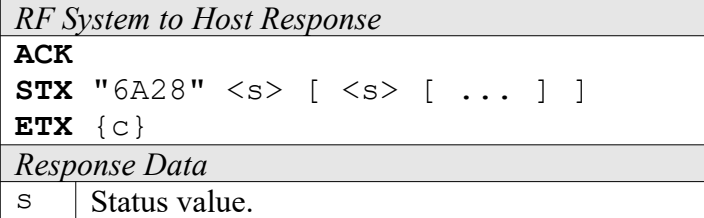

### **6A29: EAS Alarm**

Searches for an EAS code and on success activates the EAS alarm. In looped mode, this command will be internally repeated until an EAS code has been found. This function is breakable, that means sending an ESC character in busy state will force it to return an incomplete result.

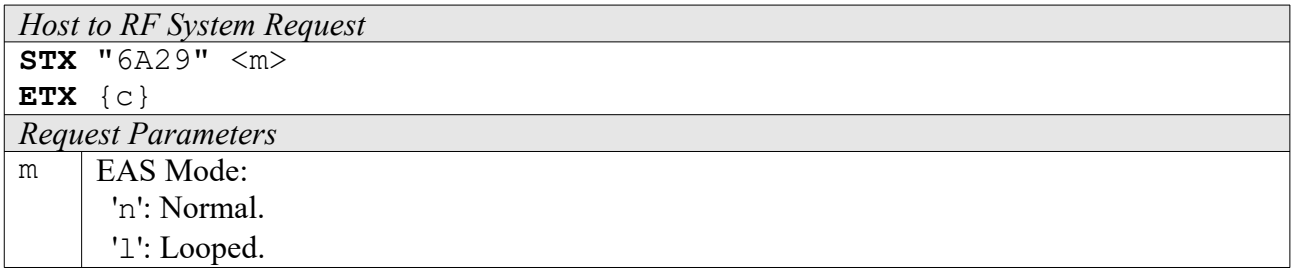

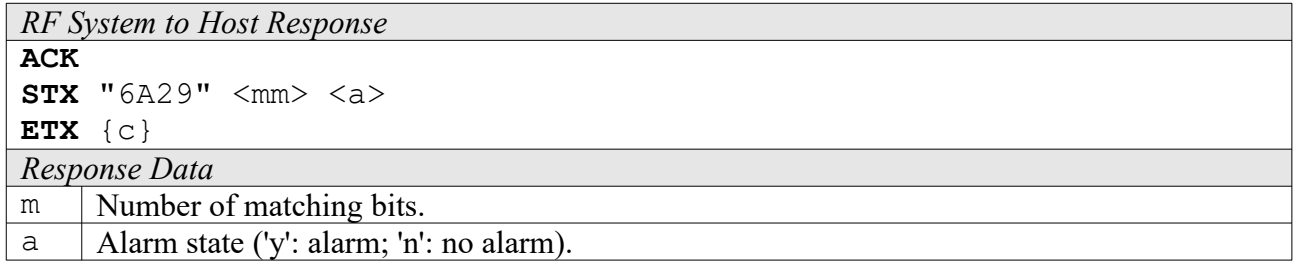

### **6A2A: Request Write Protect State**

Queries a single block write protection status for all selected tags.

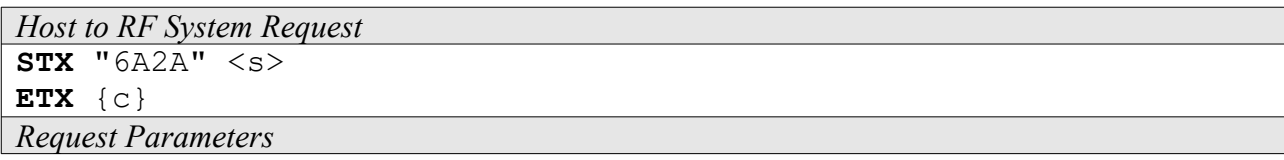

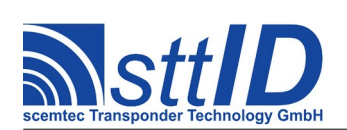

STX/ETX Protocol [4.85](#page-0-0)

```
s | Block address (0 - F).
```

```
RF System to Host Response
ACK 
STX "6A2A" <s> [ <s> [ ... ] ]
ETX {c}
Response Data
\vert Status value.
```
### **6A2B: Set Write Protect**

Activates one or more block write protection flags on all selected tags.

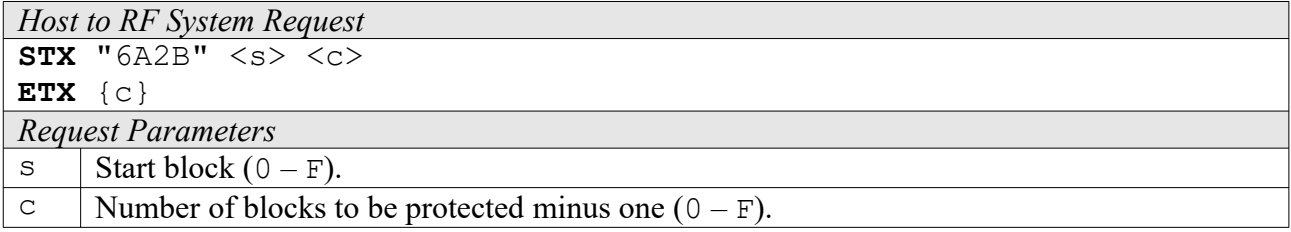

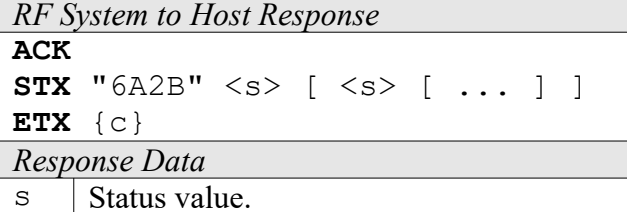

### **6A2C: Change EAS Bit**

Switches the EAS flag on all selected tags.

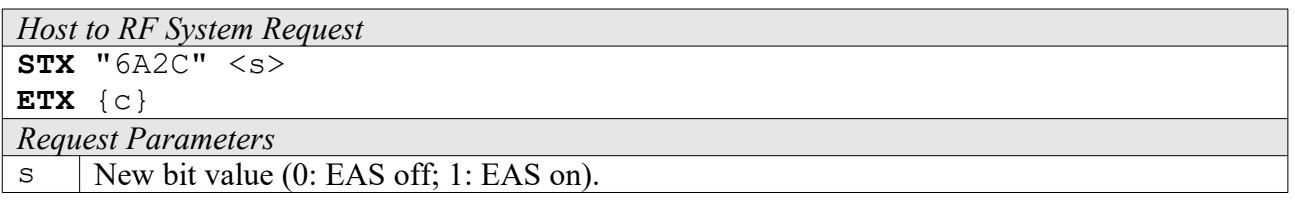

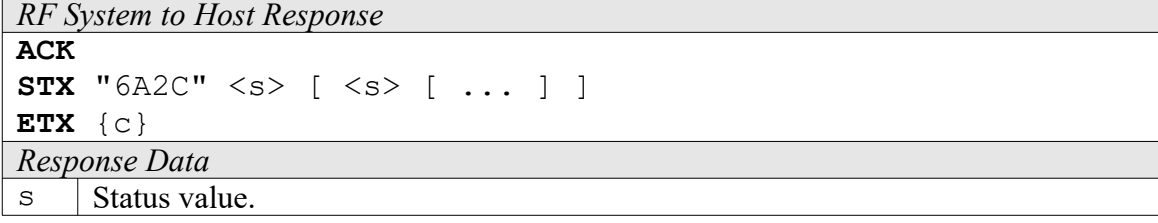

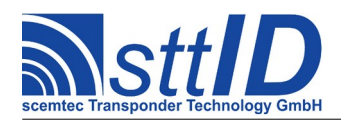

### **6A2D: Set QUIET Bit**

Sets the QUIET flag on all selected tags.

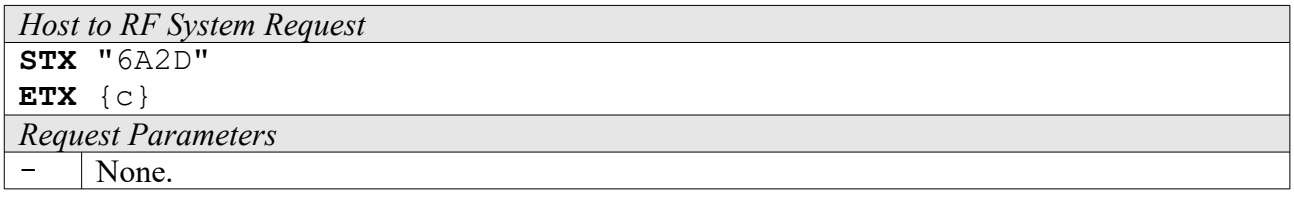

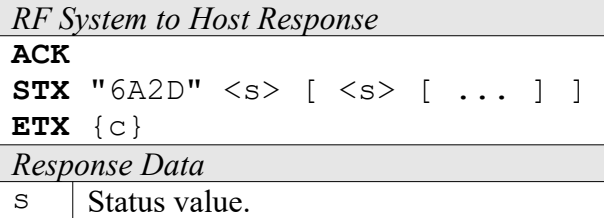

# **14.4 Settings Functions**

These commands are used to view or edit ICode specific settings.

### **1A30: Request Protocol Specific Setting**

This function is used to retrieve the value of a certain ICode setting. Numeric values are unsigned 16 bit hex values; switch values are "0000" for "false" or "0001" for "true".

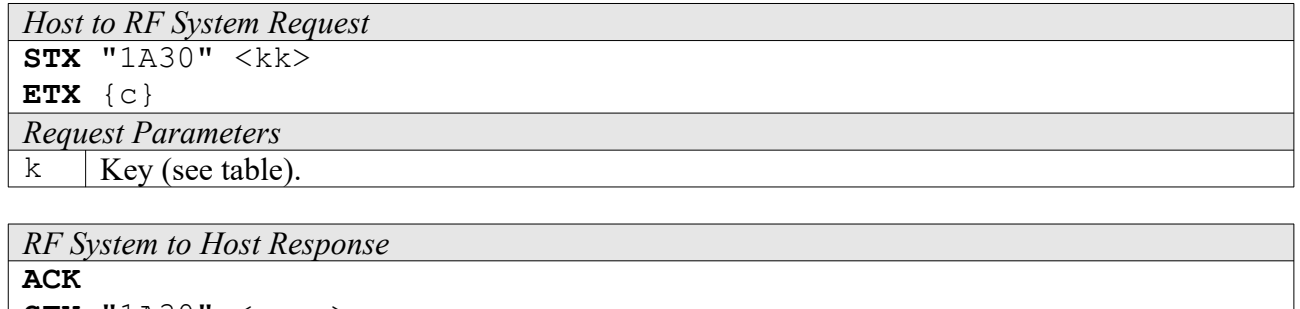

**STX** "1A30" <vvvv> **ETX** {c} *Response Data*  $\vee$  | Value.

Key table (Number, Customer specific, Alias, Numeric/Switch, Default, Description):

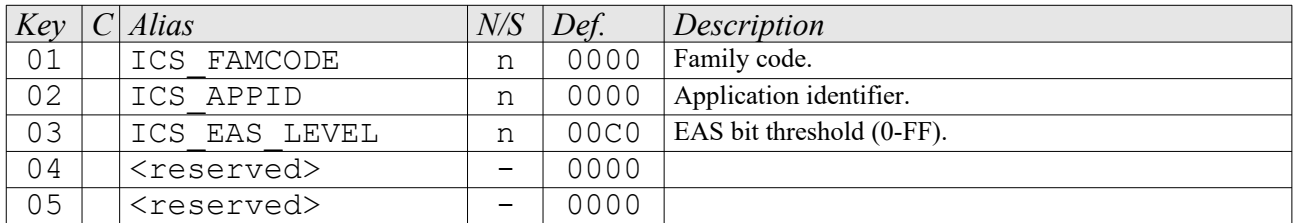

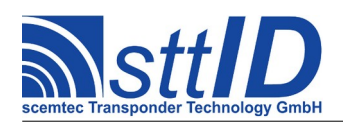

# **Specification** STX/ETX Protocol [4.85](#page-0-0)

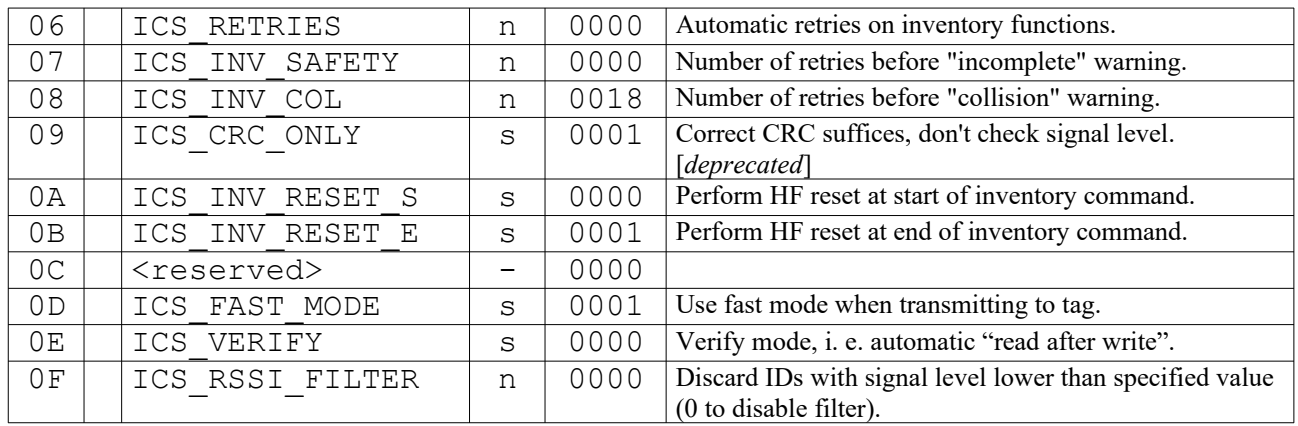

# **1A31: Edit Protocol Specific Setting**

Used to change the value of a certain ICode setting. See "Request Setting" ("1A30") for more details.

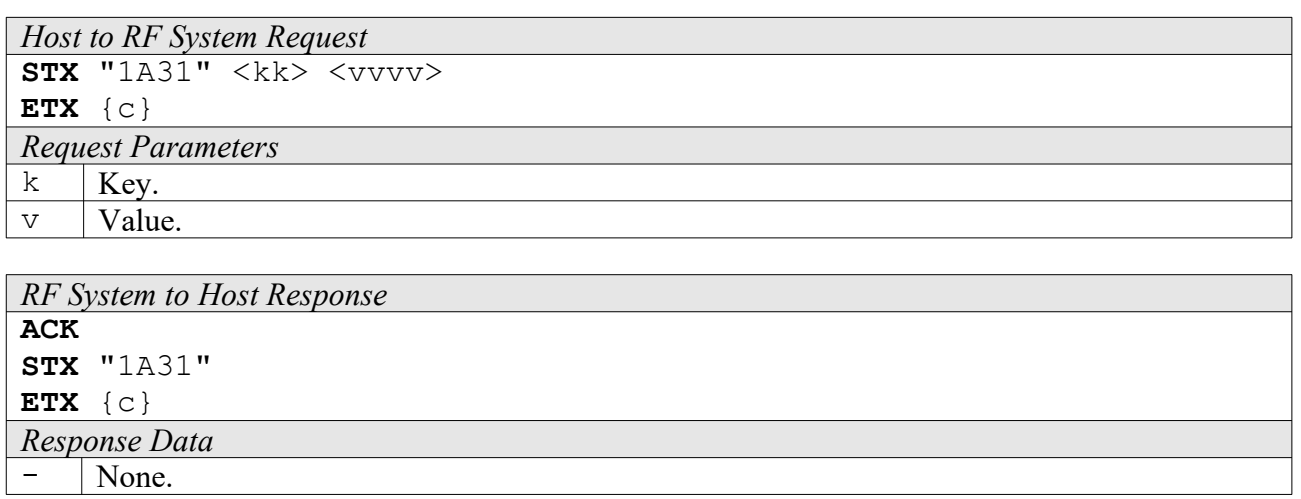

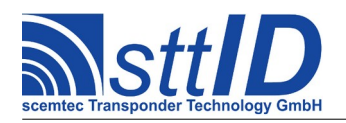

# **15 Tag-it (non-ISO)**

# **15.1 Features**

- Read/write transponder 13,56 MHz
- Anticollision possibility
- 256 bits (32 byte) user data in 8 blocks
- 32 bit (4 byte) SID address and version information
- Write protection for each user block

# **15.2 Low Level Functions**

These commands are basically those offered by the transponder air protocol.

### **6B10: Single Anticollision Round**

This command performs a complete SID Poll cycle. The response always contains all 16 timeslots. It is strongly recommended that you use the high level command "Create Inventory" ("6B20") instead, unless you know exactly what you are doing.

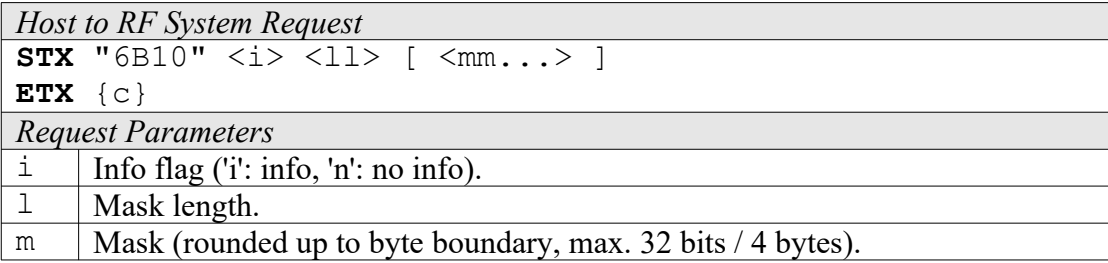

*RF System to Host Response*

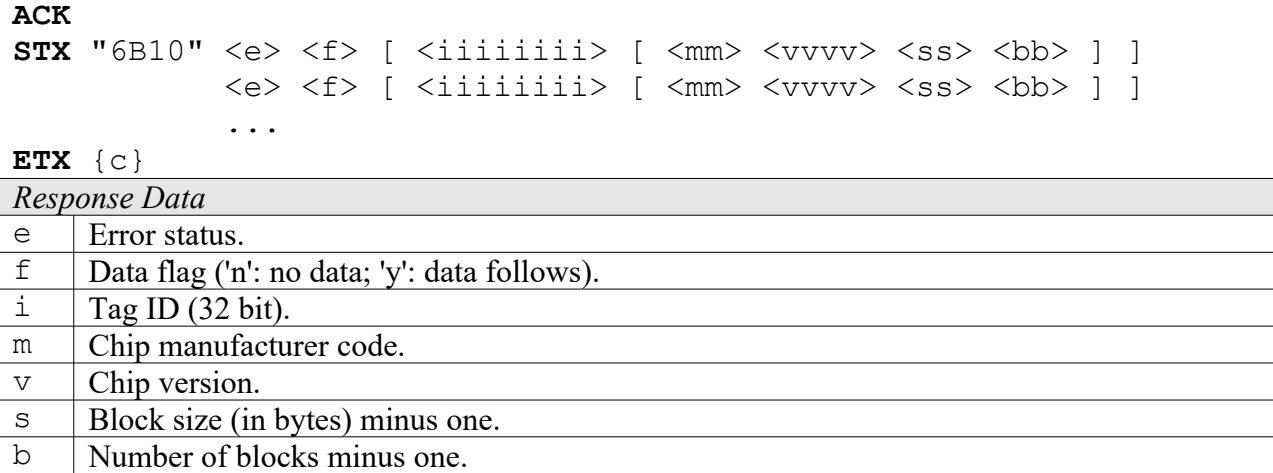

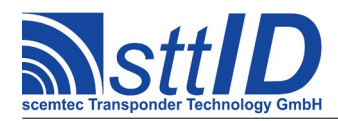

### **4B10: Get Block**

This command is used to read a single block of data from one tag. This may occur either in addressed mode, when a specific tag is called via its SID address, or in non-addressed mode. When using the latter, more tags than one in the field will lead to a collision, which means an unusable result.

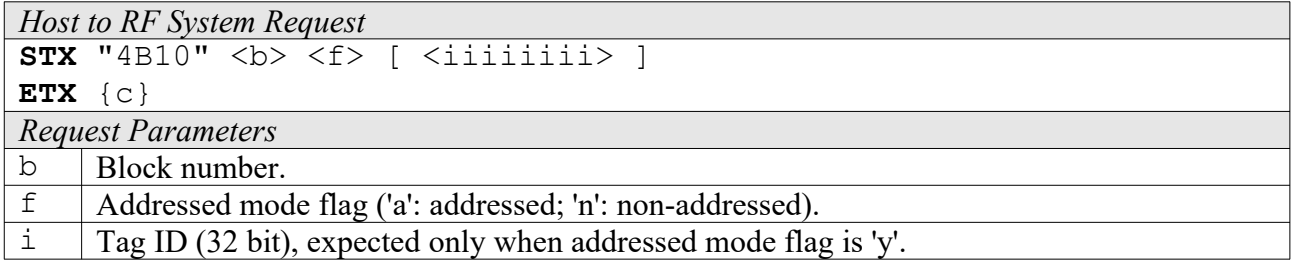

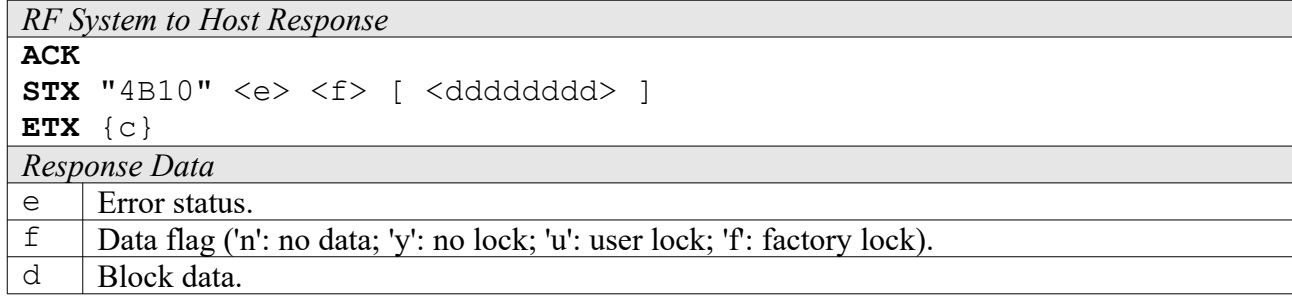

### **4B16: Get Version**

This function is used to query an individual tag's version and properties.

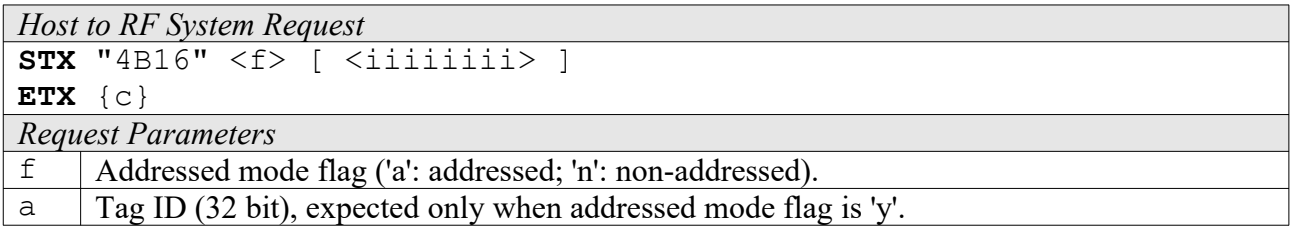

*RF System to Host Response*

```
ACK 
STX "4B16" \langle e \rangle \langle f \rangle [ \langleiiiiiiiii> \langle mm \rangle \langle v v v v \rangle \langle ss \rangle \langle bb \rangle ]
ETX {c}
Response Data
e Error status.<br>
f Data flag ('n'
      Data flag ('n': no data; 'y': data follows).
i Tag ID (32 bit).
m Chip manufacturer code.
\vee | Chip version.
s Block size (in bytes) minus one.
b Number of blocks minus one.
```
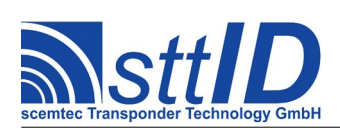

### **5B10: Put Block**

This function writes a block of data to one or more tags.

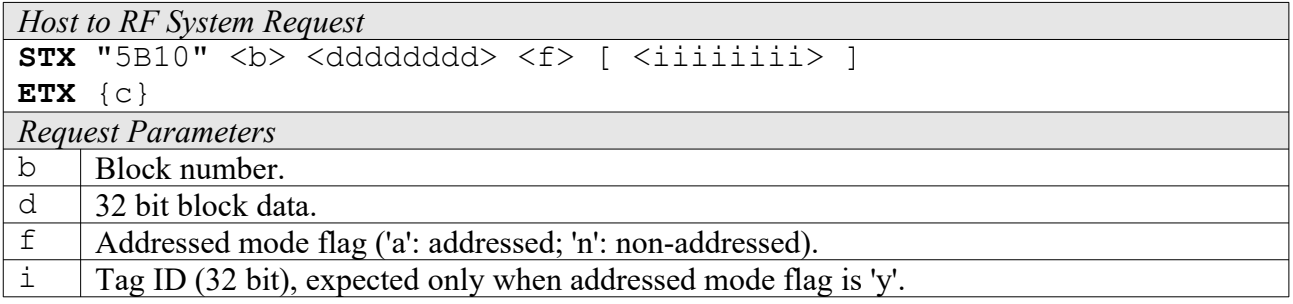

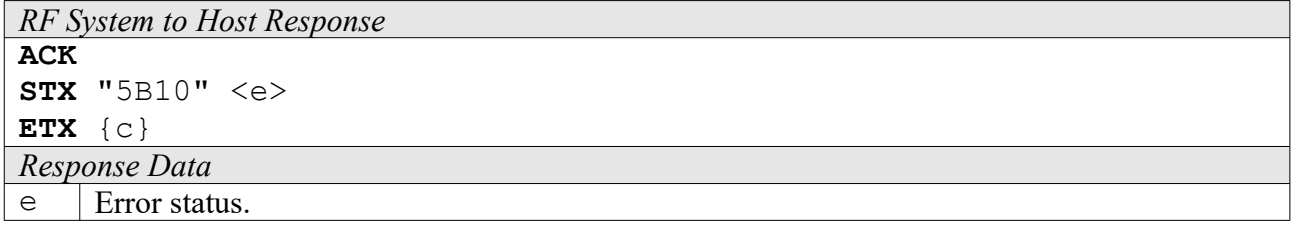

#### **5B14: Put Block Lock**

This function writes a block of data to one or more tags and locks (i. e. write protects) it.

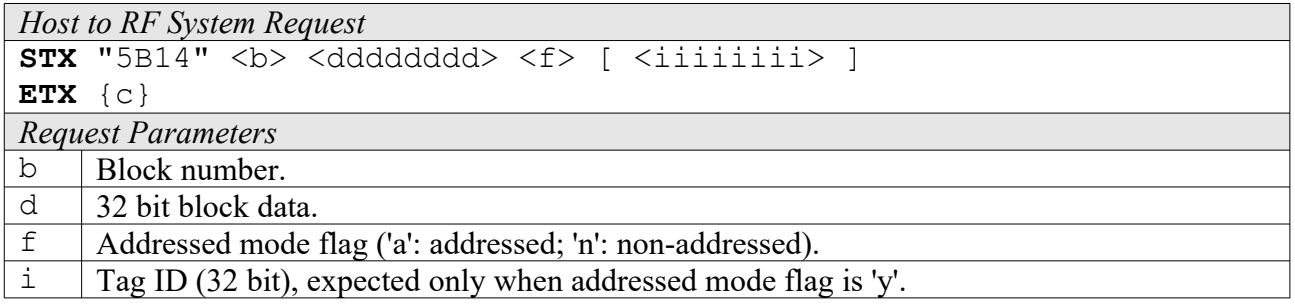

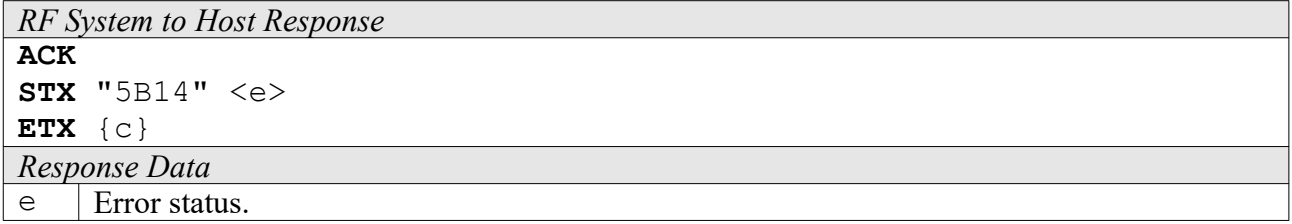

#### **6B14: Lock Block**

To write protect a previously unprotected block, this function can be used.

```
Host to RF System Request
STX "6B14" <b> <f> [ <iiiiiiii> ]
ETX {c}
```
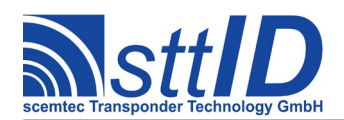

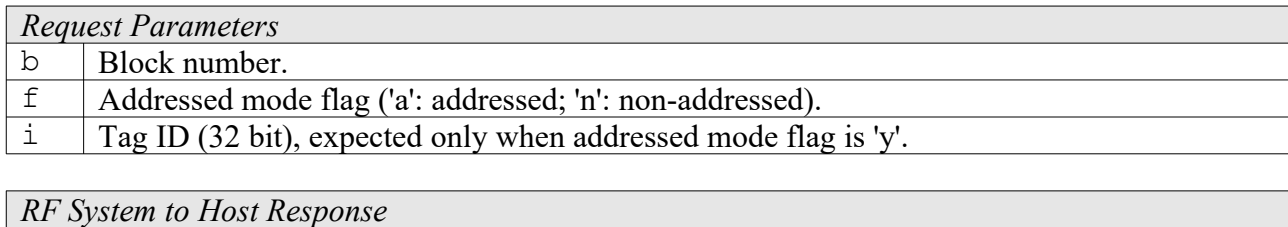

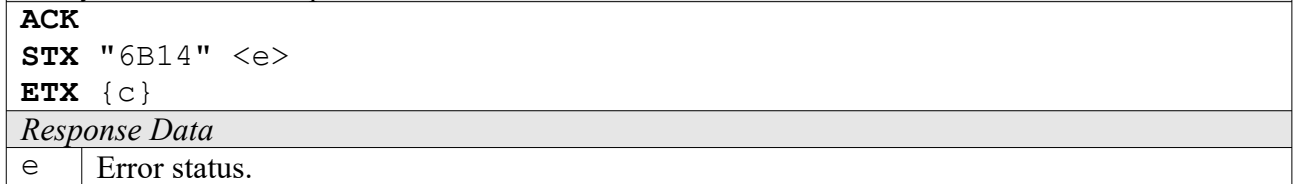

### **6B18: Quiet**

To put a tag into Quiet mode, use this command. When in Quiet mode, a tag will not respond to any further request until it leaves and re-enters the field or a HF reset has been performed. The error status is used for verify mode only, otherwise it is 0.

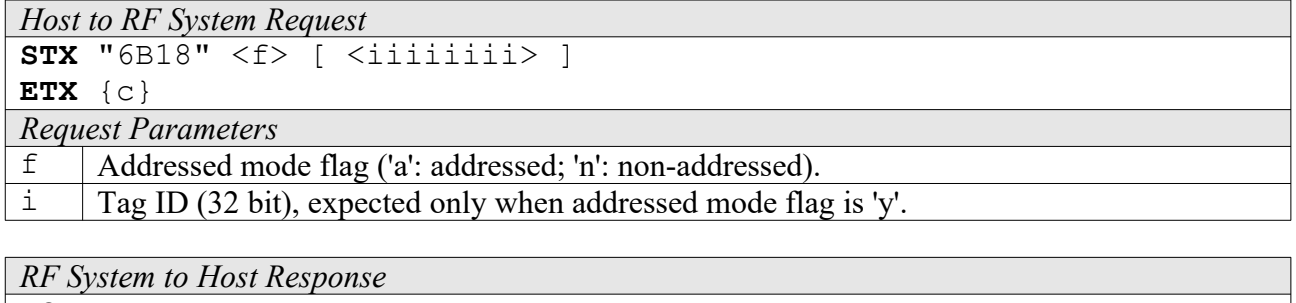

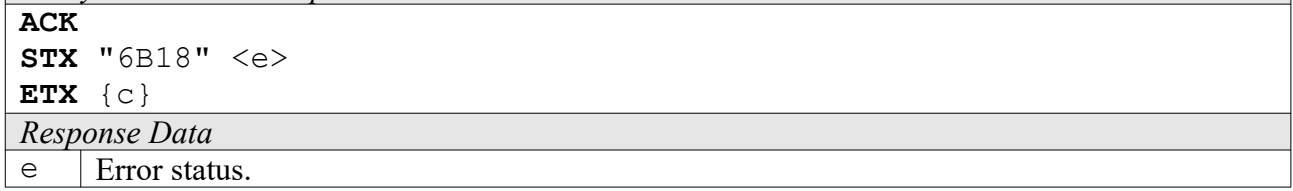

### **15.3 High Level Functions**

These commands combine and/or simplify some of the low level commands.

### **6B20: Create Inventory**

Builds an inventory of all tags currently present in the field by their serial number. In "single" mode, the inventory is initialized at the beginning, whereas in "cumulative" mode, a previously created inventory will be kept. This function is breakable, that means sending an ESC character in busy state will force it to return an incomplete result.

```
Host to RF System Request
STX "6B20" <c>
ETX {c}
```
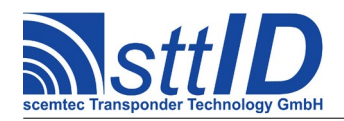

STX/ETX Protocol [4.85](#page-0-0)

# *Request Parameters*

 $\circ$  | Create mode:

- 's': Single.
- 'S': Single without HF reset.

'c': Cumulative.

'C': Cumulative without HF reset.

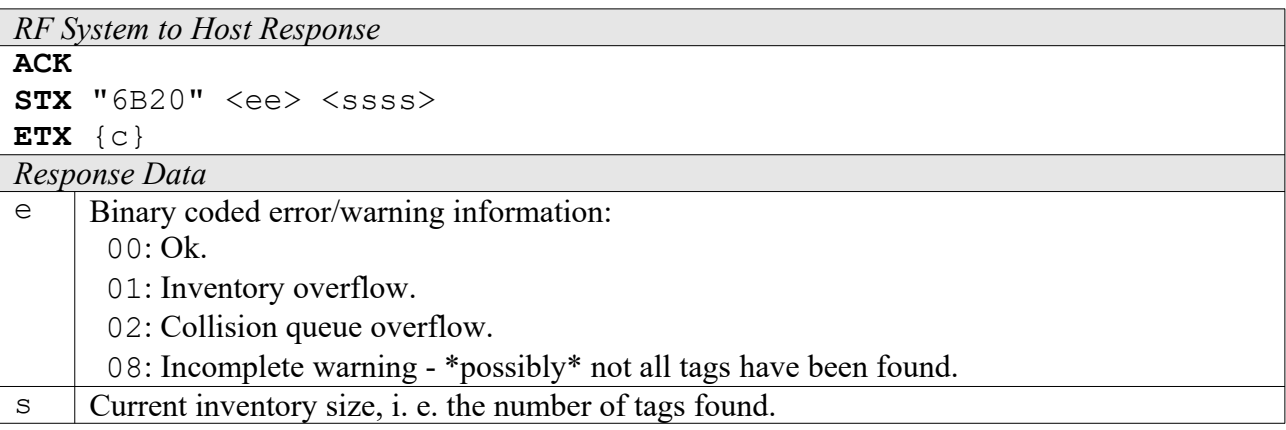

### **6B21: Get Inventory [***deprecated***]**

This function will return all serial numbers from the current inventory.

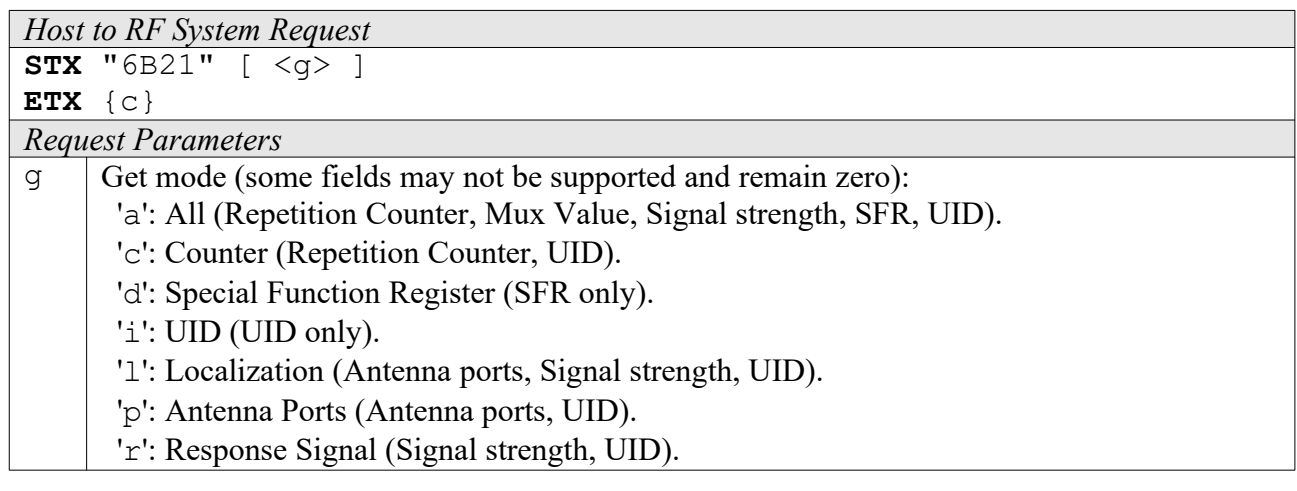

*RF System to Host Response*

```
ACK 
STX "6B21" <ssss> [ <iiiiiiii> [ ... ] ]
ETX {c}
Response Data
s Current inventory size, i. e. the number of tags found.<br>
\frac{1}{1} Tag ID (32 bit).
```

```
Tag ID (32 \text{ bit}).
```
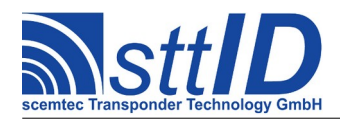

### **6B22: Get ID Range from Inventory**

To read a range of IDs or one single ID from a previously created inventory, this function can be used.

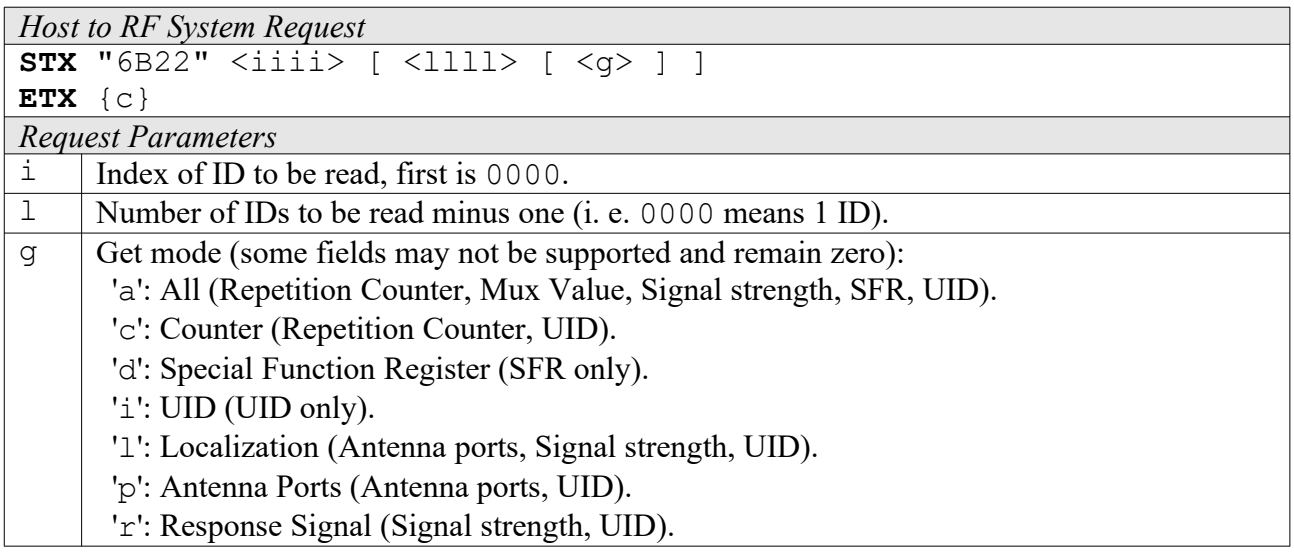

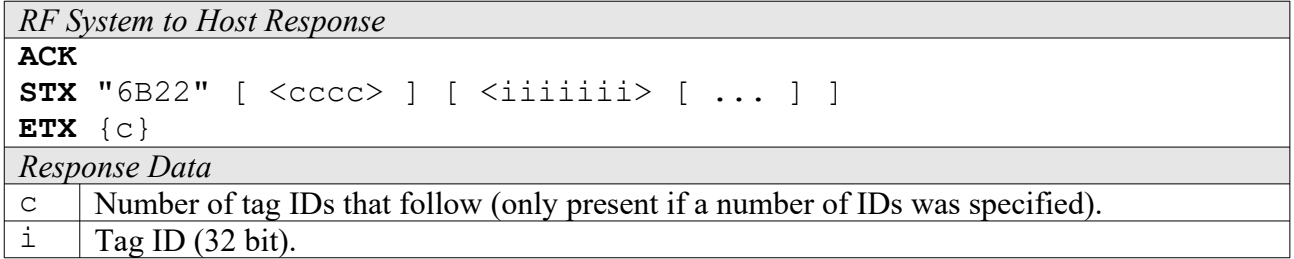

### **6B23: Realtime Inventory**

Builds an inventory of all tags currently present in the field by their serial number. This function is breakable, that means sending an ESC character in busy state will force it to return an incomplete result.

In contrast to the "create" inventory functions, this command sends tag IDs "on the fly", i. e. as soon as they are detected, in multiple responses. The last response is always empty (0 IDs) and contains accumulated status flags. When the last response has been transmitted, the device is ready for the next command.

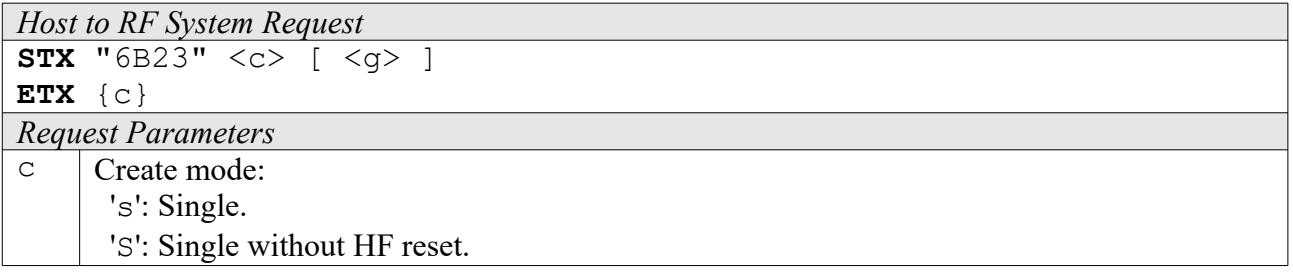

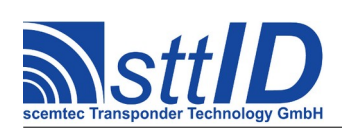

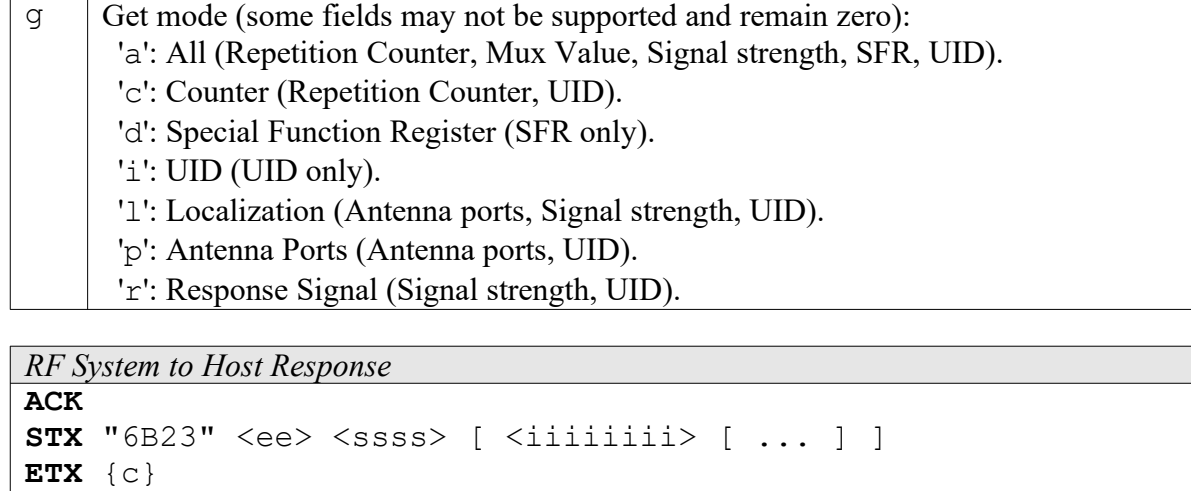

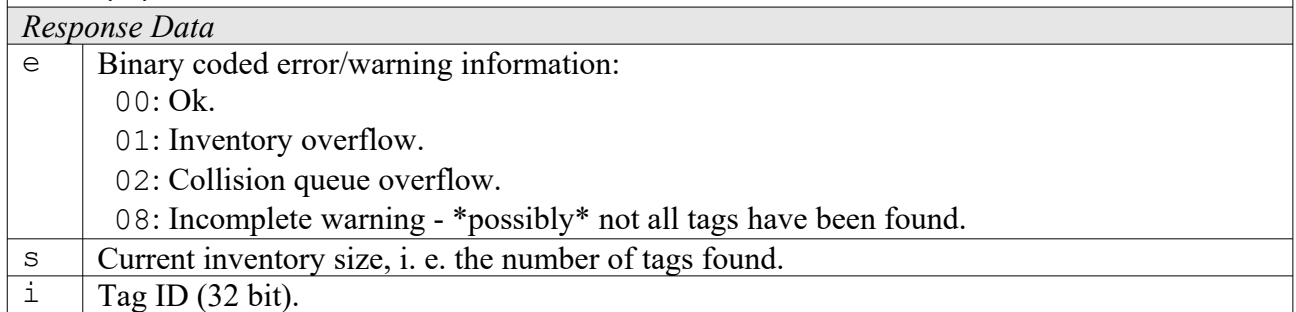

# **6B24: Create/Get Inventory [***deprecated***]**

This command is a combination of the commands "6B20" and "6B21". An inventory is built and instantly transmitted to the host.

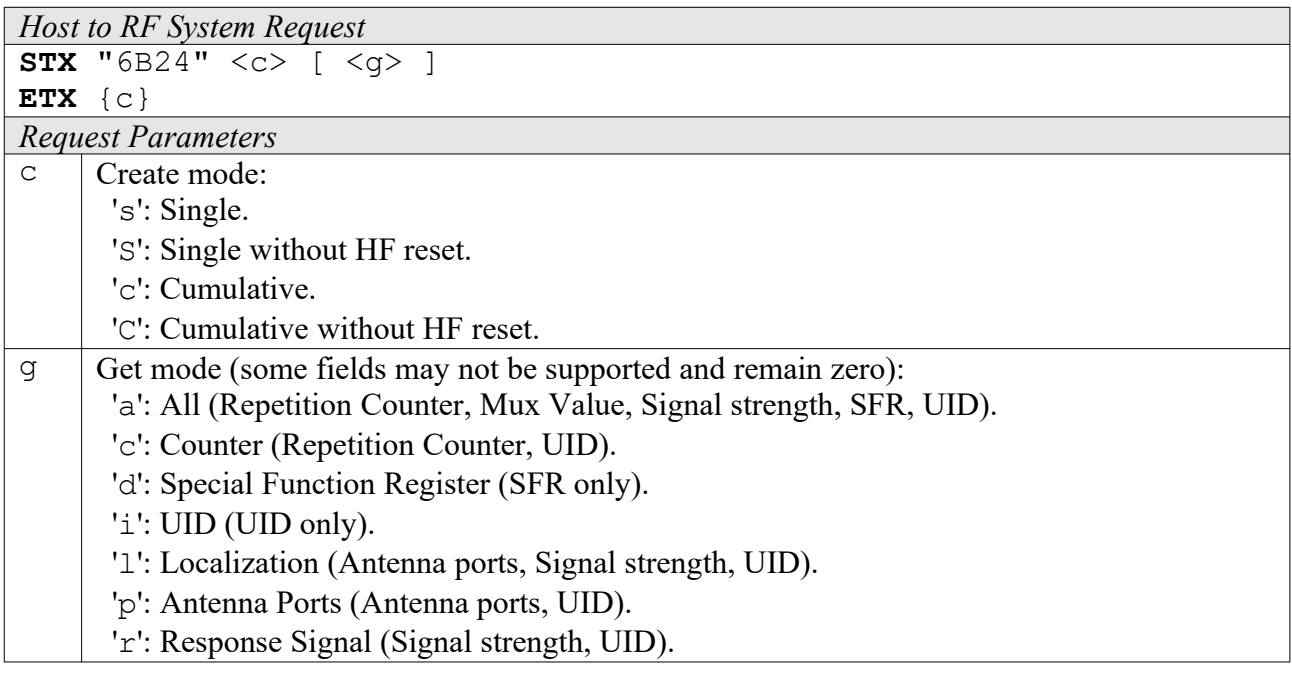

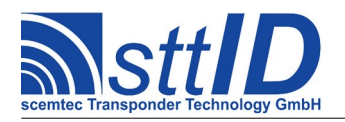

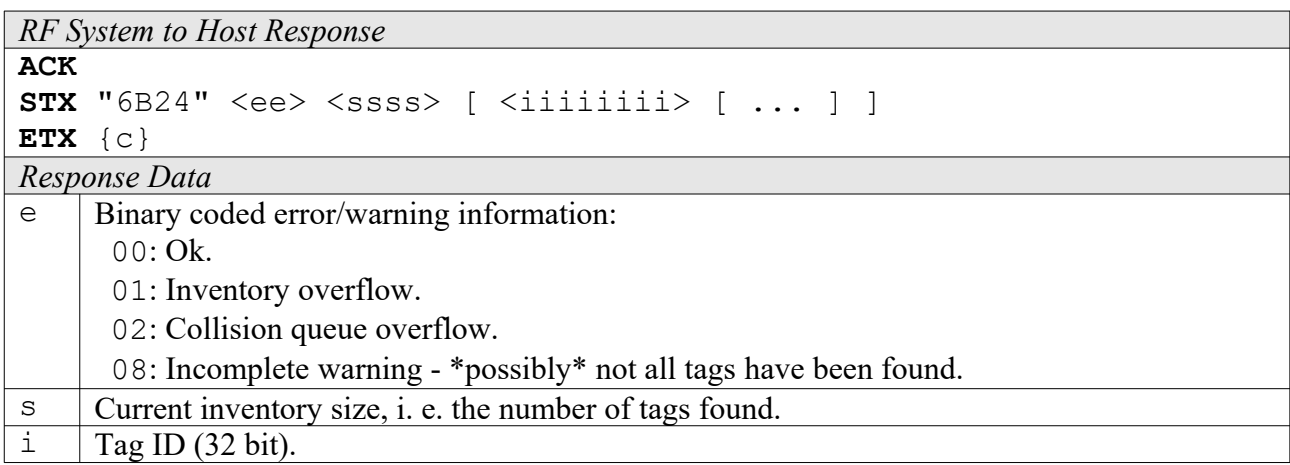

### **4B24: Get Multiple Blocks**

This command is used to read a variable amount of blocks from a single tag. This may occur either in addressed mode, when a specific tag is called via its SID address, or in non-addressed mode. When using the latter, more tags than one will lead to a collision, which means an unusable result. In "looped" mode, the reader will internally repeat the read attempt until all specified blocks have been read. This function is breakable, that means sending an ESC character in busy state will force it to return an incomplete result.

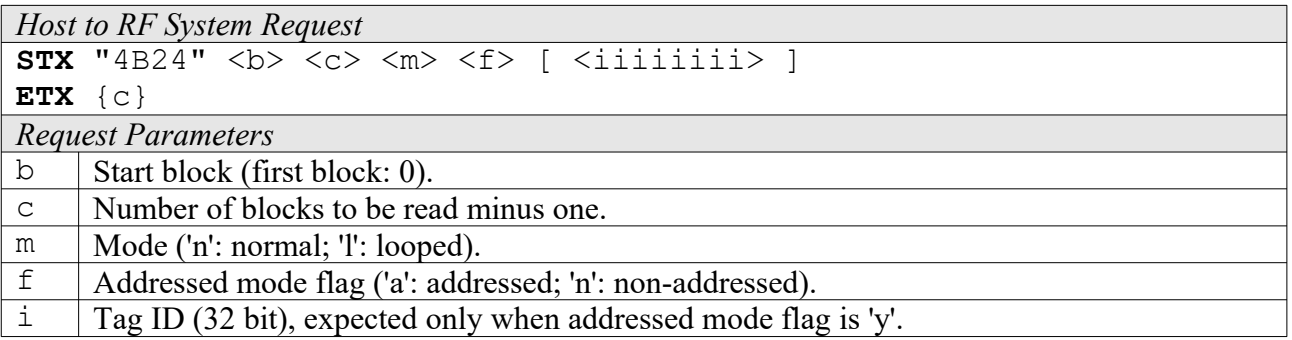

*RF System to Host Response*

```
ACK 
STX "4B24" <e> <f> [ <dddddddd> ]
            [ <e> <f> [ <dddddddd> ] [ ... ] ]
ETX {c}
Response Data
e | Error status.
f Data flag ('n': no data; 'y': no lock; 'u': user lock; 'f': factory lock).
d Block data.
```
### **5B24: Put Multiple Blocks**

To write several blocks at once to a single tag, use this command.

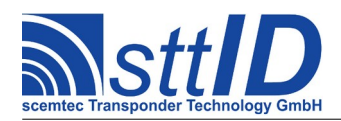

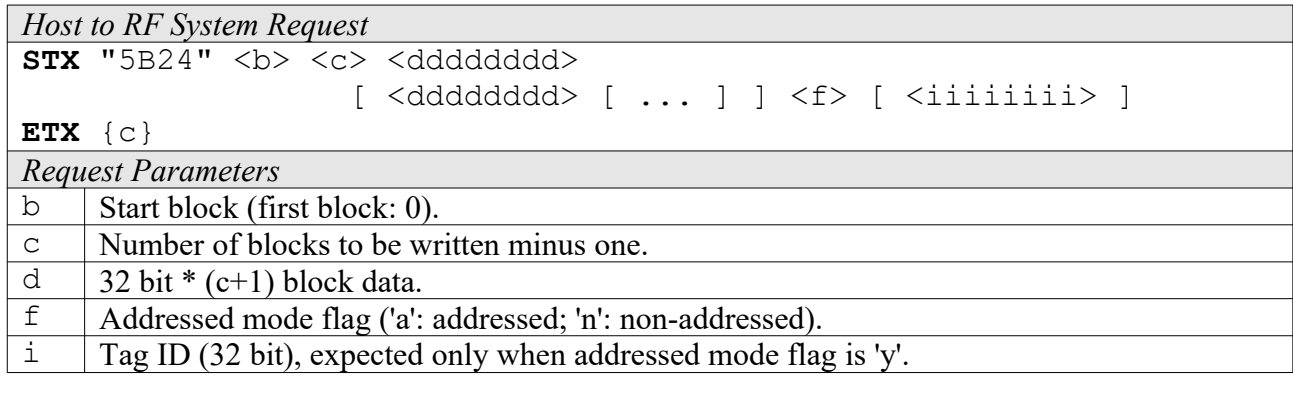

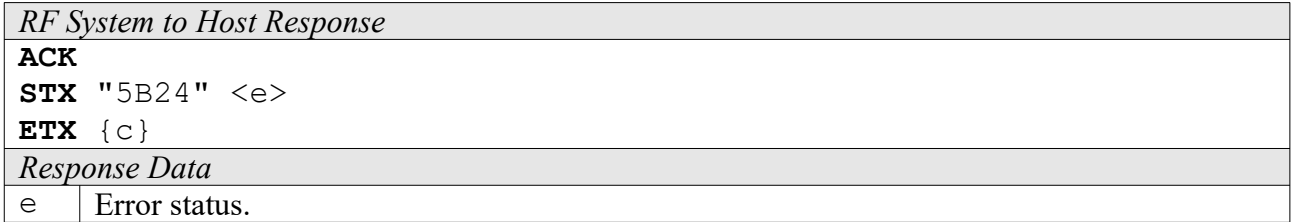

### **5B28: Put And Lock Multiple Blocks**

To write several blocks at once to a single tag and lock them, use this command.

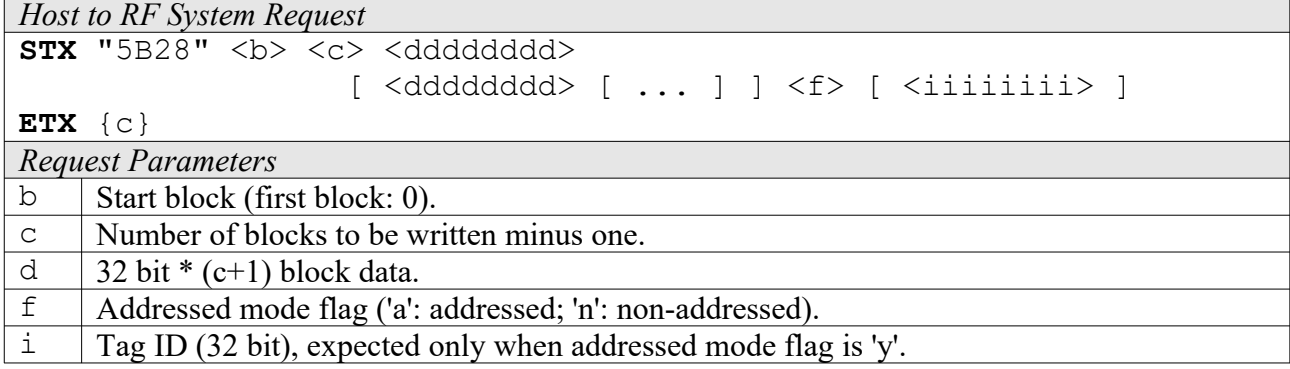

```
RF System to Host Response
ACK 
STX "5B28" <e> [ <e> [ ... ] ]
ETX {c}
Response Data
e | Error status.
```
### **6B28: Lock Multiple Blocks**

To write protect several blocks at once on a single tag, use this command.

```
Host to RF System Request
STX "6B28" <br />b> <c> <f> [ <iiiiiiii> ]
```
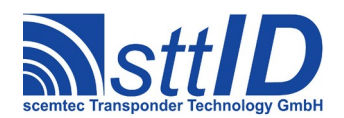

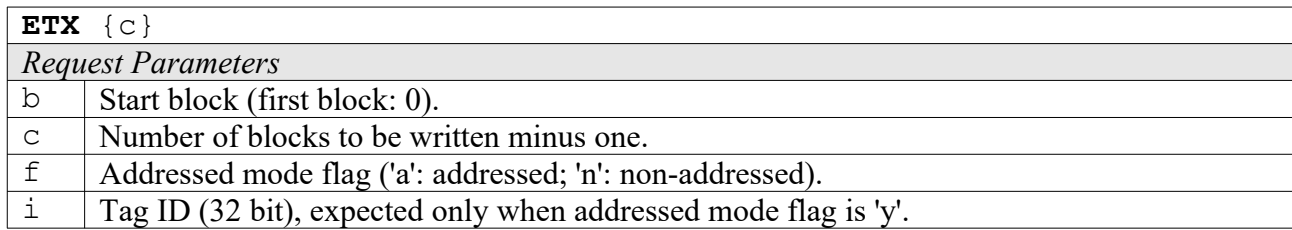

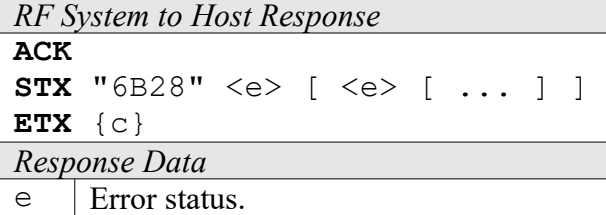

### **4B2A: Looped Address Scan**

Continuously repeats an unaddressed Get Version attempt until a tag has been detected. This command does not support the anticollision feature. This function is breakable, that means sending an ESC character in busy state will force it to return an incomplete result.

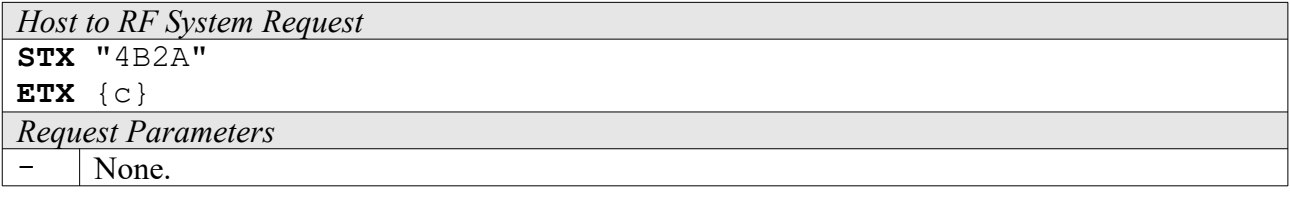

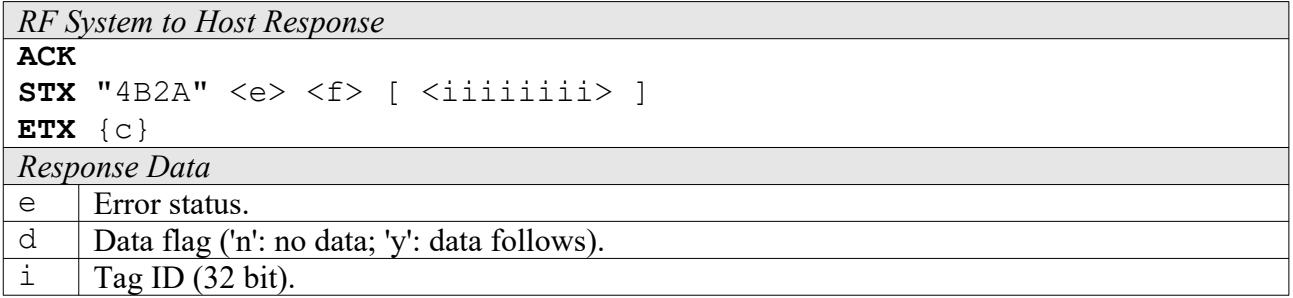

### **15.4 Settings Functions**

These commands are used to view or edit Tag-it specific settings.

### **1B30: Request Protocol Specific Setting**

This function is used to retrieve the value of a certain Tag-it setting. Numeric values are unsigned 16 bit hex values; switch values are "0000" for "false" or "0001" for "true".

```
Host to RF System Request
STX "1B30" <kk>
```
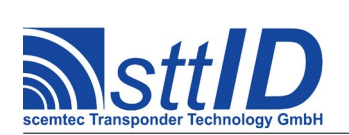

STX/ETX Protocol [4.85](#page-0-0)

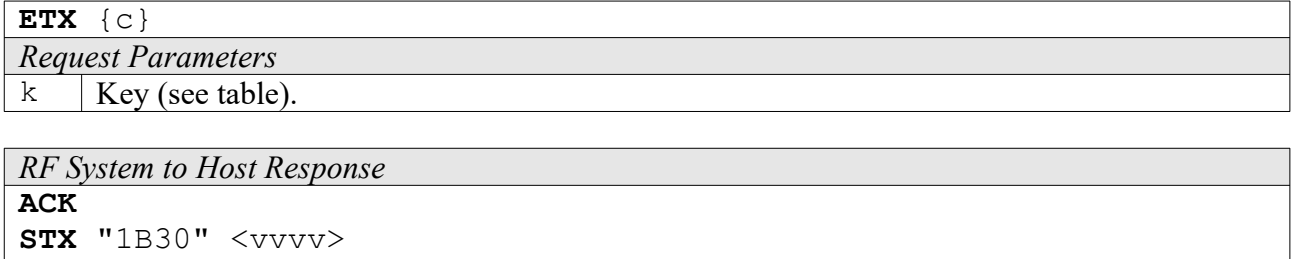

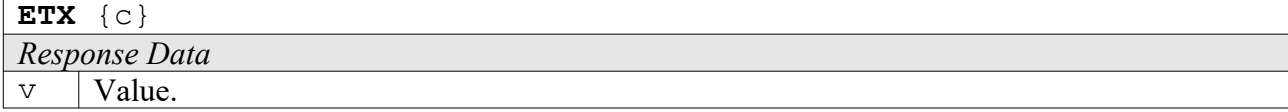

Key table (Number, Customer specific, Alias, Numeric/Switch, Default, Description):

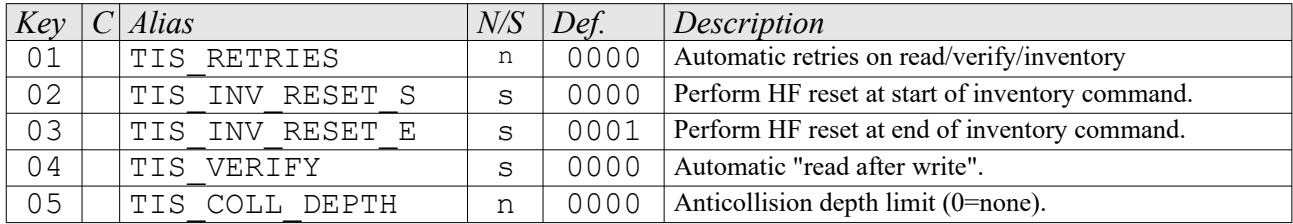

### **1B31: Edit Protocol Specific Setting**

Used to change the value of a certain Tag-it setting. See "Request Setting" ("1B30") for more details.

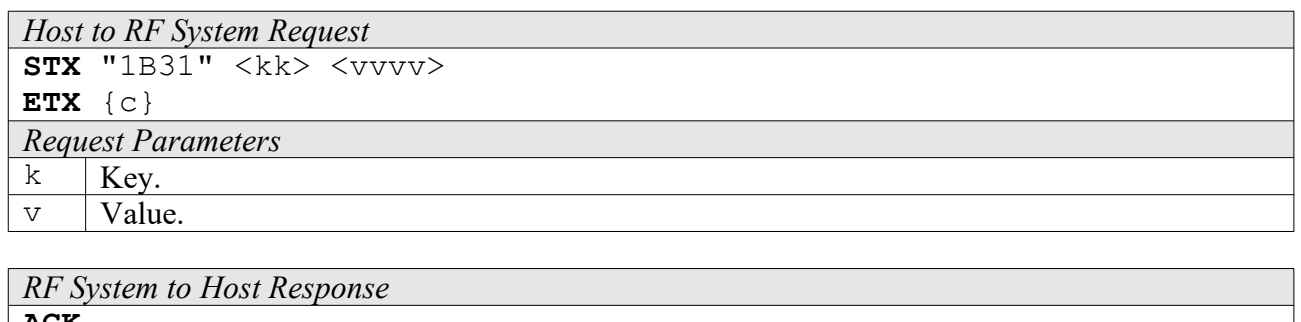

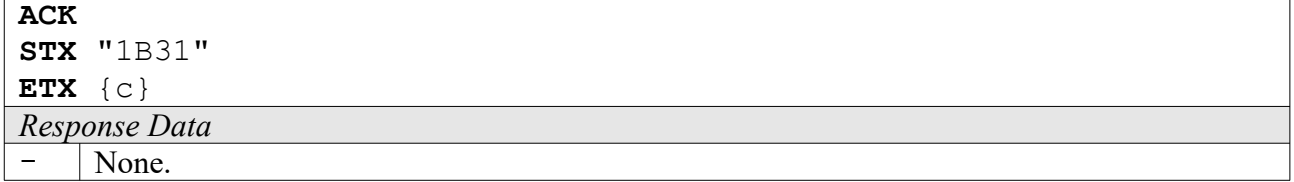

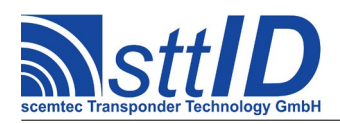

# **16 ISO 15693**

# **16.1 Features**

- Read/write transponder 13,56 MHz
- 64 bit (8 byte) UID address

Since there are various different flavours of ISO 15693 tags (e. g. different memory size/arrangement, special features etc.), it is strongly recommended to consult the transponder datasheet for further information.

Due to memory limitation, the Scemtec 13.56MHz Long Range Reader can process only up to 256 bytes of data at once, e. g. 64 blocks of 32 bits or 128 blocks of 16 bits. Tag responses larger than this won't be understood; the system will assume a collision due to a missing EOF.

# **16.2 Low Level Functions**

These commands are basically those offered by the transponder air protocol.

### **6C10: Single Anticollision Round**

This command performs a complete Inventory cycle. Thre response always contains all 16 timeslots. It is strongly recommended that you use the high level command "Create Inventory" ("6C20") instead, unless you know exactly what you are doing. When the AFI value in the settings is non-zero, it will be used to perform an AFI specific request.

```
Host to RF System Request
STX "6C10" <t> <11> \lceil <mm...> 1
ETX {c}
Request Parameters
t Timeslot flag ('m': multiple/16 timeslots; 's': single/1 timeslot).
\perp | Mask length in bits.
m Mask (rounded up to byte boundary, max. 64 bits / 8 bytes).
```
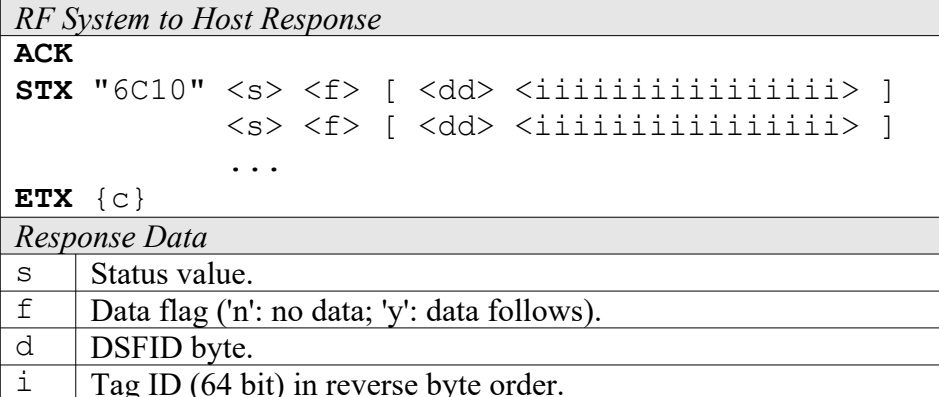

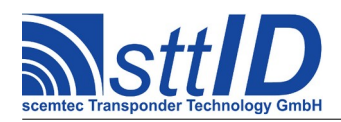

### **6C12: Select**

To put a single tag into "selected" state, use this command. When selected, a tag can quickly be addressed via the "selected" address mode.

*Host to RF System Request* **STX** "6C12" <iiiiiiiiiiiiiiii> **ETX** {c} *Request Parameters*  $i$  | Tag ID (64 bit) in reverse byte order.

*RF System to Host Response* **ACK STX** "6C12" <s> **ETX** {c} *Response Data* s | Status value.

### **4C10: Read Single Block**

This command allows for reading a single block from an ISO 15693 tag. When activated in the ISO settings, also the block security information will be returned.

*Host to RF System Request* **STX** "4C10" <bb> <a> [ <iiiiiiiiiiiiiiii> ] **ETX** {c} *Request Parameters* b Block number. a Addressed mode ('n': non-addressed; 'a': addressed; 's': selected).<br>  $\frac{1}{1}$  Tag ID (64 bit) in reverse byte order Tag ID (64 bit) in reverse byte order.

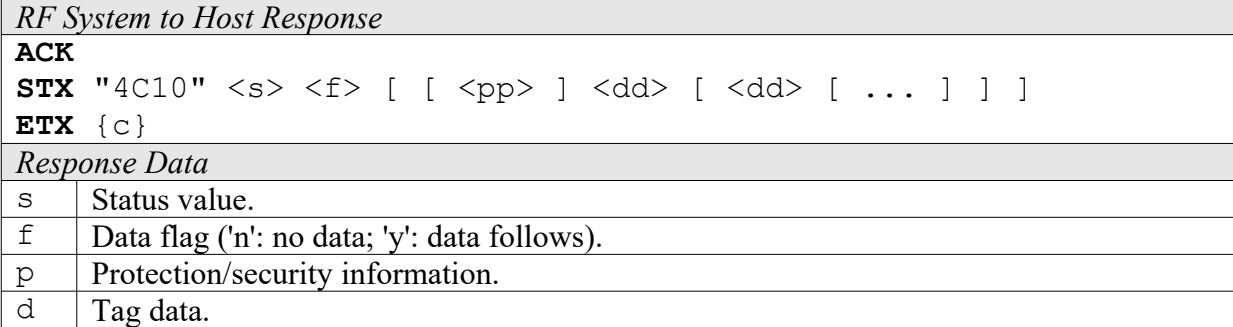

### **4C12: Read Multiple Blocks**

This command allows for reading several blocks at once from an ISO 15693 tag. When activated in the ISO settings, also the security information will be returned for each block.

*Host to RF System Request*

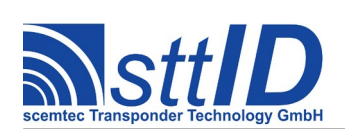

# **Specification**

STX/ETX Protocol [4.85](#page-0-0)

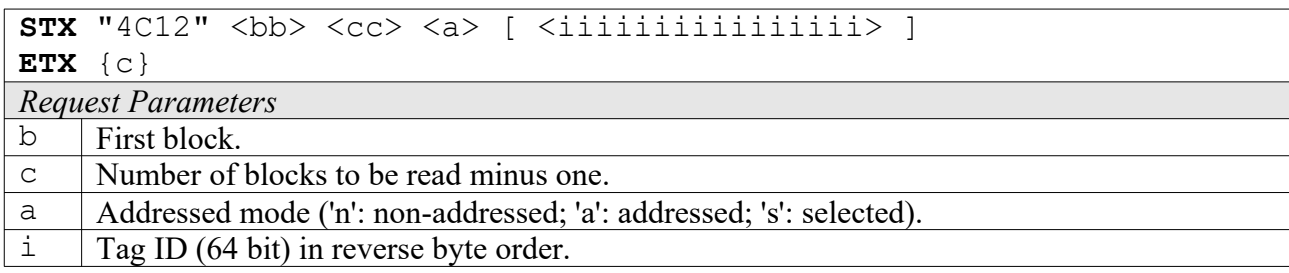

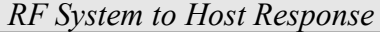

# **ACK**

```
STX "4C12" \langle s \rangle \langle f \rangle [ [\langle pp \rangle] \langle dd \rangle [ \langle dd \rangle [ ... ] ] ]
                                          [ \langle pp \rangle ] \langle dd \rangle [ \langle dd \rangle [ \ldots ] ] ] [ \ldots ]
```
**ETX** {c}

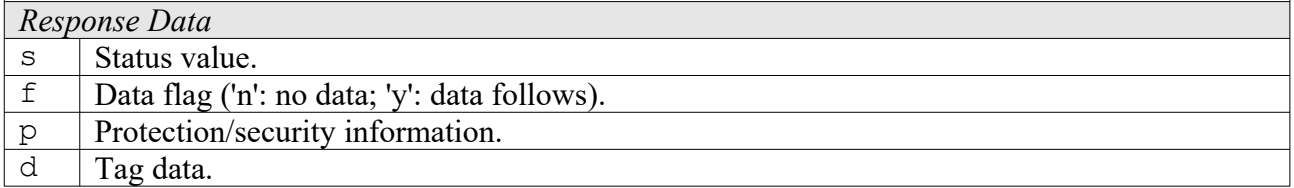

### **4C16: Get System Information**

This command returns the system information of an ISO 15693 tag. The last 5 fields are present depending on the info flag.

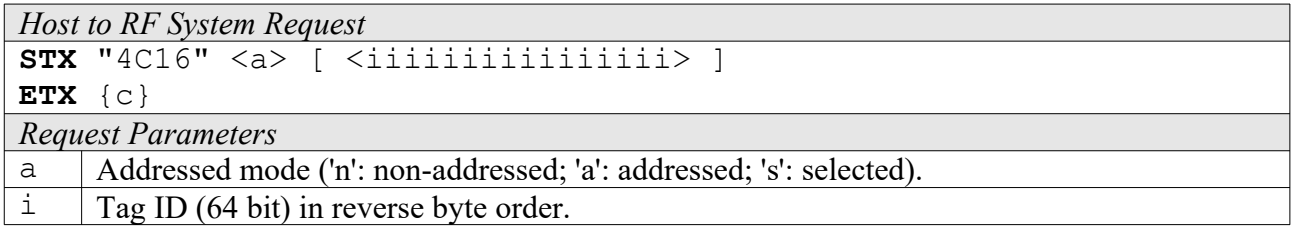

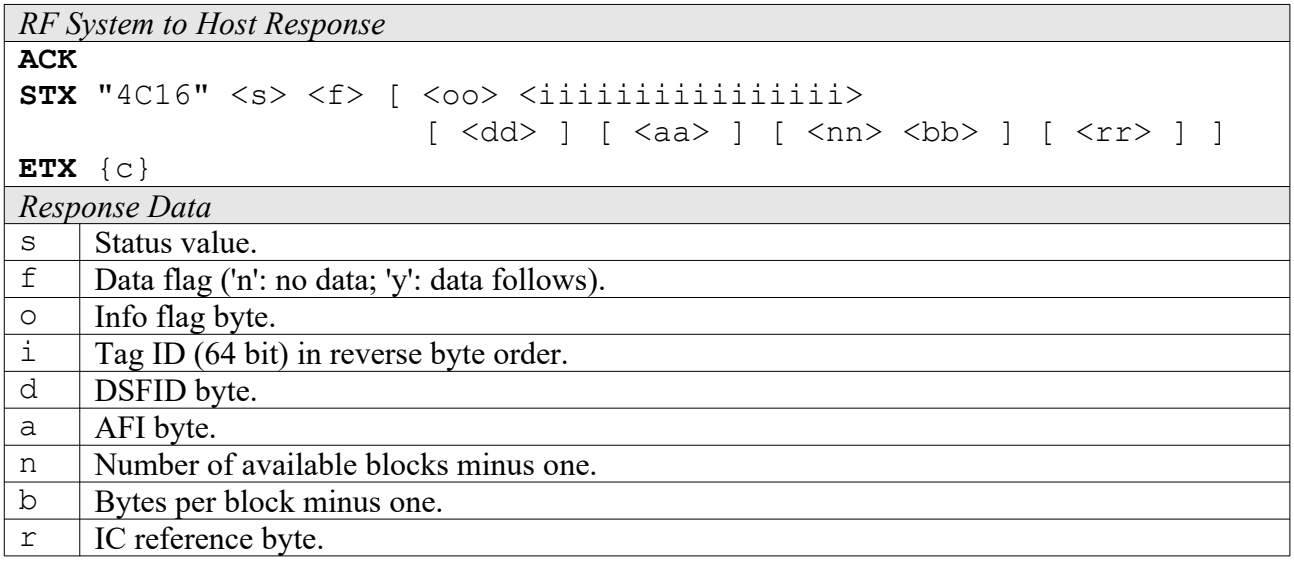

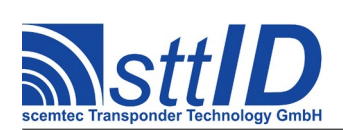

### **4C18: Get Security Status**

To determine the block security status of an ISO 15693 tag, use this function. In contrast to the read functions, this one allows for examining multiple blocks with one single access.

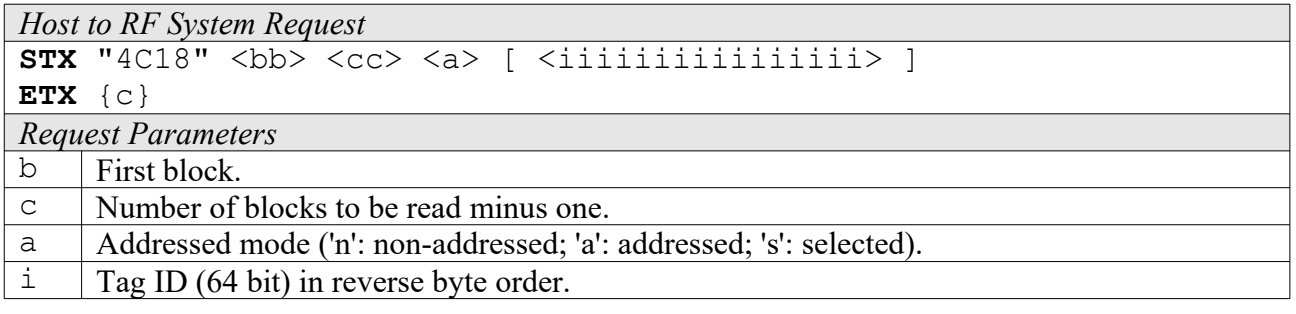

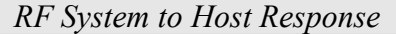

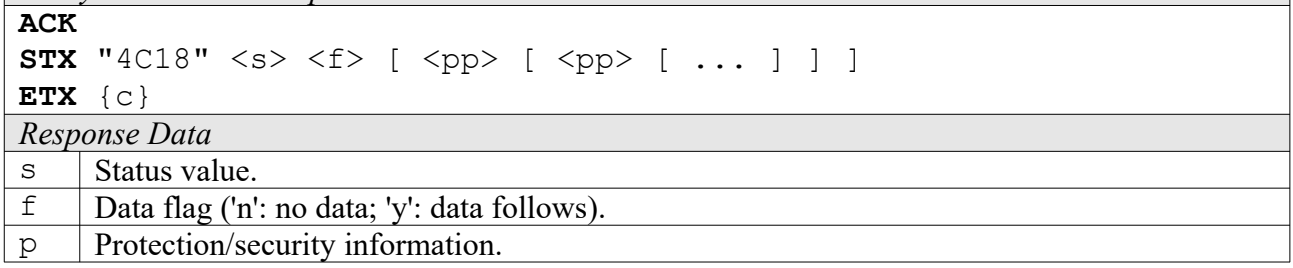

### **5C10: Write Single Block**

This function can be used to write a single block of data to an ISO 15693 tag. Please make sure that the provided data fits the tag's block size.

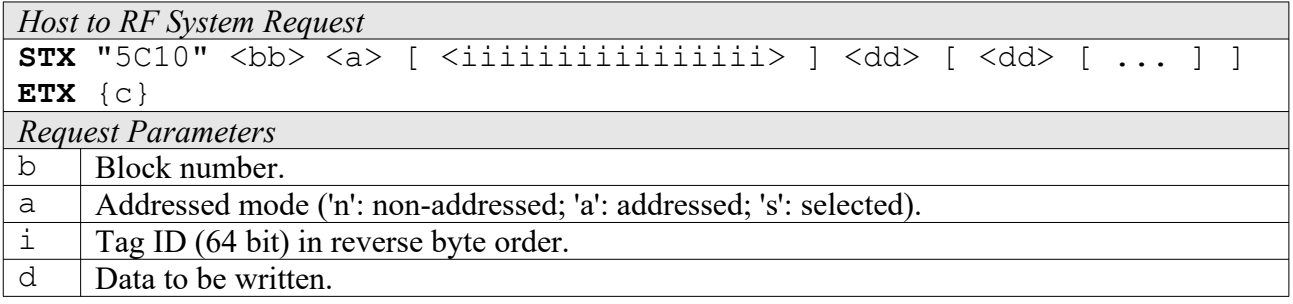

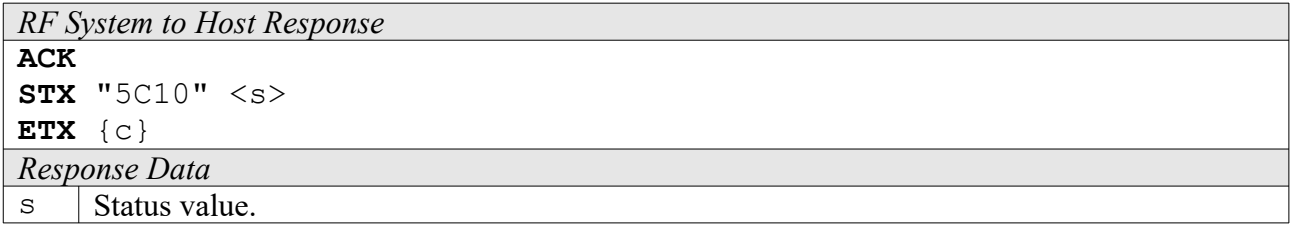

### **5C12: Write Multiple Blocks**

This function can be used to write multiple blocks of data to an ISO 15693 tag at once. Please make

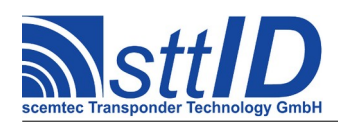

sure that the provided data fits the tag's block size.

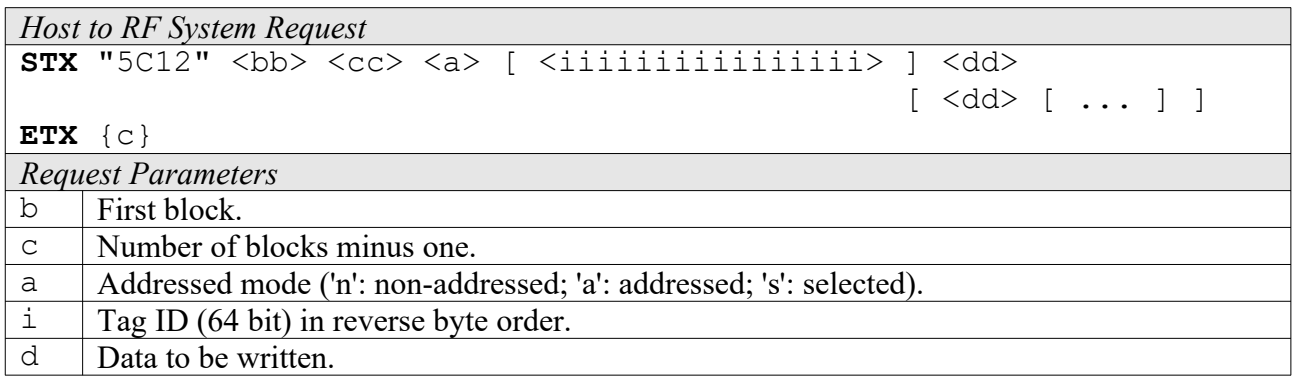

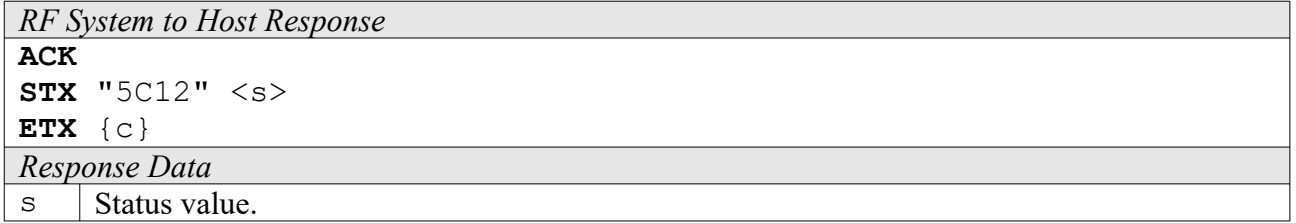

### **5C16: Write AFI**

This function can be used to modify the AFI byte of an ISO 15693 tag.

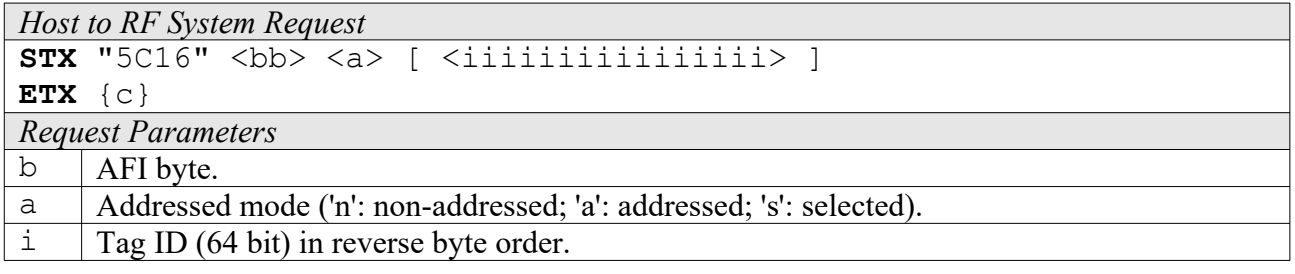

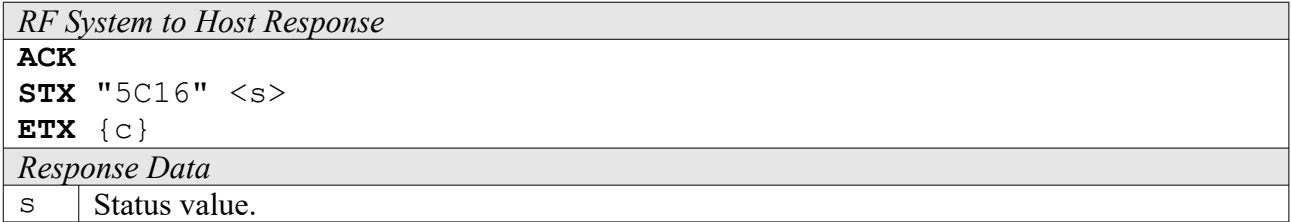

### **5C17: Write DSFID**

This function can be used to modify the DSFID byte of an ISO 15693 tag.

```
Host to RF System Request
STX "5C17" <bb> <a> [ <iiiiiiiiiiiiiiii> ]
ETX {c}
```
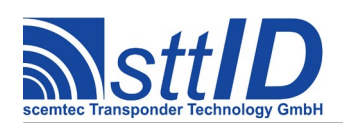

STX/ETX Protocol [4.85](#page-0-0)

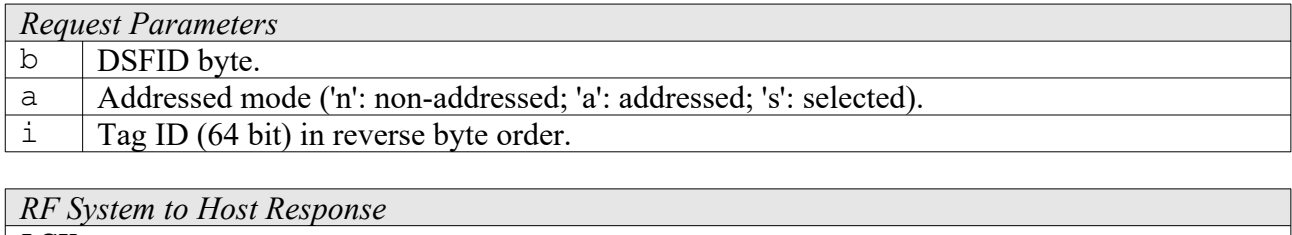

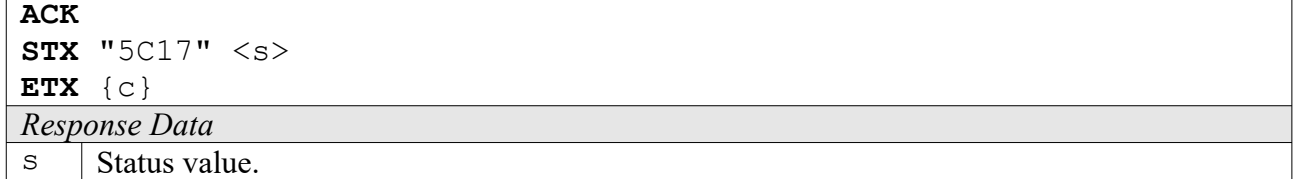

### **6C14: Lock Block**

Use this function to lock a single data block of an ISO 15693 tag.

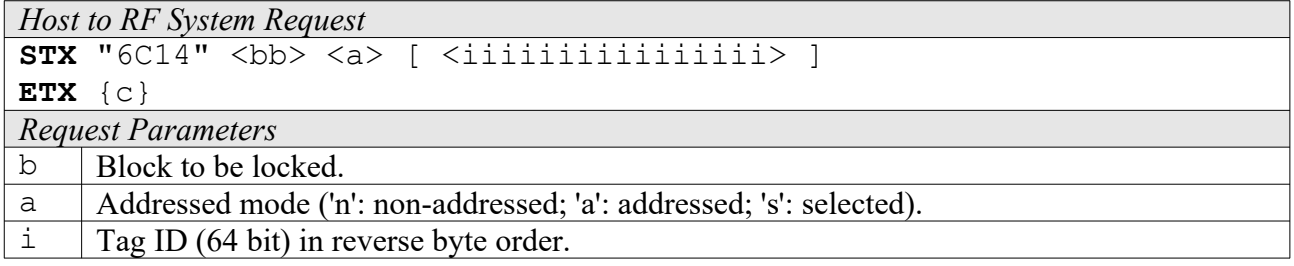

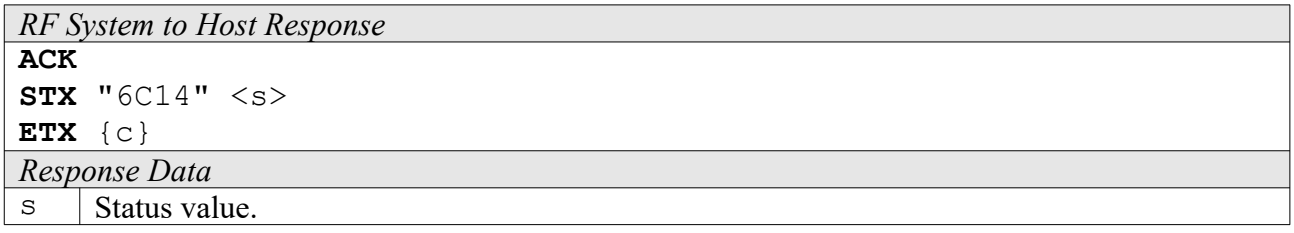

### **6C16: Lock AFI**

Use this function to lock the AFI byte of an ISO 15693 tag.

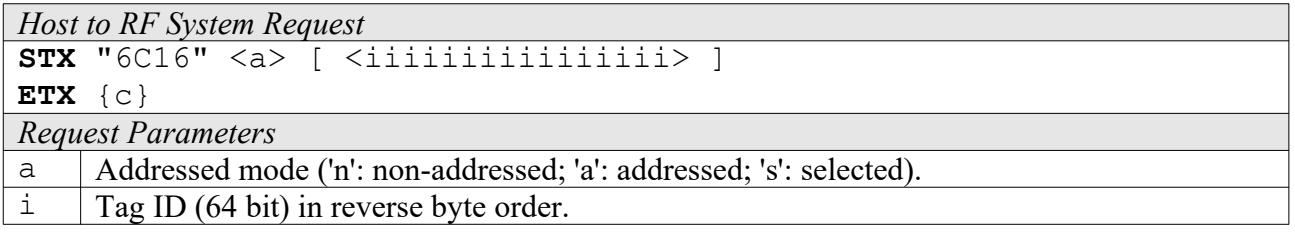

*RF System to Host Response* **ACK STX** "6C16" <s> **ETX** {c}

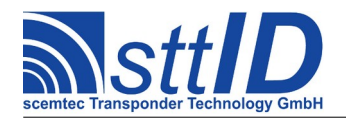

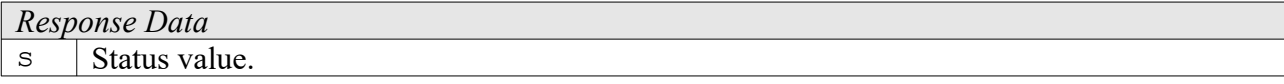

#### **6C17: Lock DSFID**

Use this function to lock the DSFID byte of an ISO 15693 tag.

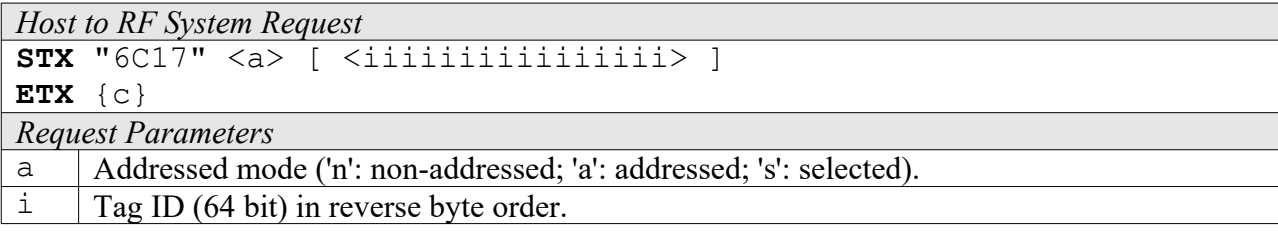

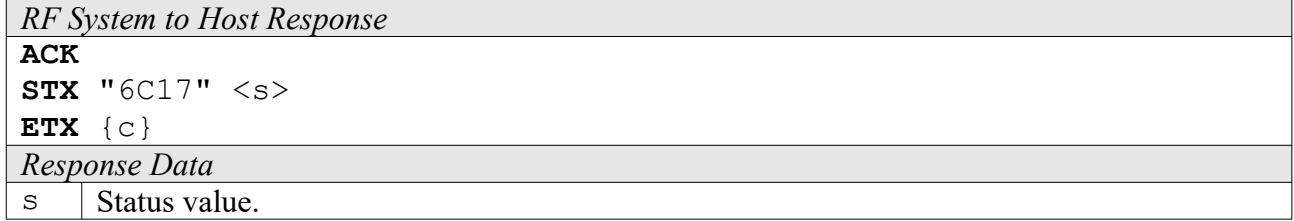

#### **6C18: Stay Quiet**

Use this function to put an ISO 15693 tag into QUIET mode. The tag will not respond to any command except "Reset" or "Select" afterwards, until it receives an HF reset or one of the two commands mentioned before.

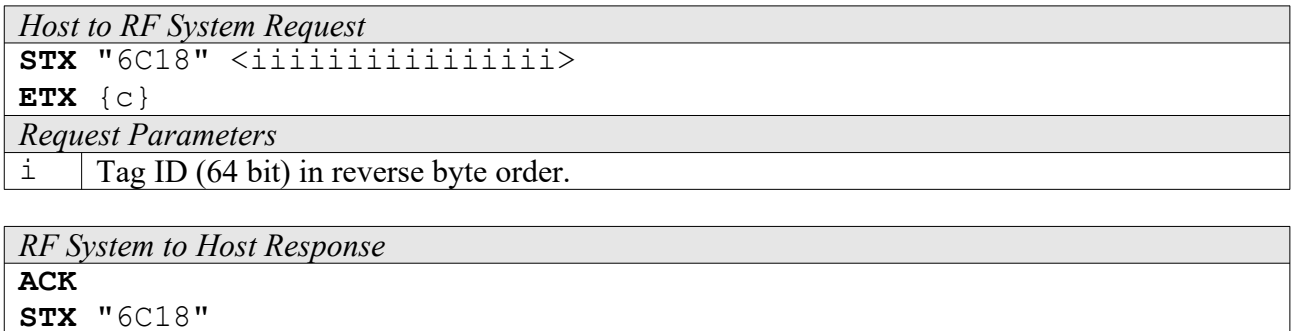

**ETX** {c} *Response Data* None.

### **6C1A: Reset To Ready**

To reset a tag into "ready" state, use this command.

```
Host to RF System Request
STX "6C1A" <a> [ <iiiiiiiiiiiiiiii> ]
```
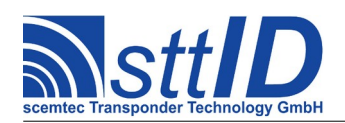

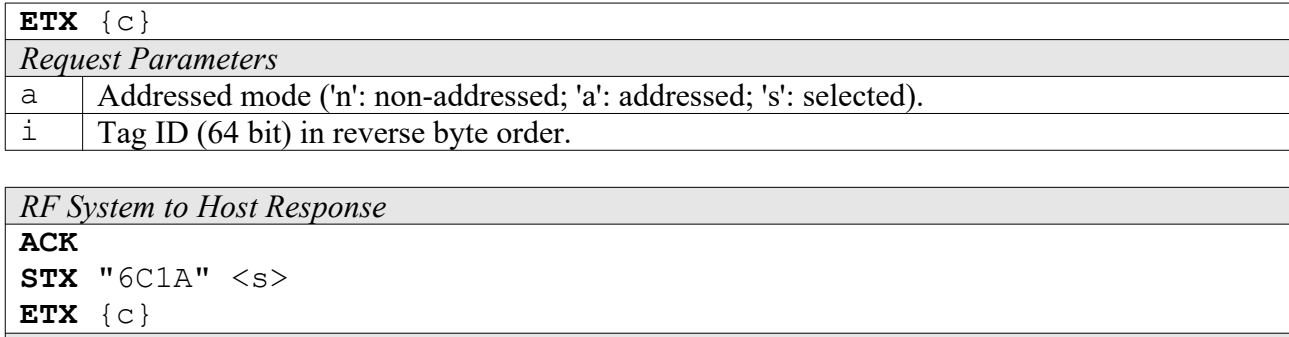

*Response Data*  $\vert$  Status value.

### **6C1C: Low Level Custom Command**

This function can can be used to pass an arbitrary command to an ISO 15693 tag. Unlike the commands 6C1E and 6C1F, this one does neither append the CRC16, nor evaluate or remove the received CRC16. Also the flags are not evaluated; the user must take care of the response settings explicitly using command 1C31. Apart from the ISO framing that is still handled, it's pretty transparent.

The response delay time, i. e. the time between end of transmission and start of reception must be specified in units of  $16T_0$ . To achieve the nominal 320.9 $\mu$ s specified in ISO 15693, a theoretical value of 110h would be correct, though actually a slightly higher value (e. g. 114h) should be more accurate due to a minor offset induced by hardware design.

Further, the maximum number of expected response bytes must be specified. If the actual number of bytes received is smaller, this is not really a problem. If the actual number of bytes received is higher, the EOF is missed and status 2 (STAT\_COLL\_CRC) is generated.

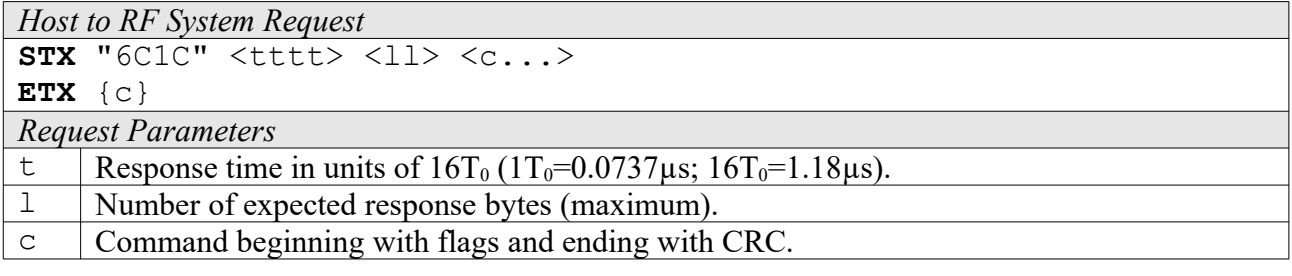

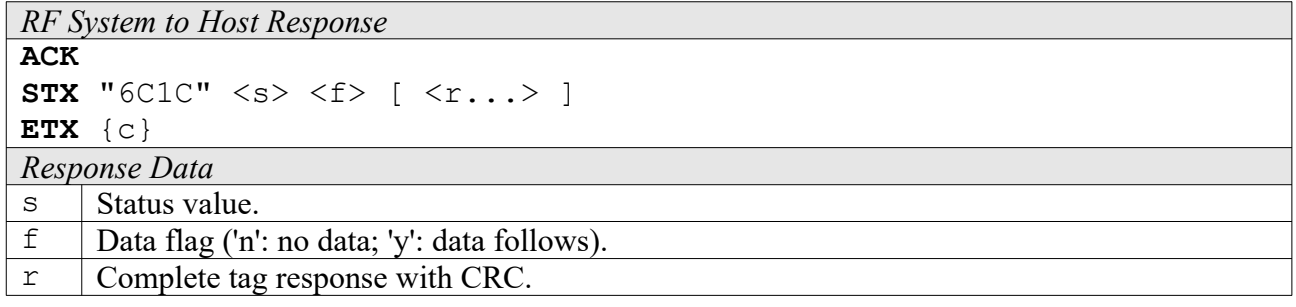

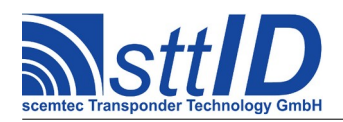

### **Examples:**

**a)** Equivalent to the STX/ETX command 6C10s00 (Get ID with single slot):

**STX** "6C1C2701002A50" **ETX** {c}

*Response (in case of success):* 

**ACK STX** "6C1C0y0000FE762615000104E0538C" **ETX** {c}

### **6C1E: Custom Read Command**

This function can can be used to pass an arbitrary command to an ISO 15693 tag. The flags will be evaluated and temporarily used (like modulation type or data rate). You might even use this command to imitate any other ISO 15693 command. Use the "Custom Read Command" function for commands which do not perform any write functions, since the response timing is different here.

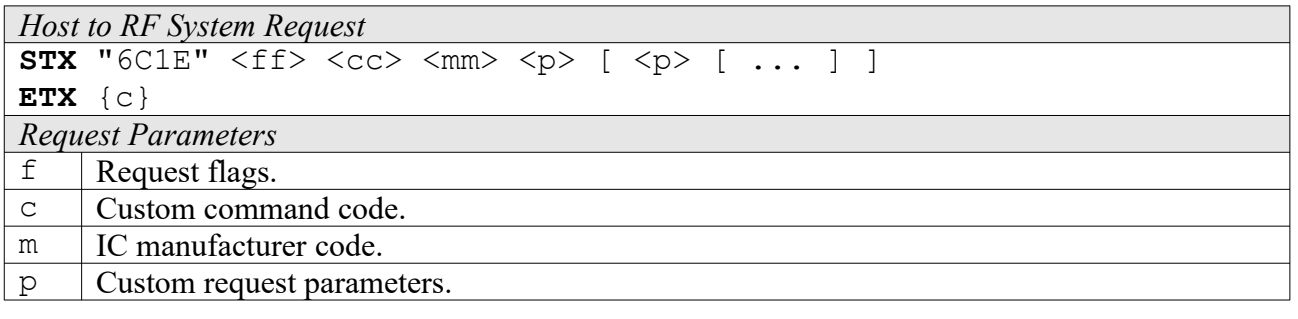

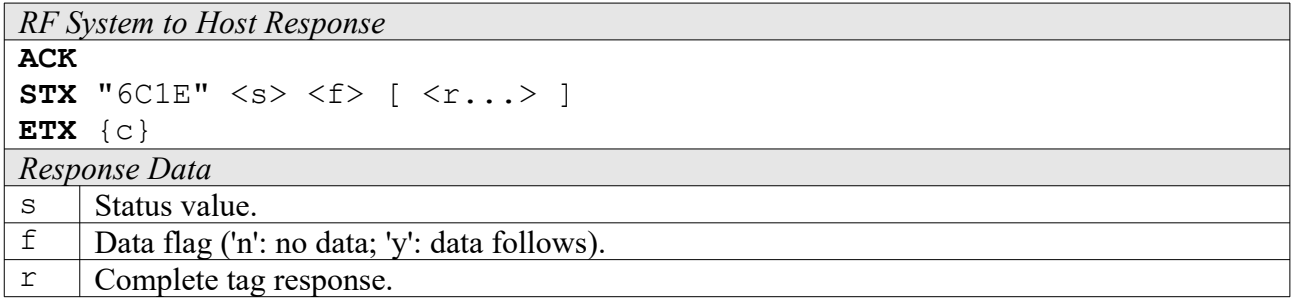

### **Examples:**

**a)** Read Infineon my-d tag in custom mode:

**STX** "6C1E" "00" "A0" "05" "10" <pp> "00" **ETX** {c}

p: Page number to be read

### **6C1F: Custom Write Command**

This function can can be used to pass an arbitrary command to an ISO 15693 tag. The flags will be

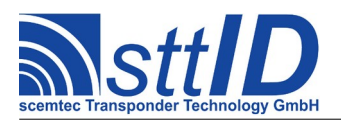

evaluated and temporarily used (like modulation type or data rate). You might even use this command to imitate any other ISO 15693 command. Use the "Custom Write Command" function for commands which perform write functions, since the response timing is different here.

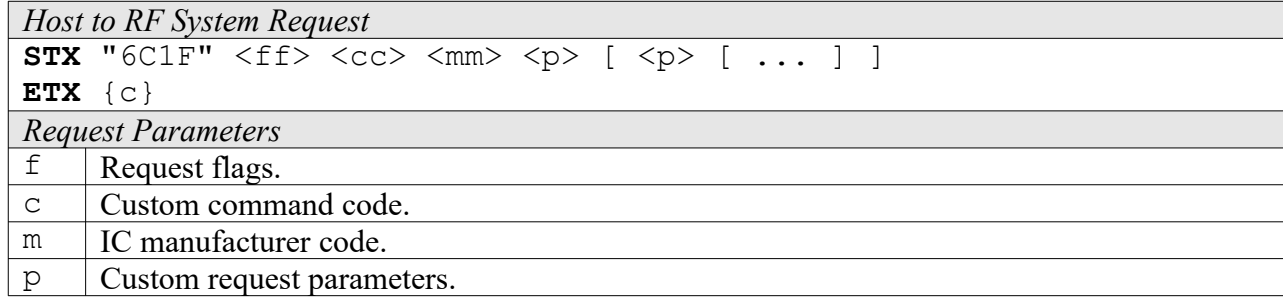

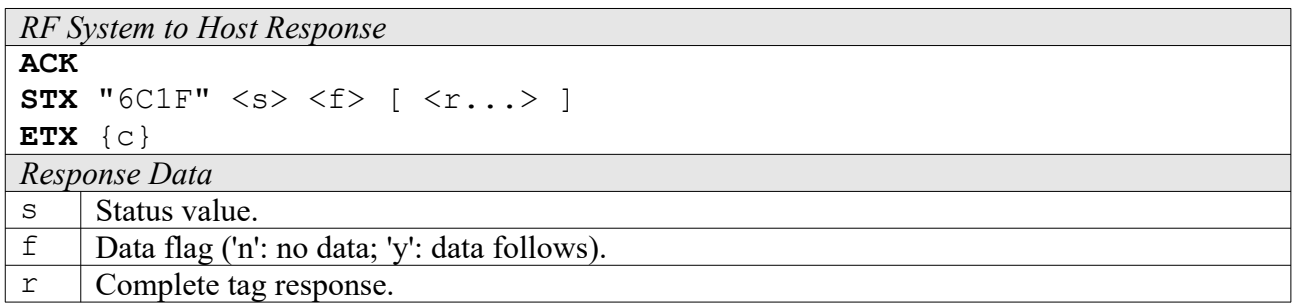

### **Examples:**

**a)** Write Infineon my-d tag in custom mode:

STX "6C1F" "00" "A0" "05" "30" <pp> "00" <dddddddddddddddd ETX  $\langle c \rangle$ 

- p: Page number to be written
- d: Data to be written (64 bits in this example)

**a)** Write two TI Tag-it ISO blocks:

STX "6C1F" "40" "A2" "07" <pp> <ddddddddddddddd ETX <c>

- p: First page number, must be even
- d: Data to be written (64 bits in this example)

**c)** Write Philips I\*Code SLI tag with high data rate and FSK:

**STX** "6C1F" "03" "21" <pp> <dddddddd> **ETX** {c}

- p: Page number to be written (32 bits in this example)
- d: Data to be written

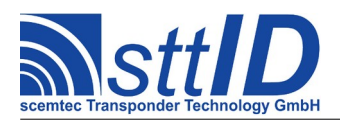

Please note that in the last example the "A0" custom command code is replaced by "21", which is the command code for "Write Single Block" defined by the ISO 15693 specification. In fact, you can specify any command you want to be sent to the tag directly with the 6C1E/6C1F function. Only the tag's framing and CRC is generated automatically.

### **1C1E: Set Custom Response Delay**

Temporarily sets the response delay time for the next Custom Command to a specified value. This can be used for custom commands depending on a response delay time which doesn't comply to ISO15693, e. g. measurement functions which take a lot of time. The next 6C1E or 6C1F command will use this delay time and then automatically reset it to zero.

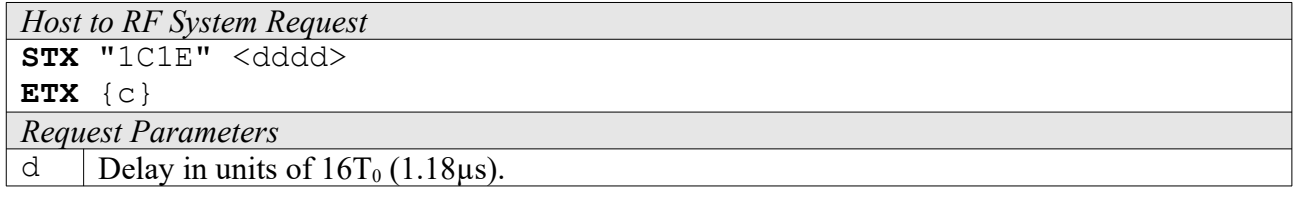

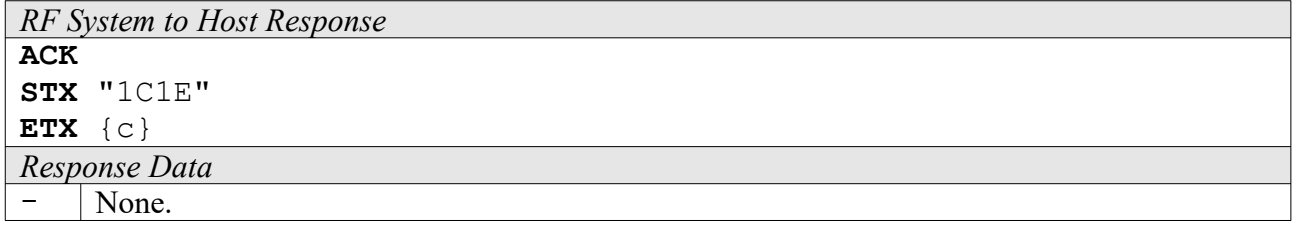

# **16.3 High Level Functions**

These commands combine and/or simplify some of the low level commands.

### **6C20: Create Inventory**

Builds an inventory of all tags currently present in the field by their serial number. In "single" mode, the inventory is initialized at the beginning, whereas in "cumulative" mode, a previously created inventory will be kept. This function is breakable, that means sending an ESC character in busy state will force it to return an incomplete result.

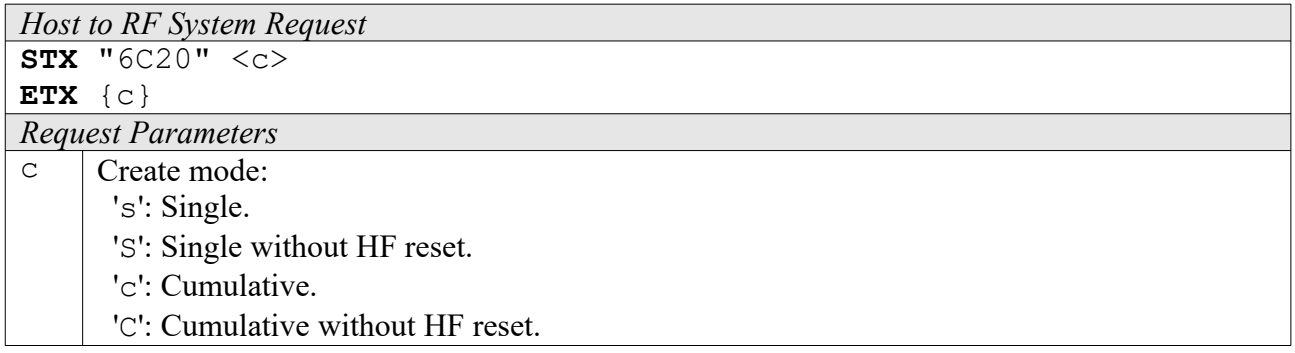

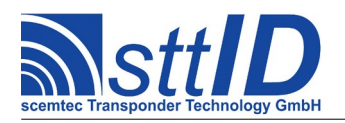

STX/ETX Protocol [4.85](#page-0-0)

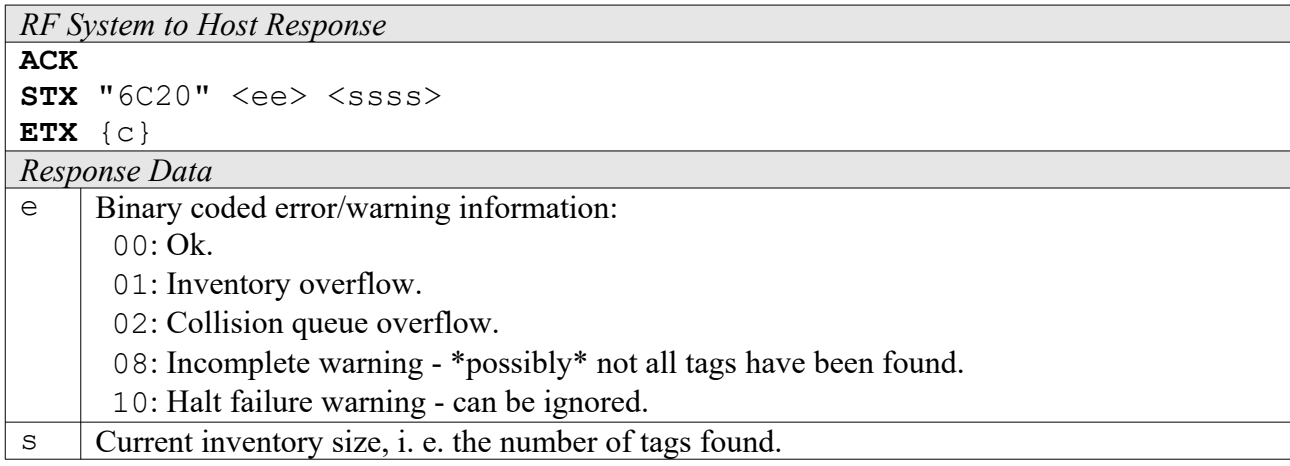

### **6C21: Get Inventory [***deprecated***]**

This function will return all serial numbers from the current inventory.

For ISO 15693, the SFR field contains the DSFID byte.

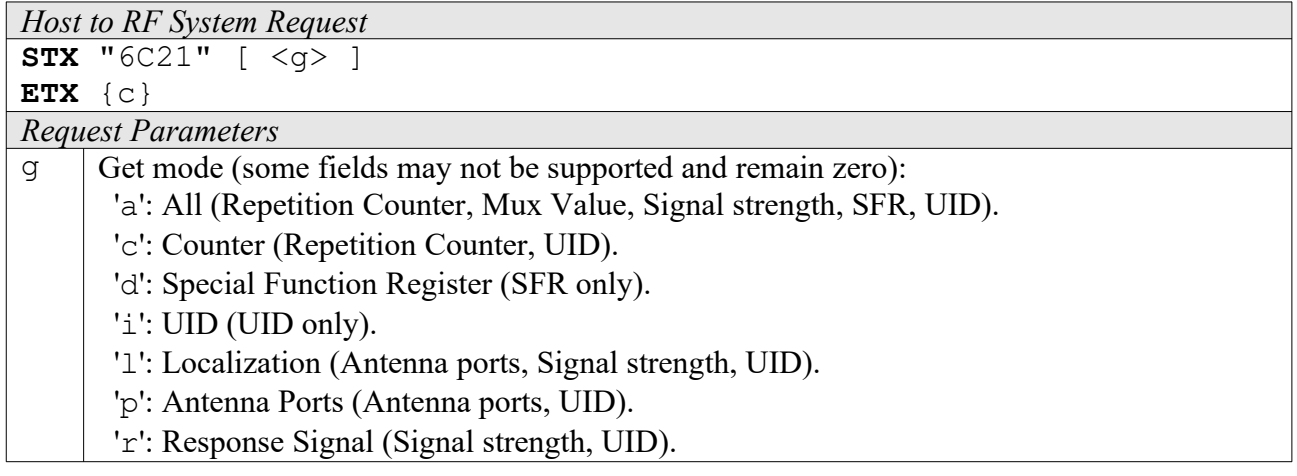

*RF System to Host Response*

```
ACK 
STX "6C21" <ssss> [ <iiiiiiiiiiiiiiii> [ ... ] ]
ETX {c}
```
*Response Data*

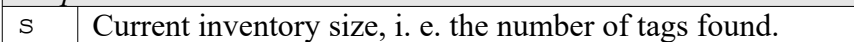

 $\frac{d}{i}$  Tag DSFID byte.<br>  $\frac{1}{i}$  Tag ID (64 bit) in Tag ID (64 bit) in reverse byte order.

### **6C22: Get ID Range from Inventory**

To read a range of IDs or one single ID from a previously created inventory, this function can be used.

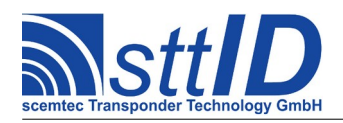

For ISO 15693, the SFR field contains the DSFID byte.

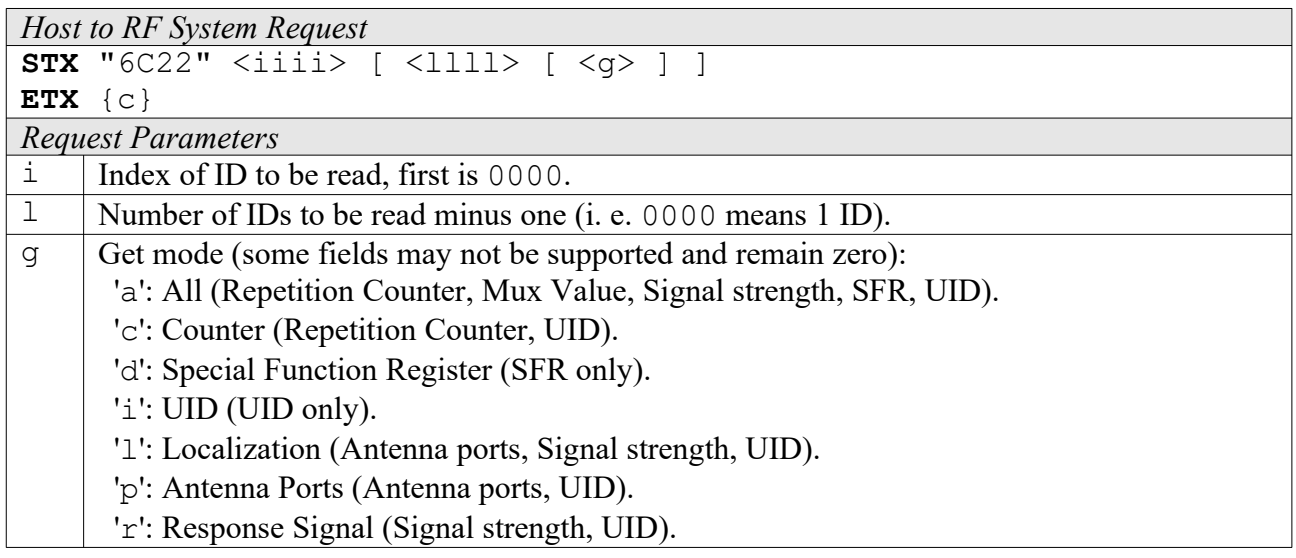

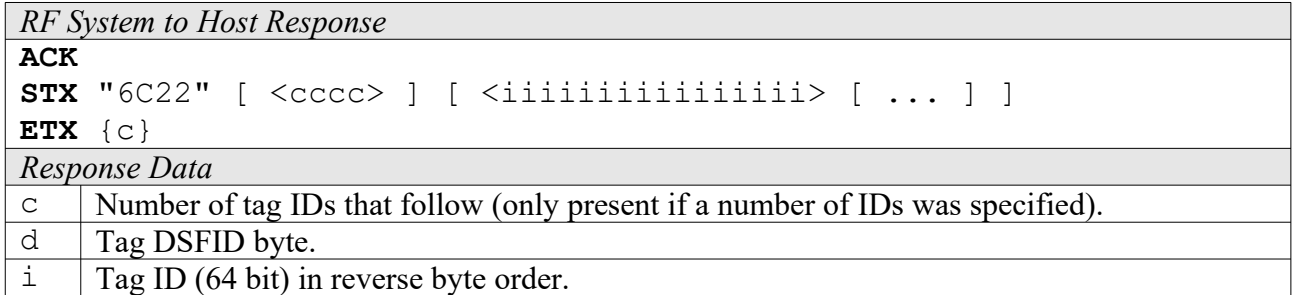

### **6C23: Realtime Inventory**

Builds an inventory of all tags currently present in the field by their serial number. This function is breakable, that means sending an ESC character in busy state will force it to return an incomplete result.

In contrast to the "create" inventory functions, this command sends tag IDs "on the fly", i. e. as soon as they are detected, in multiple responses. The last response is always empty (0 IDs) and contains accumulated status flags. When the last response has been transmitted, the device is ready for the next command.

For ISO 15693, the SFR field contains the DSFID byte.

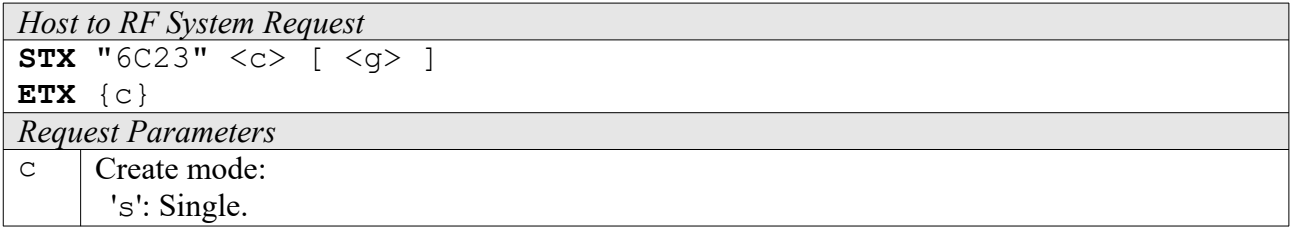

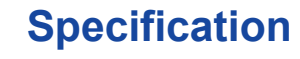

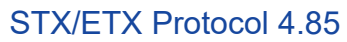

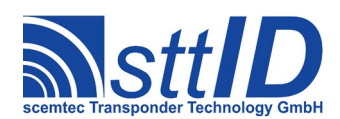

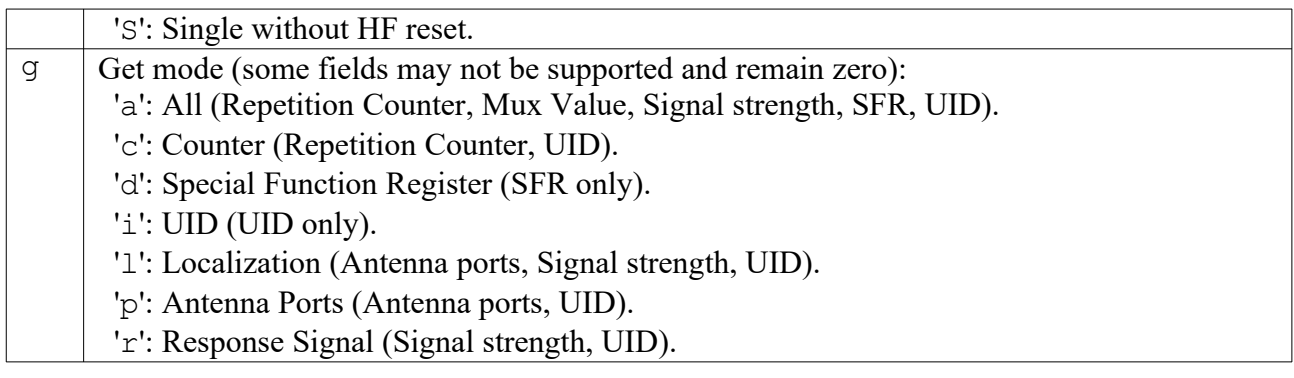

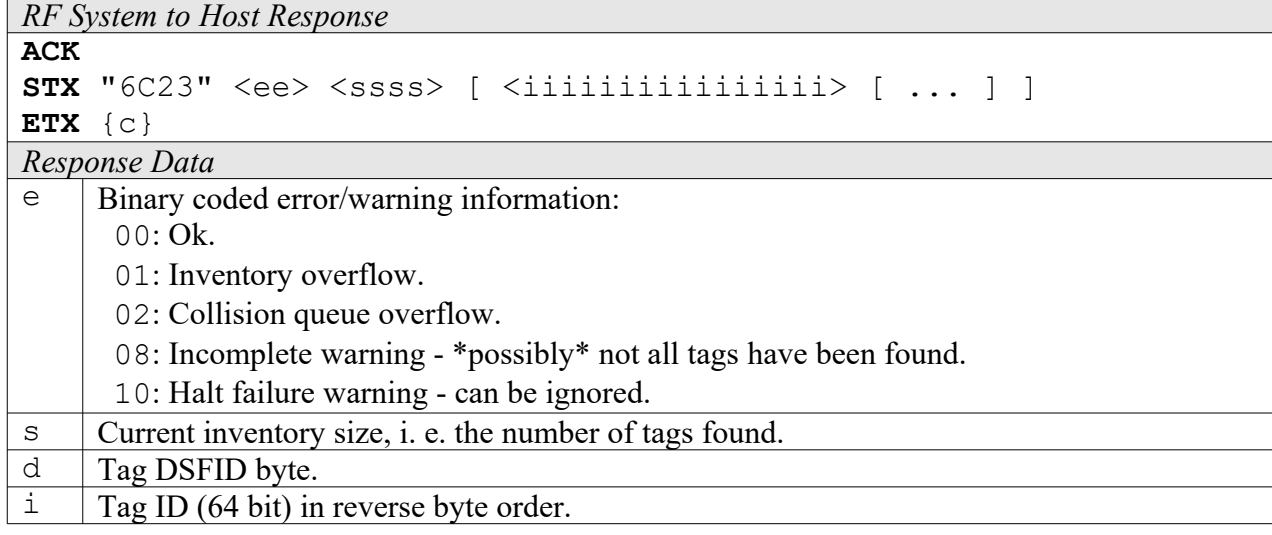

### **6C24: Create/Get Inventory [***deprecated***]**

This command is a combination of the commands "6C20" and "6C21". An inventory is built and instantly transmitted to the host.

For ISO 15693, the SFR field contains the DSFID byte.

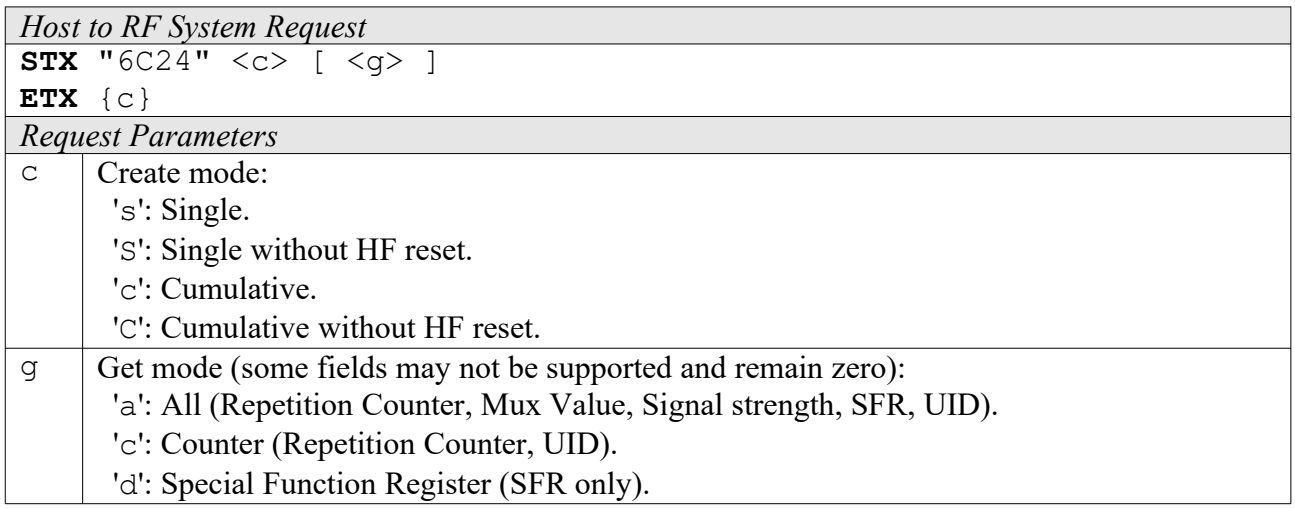

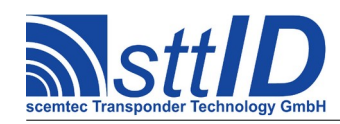

'i': UID (UID only).

'l': Localization (Antenna ports, Signal strength, UID).

'p': Antenna Ports (Antenna ports, UID).

'r': Response Signal (Signal strength, UID).

*RF System to Host Response*

```
STX "6C24" <ee> <ssss> [ <iiiiiiiiiiiiiiii> [ ... ] ]
```
**ETX** {c}

**ACK** 

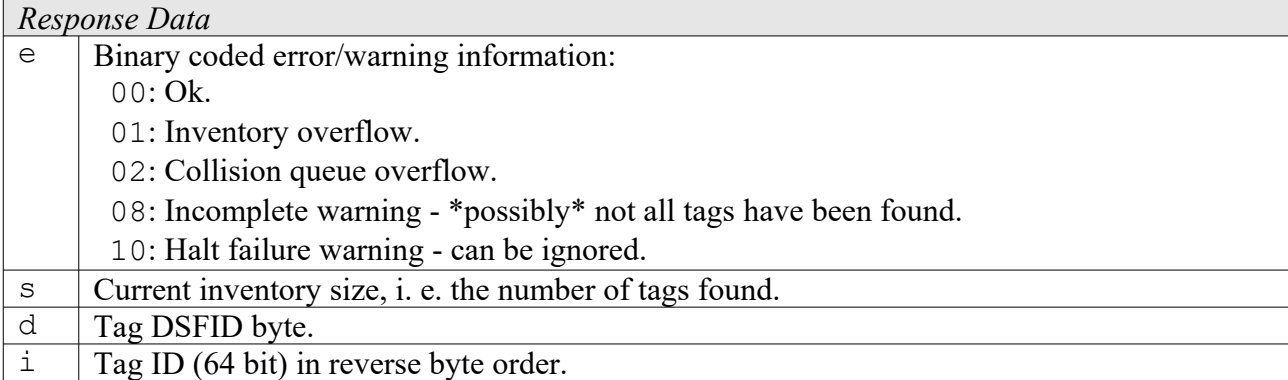

### **4C20: Advanced Read Single Block**

The Advanced Read/Write/Lock functions are more powerful than the respective low-level commands, for they first determine the tag manufacturer code and then use the appropriate read command. This may be necessary since some tags (e. g. the first My-D) don't support the default read command. In "looped" mode, the reader will internally repeat the read attempt until the specified block has been successfully read. In "looped ISO-only" mode, the above determination will be omitted to increase performance. This function is breakable, that means sending an ESC character in busy state will force it to return an incomplete result.

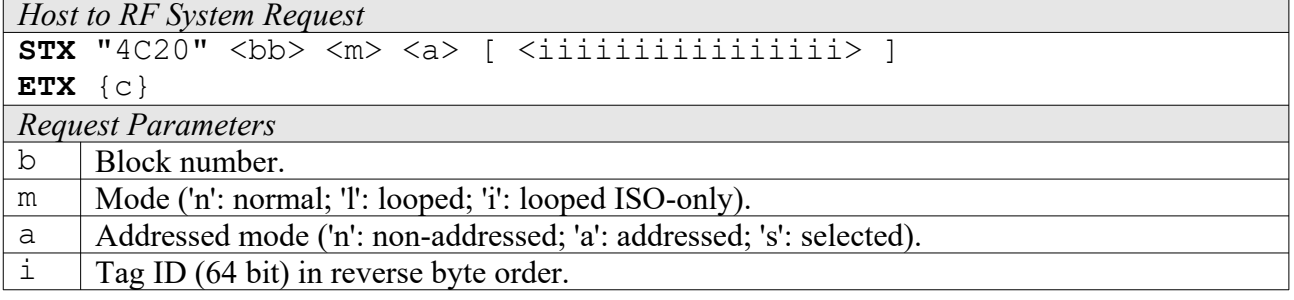

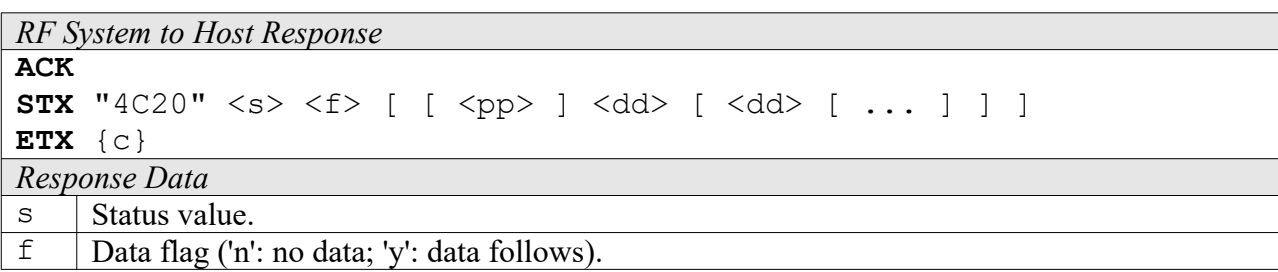

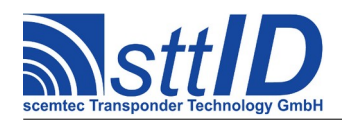

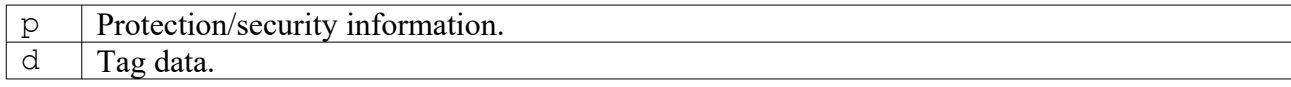

### **4C24: Advanced Read Multiple Blocks**

The Advanced Read/Write/Lock functions are more powerful than the respective low-level commands, for they first determine the tag manufacturer code and then use the appropriate read command (either "Read Multiple Blocks" or "Read Single Block"). In "looped" mode, the reader will internally repeat the read attempt until all specified blocks have been successfully read. In "looped ISO-only" mode, the above determination will be omitted to increase performance. This function is breakable, that means sending an ESC character in busy state will force it to return an incomplete result.

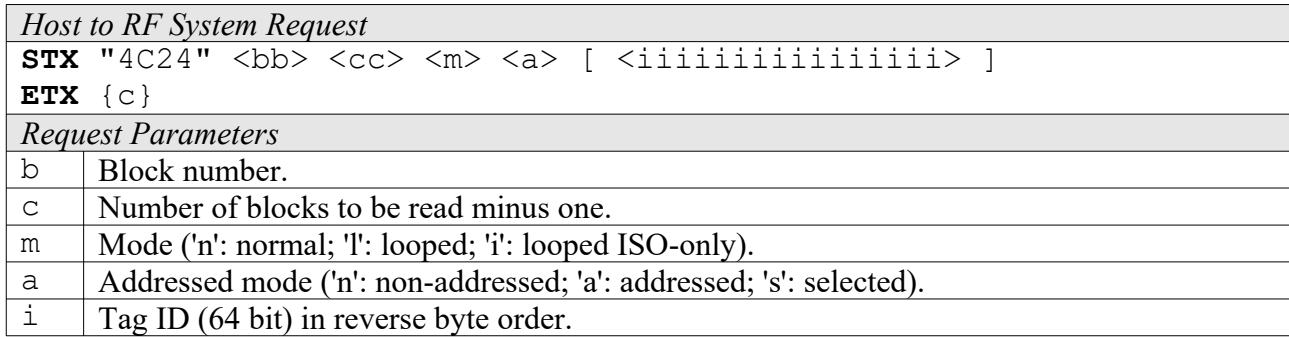

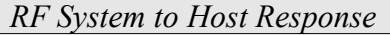

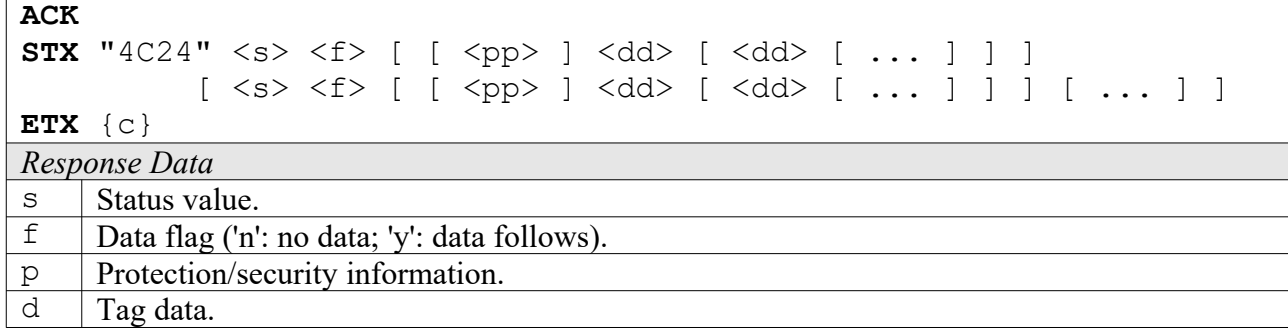

### **5C20: Advanced Write Single Block**

The Advanced Read/Write/Lock functions are more powerful than the respective low-level commands, for they first determine the tag manufacturer code and then use the appropriate write command. This may be necessary since some tags (e. g. the first My-D) don't support the default write command.

```
Host to RF System Request
STX "5C20" <bb> <a> [ <iiiiiiiiiiiiiiii> ] <dd> [ <dd> [ ... ] ]
ETX {c}
Request Parameters
b Block number.
```
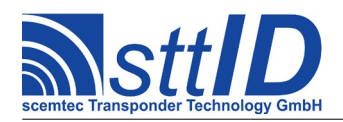

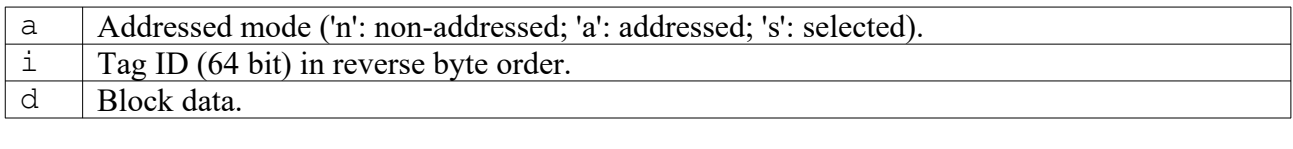

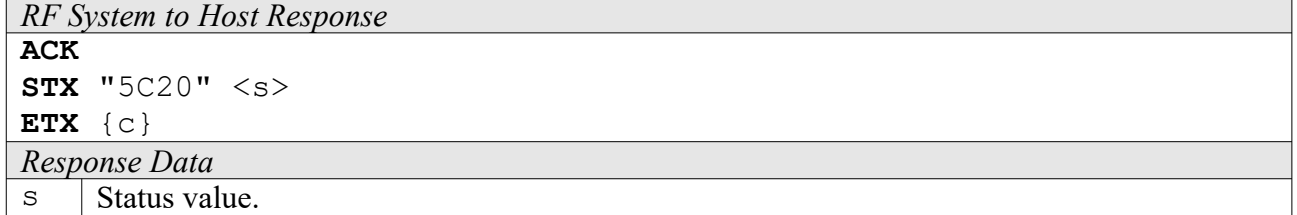

### **5C24: Advanced Write Multiple Blocks**

The Advanced Read/Write/Lock functions are more powerful than the respective low-level commands, for they first determine the tag manufacturer code and then use the appropriate write command (either "Write Multiple Blocks" or "Write Single Block"). This may be necessary since some tags (e. g. the first My-D) don't support the default write command.

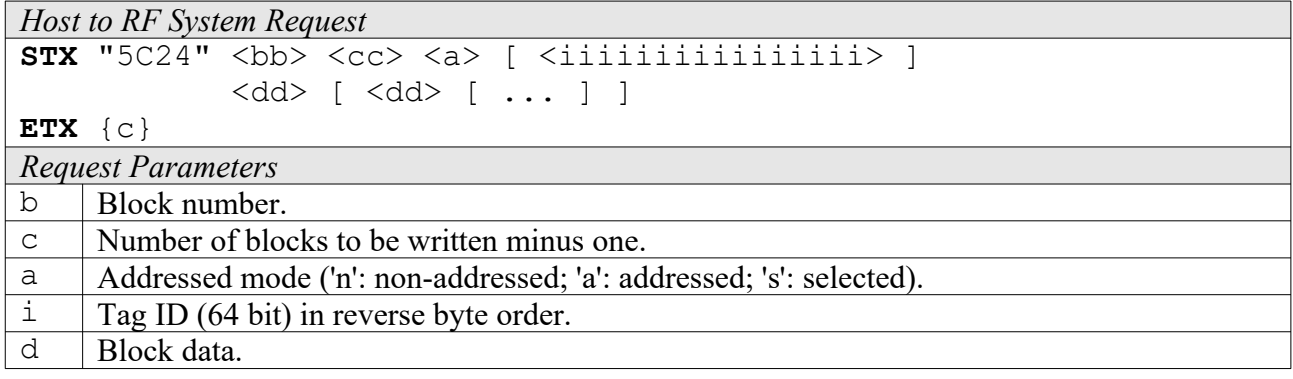

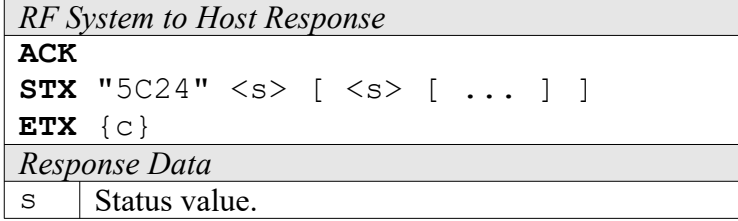

# **6C26: Advanced Lock Single Block**

The Advanced Read/Write/Lock functions are more powerful than the respective low-level commands, for they first determine the tag manufacturer code and then use the appropriate lock command. This may be necessary since some tags (e. g. the first My-D) don't support the default lock command.

```
Host to RF System Request
STX "6C26" <bb> <a> [ <iiiiiiiiiiiiiiiiii> ]
ETX {c}
```
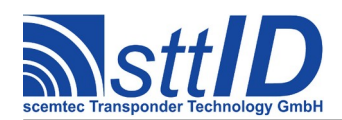

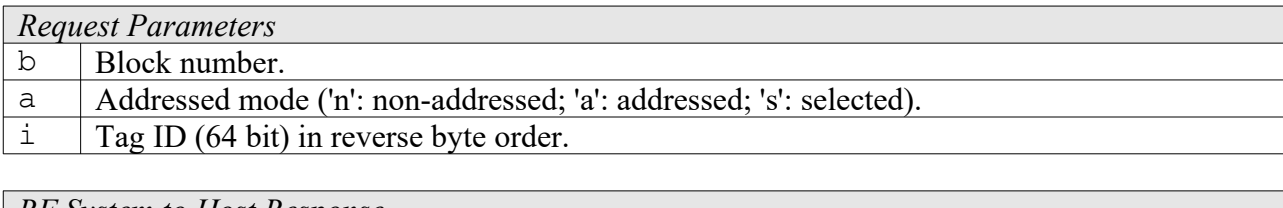

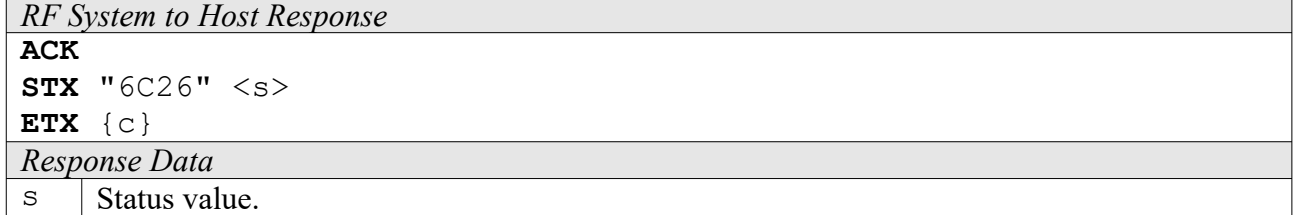

### **6C28: Advanced Lock Multiple Blocks**

The Advanced Read/Write/Lock functions are more powerful than the respective low-level commands, for they first determine the tag manufacturer code and then use the appropriate lock command. This may be necessary since some tags (e. g. the first My-D) don't support the default lock command. In addition, this command can lock a whole range of blocks at once.

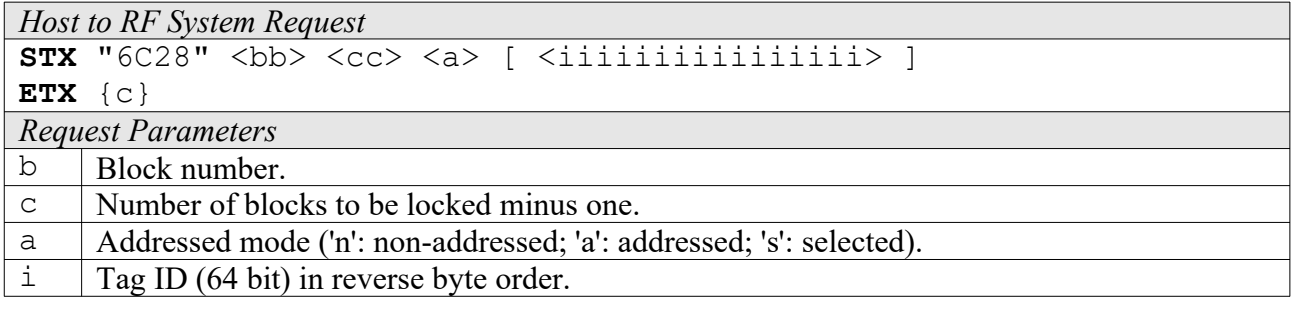

```
RF System to Host Response
ACK 
STX "6C28" <s> [ <s> [ ... ] ]
ETX {c}
Response Data
\vert Status value.
```
# **5C26: Advanced Write AFI**

The Advanced Read/Write/Lock functions are more powerful than the respective low-level commands, for they first determine the tag manufacturer code and then use the appropriate read command. This function can be used to modify the AFI byte of an ISO 15693 tag.

```
Host to RF System Request
STX "5C26" <bb> <a> [ <iiiiiiiiiiiiiiiii> ]
ETX {c}
Request Parameters
b | AFI byte.
```
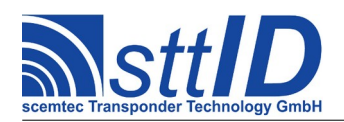

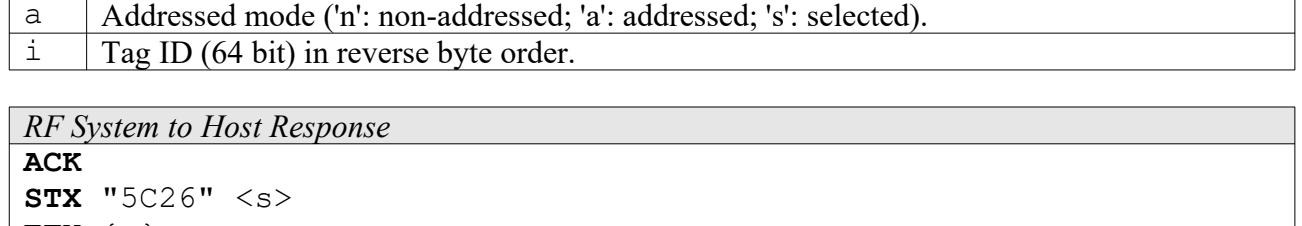

**ETX** {c} *Response Data*

 $\mathbf{s}$  | Status value.

# **5C27: Advanced Write DSFID**

The Advanced Read/Write/Lock functions are more powerful than the respective low-level commands, for they first determine the tag manufacturer code and then use the appropriate write command. This function can be used to modify the DSFID byte of an ISO 15693 tag.

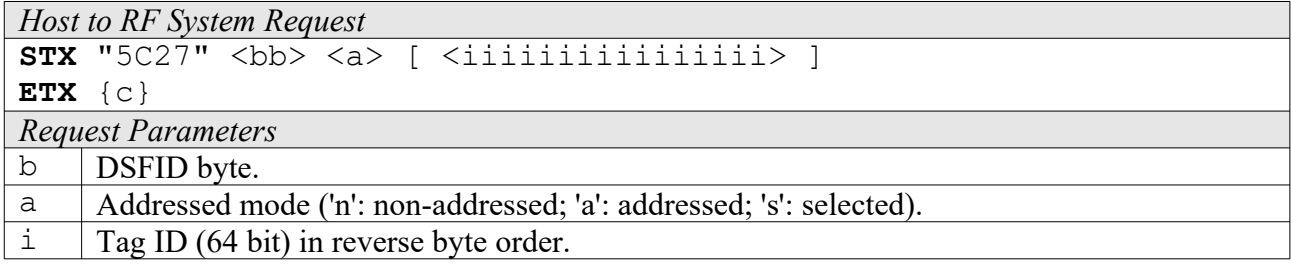

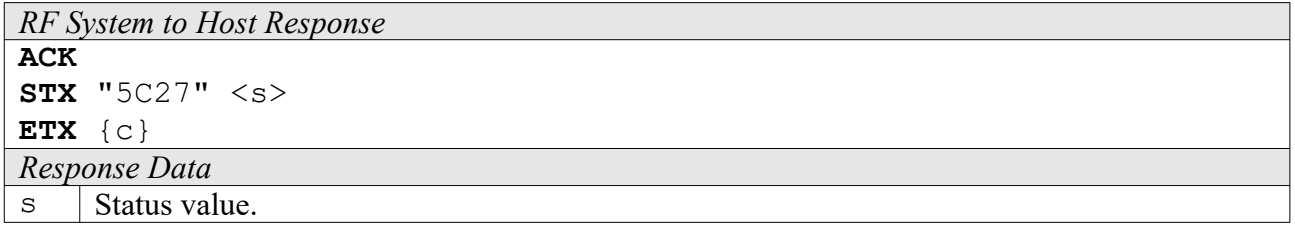

### **6C2A: Advanced Lock AFI**

The Advanced Read/Write/Lock functions are more powerful than the respective low-level commands, for they first determine the tag manufacturer code and then use the appropriate lock command. Use this function to lock the AFI byte of an ISO 15693 tag.

```
Host to RF System Request
STX "6C2A" <a> [ <iiiiiiiiiiiiiiii> ]
ETX {c}
Request Parameters
a Addressed mode ('n': non-addressed; 'a': addressed; 's': selected).
i Tag ID (64 bit) in reverse byte order.
```
*RF System to Host Response* **ACK** 

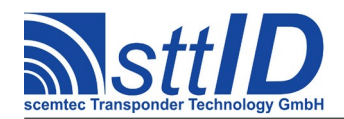

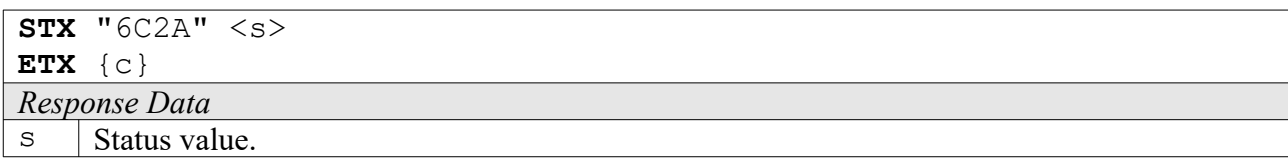

### **6C2B: Advanced Lock DSFID**

The Advanced Read/Write/Lock functions are more powerful than the respective low-level commands, for they first determine the tag manufacturer code and then use the appropriate lock command. Use this function to lock the DSFID byte of an ISO 15693 tag.

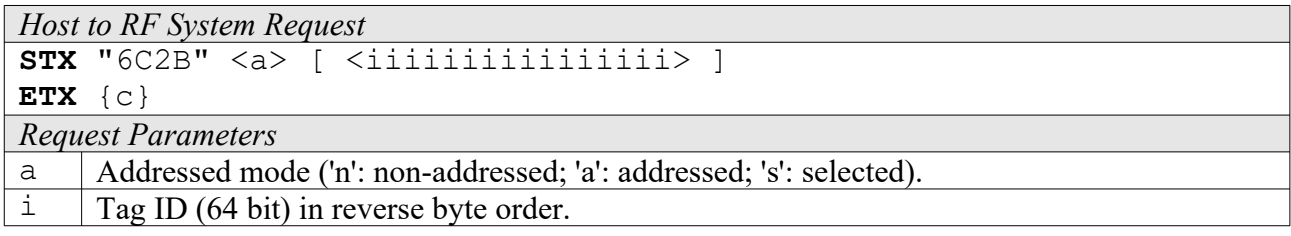

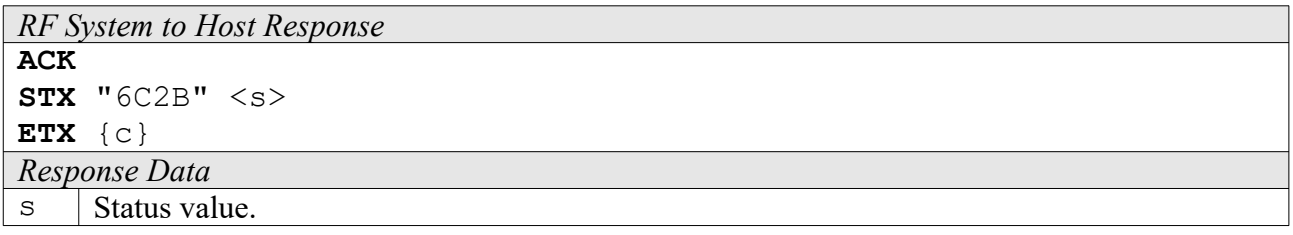

# **4C2A: Looped Address Scan**

Continuously repeats a single-timeslot inventory attempt until a tag has been detected. This command does not support the anticollision feature. This function is breakable, that means sending an ESC character in busy state will force it to return an incomplete result.

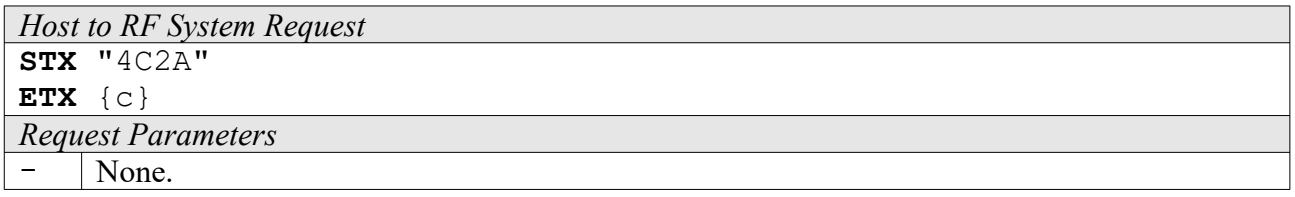

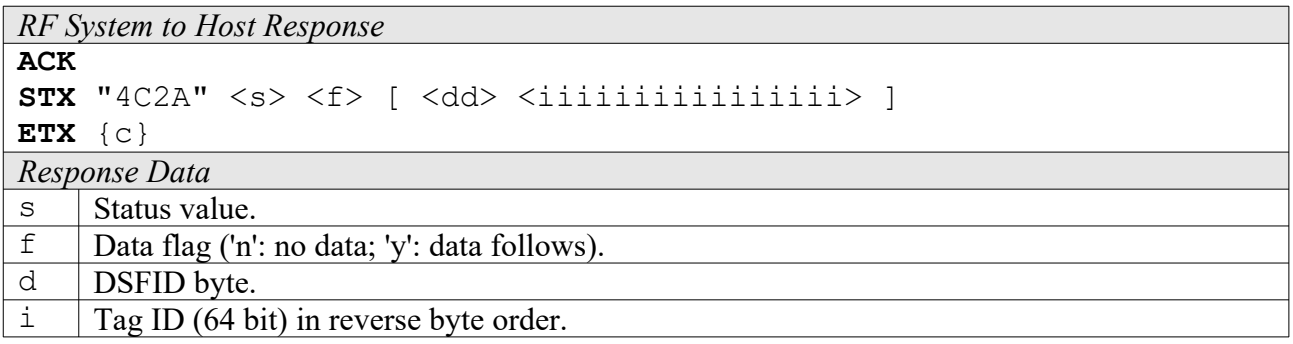

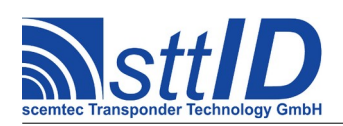

# **16.4 Settings Functions**

These commands are used to view or edit ISO 15693 specific settings.

# **1C30: Request Protocol Specific Setting**

This function is used to retrieve the value of a certain ISO-Tag setting. Numeric values are unsigned 16 bit hex values; switch values are "0000" for "false" or "0001" for "true".

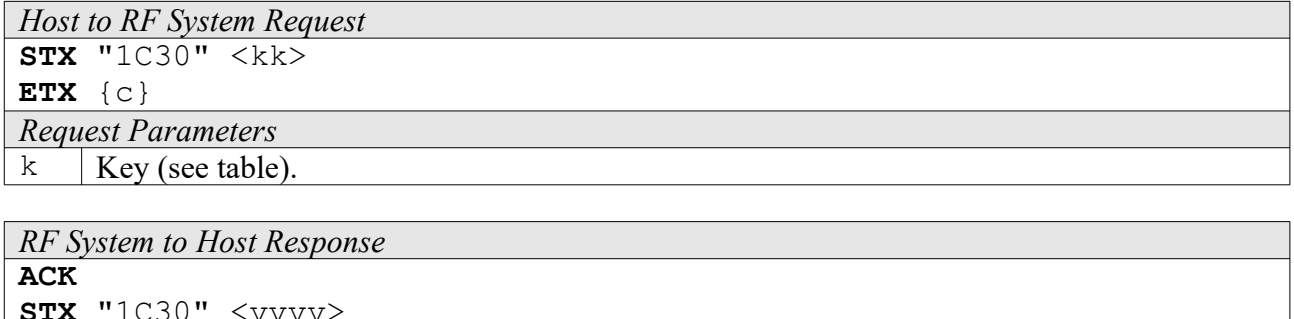

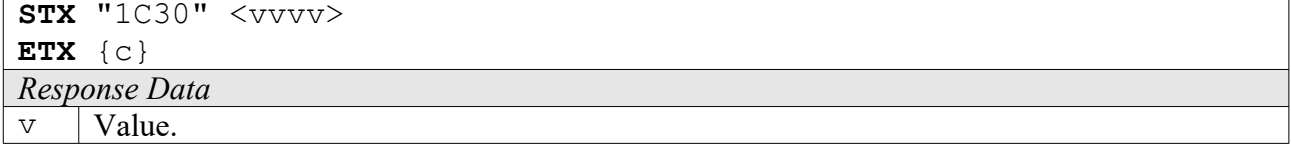

Key table (Number, Customer specific, Alias, Numeric/Switch, Default, Description):

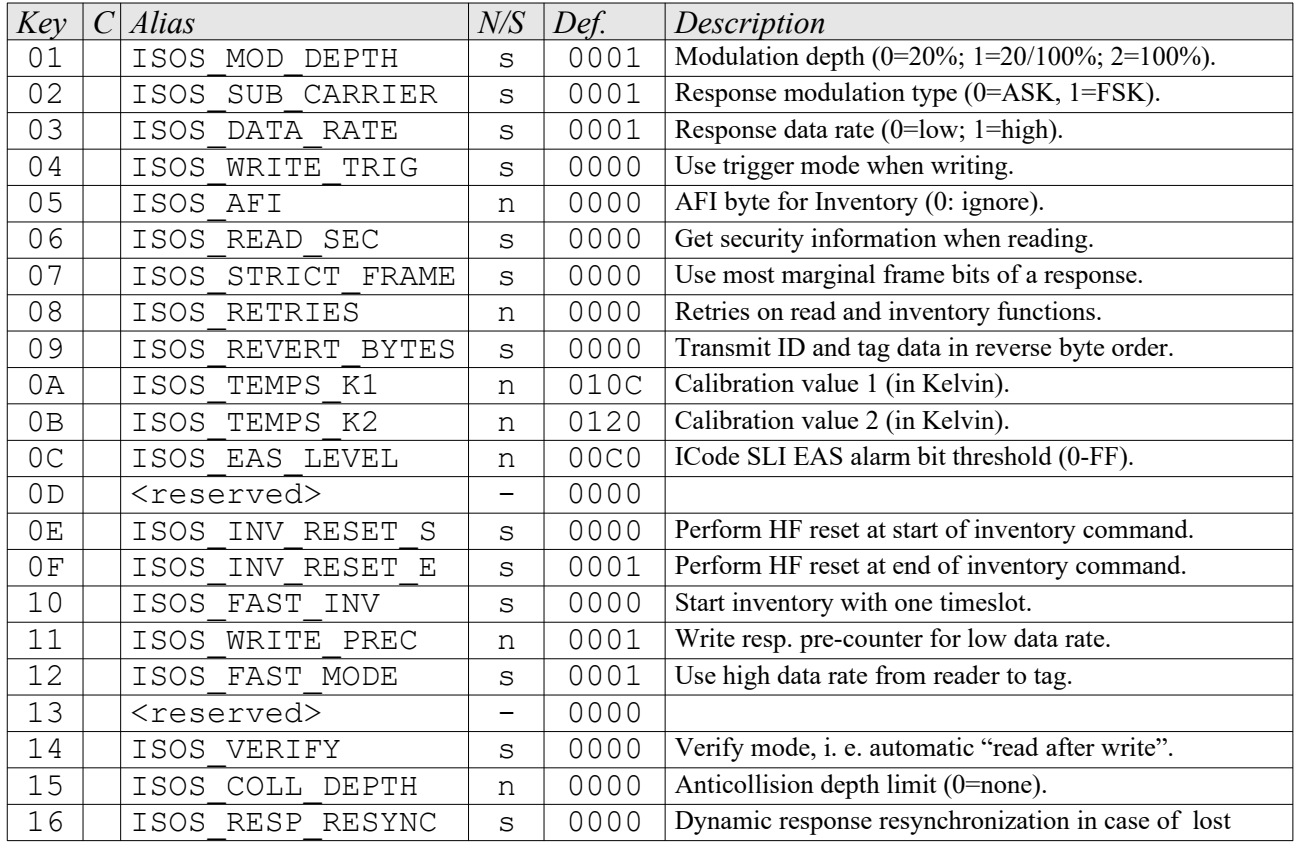

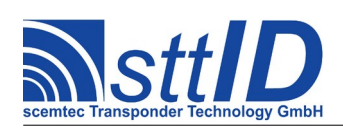

# **Specification**

STX/ETX Protocol [4.85](#page-0-0)

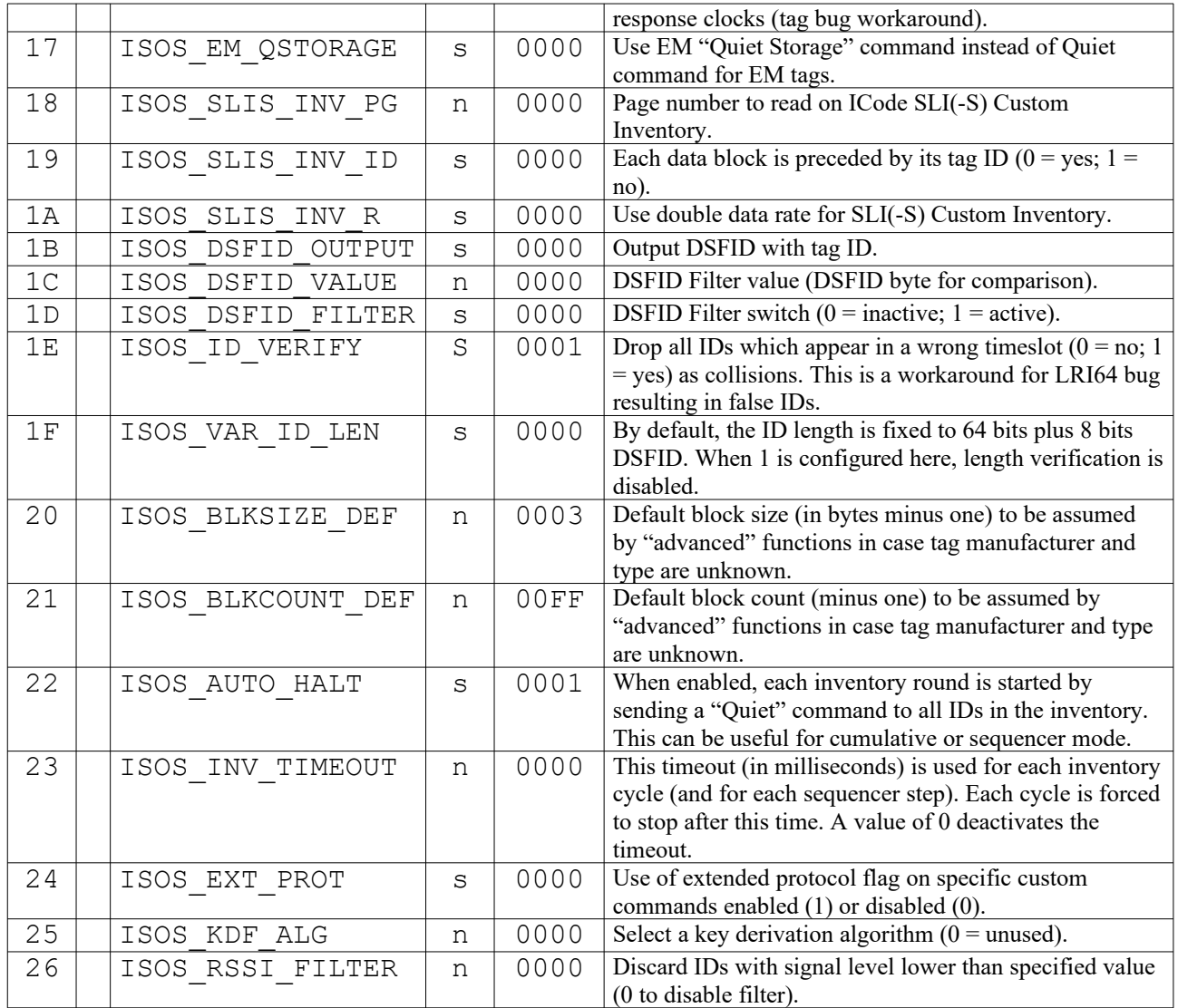

# **1C31: Edit Protocol Specific Setting**

Used to change the value of a certain ISO-Tag setting. See "Request Setting" ("1C30") for more details.

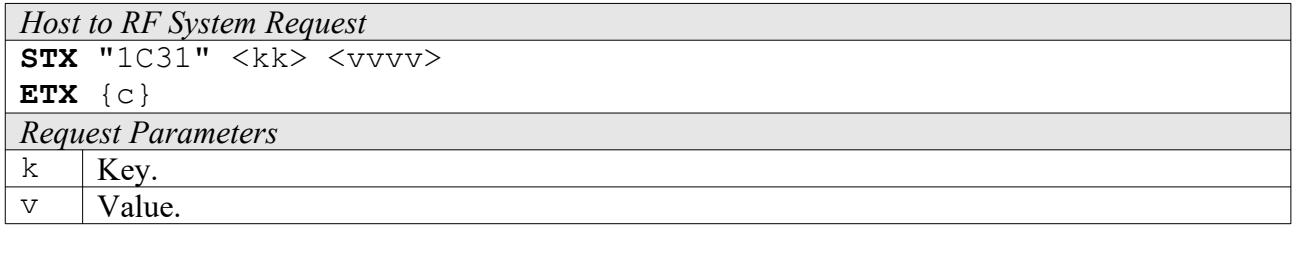

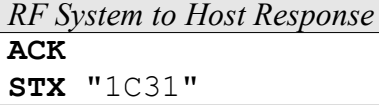

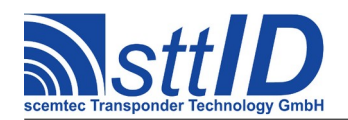

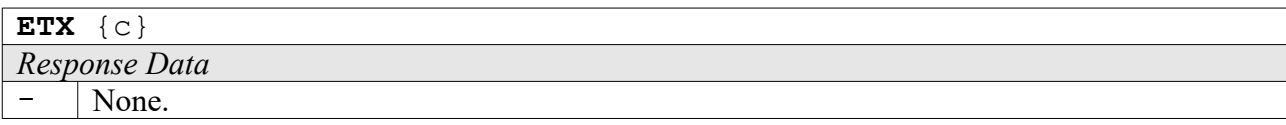

# **1C34: Get ISO Tag Descriptor**

This function reads an item specified via its index from the tag descriptor table. This table is used used by the "Advanced" high level functions as an extension to the ROM descriptor table to determine the capabilities of an ISO 15693 transponder. There are 10 slots in the RAM part of the table; it can be stored to EEPROM using the E002 function. If an invalid index is specified, a parameter error is returned.

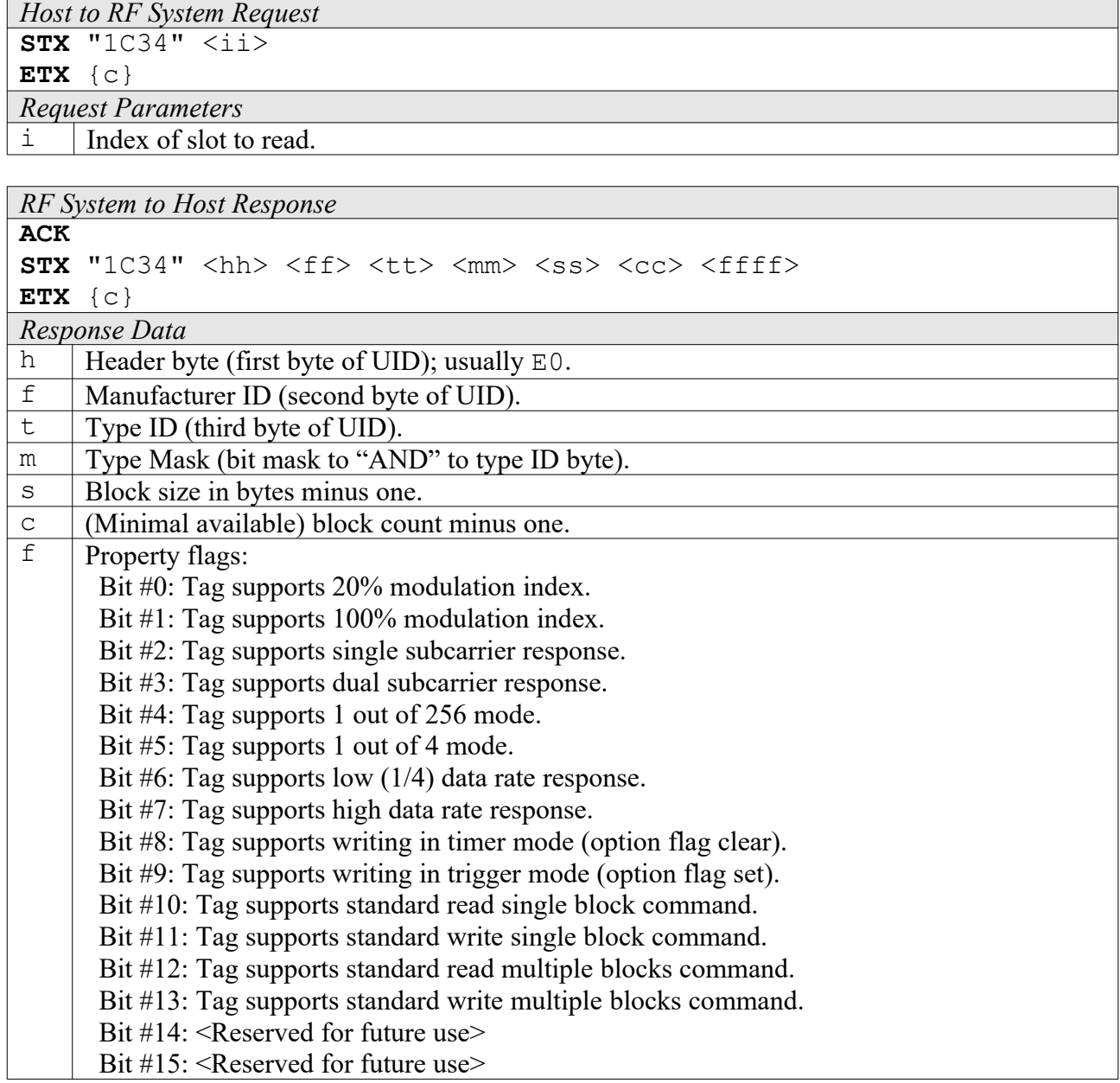

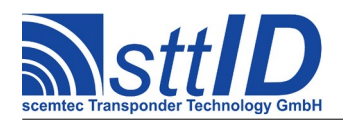

# **1C35: Set ISO Tag Descriptor**

This function writes an item specified via its index to the tag descriptor table.

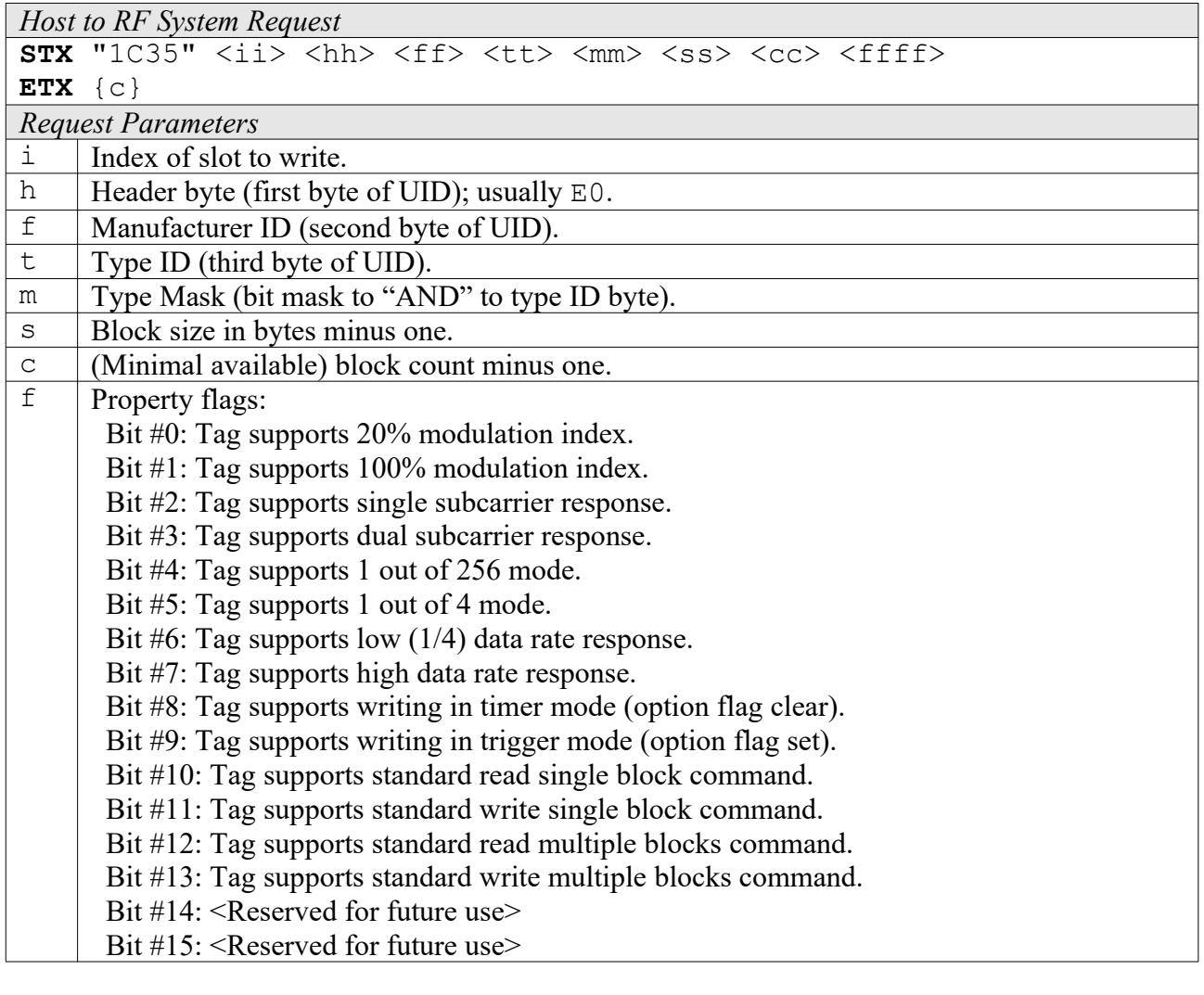

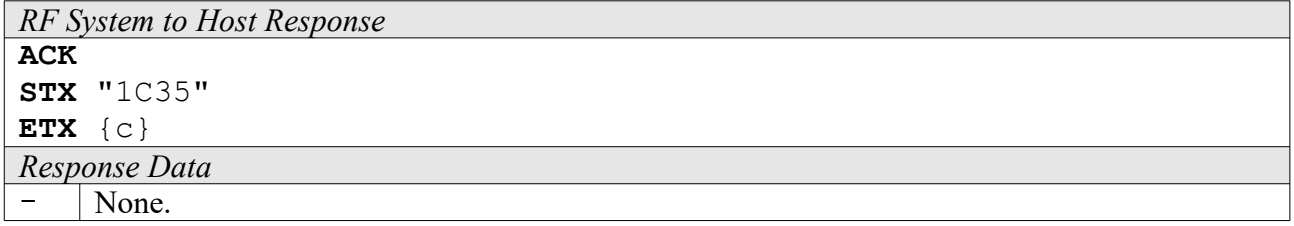

# **1C36: Get ISO Tag Descriptor from ROM**

This function reads an item specified via its index from the factory tag descriptor table located in ROM. This table is used used by the "Advanced" high level functions to determine the capabilities of an ISO 15693 transponder. If an invalid index is specified, a parameter error is returned. User descriptors can extend this table (see "Set ISO Tag Descriptor" command), but they can also be used to overshadow a ROM table item in case of incorrect data. Usually, it is not necessary to read

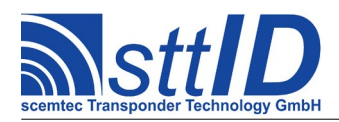

the ROM descriptor table.

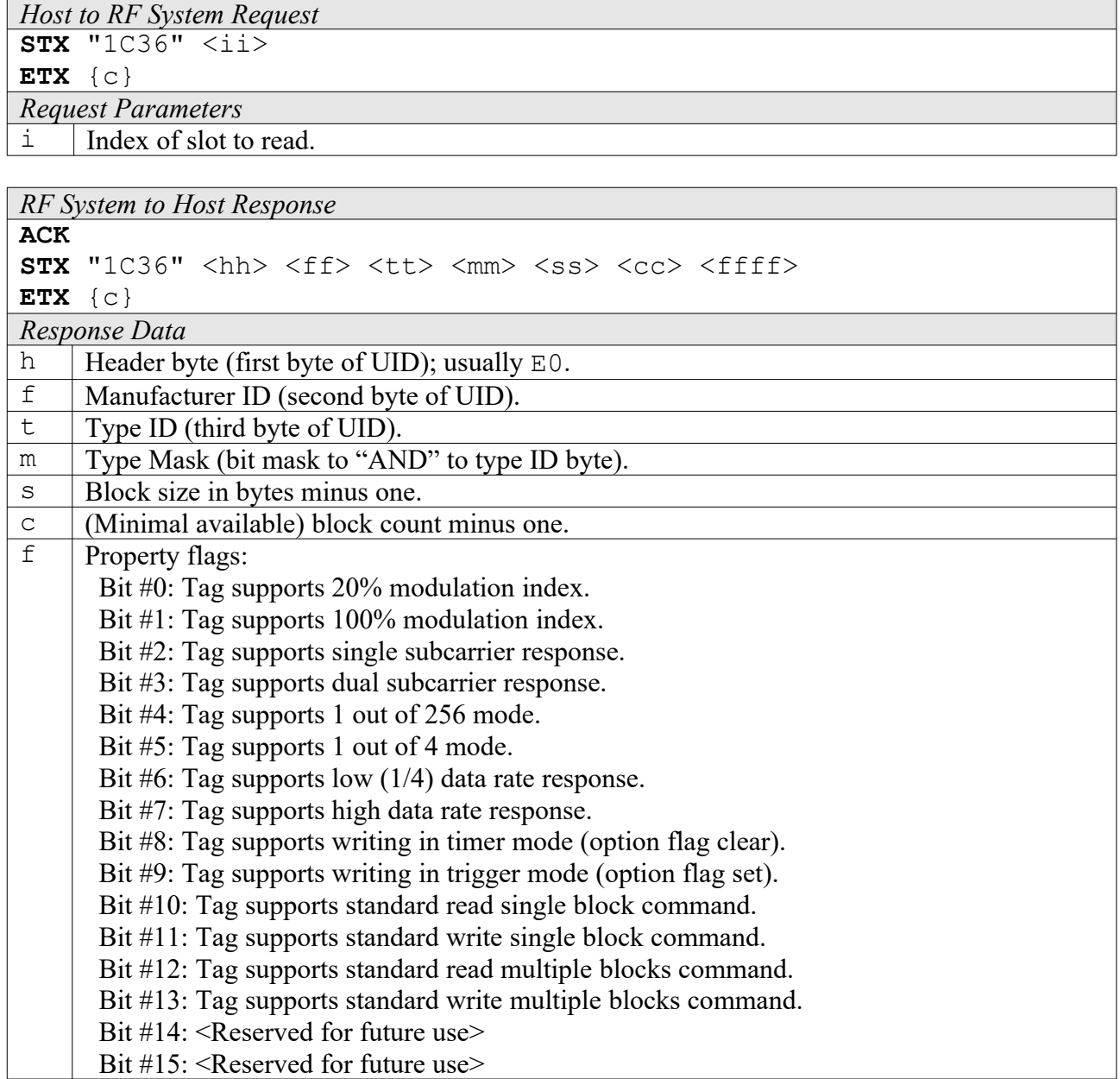

### **1C38: Set Temporary Response Delay**

Temporarily sets the response wait time for the next ISO15693 command to a specified value. This can be used for commands depending on a response wait time which doesn't comply to ISO15693, e. g. measurement functions which take a lot of time. The next command will use this wait time and then automatically reset it to zero.

*Host to RF System Request* **STX** "1C38" <dd>

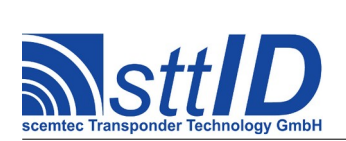

# **ETX** {c}

*Request Parameters*

d Delay in units of  $512T_0$  (37.76 $\mu$ s); maximum is FF=9628 $\mu$ s.

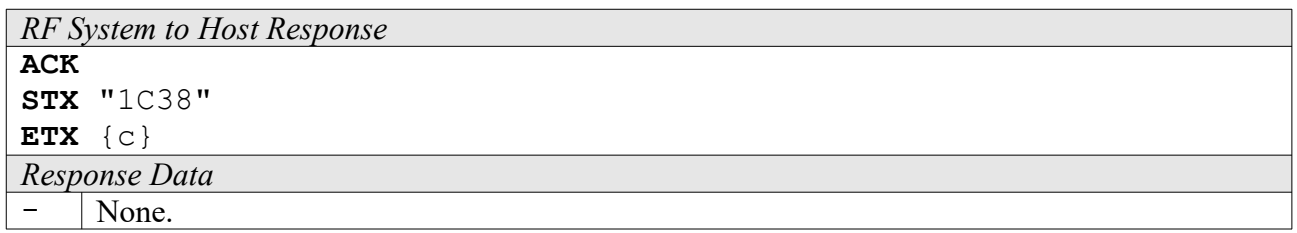

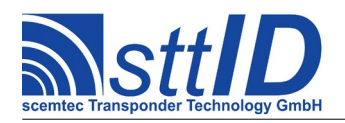

# **17 ISO 15693 Custom**

# **17.1 TI Tag-it ISO Custom Functions**

Please consult the tag data sheet for more information.

# **5C82: Write Two Blocks**

This function uses a Tag-it specific custom command to access the tag in custom mode, writing two blocks with one command. It is faster to write two blocks at once, since the EEPROM programming time remains the same even for two blocks.

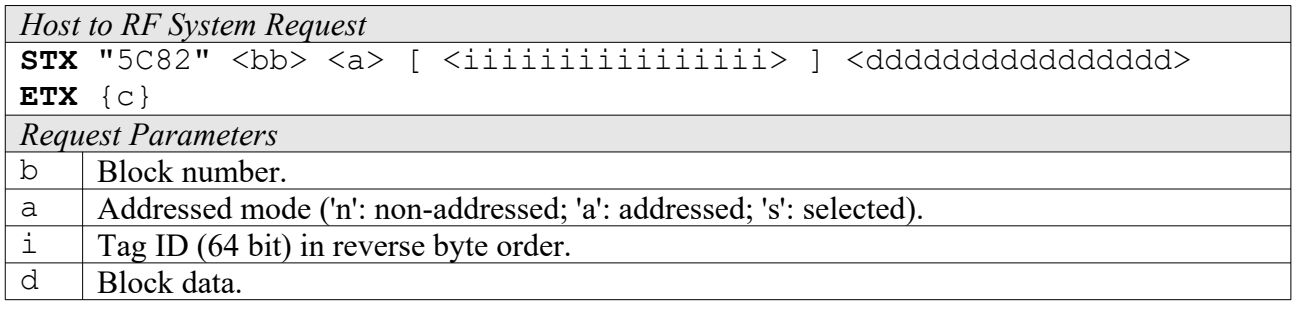

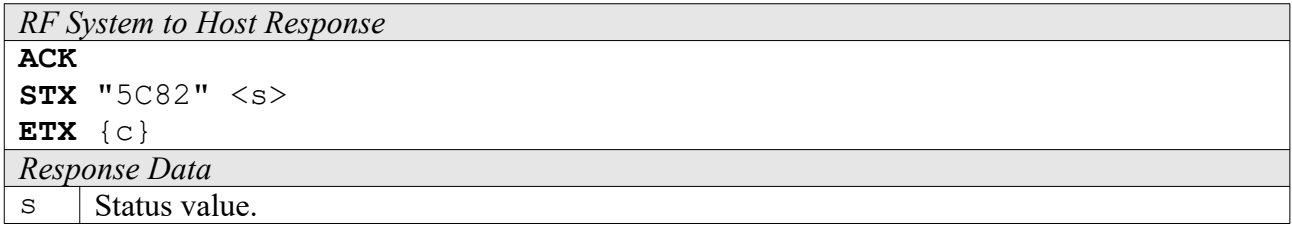

# **17.2 Infineon My-D Custom Functions**

Please consult the tag data sheet for more information.

### **4C90: Read Block**

This function uses a My-D specific custom command to access the tag in custom mode. Note that the first four blocks are read-only system blocks in this mode, and all blocks have a width of 64 bit.

```
Host to RF System Request
STX "4C90" <bb> <a> [ <iiiiiiiiiiiiiiii> ]
ETX {c}
Request Parameters
b Block number.
a Addressed mode ('n': non-addressed; 'a': addressed; 's': selected).
i Tag ID (64 bit) in reverse byte order.
```
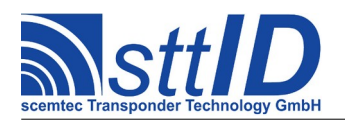

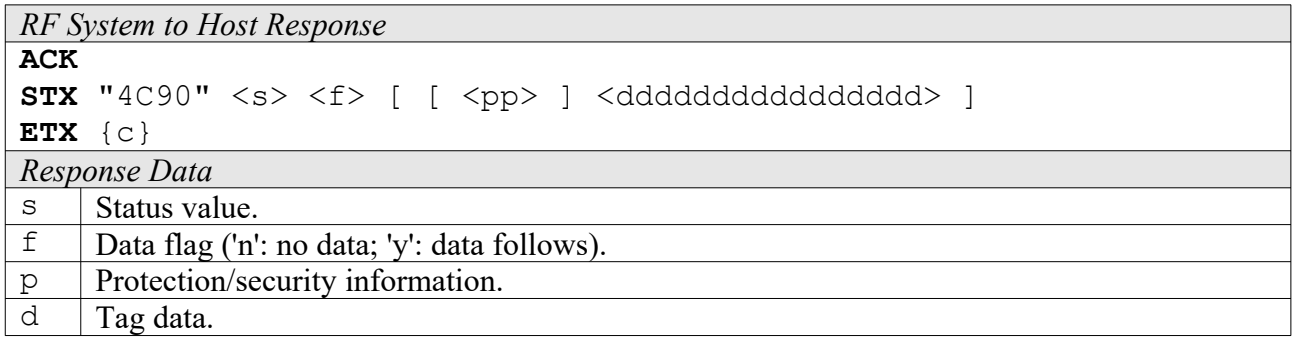

### **5C90: Write Block**

This function uses a My-D specific custom command to access the tag in custom mode. Note that the first four blocks are read-only system blocks in this mode, and all blocks have a width of 64 bit.

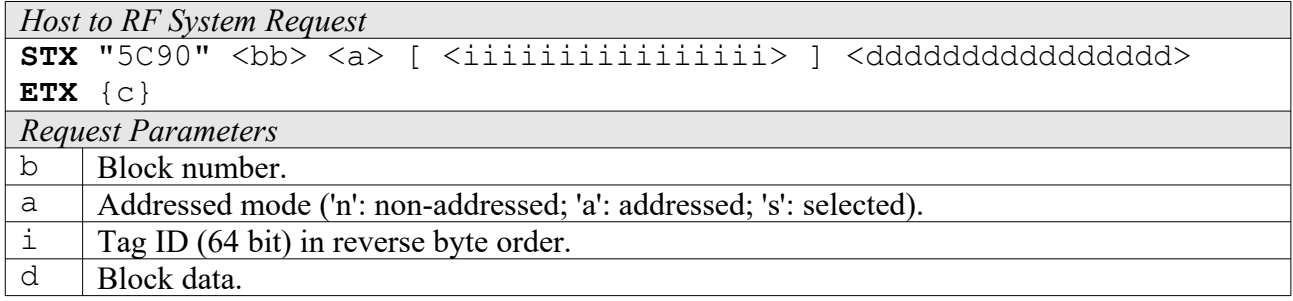

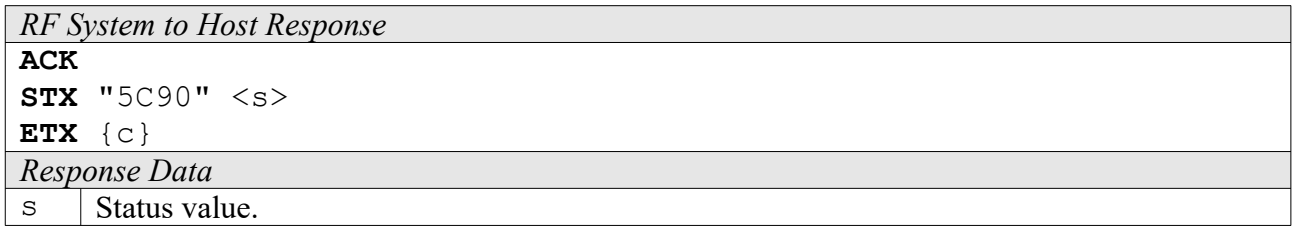

### **6C94: Lock Block**

This function uses a My-D specific custom command to access the tag in custom mode. Note that the first four blocks are read-only system blocks in this mode, and all blocks have a width of 64 bit.

```
Host to RF System Request
STX "6C94" <bb> <a> [ <iiiiiiiiiiiiiiii> ]
ETX {c}
Request Parameters
b Block number.
a | Addressed mode ('n': non-addressed; 'a': addressed; 's': selected).
i Tag ID (64 bit) in reverse byte order.
```
*RF System to Host Response*

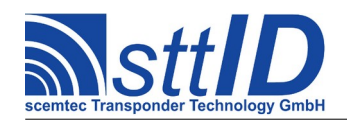

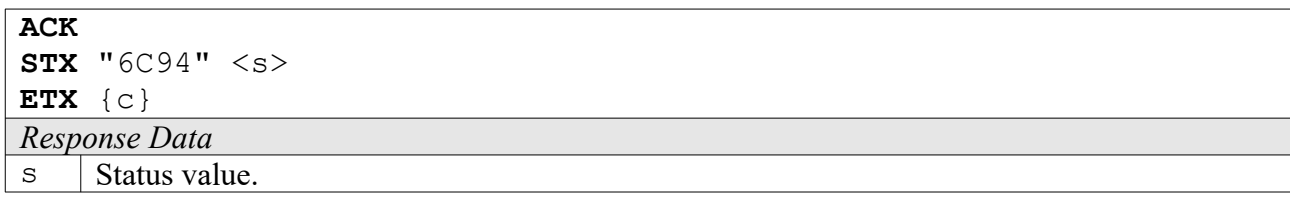

# **17.3 Philips ICode SLI Custom Functions**

Please consult the tag data sheet for more information.

### **6CA0: Inventory Read**

This function reads the tag data blocks in a special mode which operates much the same as ISO 15693 anticollision (see also the command description for "Single Anticollision Round"). Instead of the tag ID, specified pages of tag data are transmitted to the host. Optionally, the tag ID can be transmitted together with the data, but in that mode the masked parts of the ID are *not* transmitted. Another option is the data rate used by the tag for transmission, which can be either ISO 15693 compliant or twice as fast (which is not ISO compliant). In Double data rate mode, the system will automatically use ASK; the tag does not support FSK in that mode.

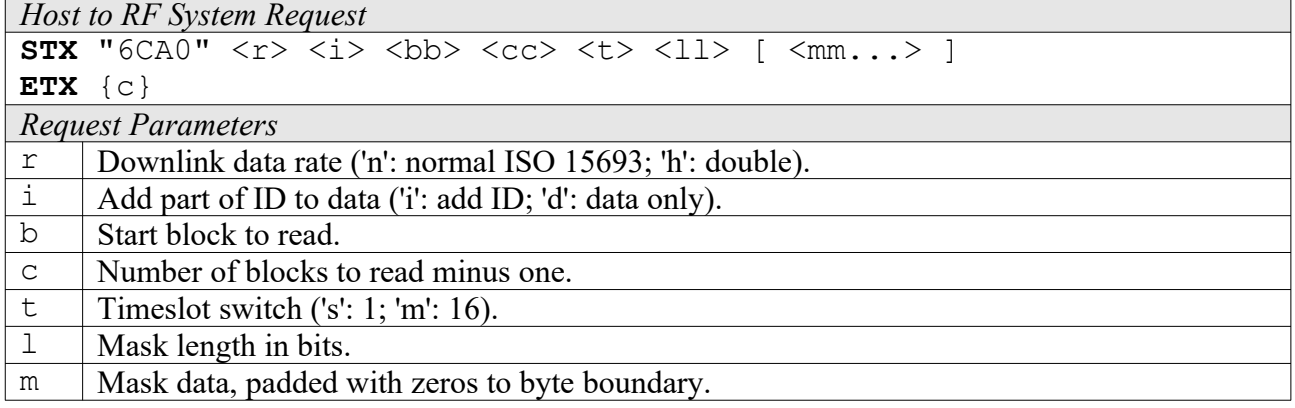

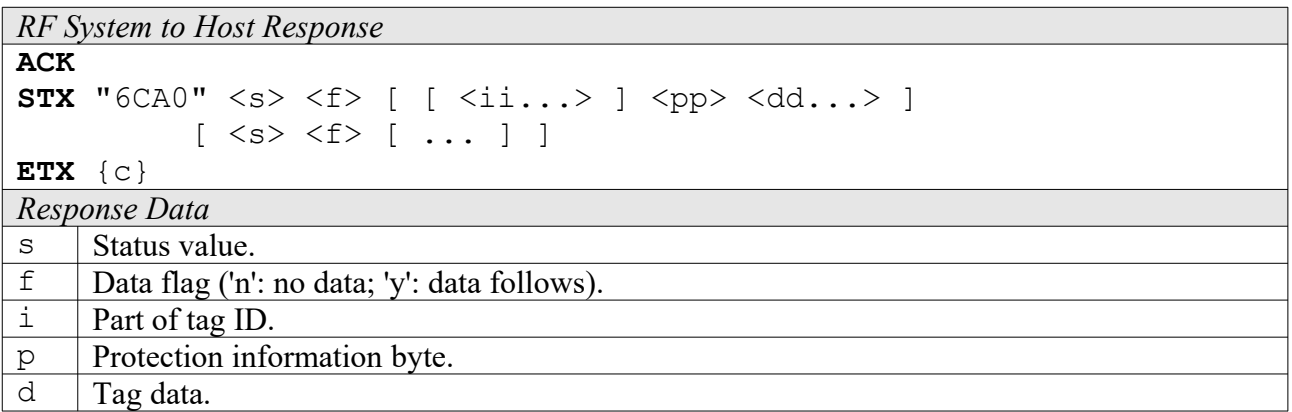

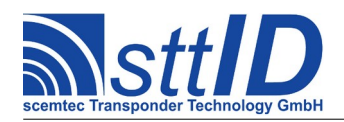

# **6CA4: Create IR Inventory**

Builds an inventory of all tags currently present in the field. Instead of the standard anticollision, the ICode SLI custom command "Inventory Read" (IR) is used. In "single" mode, the inventory is initialized at the beginning, whereas in "cumulative" mode, a previously created inventory will be kept. This function is breakable, that means sending an ESC character in busy state will force it to return an incomplete result.

The ICode SLI specific custom anticollision options are controlled via the keys

ISOS\_SLIS\_INV\_PG (first block to read), ISOS\_SLIS\_INV\_ID (add tag ID at beginning of data) and ISOS SLIS INV R (double data rate) in the ISO settings. For compatibility with the corresponding SLI-L/S command, this command is fixed to a size of 4 blocks (16 bytes).

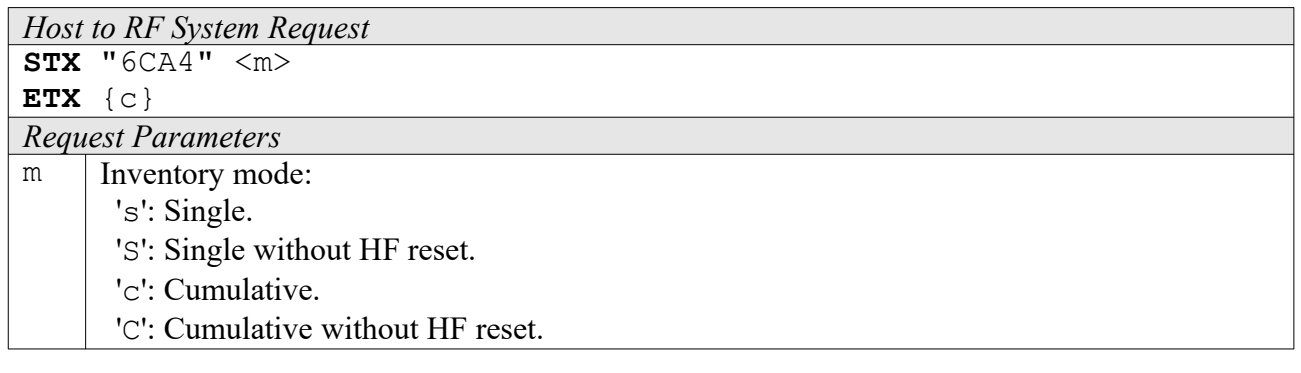

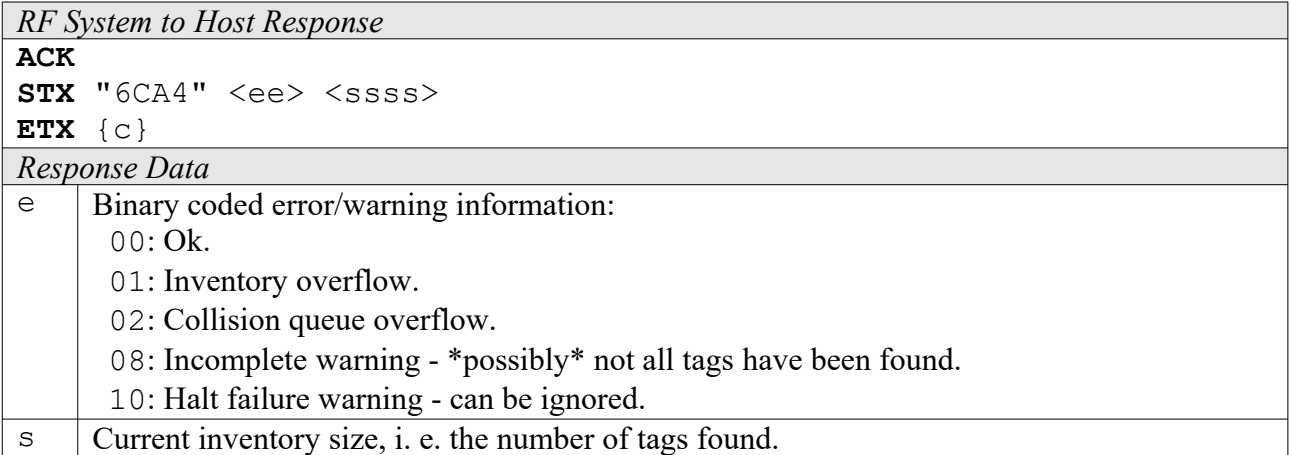

### **6CA5: Get IR Inventory**

This function will return all data from the current IR inventory.

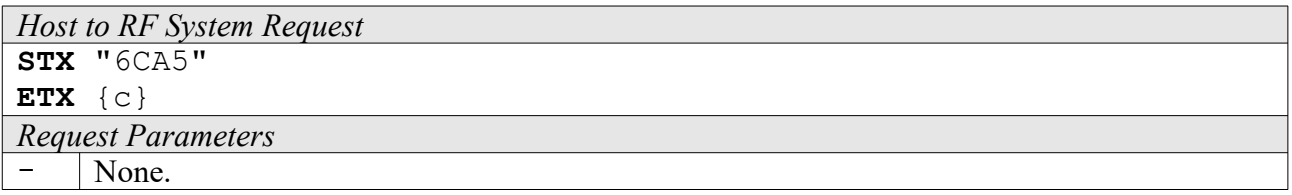

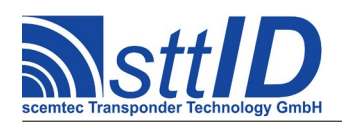

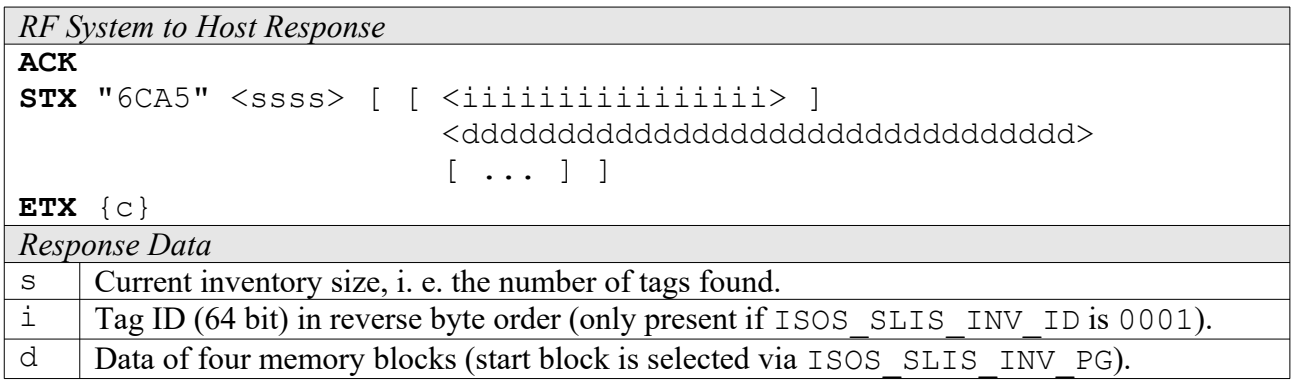

# **6CA6: Get ID Range from IR Inventory**

To read a range of IDs or one single ID from a previously created IR inventory, this function can be used.

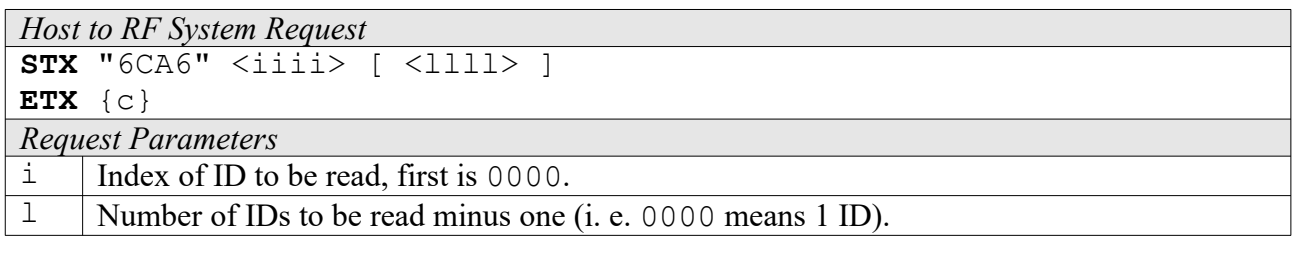

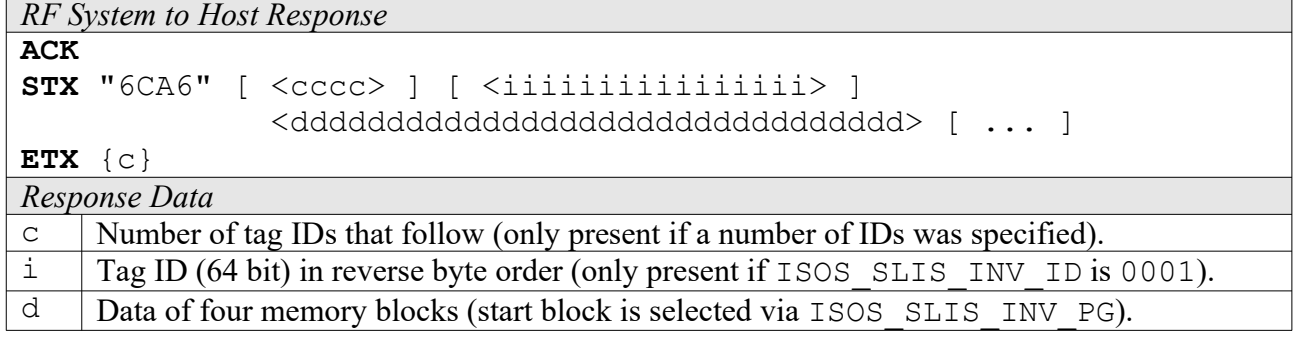

# **6CA7: Create/Get IR Inventory**

This command is a combination of the commands "6CA4" and "6CA5". An IR inventory is built and instantly transmitted to the host.

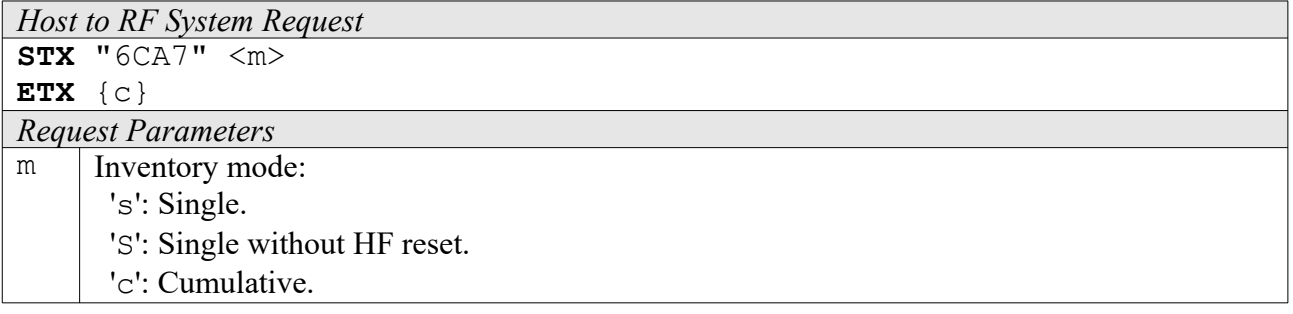

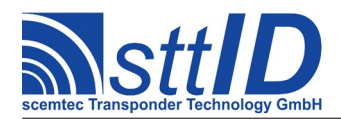

'C': Cumulative without HF reset.

*RF System to Host Response*

```
ACK 
STX "6CA7" <ee> <ssss> [ [ <iiiiiiiiiiiiiiiiiiiii
                              <dddddddddddddddddddddddddddddddd>
                              [ ... ] ]
```
**ETX** {c}

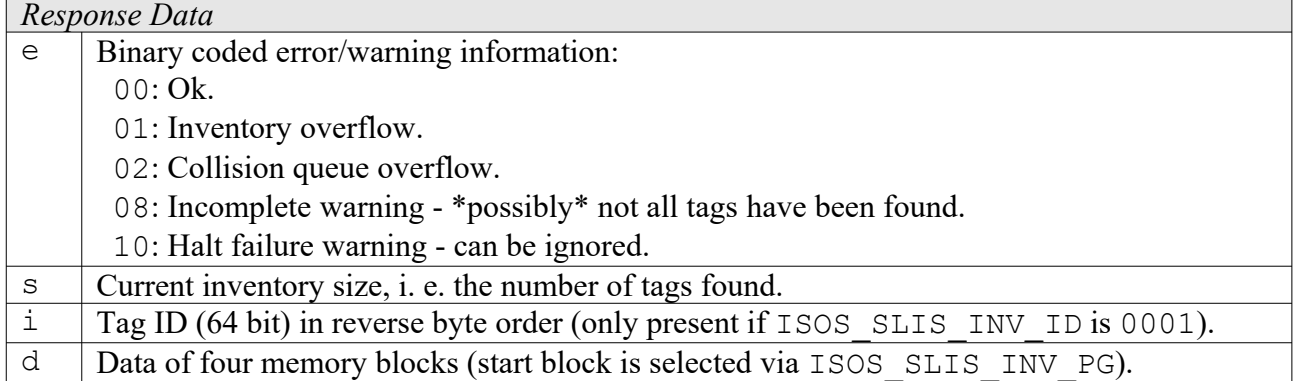

### **6CA8: Change EAS Flag**

This command can be used to set/unset the EAS flag of an ICode SLI label.

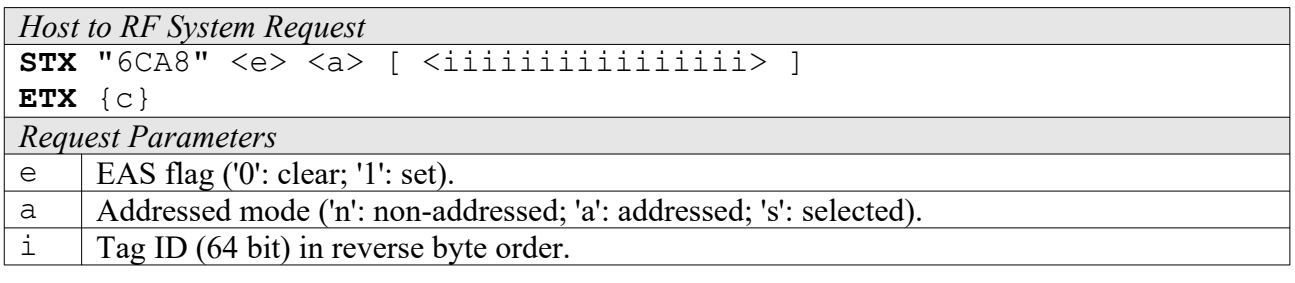

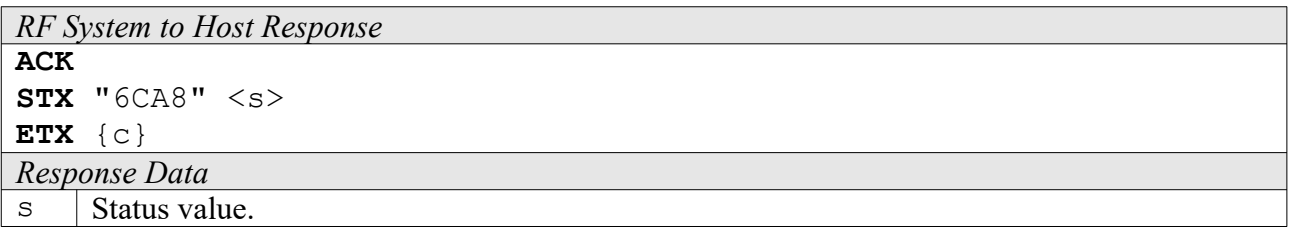

### **6CA9: Lock EAS Flag**

This command can be used to lock the EAS flag of an ICode SLI label.

```
Host to RF System Request
STX "6CA9" <a> [ <iiiiiiiiiiiiiiii> ]
ETX {c}
Request Parameters
```
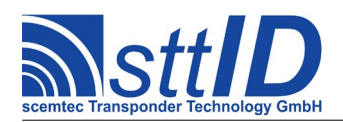

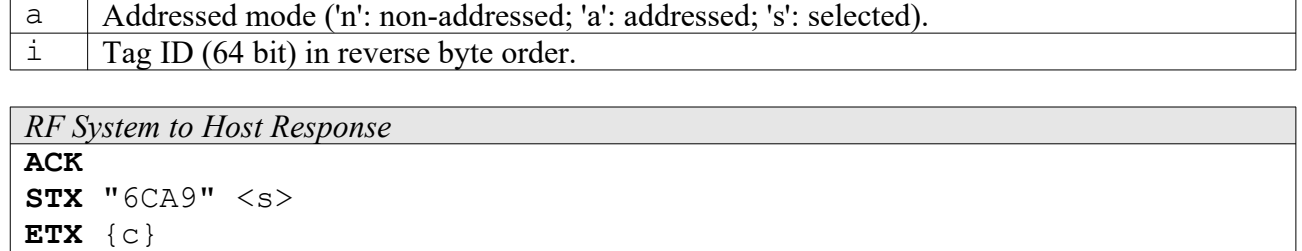

*Response Data*  $\mathbf{s}$  Status value.

# **6CAA: EAS**

Attempts to read an EAS code from all tags present in the field.

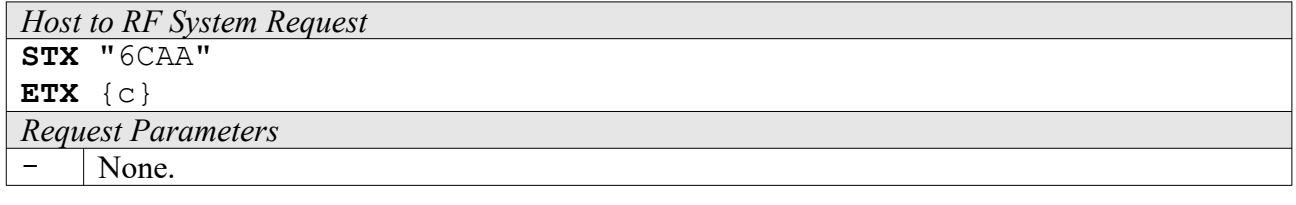

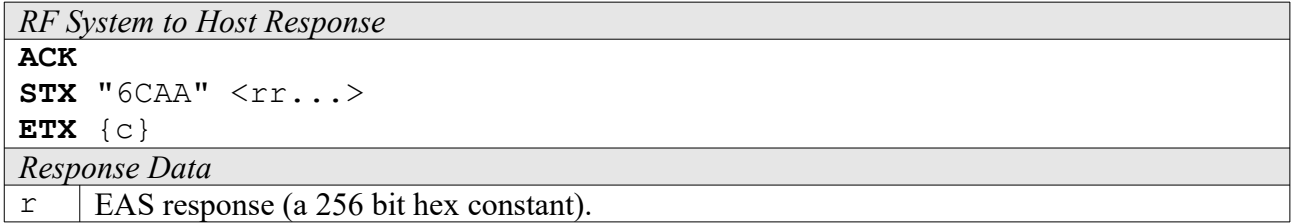

### **6CAB: EAS Alarm**

Searches for an EAS code and on success activates the EAS alarm. In looped mode, this command will be internally repeated until an EAS code has been found. This function is breakable, that means sending an ESC character in busy state will force it to return an incomplete result.

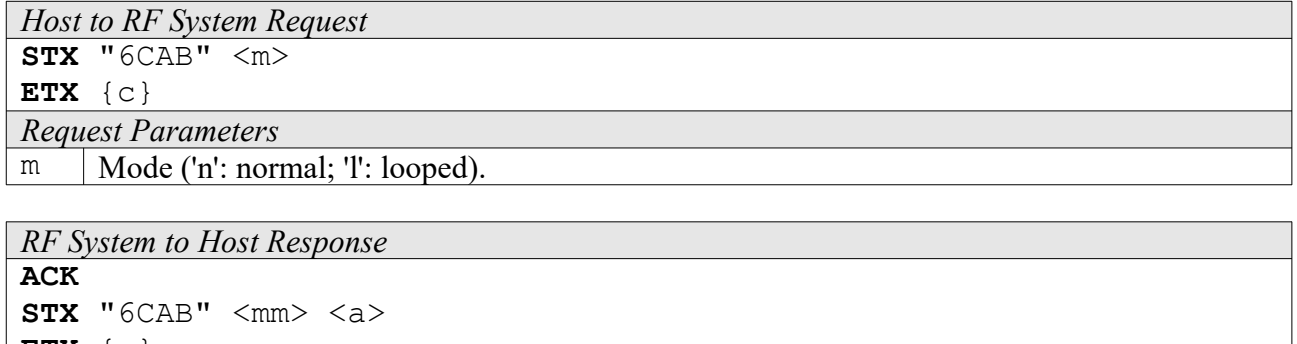

**ETX** {c} *Response Data*

m Number of matching bits, 0 on perfect match.

a | Alarm state ('y': alarm; 'n': no alarm).

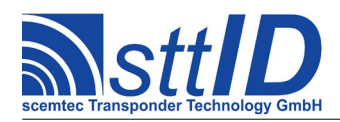

# **17.4 KSW TempSens Custom Functions**

Please consult the tag data sheet for more information.

### **6CB0: Start Log**

This command resets the tag and puts it into log mode, using the given settings. In "cyclic" mode, the memory serves as a ring buffer, i. e. when it is full, logging will restart at the beginning, overwriting old values. It is also possible to skip ("preserve") 0-3 upper banks when logging, leaving them for user data. Warning: This function resets the whole chip, any data previously contained will be lost. If you plan to program the log start time to block #48h, do this after starting the log.

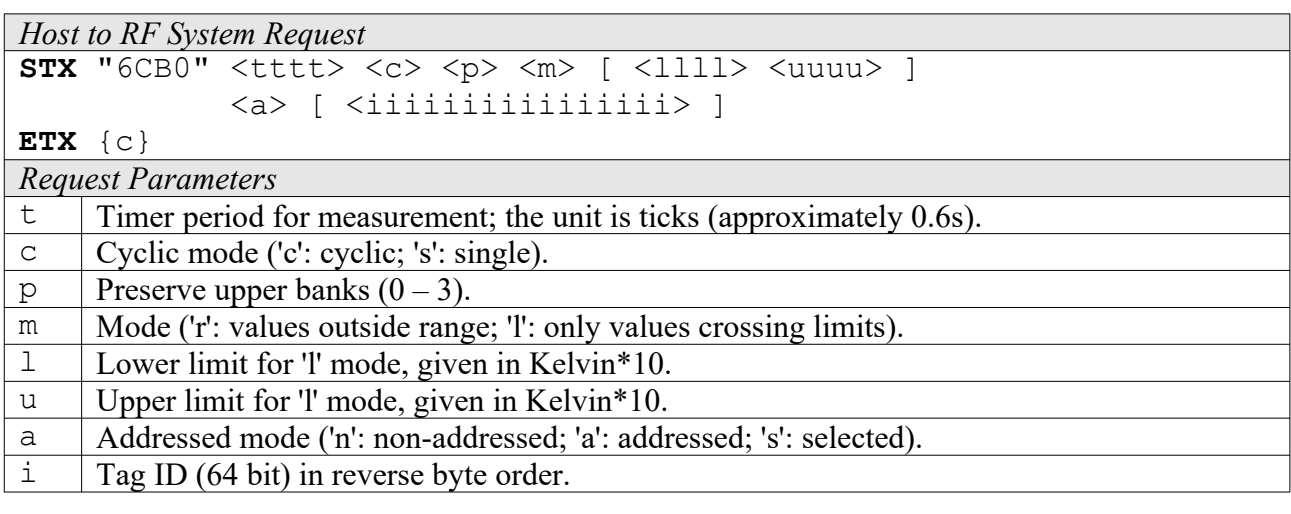

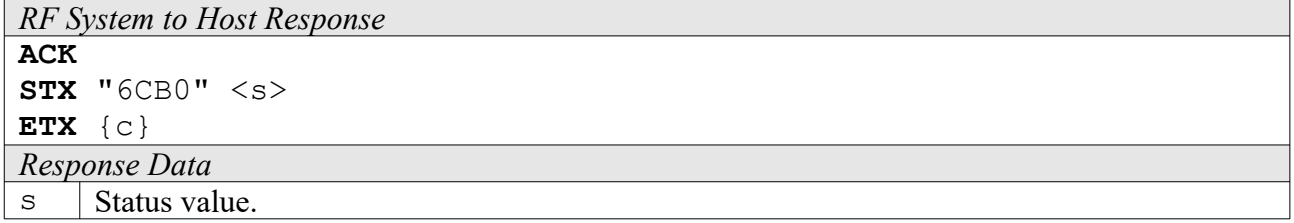

# **6CB2: Stop Log**

This command turns off logging, i. e. when the tag leaves the RF field, it will remain inactive. No measurement will be done; the battery will not be used up.

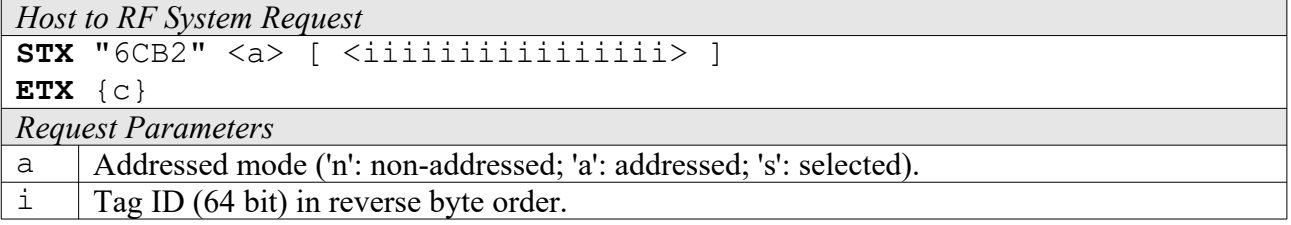

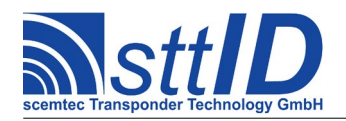

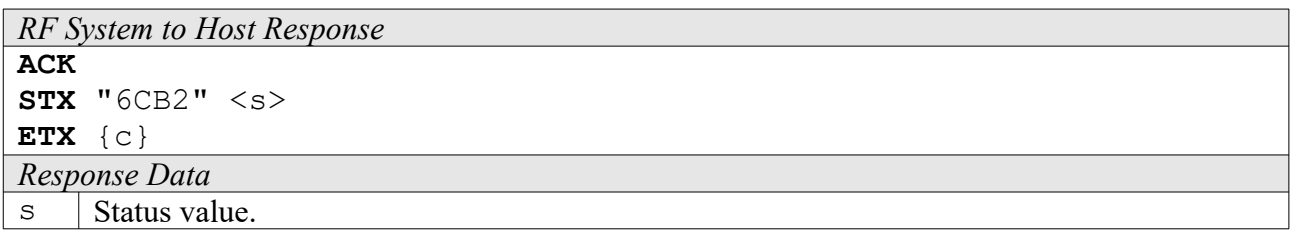

# **6CB4: Get Log Entry**

This command reads a single entry from the temperature log. You need to specify an offset - if in cyclic mode, the oldest value will be offset 0, whereas in single mode, the offset is equal to the block number.

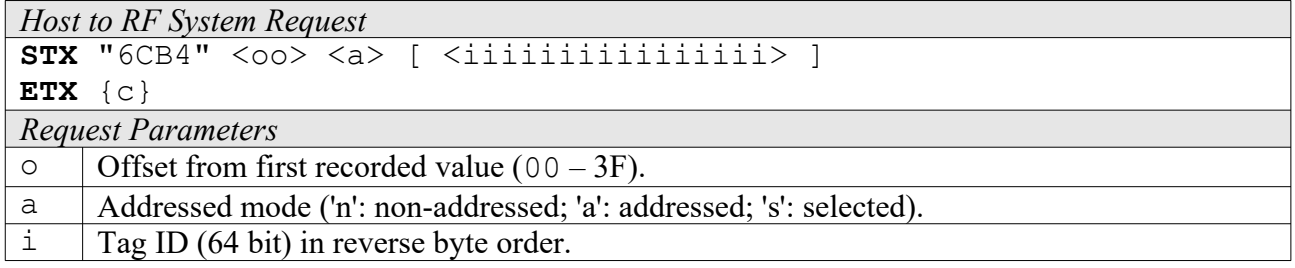

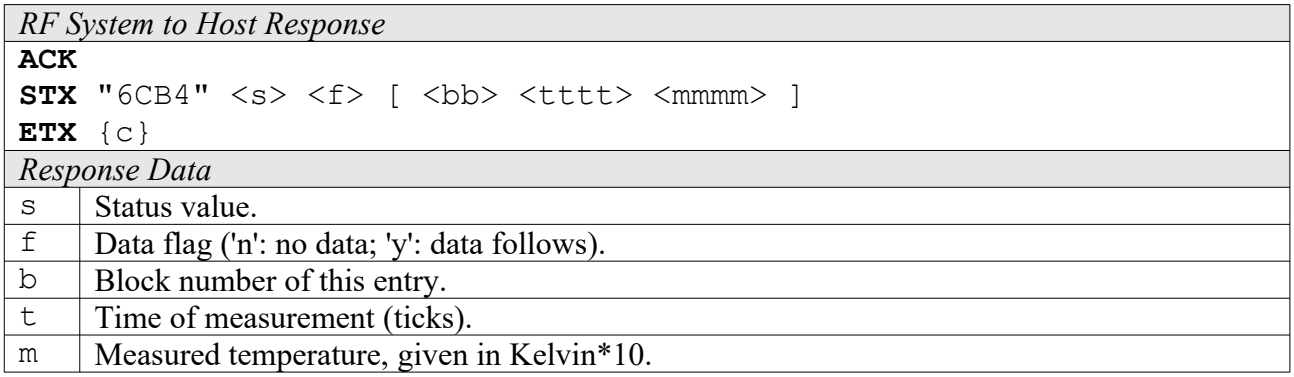

### **6CB6: Get Status**

This command comes in handy if you want to know the current measurement status of a tag.

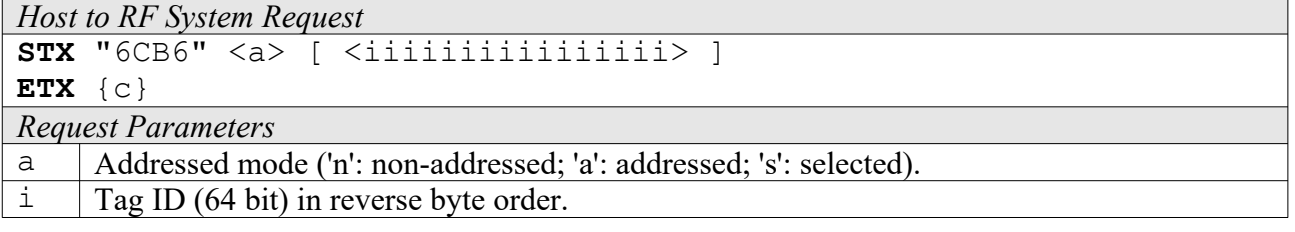

```
RF System to Host Response
ACK 
STX "6CB6" <s> <f> [ <tttt> <cccc> <pp> <nn> <ll> ]
```
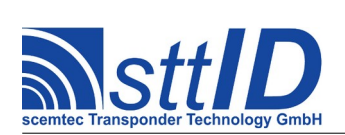

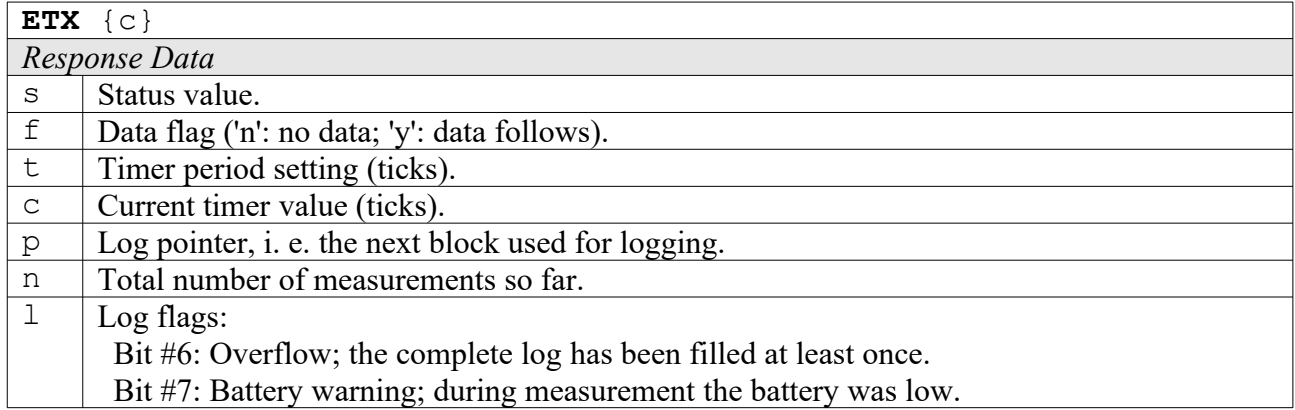

# **6CB8: Lock**

This command write protects the complete tag using a password.

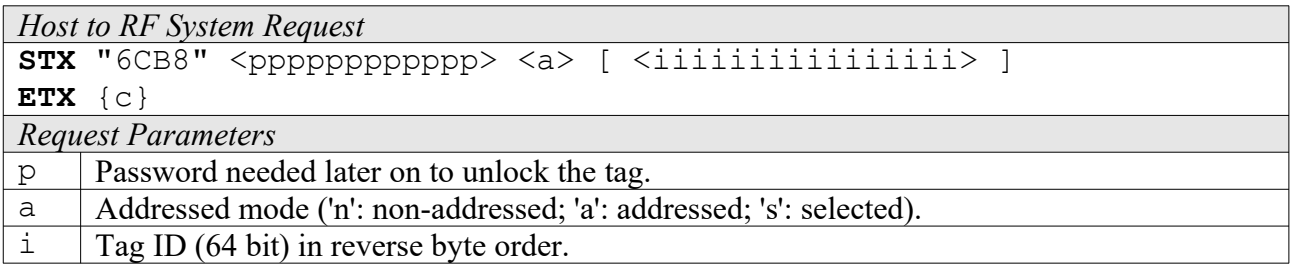

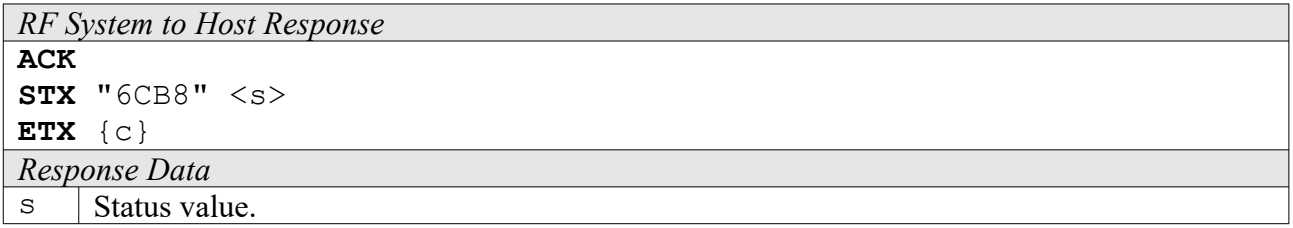

### **6CB9: Unlock**

This command removes a previously set write protection.

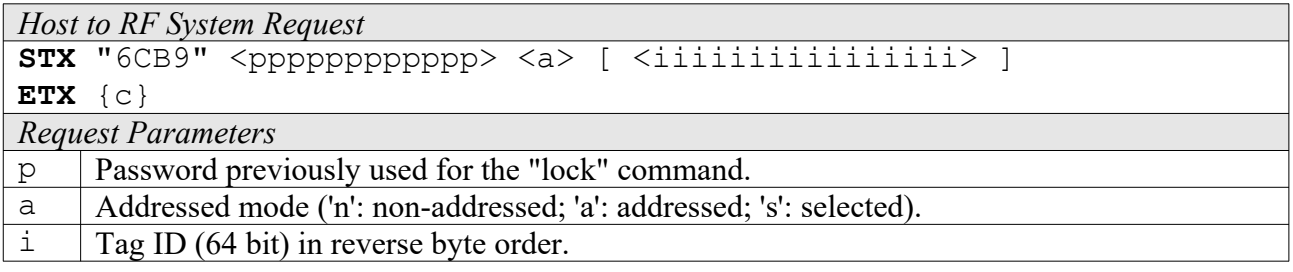

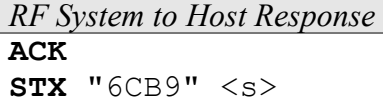

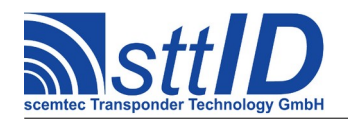

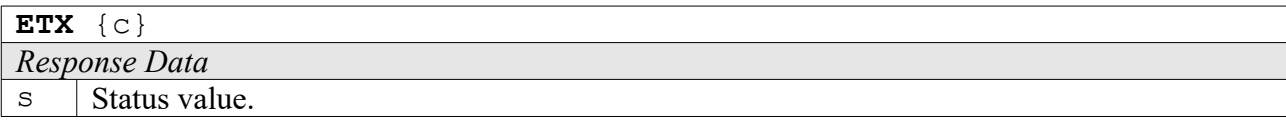

# **17.5 EM 4x3x Custom Functions**

Please consult the tag data sheet for more information.

### **4CC8: Fast Read Multiple Blocks**

This function reads data blocks from an EM4237 tag using its double data rate "Fast Read Multiple Blocks" command.

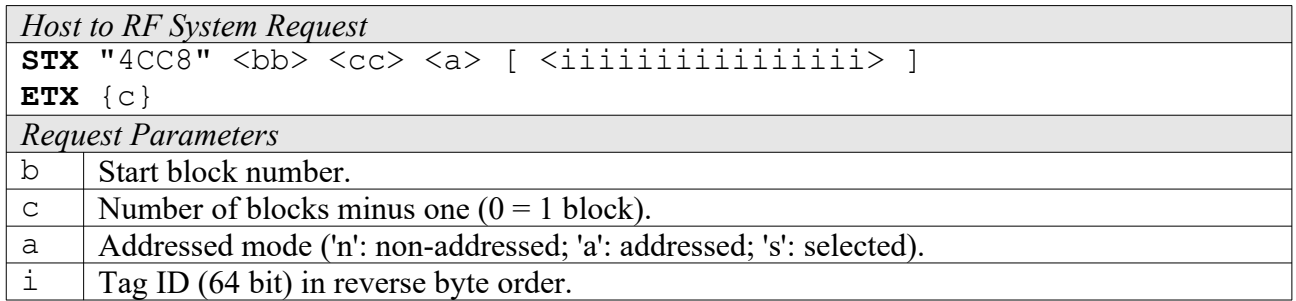

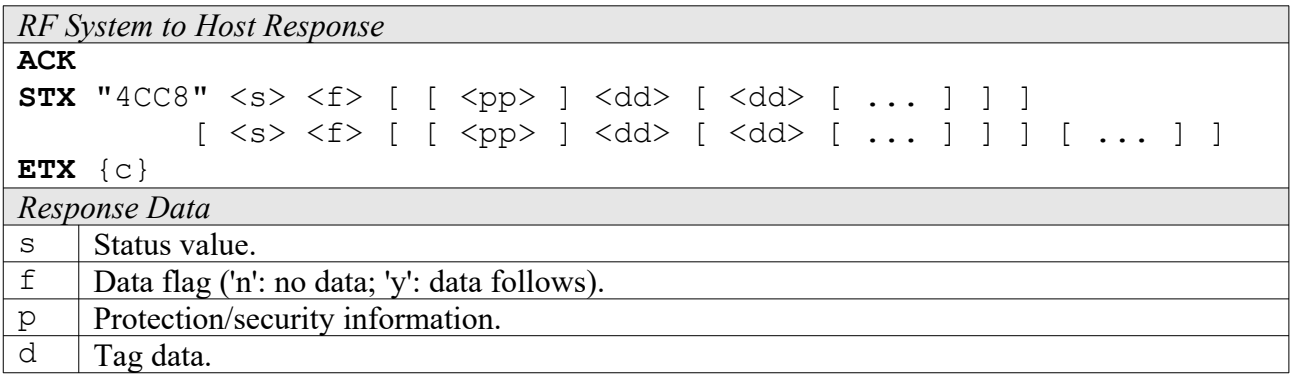

# **4CCA: Read Signature**

This function reads the signature data from an EM4237 tag.

```
Host to RF System Request
STX "4CCA" <a> [ <iiiiiiiiiiiiiiii> ]
ETX {c}
Request Parameters
a | Addressed mode ('n': non-addressed; 'a': addressed; 's': selected).
i Tag ID (64 bit) in reverse byte order.
```
*RF System to Host Response* **ACK** 

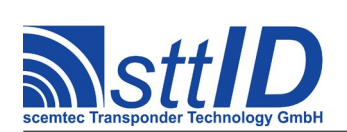

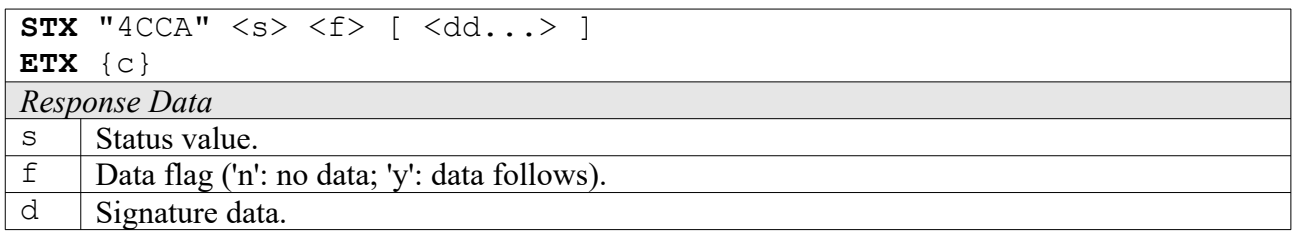

# **5CC8: Change Key**

This function can be used to write a new password or secret key to an EM4237 tag.

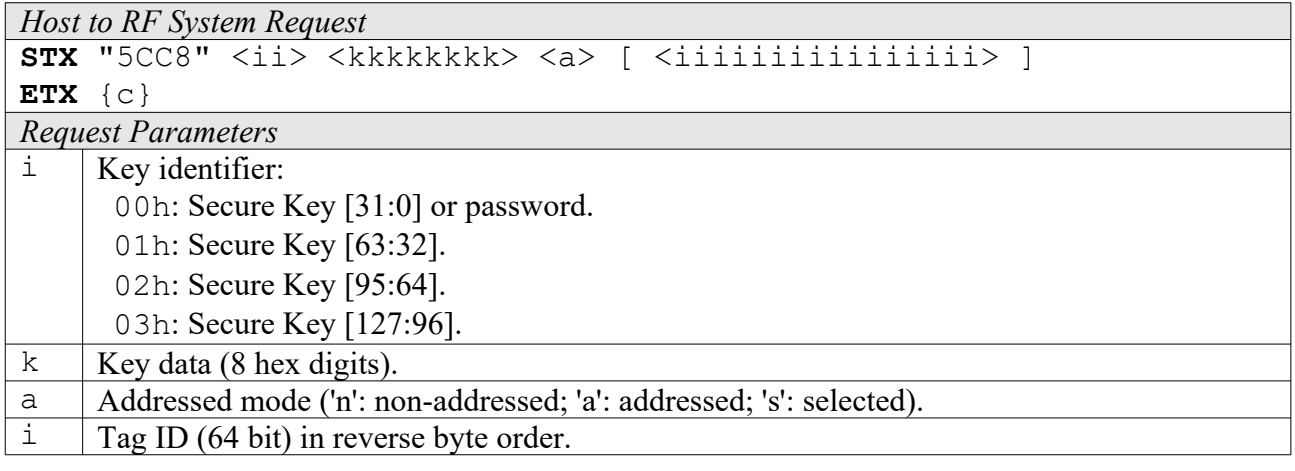

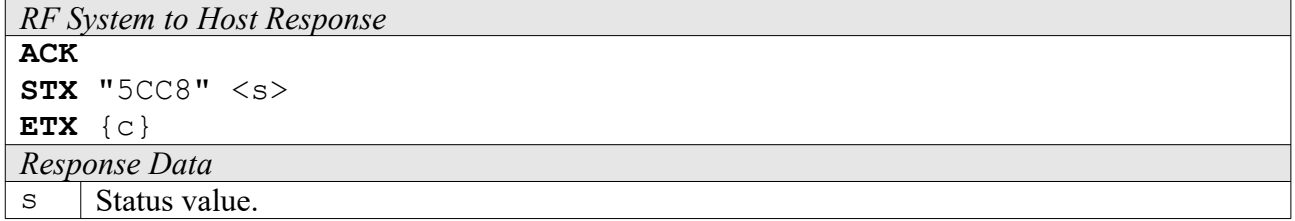

# **6CC0: Login**

This command enables the Secure Mode of an EM4034 or EM4237 tag.

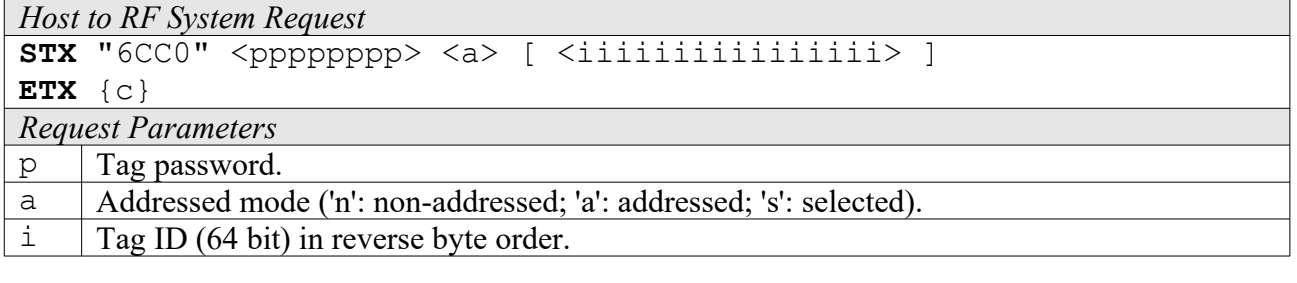

*RF System to Host Response* **ACK STX** "6CC0" <s>

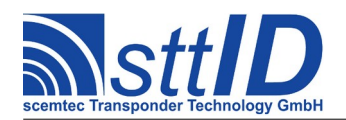

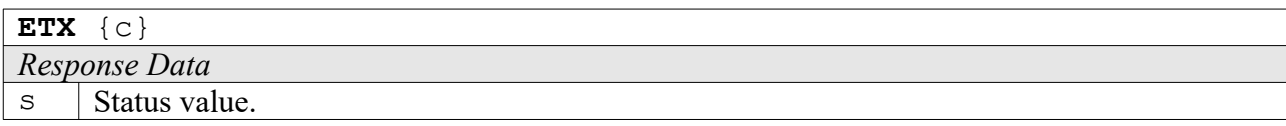

### **6CC1: Login using Key/Password Buffer**

This command enables the Secure Mode of an EM4034 or EM4237 tag. In contrast to the previous function, the password is not expected as a parameter but rather taken from the reader's Key/Password Buffer, which can be set using command 6010 (password must be 8 hex digits long) and made permanent using command E002.

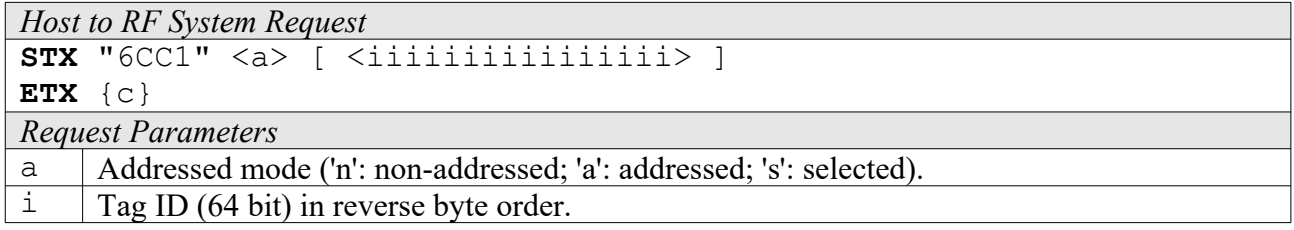

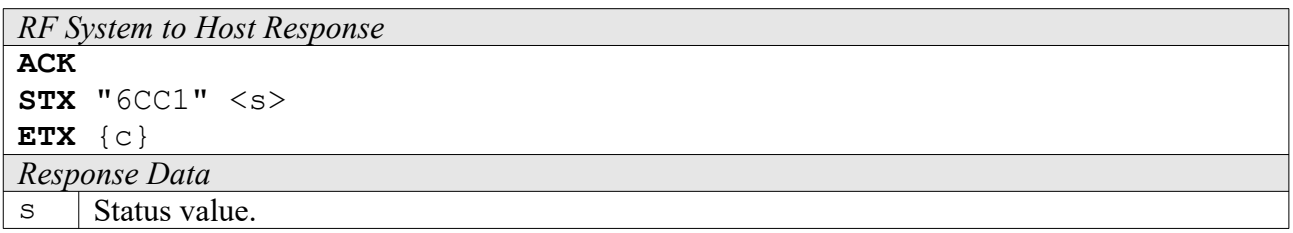

# **6CC2: Inventory Block Read**

This command utilizes the Inventory Block Read of an EM4237 tag. Instead of using this low level function, it is generally a good idea to use the high level inventory functions 6CCC-6CCF.

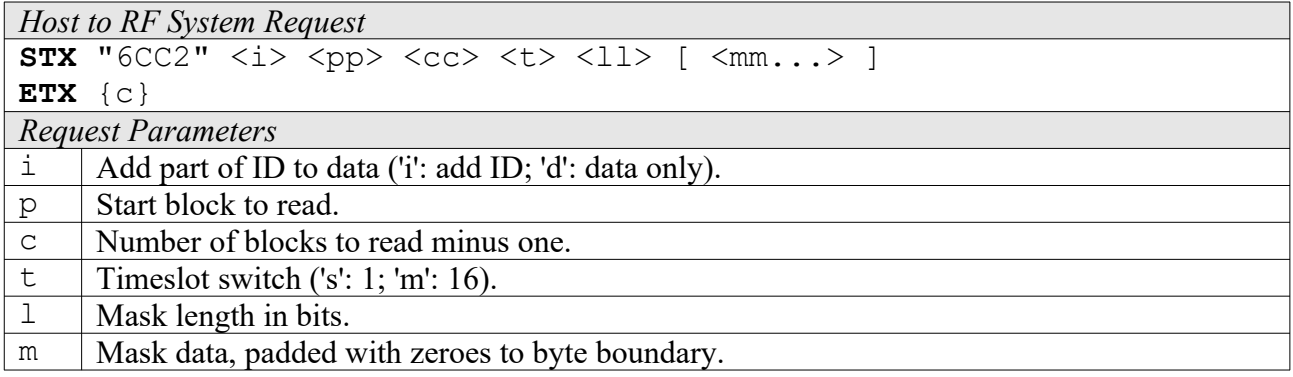

```
RF System to Host Response
ACK 
STX "6CC2" <s> <f> | [ \{ <ii...> ] <ss> <dd...> ]
            \lceil <s> <f> \lceil ... \rceil \rceilETX {c}
```
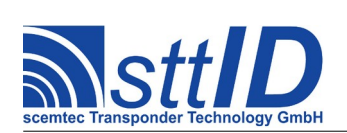

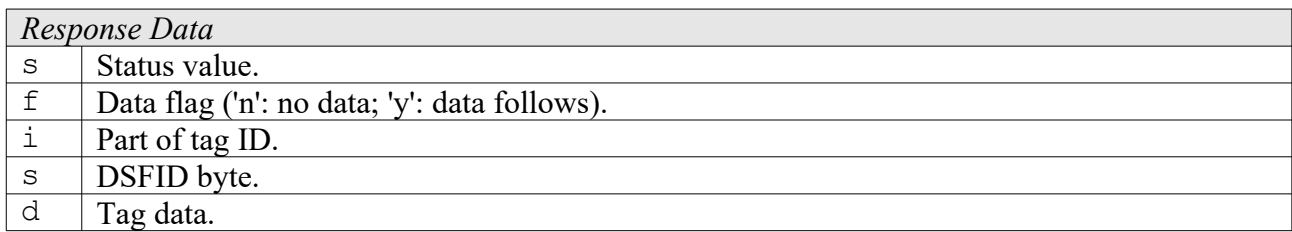

# **6CC3: Destroy**

This command sets target EM4237 tag's "destroyed" bit to render it permanently disabled.

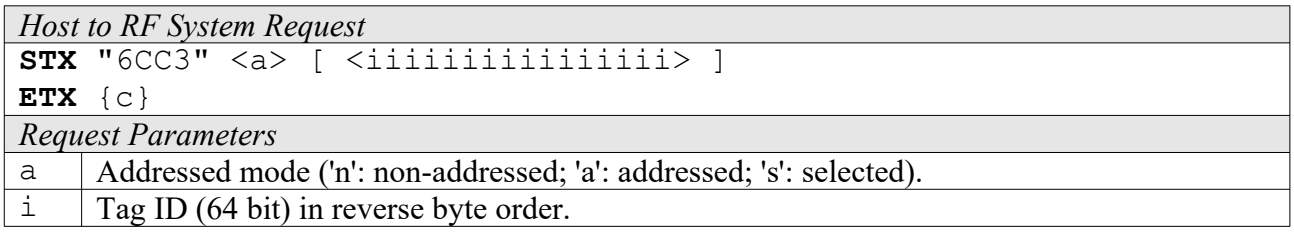

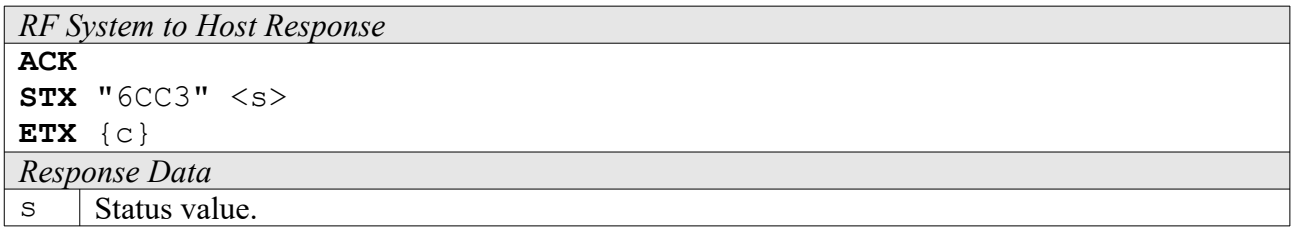

# **6CC4: Get Multiple Block Protection Status**

This command reads the protection status of one or multiple EM4237 blocks.

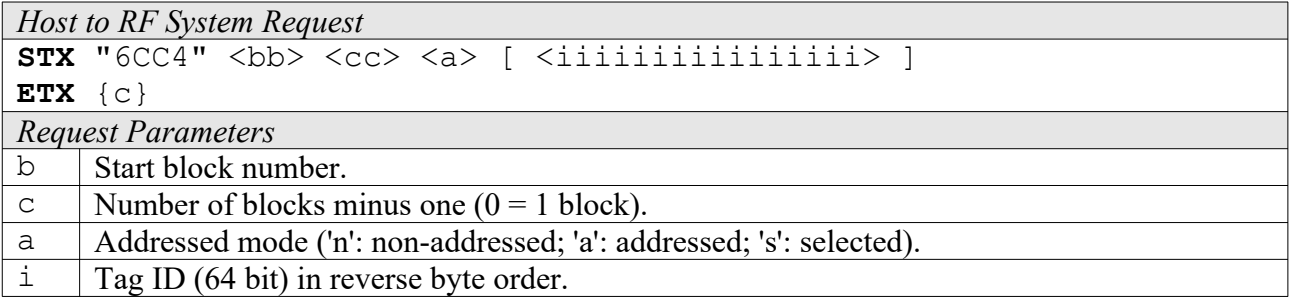

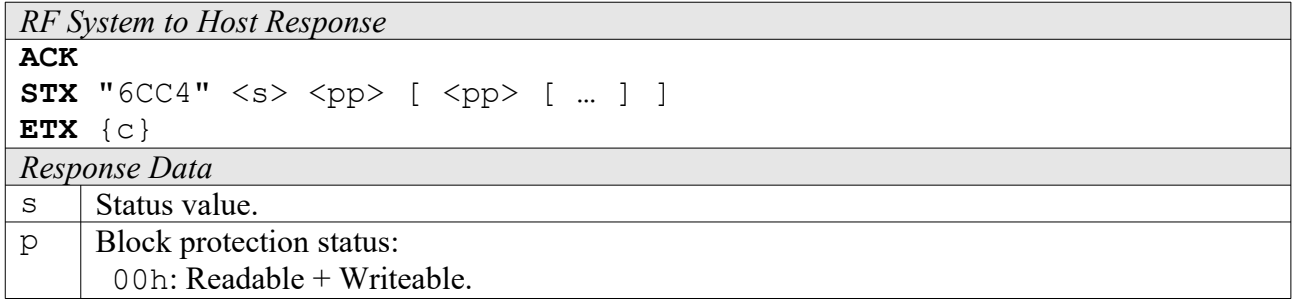

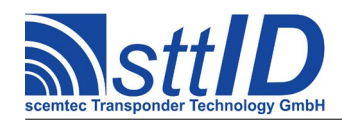

01h: Read protected. 10h: Write protected. 11h: Read + Write protected.

### **6CC5: Protect Memory Page**

This command changes the protection status of a single EM4237 memory page.

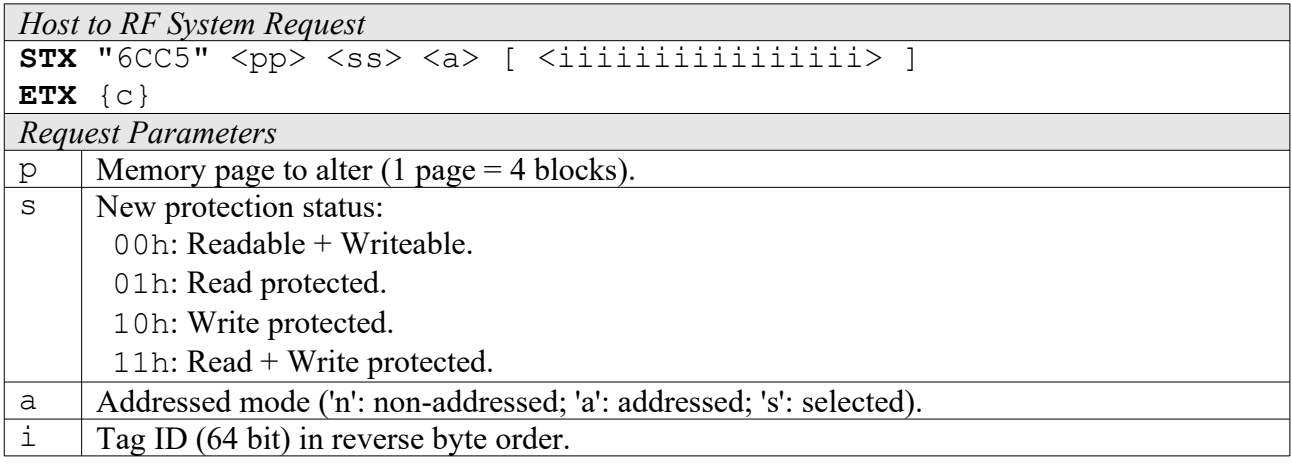

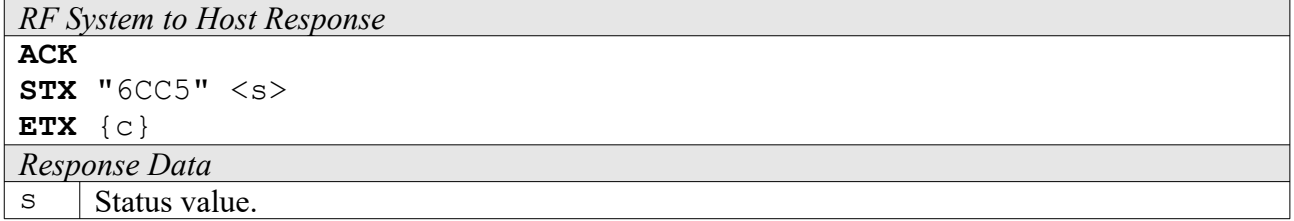

### **6CC6: Set Privacy Mode**

This command enables or disables the Privacy Mode of an EM4237 tag.

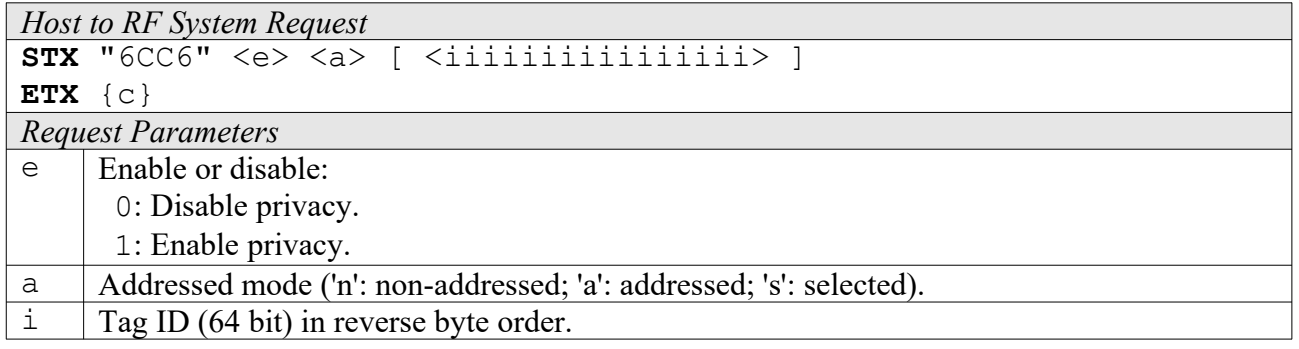

```
RF System to Host Response
ACK 
STX "6CC6" <s>
ETX {c}
```
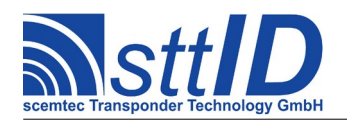

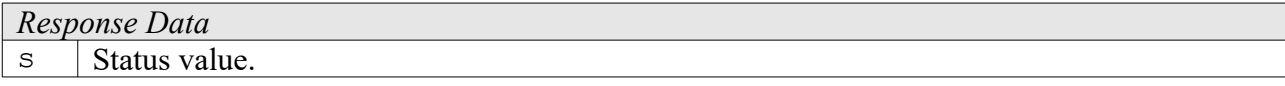

### **6CC7: Set Random ID Mode**

This command enables or disables the Random ID Mode of an EM4237 tag.

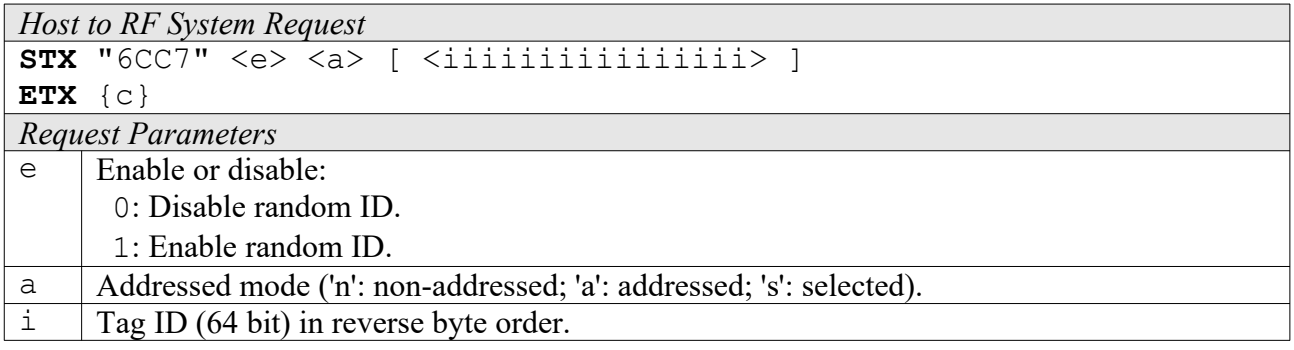

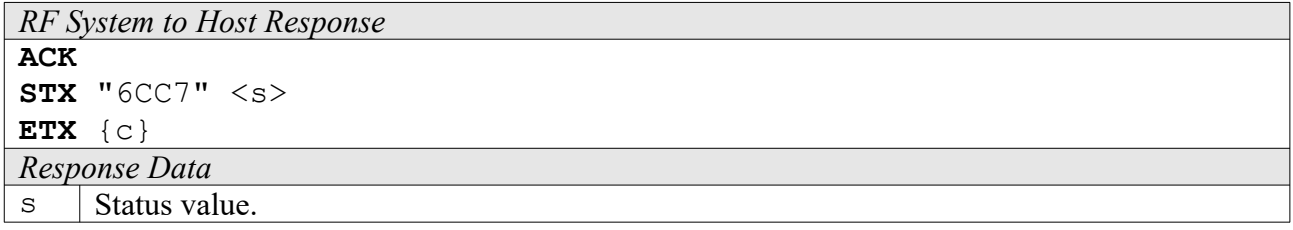

### **6CC8: Change Authentication Level**

This command changes the authentication level of an EM4237 tag. It is used to switch from password mode to crypto mode.

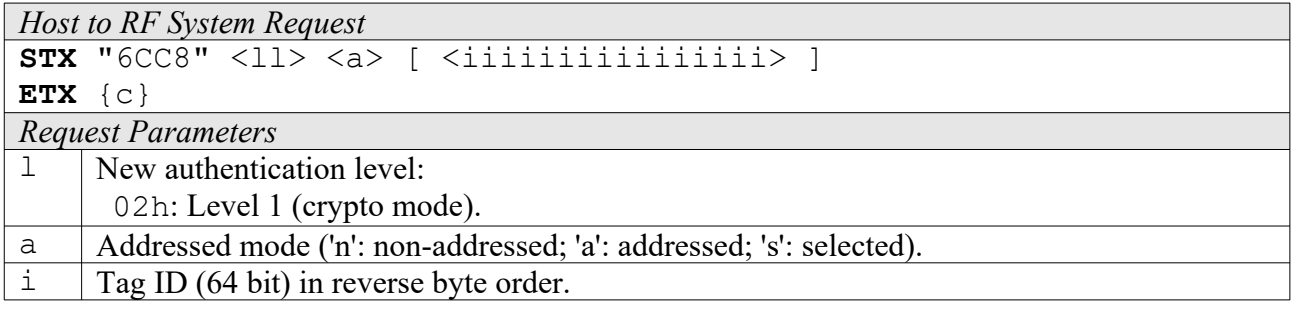

```
RF System to Host Response
ACK 
STX "6CC8" <s>
ETX {c}
Response Data
\vert Status value.
```
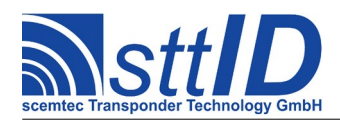

### **6CC9: Enhanced Authentication**

This command can be used for authentication towards an EM4237 tag. However, it is highly recommended to use one of the convenient high level commands 6CCA/6CCB instead.

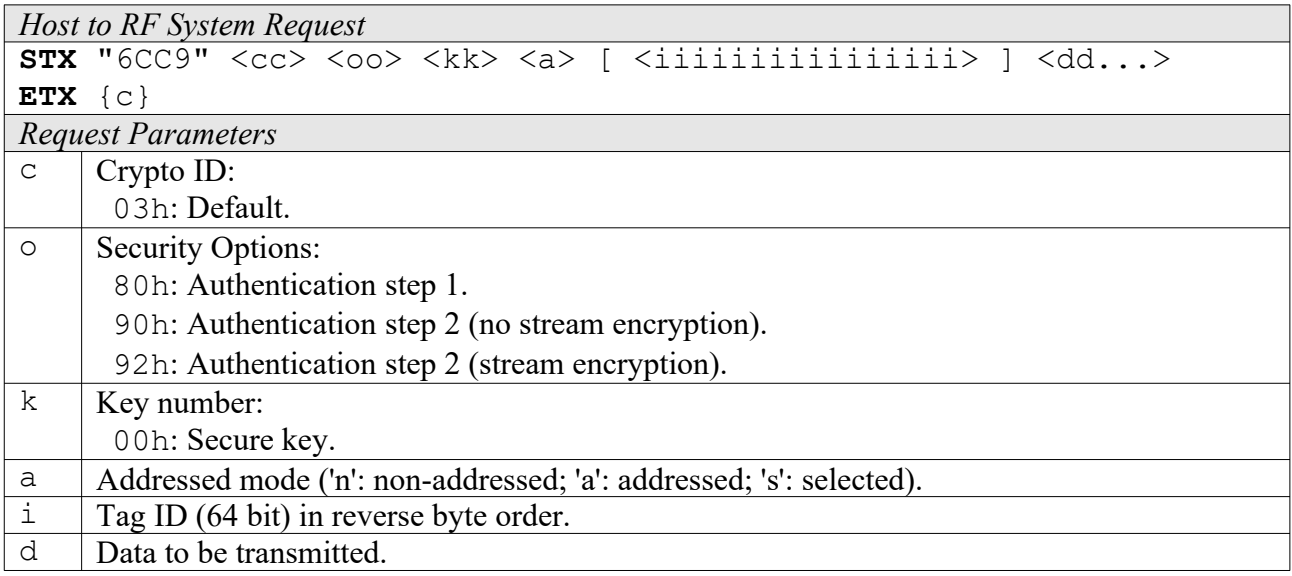

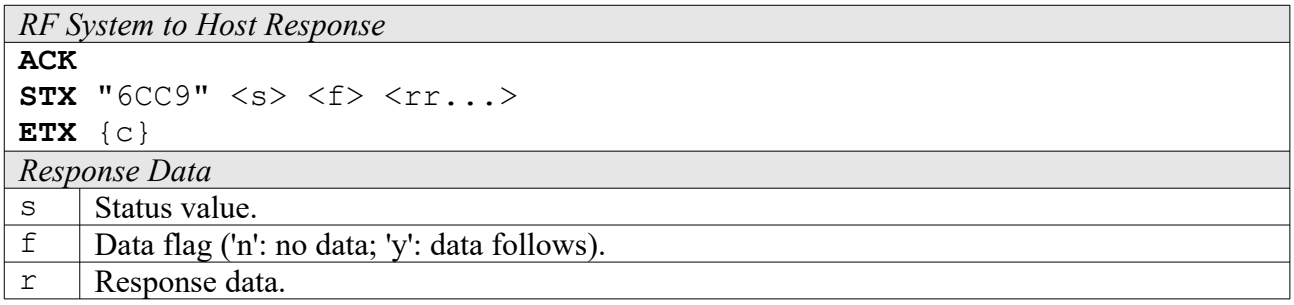

### **6CCA: Authentication Sequence**

This command can be used for authentication towards an EM4237 tag. This is a high level function which manages the whole challenge/response process in one single command. For higher security applications, it is recommended to use function 6CCB instead, to avoid the security key being transferred to the reader and potentially being eavesdropped.

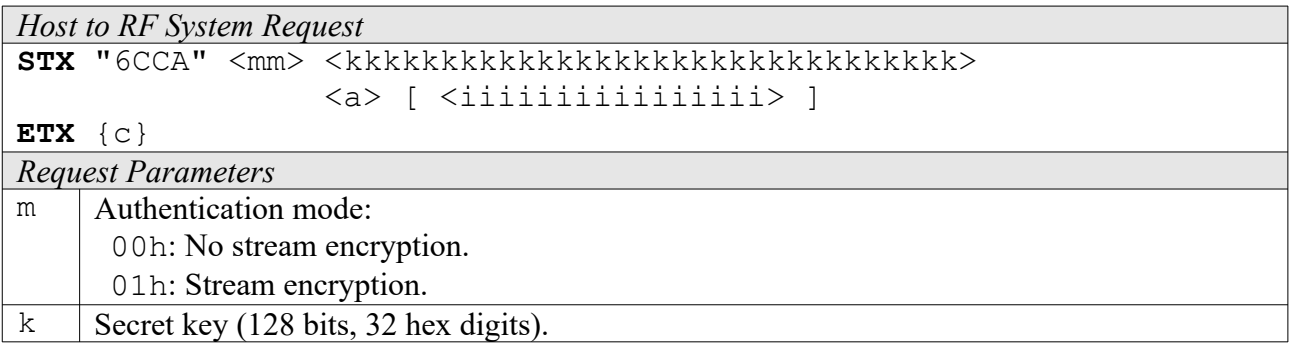

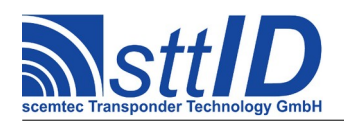

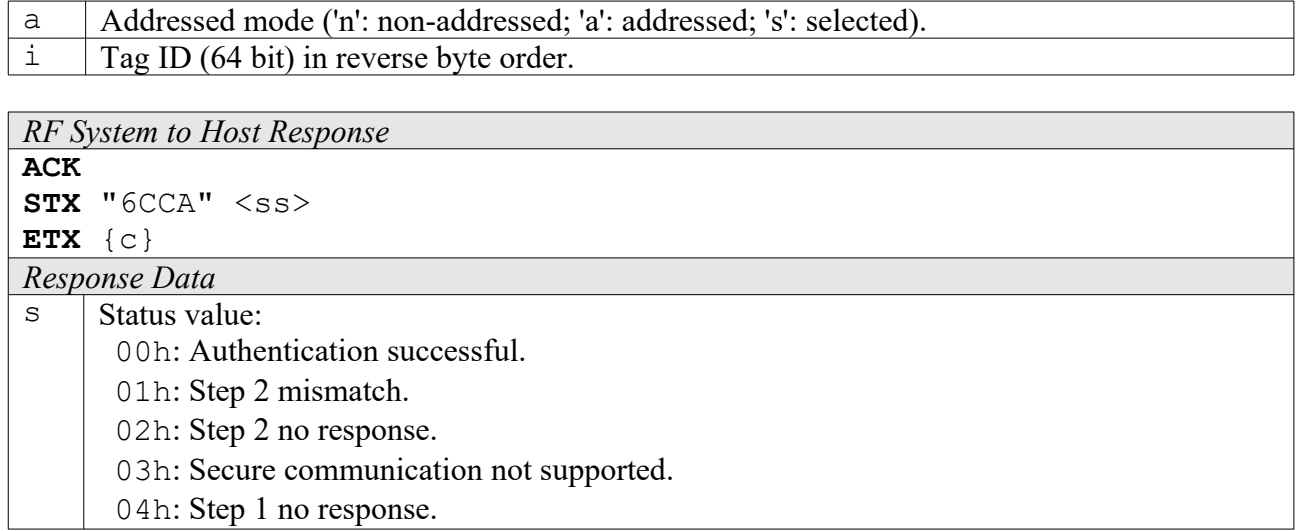

### **6CCB: Authentication Sequence using Key/Password Buffer**

This command can be used for authentication towards an EM4237 tag. This is a high level function which manages the whole challenge/response process in one single command. In contrast to the previous function, the password is not expected as a parameter but rather taken from the reader's Key/Password Buffer, which can be set using command 6010 (key must be 32 hex digits long) and made permanent using command E002.

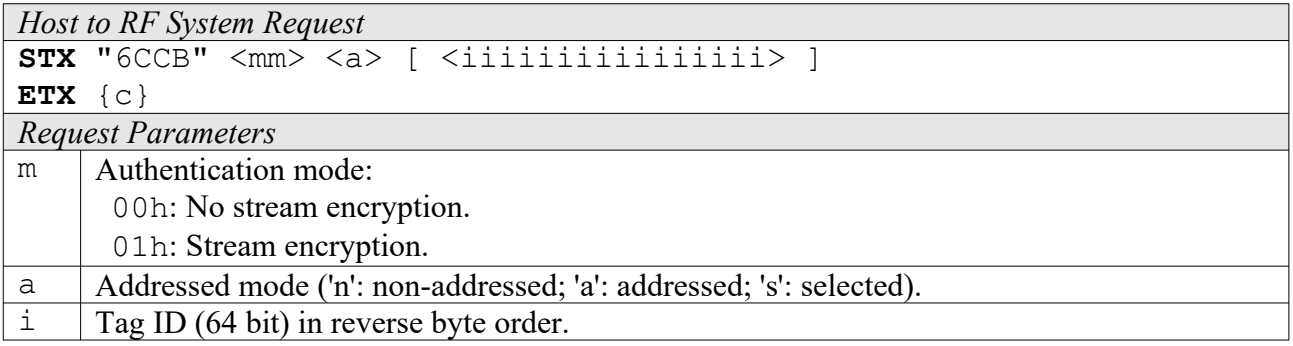

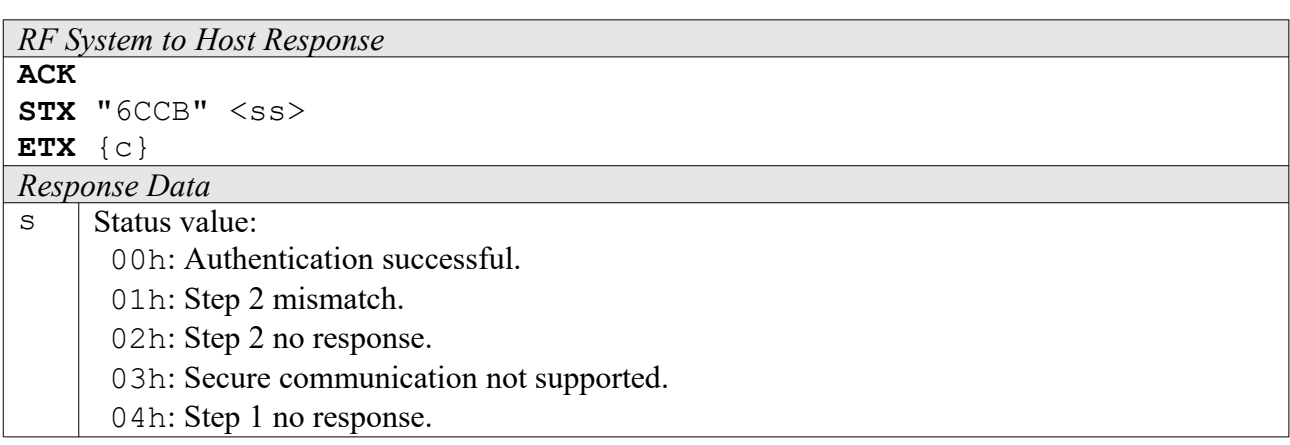

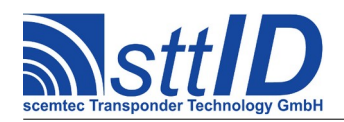

### **6CCC: Create IBR Inventory**

Builds an inventory of all tags currently present in the field. Instead of the standard anticollision, the EM4237 custom command "Inventory Block Read" (IBR) is used. In "single" mode, the inventory is initialized at the beginning, whereas in "cumulative" mode, a previously created inventory will be kept. This function is breakable, that means sending an ESC character in busy state will force it to return an incomplete result.

The EM4237 specific custom anticollision options are controlled via the keys

ISOS\_SLIS\_INV\_PG (first block to read), ISOS\_SLIS\_INV\_ID (add tag ID at beginning of data) and ISOS SLIS INV R (double data rate) in the ISO settings (these alias names have historical reasons, obviously). For compatibility with the corresponding SLI(-L/S) command, this command is fixed to a size of 4 blocks (16 bytes).

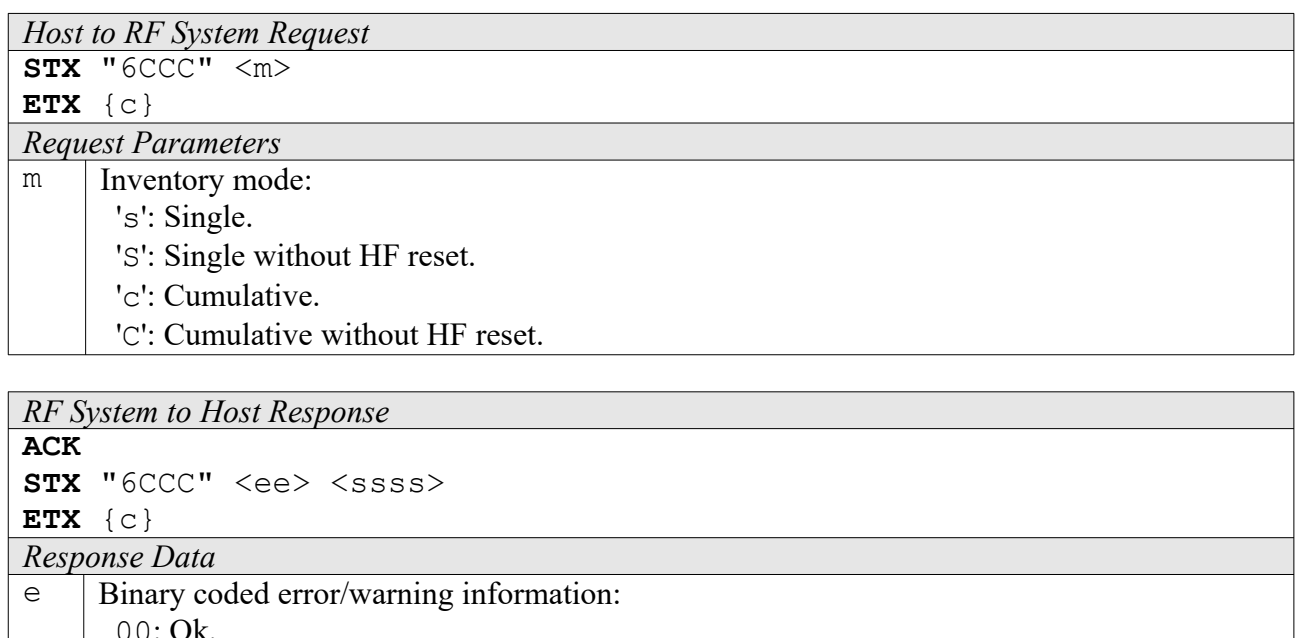

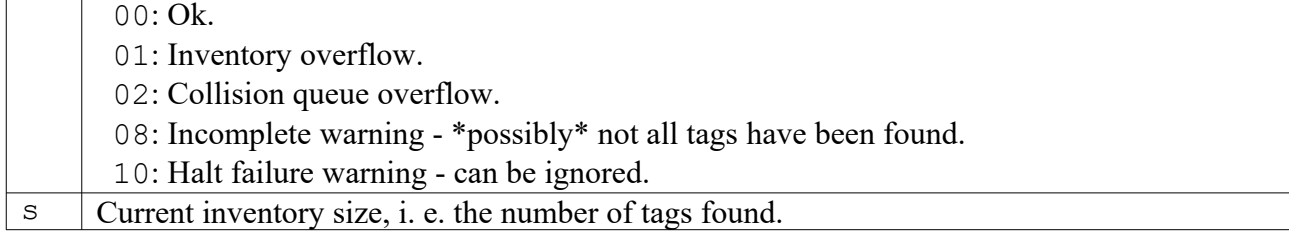

# **6CCD: Get IBR Inventory**

This function will return all data from the current IBR inventory.

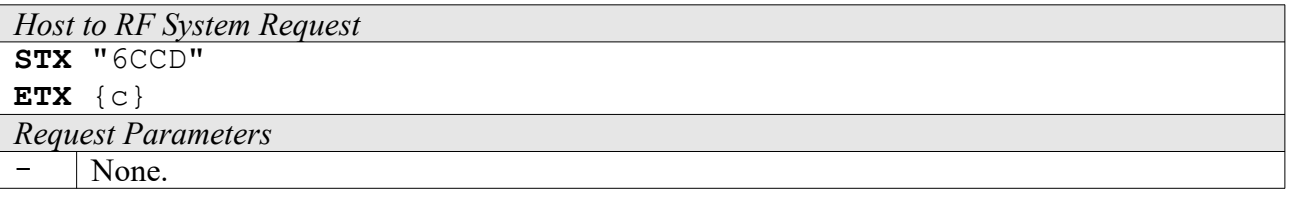

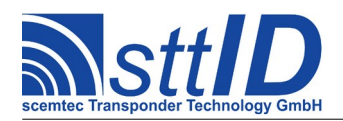

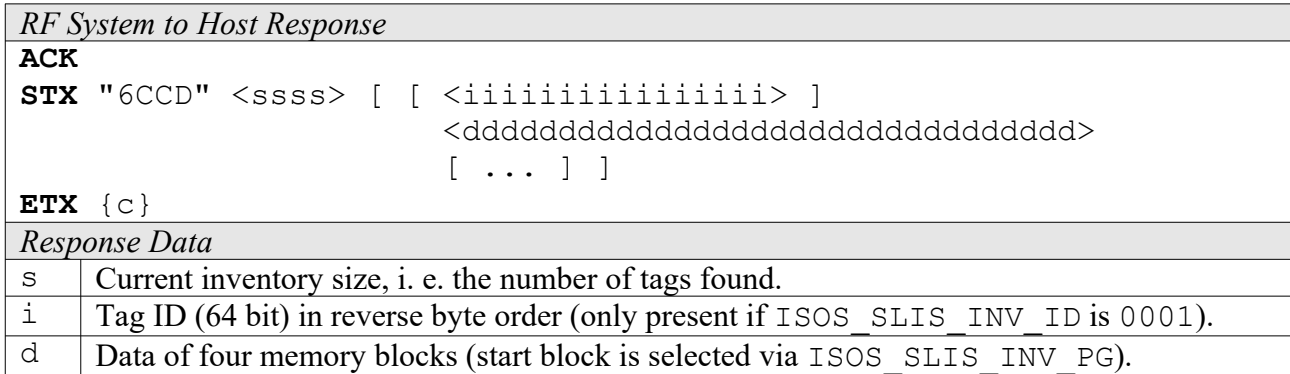

### **6CCE: Get ID Range from IBR Inventory**

To read a range of IDs or one single ID from a previously created IBR inventory, this function can be used.

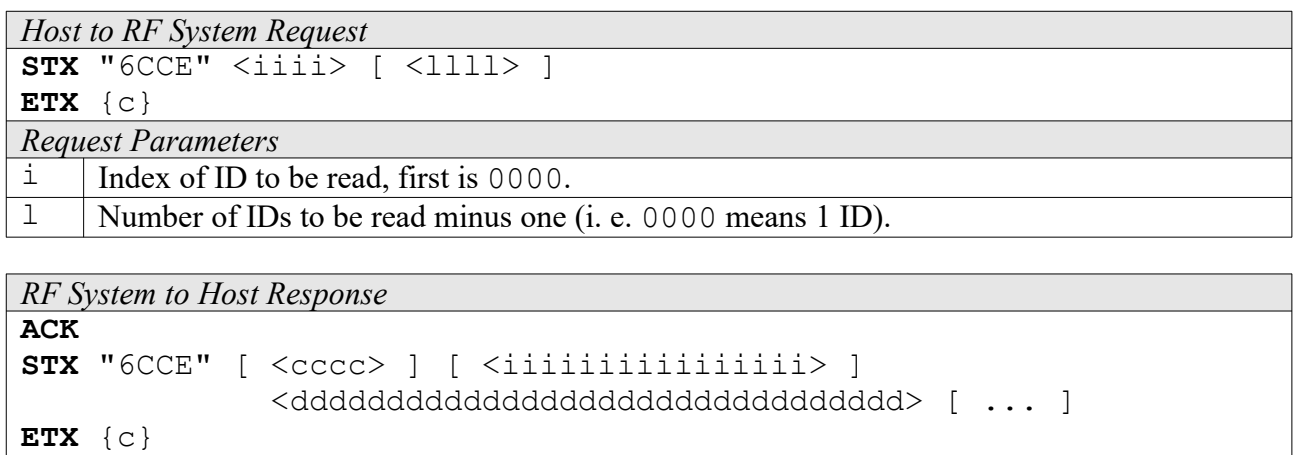

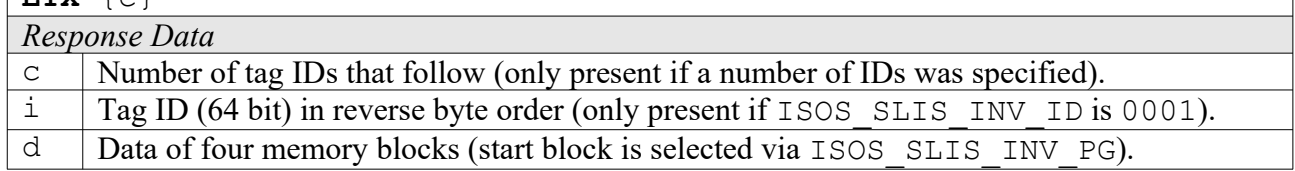

### **6CCF: Create/Get IBR Inventory**

This command is a combination of the commands "6CCC" and "6CCD". An IBR inventory is built and instantly transmitted to the host.

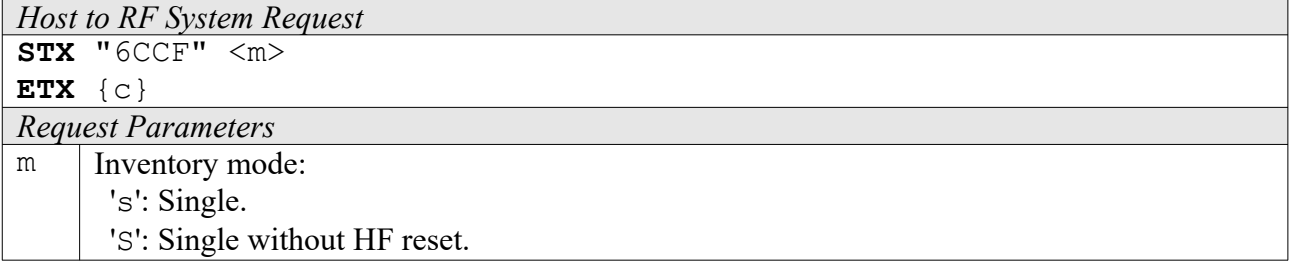

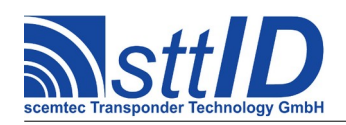

'c': Cumulative.

'C': Cumulative without HF reset.

*RF System to Host Response*

#### **ACK STX** "6CCF" <ee> <ssss> [ [ <iiiiiiiiiiiiiiii> ] <dddddddddddddddddddddddddddddddd>  $[ \ldots ]$  $E(TX \mid c)$

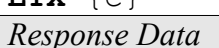

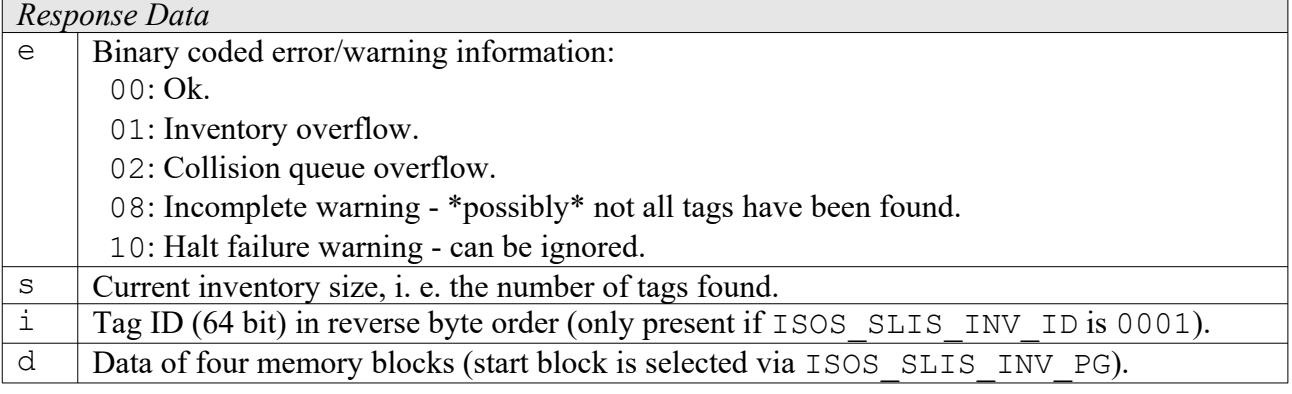

# **17.6 KSW VarioSens Custom Functions**

Please consult the tag data sheet for more information.

# **6CD0: Init**

This command deletes the blocks 10h to FFh, sets the customer data area size and stops the RC oscillator. The KSW-VarioSens memory is divided into a temperature and customer data area. The whole user and measurement area is reset. The parameter blocks (00h..0Fh) are not reset.

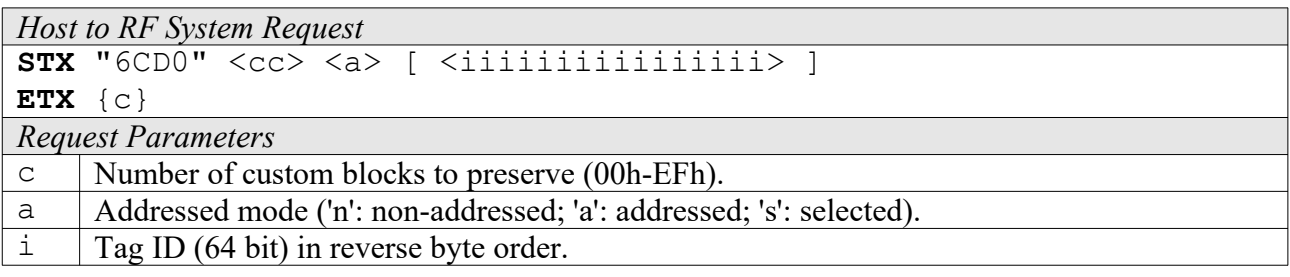

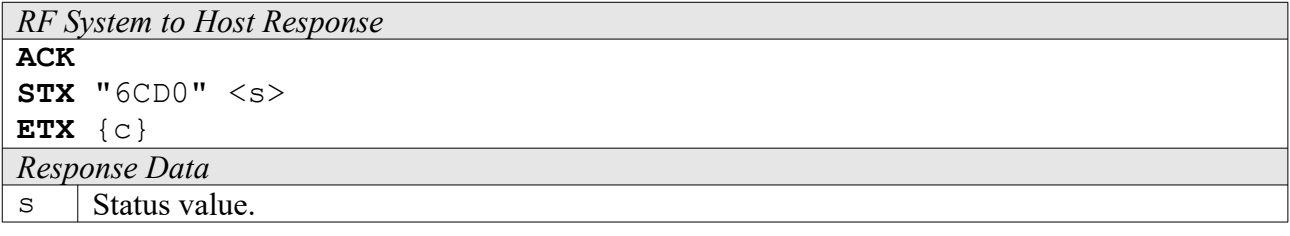

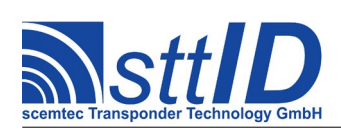

### **6CD1: Set Log Mode**

This command writes block 0Ah, containing all log mode information, to the tag. Please see KSW VarioSens datasheet for explanation of data format.

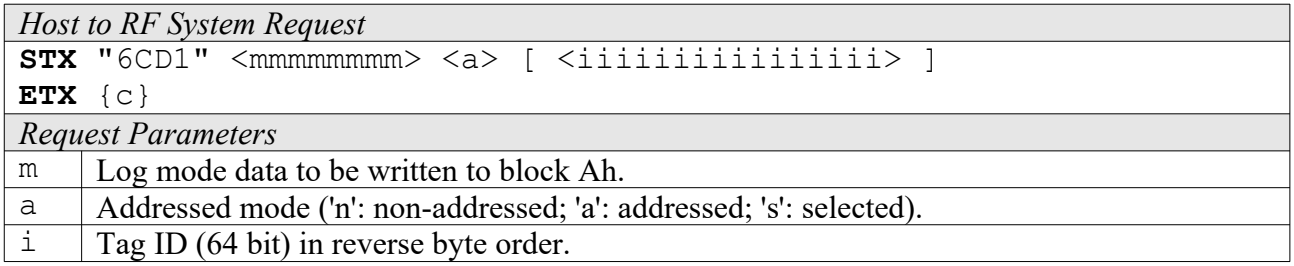

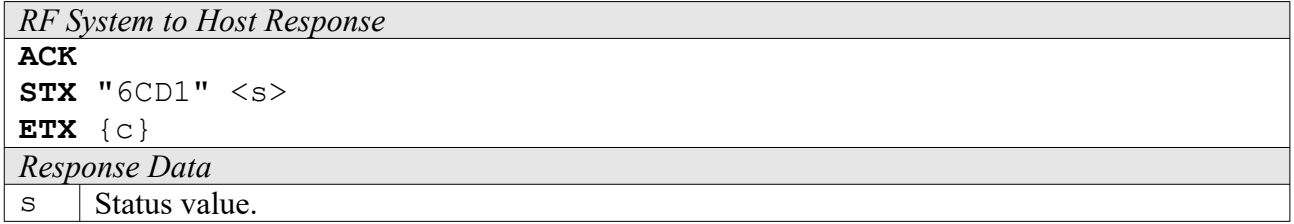

### **6CD2: Set Log Timer**

This command writes block 09h, containing all log timer information, to the tag. Please see KSW VarioSens datasheet for explanation of data format.

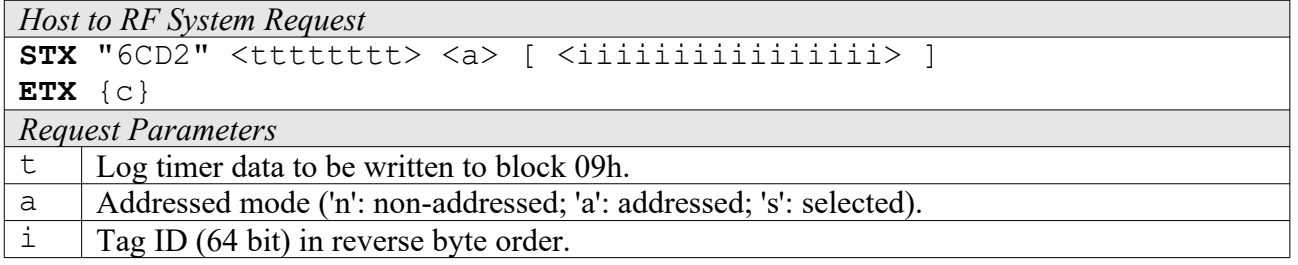

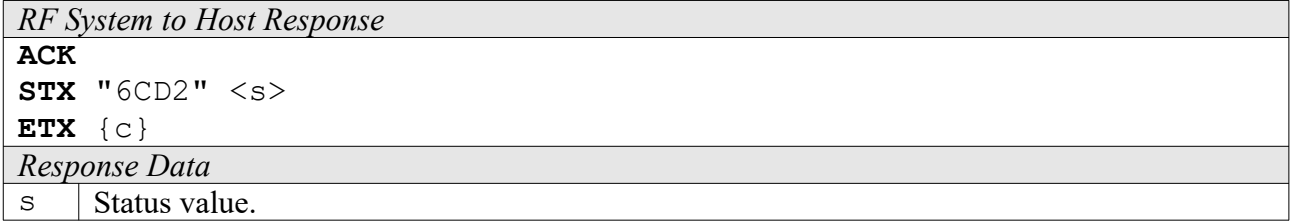

#### **6CD3: Set Custom**

This command sets the signal state of the custom output and the temperature time product.

```
Host to RF System Request
STX "6CD3" <s> <i> <tttt> <a> [ <iiiiiiiiiiiiiiiiii ]
ETX {c}
```
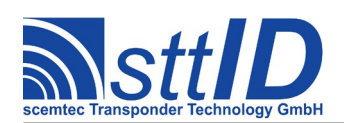

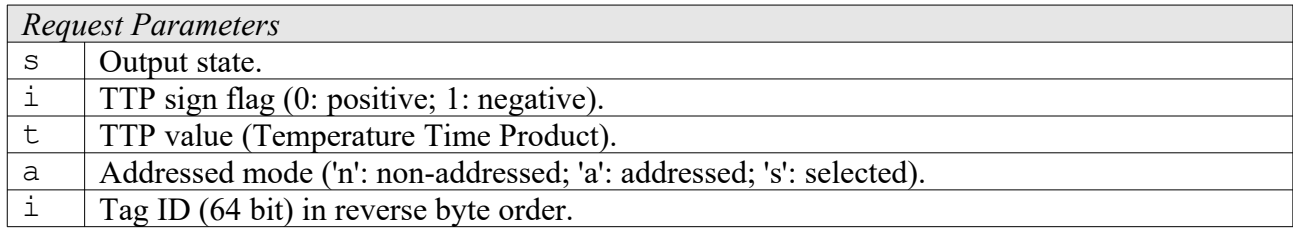

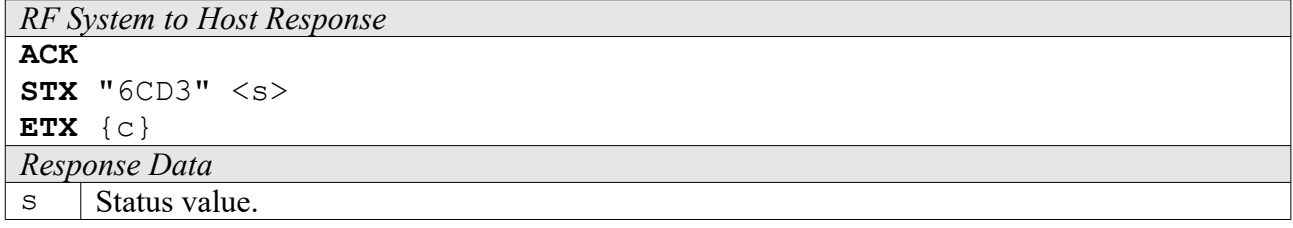

# **6CD4: Start Log**

This command starts the log procedure using the settings of the Init, Set Log Mode, Set Log Timer, and Set Log Custom commands.

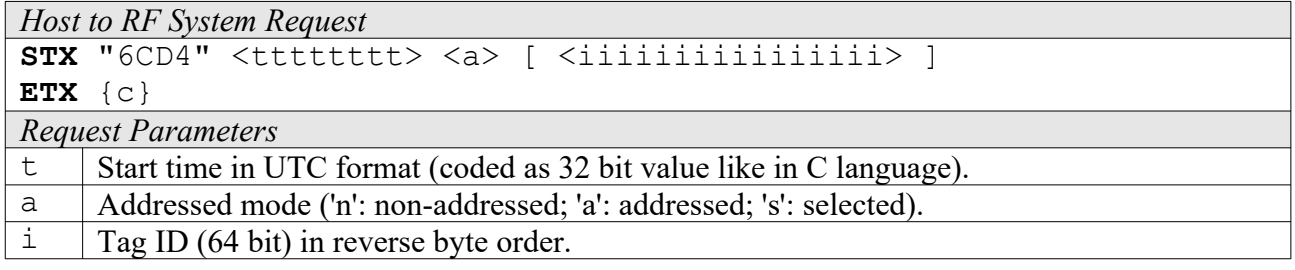

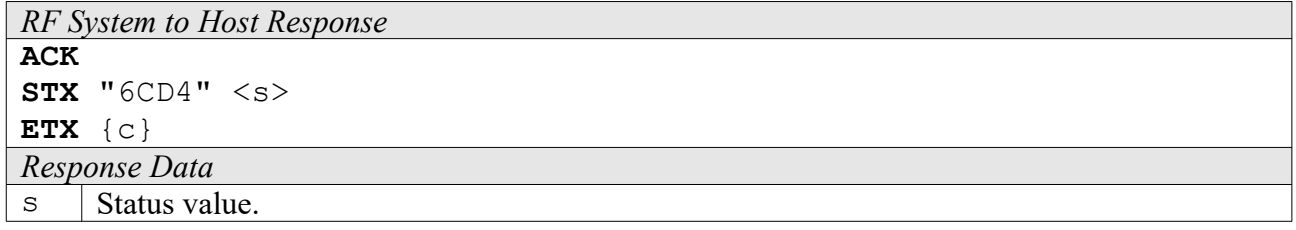

### **6CD5: Get Log State**

This command reads all status blocks relevant for the log process from the tag. Please see KSW VarioSens datasheet for explanation of data format.

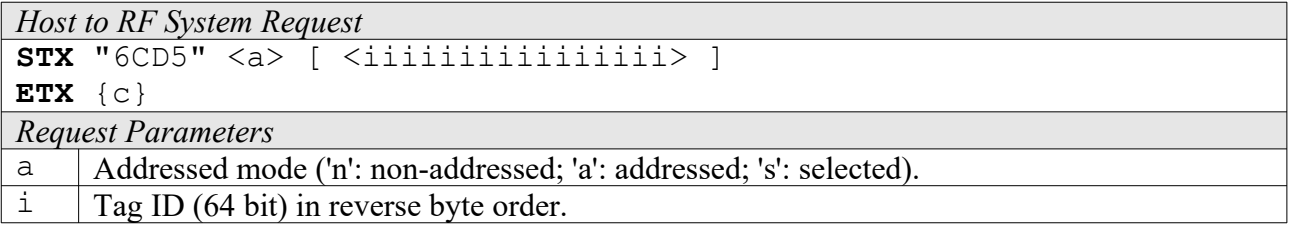

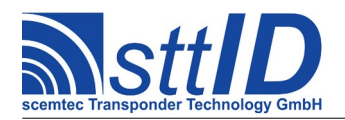

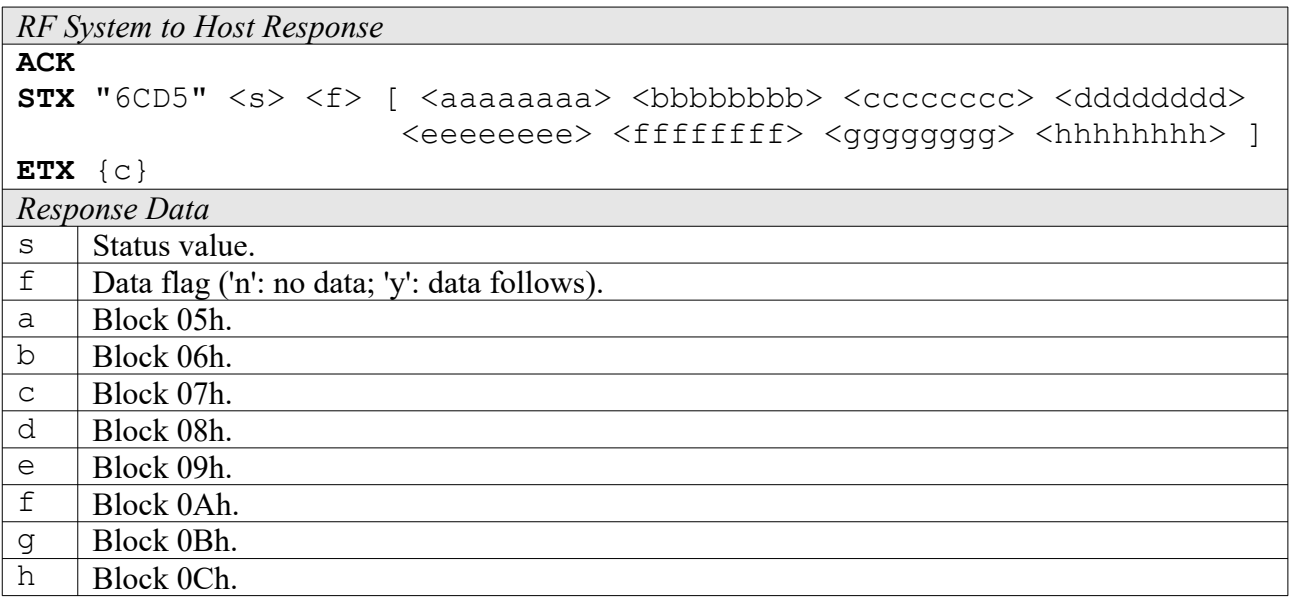

### **6CD6: Set Passive**

This command stops the log procedure of the KSW-VarioSens. The RC oscillator will stop, reducing the power consumption to a minimum. It is advised to use this command after each logging procedure to save battery power.

*Host to RF System Request* **STX** "6CD6" <a> [ <iiiiiiiiiiiiiiii> ] **ETX** {c} *Request Parameters* a Addressed mode ('n': non-addressed; 'a': addressed; 's': selected). i Tag ID (64 bit) in reverse byte order.

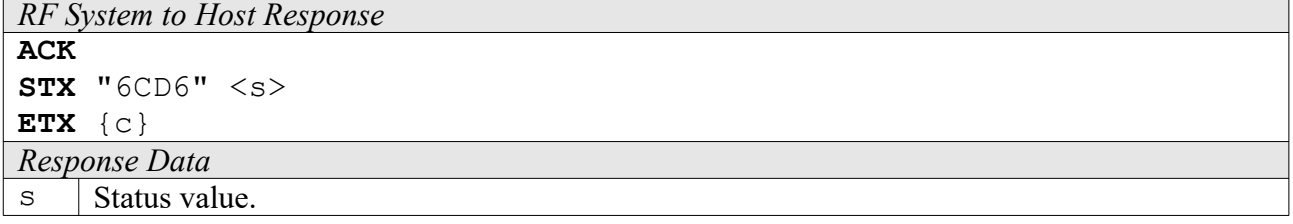

### **6CD7: Get Timer State**

This function can be used to obtain the time elapsed since the measurement has been started, and the battery voltage level. Please see KSW VarioSens datasheet for explanation of data format.

```
Host to RF System Request
STX "6CD7" <a> [ <iiiiiiiiiiiiiiii> ]
ETX {c}
Request Parameters
```
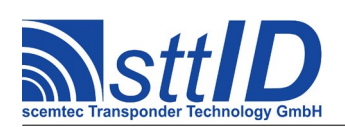

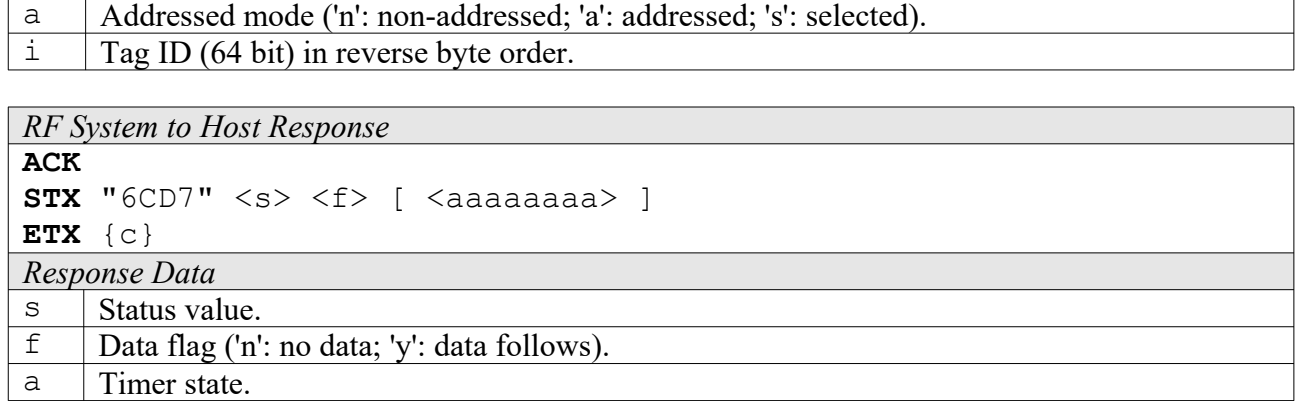

# **6CD8: Get State**

This command reads all system status blocks from the tag. Please see KSW VarioSens datasheet for explanation of data format.

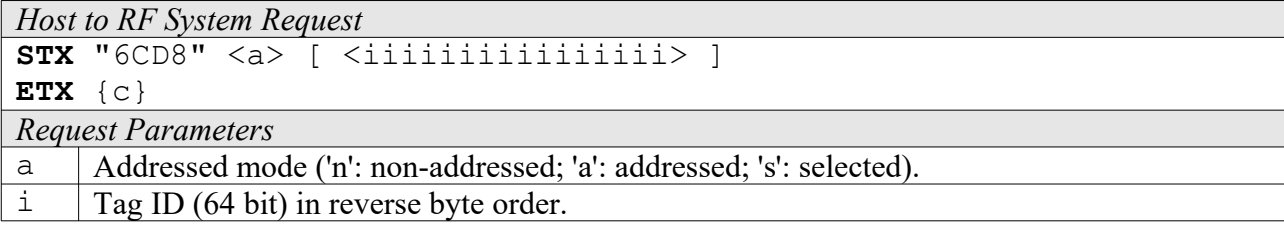

*RF System to Host Response*

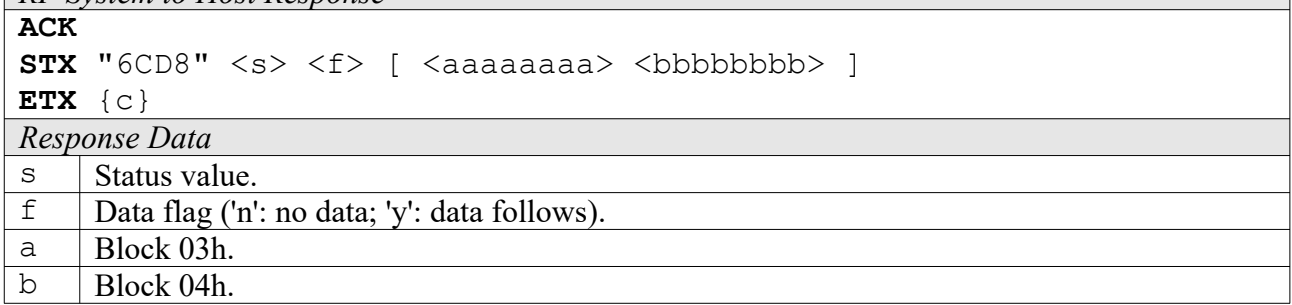

### **6CD9: Get One Block**

This function can be used to read any of the system blocks 00h-0Fh.

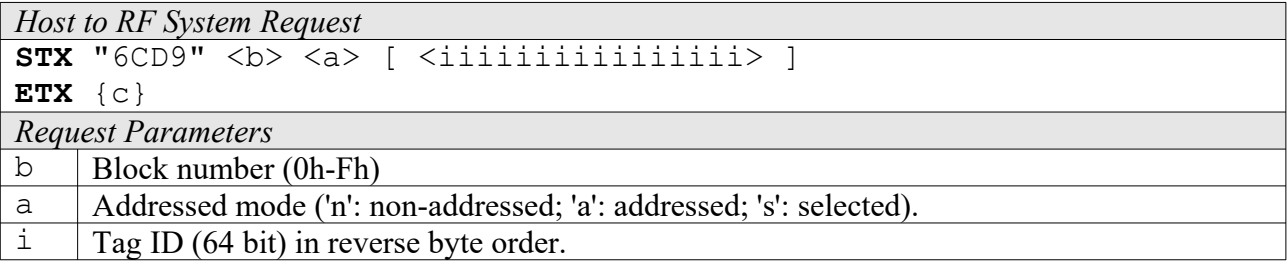

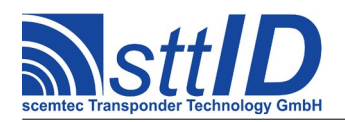

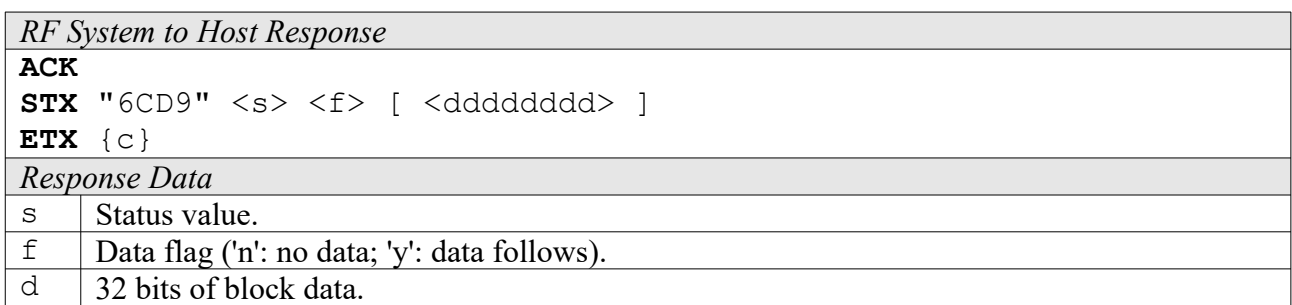

### **6CDA: Timer Sync**

This command synchronizes the oscillator of the KSW VarioSens with the reader frequency of 13,56MHz. For a correct synchronization the KSW VarioSens has to be started using the Start Log command before.

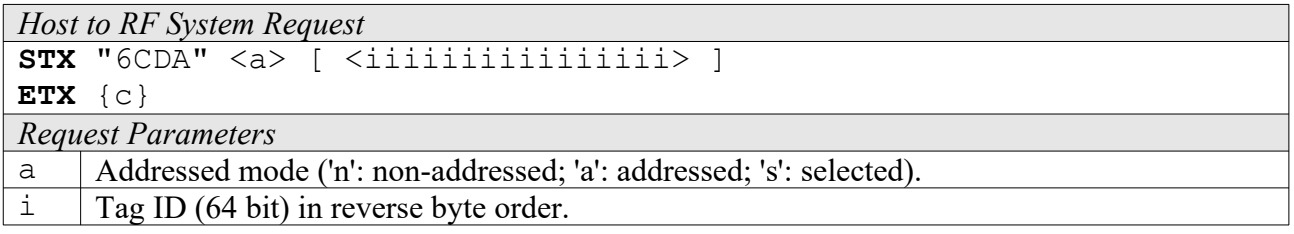

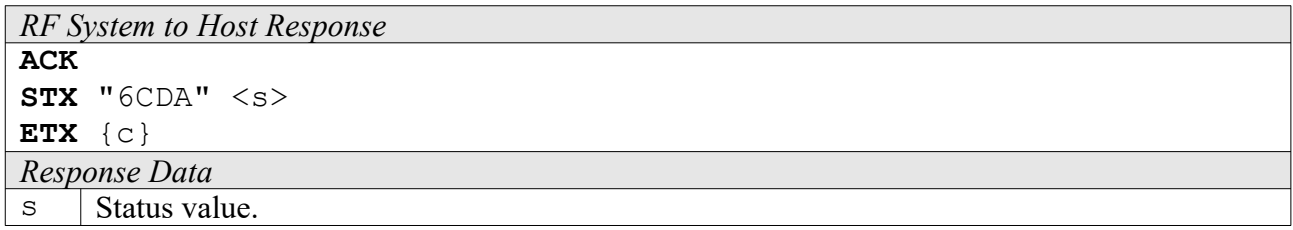

### **6CDB: Get Voltage**

This command gets the battery voltage level of the KSW VarioSens. For a correct battery test the KSW VarioSens has to be started using the Start Log command before. Afterwards, switch off the reader field for 100ms. Then switch on the reader field and send the Get Voltage command. This test needs approx. 100ms and the KSW VarioSens must be out of the reader field. The result of this test can be read out with the Get Timer State command.

```
Host to RF System Request
STX "6CDB" <a> [ <iiiiiiiiiiiiiiii> ]
ETX {c}
Request Parameters
a Addressed mode ('n': non-addressed; 'a': addressed; 's': selected).
i Tag ID (64 bit) in reverse byte order.
```
*RF System to Host Response* **ACK**
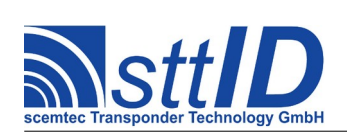

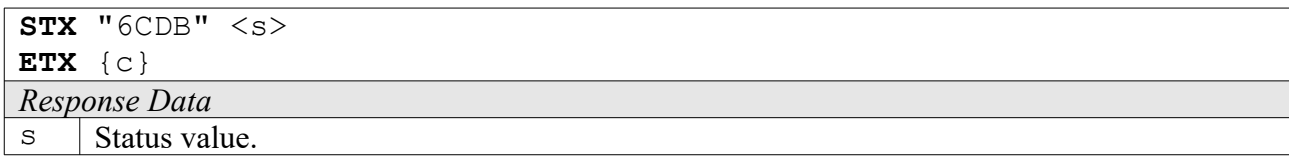

## **6CDC: Set Calibration**

This command writes the three calibration data blocks of the KSW VarioSens.

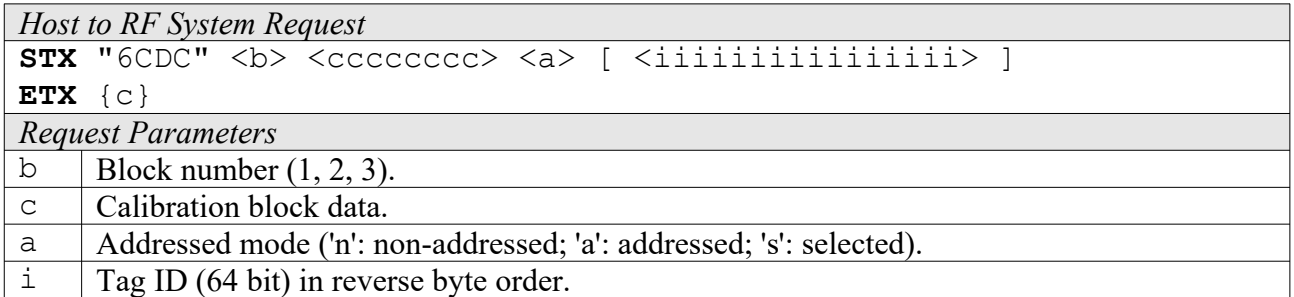

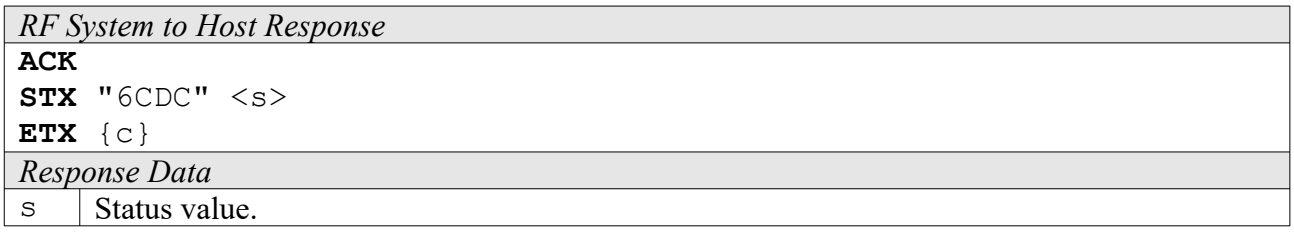

#### **6CDD: Verify Password**

This command is used to login to a VarioSens Tag. You must specify a password level (1, 2, 3) and the appropriate valid password.

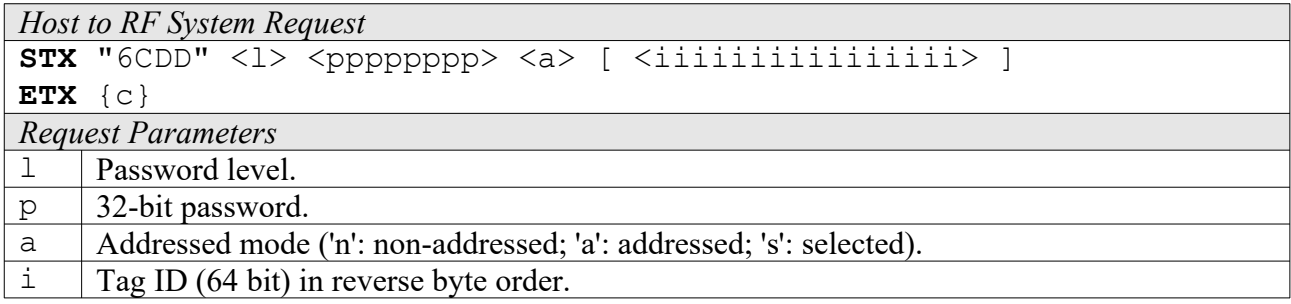

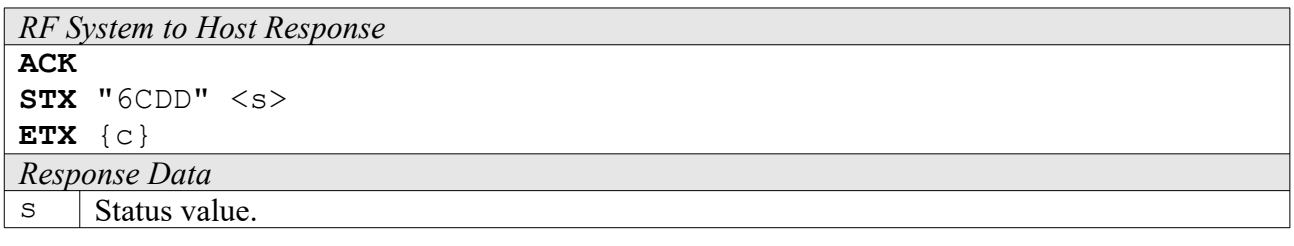

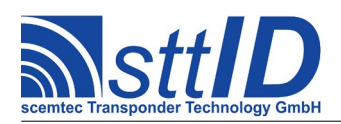

# **6CDE: Set Password**

To change the password for a given password level of a VarioSens tag, use this command.

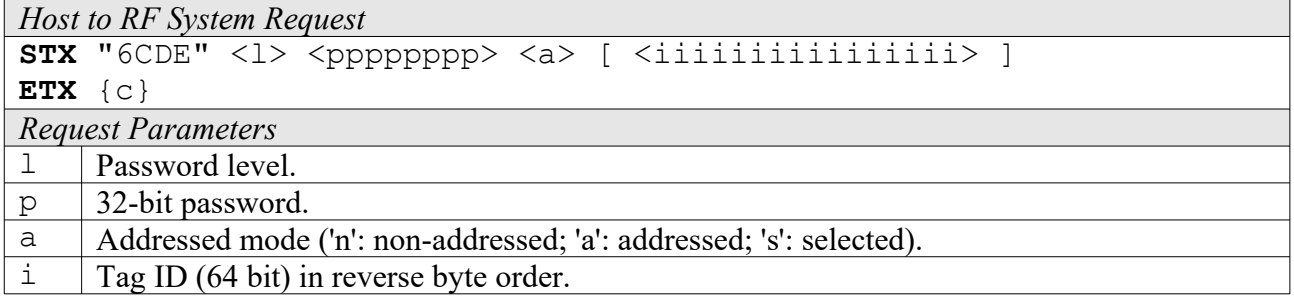

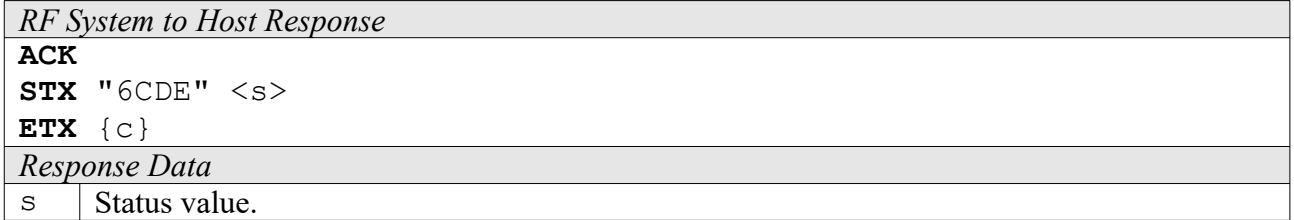

#### **6CDF: Verify Buffered Password (Schreiner e-Temp)**

This command is used to login to a Schreiner e-Temp Label. The user key is assumed to be stored in the global password buffer (see command "Set Password Buffer") and will be internally converted into the password data required to unlock the e-Temp Label.

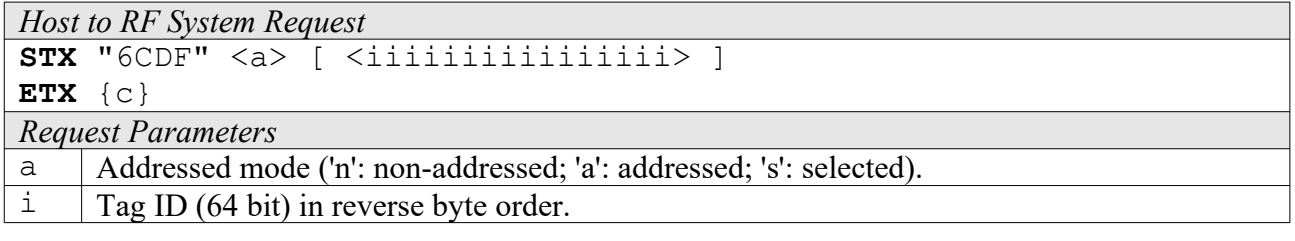

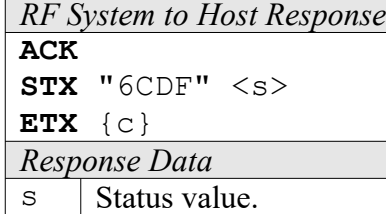

# **17.7 VarioSens High Level Custom Functions**

Please consult the tag data sheet for more information.

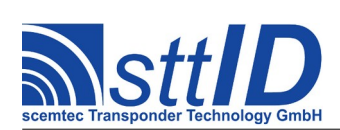

# **6CBA: Easy Init**

This function combines the commands "Init", "Set Log Mode" and "Set Log Timer". It also reads the calibration data from target tag and converts the actual temperature values.

Example temperature values: 0B72h for 20°C, 0BA4h for 25°C, 0BD6h for 30°C.

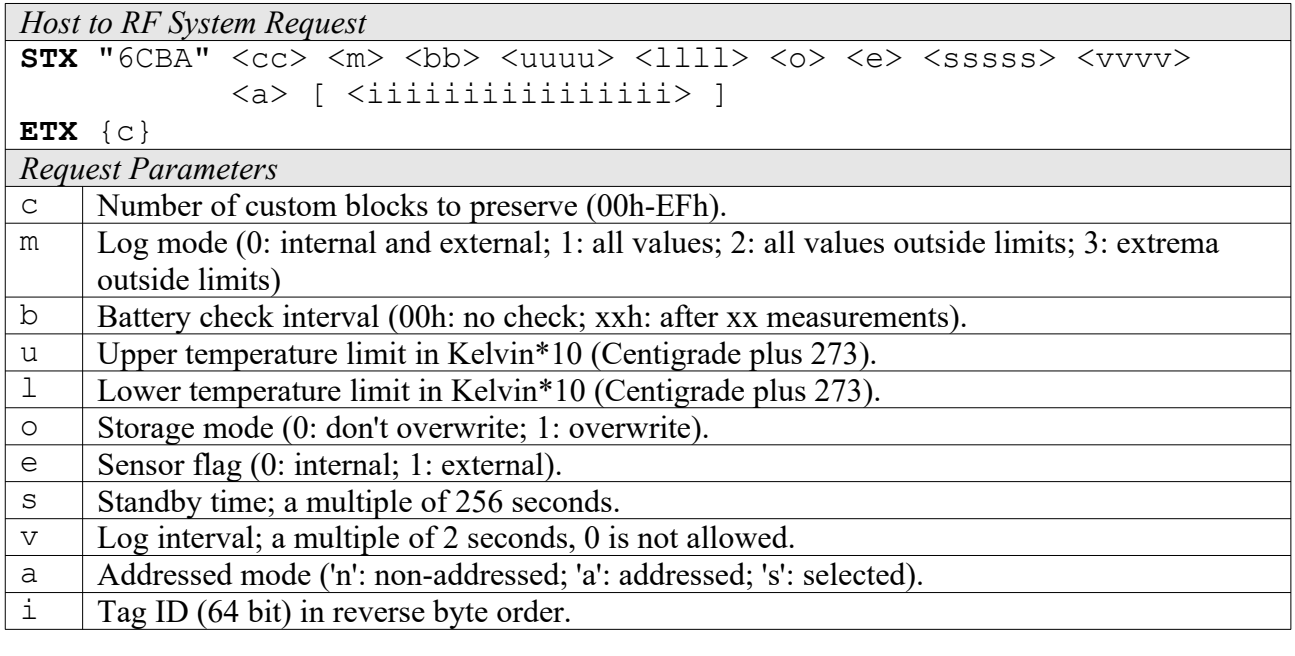

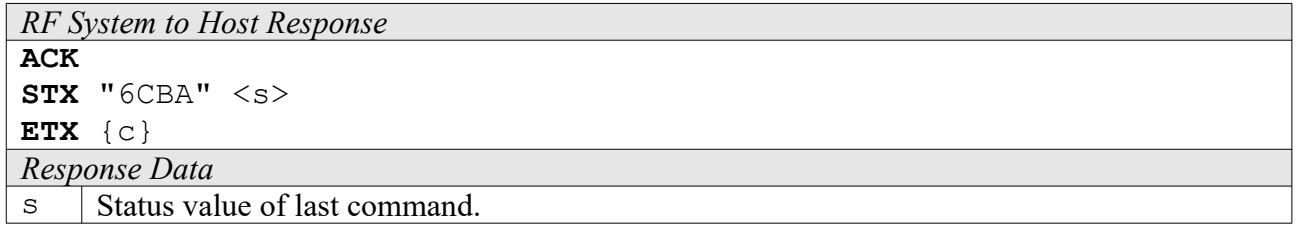

# **6CBB: Get Config**

This function reads all configuration data which has previously been set using the "Easy Init" command. The response data looks similar to the Easy Init parameter string.

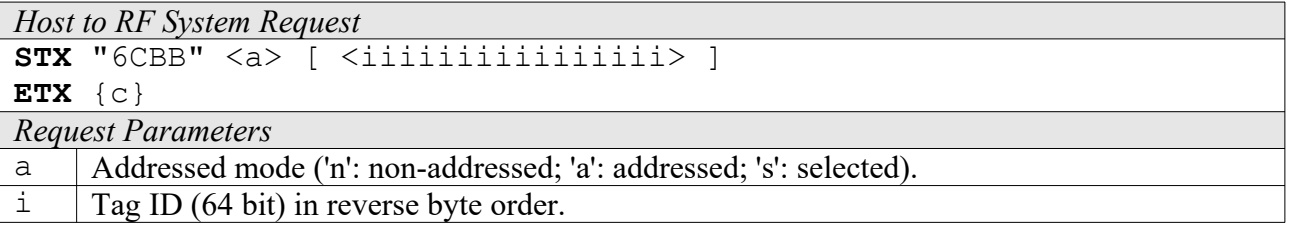

*RF System to Host Response* **ACK STX** "6CBB" <s> <f>

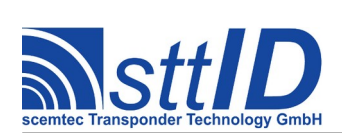

STX/ETX Protocol [4.85](#page-0-0)

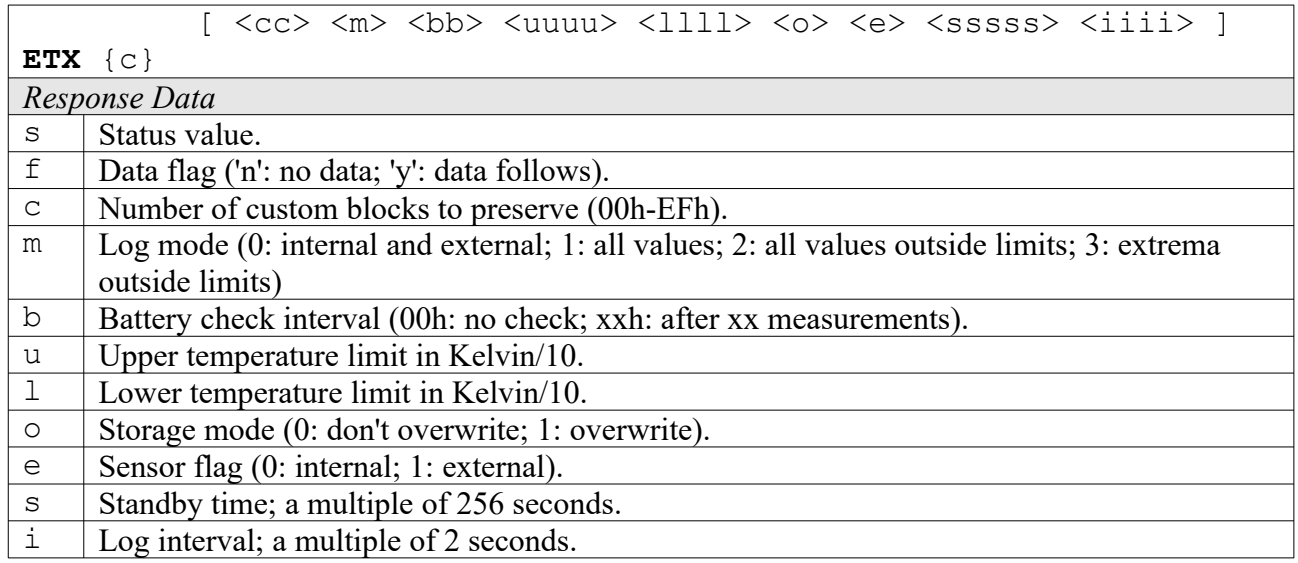

# **6CBC: Get Progress**

This function reads all log progress data from the tag.

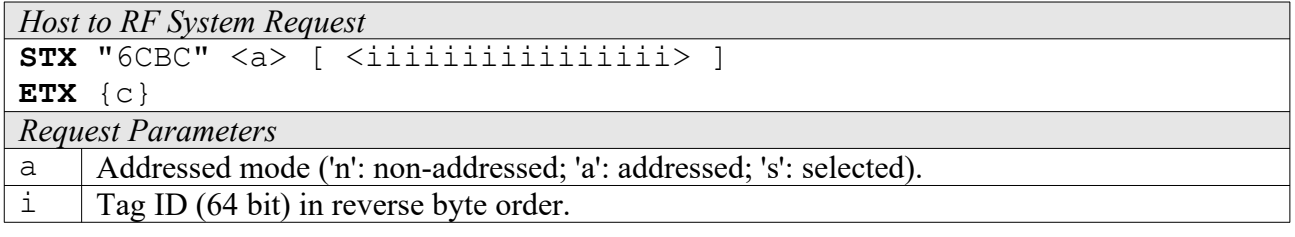

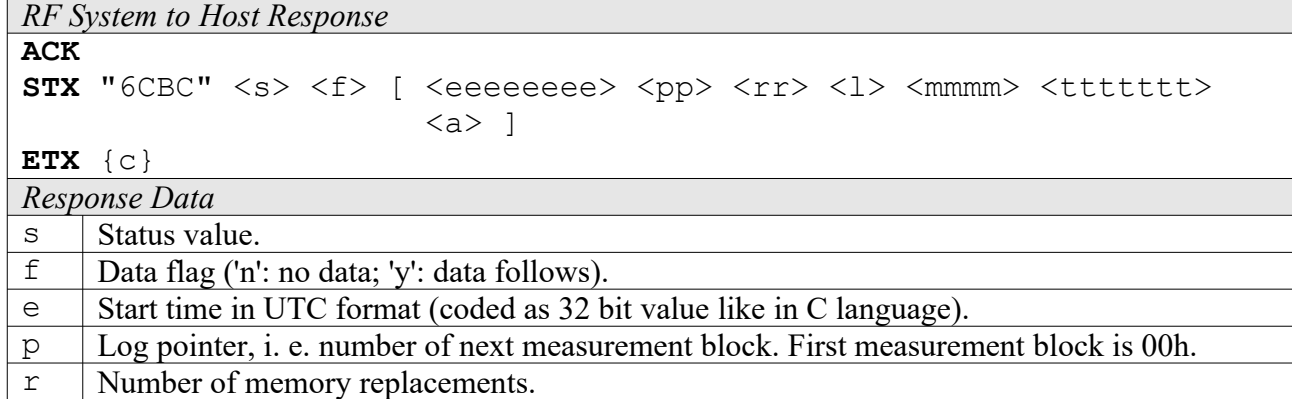

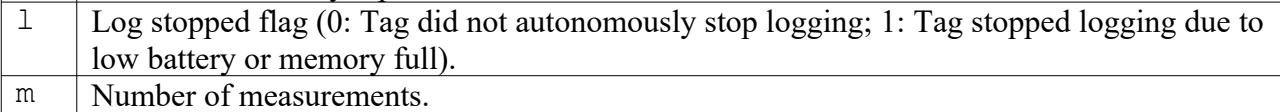

- t Timer count value as a multiple of 64 seconds.<br>a Start flag  $(0:$  Timer was stopped: 1: Timer is ru
- Start flag (0: Timer was stopped; 1: Timer is running).

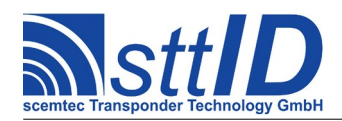

#### **6CBE: Read Single Measurement**

This command reads one block of logged data from the tag. It automatically determines the active log mode and formats its response depending on it. Warning: it is necessary to call the "Get Config" command once before reading a tag's measurement data. This is required because the "Get Config" function reads and temporarily stores the calibration values required for temperature calculation. Note that if the tag is located in the reader field during measurement, values of 0 are stored instead of actual temperature values.

There is one response format for each log mode. The first response field is always the log mode (0- 3), which can be used to dynamically process the remaining response data.

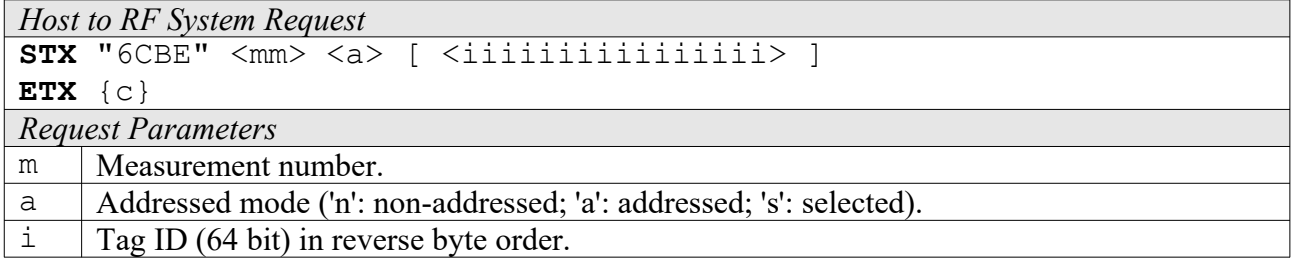

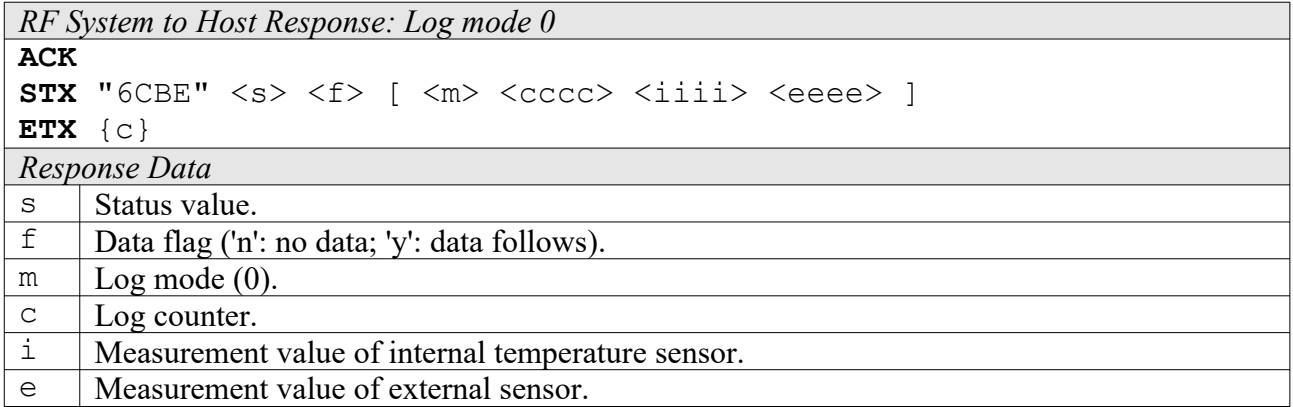

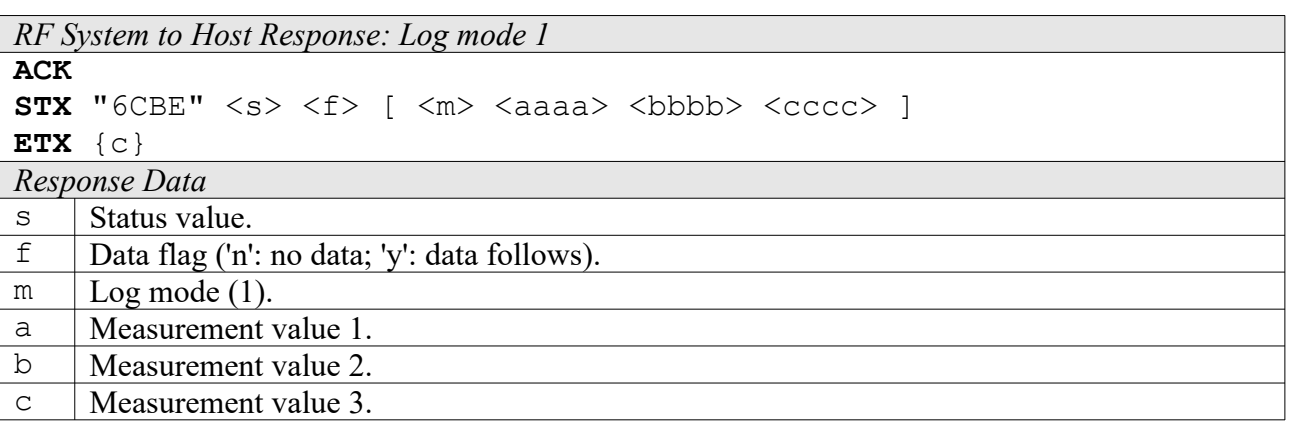

*RF System to Host Response: Log mode 2*

**ACK** 

 $STX$  "6CBE"  $\langle s \rangle$   $\langle f \rangle$  [  $\langle m \rangle$   $\langle cccc \rangle$   $\langle vvvv \rangle$  ]

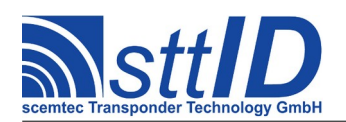

STX/ETX Protocol [4.85](#page-0-0)

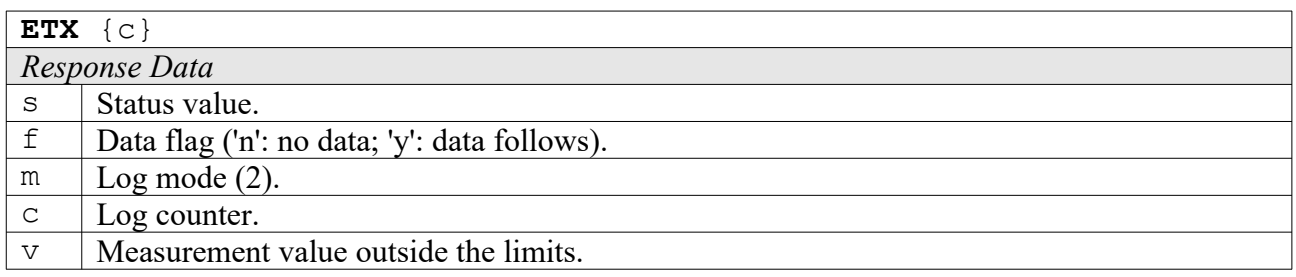

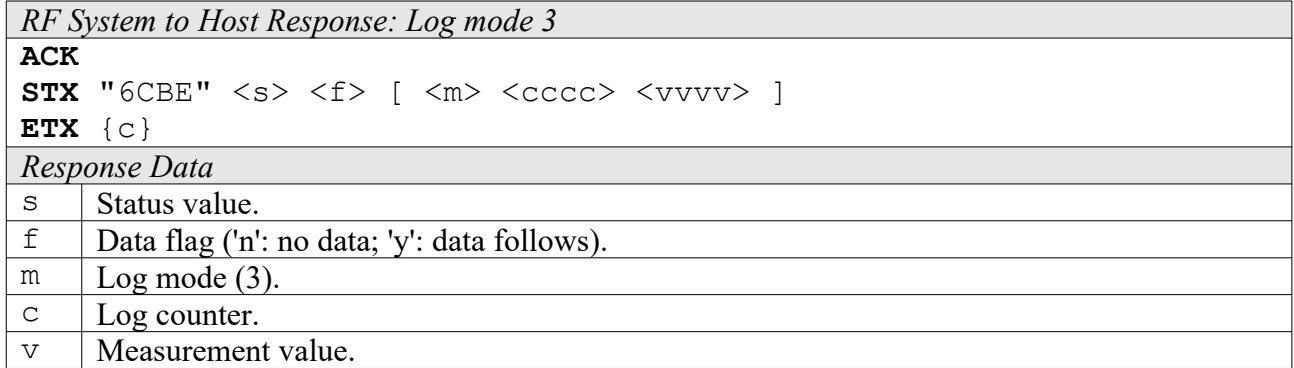

#### **6CBF: Get Battery Voltage**

This command tries to obtain the tag battery voltage. It is possible to either perform a new measurement or to read the most recent value from tag memory (see also: "Easy Init" parameter "Battery check interval"). Important: in measurement mode, it is necessary to start the tag's log mode before sending this command. If there is no measurement data available, 0 is returned. The measurement itself will take approximately 0.5s.

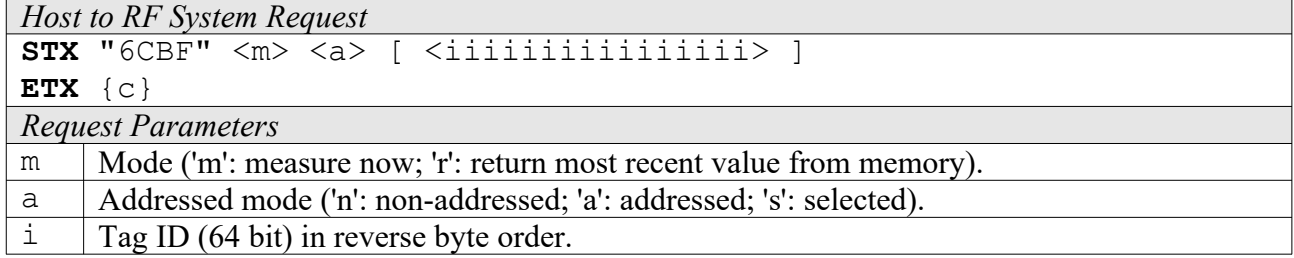

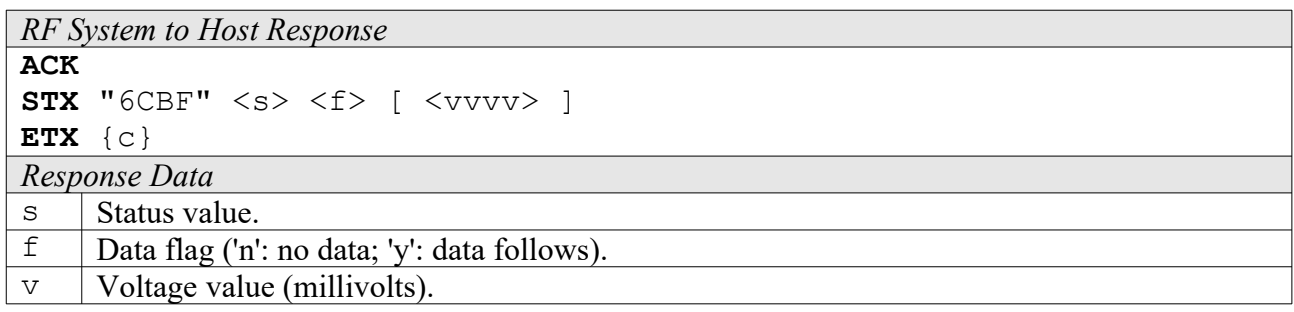

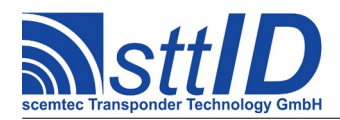

# **17.8 ICode SLI-S Custom Functions**

The ICode SLI-S supports all ICode SLI functions, plus the SLI-S functions described here.

Please consult the tag data sheet for more information.

#### **6CAC: Password Protect EAS**

This command enables the password protection for EAS if the EAS password has to be transmitted before with the Set Password command.

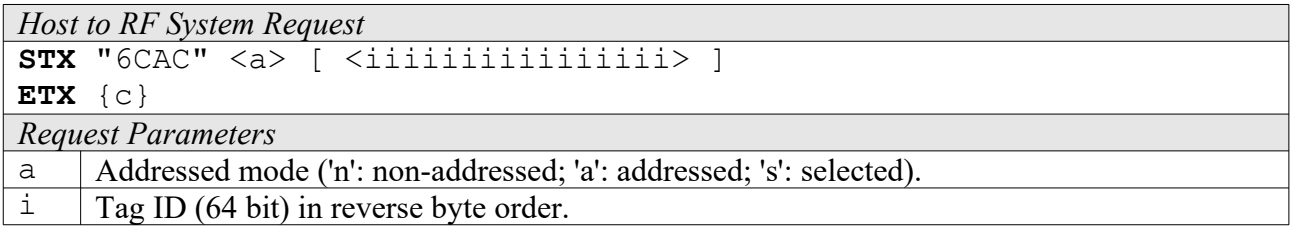

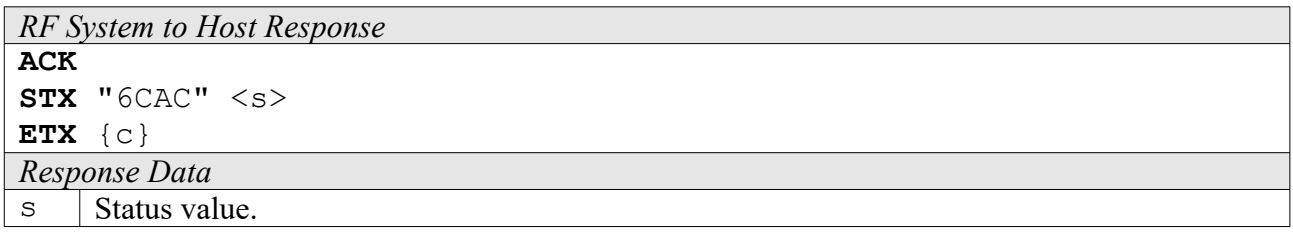

#### **6CAD: Write EAS ID**

With the command Write EAS ID a new EAS Identifier is stored in the corresponding configuration memory. If EAS is password protected (for Set and Reset EAS) the EAS password has to be transmitted before with the Set Password command.

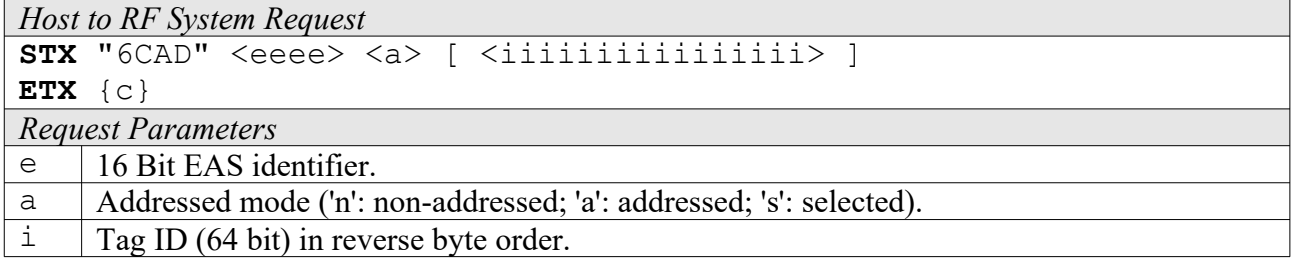

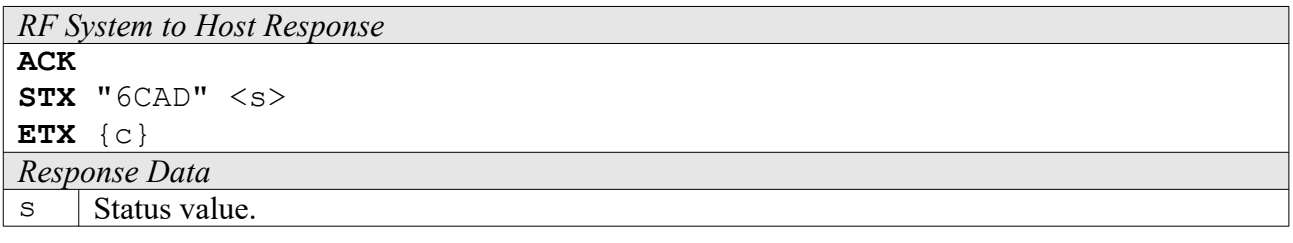

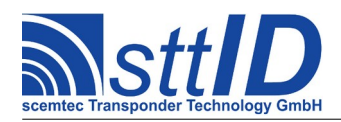

# **6CAE: Read EPC**

This command reads the 96 bit EPC code from an ICode SLI-S.

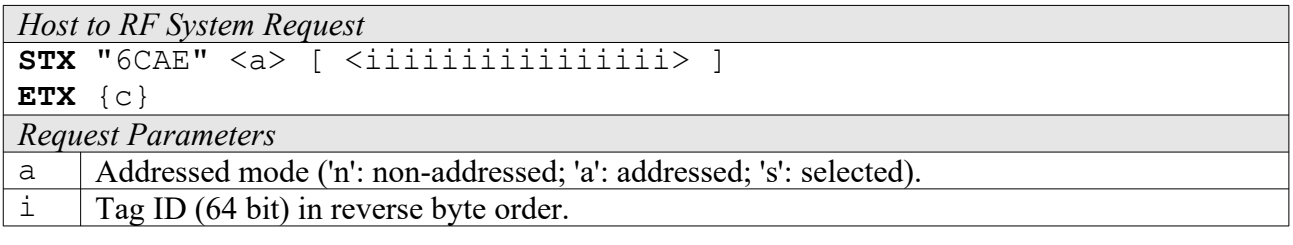

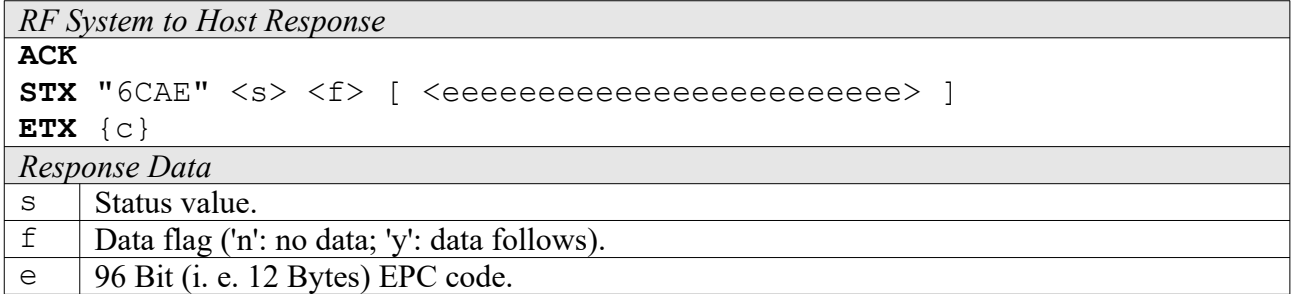

#### **6CE0: Inventory Page Read**

This function reads the tag data blocks in a special mode which operates much the same as ISO 15693 anticollision (see also the command description for "Single Anticollision Round"). Instead of the tag ID, specified pages of tag data are transmitted to the host. Optionally, the tag ID can be transmitted together with the data, but in that mode the masked parts of the ID are *not* transmitted. Another option is the data rate used by the tag for transmission, which can be either ISO 15693 compliant or twice as fast (which is not ISO compliant). In Double data rate mode, the system will automatically use ASK; the tag does not support FSK in that mode.

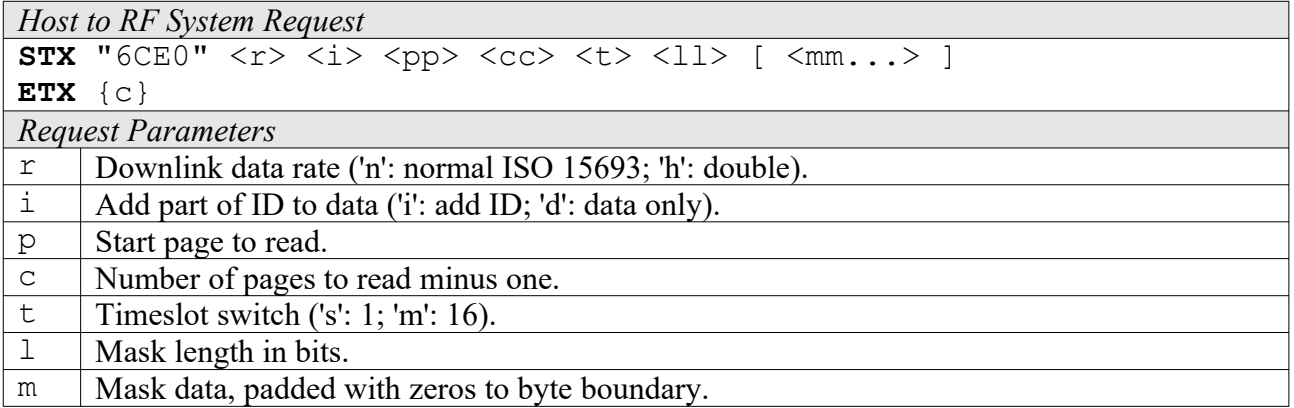

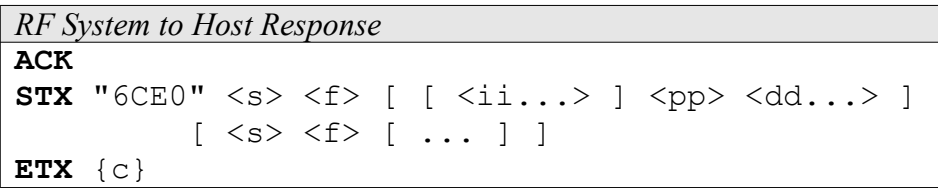

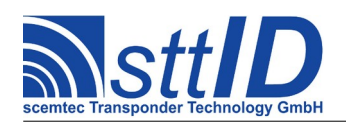

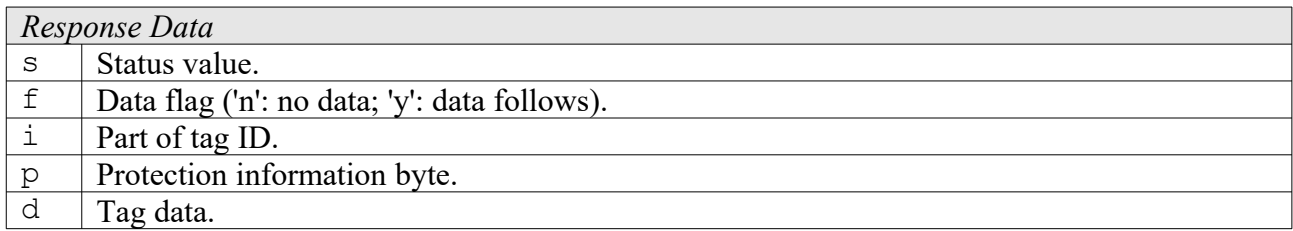

#### **6CE2: Get Random Number**

The Get Random Number command is required to receive a random number from the label IC. The passwords that will be transmitted with the Set Password command have to be calculated with the password and the random number.

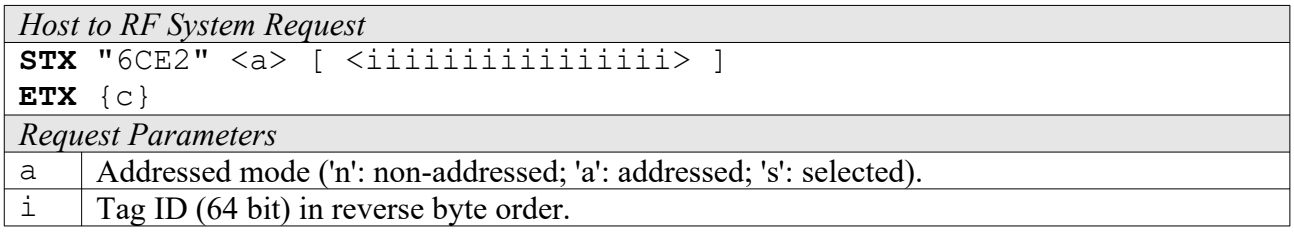

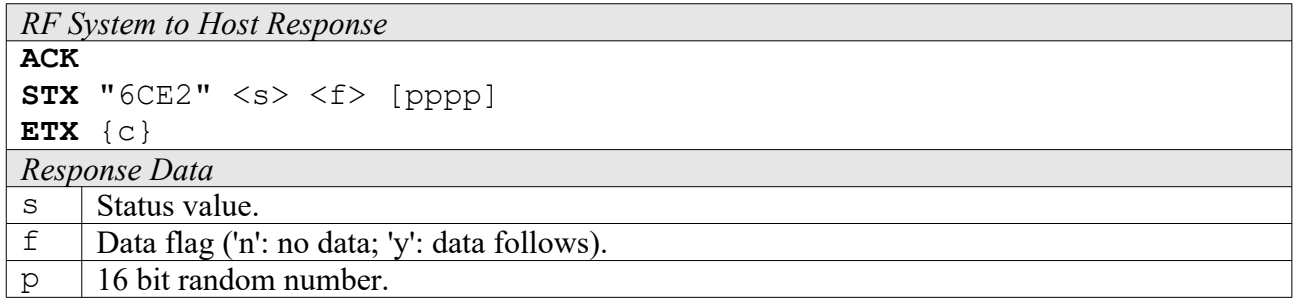

#### **6CE3: Set Password**

With the Set Password command the different passwords can be transmitted to the label to get access to the different protected functionalities on the following commands. The Set Password command has to be executed just once for the related passwords if the label remains powered.

This command works only in addressed or selected mode; non-addressed mode is not supported.

The encrypted password is password[31:0] XOR  $\{$  random[15:0], random[15:0]  $\}.$ 

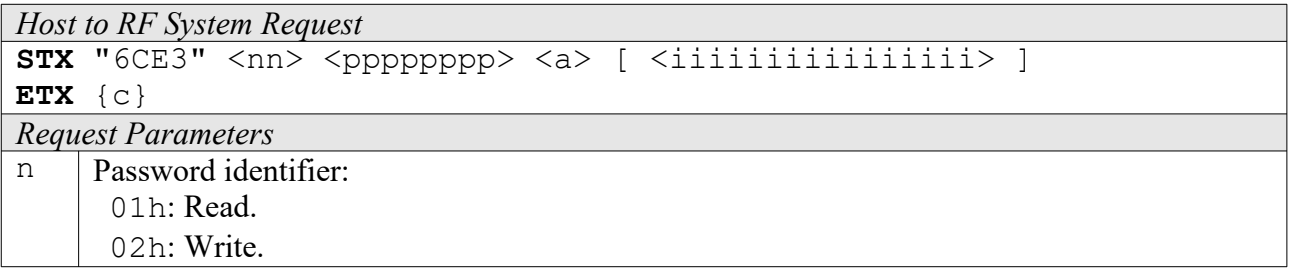

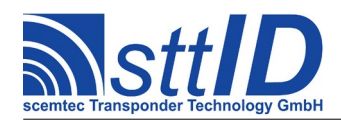

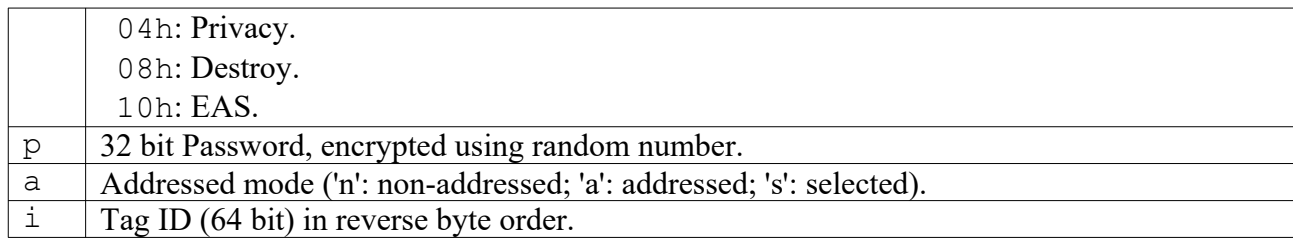

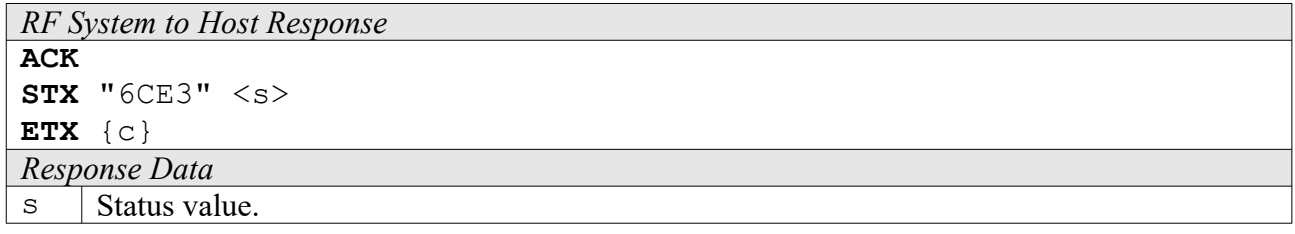

#### **6CE4: Write Password**

With the Write Password command a new password will be written into the related memory, if the related old password has already been transmitted with a Set Password command before and the addressed password is not locked.

This command works only in addressed or selected mode; non-addressed mode is not supported.

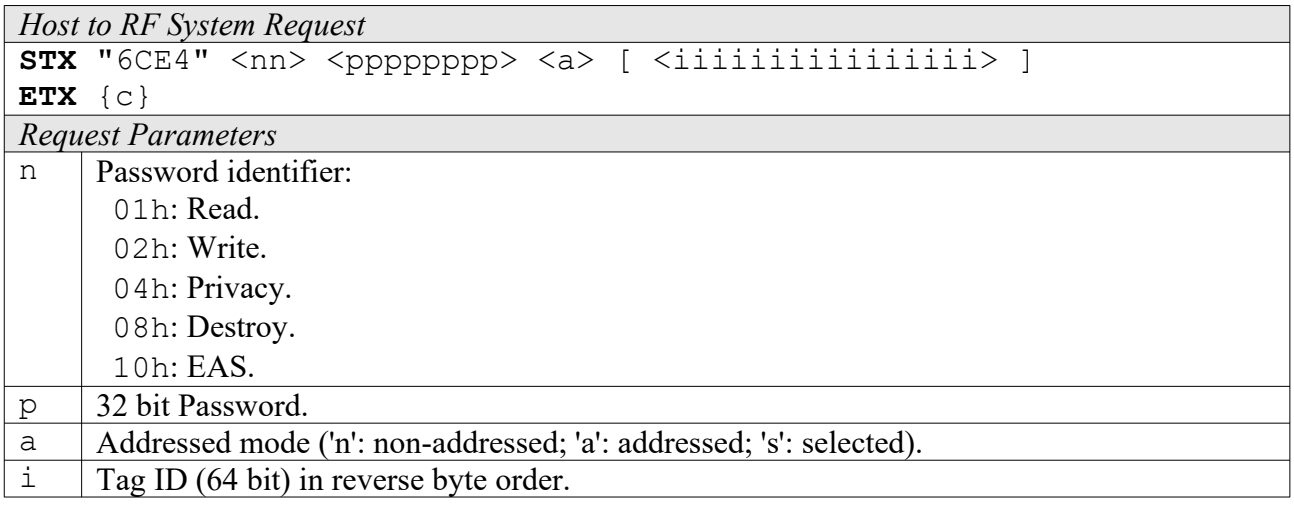

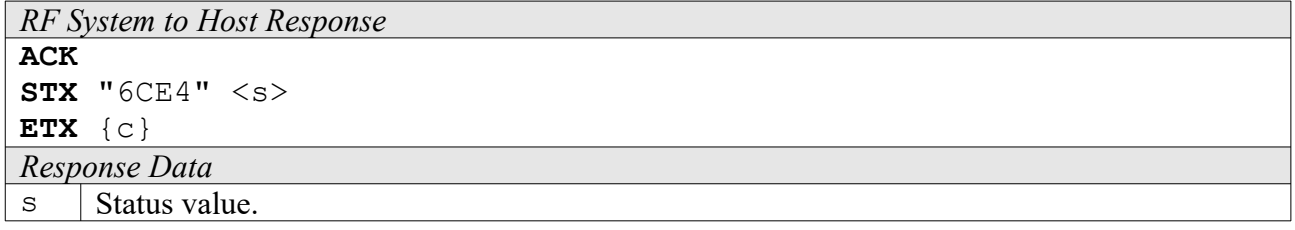

#### **6CE5: Lock Password**

With the Lock Password command the addressed password will be locked, if the related password

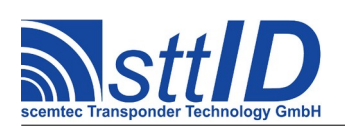

has already been transmitted with a Set Password command before. A locked password cannot be changed any longer.

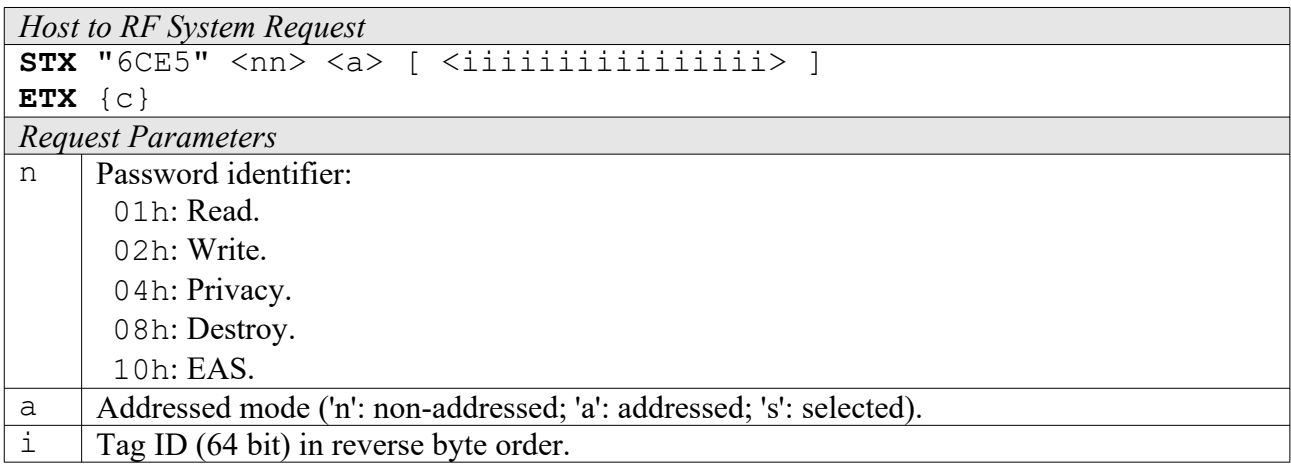

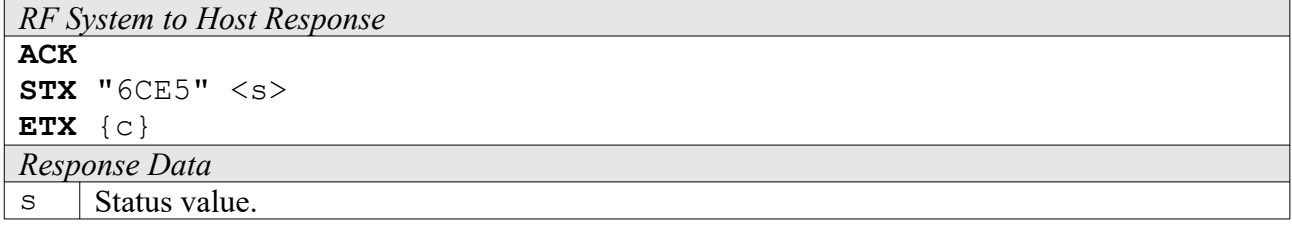

# **6CE6: Protect Page**

With the Page Protection command the page protection can be changed. One page equals four blocks, which makes a total of 16 bytes.

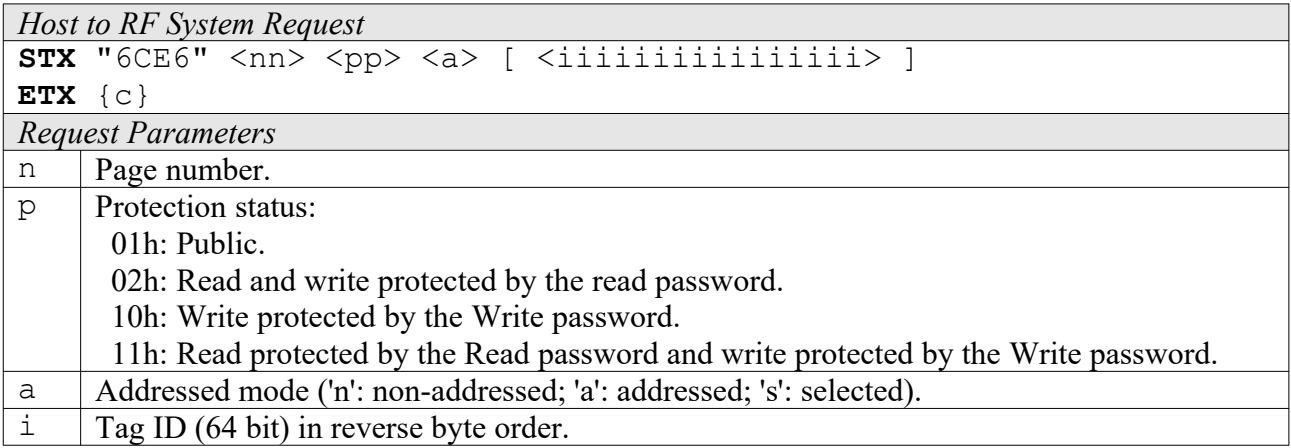

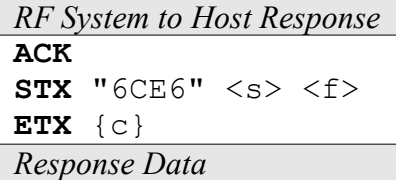

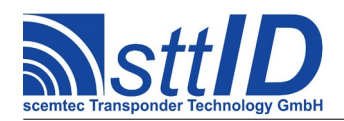

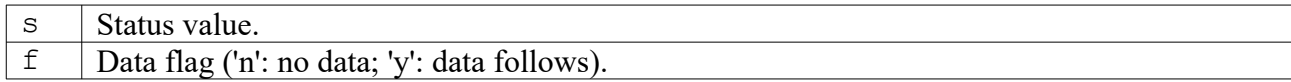

## **6CE7: Lock Page Protection**

With the Lock Page Protection command the status of the page protection of the related page will be locked if the related passwords (Read an/or Write password) have been transmitted before with the Set Password command. If the page is public no password is required.

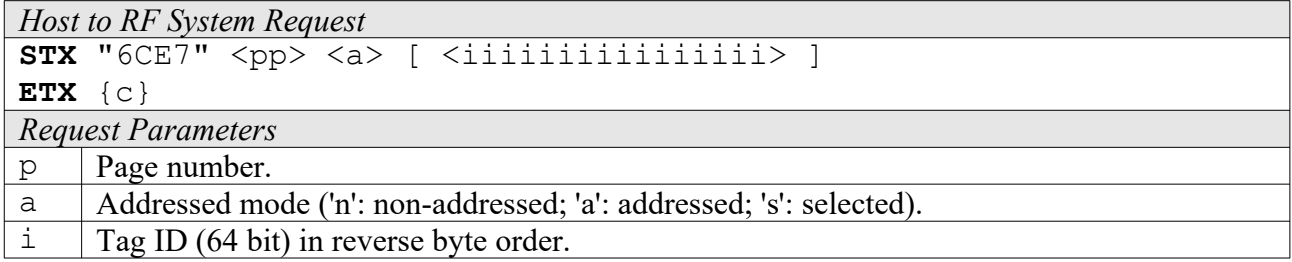

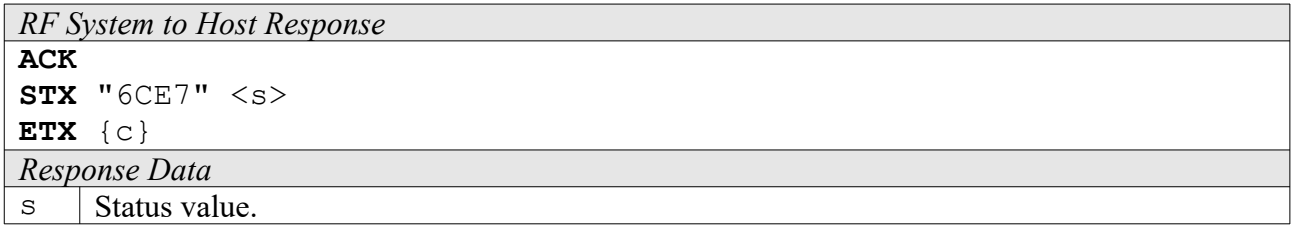

# **6CE8: Get Protection Status**

To this command the label will respond with the block protection status of the requested blocks.

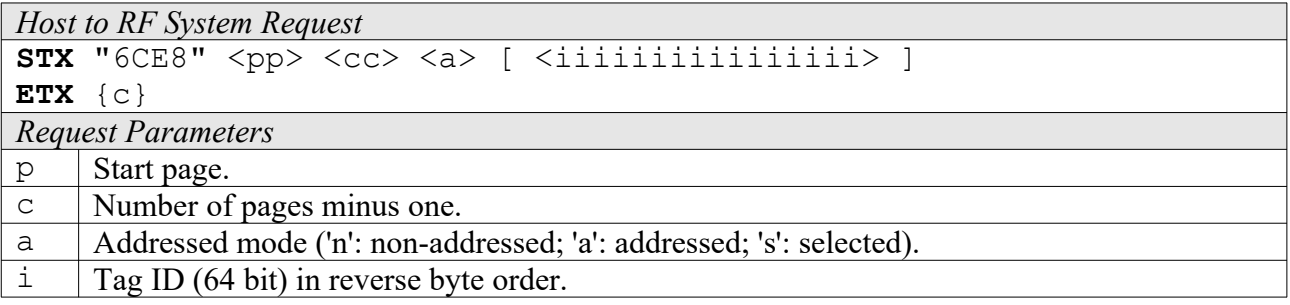

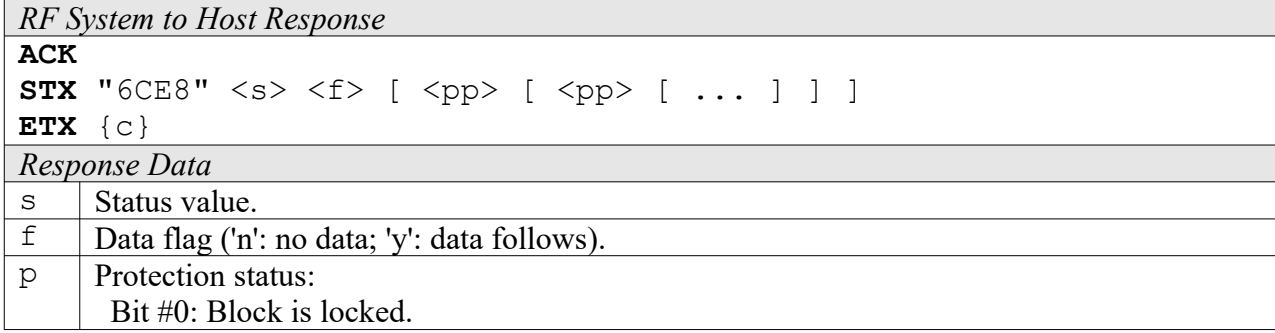

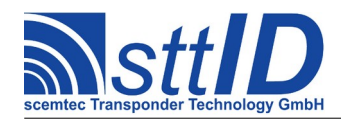

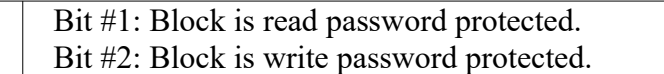

#### **6CE9: Destroy**

With the Destroy command the ICode SLI-S label IC can be destroyed if the Destroy Password has been transmitted before. This command is irreversible and the ICode SLI-S will never respond to any command again (ISO and EPC commands).

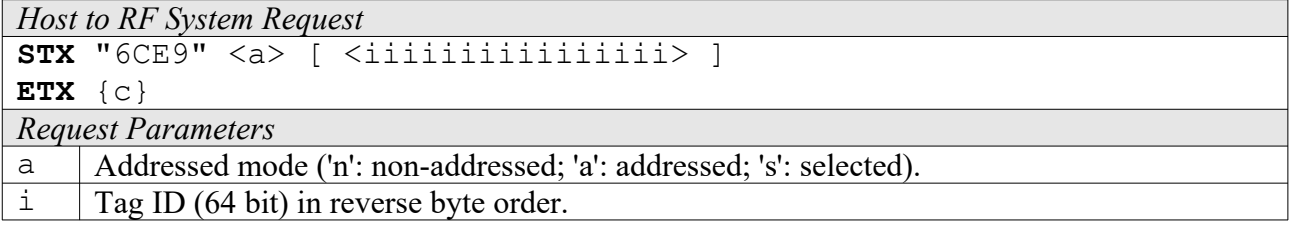

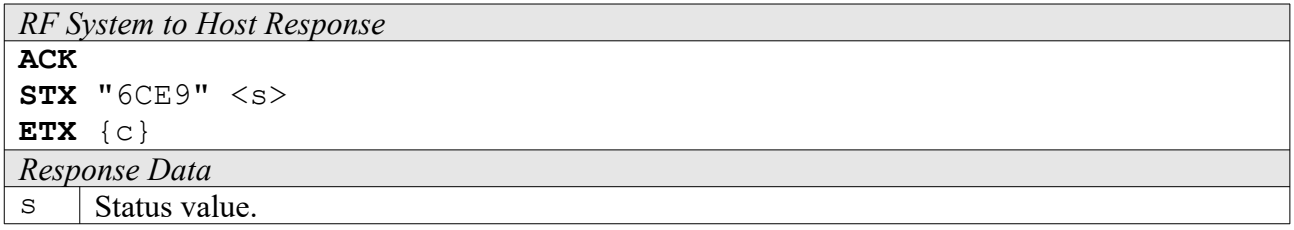

#### **6CEA: Enable Privacy**

With the Enable Privacy command the ICode SLI-S label IC can be set into the Privacy mode. The ICode SLI-S will not respond to any command except Get Random Number and Set Password. To get out of the Privacy Status the valid Privacy password has to be transmitted to the IC with the Set Password command.

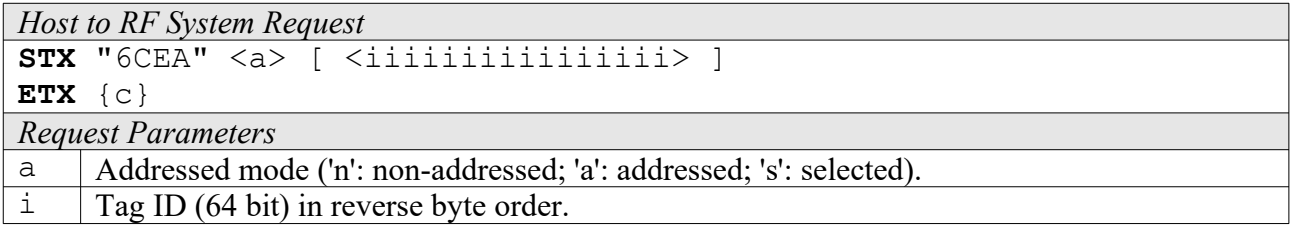

```
RF System to Host Response
ACK 
STX "6CEA" <s> <f>
ETX {c}
Response Data
\mathbf{s} Status value.
```
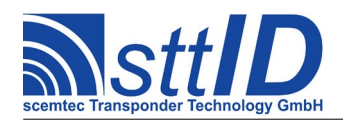

## **8CEA: Enhanced Enable Privacy**

With the Enhanced Enable Privacy command the ICode SLIX-S label IC can be set into the Privacy mode. The ICode SLIX-S will not respond to any command except Get Random Number and Set Password. To get out of the Privacy Status the valid Privacy password has to be transmitted to the IC with the Set Password command.

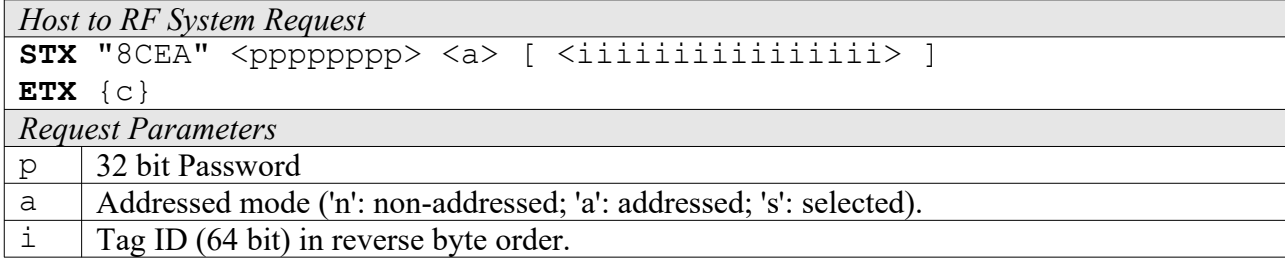

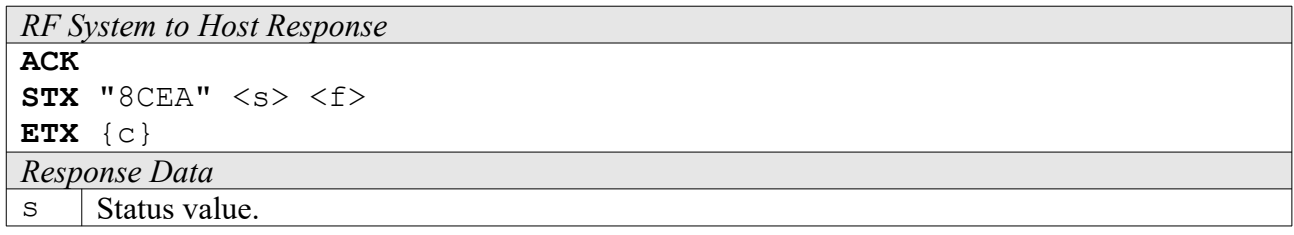

#### **6CEB: 64 Bit Password Protection**

With the 64 Bit Password Protection command the label IC can be instructed that the Read and Write passwords are required to get access to password protected blocks (pages). This mode can be enabled or disabled if the Read and Write passwords have already been transmitted with a Set Password command before.

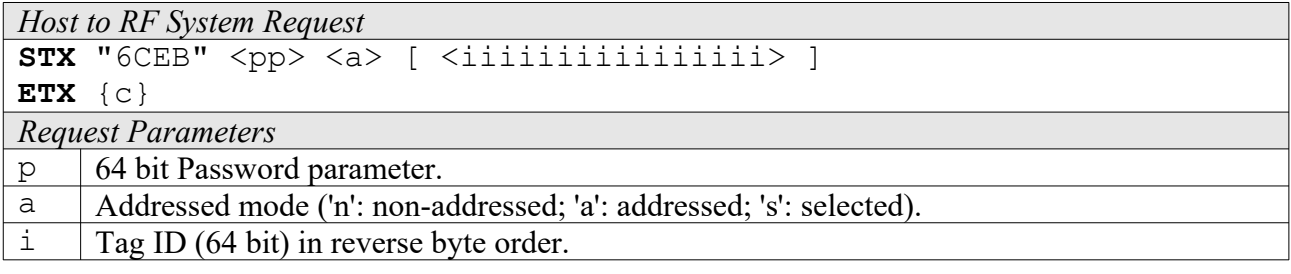

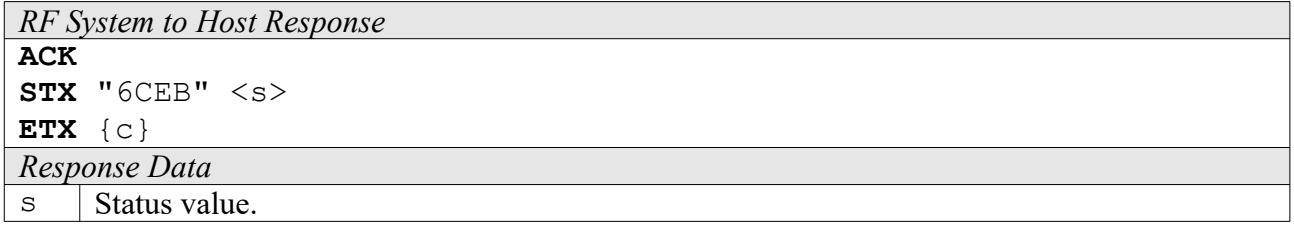

# **17.9 ICode SLI-S High Level Custom Functions**

Please consult the tag data sheet for more information.

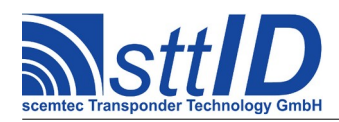

# **6CAF: Login**

This function combines the low level commands "Get Random Number" and "Set Password". The random number is read from the tag and then used to encode the password provided by the user. Please note that if this function is used, the password is not coded on its way between host and reader and thus may be intercepted by others.

This command works only in addressed or selected mode; non-addressed mode is not supported.

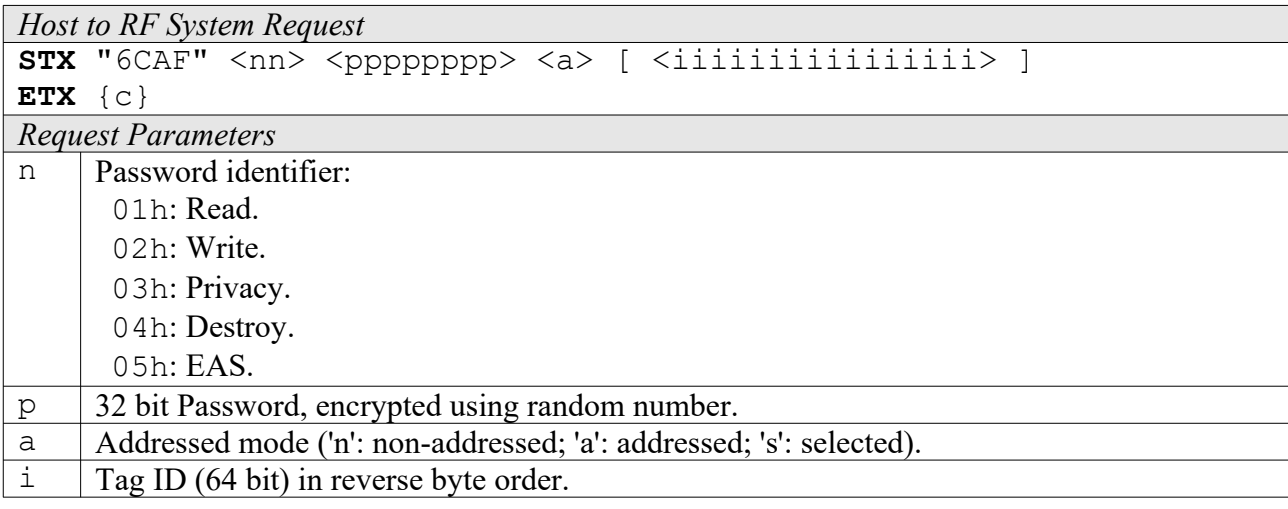

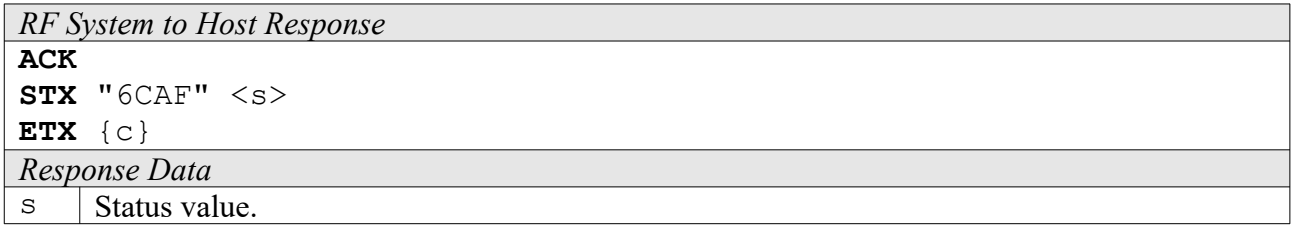

# **6CEC: Create IPR Inventory**

Builds an inventory of all tags currently present in the field. Instead of the standard anticollision, the ICode SLI-S custom command "Inventory Page Read" (IPR) is used. In "single" mode, the inventory is initialized at the beginning, whereas in "cumulative" mode, a previously created inventory will be kept. This function is breakable, that means sending an ESC character in busy state will force it to return an incomplete result.

The ICode SLI-S specific custom anticollision options are controlled via the keys ISOS SLIS INV PG (page number to read), ISOS SLIS INV\_ID (add tag ID at beginning of data) and ISOS SLIS INV R (double data rate) in the ISO settings. Please note that only one page of data (16 bytes) can be read during one anticollision sequence if this command is used.

```
Host to RF System Request
STX "6CEC" <m>
ETX {c}
```
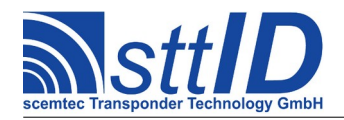

STX/ETX Protocol [4.85](#page-0-0)

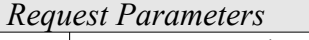

m | Inventory mode:

's': Single.

'S': Single without HF reset.

'c': Cumulative.

'C': Cumulative without HF reset.

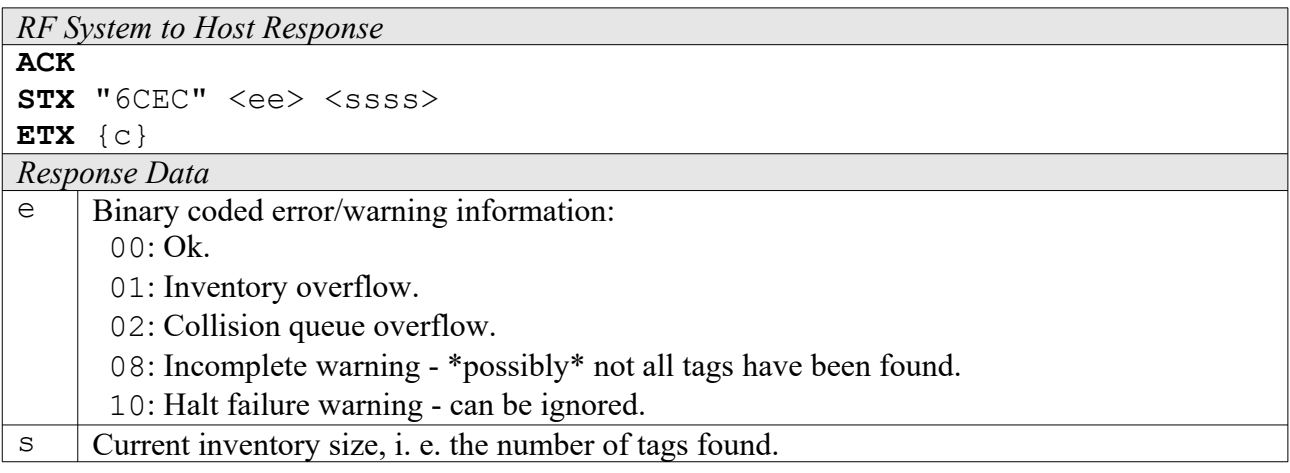

# **6CED: Get IPR Inventory**

This function will return all data from the current IPR inventory.

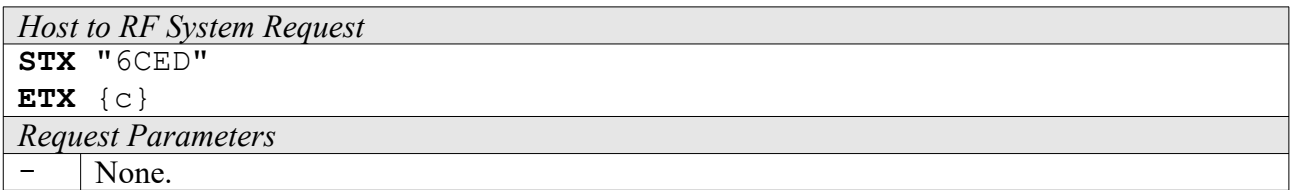

*RF System to Host Response*

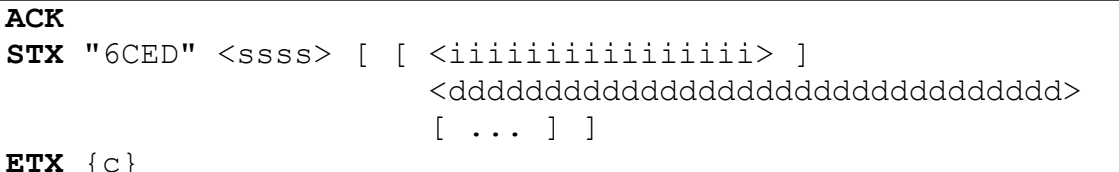

 ${\bf E}$ 

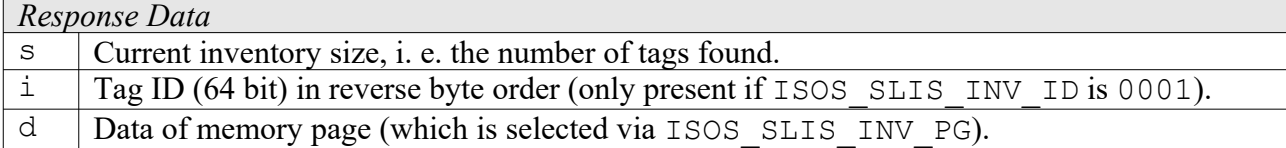

# **6CEE: Get ID Range from IPR Inventory**

To read a range of IDs or one single ID from a previously created IPR inventory, this function can be used.

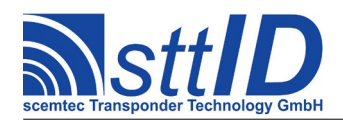

STX/ETX Protocol [4.85](#page-0-0)

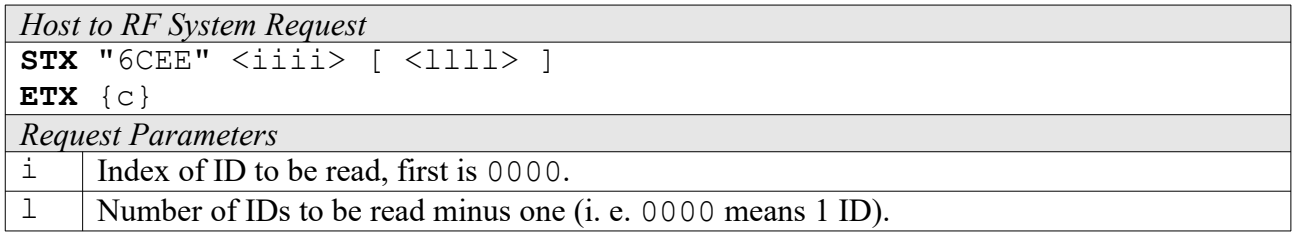

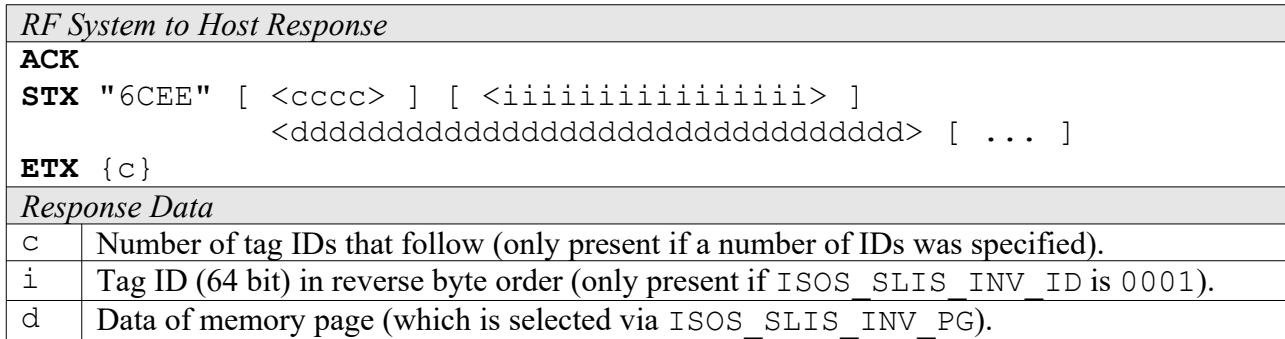

# **6CEF: Create/Get IPR Inventory**

This command is a combination of the commands "6CEC" and "6CED". An IPR inventory is built and instantly transmitted to the host.

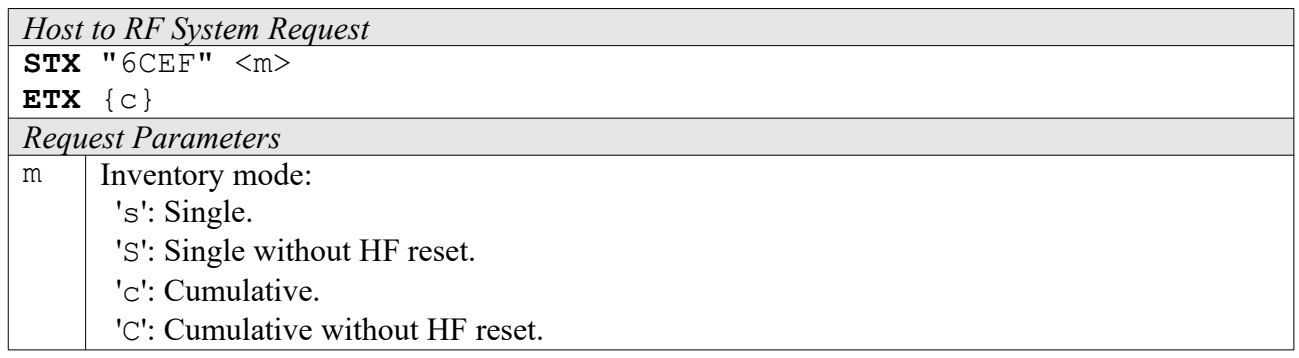

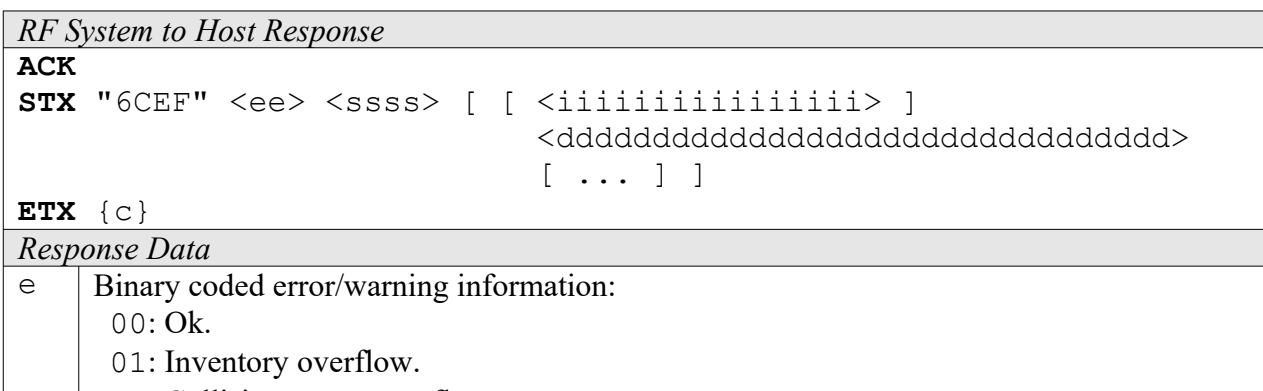

02: Collision queue overflow.

- 08: Incomplete warning \*possibly\* not all tags have been found.
- 10: Halt failure warning can be ignored.

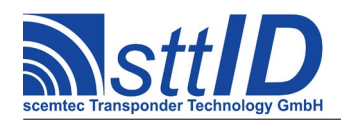

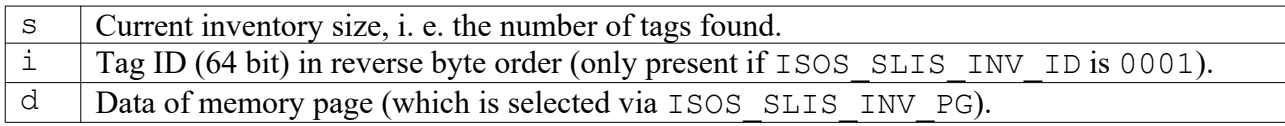

# **17.10 ScemTag Sensor Transponder Custom Functions**

Please consult the tag data sheet for more information.

#### **6CF0: Single Measurement**

Perform a single measurement using specified sensor. Please refer to tag's datasheet about available sensor types and sensor numbers. Temperature values are returned in Kelvin\*10 (Kelvin is equal to Centigrade plus 273); humidity values are returned in percent\*10.

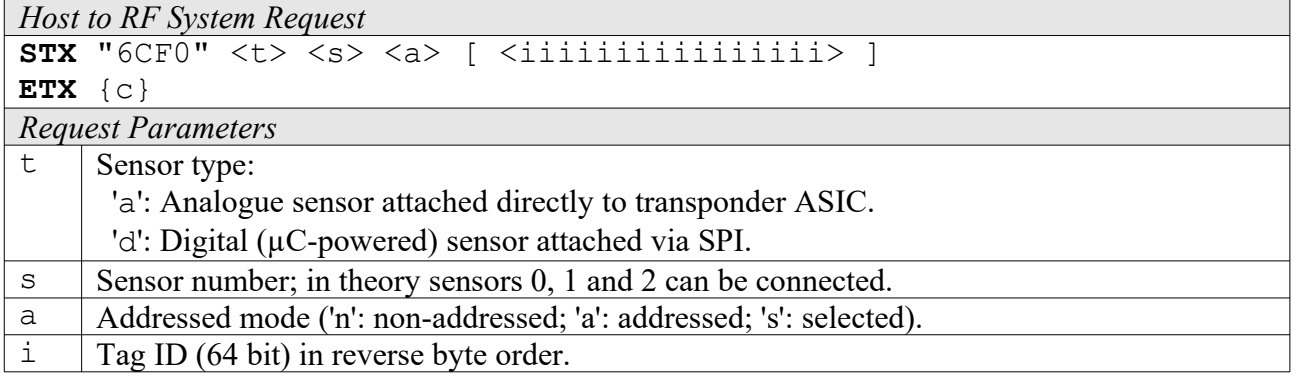

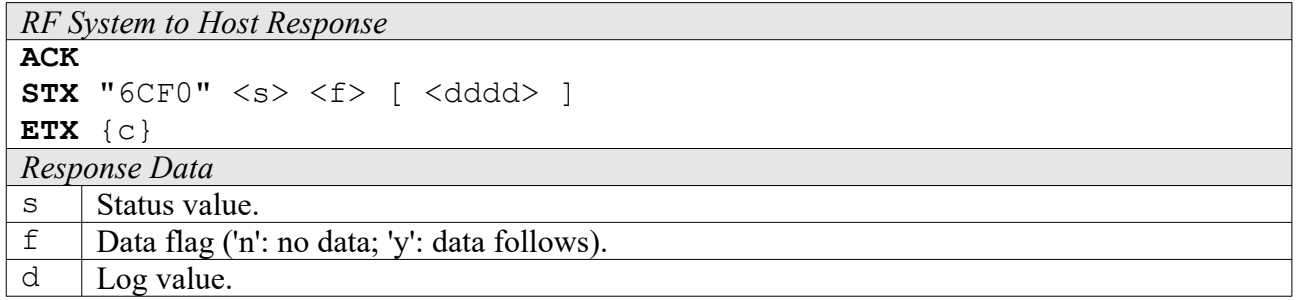

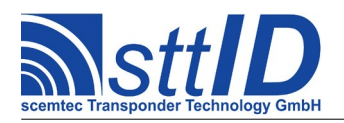

# **18 ICode EPC/UID**

# **18.1 Features**

Although the EPC and UID tags use a quite similar air protocol, there is a complete set of STX/ETX commands for each of them.

#### **EPC:**

- Read/Write transponder (OTP) 13,56 MHz
- 96 Bit EPC
- 16 Bit CRC
- 24 Bit Destroy Code

#### **UID:**

- Read/Write transponder 13,56 MHz
- 96 Bit User Data
- 16 Bit User CRC
- 40 Bit UID (manufacturer programmed, read only)
- 16 Bit UID CRC
- 24 Bit Destroy Code

# **18.2 EPC Low Level Functions**

These commands are basically those offered by the transponder air protocol.

#### **6A80: Single Round**

Performs a single EPC anticollision round.

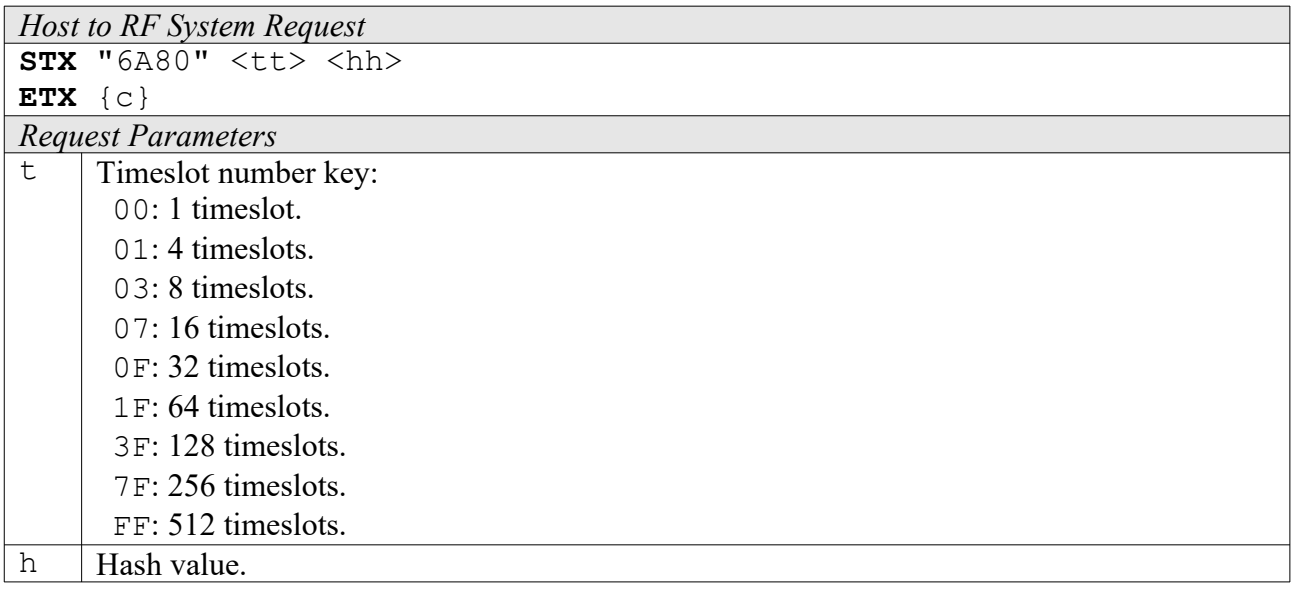

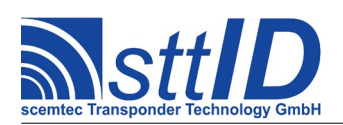

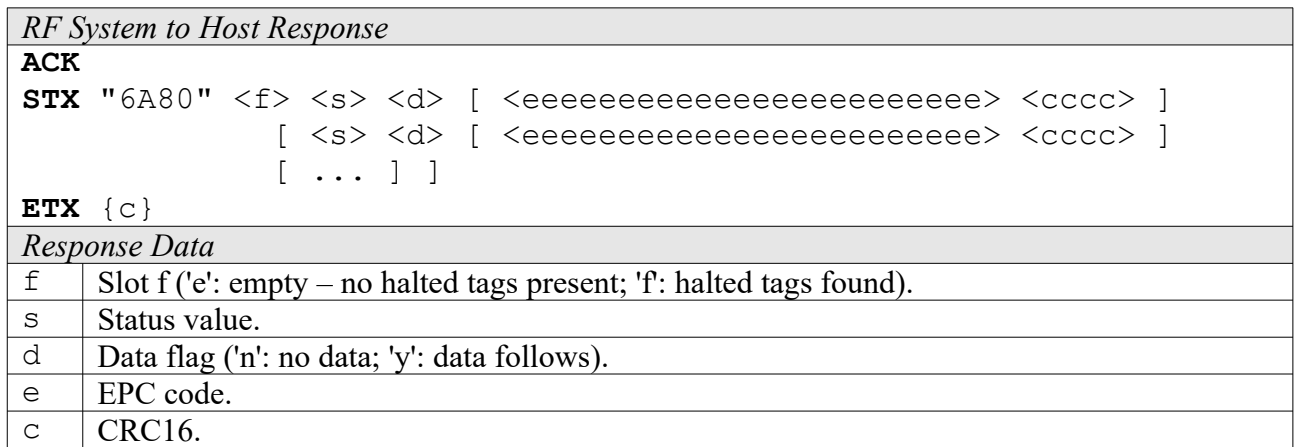

#### **5A80: Write Block**

Writes a single block (one byte) to an EPC transponder.

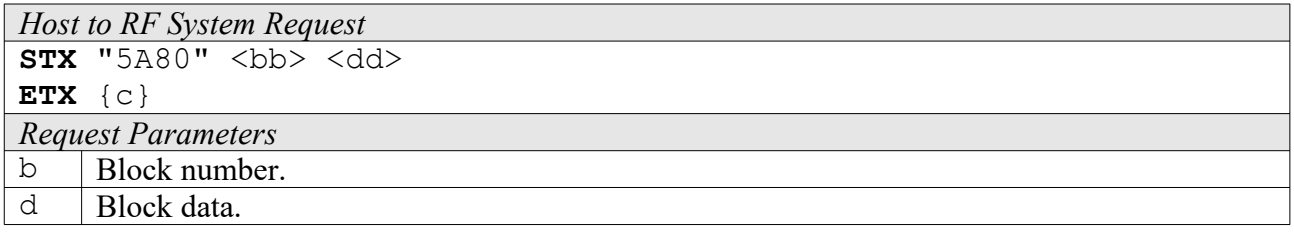

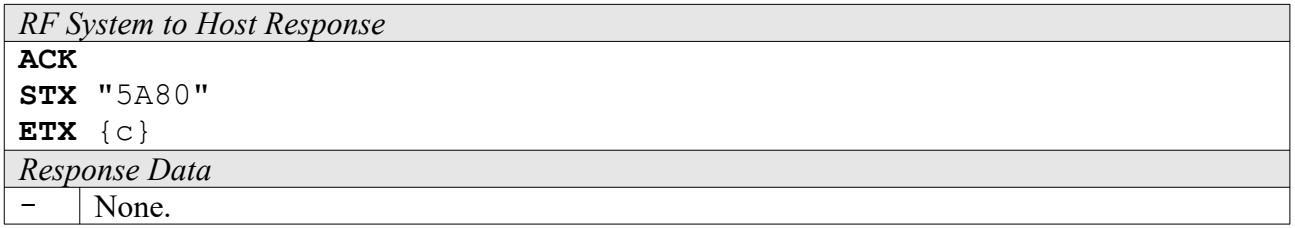

#### **6A84: Destroy**

Puts an EPC tag into "destroyed" mode.

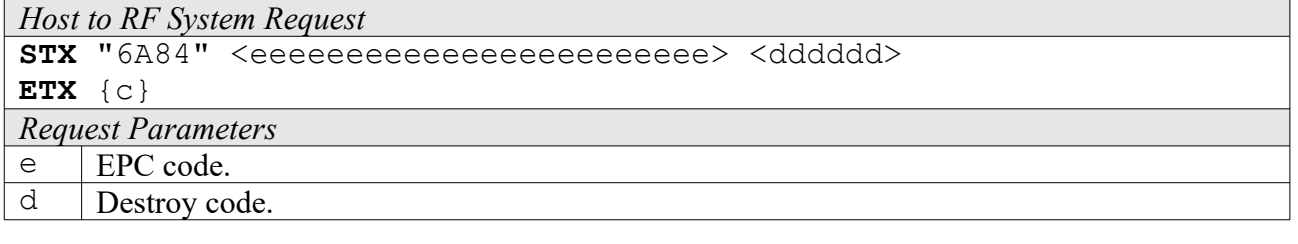

*RF System to Host Response* **ACK STX** "6A84"

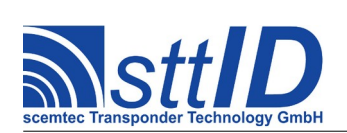

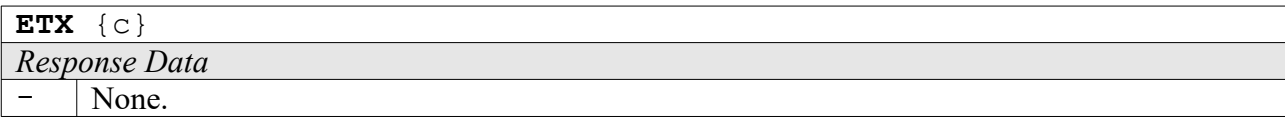

# **18.3 UID Low Level Functions**

These commands are basically those offered by the transponder air protocol.

# **6A90 Single Round**

Performs a single UID anticollision round.

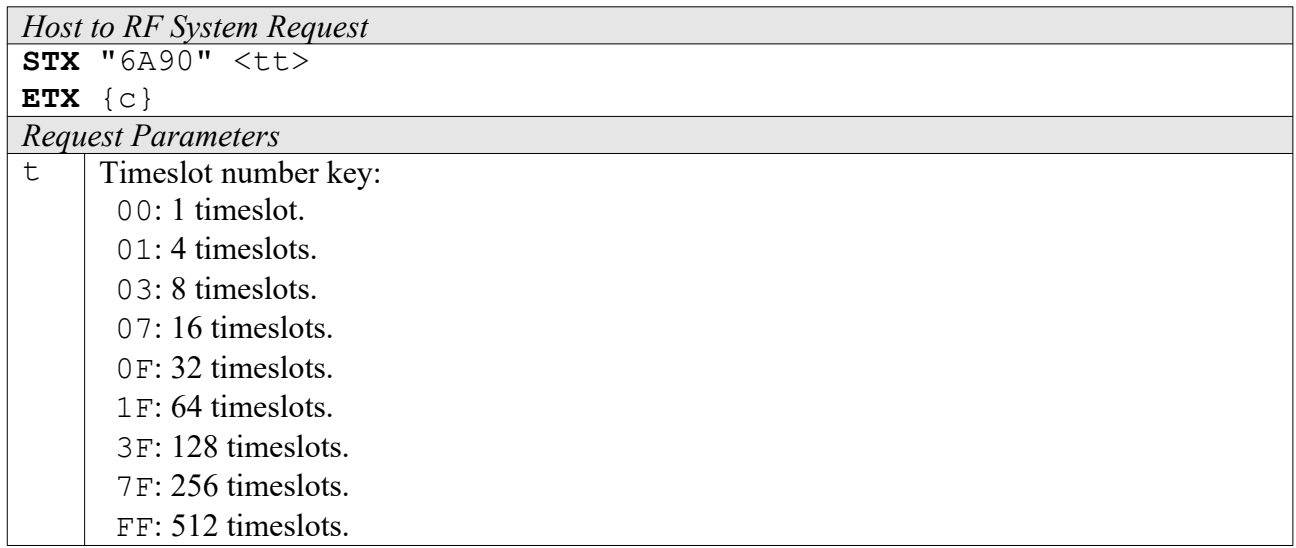

*RF System to Host Response*

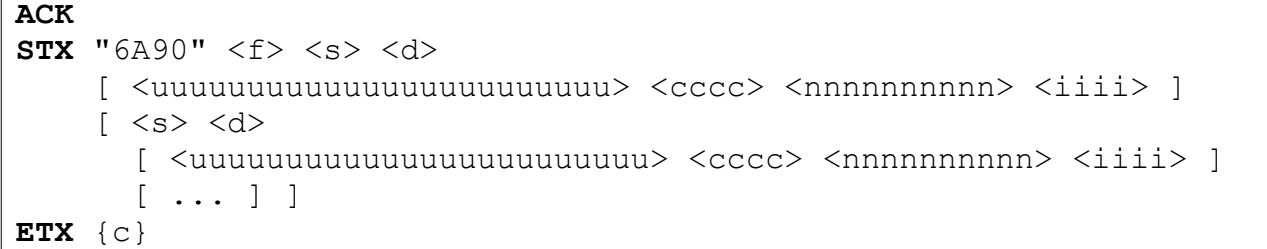

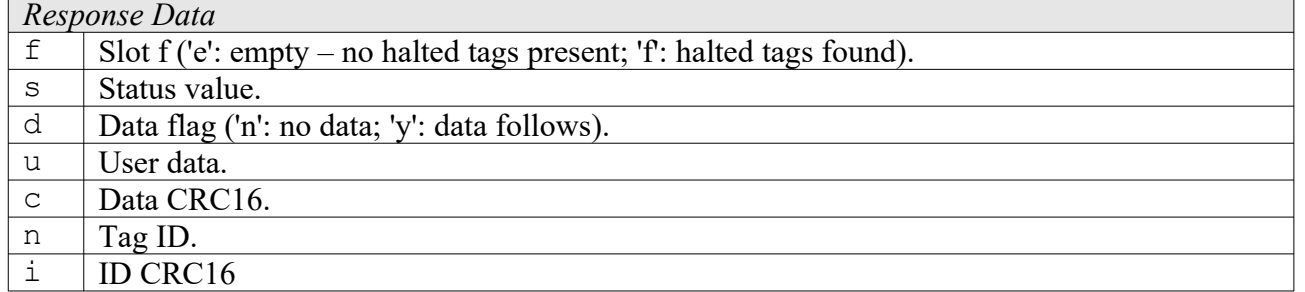

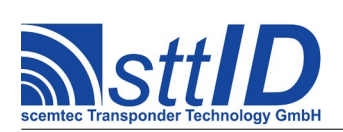

#### **5A90: Write Block**

Writes a single block (one byte) to a UID transponder.

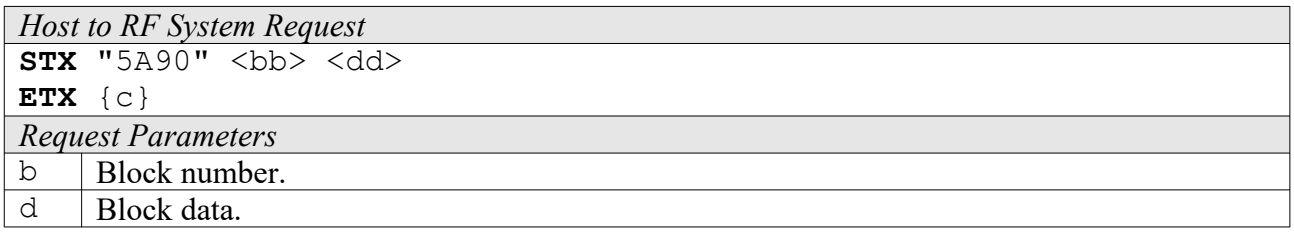

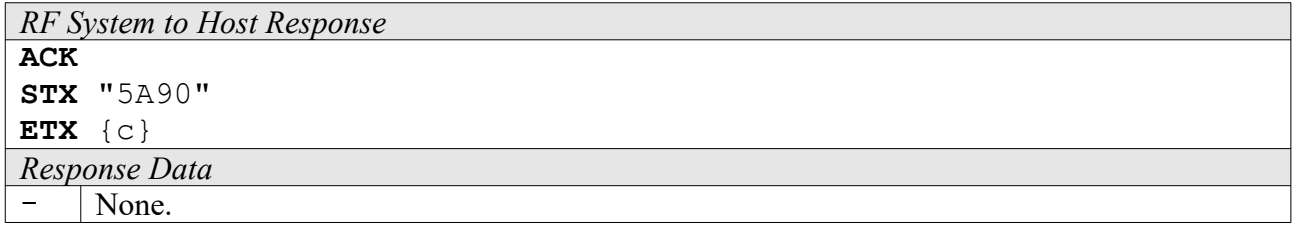

#### **6A94: Destroy**

Puts a UID tag into "destroyed" mode.

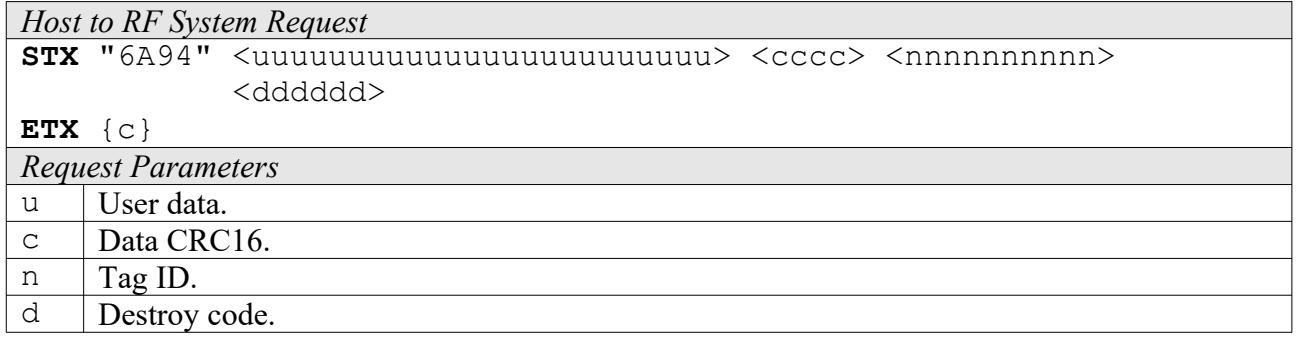

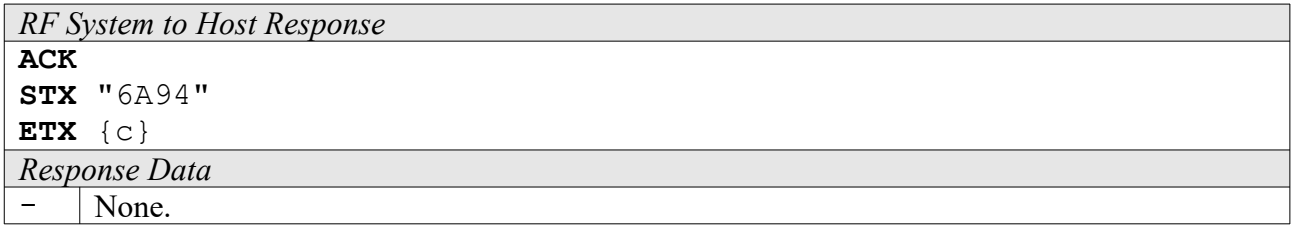

# **18.4 EPC High Level Functions**

These commands combine and/or simplify some of the low level commands.

#### **6AA0: Create Inventory**

Builds an inventory of all tags currently present in the field by their serial number. In "single" mode, the inventory is initialized at the beginning, whereas in "cumulative" mode, a previously

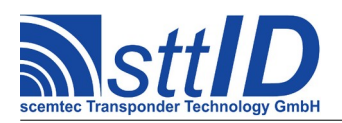

created inventory will be kept. This function is breakable, that means sending an ESC character in busy state will force it to return an incomplete result.

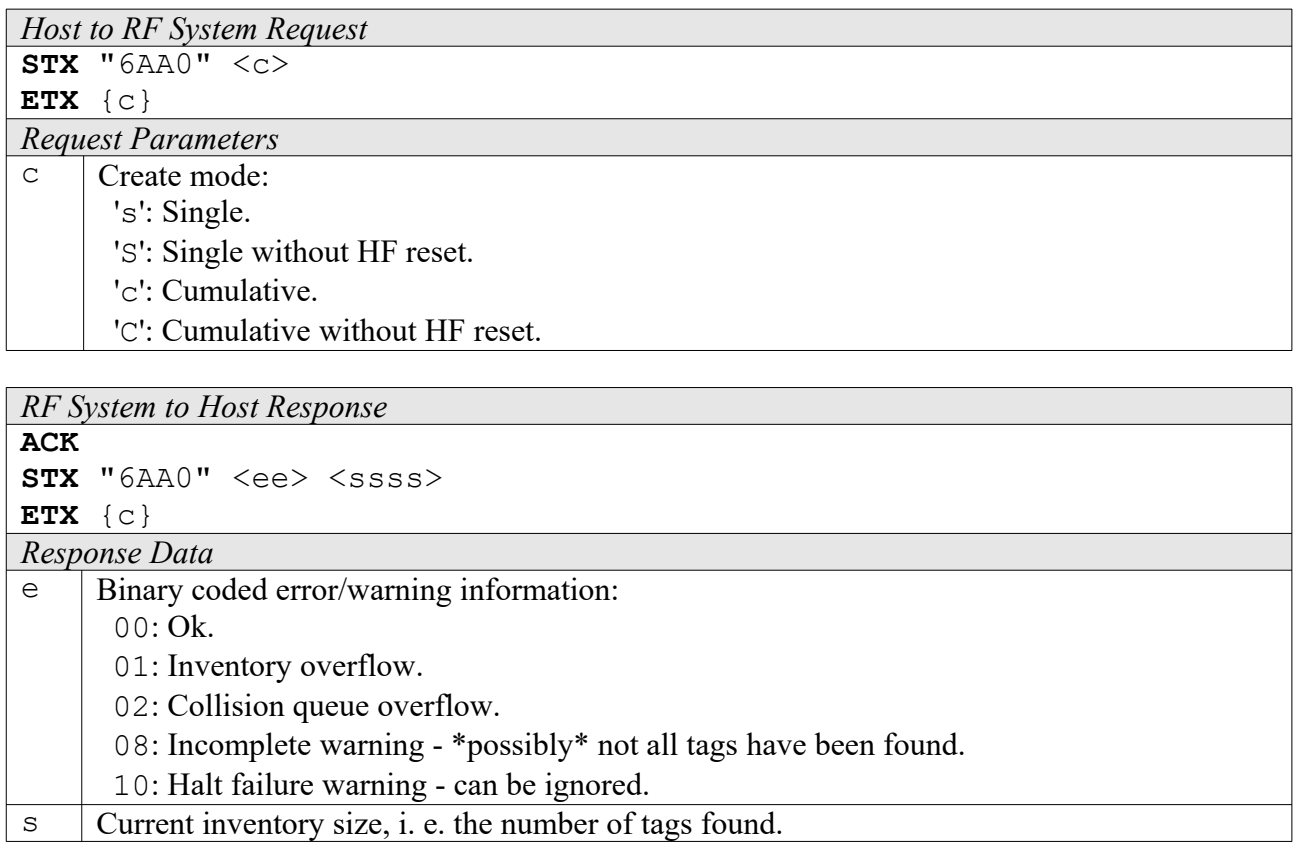

# **6AA1: Get Inventory [***deprecated***]**

This function will return all serial numbers from the current inventory.

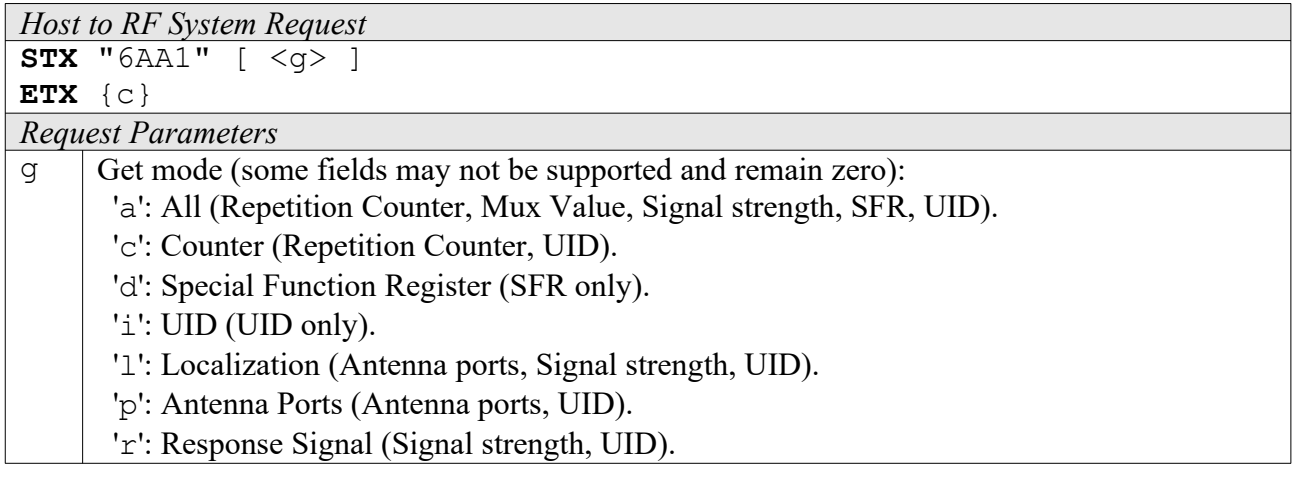

*RF System to Host Response* **ACK** 

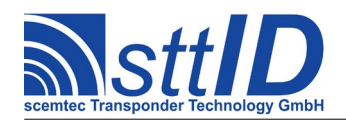

STX/ETX Protocol [4.85](#page-0-0)

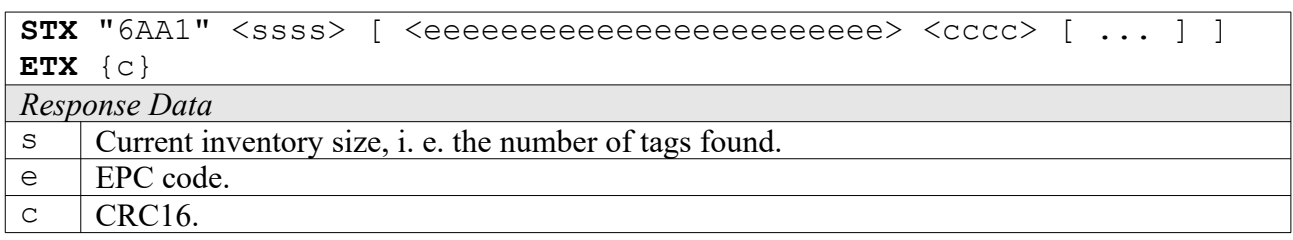

# **6AA2: Get ID Range from Inventory**

To read a range of IDs or one single ID from a previously created inventory, this function can be used.

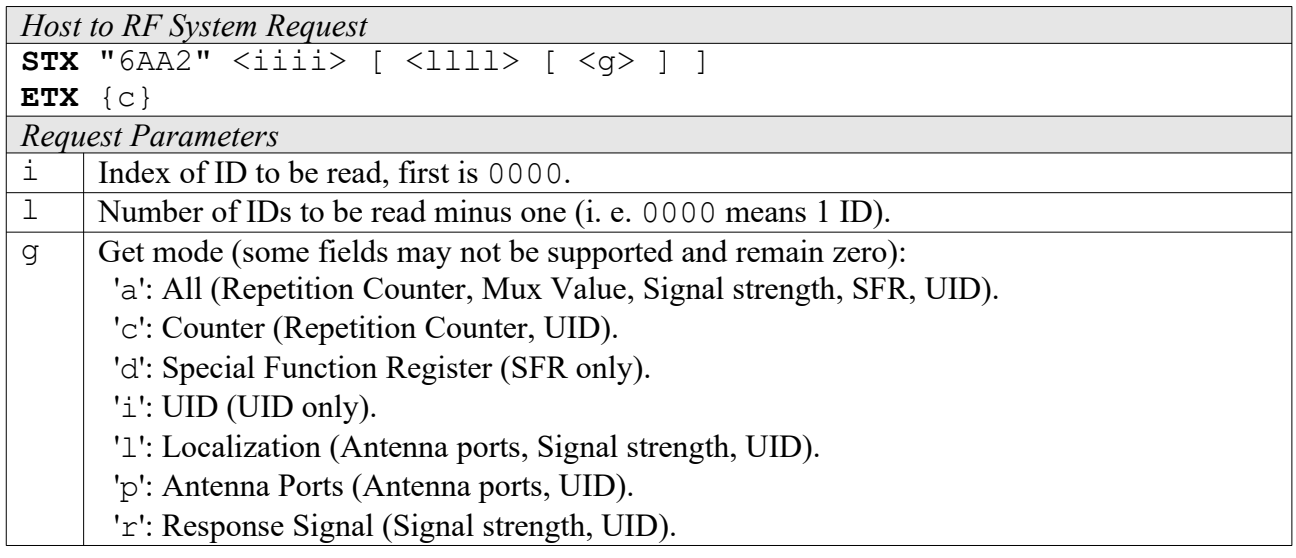

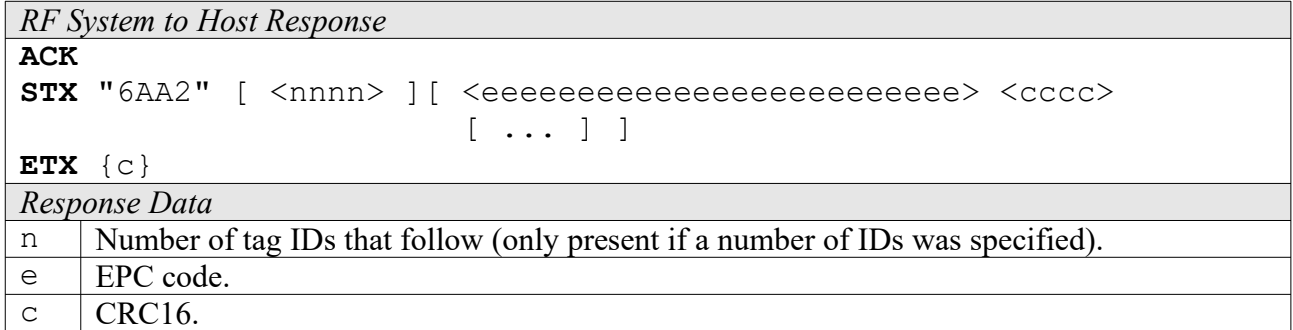

# **6AA3: Realtime Inventory**

Builds an inventory of all tags currently present in the field by their serial number. This function is breakable, that means sending an ESC character in busy state will force it to return an incomplete result.

In contrast to the "create" inventory functions, this command sends tag IDs "on the fly", i. e. as soon as they are detected, in multiple responses. The last response is always empty (0 IDs) and contains accumulated status flags. When the last response has been transmitted, the device is ready

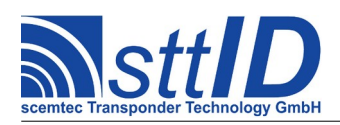

for the next command.

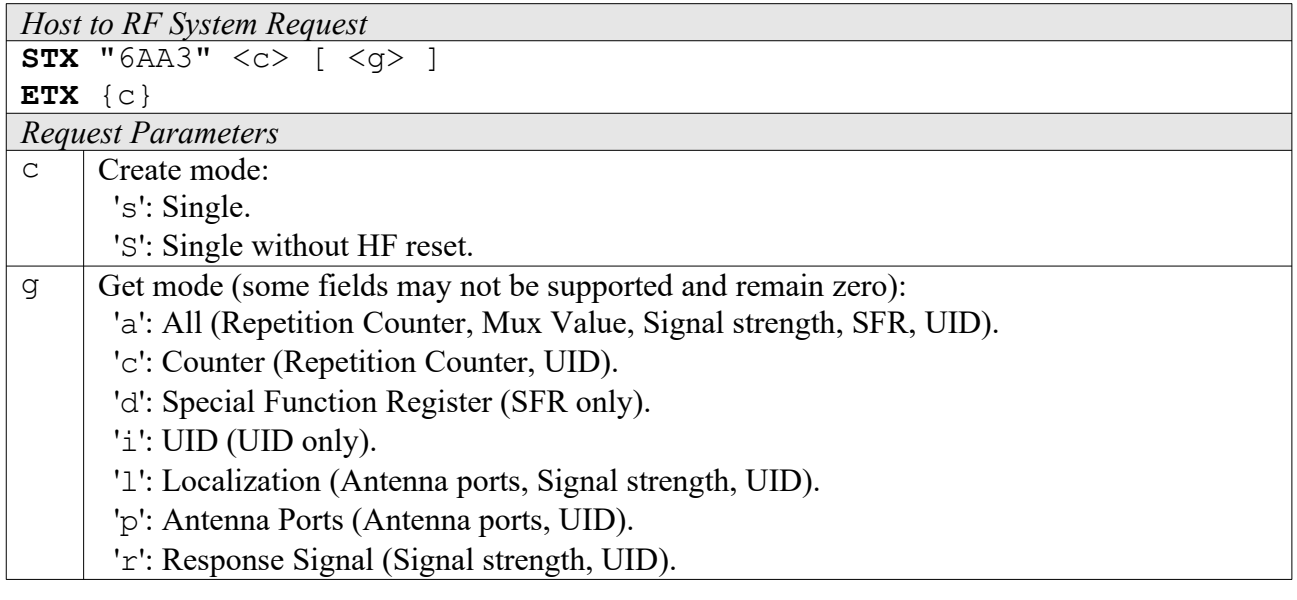

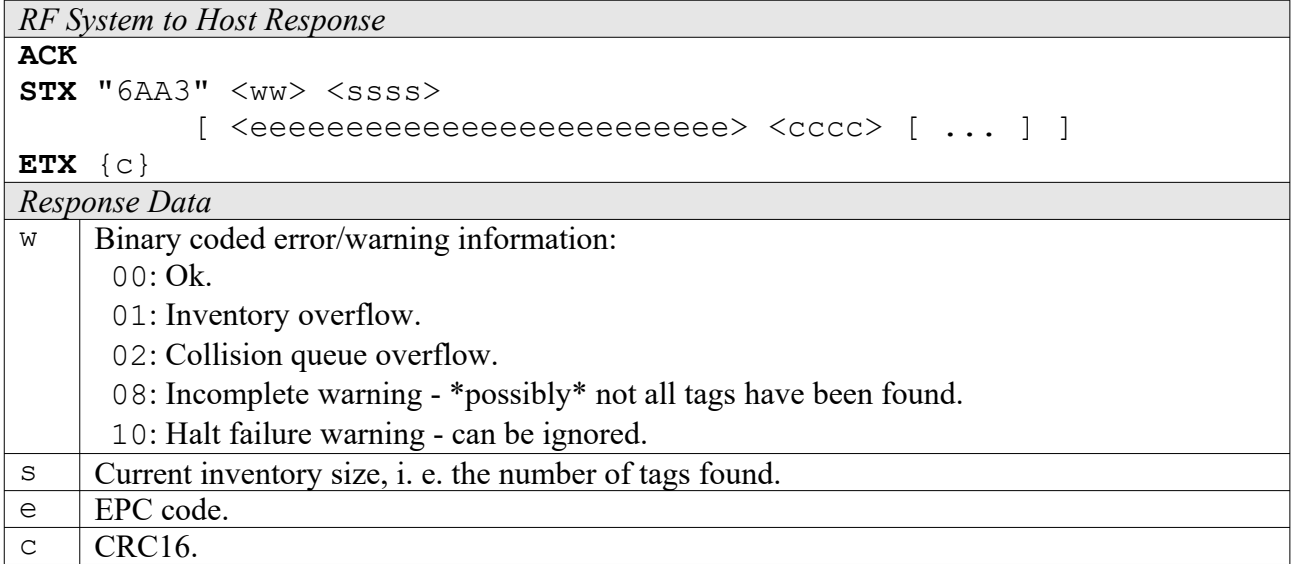

# **6AA4: Create/Get Inventory [***deprecated***]**

This command is a combination of the commands "6AA0" and "6AA1". An inventory is built and instantly transmitted to the host.

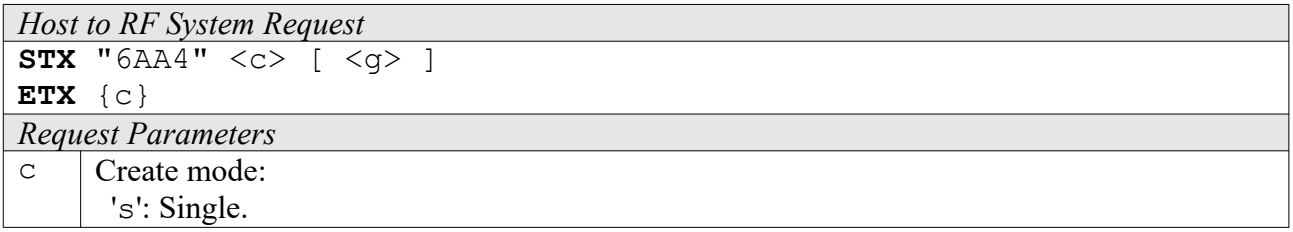

# **Specification**

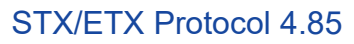

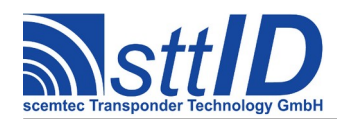

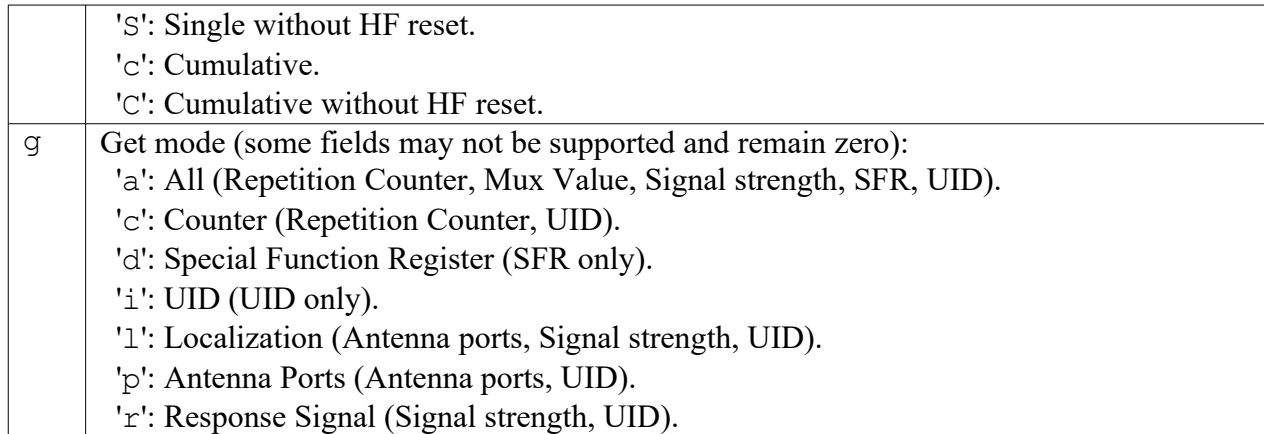

'r': Response Signal (Signal strength, UID).

*RF System to Host Response*

**ACK**  STX "6AA4" <ww> <ssss>

```
[ <eeeeeeeeeeeeeeeeeeeeeeee> <cccc> [ ... ] ]
```
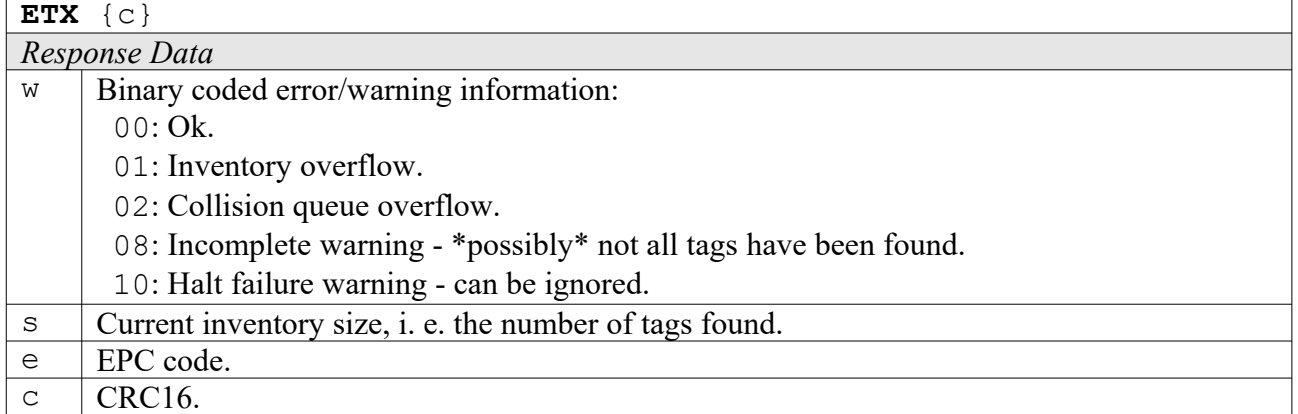

#### **5AA0: Write User Data**

This command writes the complete OTP memory of an EPC tag, calculating the CRC16 as well.

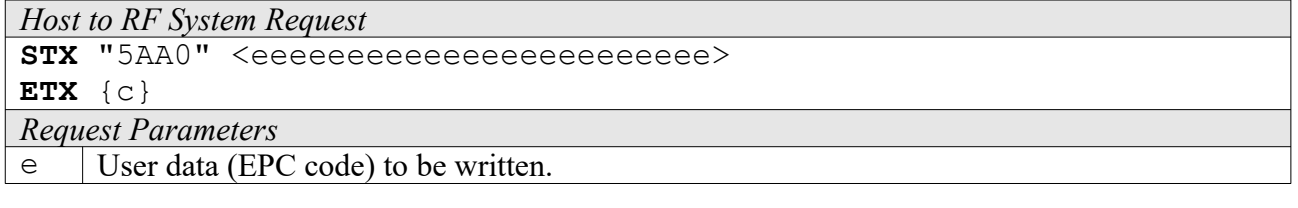

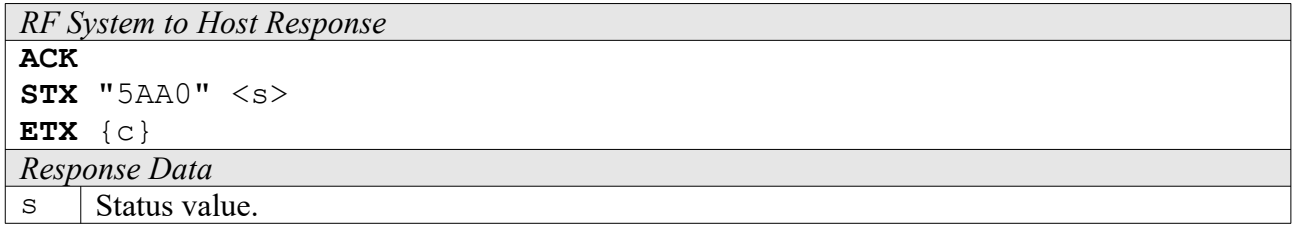

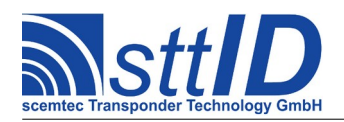

# **5AA1: Write Destroy Code**

This command writes a destroy code to an EPC transponder.

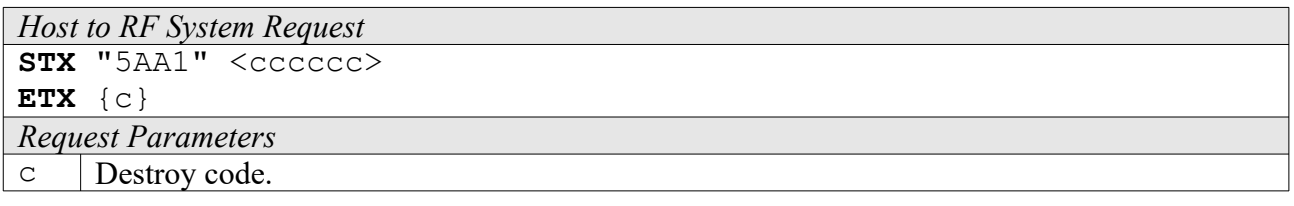

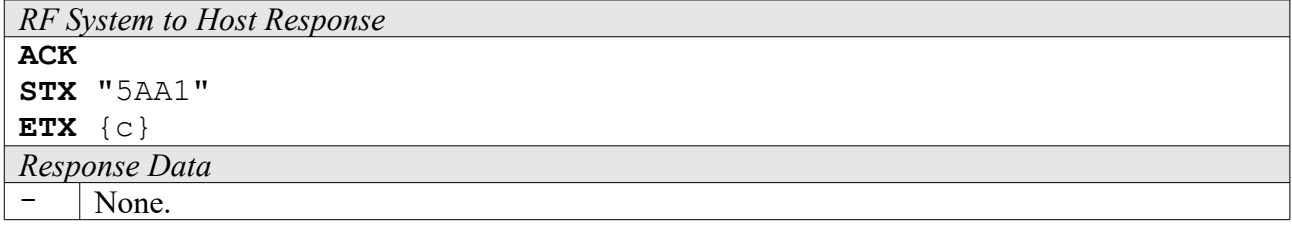

#### **4AA8: Looped Read**

Continuously repeats a single-timeslot inventory attempt until a tag has been detected. This command does not support the anticollision feature. This function is breakable, that means sending an ESC character in busy state will force it to return an incomplete result.

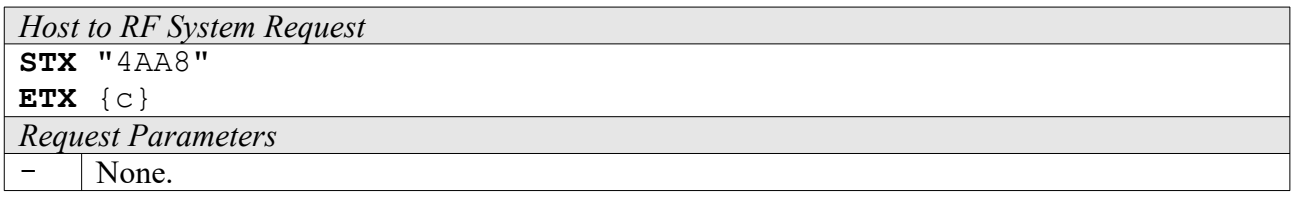

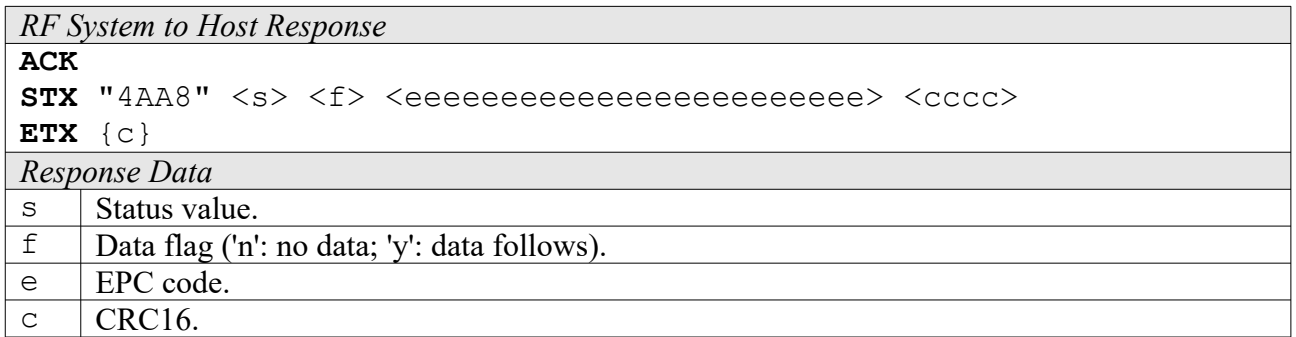

# **18.5 UID High Level Functions**

These commands combine and/or simplify some of the low level commands.

# **6AB0: Create Inventory**

Builds an inventory of all tags currently present in the field by their serial number. In "single"

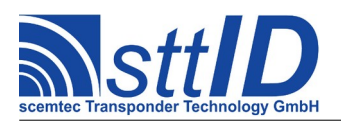

mode, the inventory is initialized at the beginning, whereas in "cumulative" mode, a previously created inventory will be kept. This function is breakable, that means sending an ESC character in busy state will force it to return an incomplete result.

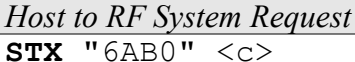

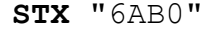

**ETX** {c}

*Request Parameters*

 $\circ$  | Create mode:

- 's': Single.
- 'S': Single without HF reset.
- 'c': Cumulative.
- 'C': Cumulative without HF reset.

# *RF System to Host Response*

**ACK STX** "6AB0" <ee> <ssss>

**ETX** {c}

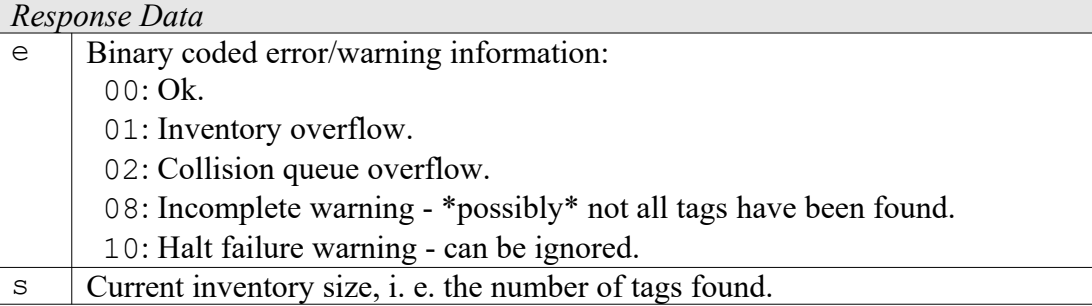

# **6AB1: Get Inventory [***deprecated***]**

This function will return all serial numbers from the current inventory.

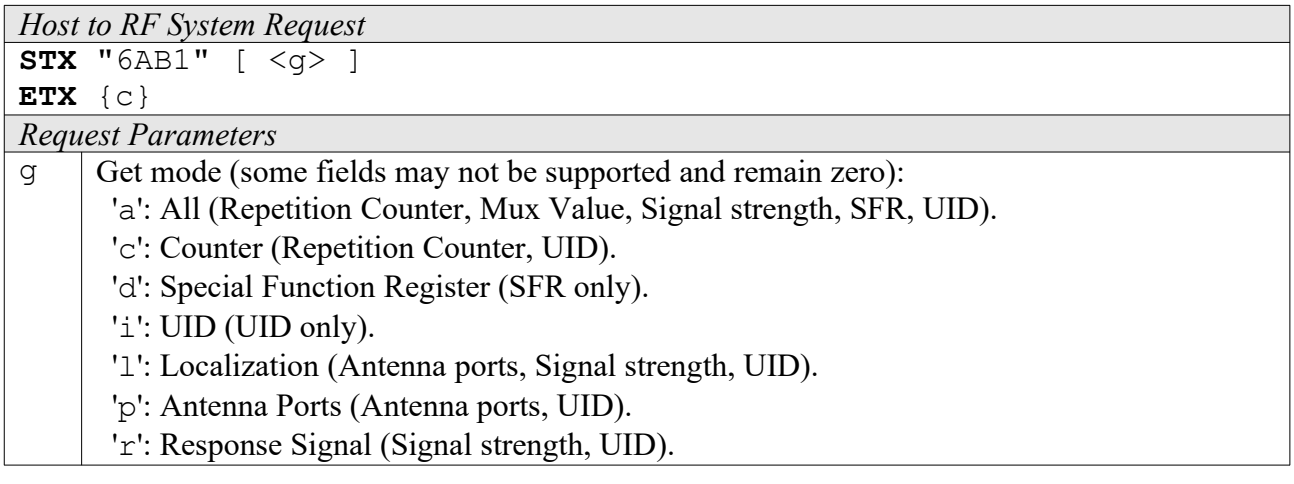

*RF System to Host Response*

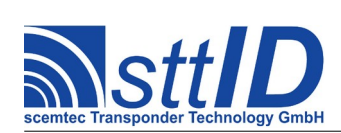

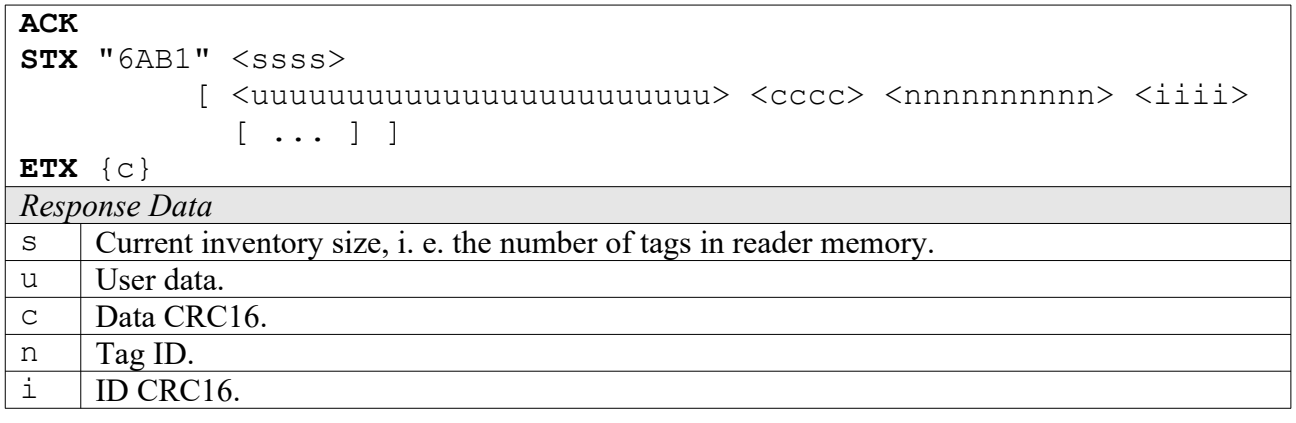

# **6AB2: Get ID Range from Inventory**

To read a range of IDs or one single ID from a previously created inventory, this function can be used.

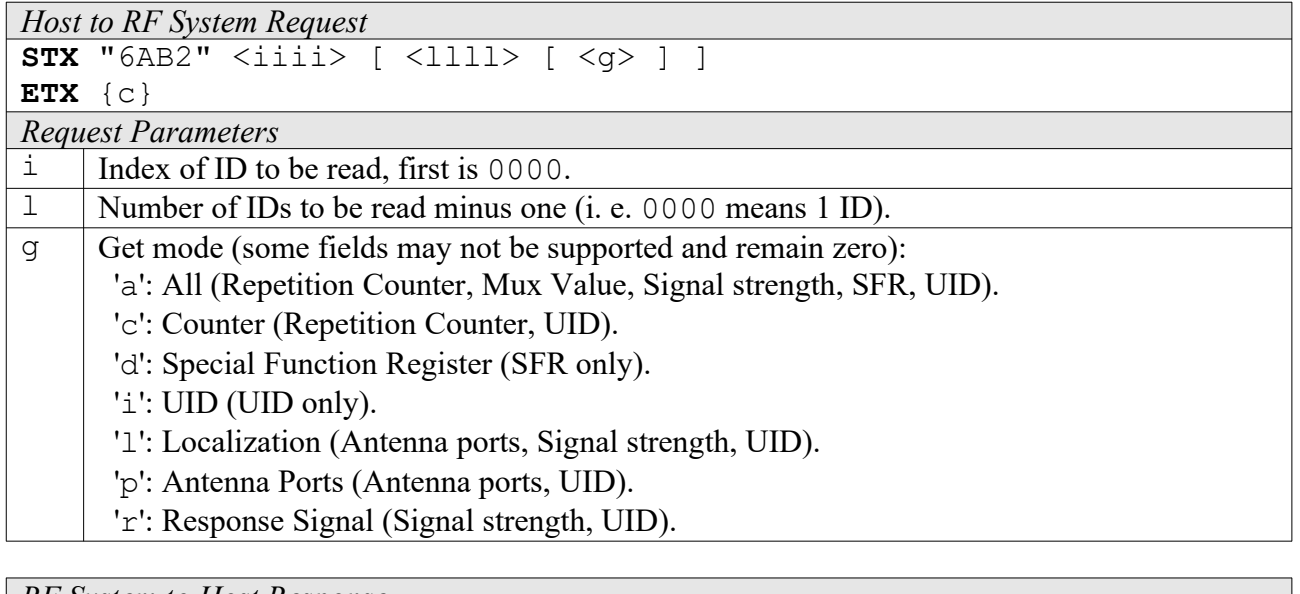

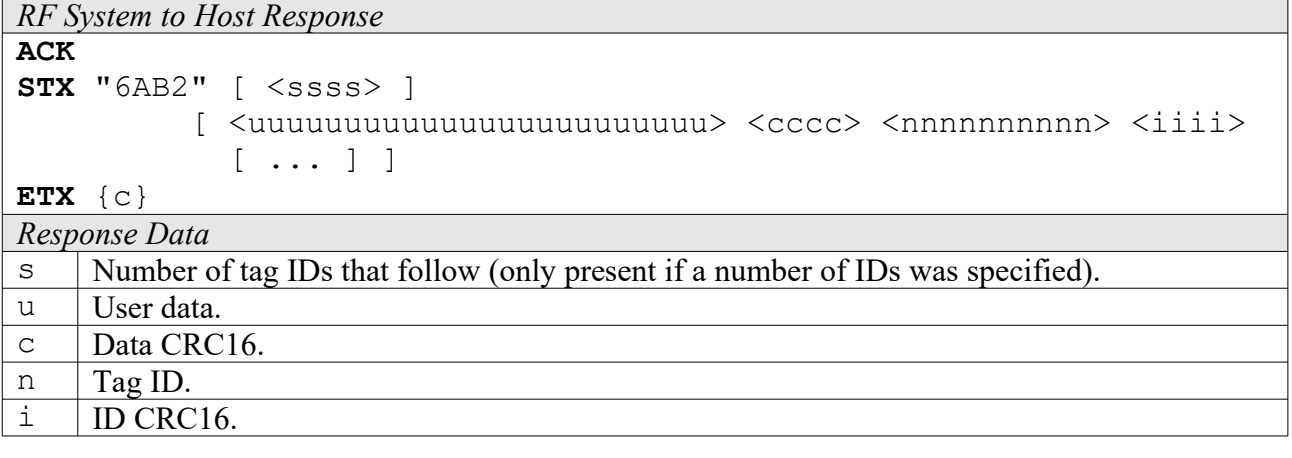

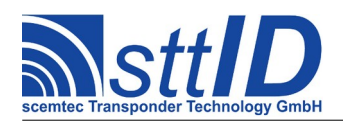

## **6AB3: Realtime Inventory**

Builds an inventory of all tags currently present in the field by their serial number. This function is breakable, that means sending an ESC character in busy state will force it to return an incomplete result.

In contrast to the "create" inventory functions, this command sends tag IDs "on the fly", i. e. as soon as they are detected, in multiple responses. The last response is always empty (0 IDs) and contains accumulated status flags. When the last response has been transmitted, the device is ready for the next command.

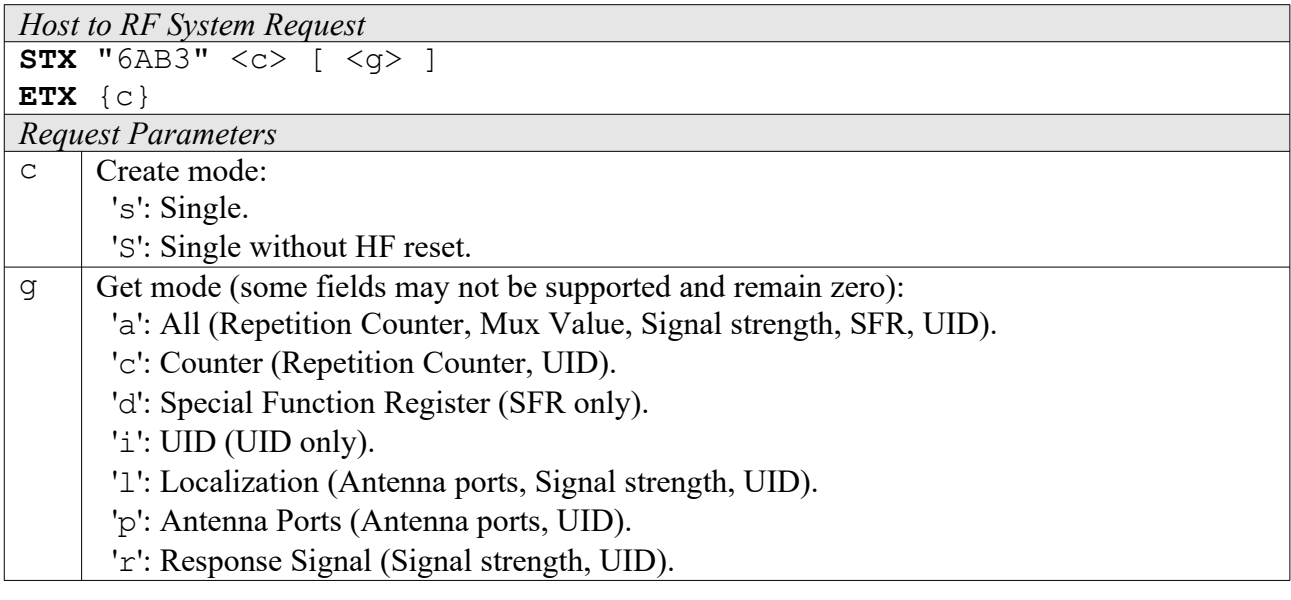

*RF System to Host Response*

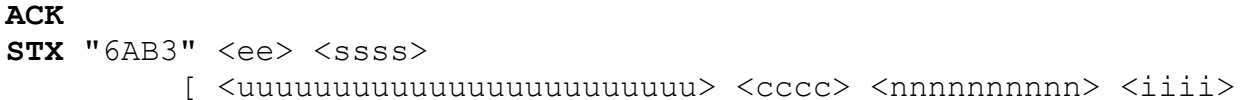

```
 [ ... ] ]
```
**ETX** {c}

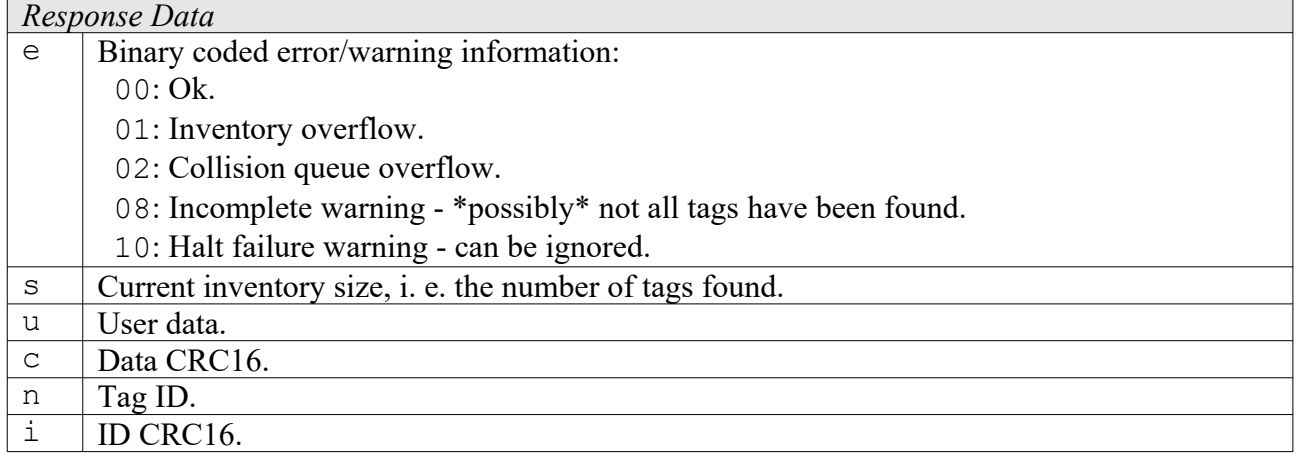

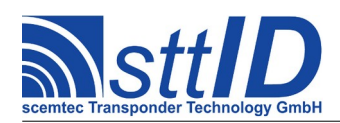

# **6AB4: Create/Get Inventory [***deprecated***]**

This command is a combination of the commands "6AB0" and "6AB1". An inventory is built and instantly transmitted to the host.

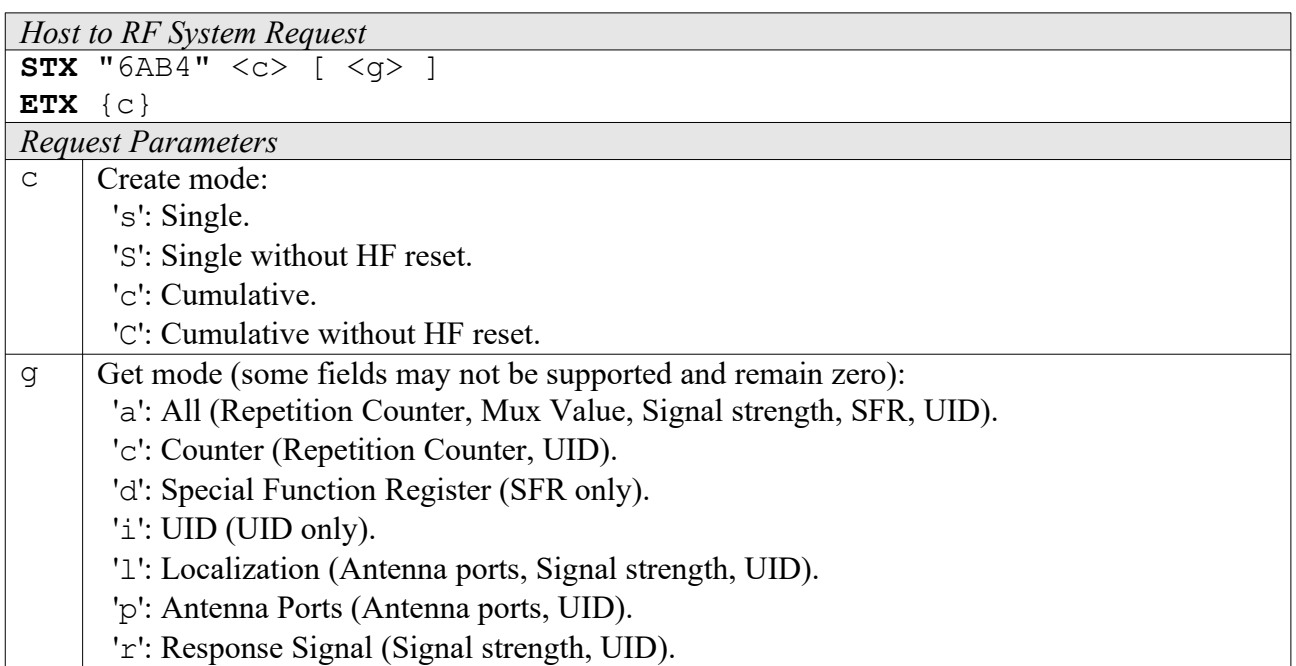

*RF System to Host Response*

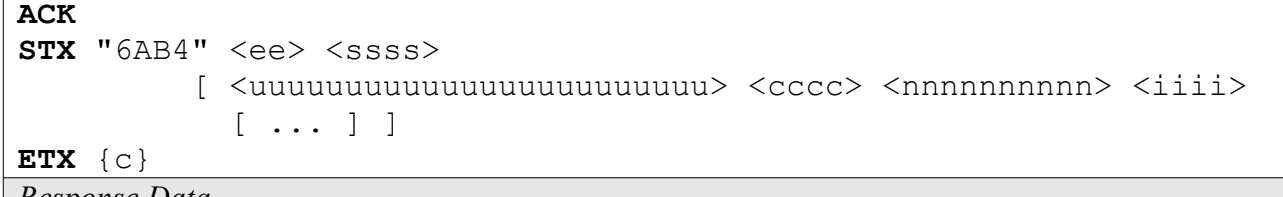

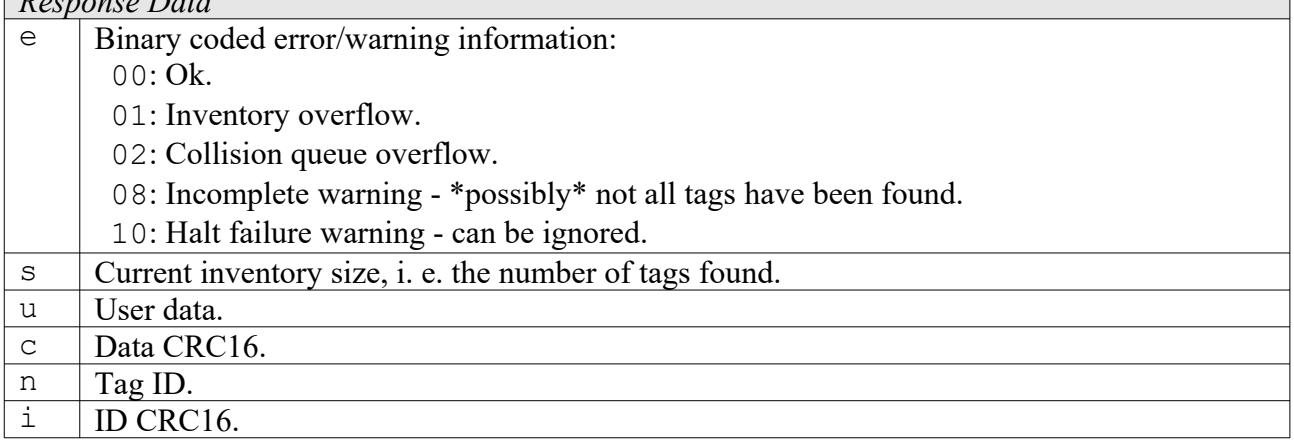

# **5AB0: Write User Data**

This command writes the complete user memory of a UID tag, calculating the CRC16 as well.

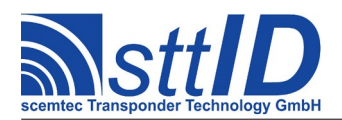

STX/ETX Protocol [4.85](#page-0-0)

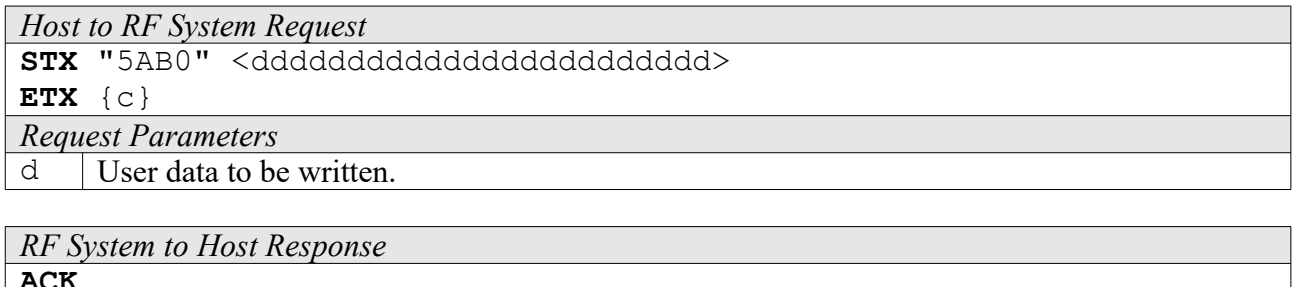

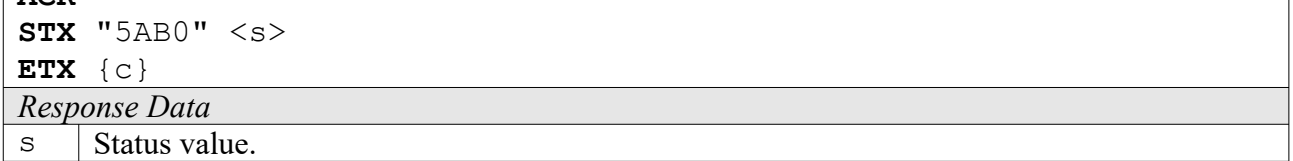

#### **5AB1: Write Destroy Code**

This command writes a destroy code to a UID transponder.

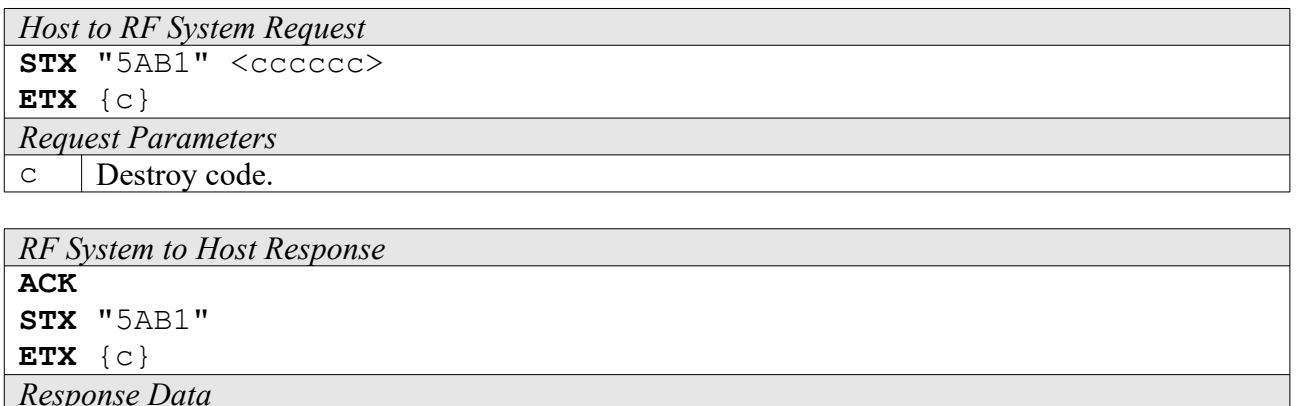

#### **4AB8: Looped Read**

None.

Continuously repeats a single-timeslot inventory attempt until a tag has been detected. This command does not support the anticollision feature. This function is breakable, that means sending an ESC character in busy state will force it to return an incomplete result.

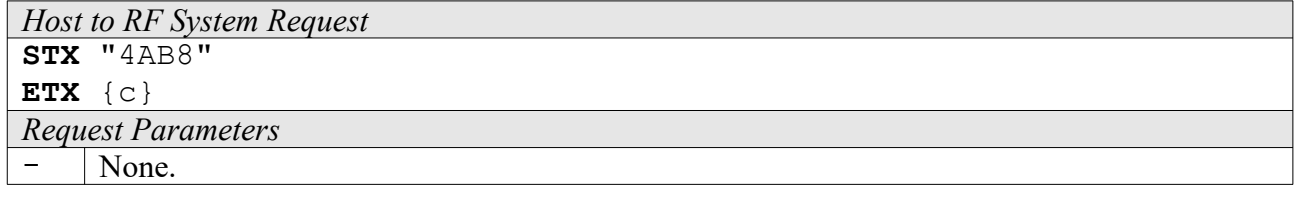

```
RF System to Host Response
ACK 
STX "4AB8" <s> <f> <uuuuuuuuuuuuuuuuuuuuuuuu> <cccc>
                      <nnnnnnnnnn> <iiii>
```
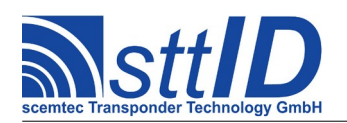

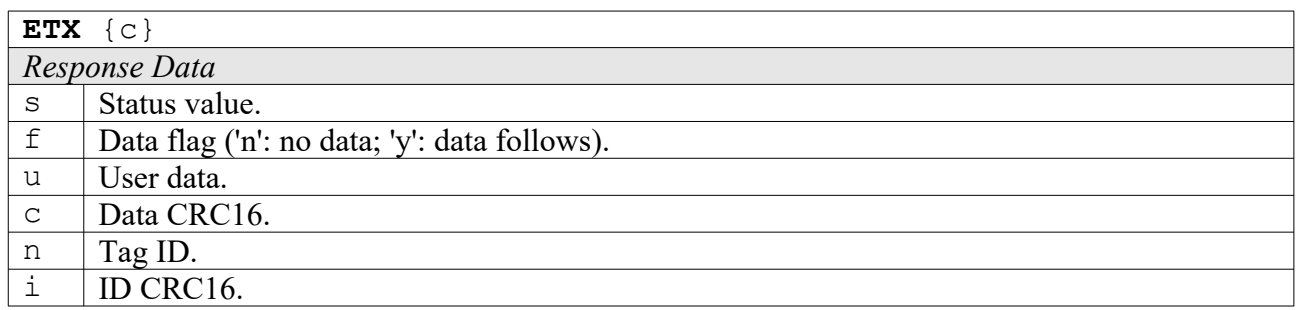

# **18.6 Settings Functions**

*Response Data*  $\vee$  | Value.

These commands are used to view or edit EPC/UID specific settings.

#### **1A32: Request Protocol Specific Setting**

This function is used to retrieve the value of a certain EPC/UID setting. Numeric values are unsigned 16 bit hex values; switch values are "0000" for "false" or "0001" for "true".

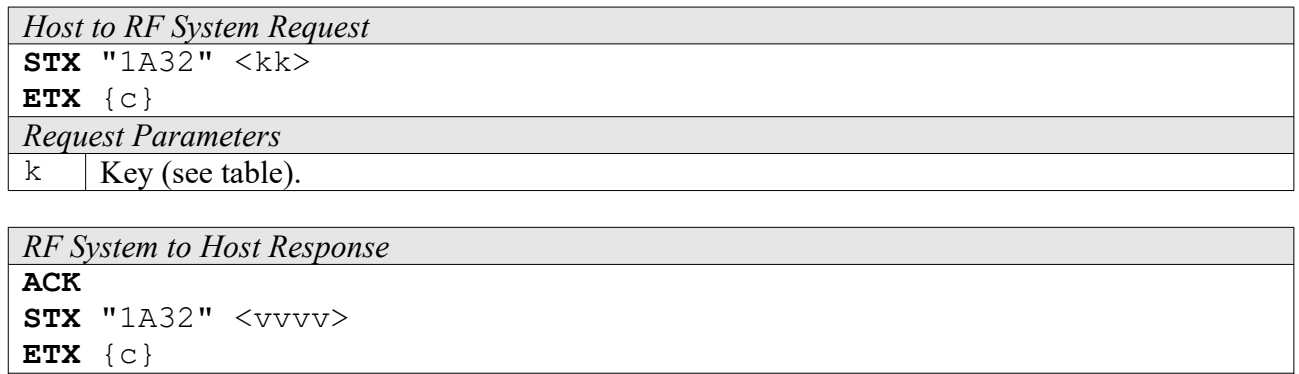

Key table (Number, Customer specific, Alias, Numeric/Switch, Default, Description):

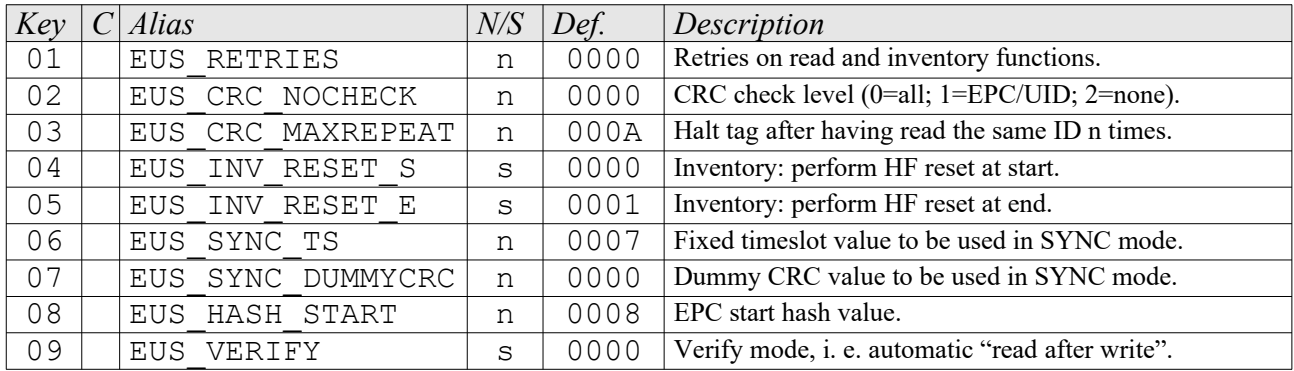

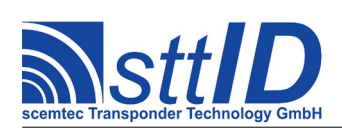

# **1A33: Edit Protocol Specific Setting**

Used to change the value of a certain ISO-Tag setting. See "Request Setting" ("1A32") for more details.

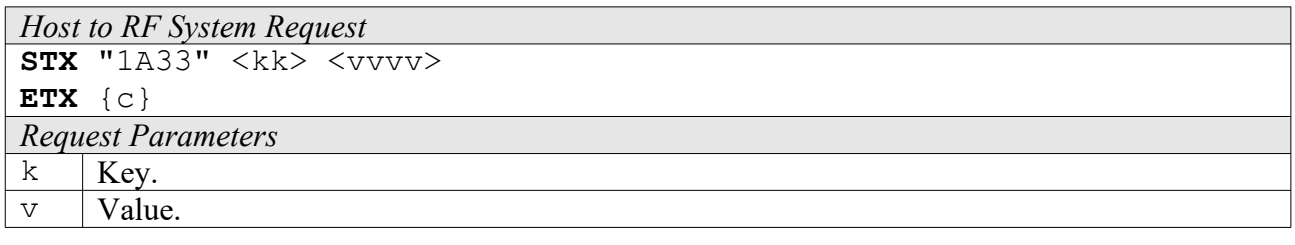

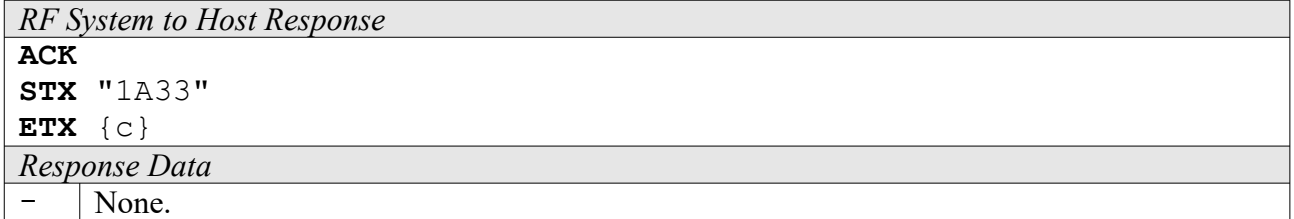

# **1A34: Get ID Mask**

This command reads a currently set EPC/UID Mask from the reader.

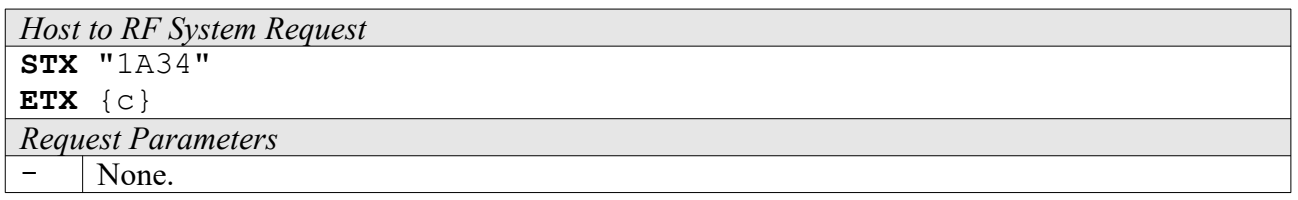

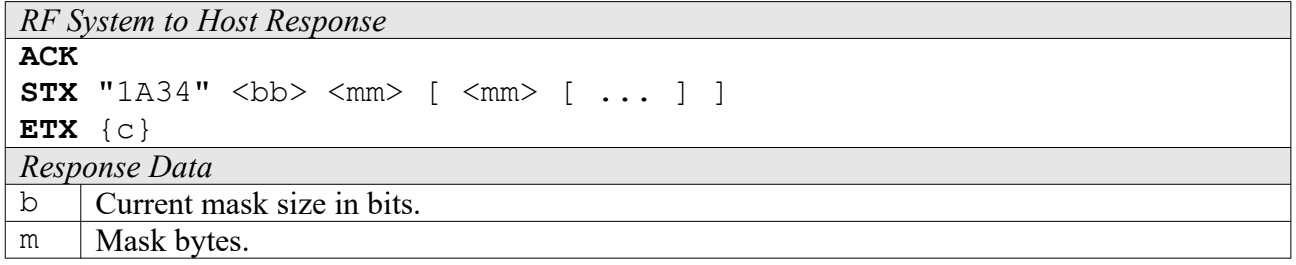

# **1A35: Set ID Mask**

To set a new EPC/UID Mask, use this command.

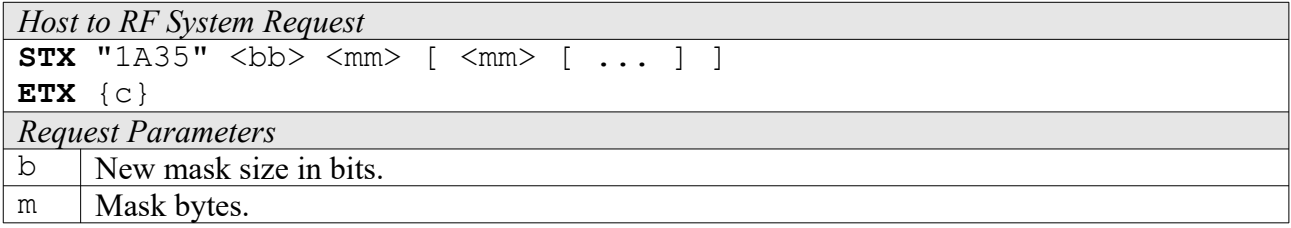

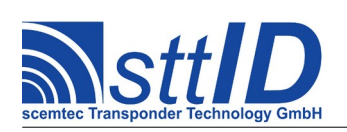

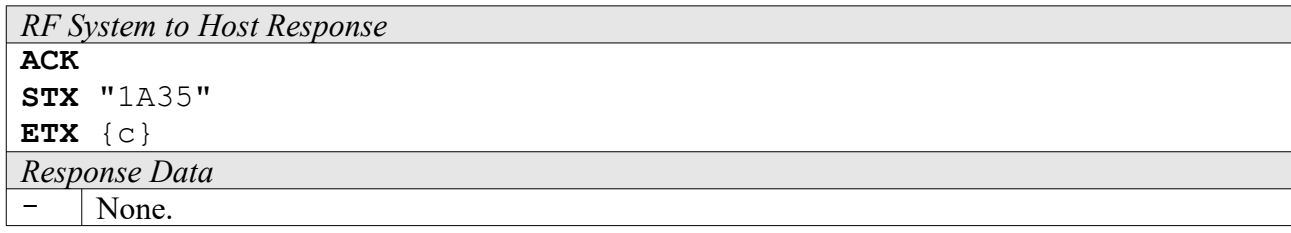

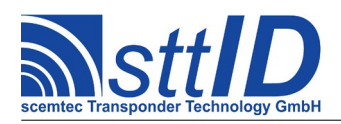

# **19 SC-433**

# **19.1 Features**

- Active read/write transponder 125kHz upstream / 433MHz downstream
- 32 bit (4 byte) UID address
- User memory 62 blocks of 4 bytes size (System memory 2 blocks)
- Anticollision

# **19.2 Low Level Functions**

These commands are basically those offered by the transponder air protocol.

#### **6F10: Single Anticollision Round**

This command performs a complete Inventory cycle. The response always contains all 4 timeslots. It is strongly recommended that you use the high level command "Create Inventory" (6F1C) instead, unless you know exactly what you are doing.

```
Host to RF System Request
STX "6F10" <11> \{mm...>1ETX {c}
Request Parameters
\perp | Mask length in bits.
m Mask (rounded up to byte boundary, max. 64 bits / 8 bytes).
```
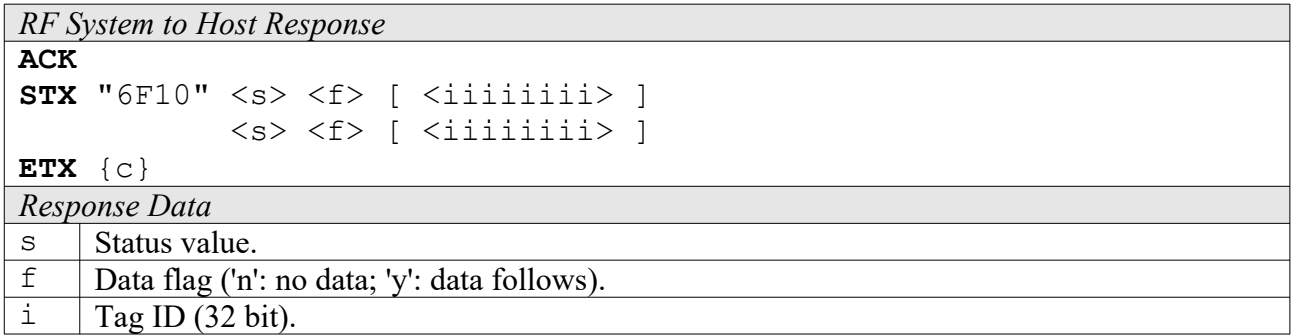

# **6F12: Select**

To put a single tag into "selected" state, use this command.

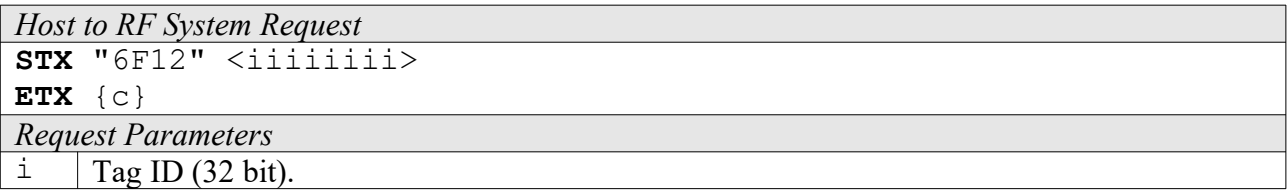
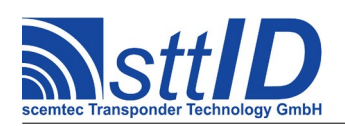

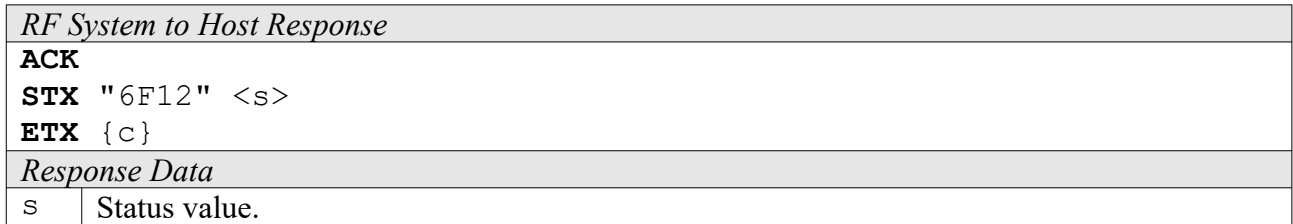

### **4F10: Read Single Block**

This command allows for reading a single block from an SC-433 tag. Only a selected tag will respond.

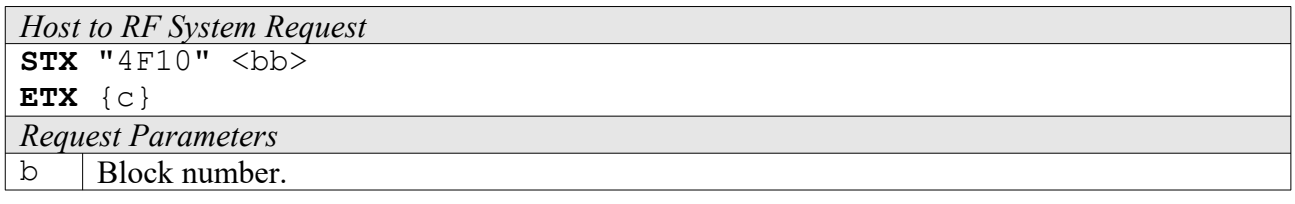

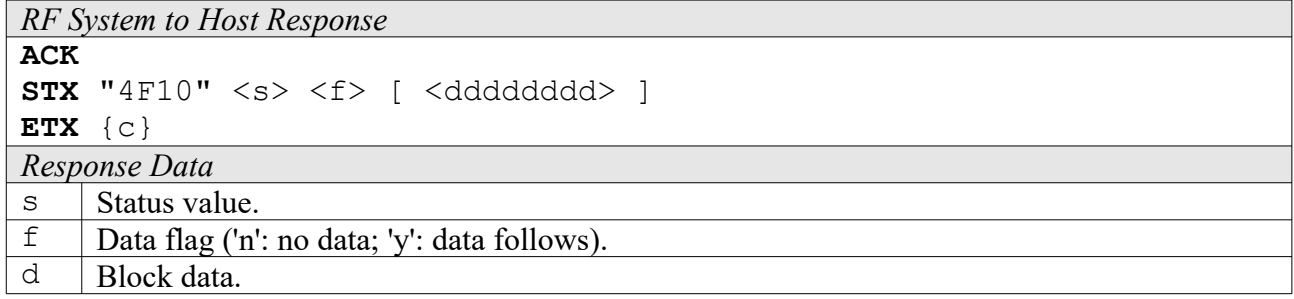

### **4F12: Read Multiple Blocks**

This command allows for reading several blocks at once from an SC-433 tag. Only a selected tag will respond.

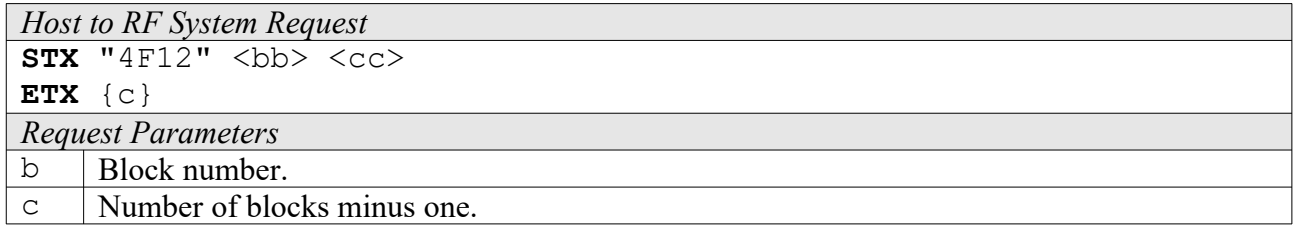

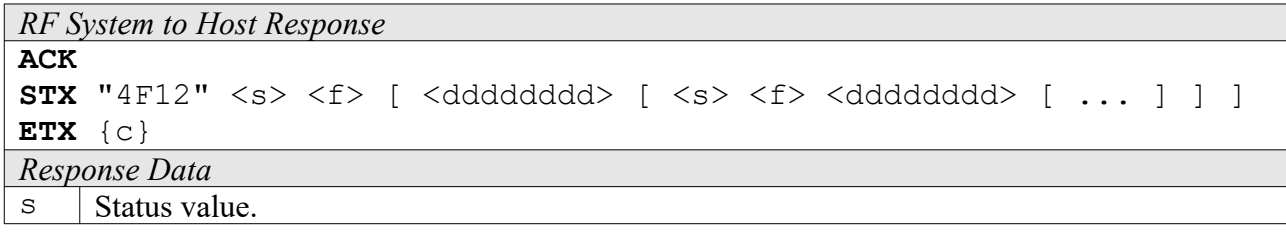

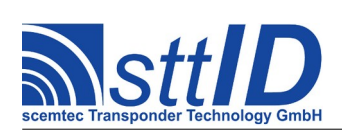

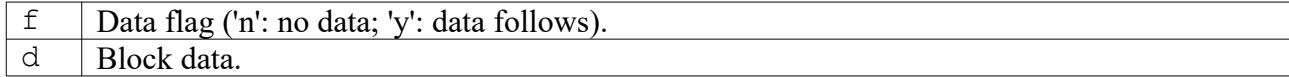

### **4F16: Get Version**

This command returns version information on the selected tag.

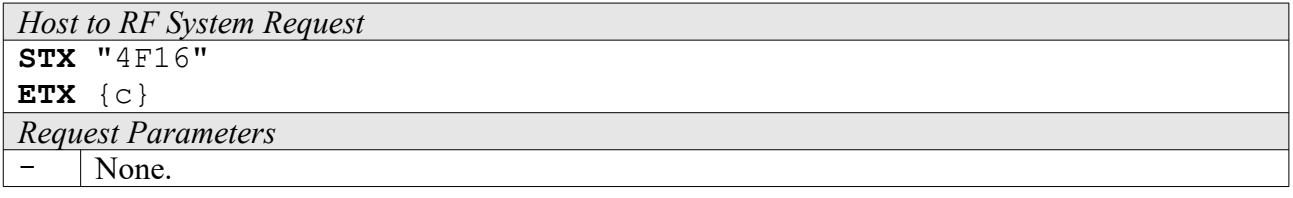

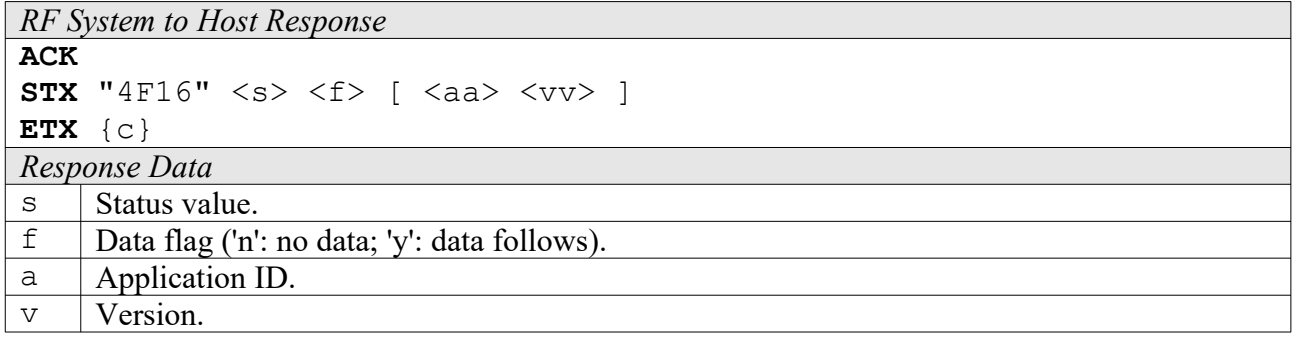

### **4F17: Get Size**

This command returns memory information on the selected tag.

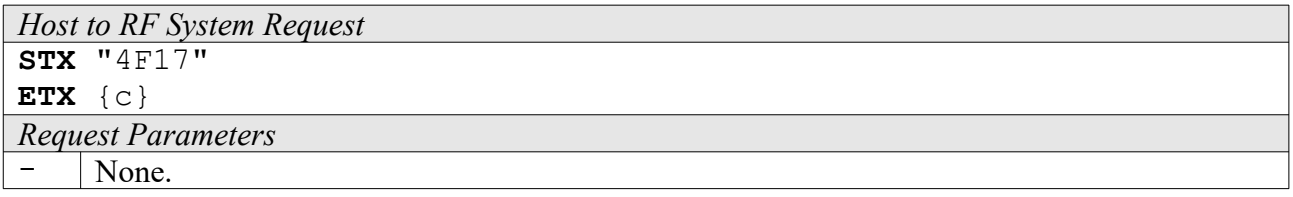

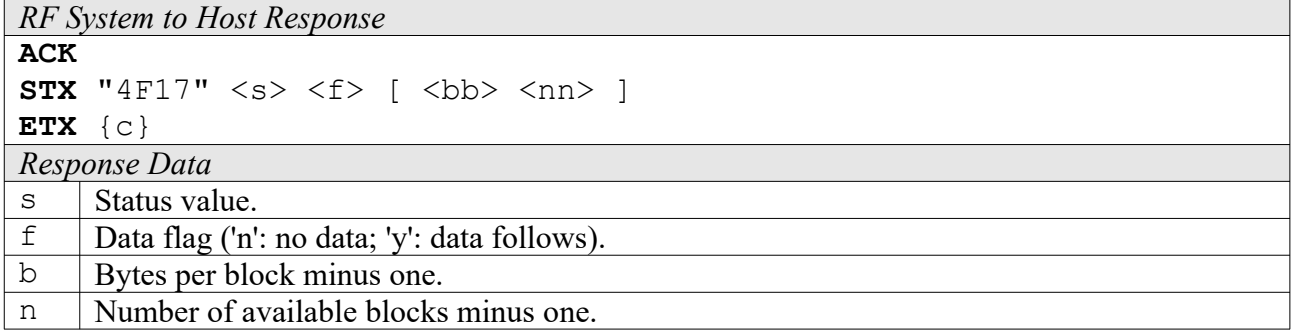

## **4F1A: Get Battery Status**

This command returns the tag's battery status.

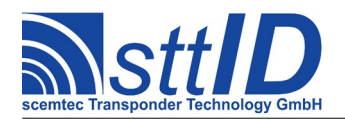

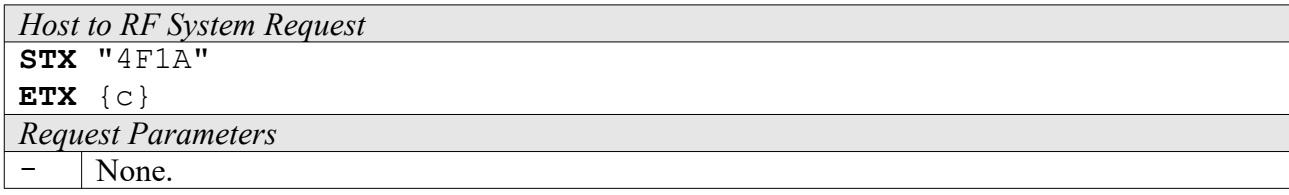

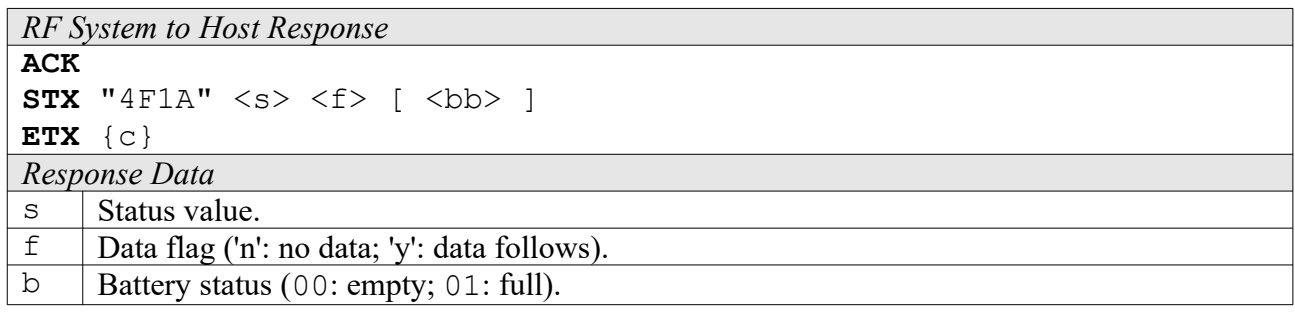

### **5F10: Write Single Block**

This function can be used to write a single block of data. Only a selected tag will be written to.

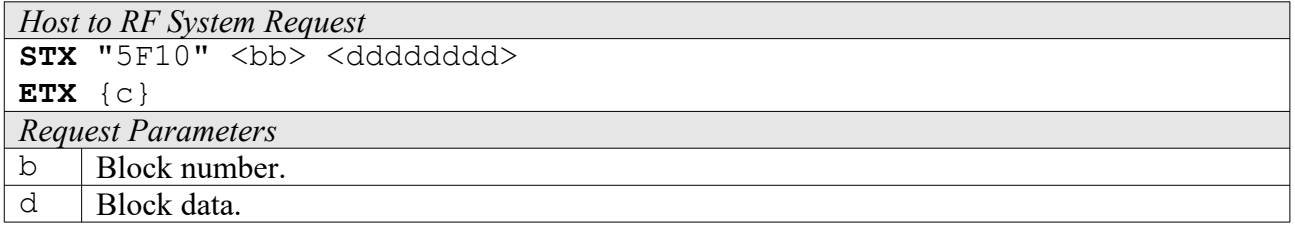

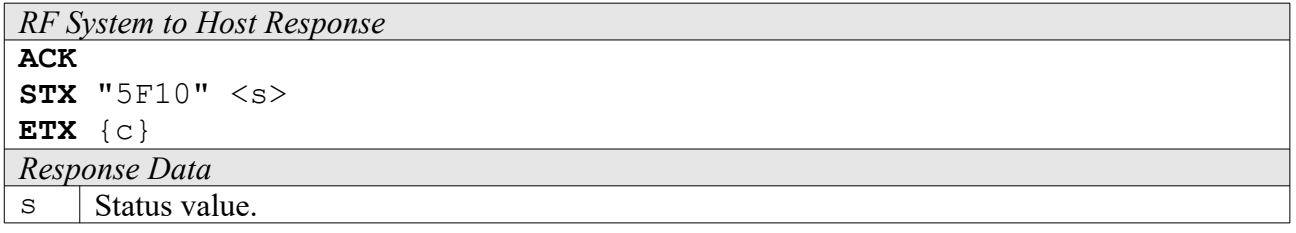

### **5F18: Set ID**

This function can be used to set the selected tag's UID.

```
Host to RF System Request
STX "5F18" <pppp> <iiiiiiii>
ETX {c}
Request Parameters
p | Password (16 bit).
i New UID (32 bit).
```
*RF System to Host Response*

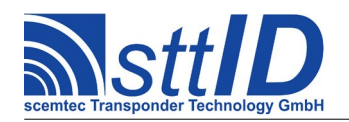

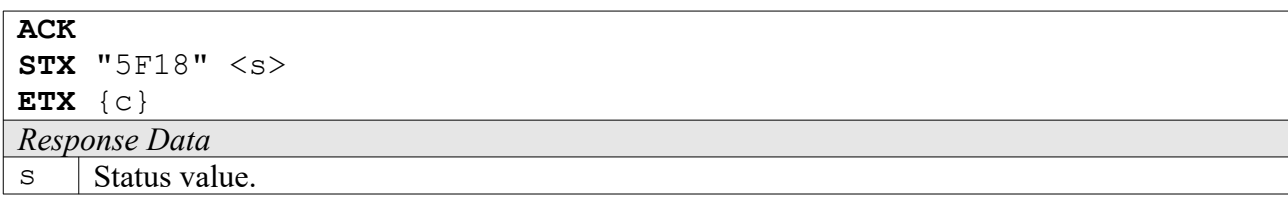

### **5F19: Set Password**

This function can be used to set the selected tag's password.

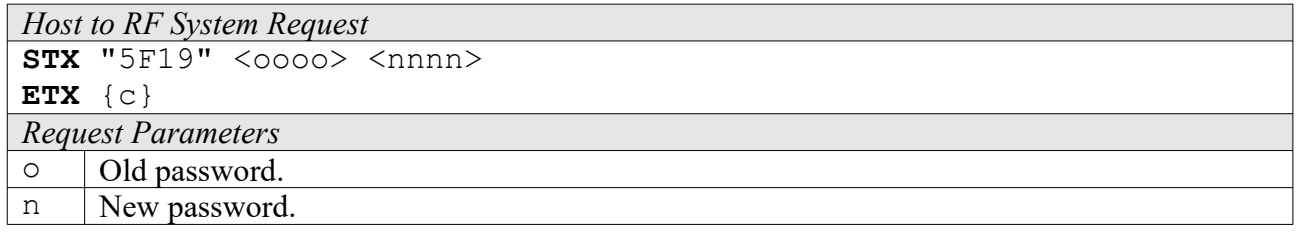

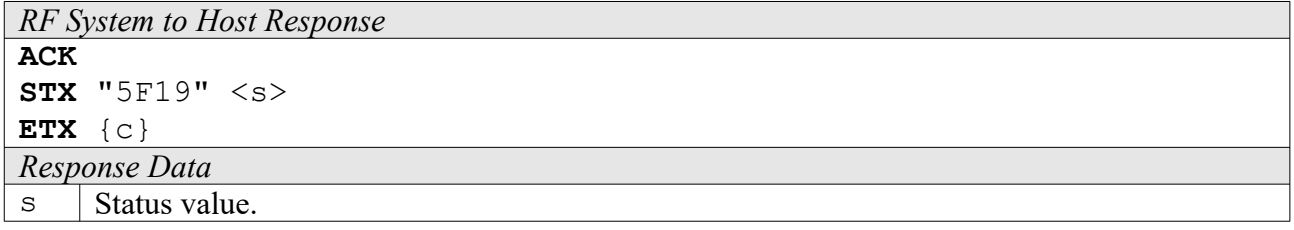

### **5F1A: Set Defaults**

Resets all tags currently in the field to their default ID and password. USE WITH CAUTION!

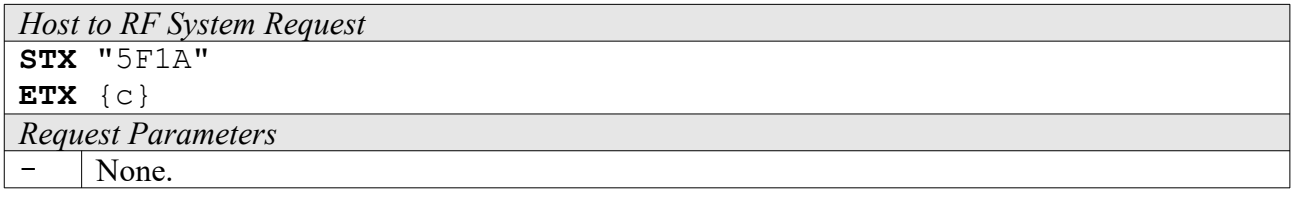

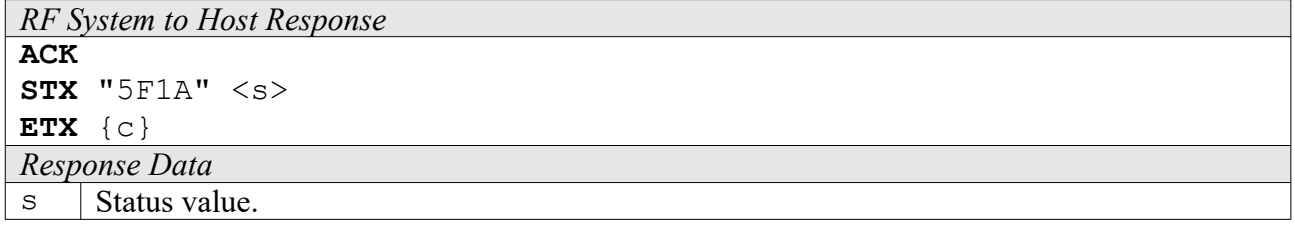

#### **6F18: Quiet**

Use this function to put the selected tag into QUIET mode. The tag will not respond to any anticollision command afterwards, until it receives an RESET or a SELECT command.

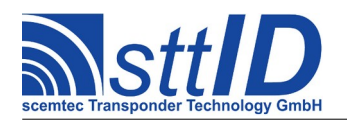

STX/ETX Protocol [4.85](#page-0-0)

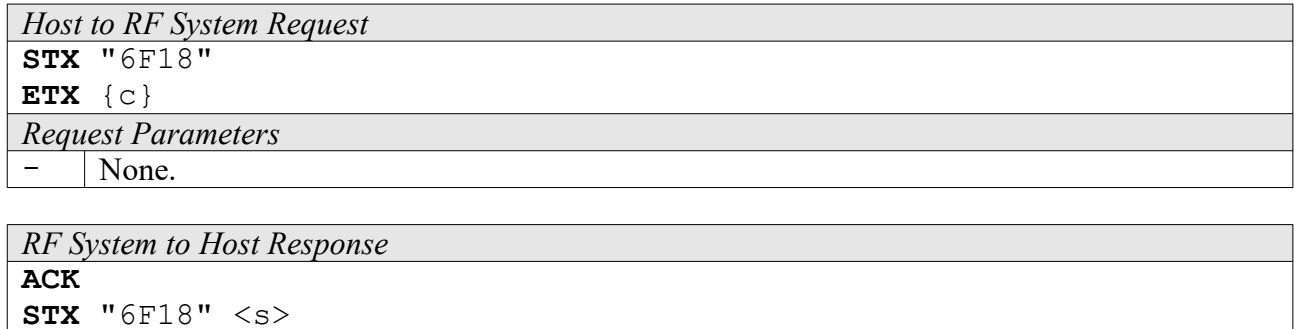

**ETX** {c} *Response Data*  $\vert$  Status value.

### **6F19: Sleep**

Use this function to put the selected tag into SLEEP mode. The tag will enter its low power mode.

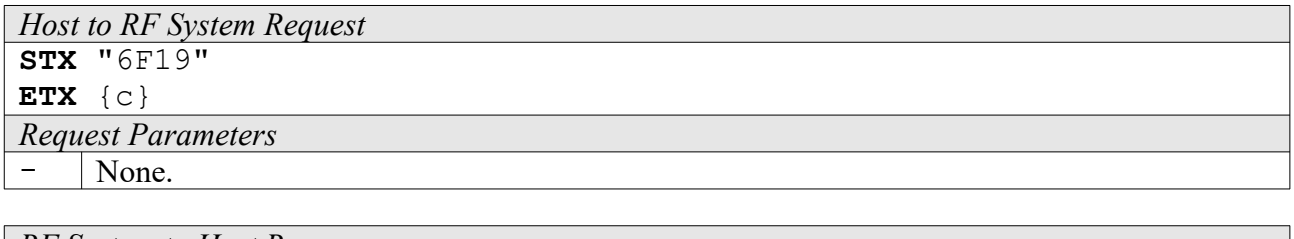

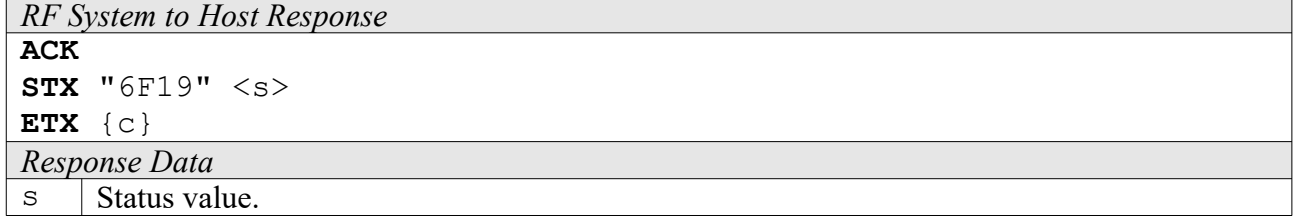

#### **6F1A: Reset**

To reset all tags in the field, use this command. Any QUIET condition will be removed.

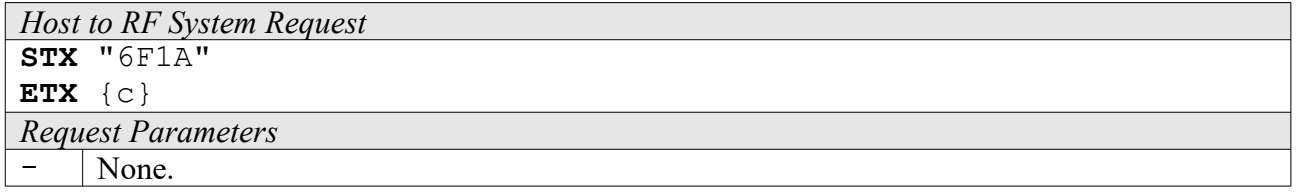

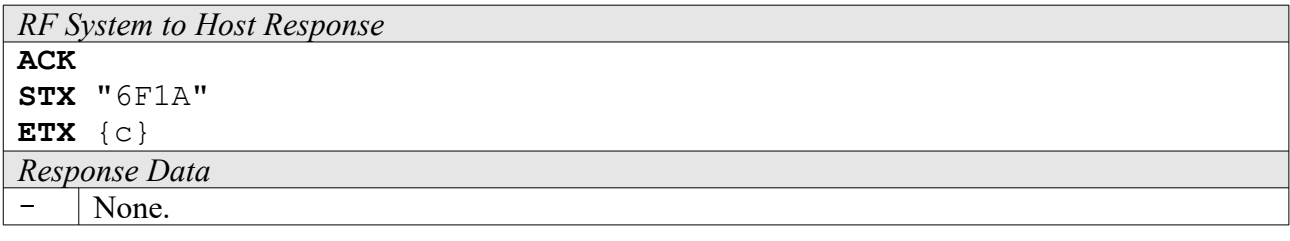

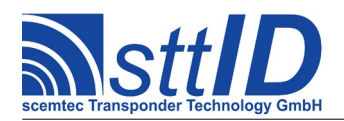

## **6F1B: Erase Tag Data**

This function can be used to initialize all data blocks. Only a selected tag will be erased.

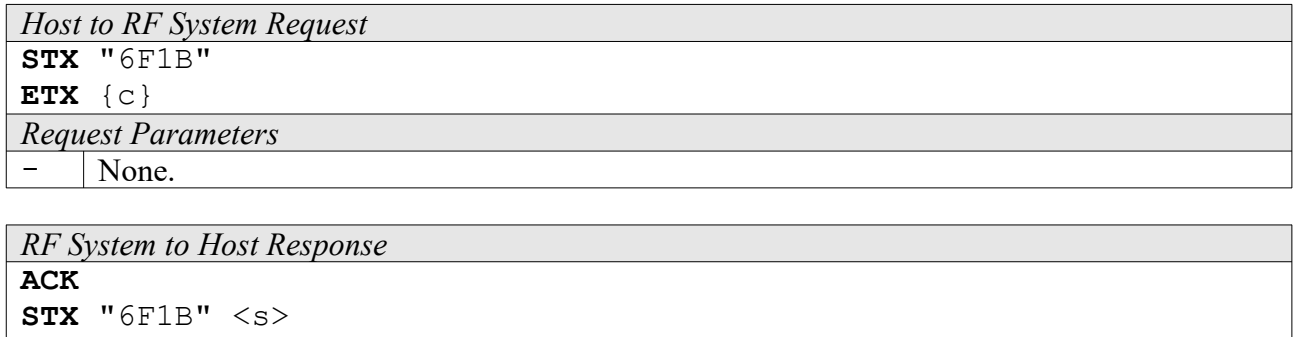

**ETX** {c} *Response Data*  $\mathbf{s}$  Status value.

# **19.3 High Level Functions**

These commands combine and/or simplify some of the low level commands.

### **6F1C: Create Inventory**

Builds an inventory of all tags currently present in the field by their serial number. In "single" mode, the inventory is initialized at the beginning, whereas in "cumulative" mode, a previously created inventory will be kept. This function is breakable, that means sending an ESC character in busy state will force it to return an incomplete result.

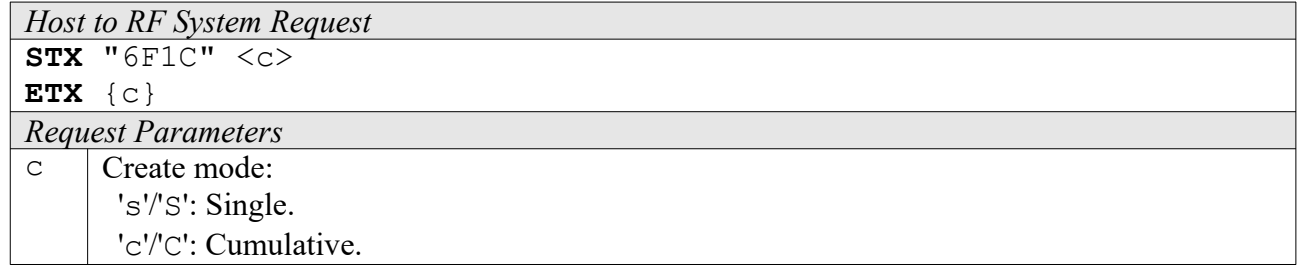

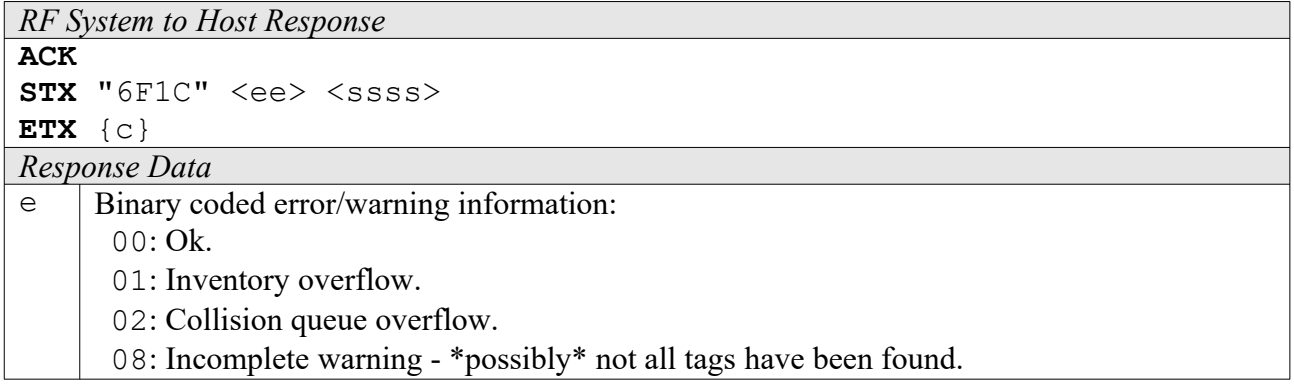

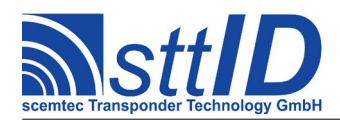

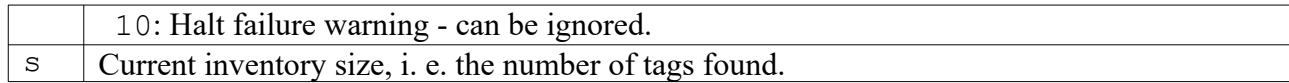

## **6F1D: Get Inventory [***deprecated***]**

This function will return all serial numbers from the current inventory.

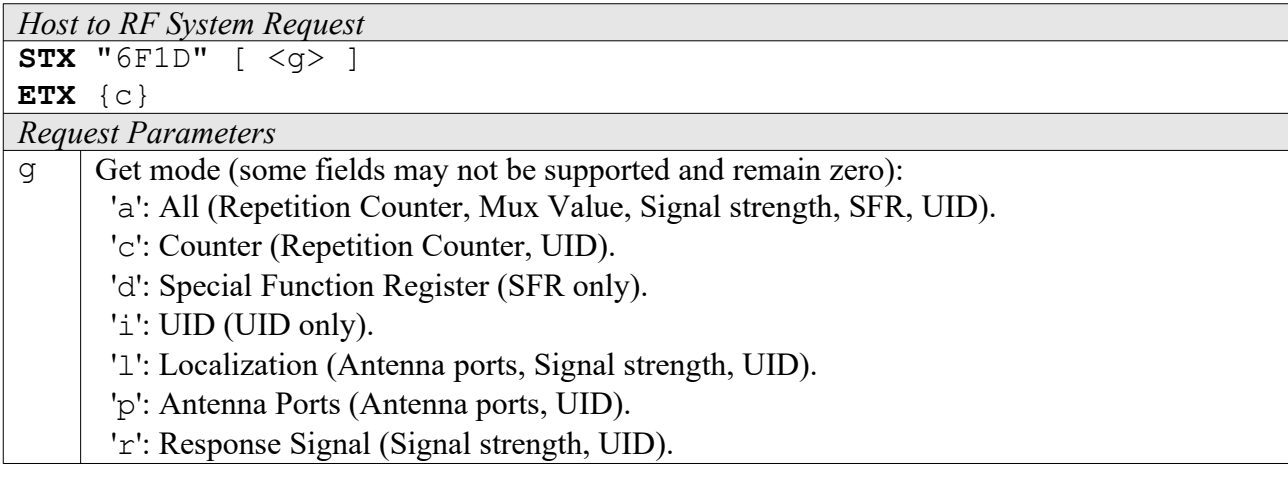

```
RF System to Host Response
```

```
ACK 
STX "6F1D" <ssss> [ <iiiiiiii> [ ... ] ]
ETX {c}
```
*Response Data*

s Current inventory size, i. e. the number of tags found.

 $i$  Tag ID (32 bit).

### **6F1E: Get ID Range from Inventory**

To read a range of IDs or one single ID from a previously created inventory, this function can be used.

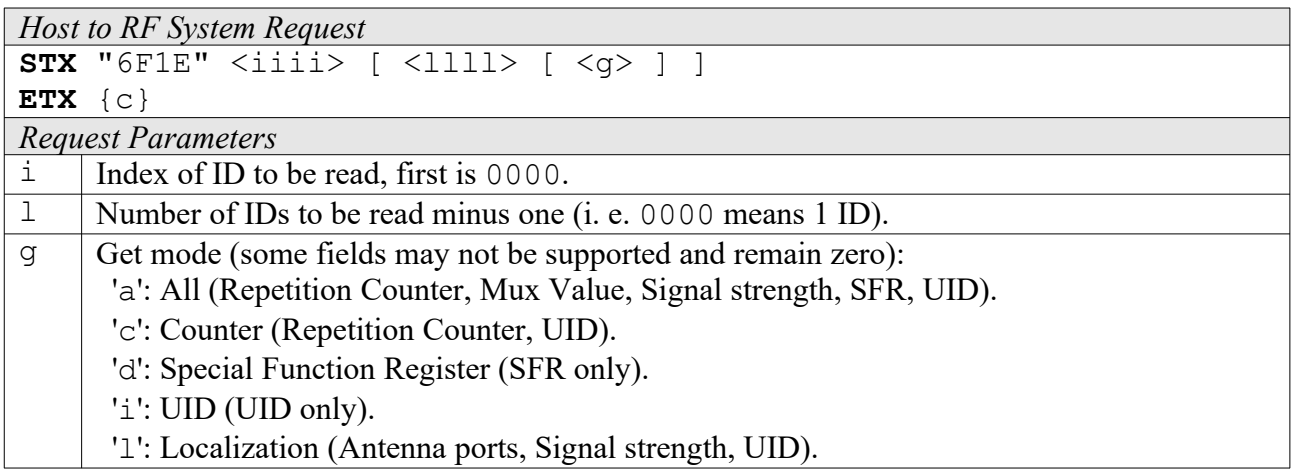

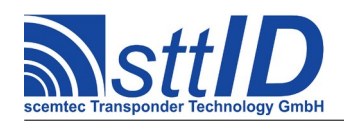

 'p': Antenna Ports (Antenna ports, UID). 'r': Response Signal (Signal strength, UID).

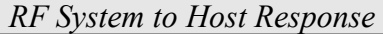

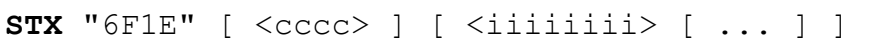

**ETX** {c}

**ACK** 

*Response Data*  $\overline{c}$  Number of tag IDs that follow (only present if a number of IDs was specified).

 $i$  Tag ID (32 bit).

## **6F1F: Create/Get Inventory [***deprecated***]**

This command is a combination of the commands "6F1C" and "6F1D". An inventory is built and instantly transmitted to the host.

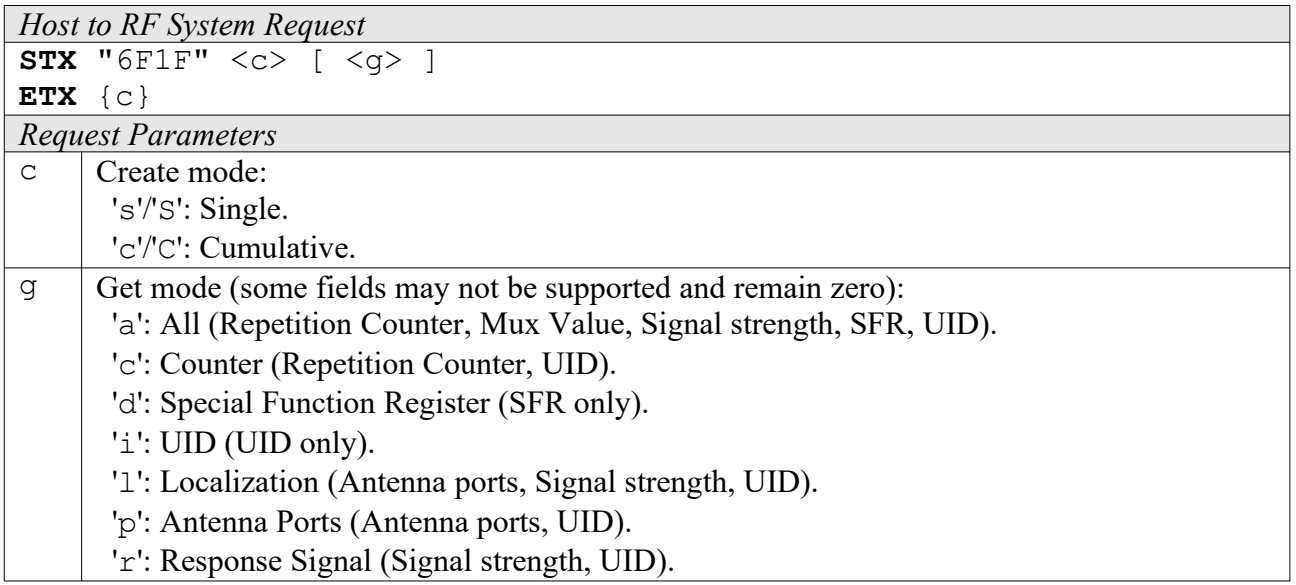

*RF System to Host Response*

```
ACK 
STX "6F1F" <ee> <ssss> [ <iiiiiiii> [ ... ] ]
ETX {c}
Response Data
e Binary coded error/warning information:
       00: Ok.
       01: Inventory overflow.
       02: Collision queue overflow.
       08: Incomplete warning - *possibly* not all tags have been found.
       10: Halt failure warning - can be ignored.
s Current inventory size, i. e. the number of tags found.
i Tag ID (32 bit).
```
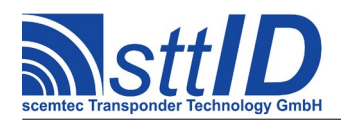

### **6F14: Create Inventory (Compatibility Mode)**

Builds an inventory of all tags currently present in the field by their serial number. This command is used for the so-called "compatibility mode" of the tag. In "single" mode, the inventory is initialized at the beginning, whereas in "cumulative" mode, a previously created inventory will be kept. This function is breakable, that means sending an ESC character in busy state will force it to return an incomplete result.

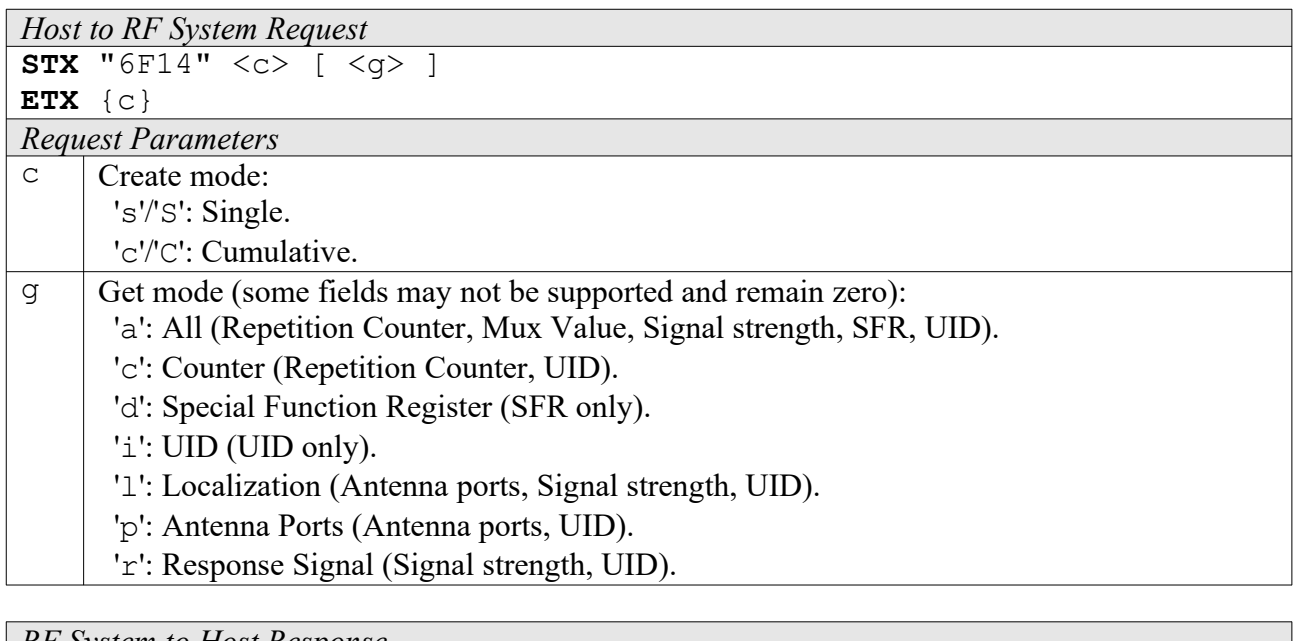

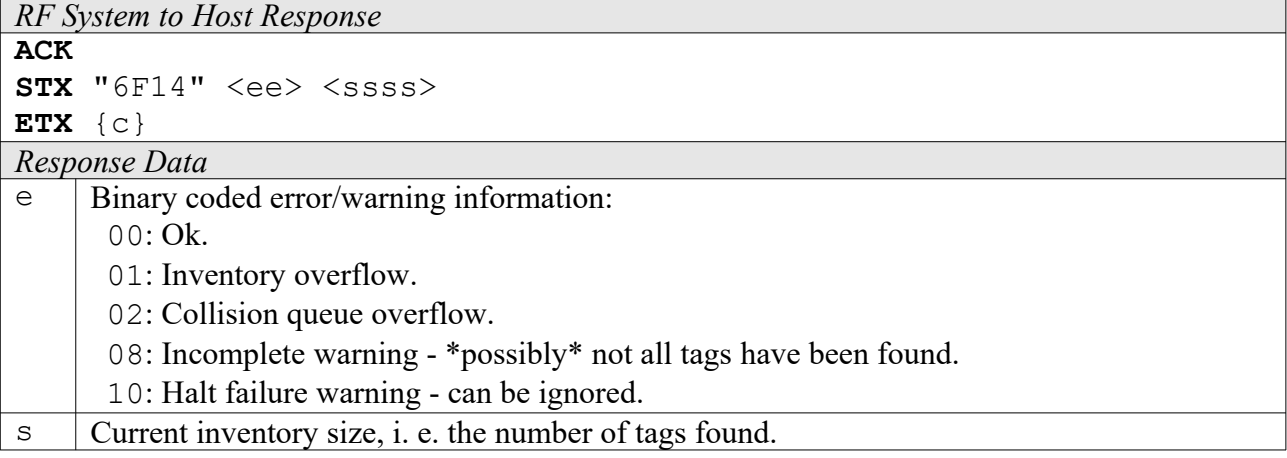

## **6F15: Get Inventory (Compatibility Mode) [***deprecated***]**

This function will return all serial numbers from the current inventory. It is used for the so-called "compatibility mode" of the tag.

```
Host to RF System Request
STX "6F15" [ <g> ]
ETX {c}
Request Parameters
```
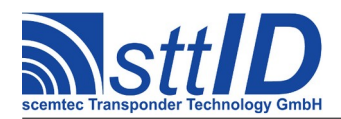

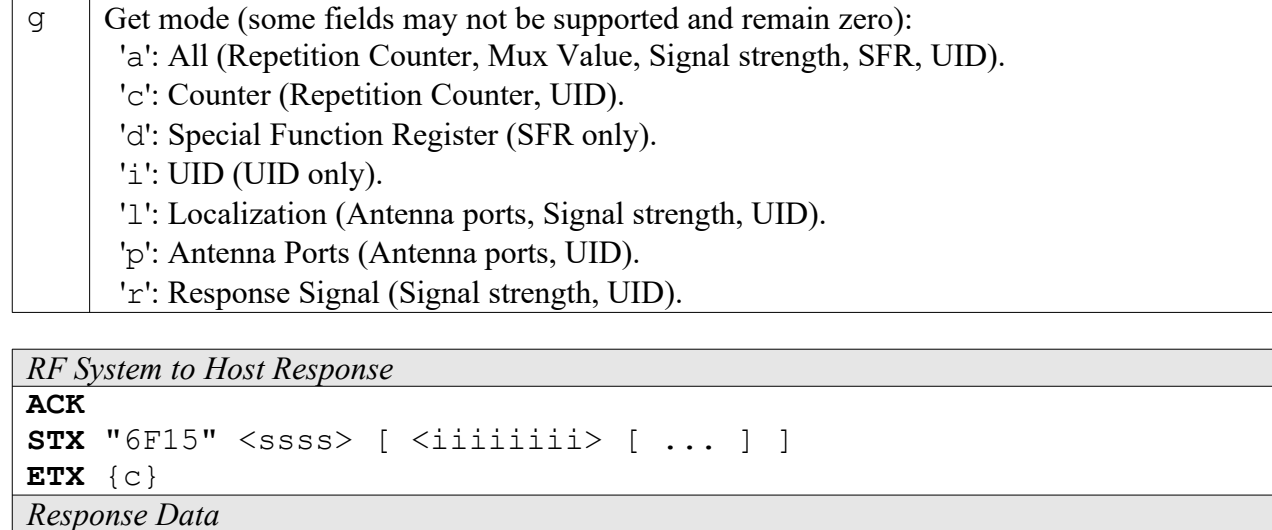

s  $\vert$  Current inventory size, i. e. the number of tags found.

 $i$  | Tag ID (32 bit).

## **6F16: Get ID Range from Inventory (Compatibility Mode)**

To read a range of IDs or one single ID from a previously created inventory, this function can be used. It is used for the so-called "compatibility mode" of the tag.

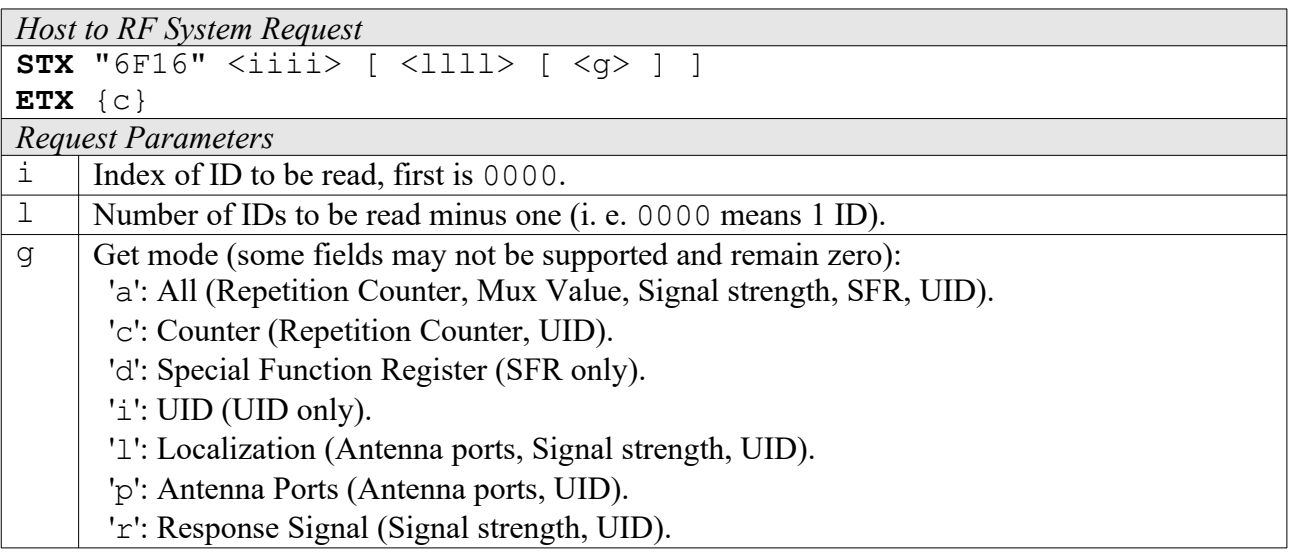

*RF System to Host Response*

```
ACK 
STX "6F16" [ <cccc> ] [ <iiiiiiiii> [ ... ] ]
ETX {c}
Response Data
c Number of tag IDs that follow (only present if a number of IDs was specified).
i Tag ID (32 bit).
```
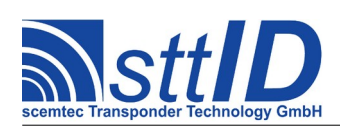

## **6F17: Create/Get Inventory (Compatibility Mode) [***deprecated***]**

This command is a combination of the commands "6F14" and "6F15". An inventory is built and instantly transmitted to the host. This command is used for the so-called "compatibility mode" of the tag.

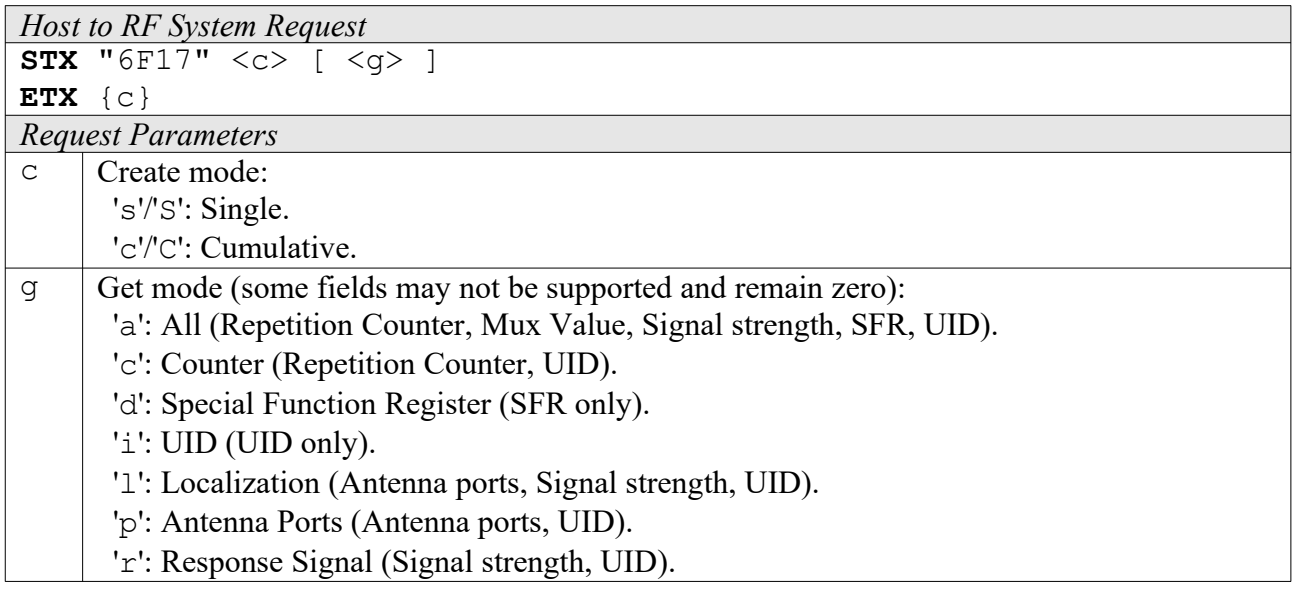

*RF System to Host Response* **ACK** 

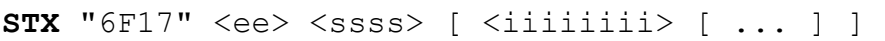

**ETX** {c}

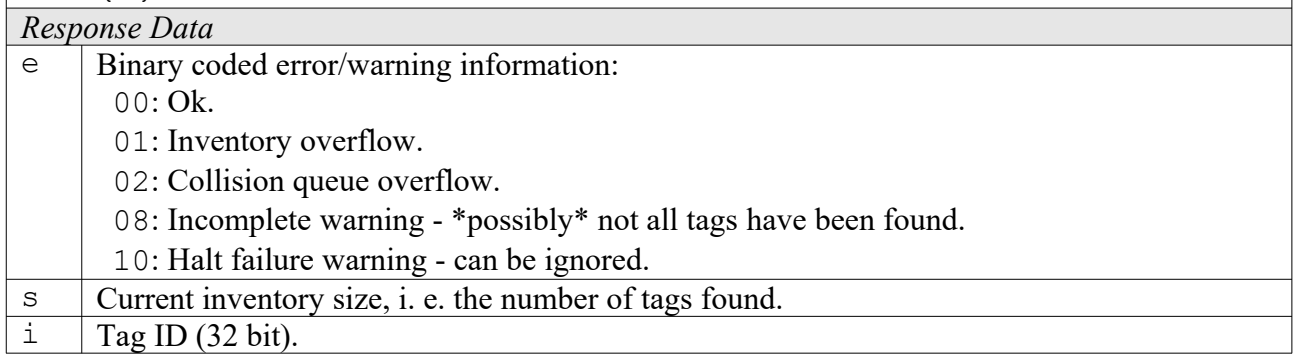

# **19.4 Settings Functions**

These commands are used to view or edit SC-433 specific settings.

### **1F10: Request Protocol Specific Setting**

This function is used to retrieve the value of a certain SC-433 setting. Numeric values are unsigned 16 bit hex values; switch values are "0000" for "false" or "0001" for "true".

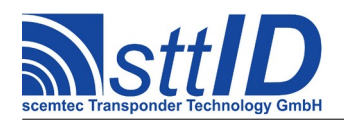

STX/ETX Protocol [4.85](#page-0-0)

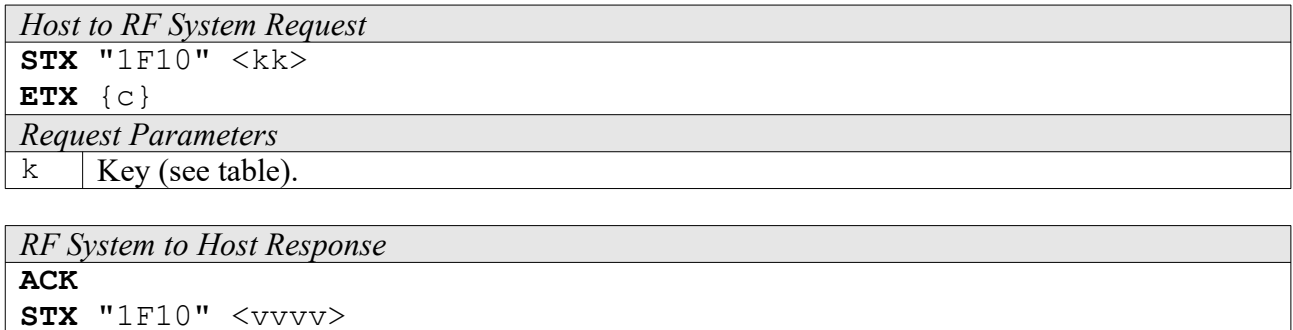

**ETX** {c} *Response Data*  $\overline{v}$  Value.

Key table (Number, Customer specific, Alias, Numeric/Switch, Default, Description):

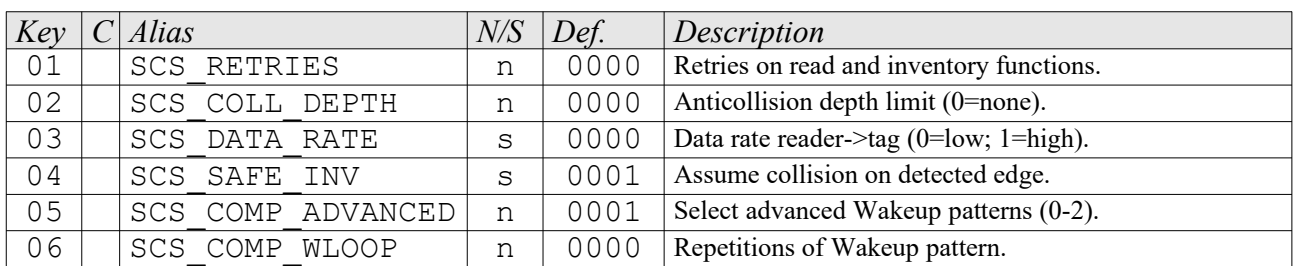

## **1F11: Edit Protocol Specific Setting**

Used to change the value of a certain SC-433 setting. See "Request Setting" ("1F10") for more details.

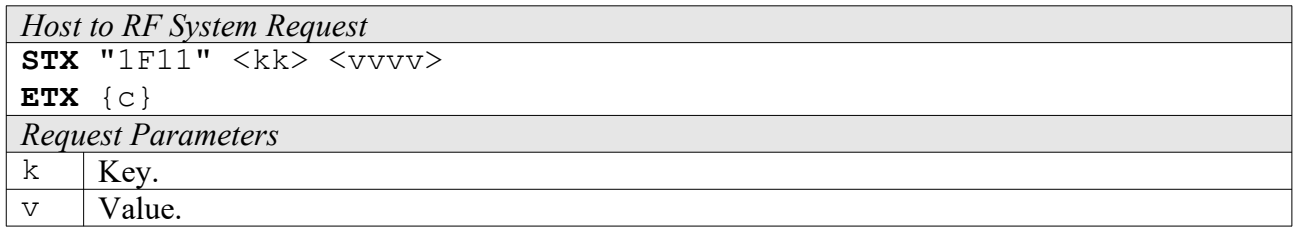

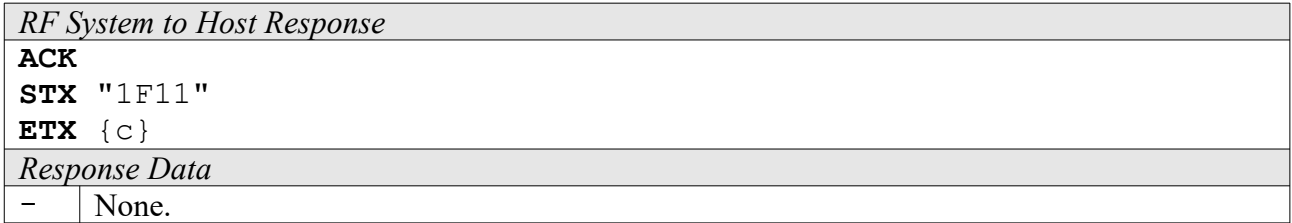

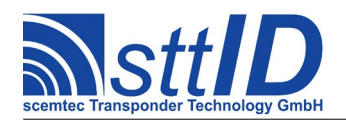

# **20 ISO 11784 / ISO 11785 (FDX-B) Transponder**

# **20.1 Features**

- Read only transponder
- Continuous data output (Transponder Talks First)
- Data frequency  $=$  RF/64

# **20.2 Transponder Recognition**

### **3D00: ISO 11784 / 11785 (FDX-B) transponder Recognition**

This function determines in Single mode if there is a ISO 11784 / 11785 (FDX-B) transponder transponder in reading distance to the antenna or not.

*Host to RF system*  $STX$  "3D00"  $\langle m \rangle$ **ETX** {c}  $m$  | Mode: at the moment only  $nS'' = \text{single mode.}$ 

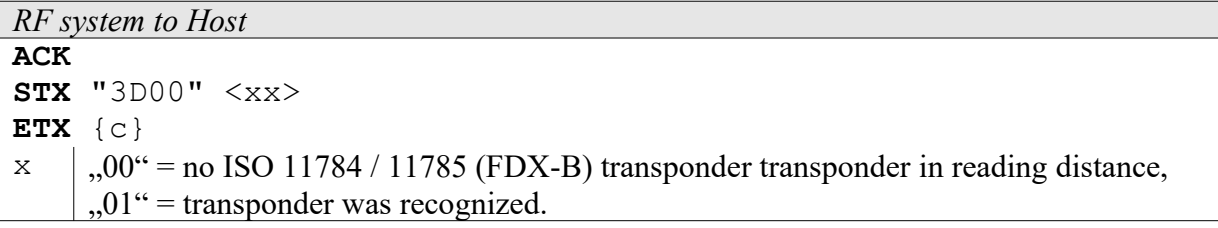

# **20.3 Transponder Read Functions**

### **4D00: Read ISO 11784 / 11785 (FDX-B) transponder**

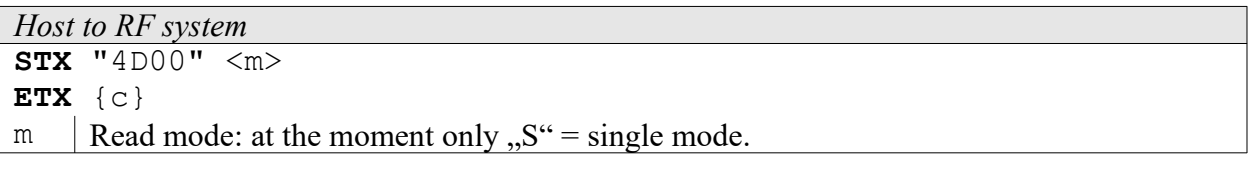

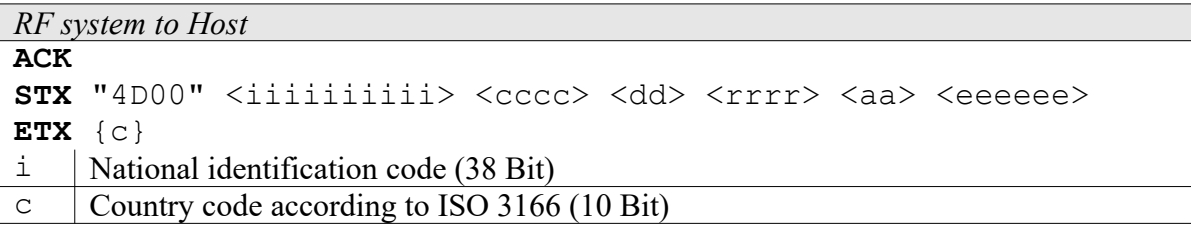

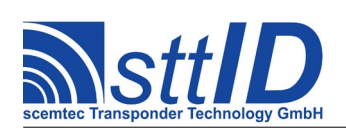

STX/ETX Protocol [4.85](#page-0-0)

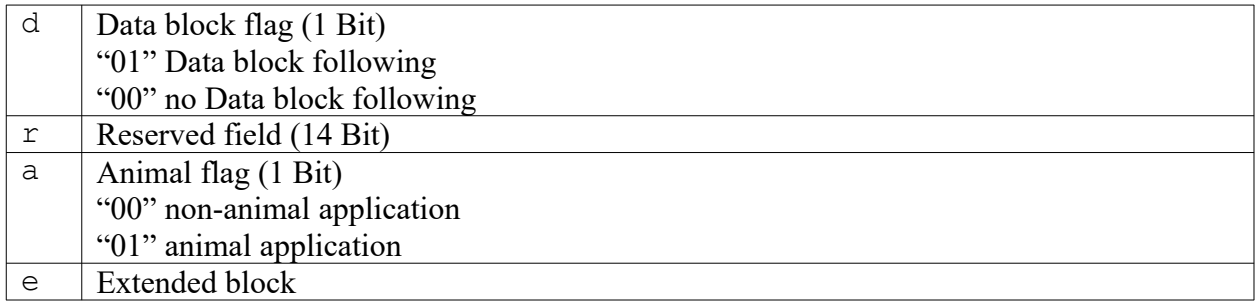

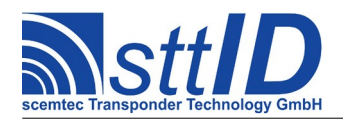

# **21 EPC Class 1 Gen.2 Legacy [***deprecated***]**

# **21.1 Legacy Notice**

This chapter describes the EPC Class 1 Gen.2 legacy functions and applies only to SIR-900 and SIH-900 devices (This may change in future firmware versions). For all other scemtec UHF devices see the following chapter.

# **21.2 Features**

Since there are various different flavours of EPC Gen.2 tags (e. g. different memory size/arrangement, special features etc.), it is strongly recommended to consult the transponder datasheet for further information.

# **21.3 Low Level Functions**

These commands are basically those offered by the transponder air protocol.

Currently, there are no low level functions available for public.

# **21.4 High Level Functions**

There are several high level functions defined for easy and comfortable use of the reader device without operating at the low level of the EPCglobal Class 1 Generation 2 protocol.

### **4F38: Read Multiple Blocks**

Inventory a tag and read one or more 16 bit blocks from its memory.

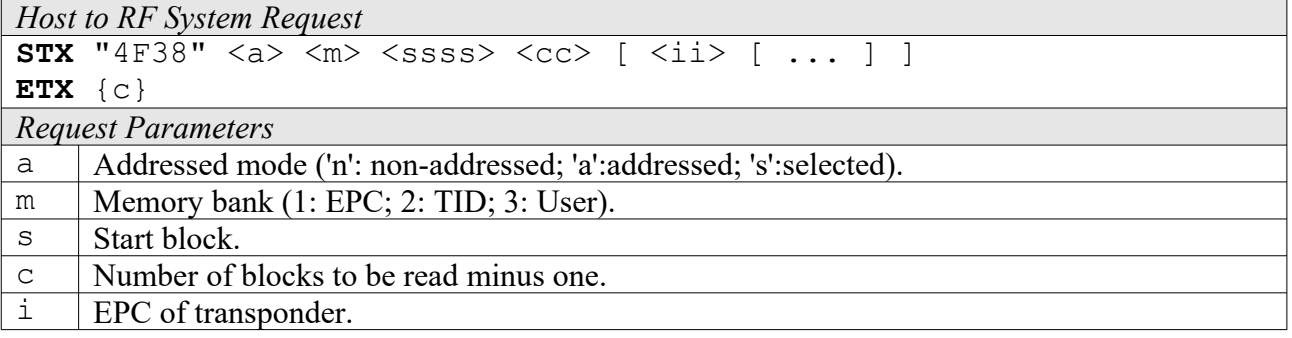

```
RF System to Host Response
ACK 
STX "4F38" \langle s \rangle \langle f \rangle [ \langle dddd \rangle [ \langle s \rangle \langle f \rangle [ \langle dddd \rangle [ ... ] ] ]
ETX {c}
Response Data
```
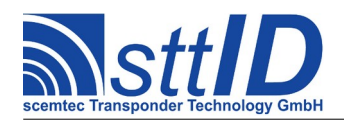

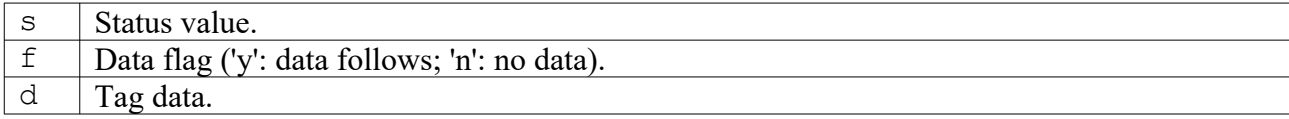

### **5F38: Write Single Block**

Inventory a tag and write a single 16 bit block to its memory.

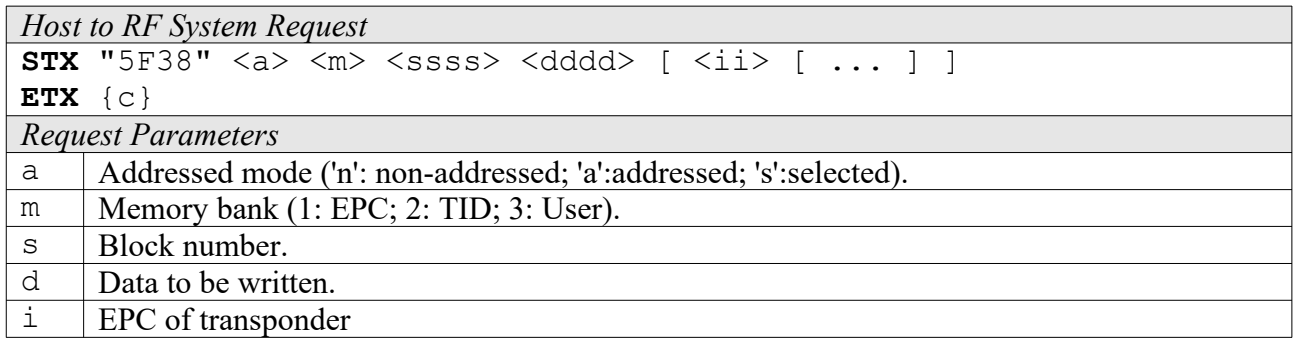

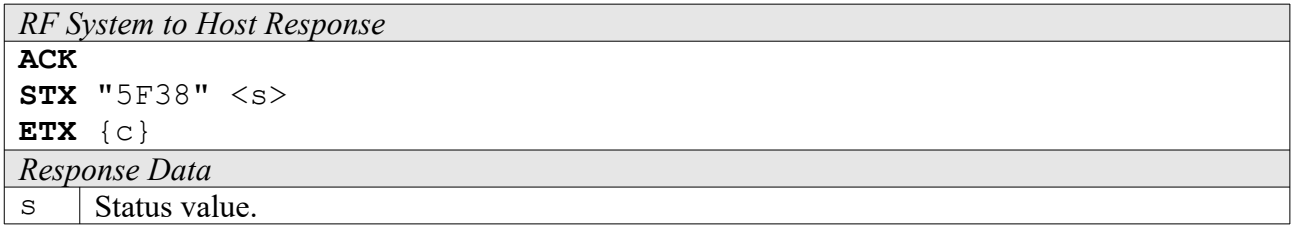

### **6F3C: Create Inventory**

Builds an inventory of all tags currently present in the field by their serial number. In "single" mode, the inventory is initialized at the beginning, whereas in "cumulative" mode, a previously created inventory will be kept. This function is breakable, that means sending an ESC character in busy state will force it to return an incomplete result.

The parameters q, s, l and t are currently not supported by all devices and their use is generally discouraged.

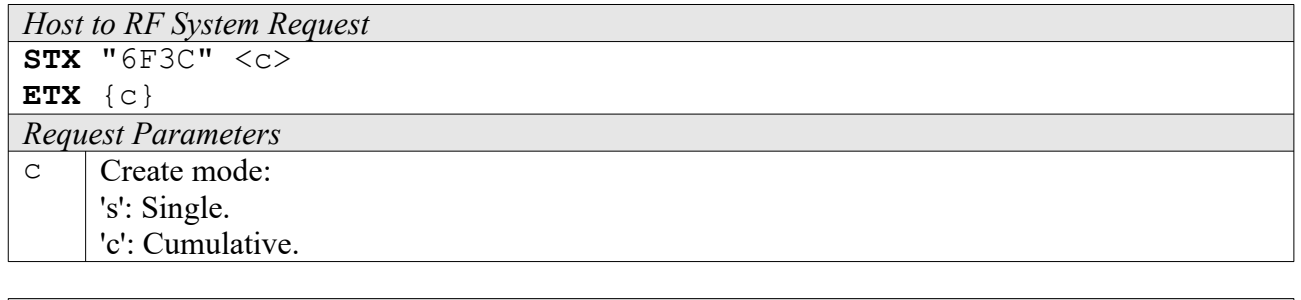

*RF System to Host Response* **ACK STX** "6F3C" <ee> <ssss>

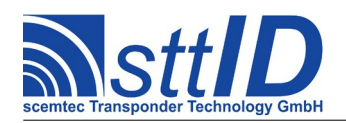

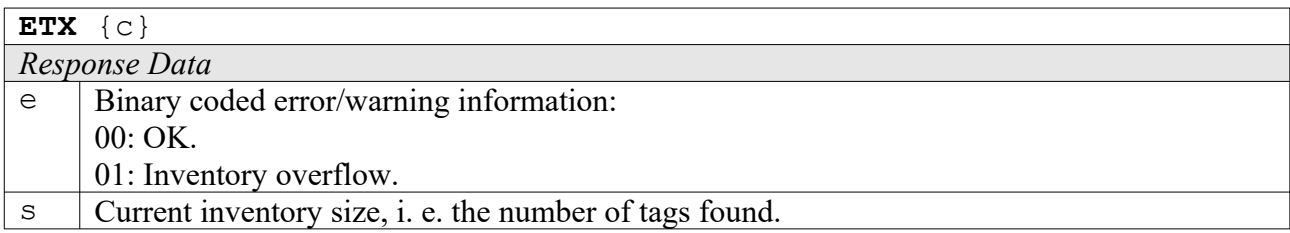

## **6F3D: Get Inventory [***deprecated***]**

This function will return all PC and EPC bundles from the current inventory. According to EPC Class 1 Gen.2 specification, bits #10-14 of the PC (Protocol Control) word contain the EPC length in words. This may be important when parsing the response in case of different length EPCs.

The most common EPC length is 96 bits, i. e. 12 bytes.

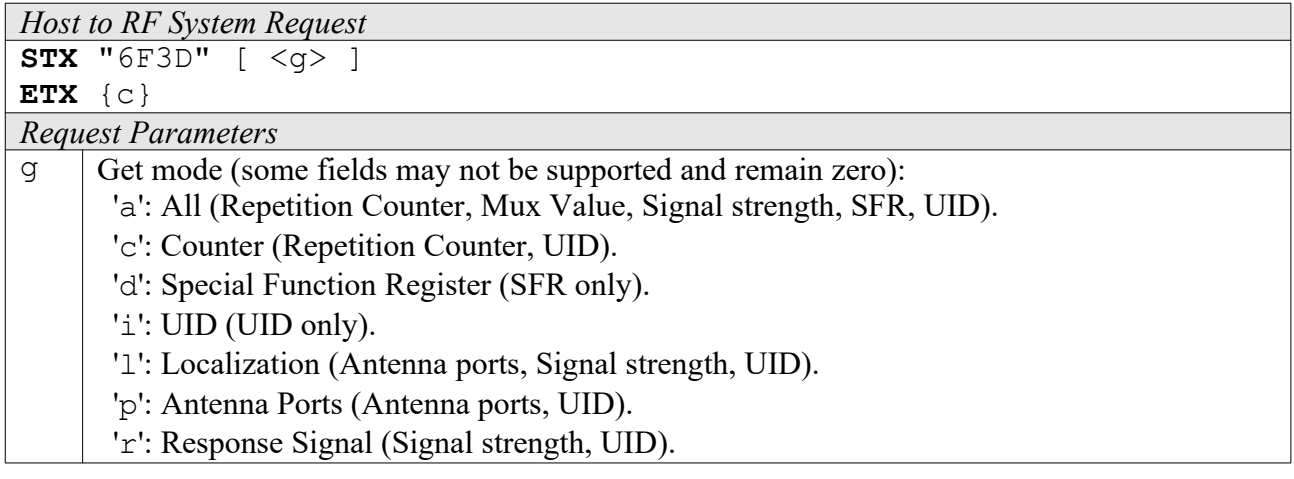

*RF System to Host Response*

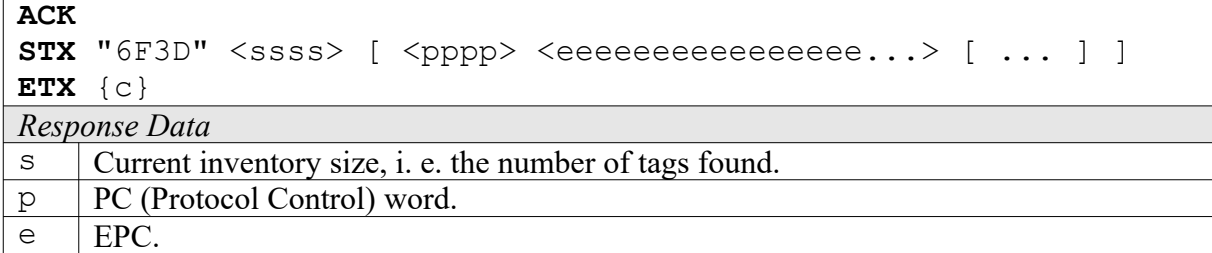

### **6F3E: Get ID Range from Inventory**

To read one single PC and EPC bundle from a previously created inventory, this function can be used.

```
Host to RF System Request
STX "6F3E" <iiii> [ <1111> [ <g> ] ]
ETX {c}
Request Parameters
```
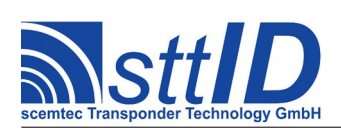

# **Specification**

STX/ETX Protocol [4.85](#page-0-0)

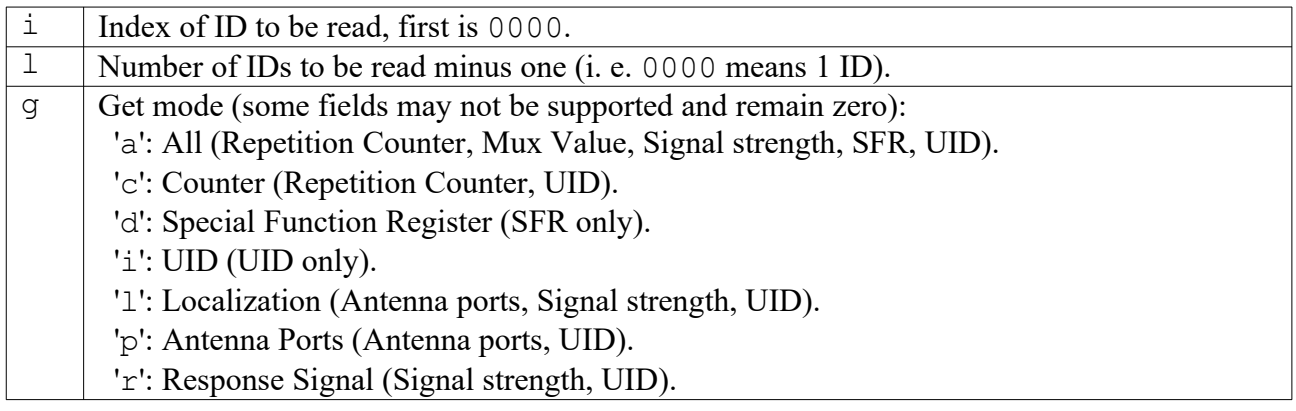

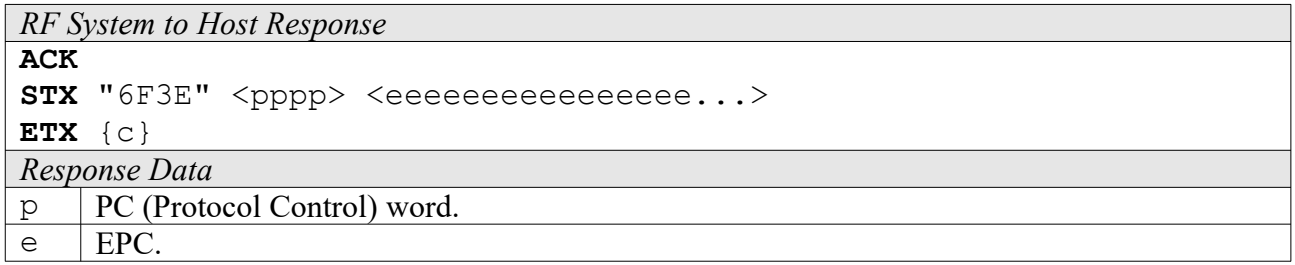

## **6F3F: Create/Get Inventory [***deprecated***]**

This command is a combination of the commands "6F3C" and "6F3D". An inventory is built and instantly transmitted to the host.

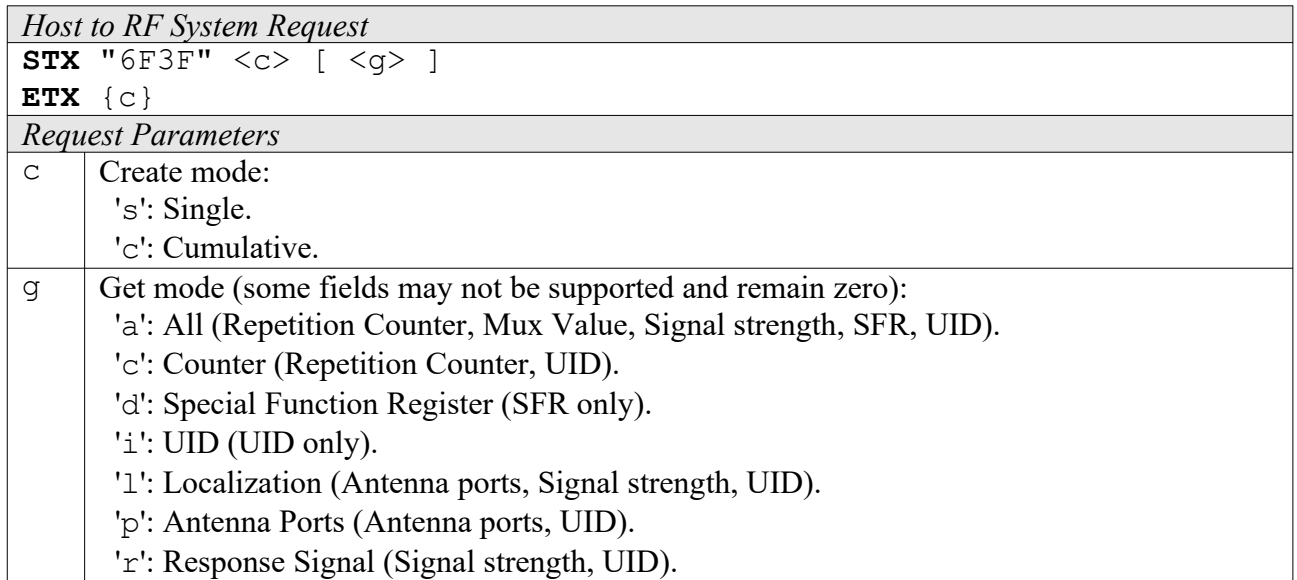

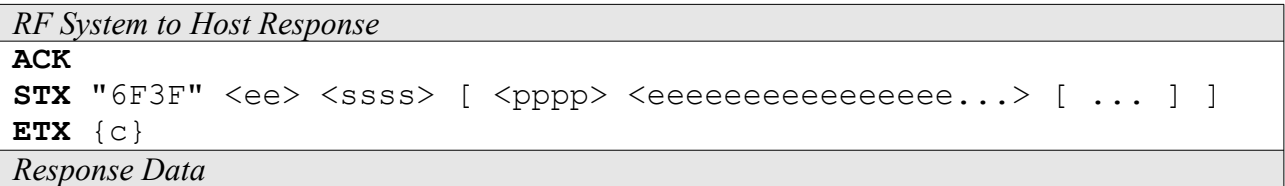

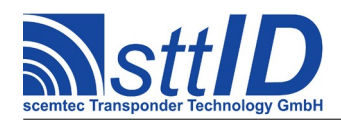

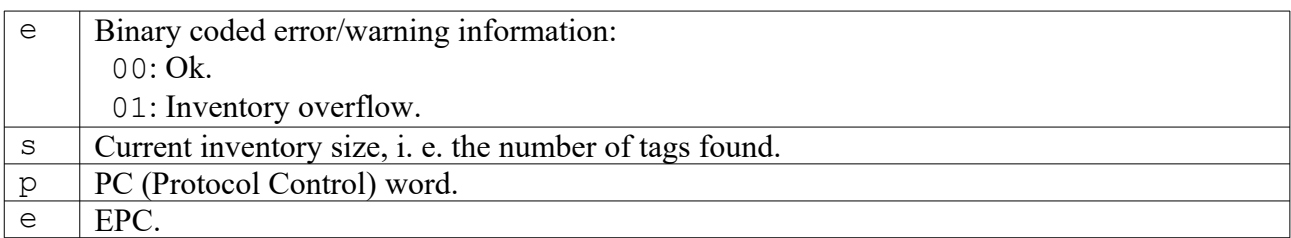

# **21.5 Settings Functions**

These commands are used to view or edit EPC Class 1 Gen.2 specific settings.

### **1F30: Request Protocol Specific Setting**

Read a protocol specific setting given by a key as defined in table above.

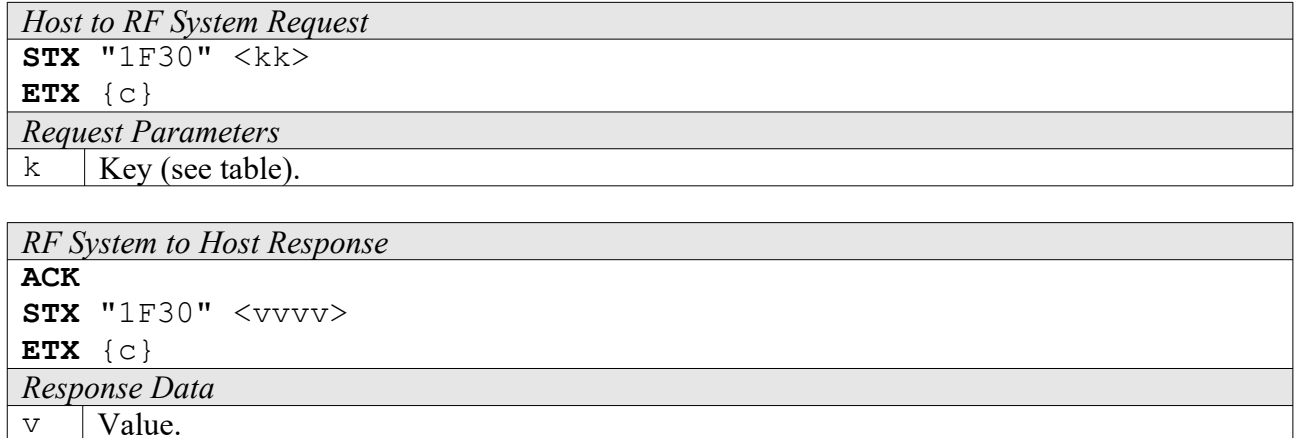

Key table (Number, Customer specific, Alias, Numeric/Switch, Default, Description):

*This table is considered preliminary and some parameters don't apply to all devices supporting EPC Class 1 Gen.2!*

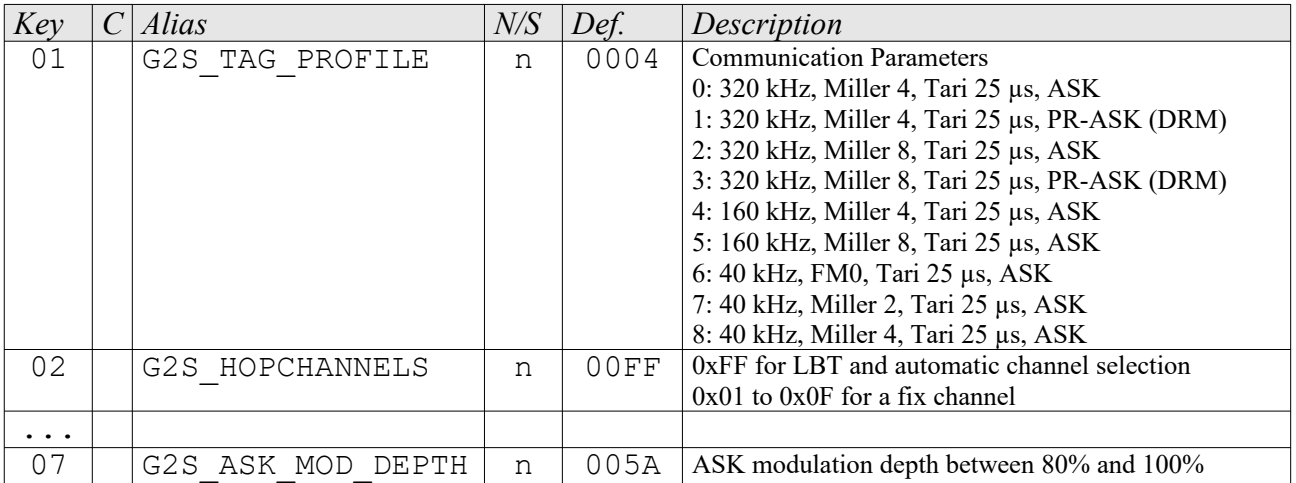

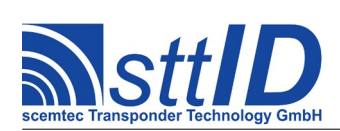

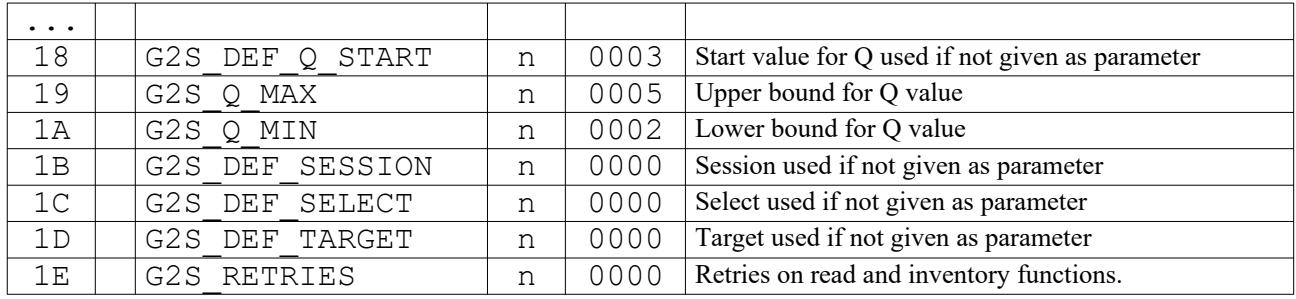

# **1F31: Edit Protocol Specific Setting**

Write a protocol and device specific setting like modulation index or range for the Q-value.

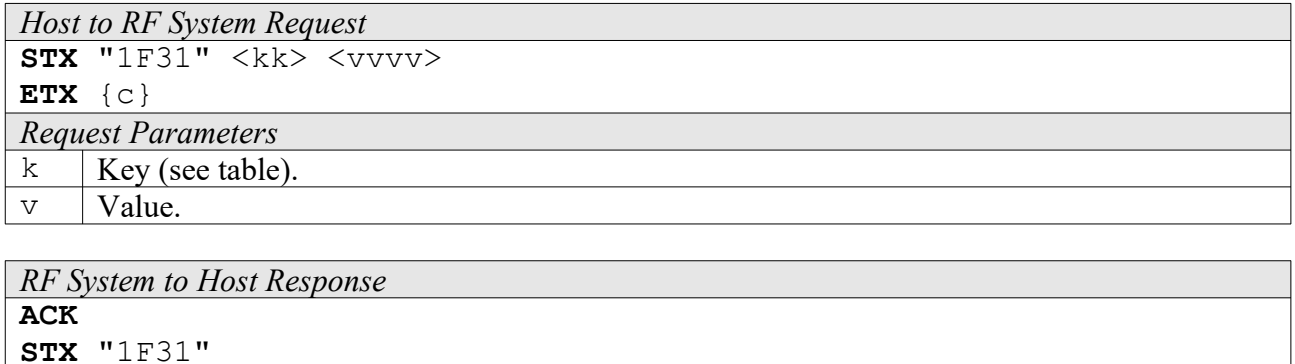

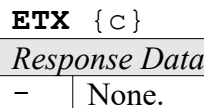

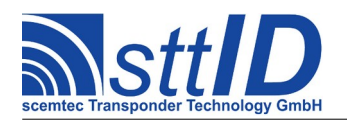

# **22 EPC Class 1 Gen.2**

# **22.1 Legacy Notice**

This chapter describes the protocol for all recent scemtec UHF devices. For SIR-900 and SIH-900 see chapter "EPC Class 1 Gen.2 Legacy Functions" (This may change in future firmware versions).

# **22.2 Features**

Since there are various different flavours of EPC Gen.2 tags (e. g. different memory size/arrangement, special features etc.), it is strongly recommended to consult the transponder datasheet for further information.

# **22.3 Low Level Functions**

These commands are basically those offered by the transponder air protocol part of EPC Class 1 Gen.2. Please note that the commands Begin Round and Next Slot have been replaced by the Single Round command, the reason for this being strict timing limitations making the single low level functions useless in combination with a host driven protocol. For the same reason, Resize Round is not available as a low level function. Also, the optional Block Write command has been left out, for it is contained in the high level Write function.

### **6F30: Low Level Select**

This command represents the Select command as described in EPC Class 1 Gen.2. For most applications, it is recommended to rather use the high level Select command (8F30) which is more integrated and also more convenient to use. On the other hand, the low level version provides additional functionality for more sophisticated applications.

As tags generally don't respond to a Select command, the response is always empty. Since only the selection is done, this function does not acquire a tag handle for subsequent operations. For those, the SL flag is either provided via parameter (e. g. "Single Round") or via settings using key G2S SEL (e. g. "Create Inventory").

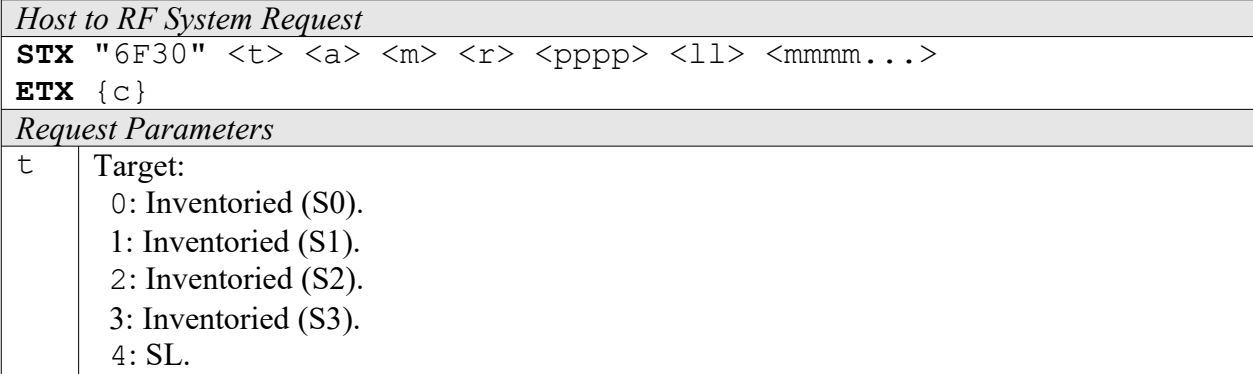

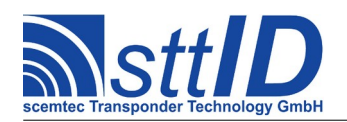

STX/ETX Protocol [4.85](#page-0-0)

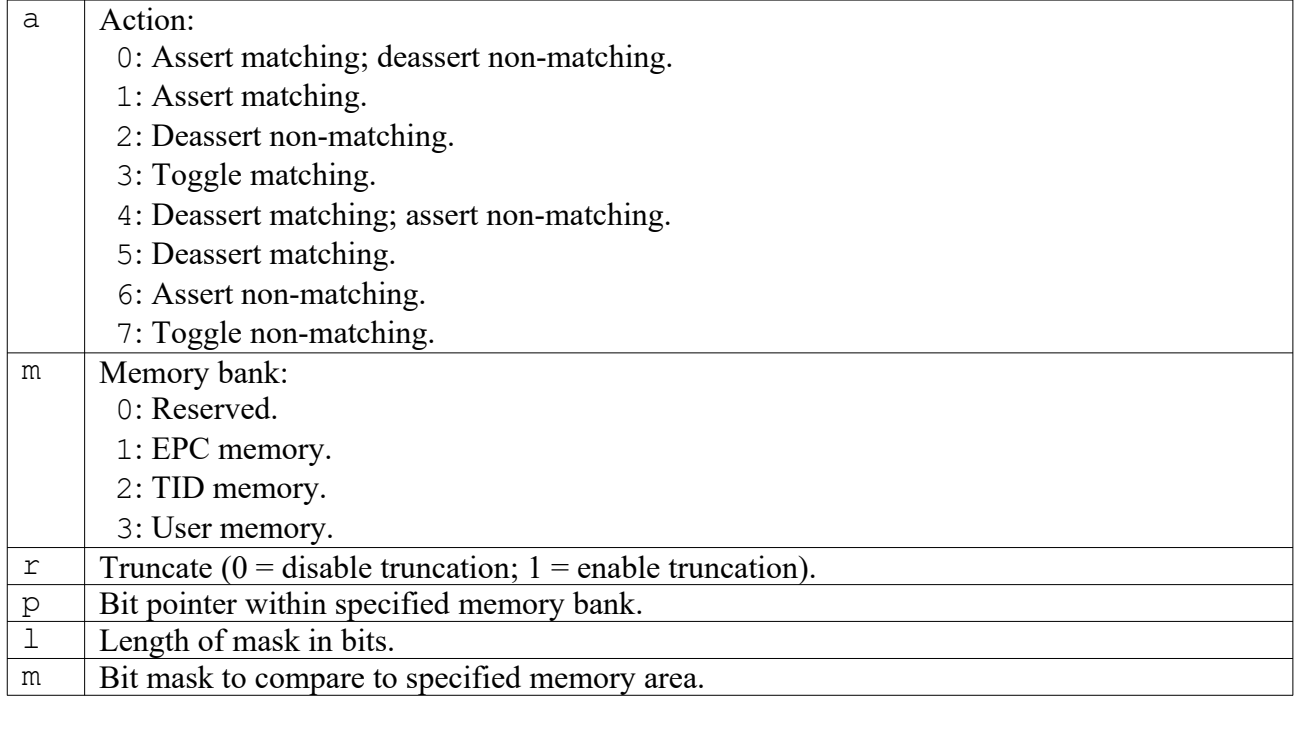

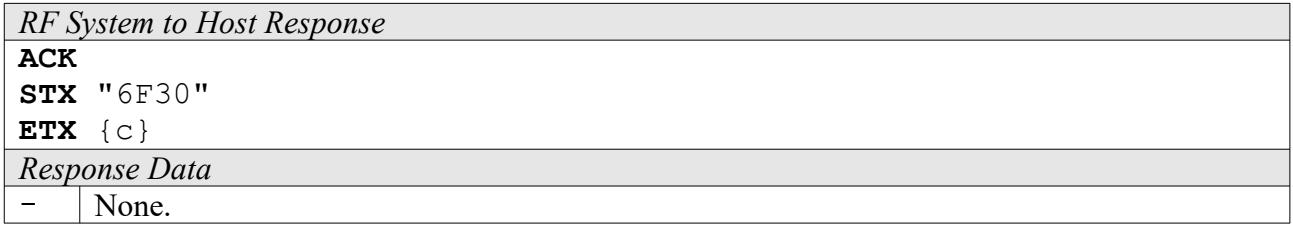

### **6F31: Single Round**

This may be called a "lower mid-level function", for it combines Begin Round plus multiple calls to Next Slot and ACK, finally resulting in one complete anticollision round. These functions had to be encapsulated because the maximum time in between them is 1.2ms, which would certainly be violated if host transfers were involved for each of them. Hence, this command can be considered the "smallest sensible unit" of anticollision.

On the other hand, Single Round won't be of much use for practical applications, because it does not return any tag handles which could be used for further operations, nor does it provide a complete inventory. It is recommended to use the high level Inventory functions instead. This command has been implemented rather for diagnosis purposes.

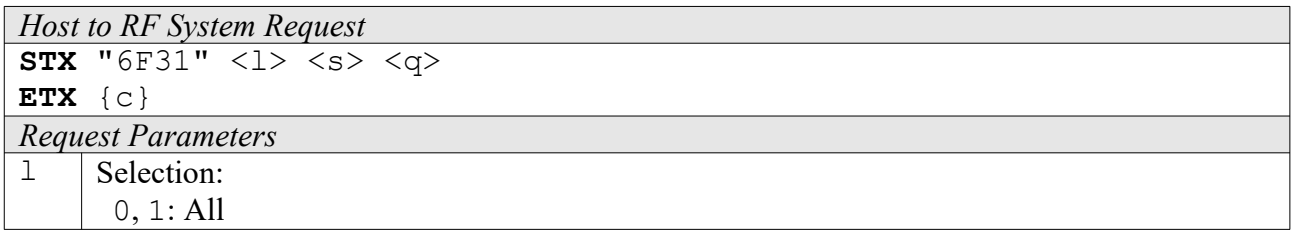

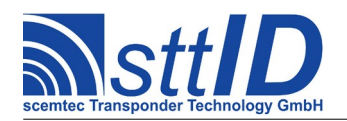

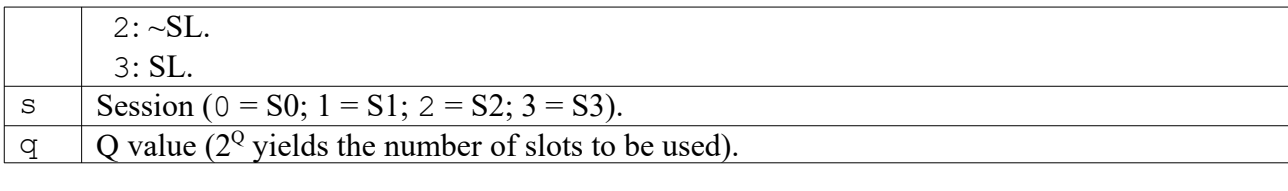

#### *RF System to Host Response*  $\overline{A}$  $\overline{C}$ **K**

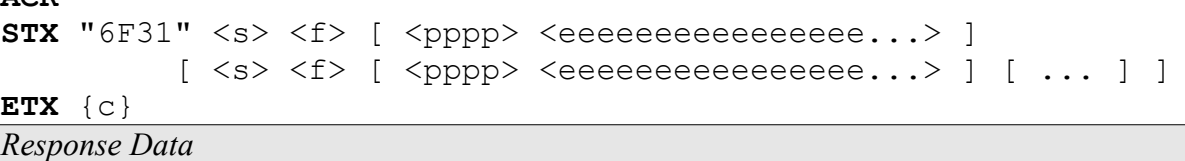

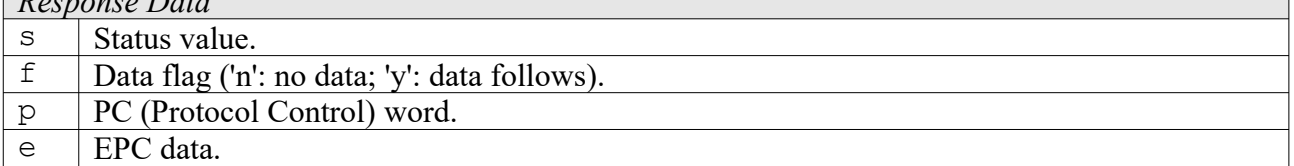

### **4F30: Low Level Read**

This is the low level Read command. The only reason to prefer this one over the appropriate high level function would be the fact that this command supports "0" as the number of blocks, making the tag transmit all data until the end of specified memory bank.

If there is an error when reading all remaining blocks with the zero length as described above, one set of status value and data flag is returned with the error code. On success, one set of status value, data flag and block data is returned for each block the tag provides.

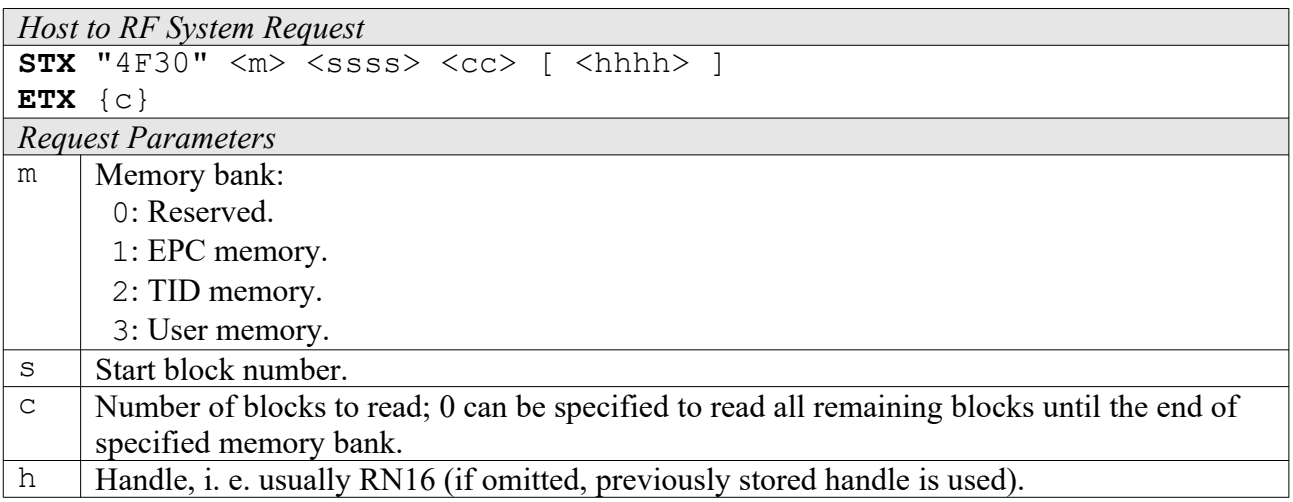

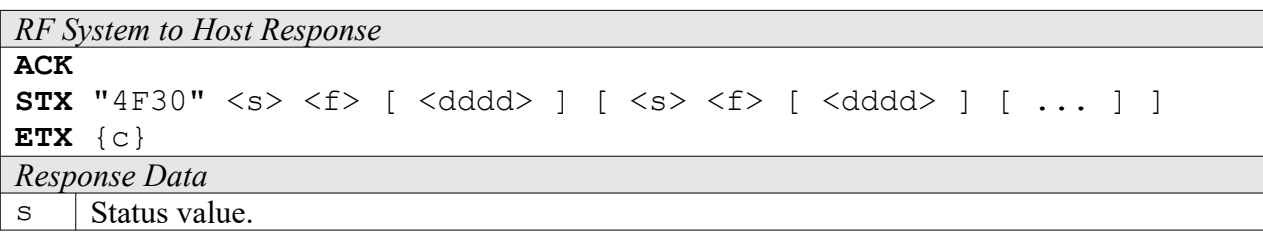

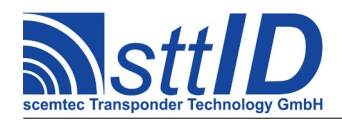

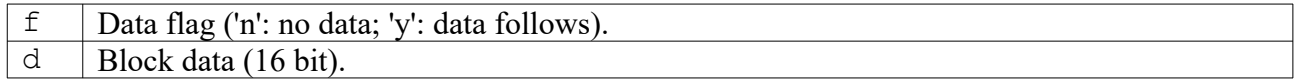

### **5F30: Low Level Write**

It is generally recommended to use the high level Write command instead of this one, which is a plain depiction of the EPC Class 1 Gen.2 Write command.

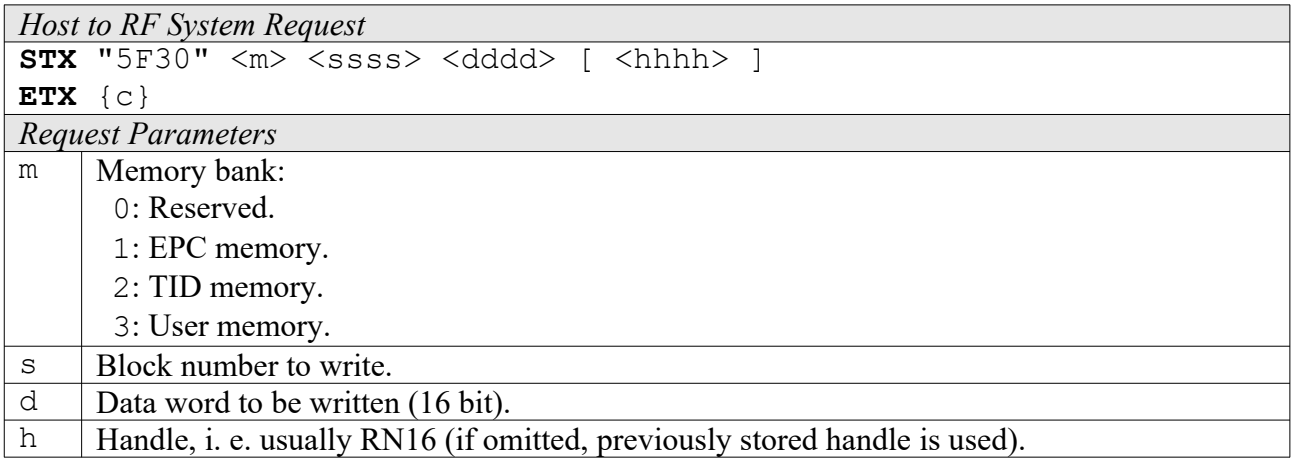

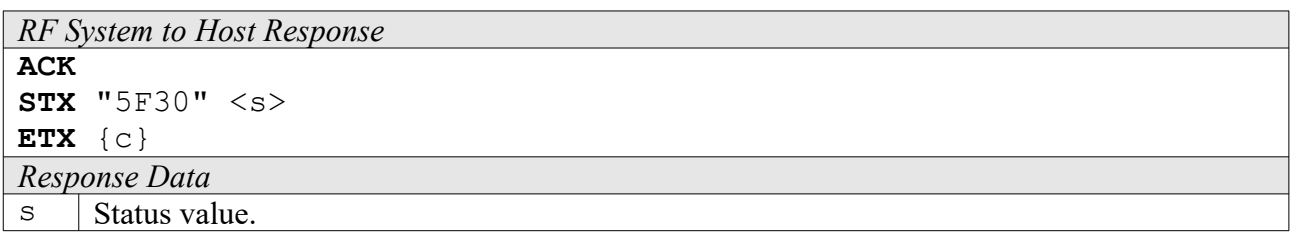

### **6F32: Low Level Custom Command**

To submit a custom command, this function can be used. It has been designed as generic as possible so that it can even be used to emulate some of the mandatory and optional commands. The custom command is submitted as a bit field of specific length. As responses to write commands (all commands performing write operations on the tag's EEPROM cells, that is) are received different compared to normal read responses, it must be specified if this is a read command or a write command.

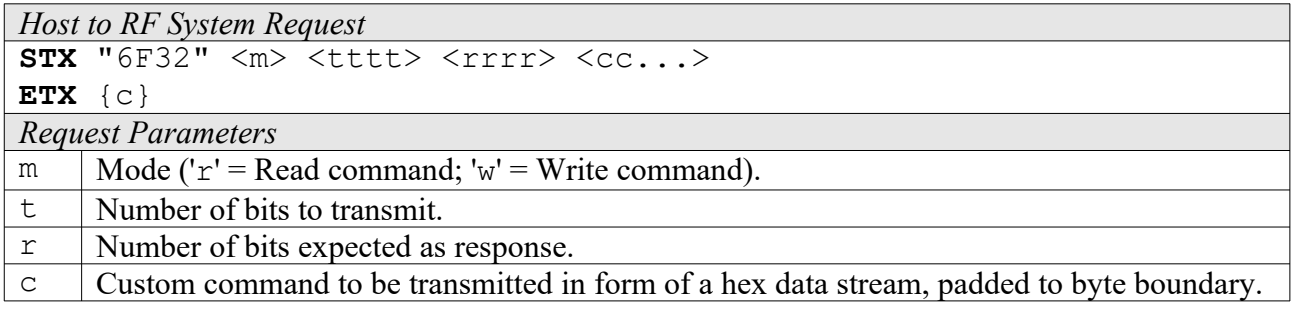

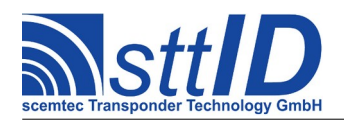

STX/ETX Protocol [4.85](#page-0-0)

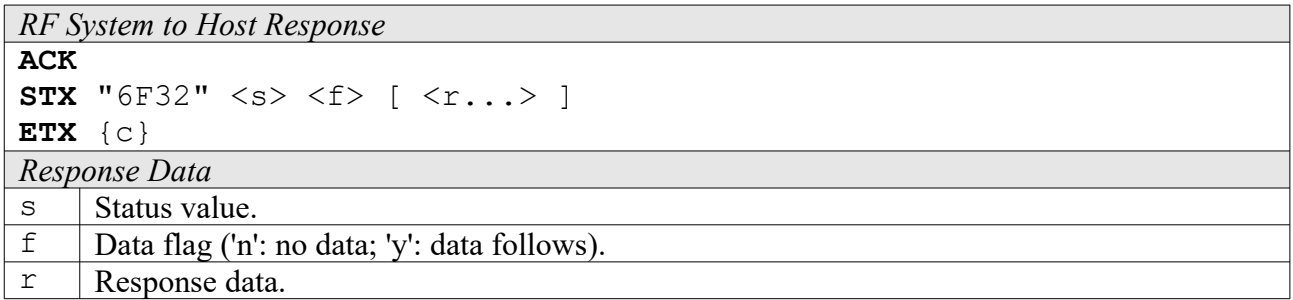

### **Examples:**

**a)** Read two blocks:

**STX** "6f32" "r" "002c" "c2" "c" <ss> <cc> <hhhh> **ETX** {c} s: Start block c: Block count h: Handle

**b)** Write one block:

**STX** "6f32" "w" "0034" "c3" "c" <bb> <dddd> <hhhh> **ETX** {c}

- b: Block number
- d: Data word
- h: Handle

# **22.4 High Level Functions**

These commands combine and/or simplify some of the low level commands. Some low level commands even cannot be used alone due to timing limitations which would inevitably be violated by interleaved host communication.

### **6F3C: Create Inventory**

Builds an inventory of all tags currently present in the field by their EPC. In "single" mode, the inventory is initialized at the beginning, whereas in "cumulative" mode, a previously created inventory will be kept. This function is breakable, that means sending an ESC character in busy state will force it to return an incomplete result.

To change the default start Q value, session and selection parameters, use the EPC Class 1 Gen.2 settings G2S\_QVAL\_START, G2S\_SESSION and G2S\_SEL.

```
Host to RF System Request
STX "6F3C" <c>
ETX {c}
```
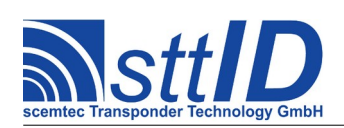

STX/ETX Protocol [4.85](#page-0-0)

# *Request Parameters*

 $\circ$  | Create mode:

- 's': Single.
- 'S': Single without HF reset.
- 'c': Cumulative.
- 'C': Cumulative without HF reset.

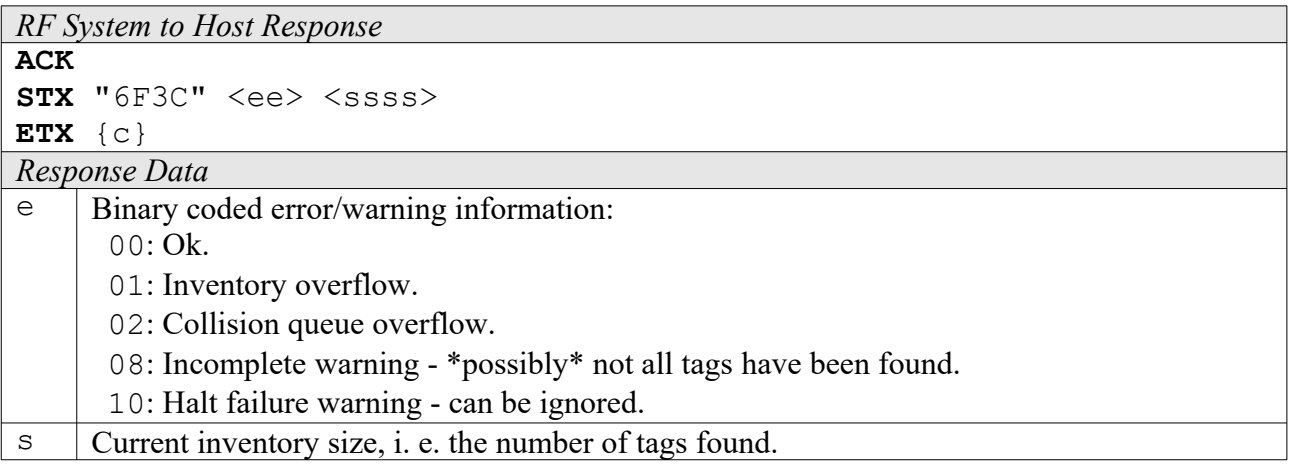

## **6F3D: Get Inventory [***deprecated***]**

This function will return all EPCs from the current inventory.

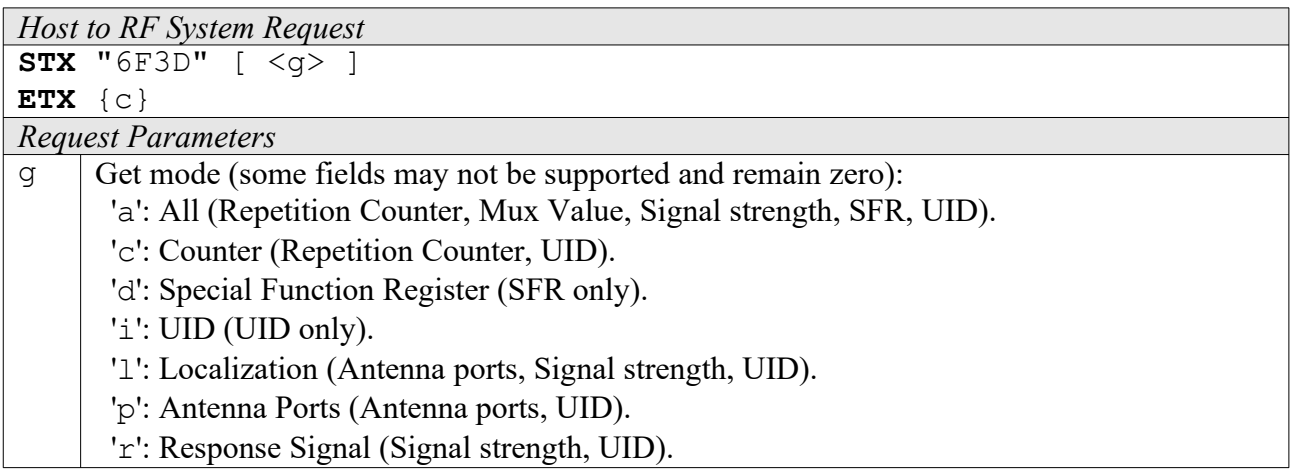

*RF System to Host Response*

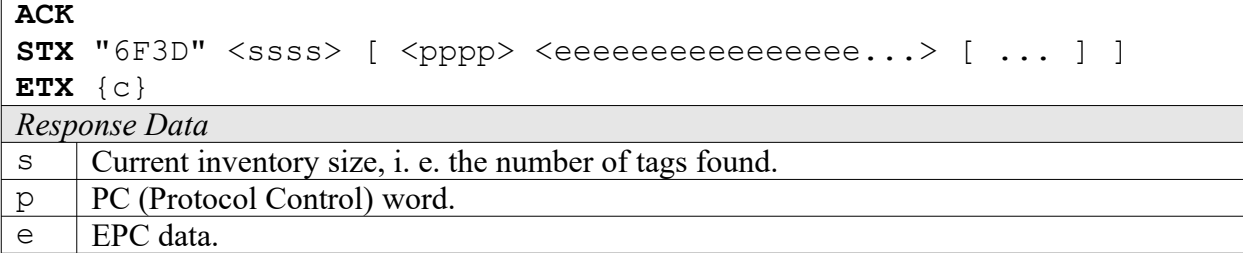

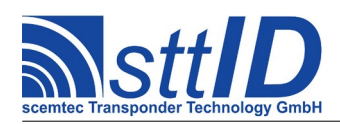

## **6F3E: Get ID Range from Inventory**

To read a range of EPCs or one single EPC from a previously created inventory, this function can be used.

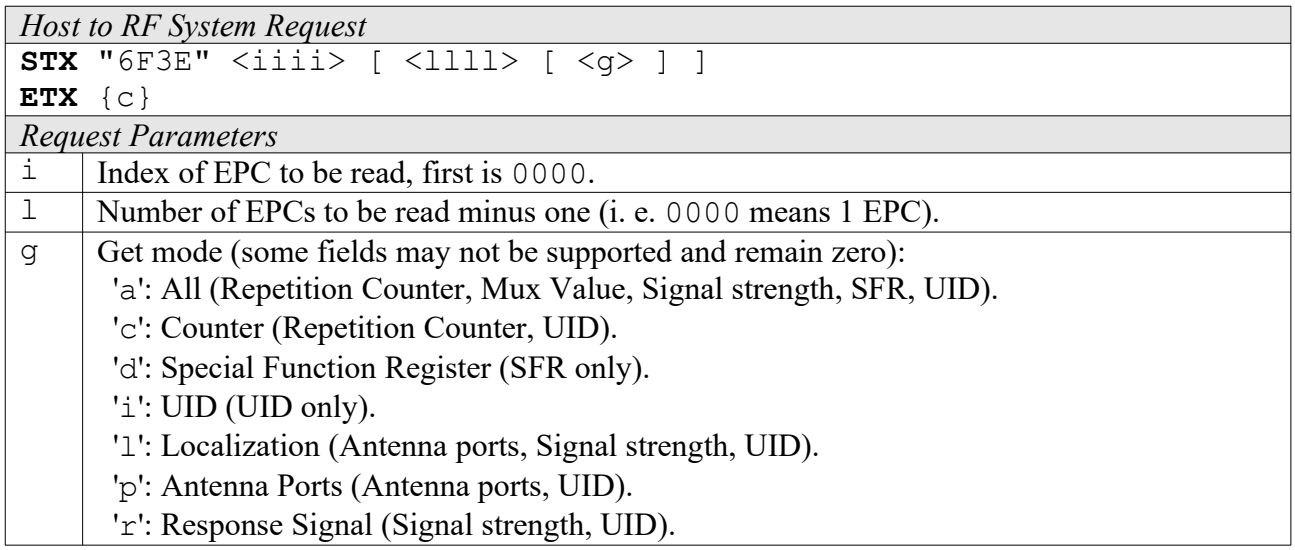

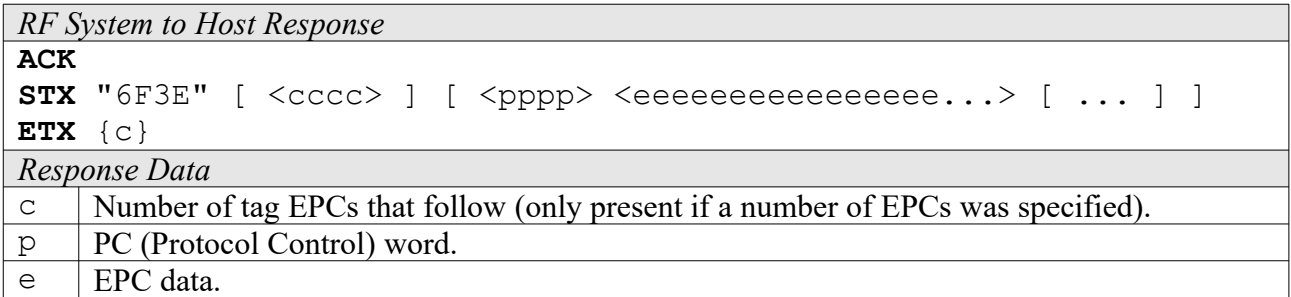

## **6F3F: Create/Get Inventory [***deprecated***]**

This command is a combination of the commands "6F3C" and "6F3D". An inventory is built and instantly transmitted to the host.

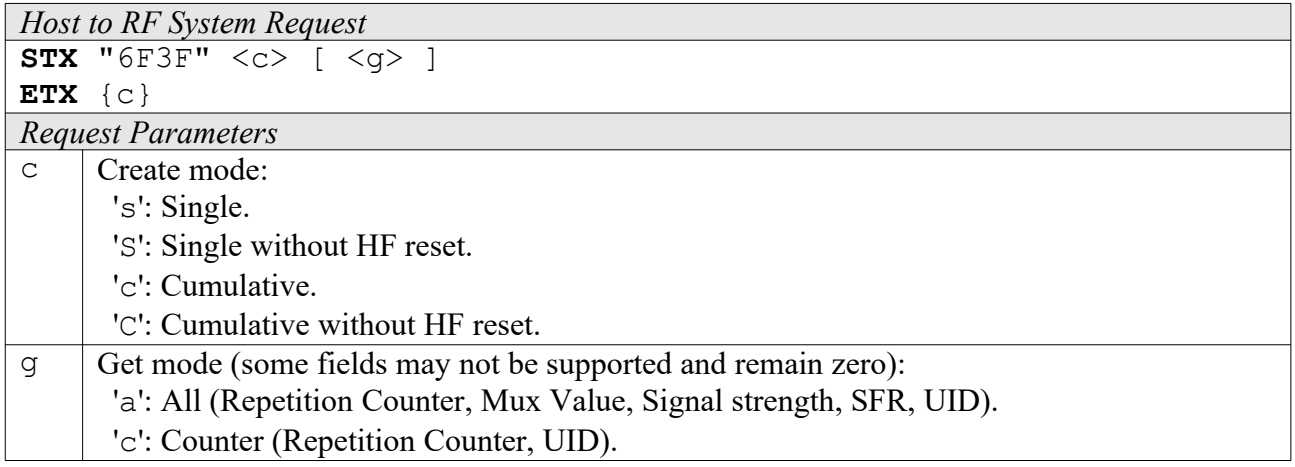

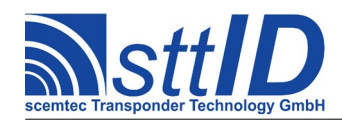

- 'd': Special Function Register (SFR only).
- 'i': UID (UID only).
- 'l': Localization (Antenna ports, Signal strength, UID).
- 'p': Antenna Ports (Antenna ports, UID).
- 'r': Response Signal (Signal strength, UID).

### *RF System to Host Response*

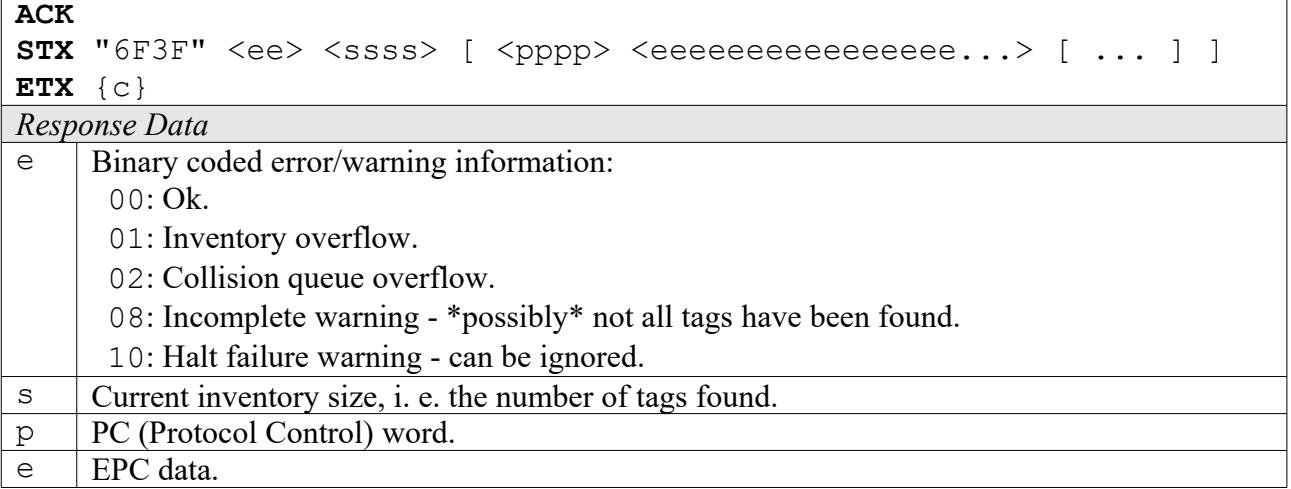

### **8F3C: Realtime Inventory**

Builds an inventory of all tags currently present in the field by their EPC. This function is breakable, that means sending an ESC character in busy state will force it to return an incomplete result.

In contrast to the "create" inventory functions, this command sends tag EPCs "on the fly", i. e. as soon as they are detected, in multiple responses. The last response is always empty (0 EPCs) and contains accumulated status flags. When the last response has been transmitted, the device is ready for the next command.

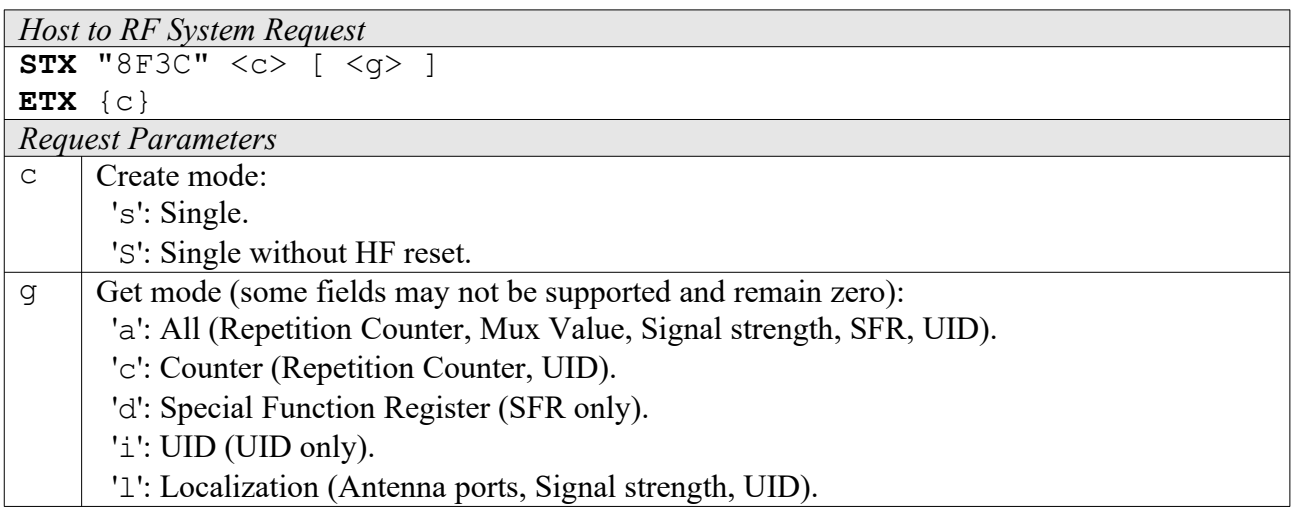

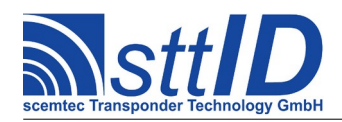

**ACK** 

STX/ETX Protocol [4.85](#page-0-0)

 'p': Antenna Ports (Antenna ports, UID). 'r': Response Signal (Signal strength, UID).

*RF System to Host Response*

```
STX "8F3C" <ee> <ssss> [ <pppp> <eeeeeeeeeeeeeee...> [ ... ] ]
E(TX \{c\})
```
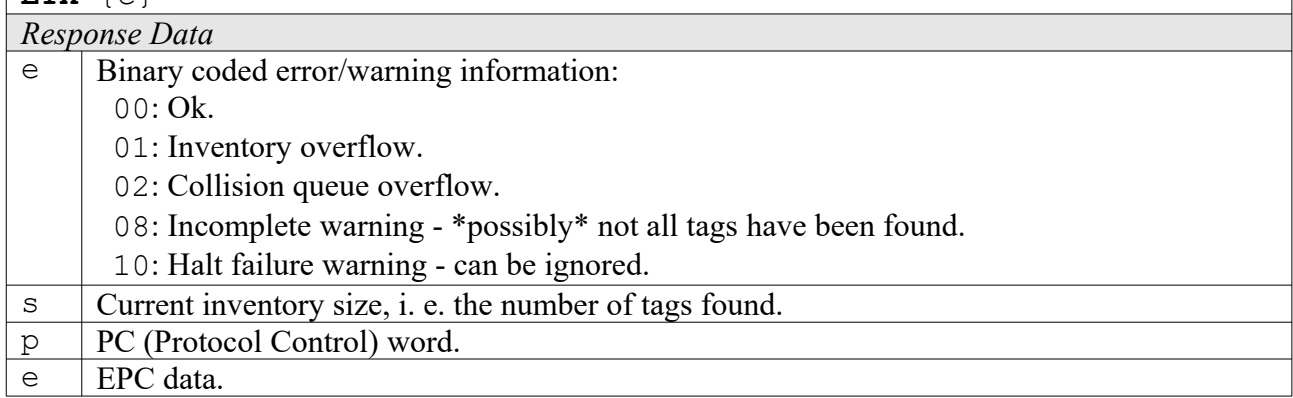

### **8F3A: Create Inventory (TID)**

Builds an inventory of all tags currently present in the field by their TID. In "single" mode, the inventory is initialized at the beginning, whereas in "cumulative" mode, a previously created inventory will be kept. This function is breakable, that means sending an ESC character in busy state will force it to return an incomplete result.

To change the default start Q value, session and selection parameters, use the EPC Class 1 Gen.2 settings G2S\_QVAL\_START, G2S\_SESSION and G2S\_SEL.

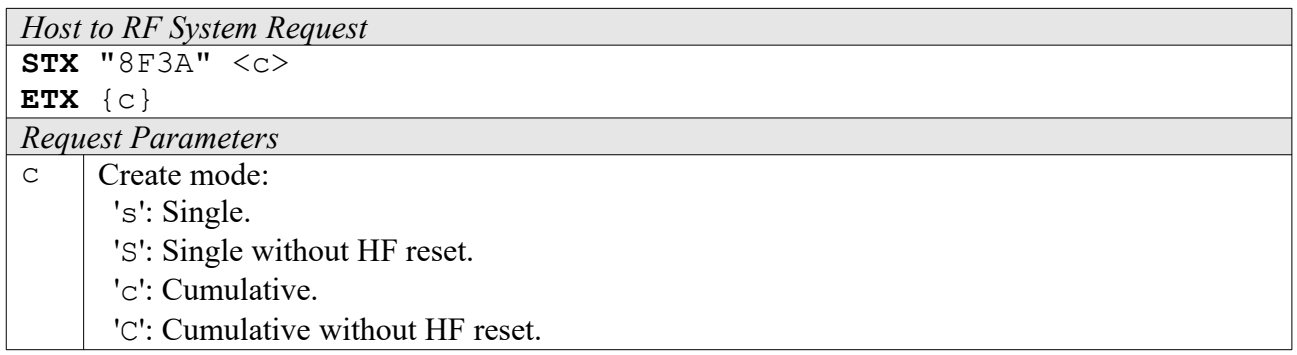

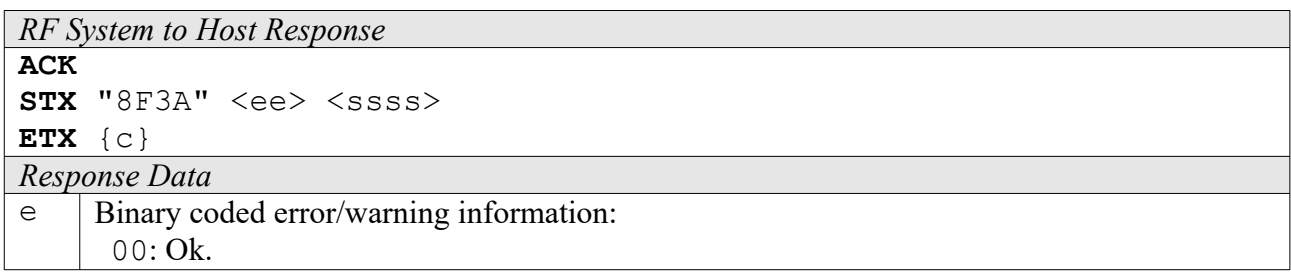

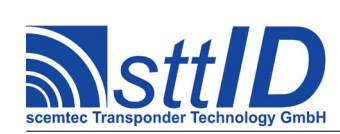

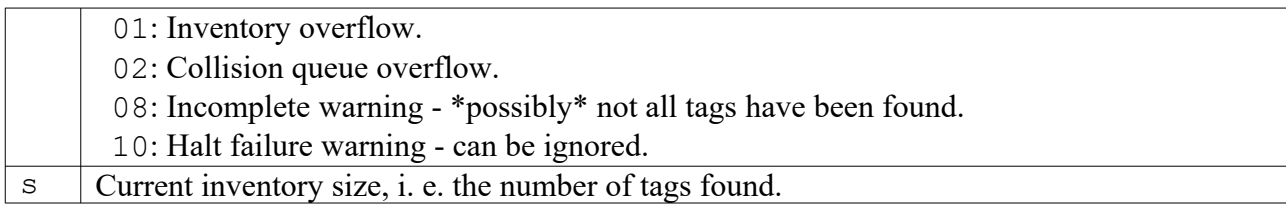

## **8F3D: Get Inventory (TID) [***deprecated***]**

This function will return all TIDs from the current inventory.

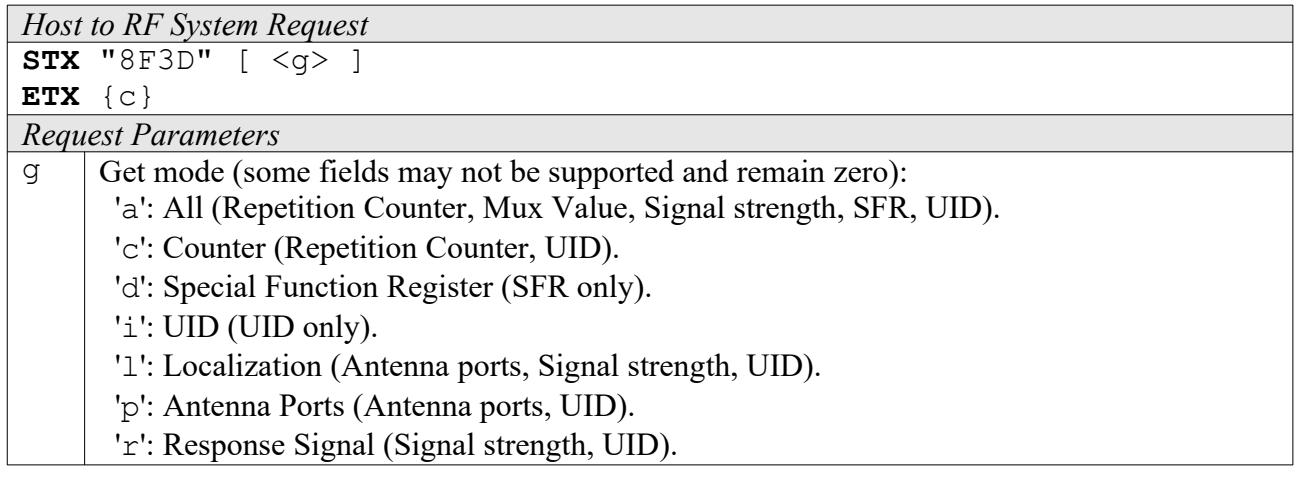

*RF System to Host Response*

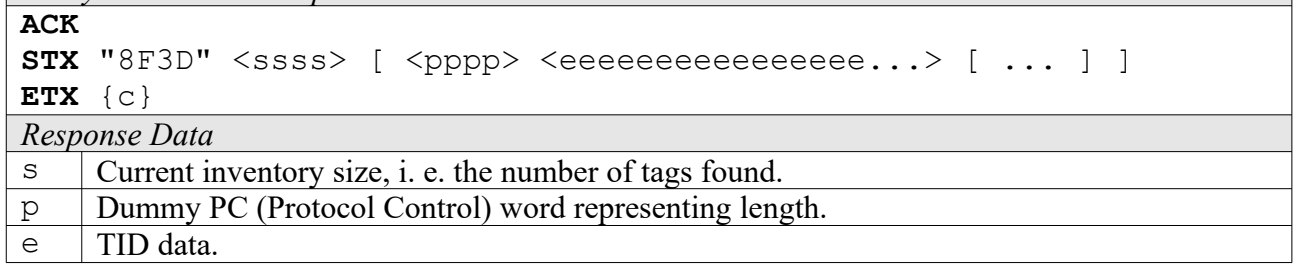

### **8F3E: Get ID Range from Inventory (TID)**

To read a range of TIDs or one single TID from a previously created inventory, this function can be used.

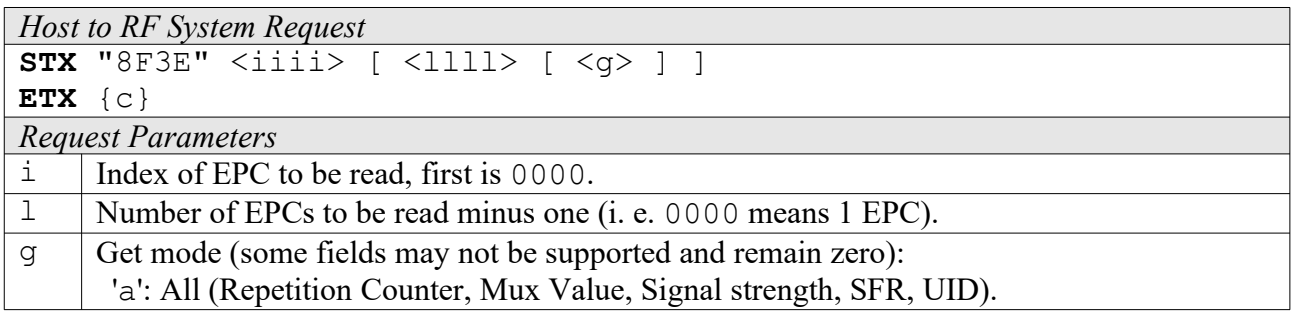

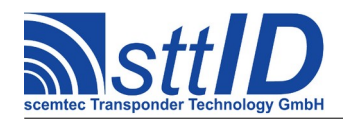

- 'c': Counter (Repetition Counter, UID).
- 'd': Special Function Register (SFR only).
- 'i': UID (UID only).
- 'l': Localization (Antenna ports, Signal strength, UID).
- 'p': Antenna Ports (Antenna ports, UID).
- 'r': Response Signal (Signal strength, UID).

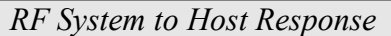

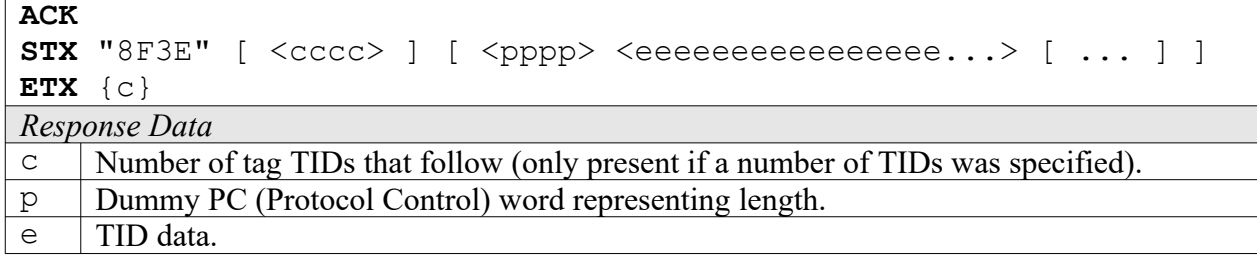

# **8F3F: Create/Get Inventory (TID) [***deprecated***]**

This command is a combination of the commands "8F3A" and "8F3D". An inventory is built and instantly transmitted to the host.

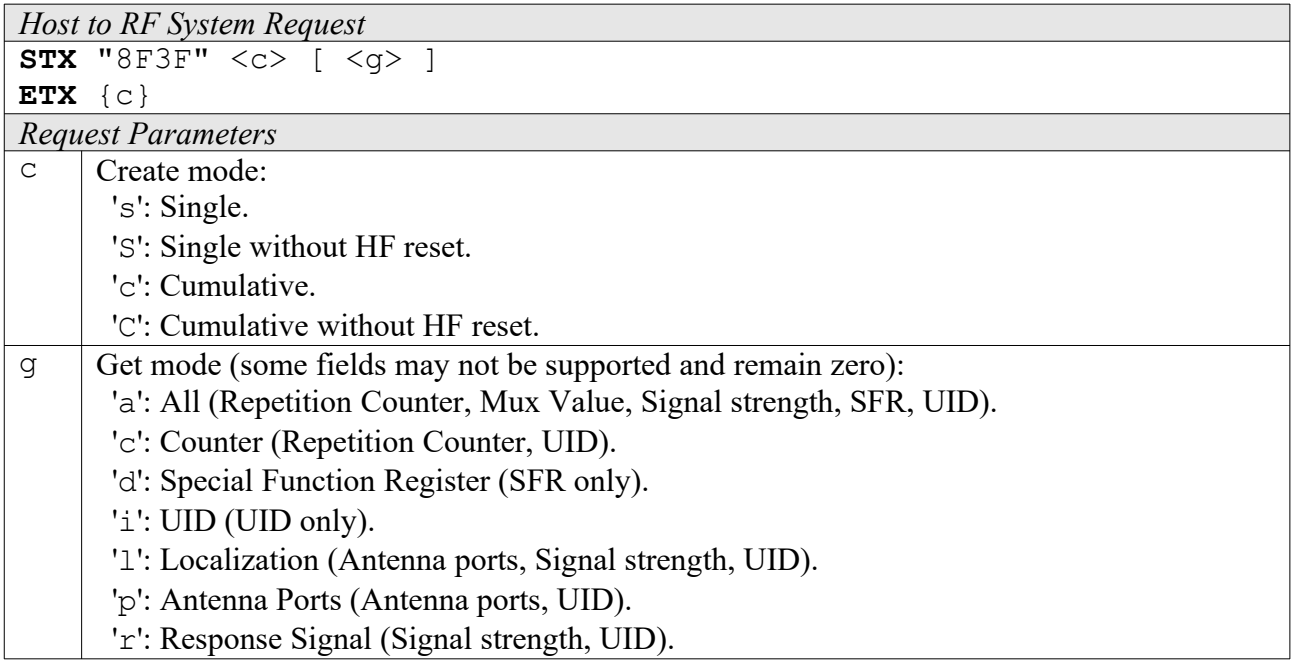

*RF System to Host Response*

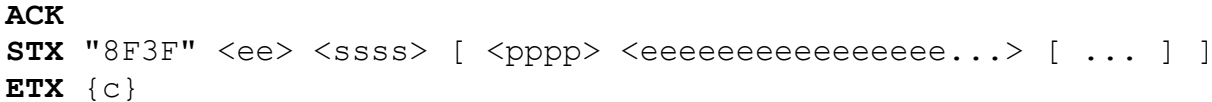

*Response Data*

e Binary coded error/warning information:

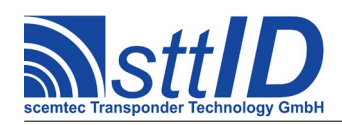

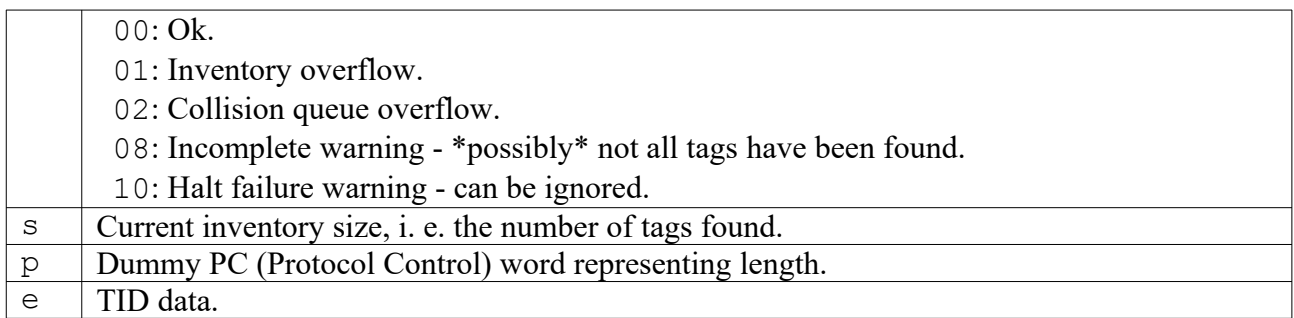

### **8F3B: Realtime Inventory (TID)**

Builds an inventory of all tags currently present in the field by their TID. This function is breakable, that means sending an ESC character in busy state will force it to return an incomplete result.

In contrast to the "create" inventory functions, this command sends tag TIDs "on the fly", i. e. as soon as they are detected, in multiple responses. The last response is always empty (0 TIDs) and contains accumulated status flags. When the last response has been transmitted, the device is ready for the next command.

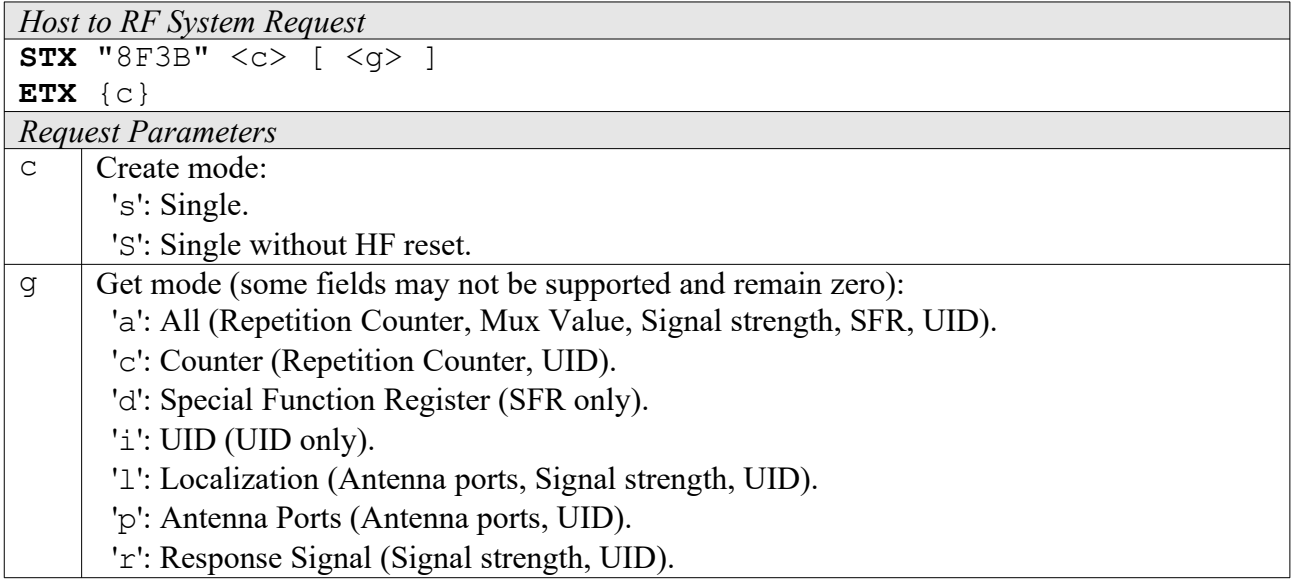

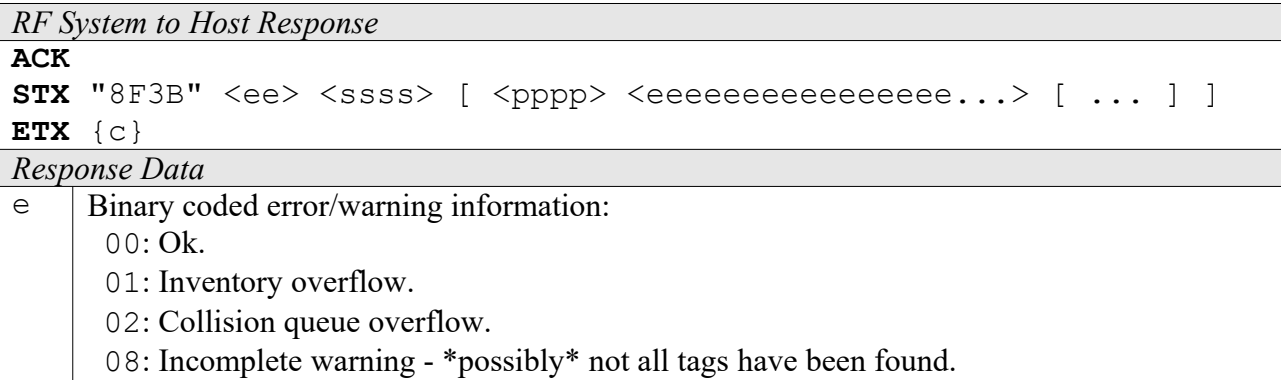

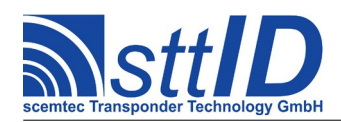

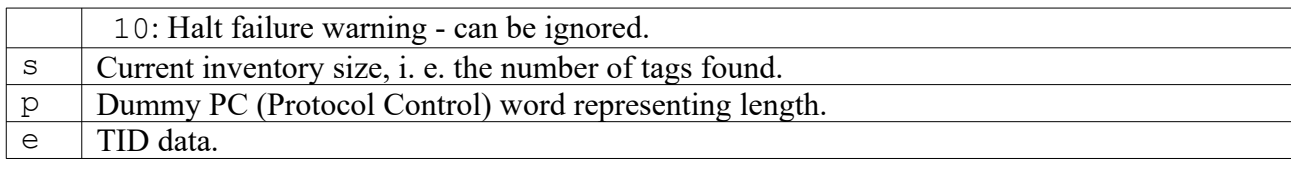

### **8F30: Select**

This is the high level Select command, which does not only call the low level Select command, but also perform a single anticollision round (with one slot) to obtain the EPC, and finally a ReqRN to obtain a handle, thus laying the groundwork for any subsequent transaction command (like Read, Write, ...). Afterwards, any high level command can be called with address mode 's' to perform operations on the selected tag exclusively. This may be preferable over using address mode 'a' in case multiple operations are to be performed on one tag, but also in case a memory range different than the EPC is to be used to address it.

To change the default session parameter, use the EPC Class 1 Gen.2 setting G2S\_SESSION.

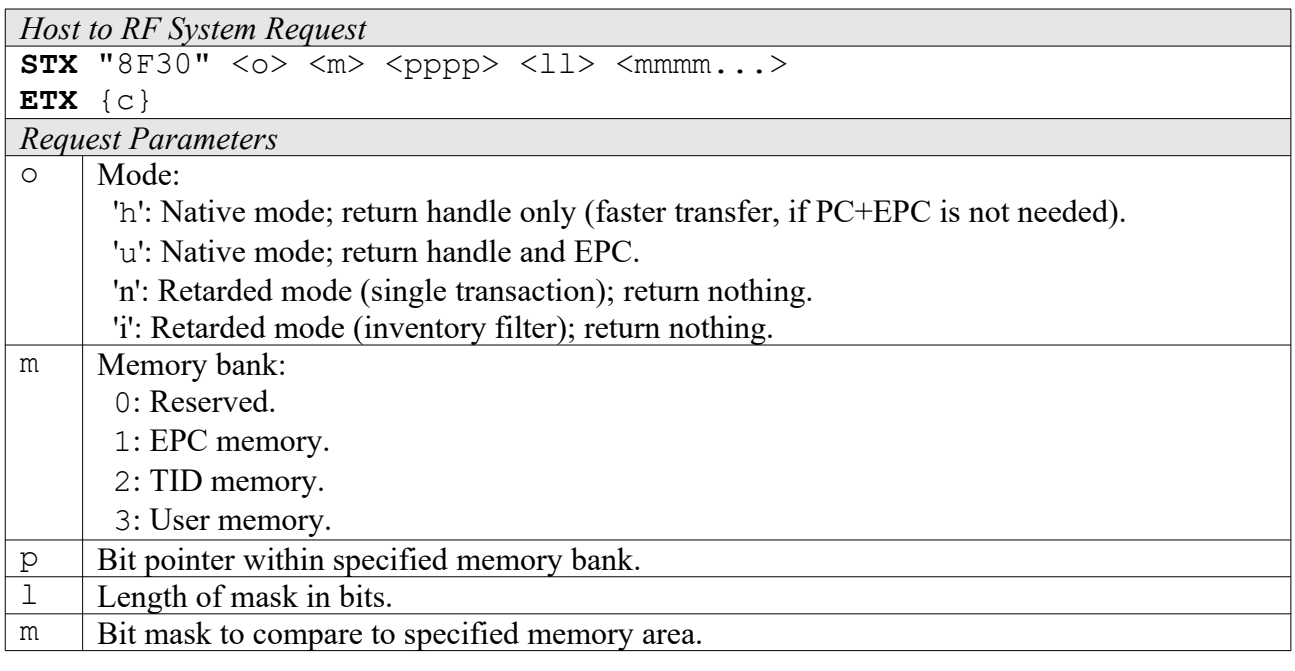

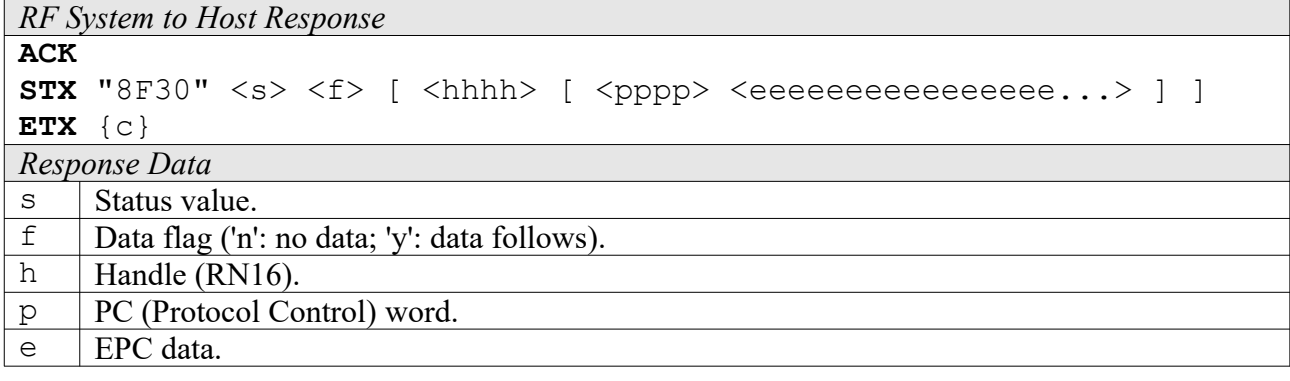

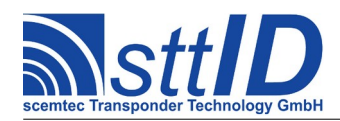

### **8F31: Iterate Inventory**

This might be called an "upper mid-level function", for it operates slightly below the Inventory commands described above, hence allowing for interleaved operations performed on each tag without the necessity to repeat selection. Basically, it can either be "started" or "continued". When starting, a new inventory is initiated and either the first found EPC or an empty response returned. When continuing, the next found EPC or an empty response is returned. An empty response means that there are no more tags to iterate – the anticollision cycle is complete. Internally, this command performs one or multiple inventory rounds, depending on the actual tag population. However, the Q value is specified once upon start and must not be varied afterwards. Like the high level Select command, this one also calls ReqRN, so the tag is ready for interaction.

To change the default session and selection parameters, use the EPC Class 1 Gen.2 settings G2S SESSION and G2S SEL.

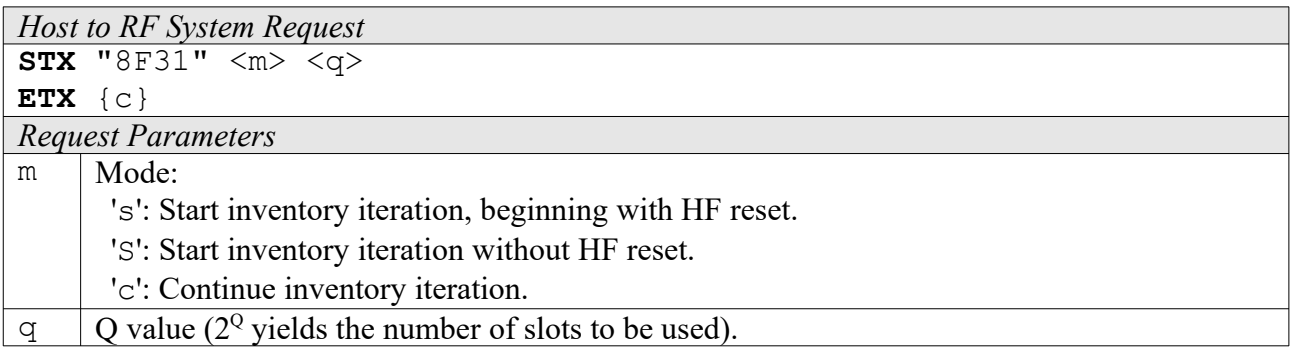

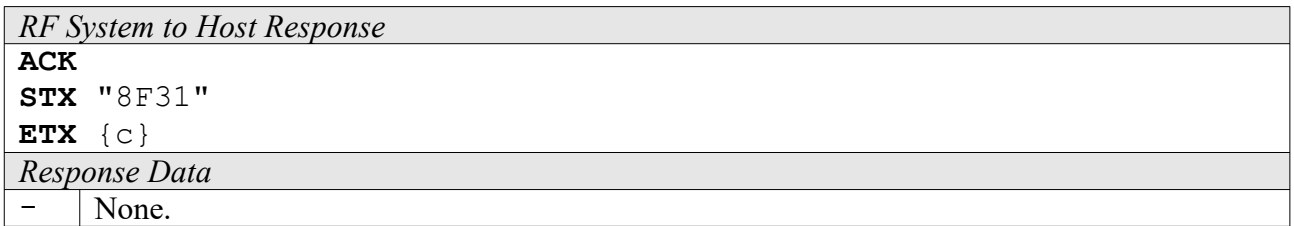

### **4F38: Read**

This is the high level Read command. In most cases it should be preferred over the low level Read command, since it is more convenient to use. The only reason to use the low level command would be the possibility to use "0" as the number of blocks, making the tag transmit all data until the end of specified memory bank. The high level Read command, on the other hand, continues the tradition of having blocks specified by actual count minus one – which, of course, cannot be used to specify zero length.

```
Host to RF System Request
STX "4F38" \langle \circ \rangle \langle \circ \rangle \langle \circ \circ \rangle \langle \circ \circ \circ \circ \circ \circ \rangle \langle \circ \circ \circ \circ \circ \circ \circ \circ \circ \circ \circ \circ \cdot \cdot \cdot \rangle \langle \circ \circ \circ \circ \circ \circ \circ \circ \circ \circ \circ \circ \cdot \cdot \cdot \rangleETX {c}
Request Parameters
\circ | Mode ('s': Use single commands for each block; 'm': Use one multiple blocks command).
```
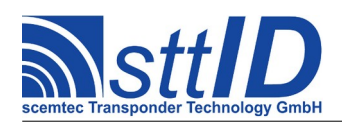

STX/ETX Protocol [4.85](#page-0-0)

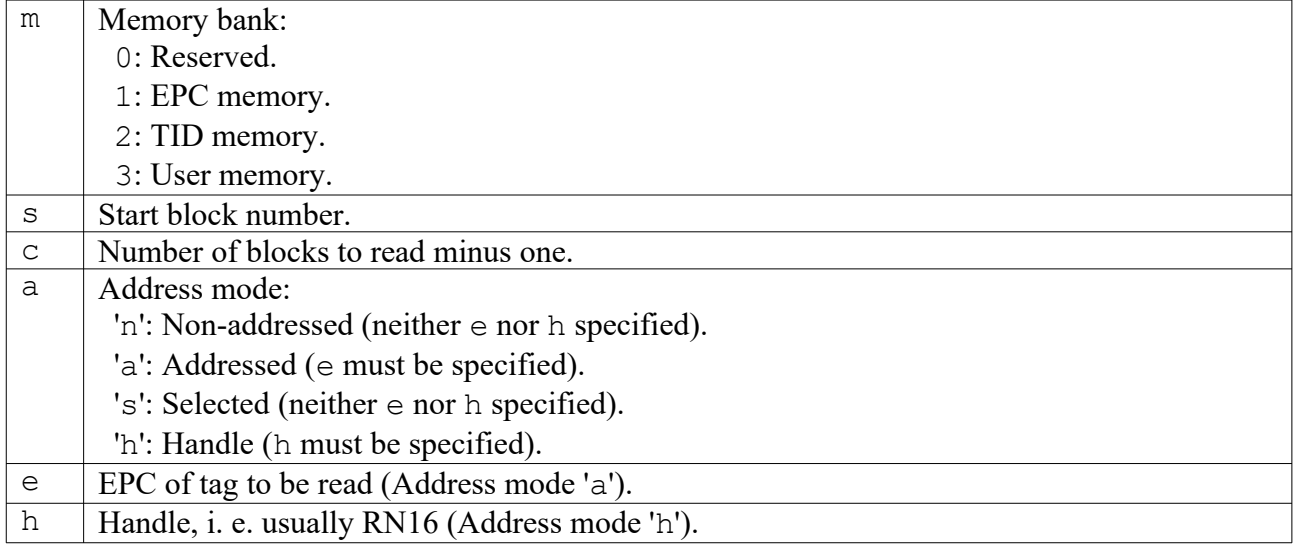

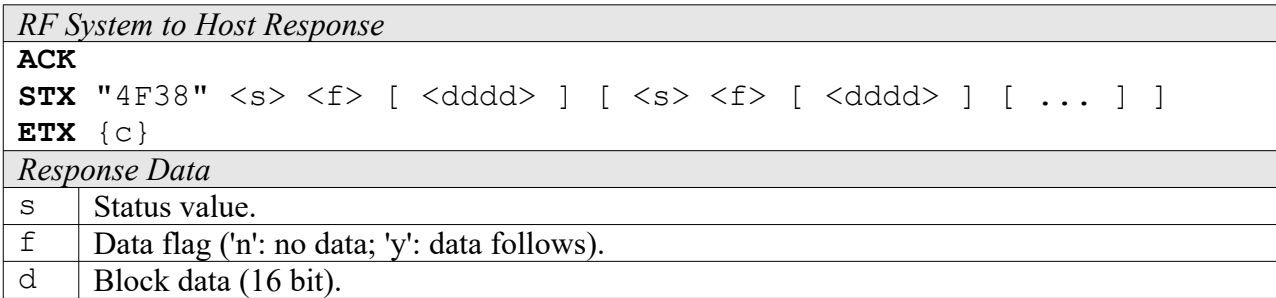

### **5F38: Write**

This is the high level Write command, which should also be preferred over its low level pendant. Along with the convenient address mode parameter, it integrates the optional Block Write command, which can write multiple blocks at once (but only if the tag supports this, of course!). In single command mode, each specified block is written using the normal Write command – the result is almost the same, only it is a bit slower.

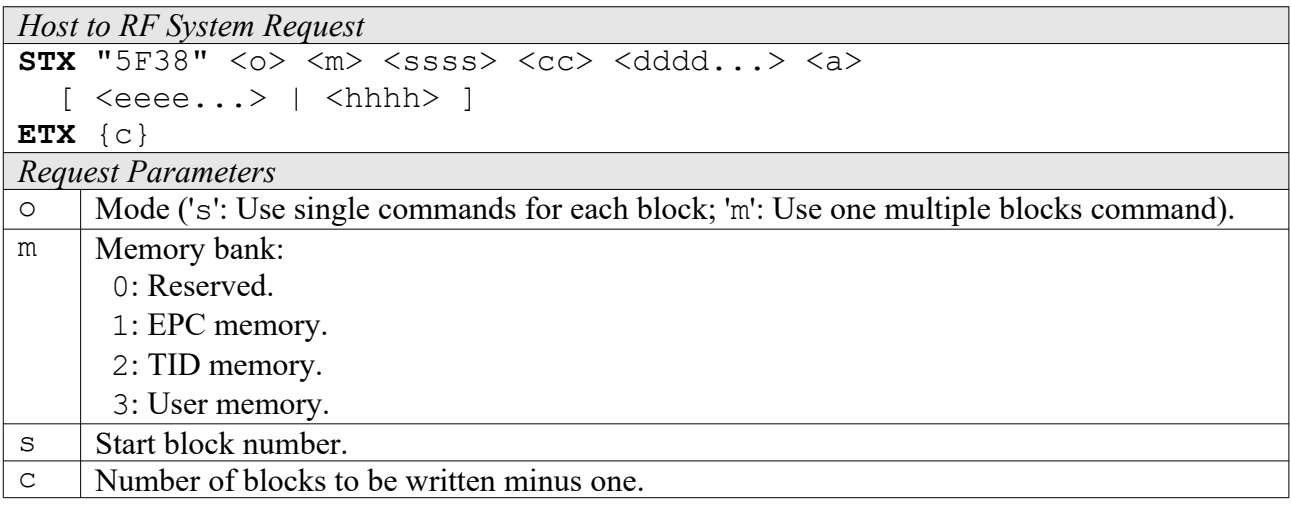

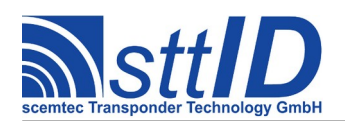

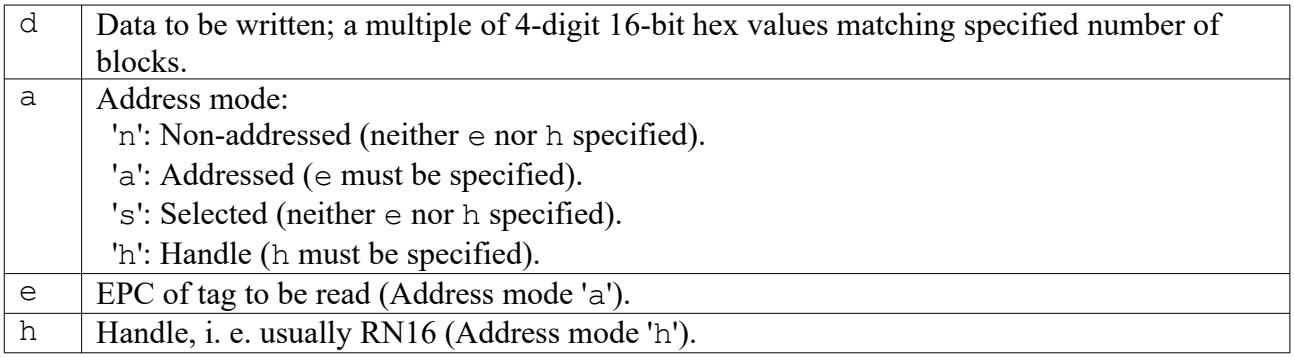

*RF System to Host Response* **ACK STX** "5F38" <s> [ <s> [ ... ] ] **ETX** {c} *Response Data*  $\vert$  Status value.

#### **8F32: Kill**

This is the Kill command as specified in EPC Class 1 Gen.2, which can be used for killing and/or recommissioning a tag, depending on its specification.

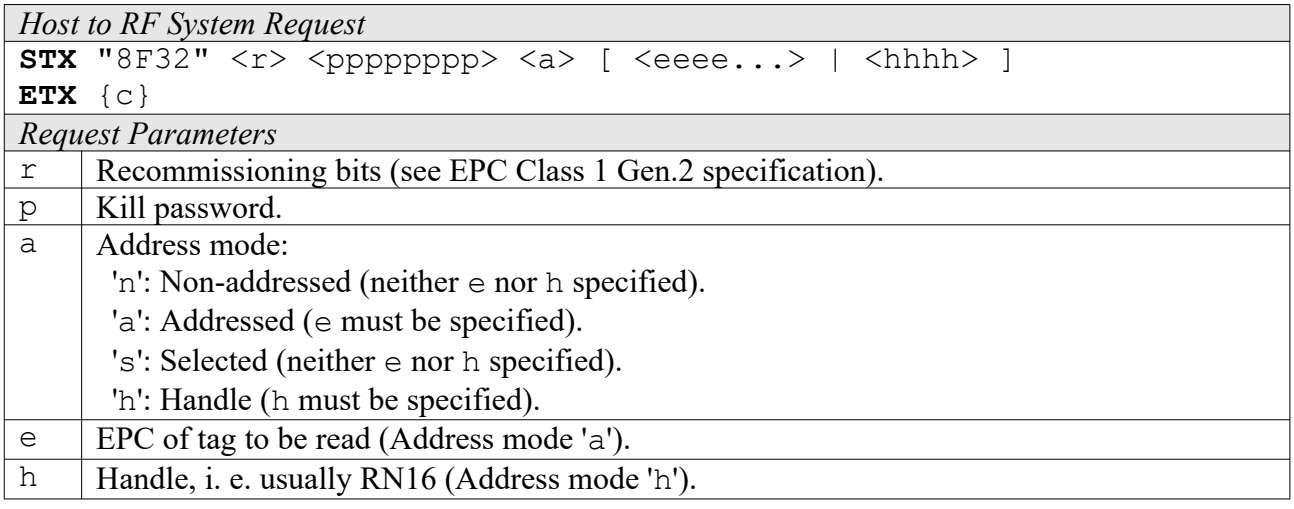

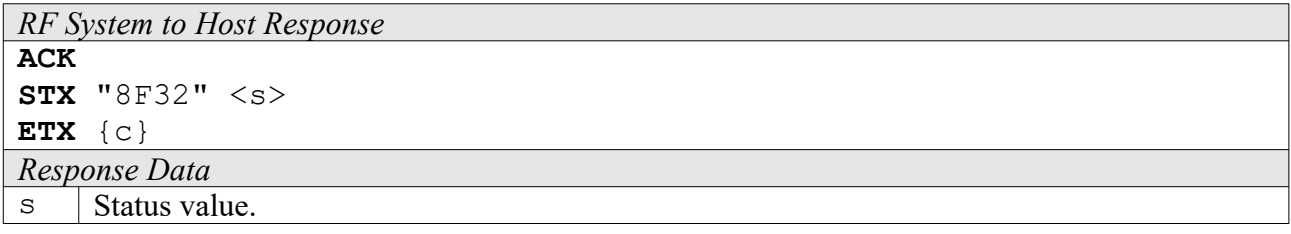
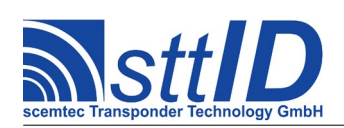

#### **8F33: Lock**

This is the Lock command as specified in EPC Class 1 Gen.2, which can be used for locking certain areas of tag memory. Please see EPC Class 1 Gen.2 specification for the mask and action parameters' actual meanings.

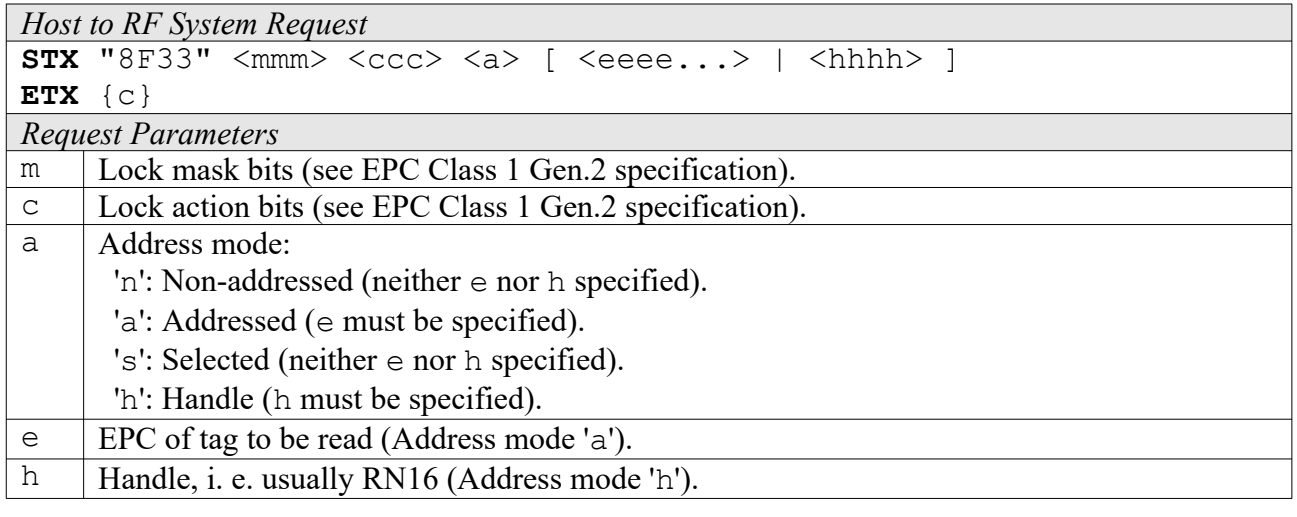

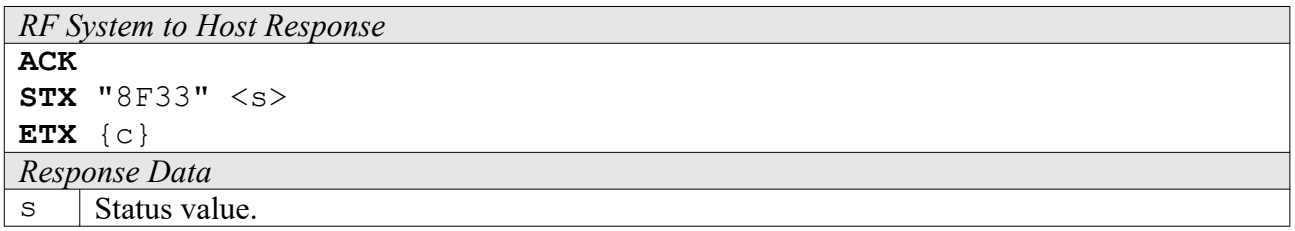

#### **8F34: Access**

This is the optional Access command as specified in EPC Class 1 Gen.2, which can be used to put a tag from "open" into "secured" state. Requirement is a valid access password.

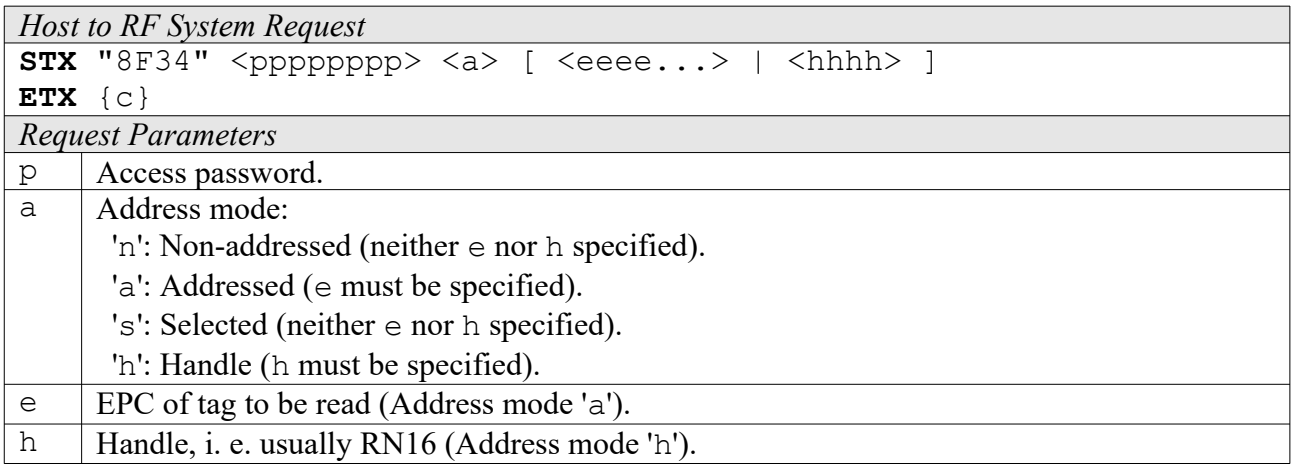

*RF System to Host Response*

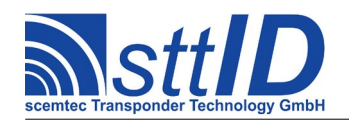

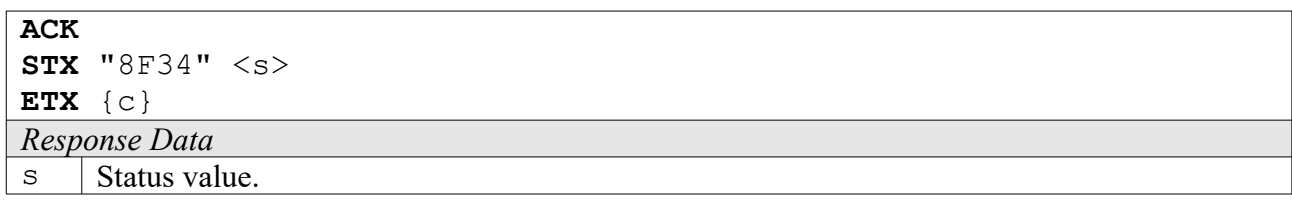

#### **8F35: Erase**

This is the optional Block Erase command as specified in EPC Class 1 Gen.2, which can be used to delete the specified blocks from target memory bank.

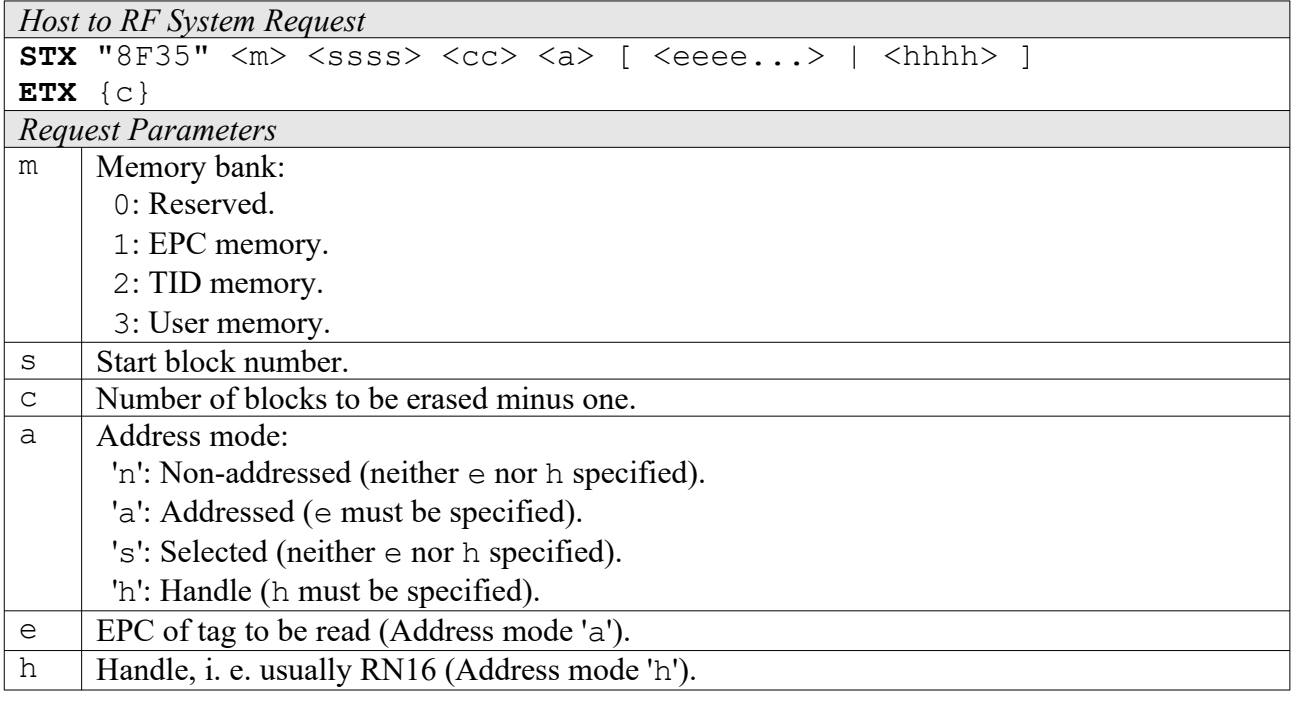

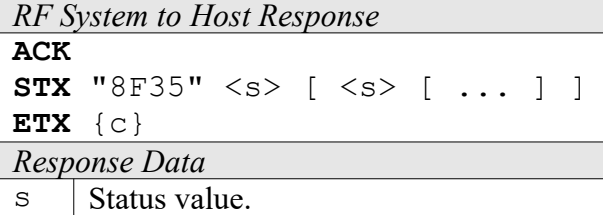

#### **8F36: Permalock**

This is the optional Block Permalock command as specified in EPC Class 1 Gen.2. Please see EPC Class 1 Gen.2 specification for the parameters' actual meanings.

```
Host to RF System Request
STX "8F36" \langle r \rangle \langle m \rangle \langle s s s s \rangle \langle r r \rangle [ \langle d d d d \ldots \rangle ] \langle a \rangle[ \text{ \textdegree} \ldots \text{ \textdegree} \text{ } ] <br> \text{ \textdegree}ETX {c}
```
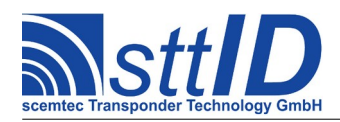

STX/ETX Protocol [4.85](#page-0-0)

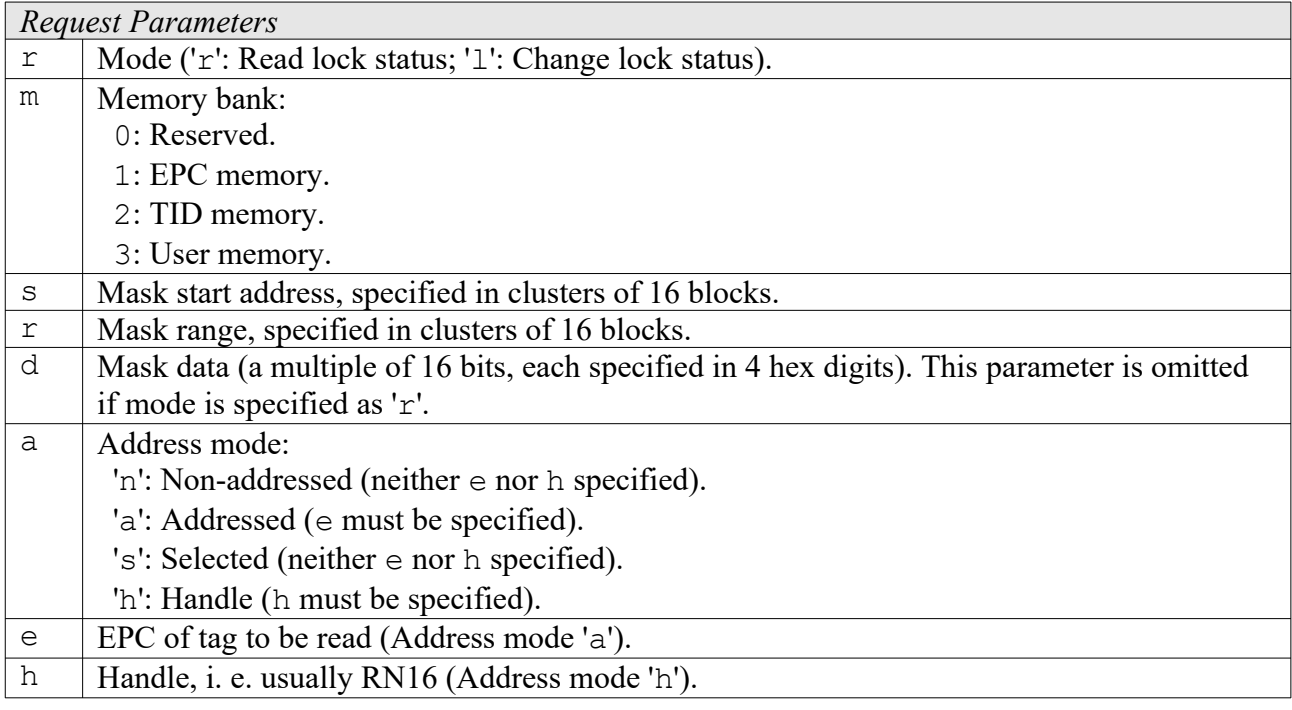

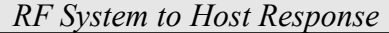

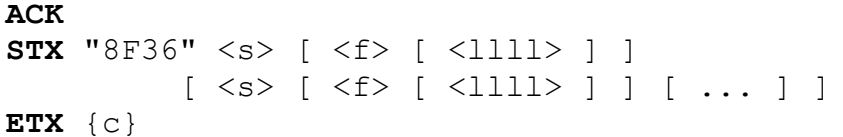

*Response Data*

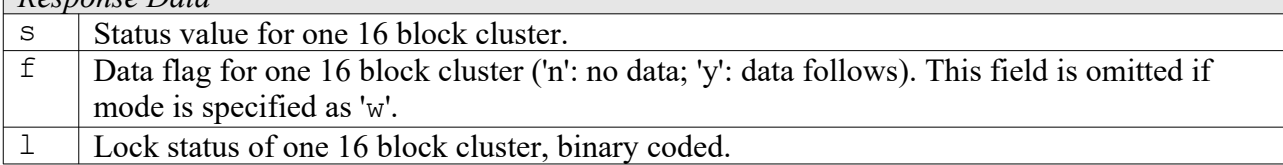

#### **8F38: Custom Command**

To submit a custom command, this function can be used. It has been designed as generic as possible so that it can even be used to emulate some of the mandatory and optional commands. The custom command is submitted as a bit field of specific length. As responses to write commands (all commands performing write operations on the tag's EEPROM cells, that is) are received different compared to normal read responses, it must be specified if this is a read command or a write command.

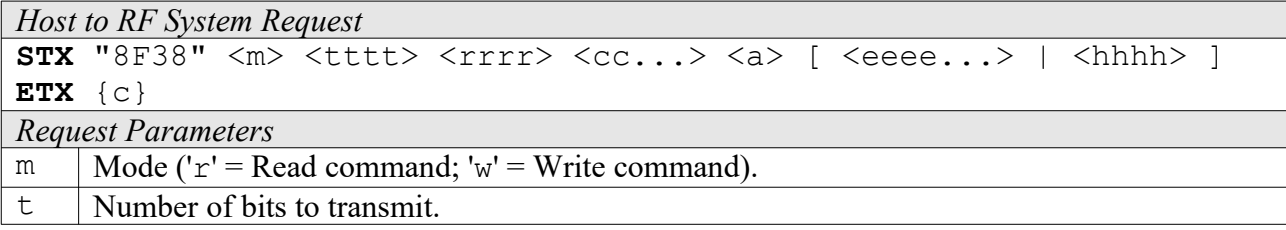

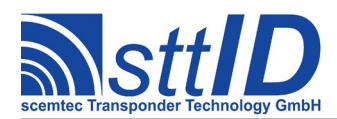

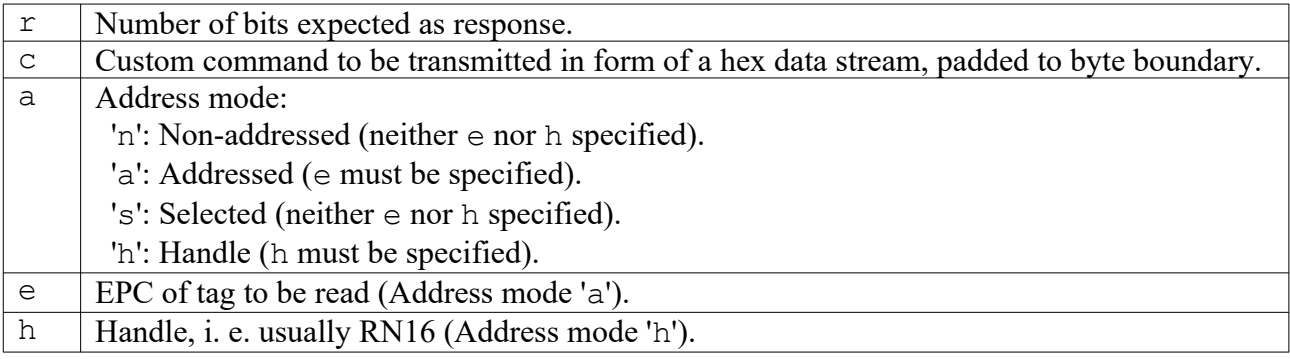

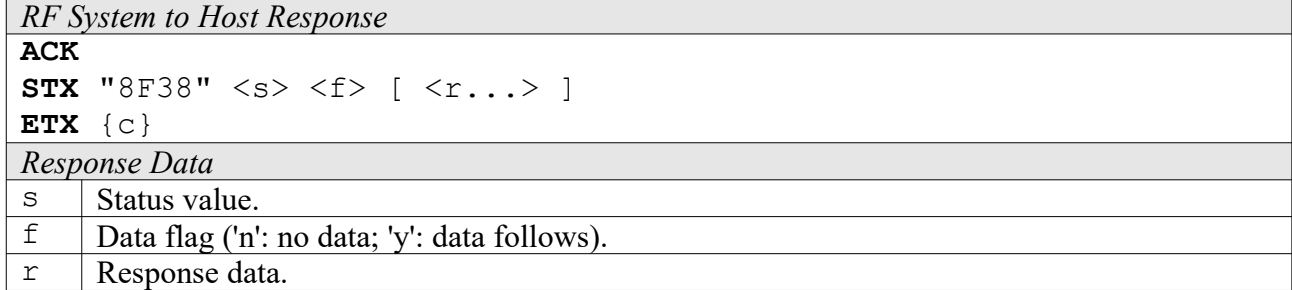

## **22.5 Settings Functions**

These commands are used to view or edit EPC Class 1 Gen.2 specific settings.

#### **1F30: Request Setting**

This function is used to retrieve the value of a certain EPC Class 1 Gen.2 setting. Numeric values are unsigned 16 bit hex values; switch values are "0000" for "false" or "0001" for "true".

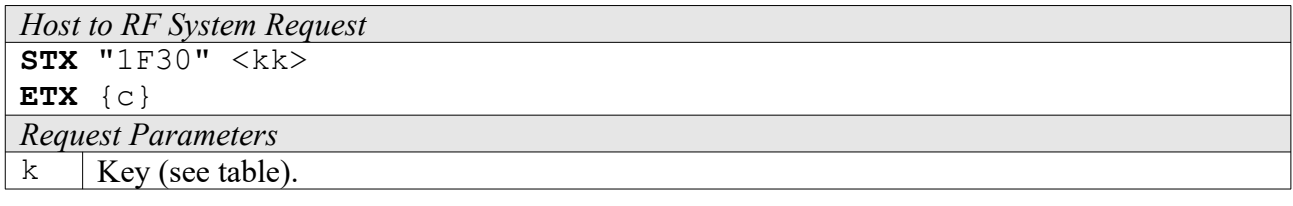

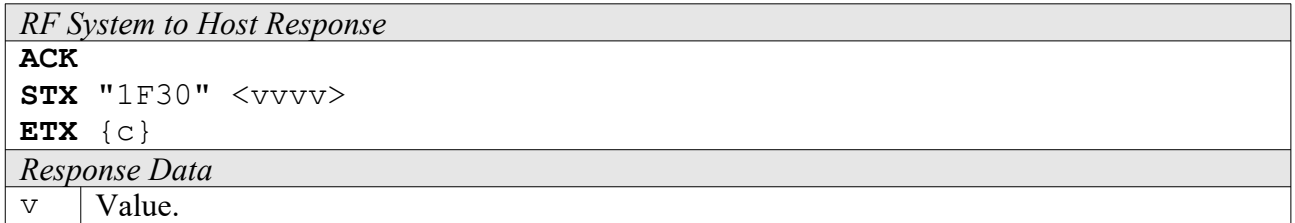

Key table (Number, Customer specific, Alias, Numeric/Switch, Default, Description):

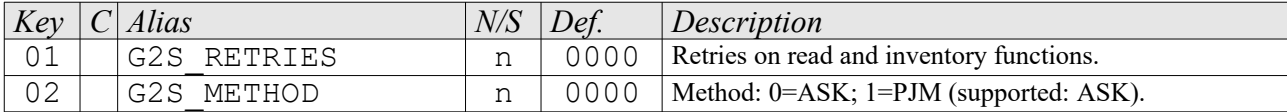

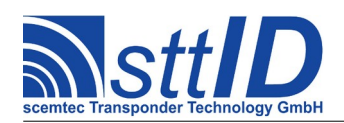

# **Specification**

STX/ETX Protocol [4.85](#page-0-0)

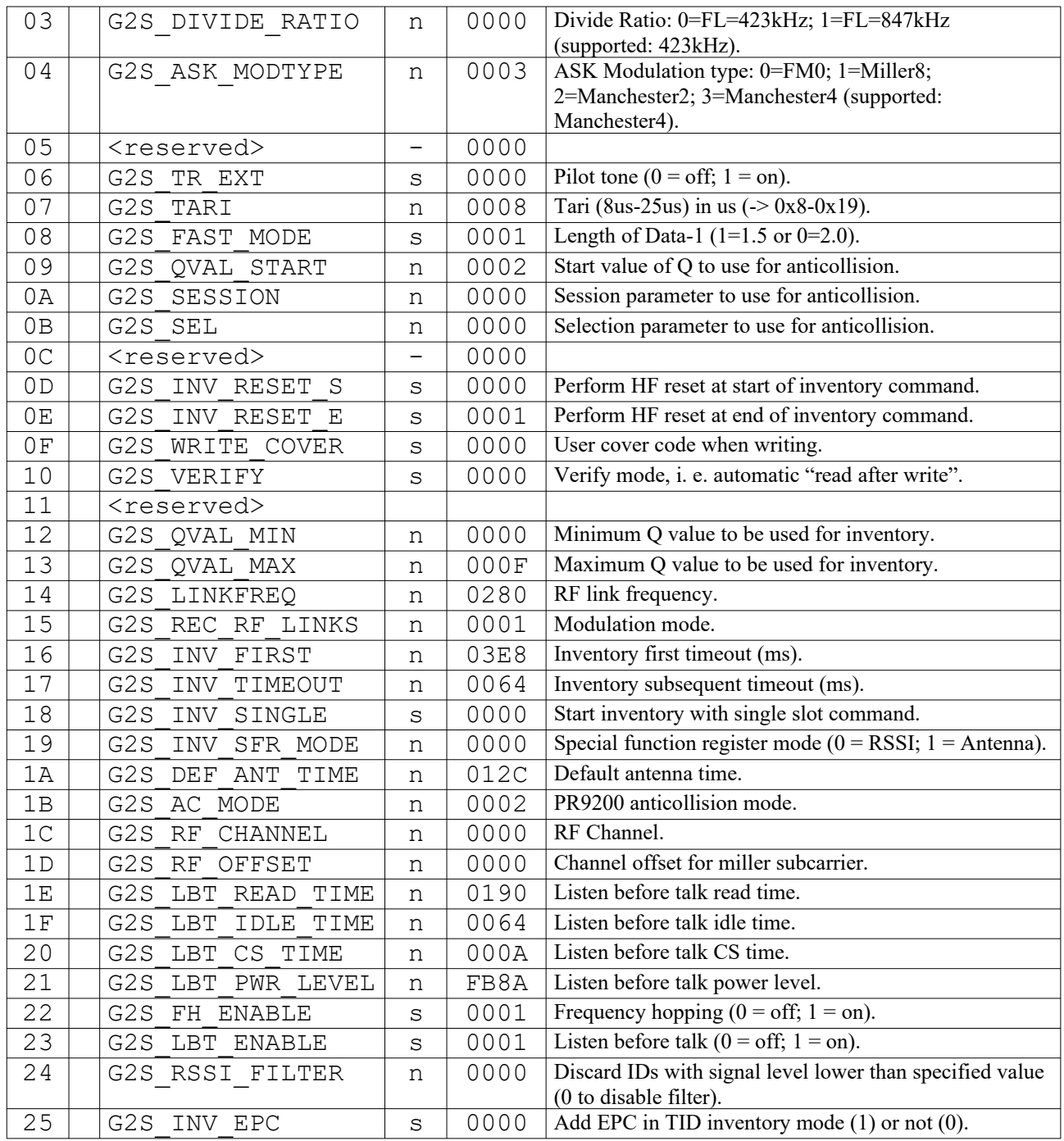

#### **1F31: Edit Setting**

Used to change the value of a certain EPC Class 1 Gen.2 setting. See "Request Setting" ("1F30") for more details.

*Host to RF System Request* **STX** "1F31" <kk> <vvvv> **ETX** {c}

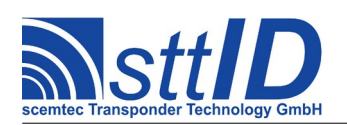

# **Specification**

STX/ETX Protocol [4.85](#page-0-0)

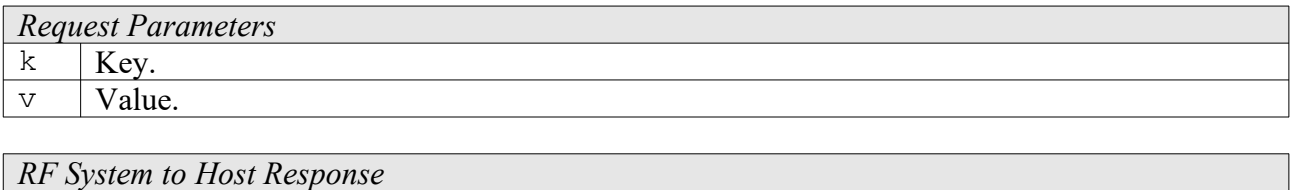

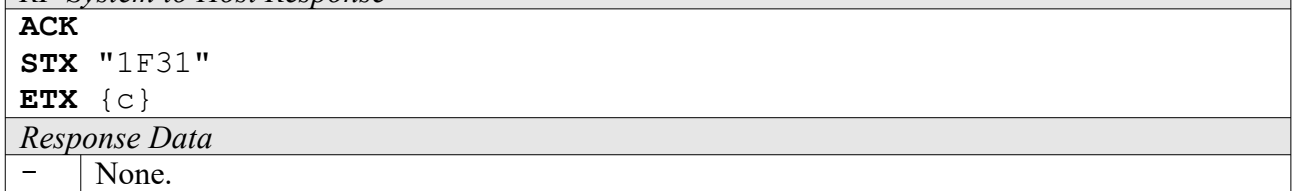

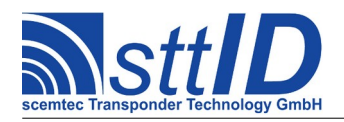

# **23 EPC Class 1 Gen.2 Custom**

# **23.1 ScemTag Sensor Transponder Custom Functions**

#### **6F60: Single Measurement**

Perform a single measurement using specified sensor. Please refer to tag's datasheet about available sensor types and sensor numbers. Temperature values are returned in Kelvin\*10 (Kelvin is equal to Centigrade plus 273); humidity values are returned in percent\*10.

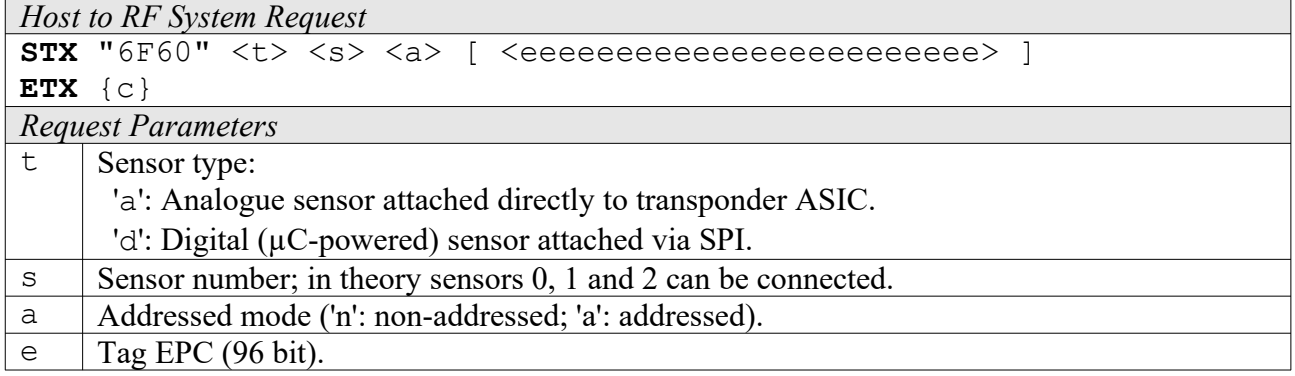

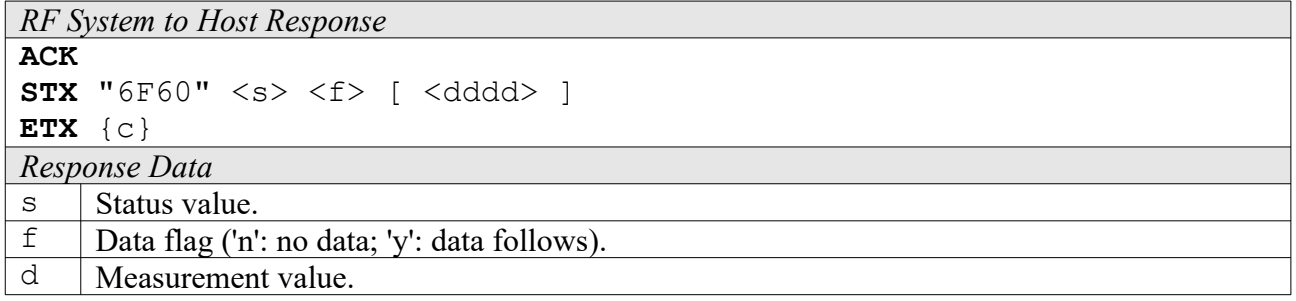

## **23.2 IDS SL900A Based Sensortransponder Custom Functions**

#### **6F70: Single Measurement**

Perform a single measurement using specified sensor. Please refer to tag's datasheet about available sensor types and sensor numbers. Temperature values are returned in Kelvin\*10 (Kelvin is equal to Centigrade plus 273); Measurements from external inputs are returned in millivolts.

```
Host to RF System Request
STX "6F70" \langle t \rangle \langle s \rangle \langle a \rangle [ \langle eeee... \rangle ]
ETX {c}
Request Parameters
t Sensor type:
         'a': Analogue sensor attached directly to transponder ASIC.
```
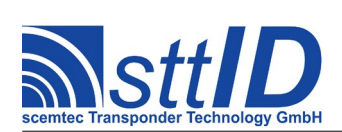

STX/ETX Protocol [4.85](#page-0-0)

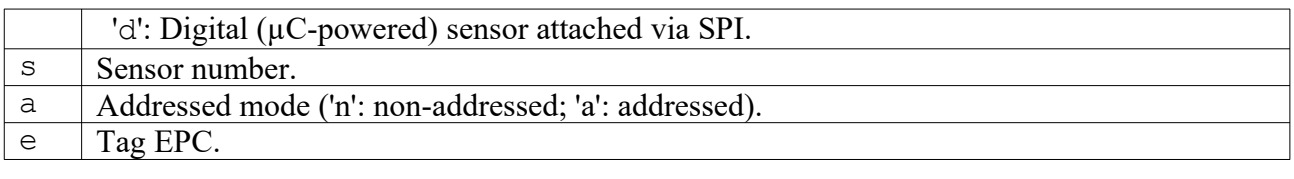

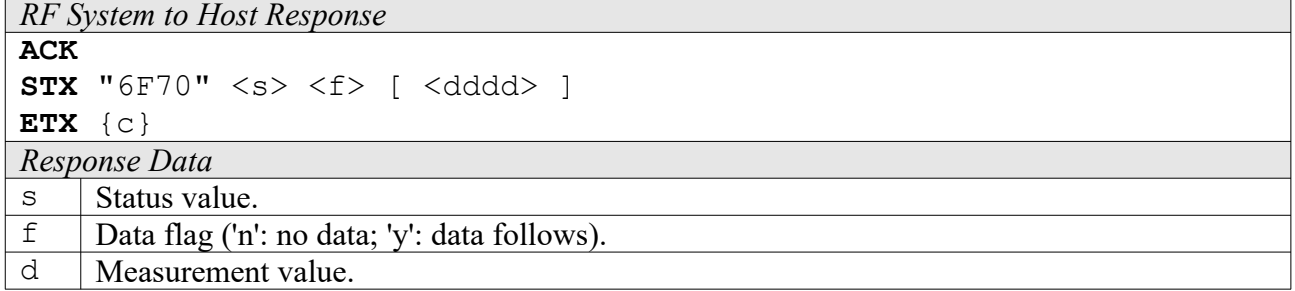

#### **6F73: Configure Log**

This command will configure the logging mode of the Transponder.

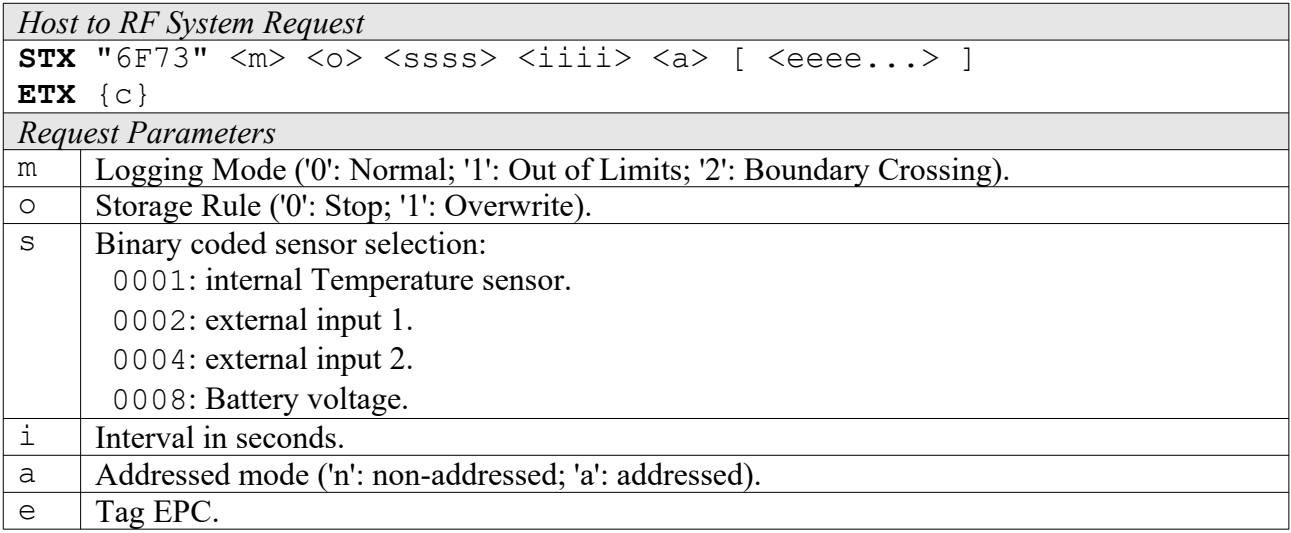

![](_page_295_Picture_197.jpeg)

#### **6F74: Initialize Log**

The Initialize Function will reset all internal counters. This will destroy the current log.

![](_page_295_Picture_198.jpeg)

![](_page_296_Picture_0.jpeg)

![](_page_296_Picture_182.jpeg)

![](_page_296_Picture_183.jpeg)

#### **6F75: Start Log**

This function will start the log. The log should be initialized with function 6F74 unless the new measurements should appended to the previous log. The timestamp has to be omitted if the device has a real time clock.

![](_page_296_Picture_184.jpeg)

![](_page_296_Picture_185.jpeg)

#### **6F76: Stop Log**

Stops the log.

![](_page_296_Picture_186.jpeg)

*RF System to Host Response*

![](_page_297_Picture_0.jpeg)

STX/ETX Protocol [4.85](#page-0-0)

![](_page_297_Picture_201.jpeg)

#### **6F77: Read Log Data**

Read the complete log or parts of it.

![](_page_297_Picture_202.jpeg)

![](_page_297_Picture_203.jpeg)

#### **6F7F: CoolLog Custom Command**

Low Level command to enable all functions of the SL900a not available through high level functions.

```
Host to RF System Request
STX "6F7F" <cc> [ <pp...> ] <a> [ <eeee...> ]
ETX {c}
Request Parameters
\text{c} CoolLog Command Code (A0-AE).
p Optional Parameters.
a Addressed mode ('n': non-addressed; 'a': addressed).
```
![](_page_298_Picture_0.jpeg)

# **Specification**

STX/ETX Protocol [4.85](#page-0-0)

# e | Tag EPC.

![](_page_298_Picture_64.jpeg)

![](_page_299_Picture_0.jpeg)

# **24 ISO 18000-3 Mode 3**

## **24.1 Features**

- Read/write transponder 13,56 MHz
- Typically 96 bits EPC used for anticollision

Since there are various different flavours of ISO 18000-3 Mode 3 tags (e. g. different memory size/ arrangement, special features etc.), it is strongly recommended to consult the transponder datasheet for further information.

Due to memory limitation, Scemtec 13.56MHz devices can process only up to 256 blocks of data at once. The maximum supported Q value is 8, which corresponds to  $256 (2<sup>8</sup>)$  slots.

# **24.2 Low Level Functions**

These commands are basically those offered by the transponder air protocol part of ISO 18000-3 Mode 3. Please note that the commands Begin Round and Next Slot have been replaced by the Single Round command, the reason for this being strict timing limitations making the single low level functions useless in combination with a host driven protocol. For the same reason, Resize Round is not available as a low level function. Also, the optional Block Write command has been left out, for it is contained in the high level Write function.

#### **6F80: Low Level Select**

This command represents the Select command as described in ISO 18000-3 Mode 3. For most applications, it is recommended to rather use the high level Select command (8F80) which is more integrated and also more convenient to use. On the other hand, the low level version provides additional functionality for more sophisticated applications.

As tags generally don't respond to a Select command, the response is always empty. Since only the selection is done, this function does not acquire a tag handle for subsequent operations. For those, the SL flag is either provided via parameter (e. g. "Single Round") or via settings using key M3S SEL (e. g. "Create Inventory").

![](_page_299_Picture_172.jpeg)

![](_page_300_Picture_0.jpeg)

STX/ETX Protocol [4.85](#page-0-0)

![](_page_300_Picture_201.jpeg)

![](_page_300_Picture_202.jpeg)

#### **6F81: Single Round**

This may be called a "lower mid-level function", for it combines Begin Round plus multiple calls to Next Slot and ACK, finally resulting in one complete anticollision round. These functions had to be encapsulated because the maximum time in between them is 1.2ms, which would certainly be violated if host transfers were involved for each of them. Hence, this command can be considered the "smallest sensible unit" of anticollision.

On the other hand, Single Round won't be of much use for practical applications, because it does not return any tag handles which could be used for further operations, nor does it provide a complete inventory. It is recommended to use the high level Inventory functions instead. This command has been implemented rather for diagnosis purposes.

![](_page_300_Picture_203.jpeg)

![](_page_301_Picture_0.jpeg)

![](_page_301_Picture_202.jpeg)

#### **4F80: Low Level Read**

e EPC data.

This is the low level Read command. The only reason to prefer this one over the appropriate high level function would be the fact that this command supports "0" as the number of blocks, making the tag transmit all data until the end of specified memory bank.

If there is an error when reading all remaining blocks with the zero length as described above, one set of status value and data flag is returned with the error code. On success, one set of status value, data flag and block data is returned for each block the tag provides.

![](_page_301_Picture_203.jpeg)

![](_page_301_Picture_204.jpeg)

![](_page_302_Picture_0.jpeg)

#### **5F80: Low Level Write**

It is generally recommended to use the high level Write command instead of this one, which is a plain depiction of the ISO 18000-3 Mode 3 Write command.

![](_page_302_Picture_189.jpeg)

![](_page_302_Picture_190.jpeg)

#### **6F82: Low Level Custom Command**

To submit a custom command, this function can be used. It has been designed as generic as possible so that it can even be used to emulate some of the mandatory and optional commands. The custom command is submitted as a bit field of specific length. As responses to write commands (all commands performing write operations on the tag's EEPROM cells, that is) are received different compared to normal read responses, it must be specified if this is a read command or a write command.

![](_page_302_Picture_191.jpeg)

![](_page_302_Picture_192.jpeg)

![](_page_303_Picture_0.jpeg)

![](_page_303_Picture_177.jpeg)

#### **Examples:**

**a)** Read two blocks:

**STX** "6f82" "r" "002c" "c2" "c" <ss> <cc> <hhhh> **ETX** {c}

- s: Start block
- c: Block count
- h: Handle

**b)** Write one block:

**STX** "6f82" "w" "0034" "c3" "c" <bb> <dddd> <hhhh> **ETX** {c} b: Block number d: Data word h: Handle

### **24.3 High Level Functions**

These commands combine and/or simplify some of the low level commands. Some low level commands even cannot be used alone due to timing limitations which would inevitably be violated by interleaved host communication.

#### **6F8C: Create Inventory**

Builds an inventory of all tags currently present in the field by their EPC. In "single" mode, the inventory is initialized at the beginning, whereas in "cumulative" mode, a previously created inventory will be kept. This function is breakable, that means sending an ESC character in busy state will force it to return an incomplete result.

To change the default start Q value, session and selection parameters, use the ISO 18000-3 Mode 3 settings M3S\_QVAL\_START, M3S\_SESSION and M3S\_SEL.

![](_page_303_Picture_178.jpeg)

![](_page_304_Picture_0.jpeg)

STX/ETX Protocol [4.85](#page-0-0)

'S': Single without HF reset.

'c': Cumulative.

'C': Cumulative without HF reset.

![](_page_304_Picture_199.jpeg)

### **6F8D: Get Inventory [***deprecated***]**

This function will return all EPCs from the current inventory.

![](_page_304_Picture_200.jpeg)

![](_page_304_Picture_201.jpeg)

![](_page_305_Picture_0.jpeg)

#### **6F8E: Get ID Range from Inventory**

To read a range of EPCs or one single EPC from a previously created inventory, this function can be used.

![](_page_305_Picture_211.jpeg)

![](_page_305_Picture_212.jpeg)

#### **6F8F: Create/Get Inventory [***deprecated***]**

This command is a combination of the commands "6F8C" and "6F8D". An inventory is built and instantly transmitted to the host.

![](_page_305_Picture_213.jpeg)

![](_page_306_Picture_0.jpeg)

- 'd': Special Function Register (SFR only).
- 'i': UID (UID only).
- 'l': Localization (Antenna ports, Signal strength, UID).
- 'p': Antenna Ports (Antenna ports, UID).
- 'r': Response Signal (Signal strength, UID).

#### *RF System to Host Response*

![](_page_306_Picture_211.jpeg)

#### **8F8C: Realtime Inventory**

Builds an inventory of all tags currently present in the field by their EPC. This function is breakable, that means sending an ESC character in busy state will force it to return an incomplete result.

In contrast to the "create" inventory functions, this command sends tag EPCs "on the fly", i. e. as soon as they are detected, in multiple responses. The last response is always empty (0 EPCs) and contains accumulated status flags. When the last response has been transmitted, the device is ready for the next command.

![](_page_306_Picture_212.jpeg)

![](_page_307_Picture_0.jpeg)

**ACK** 

STX/ETX Protocol [4.85](#page-0-0)

 'p': Antenna Ports (Antenna ports, UID). 'r': Response Signal (Signal strength, UID).

*RF System to Host Response*

```
STX "8F8C" <ee> <ssss> [ <pppp> <eeeeeeeeeeeeeee...> [ ... ] ]
ETX {c}
```
![](_page_307_Picture_207.jpeg)

#### **8F8A: Create Inventory (TID)**

Builds an inventory of all tags currently present in the field by their TID. In "single" mode, the inventory is initialized at the beginning, whereas in "cumulative" mode, a previously created inventory will be kept. This function is breakable, that means sending an ESC character in busy state will force it to return an incomplete result.

To change the default start Q value, session and selection parameters, use the EPC Class 1 Gen.2 settings G2S\_QVAL\_START, G2S\_SESSION and G2S\_SEL.

![](_page_307_Picture_208.jpeg)

![](_page_307_Picture_209.jpeg)

![](_page_308_Picture_0.jpeg)

![](_page_308_Picture_201.jpeg)

#### **8F8D: Get Inventory (TID) [***deprecated***]**

This function will return all TIDs from the current inventory.

![](_page_308_Picture_202.jpeg)

*RF System to Host Response*

![](_page_308_Picture_203.jpeg)

#### **8F8E: Get ID Range from Inventory (TID)**

To read a range of TIDs or one single TID from a previously created inventory, this function can be used.

![](_page_308_Picture_204.jpeg)

![](_page_309_Picture_0.jpeg)

- 'c': Counter (Repetition Counter, UID).
- 'd': Special Function Register (SFR only).
- 'i': UID (UID only).
- 'l': Localization (Antenna ports, Signal strength, UID).
- 'p': Antenna Ports (Antenna ports, UID).
- 'r': Response Signal (Signal strength, UID).

![](_page_309_Picture_219.jpeg)

![](_page_309_Picture_220.jpeg)

#### **8F8F: Create/Get Inventory (TID) [***deprecated***]**

This command is a combination of the commands "8F3A" and "8F3D". An inventory is built and instantly transmitted to the host.

![](_page_309_Picture_221.jpeg)

*RF System to Host Response*

**ACK**  STX "8F8F" <ee> <ssss> [ <pppp> <eeeeeeeeeeeeeee...> [ ... ] ] **ETX** {c} *Response Data* e Binary coded error/warning information:

![](_page_310_Picture_0.jpeg)

![](_page_310_Picture_202.jpeg)

#### **8F8B: Realtime Inventory (TID)**

Builds an inventory of all tags currently present in the field by their TID. This function is breakable, that means sending an ESC character in busy state will force it to return an incomplete result.

In contrast to the "create" inventory functions, this command sends tag TIDs "on the fly", i. e. as soon as they are detected, in multiple responses. The last response is always empty (0 TIDs) and contains accumulated status flags. When the last response has been transmitted, the device is ready for the next command.

![](_page_310_Picture_203.jpeg)

![](_page_310_Picture_204.jpeg)

![](_page_311_Picture_0.jpeg)

![](_page_311_Picture_202.jpeg)

#### **8F80: Select**

This is the high level Select command, which does not only call the low level Select command, but also perform a single anticollision round (with one slot) to obtain the EPC, and finally a ReqRN to obtain a handle, thus laying the groundwork for any subsequent transaction command (like Read, Write, ...). Afterwards, any high level command can be called with address mode 's' to perform operations on the selected tag exclusively. This may be preferable over using address mode 'a' in case multiple operations are to be performed on one tag, but also in case a memory range different than the EPC is to be used to address it.

To change the default session parameter, use the ISO 18000-3 Mode 3 setting M3S\_SESSION.

![](_page_311_Picture_203.jpeg)

![](_page_311_Picture_204.jpeg)

![](_page_312_Picture_0.jpeg)

#### **8F81: Iterate Inventory**

This might be called an "upper mid-level function", for it operates slightly below the Inventory commands described above, hence allowing for interleaved operations performed on each tag without the necessity to repeat selection. Basically, it can either be "started" or "continued". When starting, a new inventory is initiated and either the first found EPC or an empty response returned. When continuing, the next found EPC or an empty response is returned. An empty response means that there are no more tags to iterate – the anticollision cycle is complete. Internally, this command performs one or multiple inventory rounds, depending on the actual tag population. However, the Q value is specified once upon start and must not be varied afterwards. Like the high level Select command, this one also calls ReqRN, so the tag is ready for interaction.

To change the default session and selection parameters, use the ISO 18000-3 Mode 3 settings M3S SESSION and M3S SEL.

![](_page_312_Picture_201.jpeg)

![](_page_312_Picture_202.jpeg)

#### **4F88: Read**

This is the high level Read command. In most cases it should be preferred over the low level Read command, since it is more convenient to use. The only reason to use the low level command would be the possibility to use "0" as the number of blocks, making the tag transmit all data until the end of specified memory bank. The high level Read command, on the other hand, continues the tradition of having blocks specified by actual count minus one – which, of course, cannot be used to specify zero length.

```
Host to RF System Request
STX "4F88" \langle \circ \rangle \langle \circ \rangle \langle \circ \circ \rangle \langle \circ \circ \circ \circ \circ \circ \rangle \langle \circ \circ \circ \circ \circ \circ \circ \circ \circ \circ \circ \cdot \cdot \cdot \rangle \langle \circ \circ \circ \circ \circ \circ \circ \circ \circ \circ \cdot \cdot \cdot \rangleETX {c}
Request Parameters
\circ | Mode ('s': Use single commands for each block; 'm': Use one multiple blocks command).
```
![](_page_313_Picture_0.jpeg)

![](_page_313_Picture_228.jpeg)

![](_page_313_Picture_229.jpeg)

#### **5F88: Write**

This is the high level Write command, which should also be preferred over its low level pendant. Along with the convenient address mode parameter, it integrates the optional Block Write command, which can write multiple blocks at once (but only if the tag supports this, of course!). In single command mode, each specified block is written using the normal Write command – the result is almost the same, only it is a bit slower.

![](_page_313_Picture_230.jpeg)

![](_page_314_Picture_0.jpeg)

![](_page_314_Picture_222.jpeg)

*RF System to Host Response* **ACK STX** "5F88" <s> [ <s> [ ... ] ] **ETX** {c} *Response Data*  $\vert$  Status value.

#### **8F82: Kill**

This is the Kill command as specified in ISO 18000-3 Mode 3, which can be used for killing and/or recommissioning a tag, depending on its specification.

![](_page_314_Picture_223.jpeg)

![](_page_314_Picture_224.jpeg)

![](_page_315_Picture_0.jpeg)

#### **8F83: Lock**

This is the Lock command as specified in ISO 18000-3 Mode 3, which can be used for locking certain areas of tag memory. Please see ISO 18000-3 Mode 3 specification for the mask and action parameters' actual meanings.

![](_page_315_Picture_226.jpeg)

![](_page_315_Picture_227.jpeg)

#### **8F84: Access**

This is the optional Access command as specified in ISO 18000-3 Mode 3, which can be used to put a tag from "open" into "secured" state. Requirement is a valid access password.

![](_page_315_Picture_228.jpeg)

*RF System to Host Response*

![](_page_316_Picture_0.jpeg)

![](_page_316_Picture_228.jpeg)

#### **8F85: Erase**

This is the optional Block Erase command as specified in ISO 18000-3 Mode 3, which can be used to delete the specified blocks from target memory bank.

![](_page_316_Picture_229.jpeg)

![](_page_316_Picture_230.jpeg)

#### **8F86: Permalock**

This is the optional Block Permalock command as specified in ISO 18000-3 Mode 3. Please see ISO 18000-3 Mode 3 specification for the parameters' actual meanings.

```
Host to RF System Request
STX "8F86" \langle r \rangle \langle m \rangle \langle s s s s \rangle \langle r r \rangle [ \langle d d d d \ldots \rangle ] \langle a \rangle[ \text{ \textdegree} \ldots \text{ \textdegree} \text{ } ] <br> \text{ \textdegree}ETX {c}
```
![](_page_317_Picture_0.jpeg)

STX/ETX Protocol [4.85](#page-0-0)

![](_page_317_Picture_232.jpeg)

![](_page_317_Picture_233.jpeg)

![](_page_317_Picture_234.jpeg)

*Response Data*

![](_page_317_Picture_235.jpeg)

#### **8F88: Custom Command**

To submit a custom command, this function can be used. It has been designed as generic as possible so that it can even be used to emulate some of the mandatory and optional commands. The custom command is submitted as a bit field of specific length. As responses to write commands (all commands performing write operations on the tag's EEPROM cells, that is) are received different compared to normal read responses, it must be specified if this is a read command or a write command.

![](_page_317_Picture_236.jpeg)

![](_page_318_Picture_0.jpeg)

![](_page_318_Picture_228.jpeg)

![](_page_318_Picture_229.jpeg)

## **24.4 Settings Functions**

These commands are used to view or edit ISO 18000-3 Mode 3 specific settings.

#### **1F80: Request Setting**

This function is used to retrieve the value of a certain ISO 18000-3 Mode 3 setting. Numeric values are unsigned 16 bit hex values; switch values are "0000" for "false" or "0001" for "true".

![](_page_318_Picture_230.jpeg)

![](_page_318_Picture_231.jpeg)

Key table (Number, Customer specific, Alias, Numeric/Switch, Default, Description):

![](_page_318_Picture_232.jpeg)

![](_page_319_Picture_0.jpeg)

# **Specification**

STX/ETX Protocol [4.85](#page-0-0)

![](_page_319_Picture_318.jpeg)

### **1F81: Edit Setting**

Used to change the value of a certain ISO 18000-3 Mode 3 setting. See "Request Setting" ("1F80") for more details.

![](_page_319_Picture_319.jpeg)

![](_page_319_Picture_320.jpeg)

![](_page_320_Picture_0.jpeg)

# **25 ISO 18000-3 Mode 3 Custom**

# **25.1 NXP ICode ILT Custom Functions**

In addition to the commands listed here, the Write command can be used in multiple block mode for two blocks at once when writing to ICode ILT transponders. However, more than two blocks are not supported and result in an error response.

#### **6F84: ICode ILT Config**

This command is used to read and/or change the configuration word of an ICode ILT transponder.

![](_page_320_Picture_187.jpeg)

![](_page_320_Picture_188.jpeg)

#### **6F85: ICode ILT EAS**

The ICode ILT EAS feature is supported by two separate commands. This is the low level command as specified in the ILT data sheet, returning PC and EPC upon EAS detection.

![](_page_320_Picture_189.jpeg)

![](_page_321_Picture_0.jpeg)

![](_page_321_Picture_133.jpeg)

#### **6F86: ICode ILT EAS Alarm**

The ICode ILT EAS feature is supported by two separate commands. This is the high level command which can be used similarly to the ICode SL1 and ICode SLI/SL2 EAS commands.

![](_page_321_Picture_134.jpeg)

![](_page_321_Picture_135.jpeg)

![](_page_322_Picture_0.jpeg)

# **26 Hitag AES**

# **26.1 Features**

- 125 kHz Read/Write Transponders
- Supports 128 bit AES encyrption

# **26.2 Transponder Read Functions**

#### **4840: Read Hitag AES Transponder**

Read a Page (4 Bytes) from a Hitag AES Transponder.

![](_page_322_Picture_161.jpeg)

![](_page_322_Picture_162.jpeg)

#### **4848: Read Hitag AES XMA Memory**

With this function, the Transponder memory as well as the extended Memory (XM) of the Hitag AES Transponder can be read out.

![](_page_322_Picture_163.jpeg)

![](_page_323_Picture_0.jpeg)

![](_page_323_Picture_167.jpeg)

![](_page_323_Picture_168.jpeg)

### **26.3 Transponder Write Functions**

#### **5840: Write Hitag AES Transponder**

With this function a Hitag AES transponder can be written page by page, (i. e. 4 bytes). To be sure that the page was successfully written, command "4840" should be used for a read-after-write.

![](_page_323_Picture_169.jpeg)

![](_page_323_Picture_170.jpeg)

#### **5848: Write Hitag AES XMA Memory**

With this function, the Transponder memory as well as the extended Memory (XM) of the Hitag AES Transponder can be written to.

![](_page_323_Picture_171.jpeg)
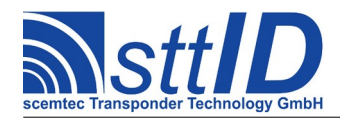

STX/ETX Protocol [4.85](#page-0-0)

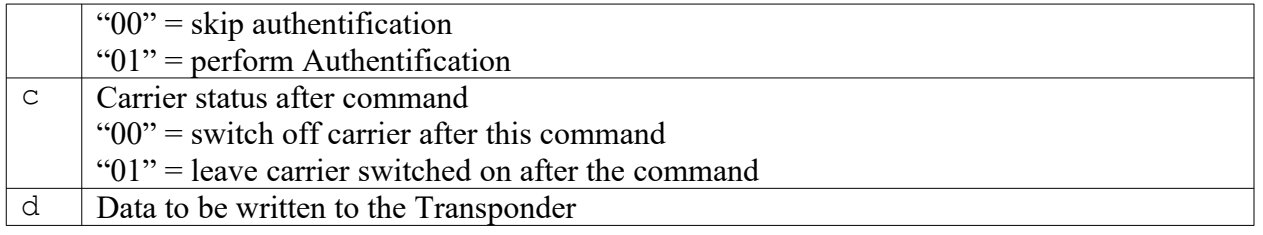

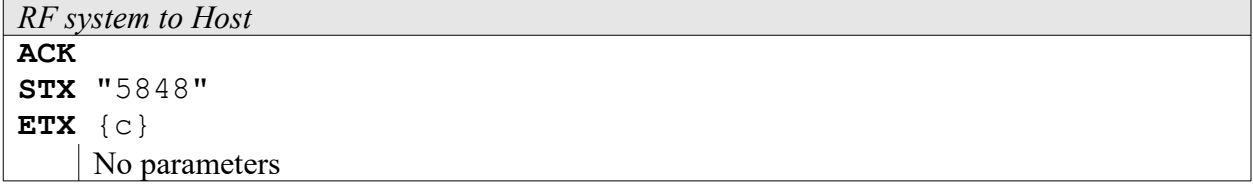

## **26.4 Transponder Specific Functions**

#### **6840: Get Hitag AES ID**

With this function the ID (Page 0) of a Hitag AES can be determined.

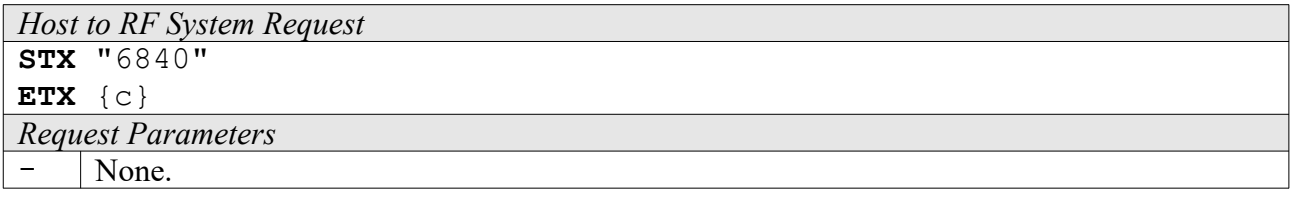

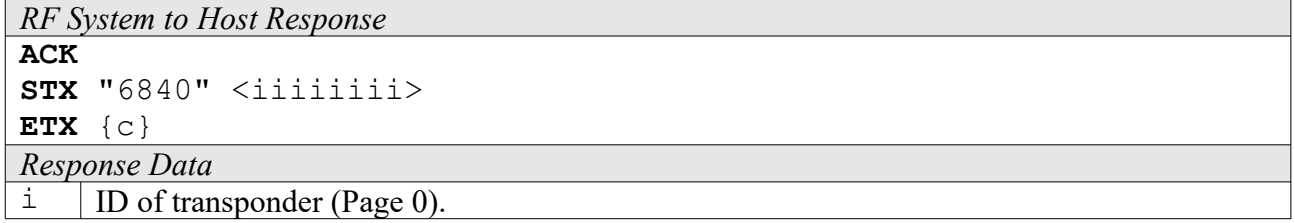

#### **6841: Set Hitag AES Key**

With this function the 128 bit cryptographic key of the Hitag AES can be transmitted to the RF system. The AES key at start-up defaults to 11112222333344445555666677778888.

```
Host to RF System Request
STX "6841" <kkkkkkkkkkkkkkkkkkkkkkkkkkkkkkkk>
ETX {c}
Request Parameters
k | AES Key.
```
*RF System to Host Response* **ACK** 

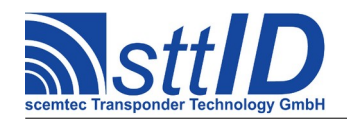

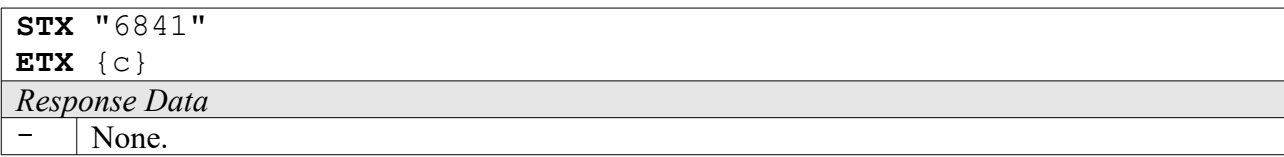

#### **6848: Read XMA-configuration**

With this function, the Configuration of the extended Memory can be read.

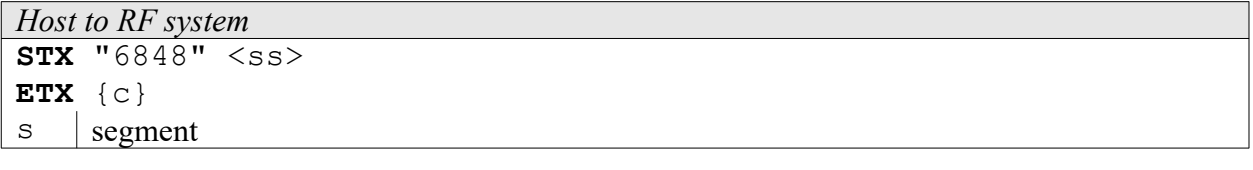

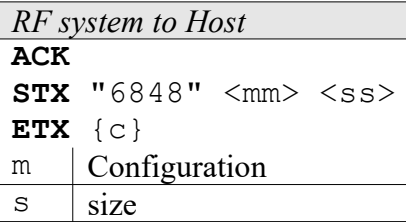

## **6849: Write XMA-configuration**

With this function, the Configuration of the extended Memory can be changed.

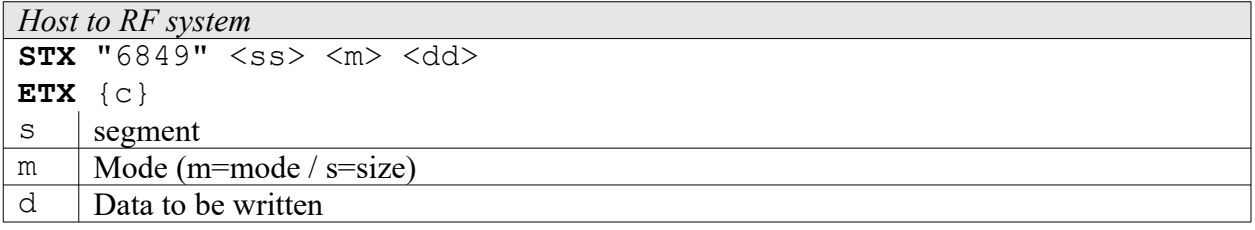

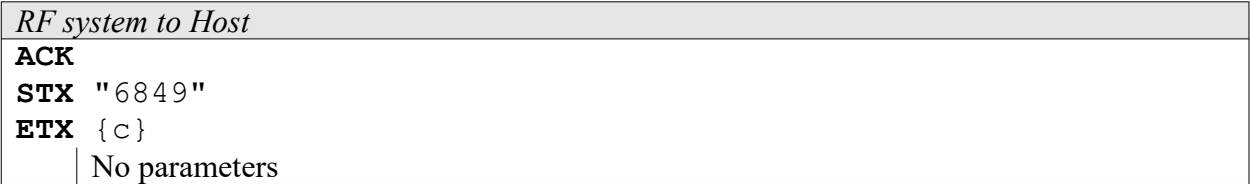

#### **684A: Read multiple XMA-configuration**

With this function, the Configuration of the extended Memory can be read.

```
Host to RF system
STX "684A" <ss> <11>
ETX {c}
```
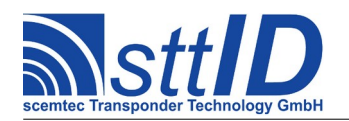

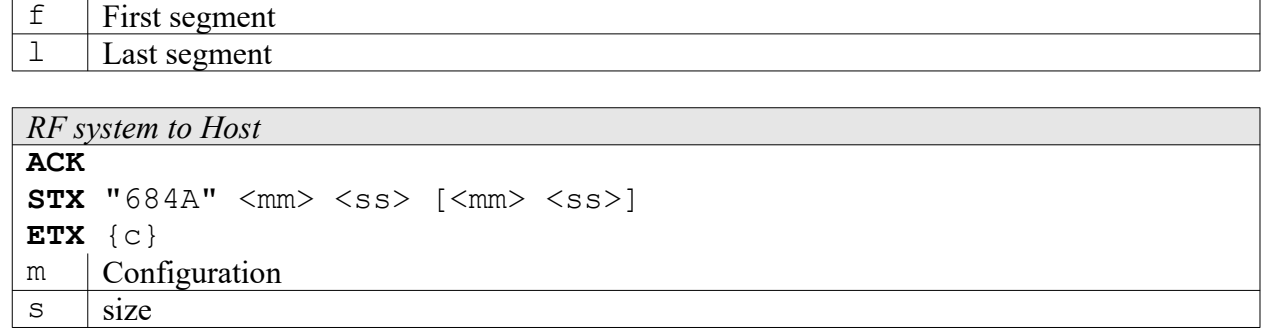

### **684B: Write multiple XMA-configuration**

With this function, the Configuration of the extended Memory can be changed.

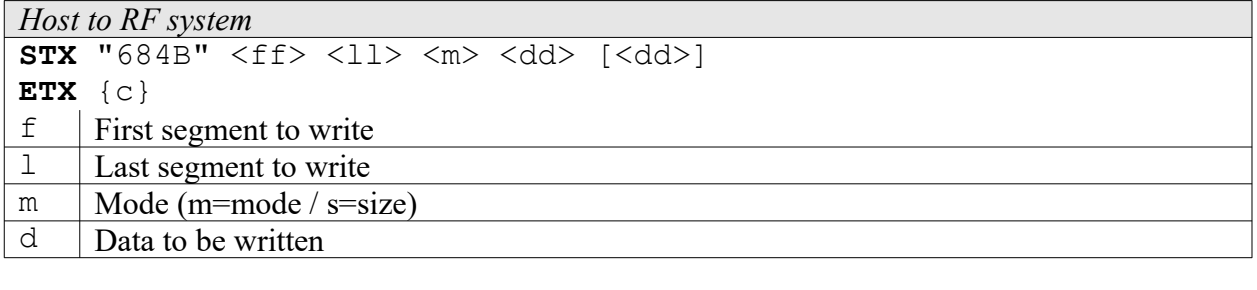

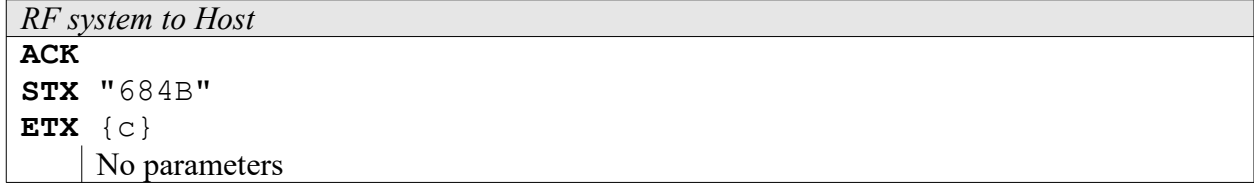

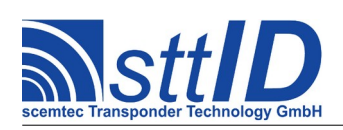

## **27 Hitag Pro**

## **27.1 Features**

- 125 kHz Read/Write Transponders
- Supports 128 bit AES encyrption

## **27.2 Transponder Read Functions**

#### **4880: Read Page**

Read one page from the transponder memory.

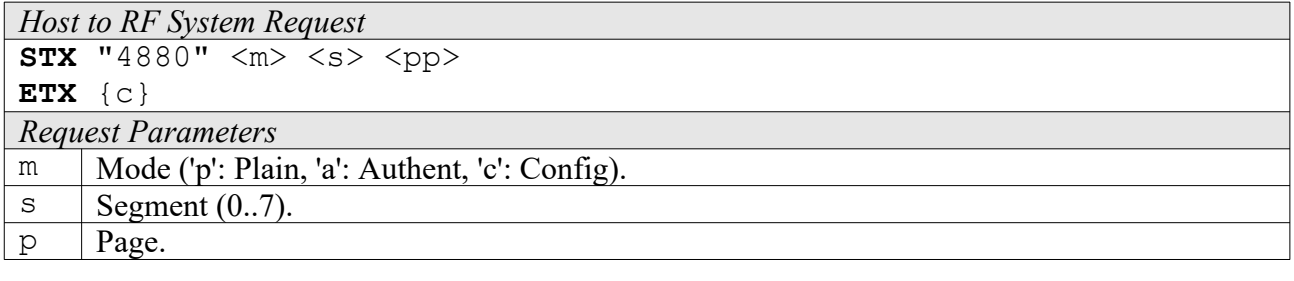

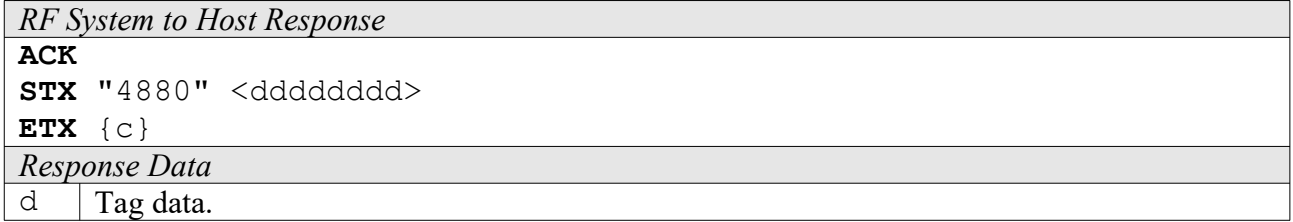

#### **4881: Read Byte**

Read one byte from the transponder memory.

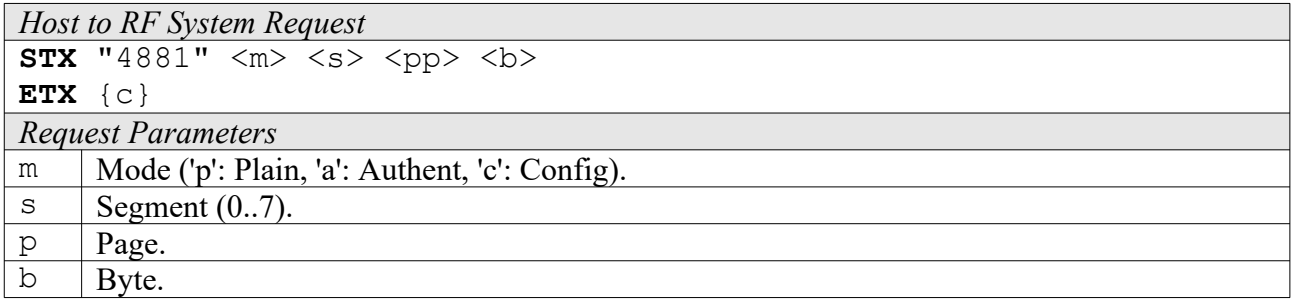

*RF System to Host Response* **ACK** 

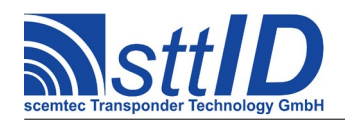

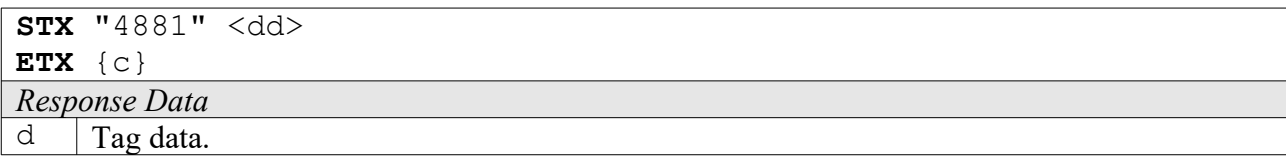

## **4882: Read Multiple Pages**

Read one or more pages from the transponder memory.

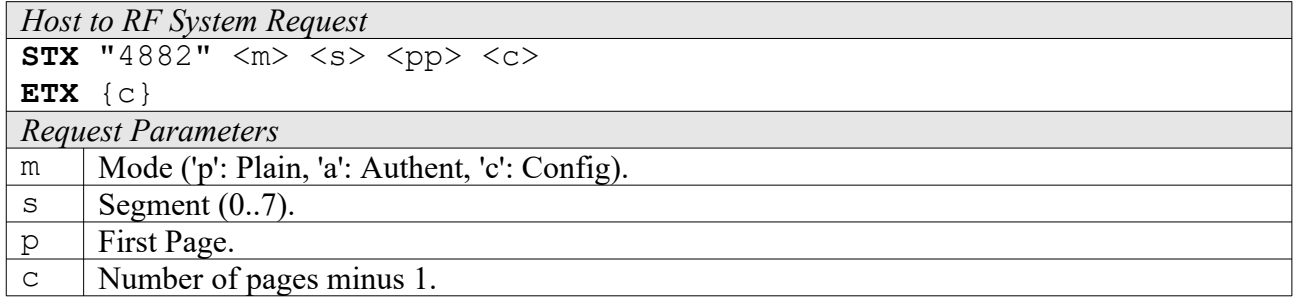

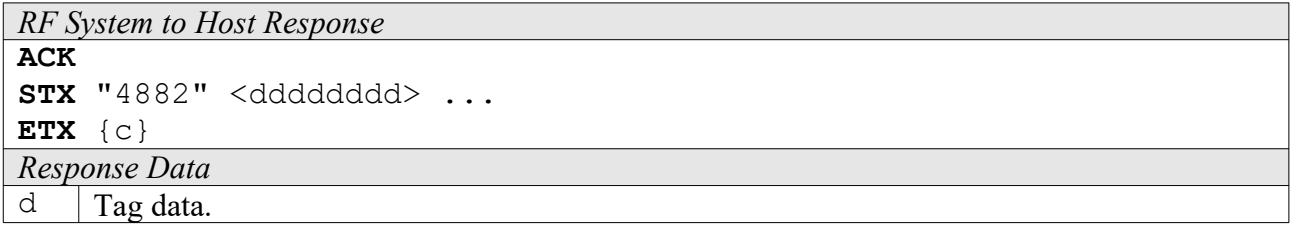

## **27.3 Transponder Write Functions**

#### **5880: Write Page**

Write one page to the transponder memory.

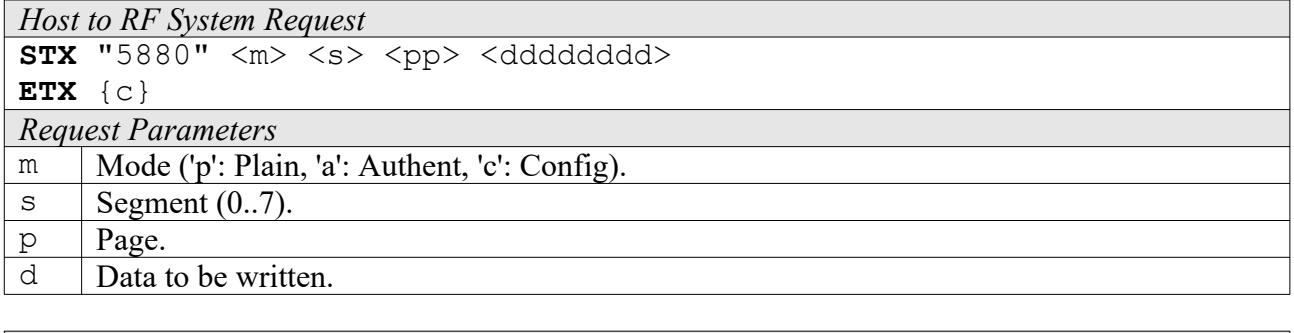

*RF System to Host Response* **ACK STX** "5880"

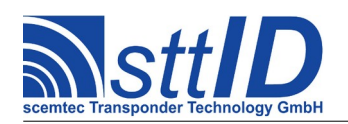

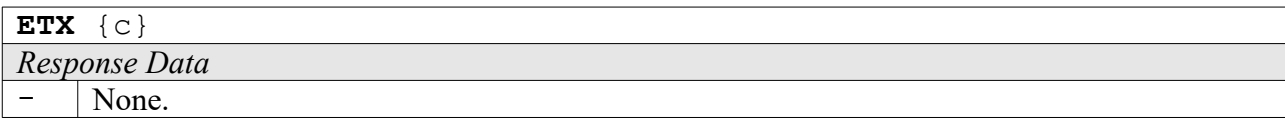

#### **5881: Write Byte**

Write one byte to the transponder memory.

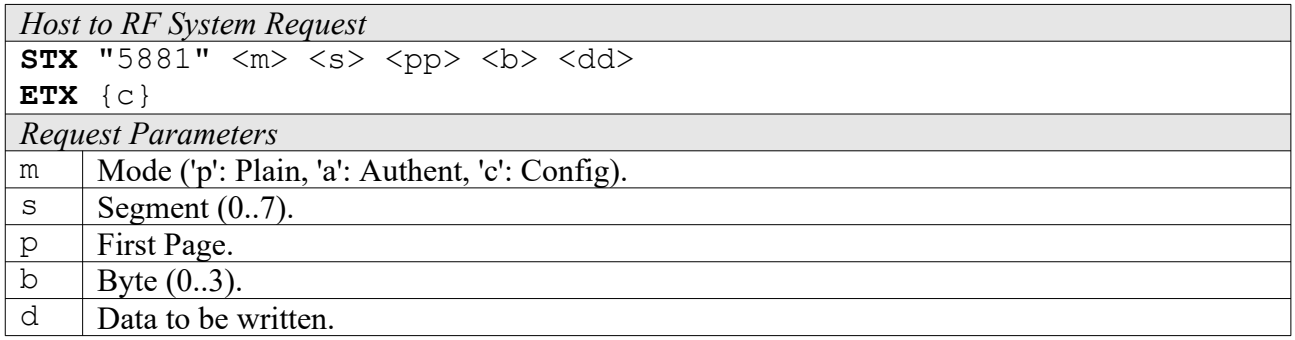

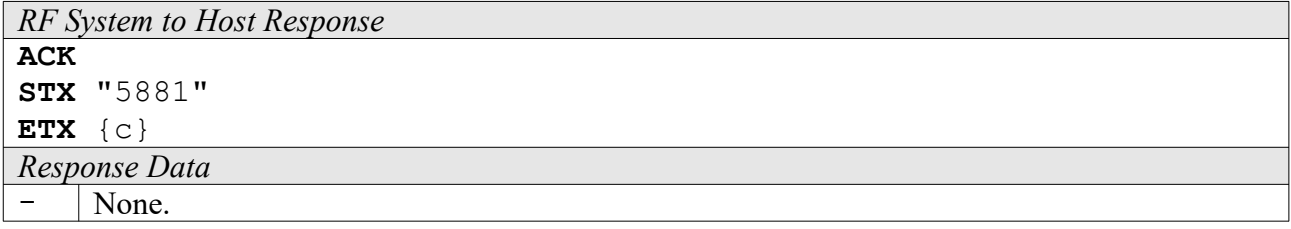

#### **5882: Write Multiple Pages**

Write one or more pages to the transponder memory.

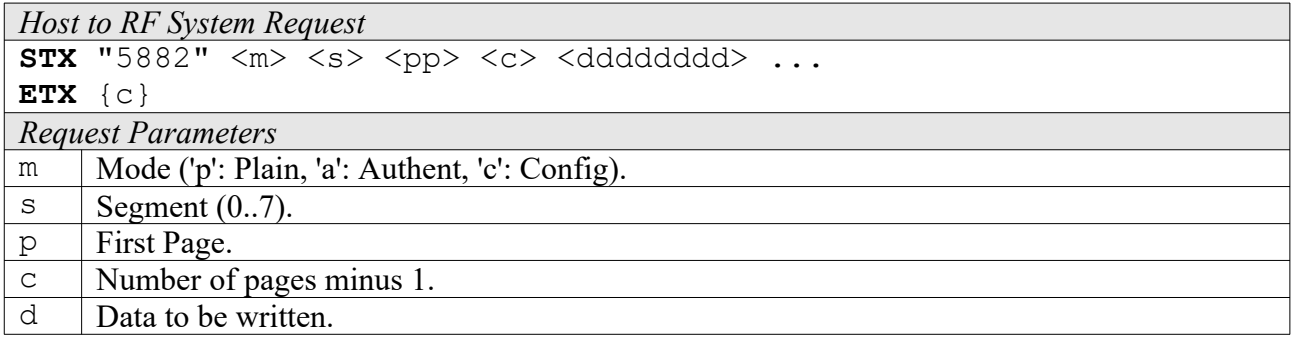

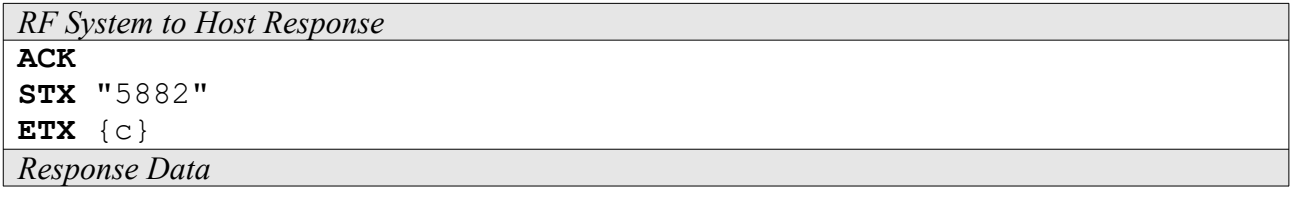

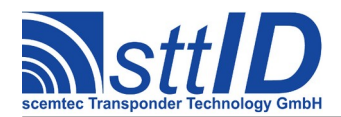

- None.

### **27.4 Transponder Specific Functions**

#### **6880: Get Hitag Pro ID**

Get the transponder ID.

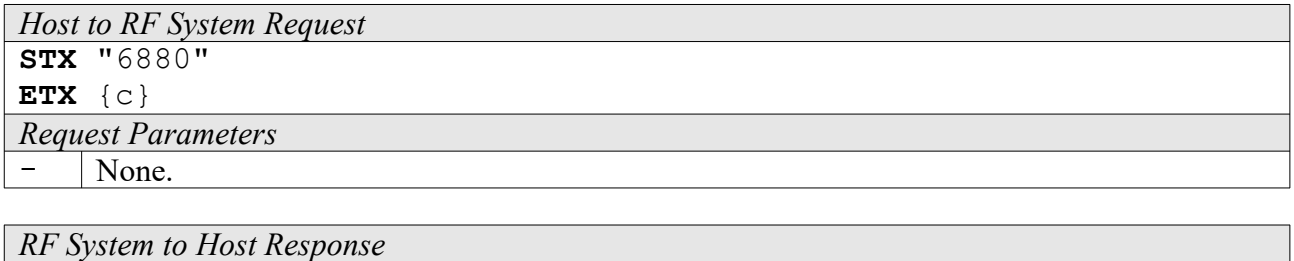

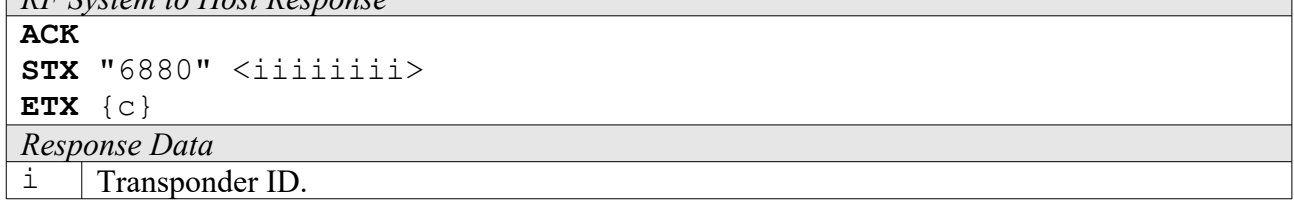

#### **6881: Set Immobilizer Secret Key**

This function is used to configure the secret key used for transponder operations with encrypted communication.

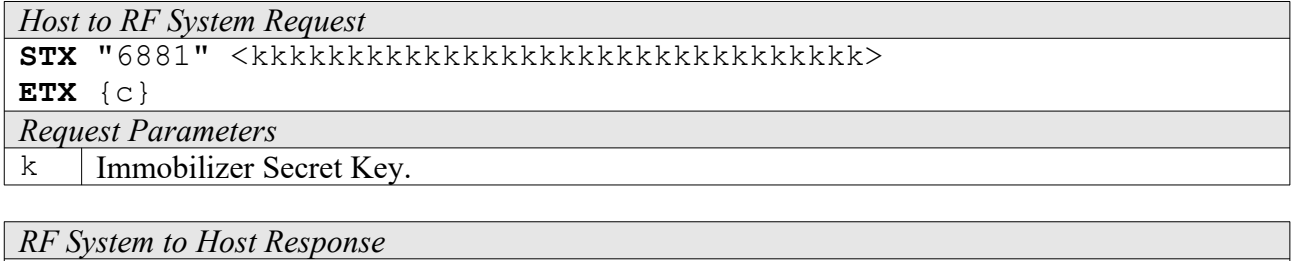

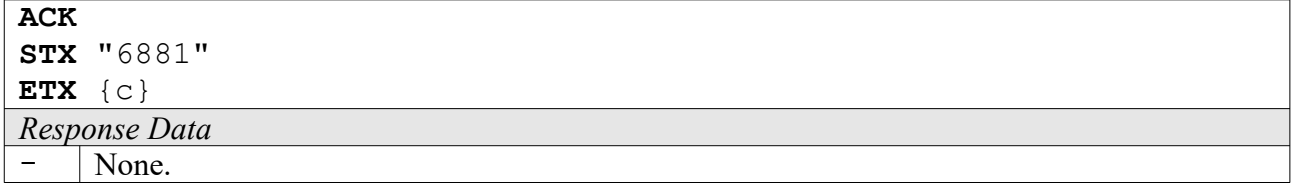

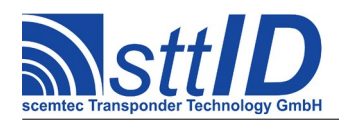

## **28 ISO 14443-A**

## **28.1 Low Level Functions**

#### **6F42: Select**

This command selects a single tag for subsequent operations (such as read, write, ...).

```
Host to RF System Request
STX "6F42" <iiiiiiii> [ <iiiiii> [ <iiiiii> ] ]
ETX {c}
Request Parameters
\frac{1}{1} Tag ID (4, 7 or 10 bytes depending on tag type).
```
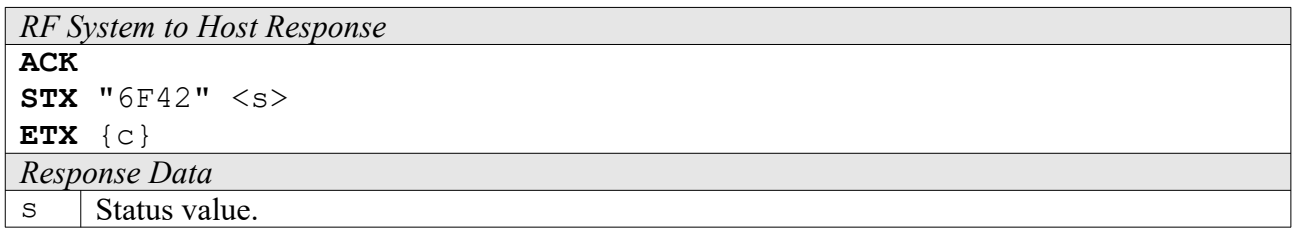

#### **4F40: Read Page**

This command reads a single page of data (4 blocks of 8 bytes each) from selected tag.

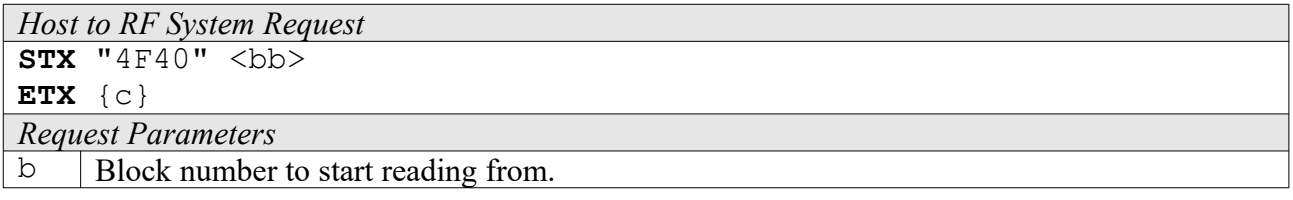

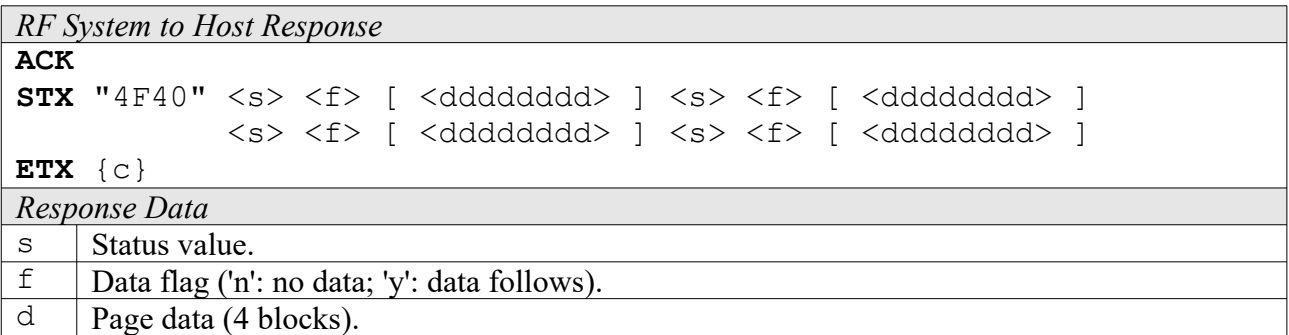

#### **5F40: Write Block**

This command writes a single block of data (8 bytes) to selected tag.

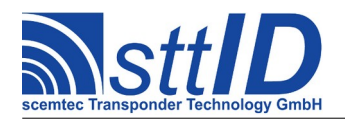

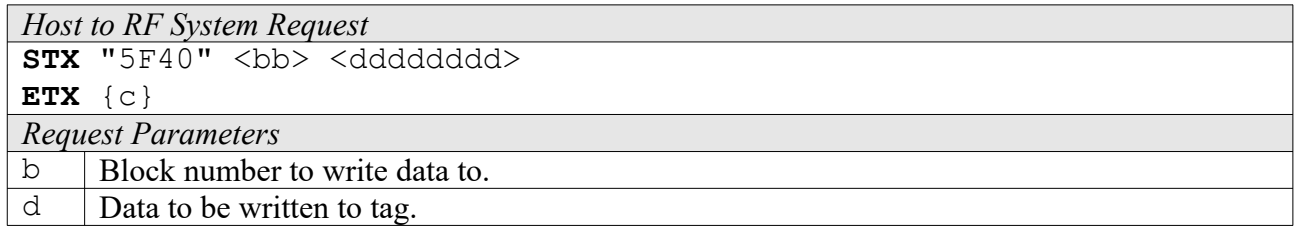

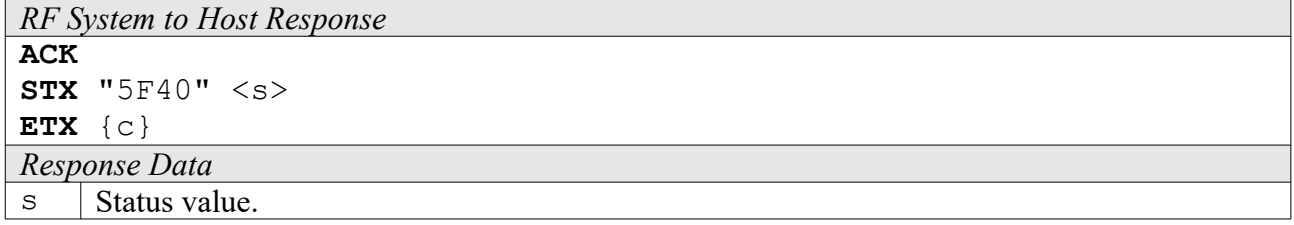

#### **5F41: Write4 Block**

This command writes a single block of data (8 bytes) to selected tag. It is faster than the Write Block function (5F40) but less compatible. Some tags (e. g. Mifare classic) won't support this command.

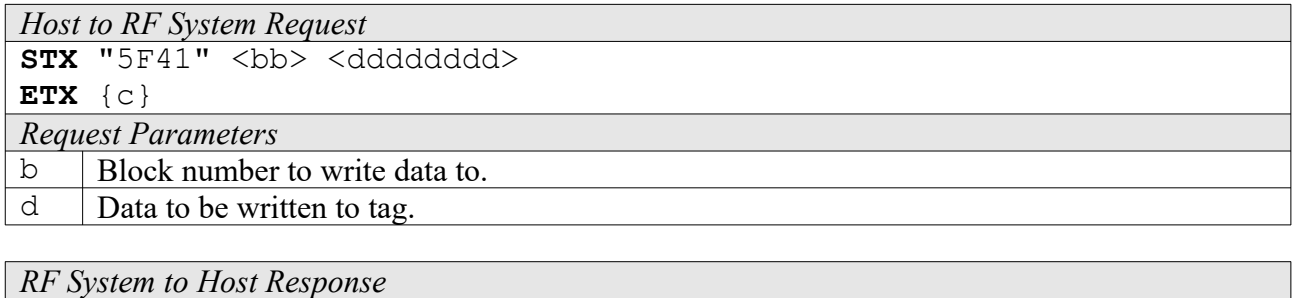

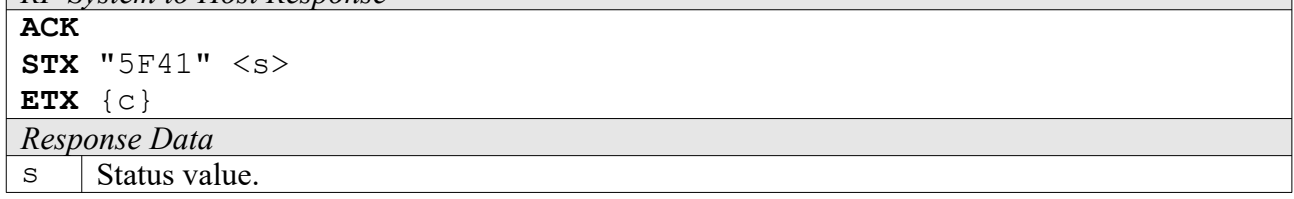

### **28.2 High Level Functions**

#### **6F4C: Create Inventory**

Builds an inventory of all tags currently present in the field by their serial number. In "single" mode, the inventory is initialized at the beginning, whereas in "cumulative" mode, a previously created inventory will be kept. This function is breakable, that means sending an ESC character in busy state will force it to return an incomplete result.

*Host to RF System Request*

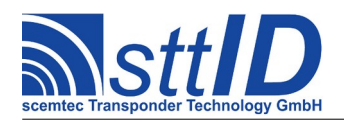

STX/ETX Protocol [4.85](#page-0-0)

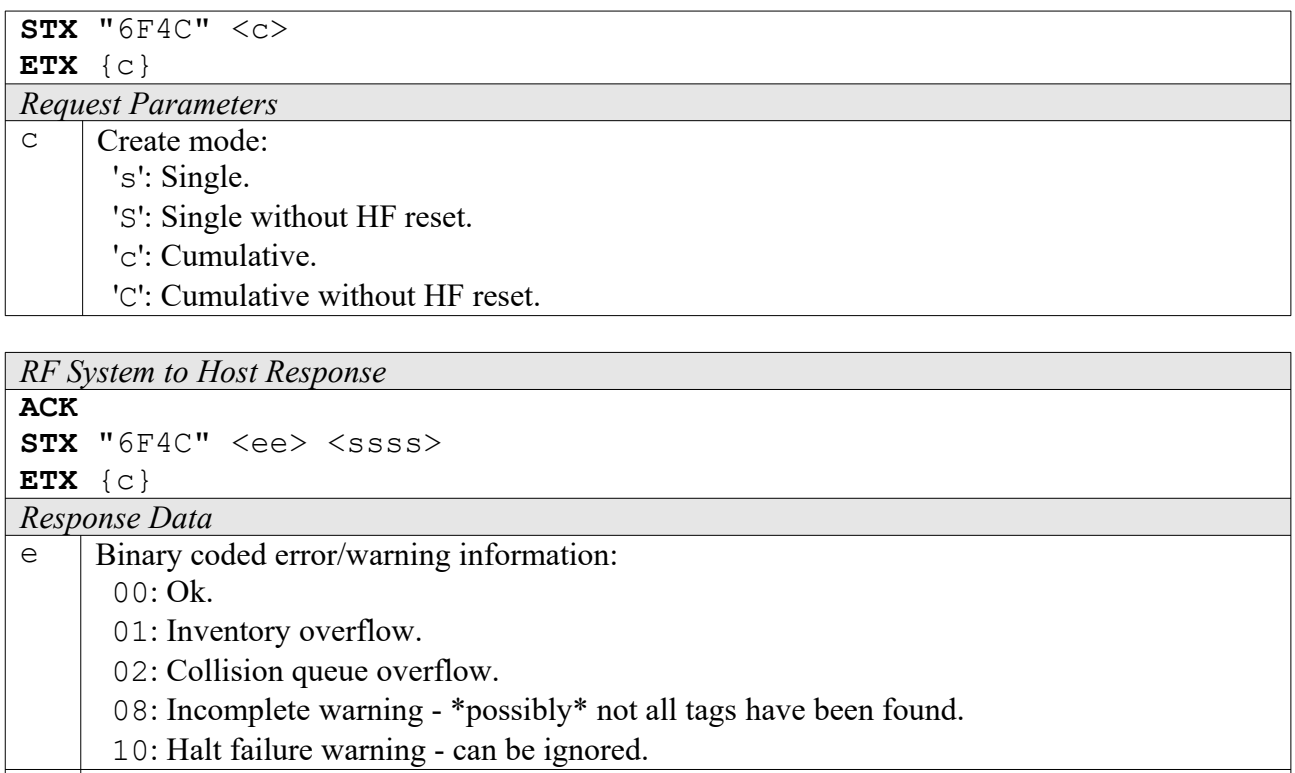

 $\vert s \vert$  Current inventory size, i. e. the number of tags found.

#### **6F4D: Get Inventory [***deprecated***]**

This function will return all serial numbers from the current inventory. Since ISO14443A tag IDs can have a length of 4, 7 or 10 bytes, IDs are always returned as 10 bytes, padded with trailing zeroes if necessary.

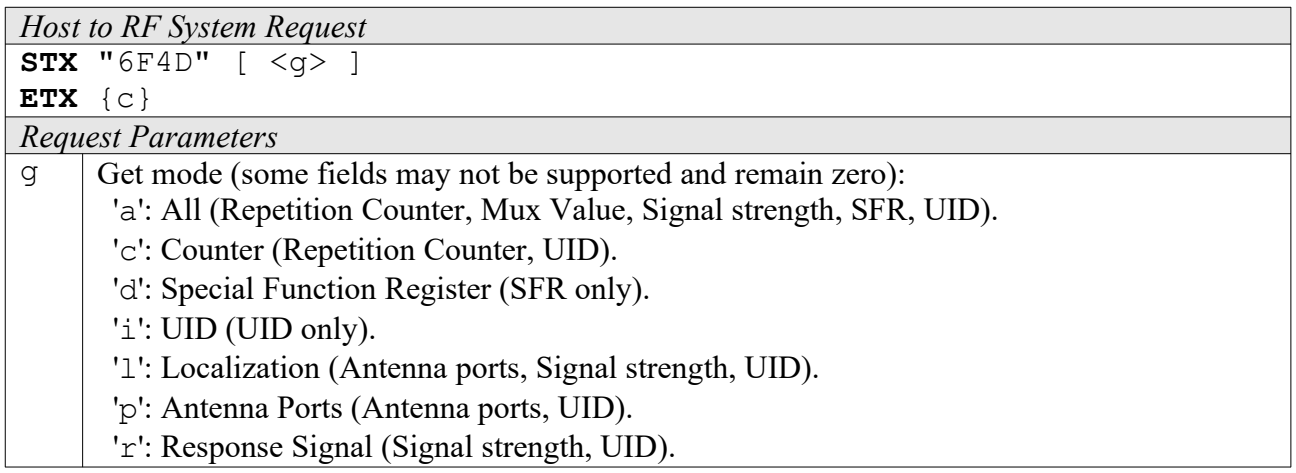

*RF System to Host Response* **ACK STX** "6F4D" <ssss> [ <iiiiiiiiiiiiiiiiiiii> ] [ ... ] ] **ETX** {c}

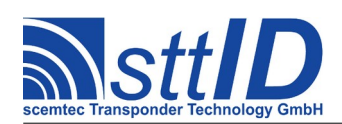

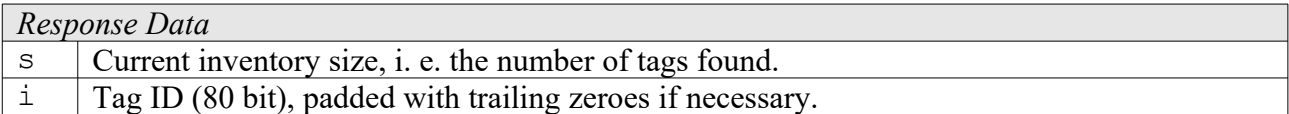

#### **6F4E: Get ID Range from Inventory**

To read a range of IDs or one single ID from a previously created inventory, this function can be used.

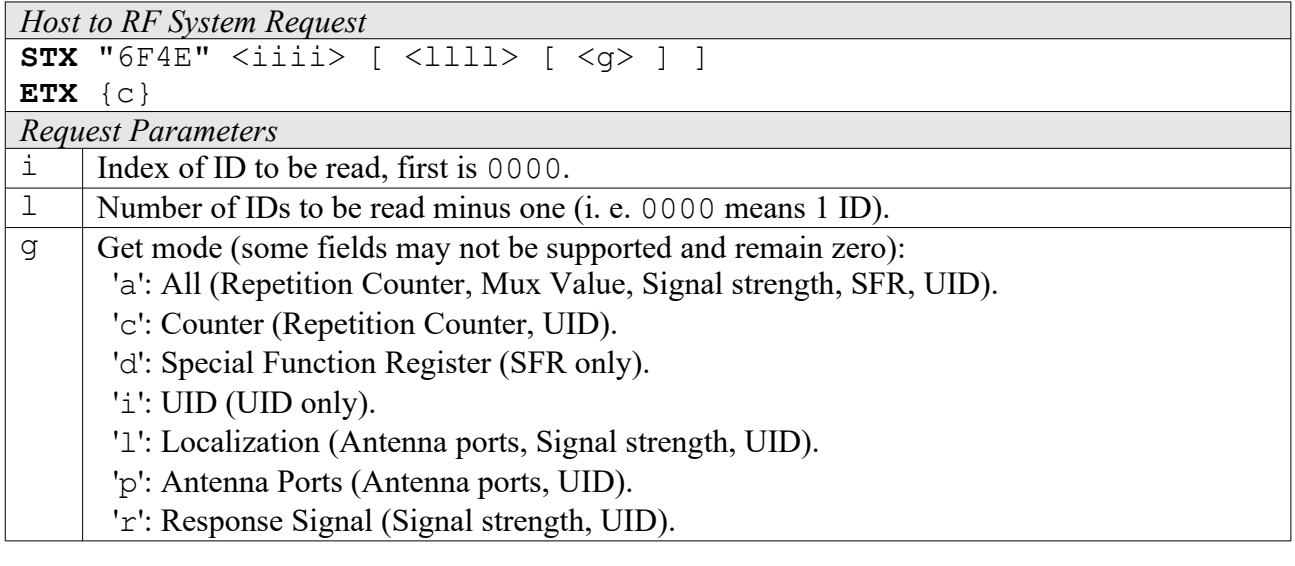

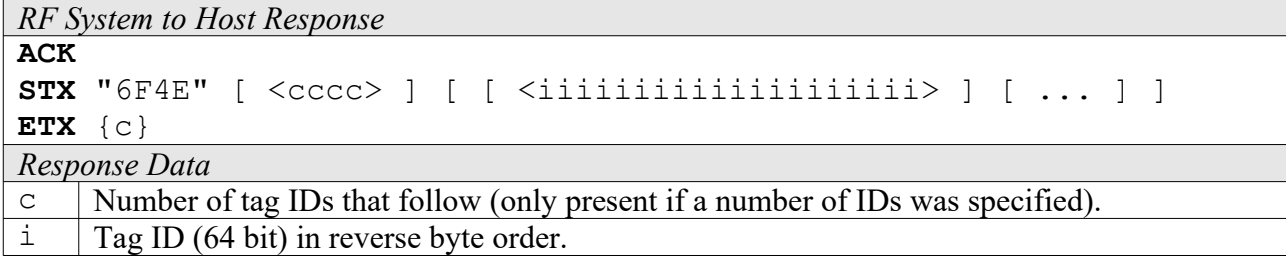

#### **6F4F: Create/Get Inventory [***deprecated***]**

This command is a combination of the commands "6F4C" and "6F4D". An inventory is built and instantly transmitted to the host.

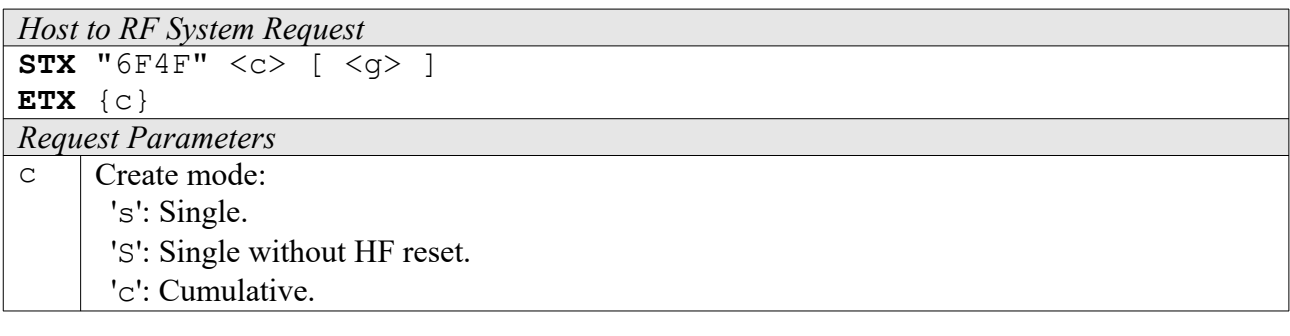

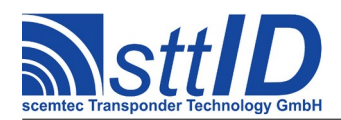

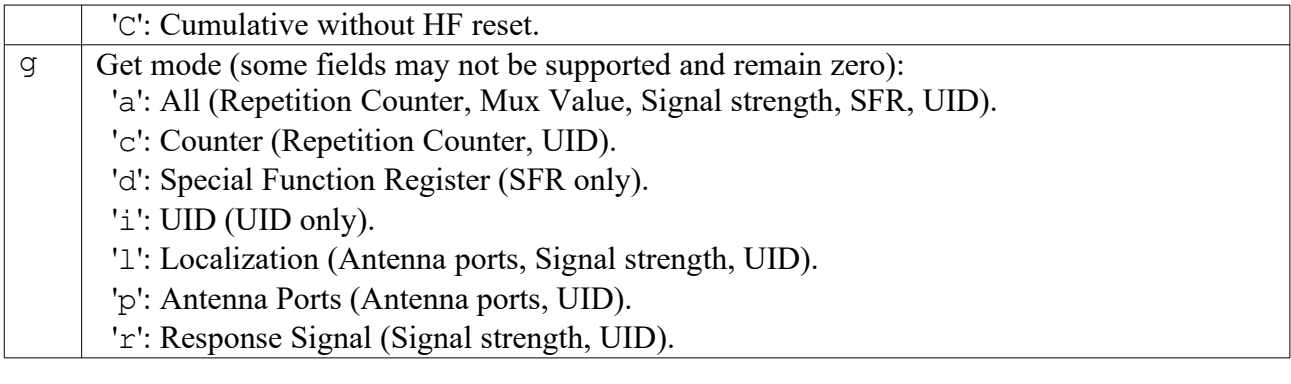

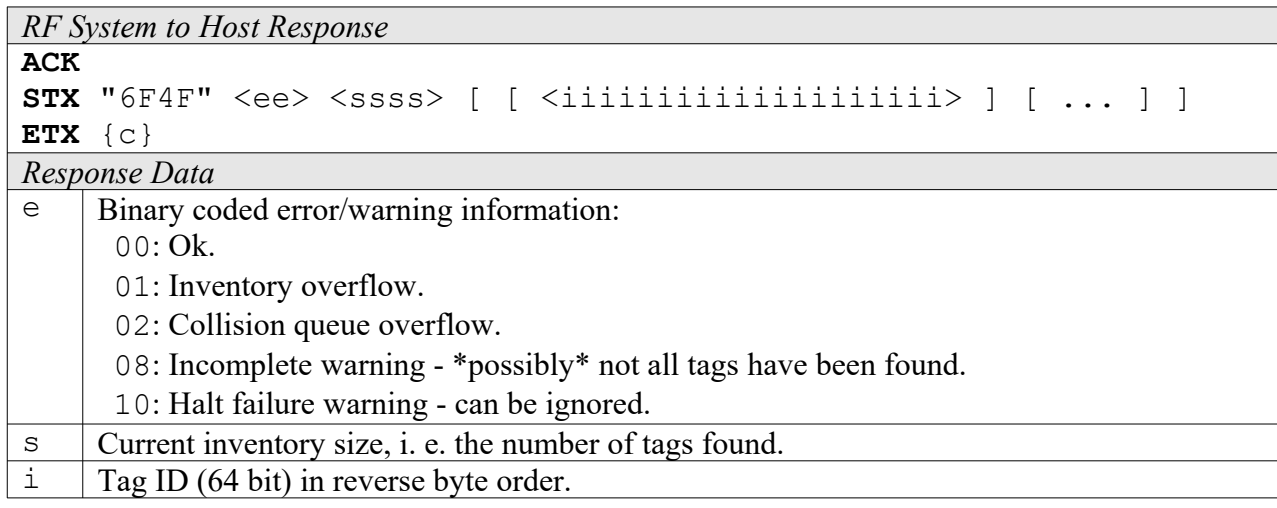

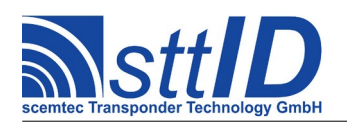

## **29 ISO 14443-A Custom**

## **29.1 NXP NTAG Custom Functions**

#### **8F40: Get Version**

This command reads the version information from selected tag.

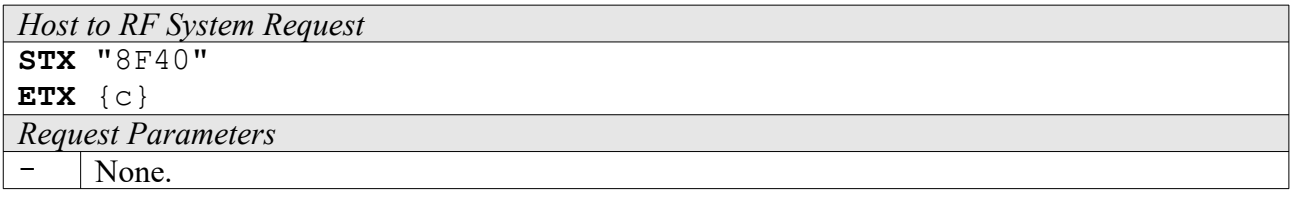

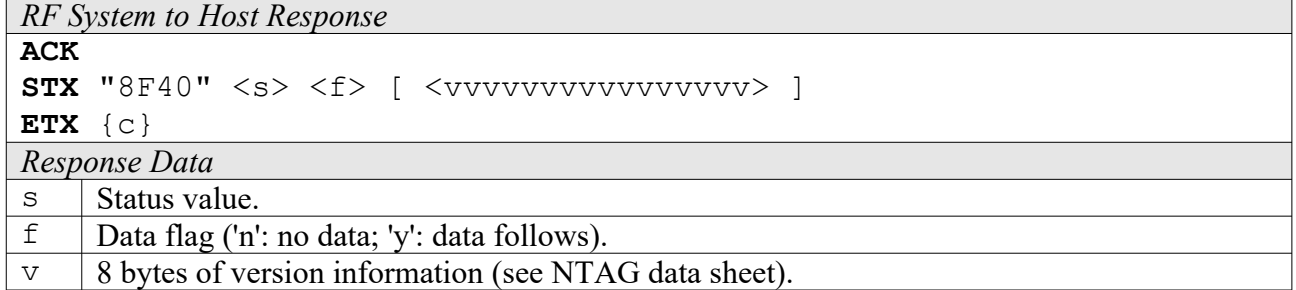

#### **8F41: Fast Read**

This command reads specified number of blocks (8 bytes each) from selected tag.

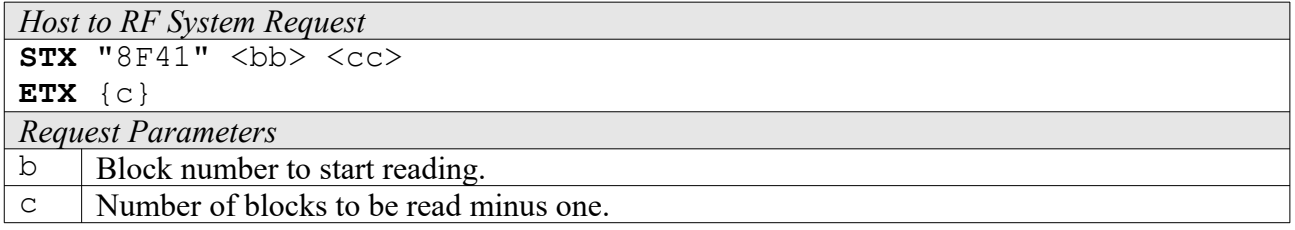

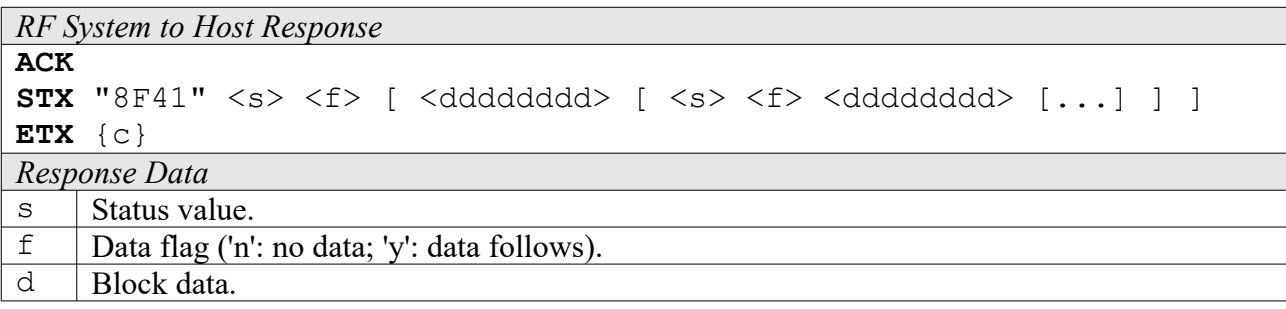

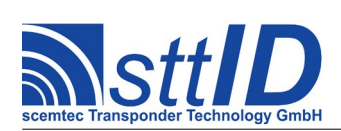

#### **8F42: Read Counter**

This command reads specified counter from selected tag. Please be aware that the counters must be enabled in the tag's configuration.

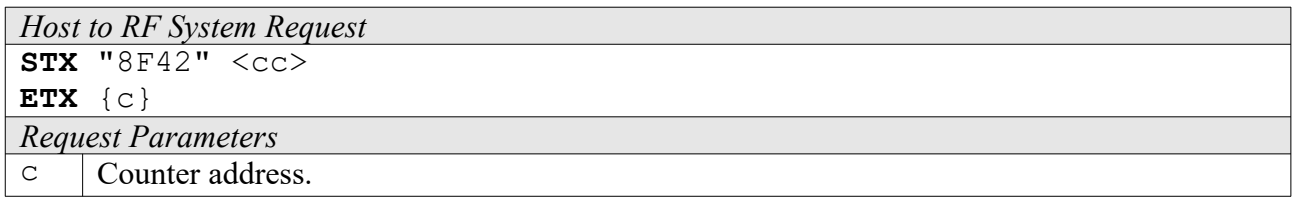

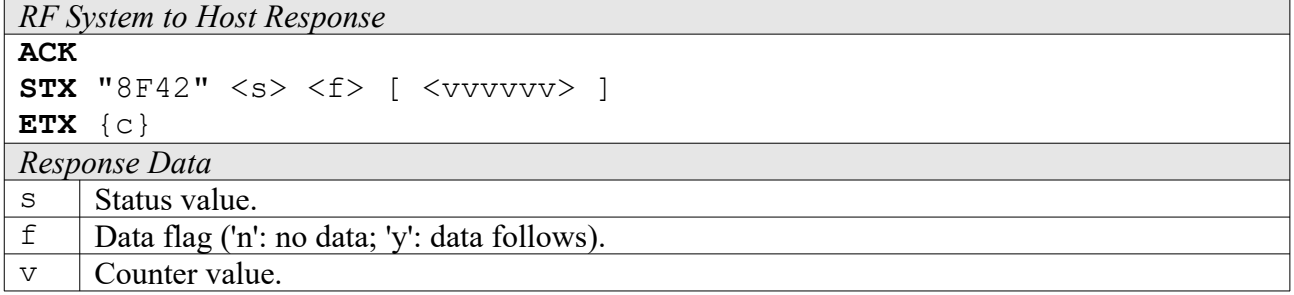

#### **8F43: Password Authentication**

This command transfers a password (8 bytes) to selected tag.

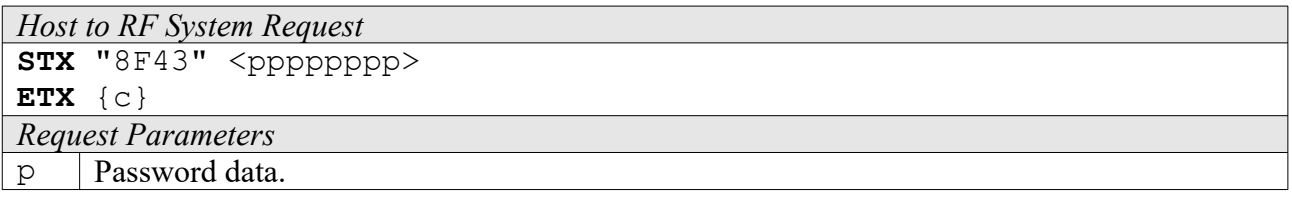

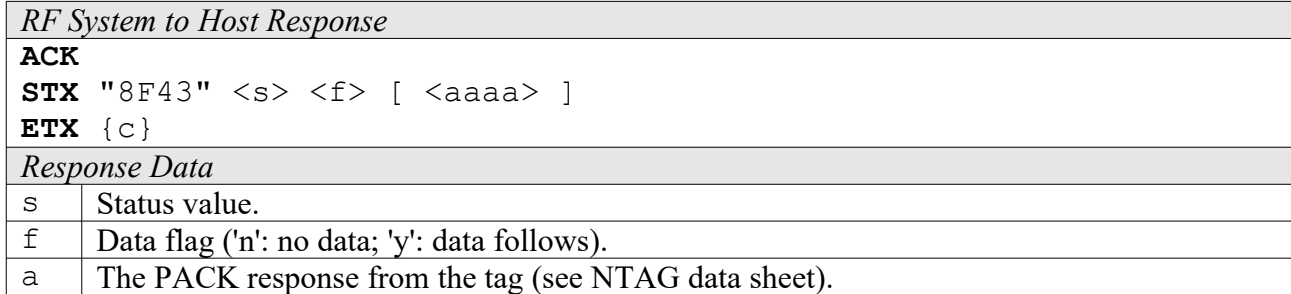

#### **8F44: Read Signature**

This command reads the NTAG signature from selected tag.

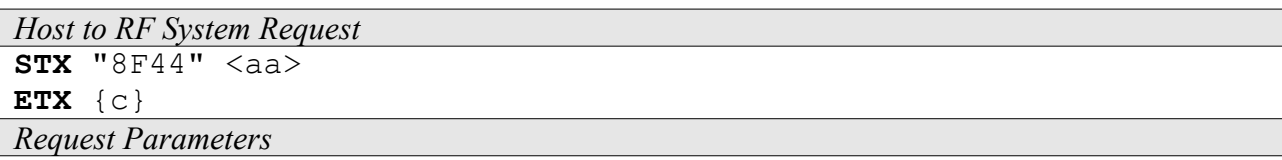

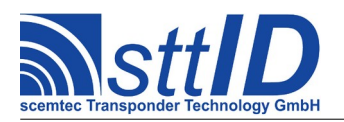

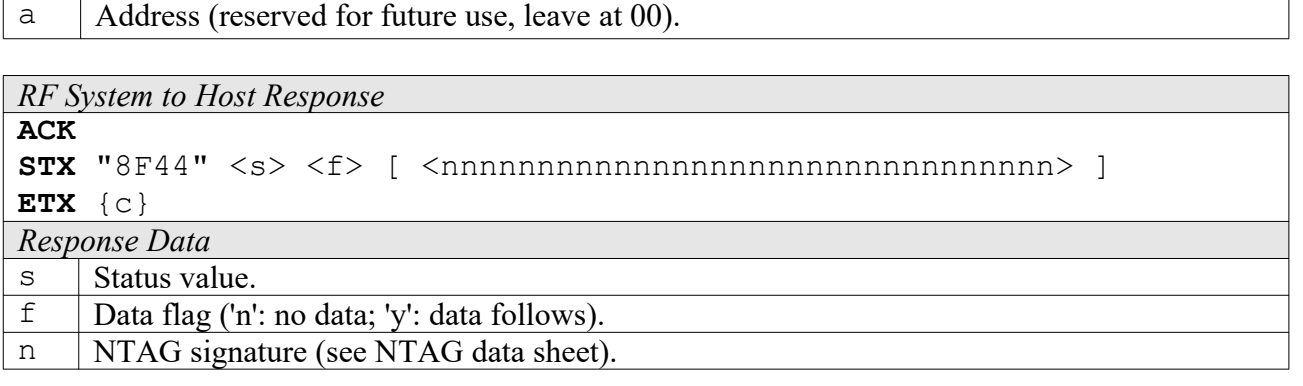

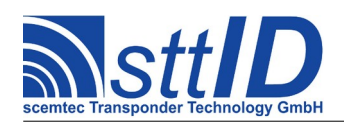

## **30 Document Version History**

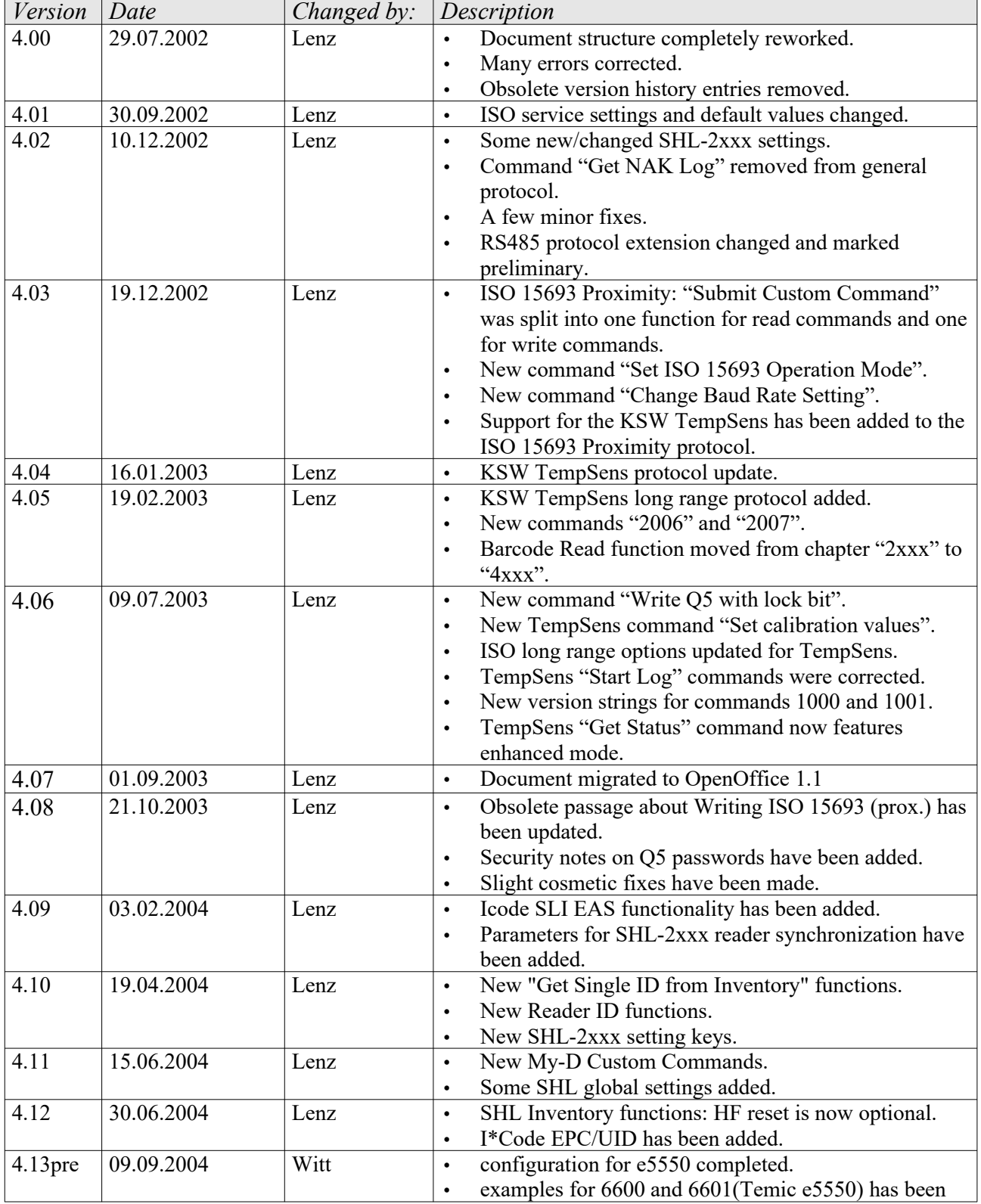

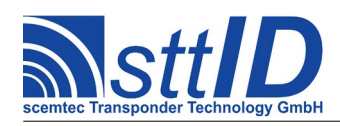

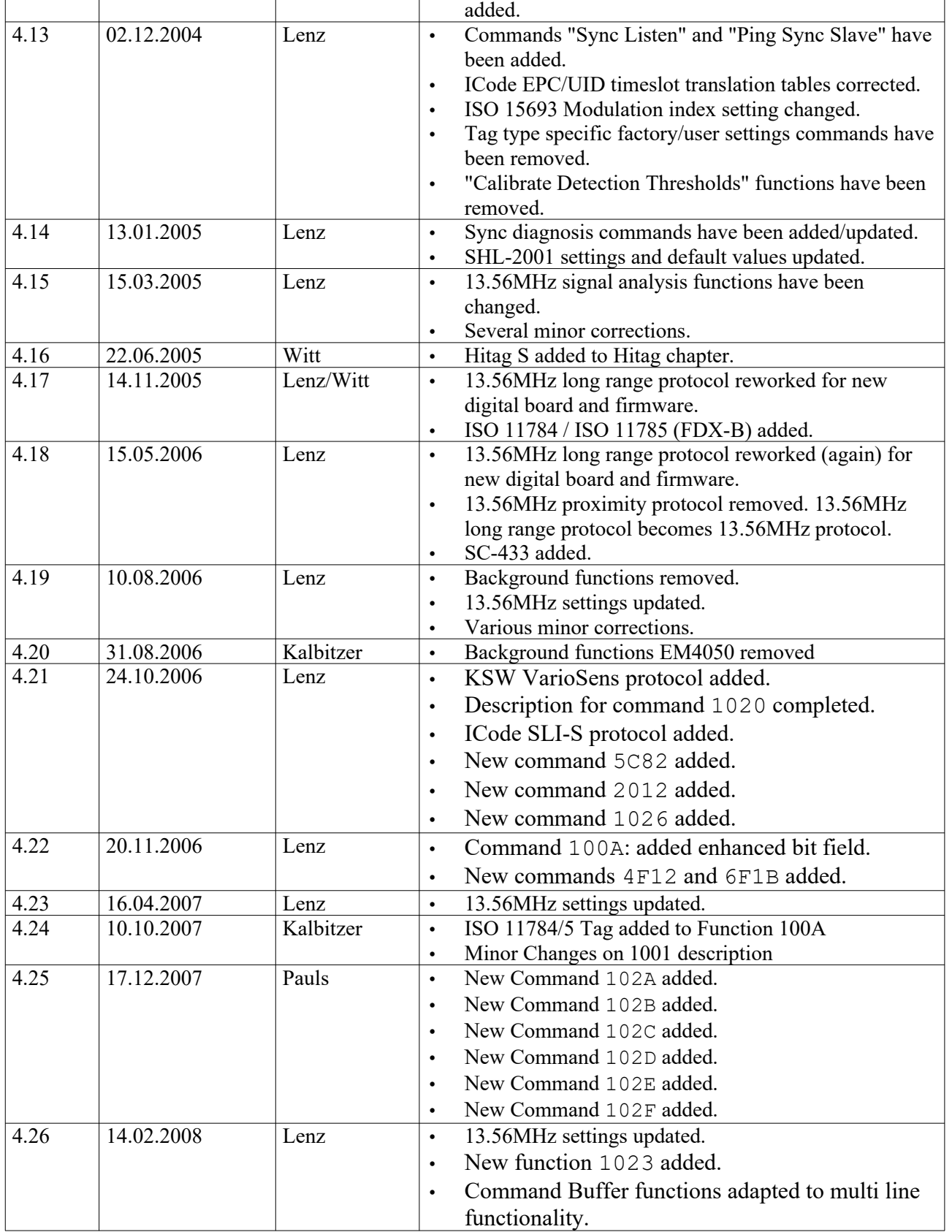

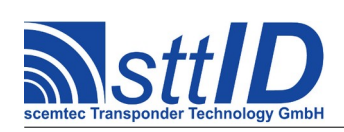

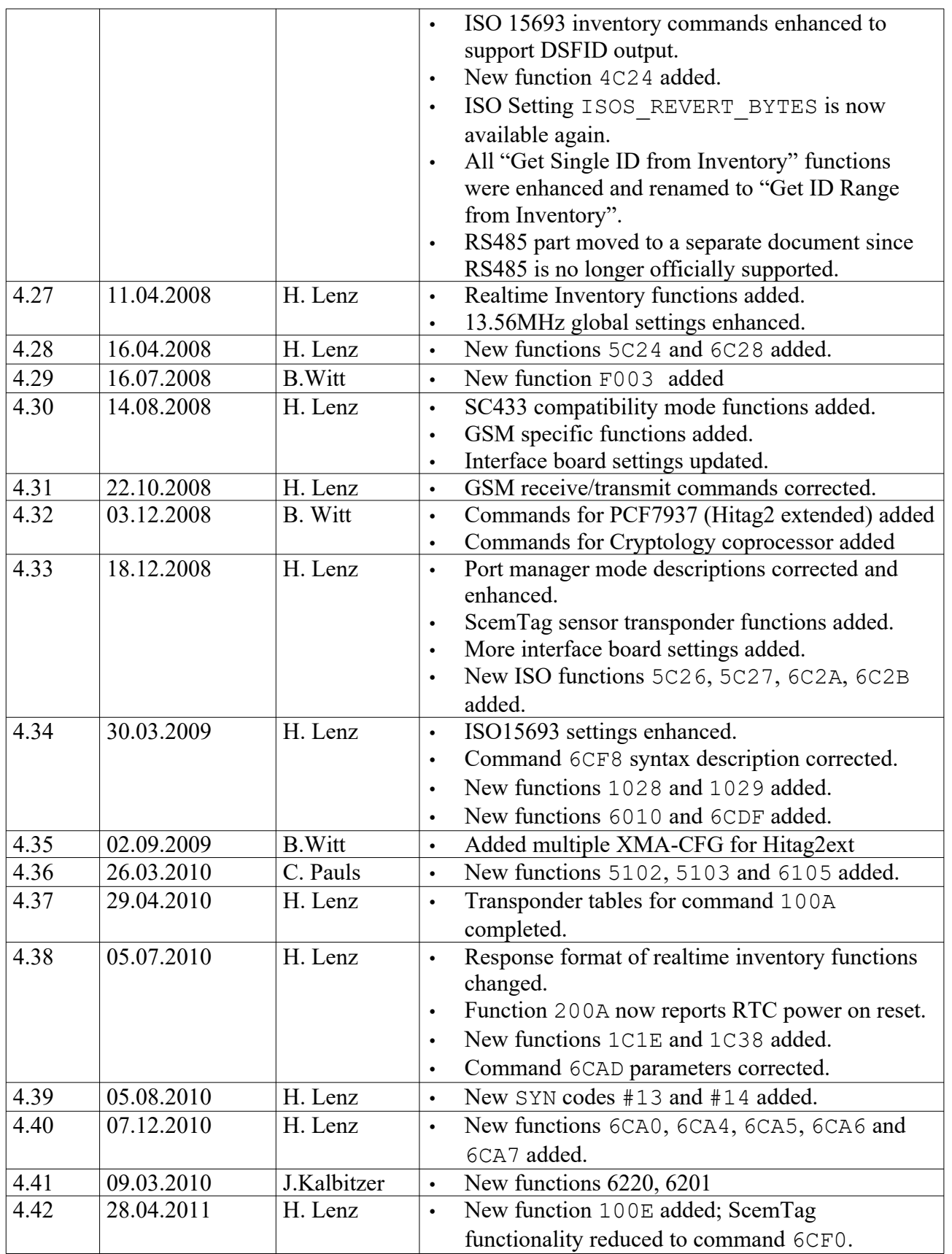

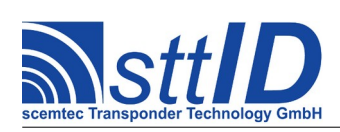

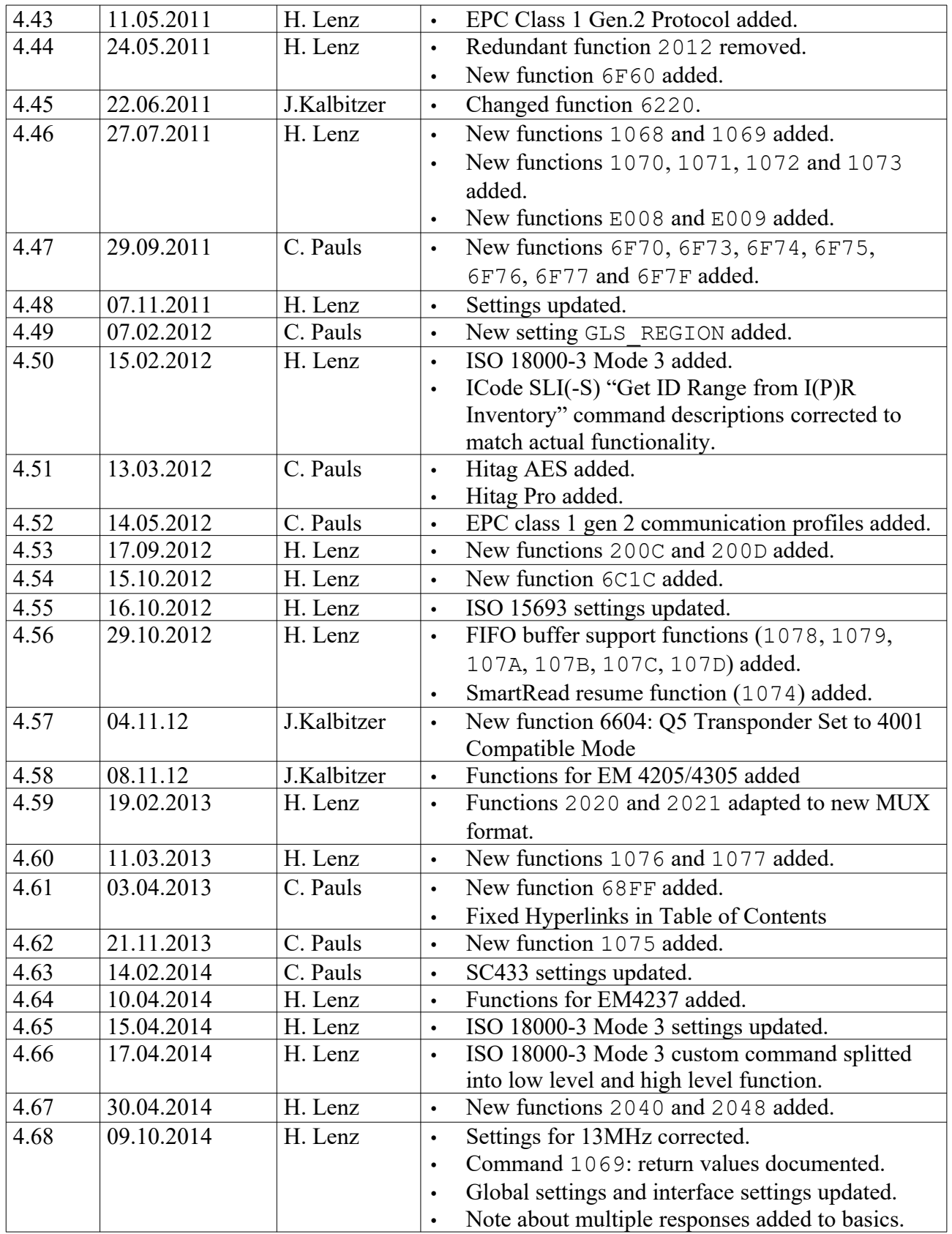

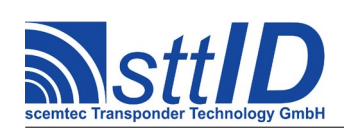

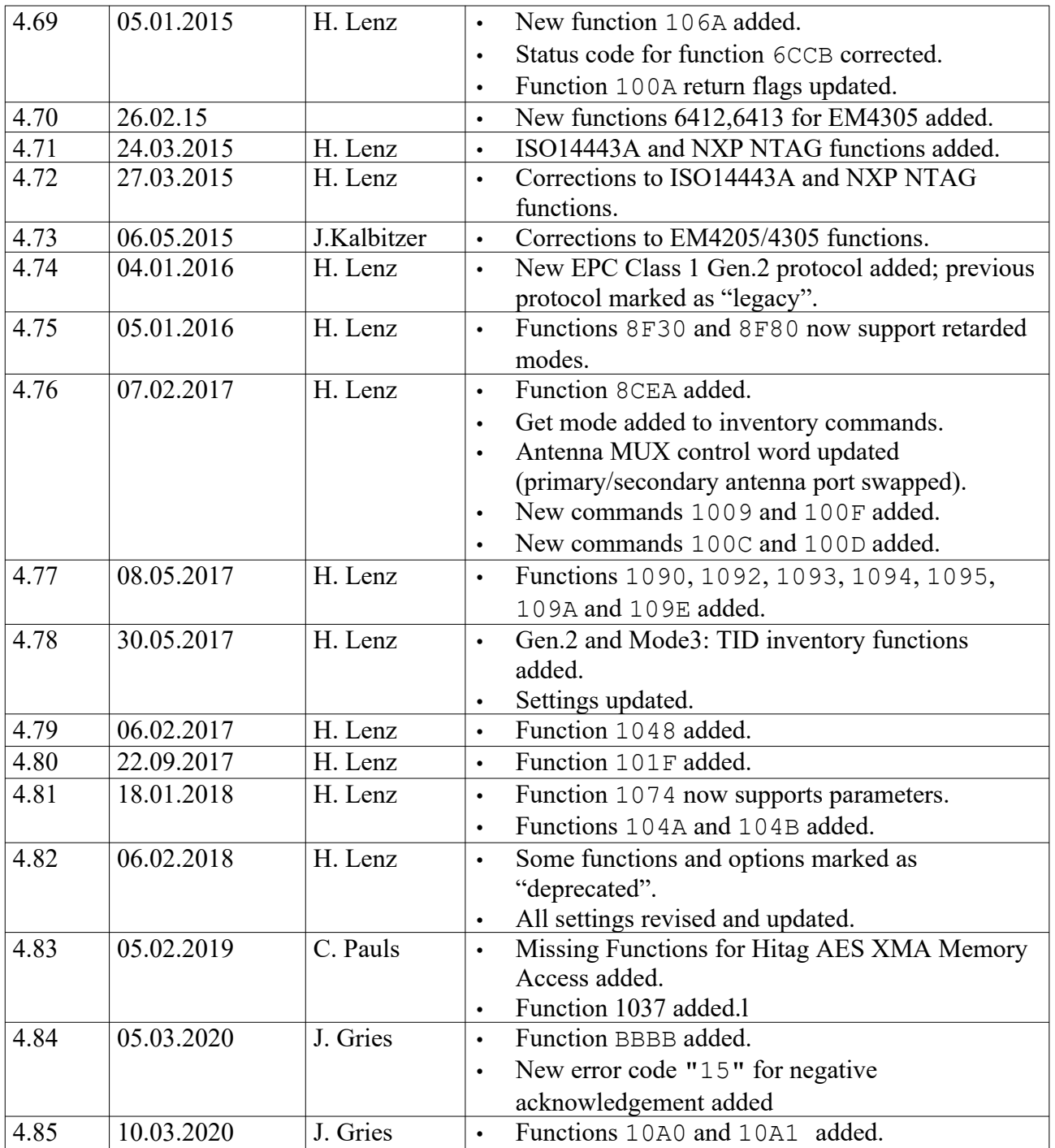